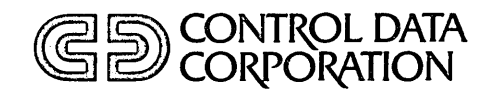

# NOS VERSION 1 REFERENCE MANUAL

Volume 1 of 2

CDC® COMPUTER SYSTEMS: CYBER 170 MODELS 172, 173, 174, 175 CYBER 70. MODELS 71, 72, 73,74 6000 SERIES

# **ALPHABETICAL LIST OF CONTROL STATEMENTS +**

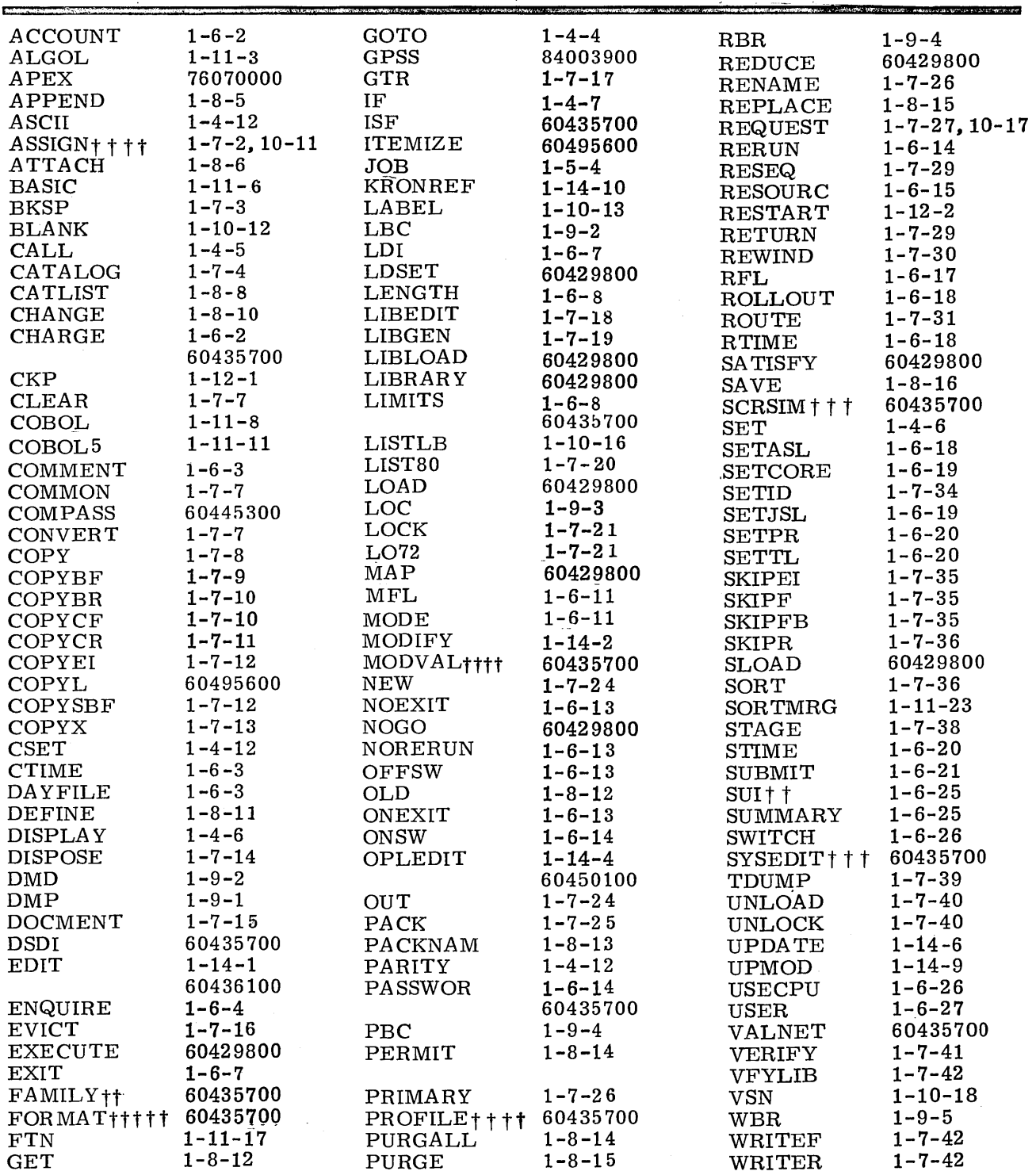

t Reference to a page number indicates the statement is des cribed in this manual; a manual publication number means the statement is described in that manual.

t For system origin jobs only.

 $t + t$  for system origin jobs only.<br> $t + t$  for system origin jobs or users with system origin privileges and DEBUG mode on on at the console.

t t t t Some features of this statement require system origin privileges.

t t t t tFor system origin jobs or users with system origin privileges and ENGINEERING mode on at the console.

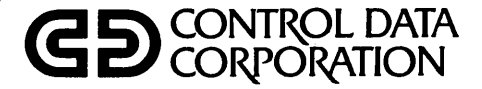

# **NOS VERSION 1 REFERENCE MANUAL**

Volume 1 of 2

CDC® COMPUTER SYSTEMS: CYBER 170 MODELS 172, 173, 174, 175 CYBER 70 MODELS 71, 72, 73, 74 6000 SERIES

# **REVISION RECORD**

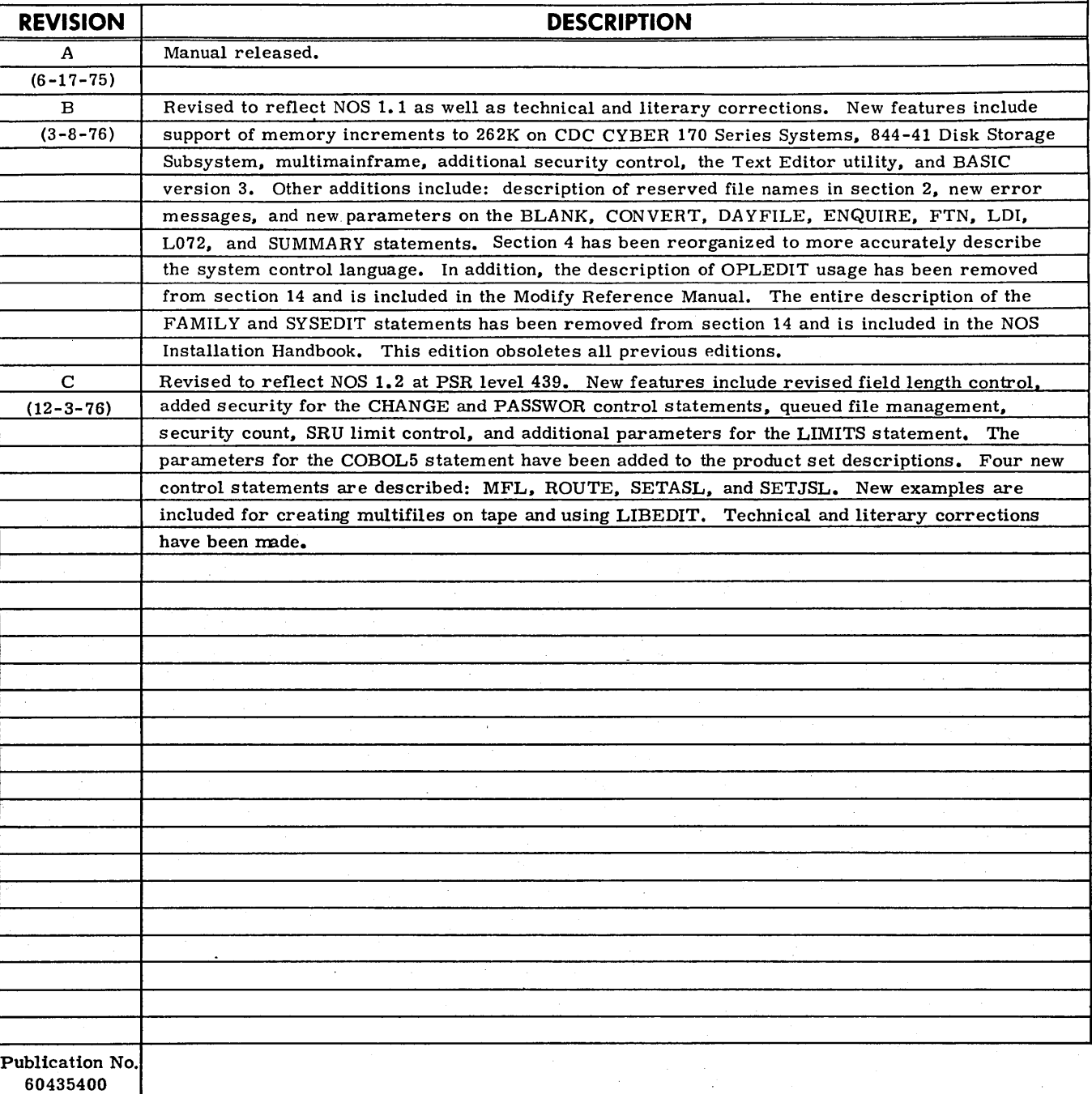

**REVISION LETTERS** I. O. **Q AND X ARE NOT USED** 

© 1975. 1976 by Control Data Corporation Printed in the United States of America Address comments concerning this manual to: Control Data Corporation

Publications and Graphics Division 4201 North Lexington Avenue St. Paul, Minnesota 55112

or use Comment Sheet in the back of this manual.

## **LIST OF EFFECTIVE PAGES**

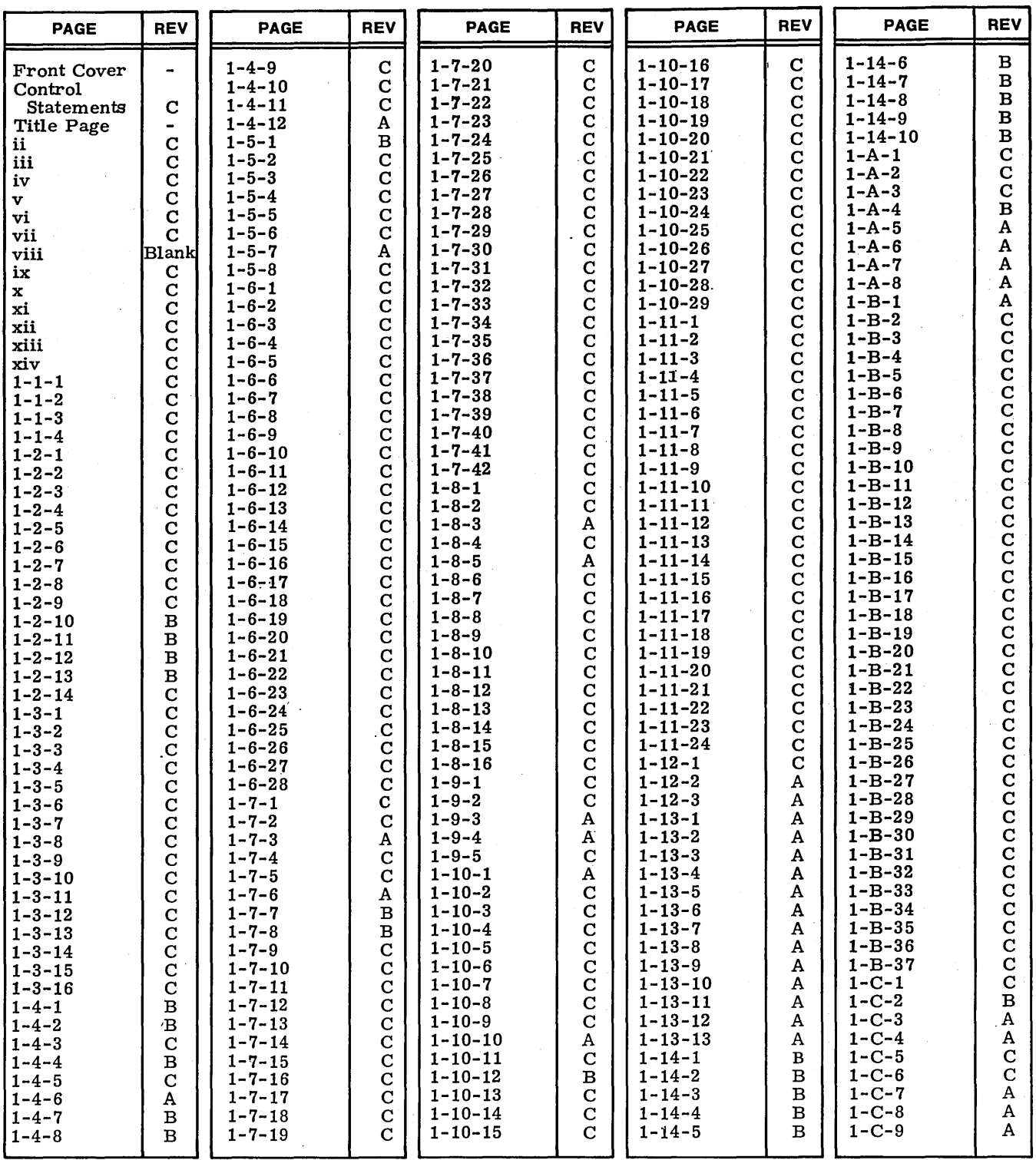

New features, as well as changes, deletions, and additions to information in this manual, are indicated by bars in the margins or by a dot<br>near the page number if the entire page is affected. A bar by the page number indi

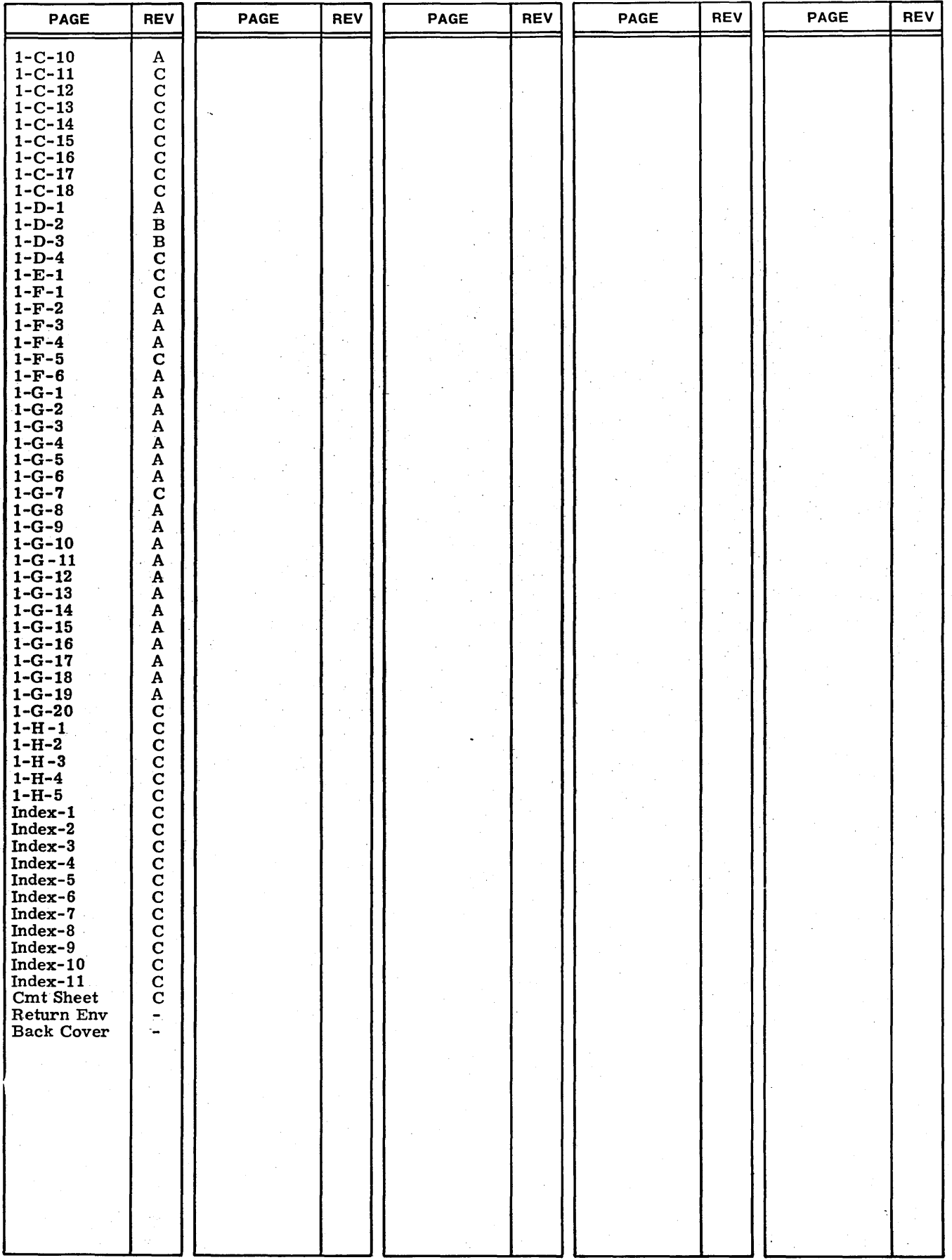

## **PREFACE**

The Network Operating System (NOS) was developed by Control Data Corporation to provide network capabilities for time-sharing and transaction processing. in addition to local and remote batch processing, on CONTROL DATA® CYBER 170 Series, Models 172, 173, 174, and 175 Computer Systems, CONTROL DATA® CYBER 70 Series, Models 71. 72. 73. and 74 Computer Systems. and CONTROL DATA® 6000 Series Computer Systems.

This manual describes the external features of NOS 1.2 for the batch user. Information in this manual should be useful to those who use the programs and utilities supplied with the system and those who wish to write their own. The manual is contained in two volumes to separate information pertaining primarily to the applications programmer from that pertaining to the applications COMPASS programmer.

Volume 1 (publication no. 60435400) contains information for the applications programmer. This includes general information about files, job flow and execution, control statement processing. and an extensive discussion on control statements.

Volume 2 (publication no. 60445300) contains information for those who write system or assembly language programs for use with NOS. It is primarily intended for the applications COMPASS programmer; however. several portions contain information for users of higher level languages. For reference, the table of contents of volume 2 follows the table of contents of this volume.

Throughout this manual, cross-references to the NOS Reference Manual, volume 2 are in the form. "refer to section (or appendix) n. volume 2". If volume 2 is not stipulated, the reference is to this manual.

This manual does not contain a description of NOS system operation, detailed descriptions of the software product set available under NOS. or descriptions of the time-sharing commands.

The user is assumed to be familiar with CDC computer systems and with operating systems in general. For further information concerning CDC CYBER 170, CDC CYBER 70. and 6000 Series Computer Systems, the NOS time-sharing system, and the products supported by NOS. consult the following manuals.

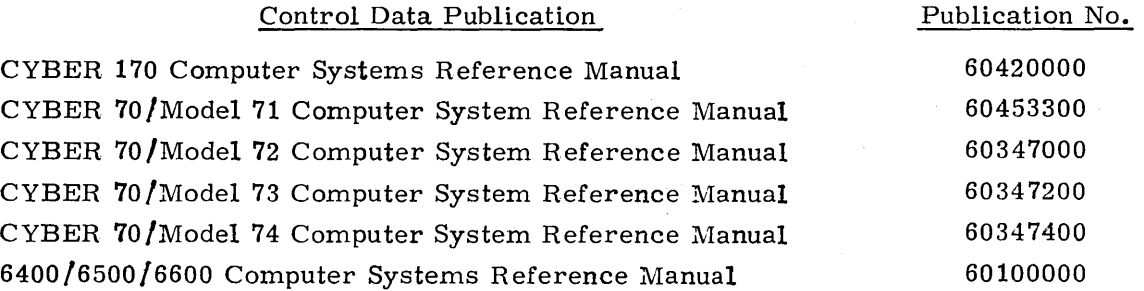

v

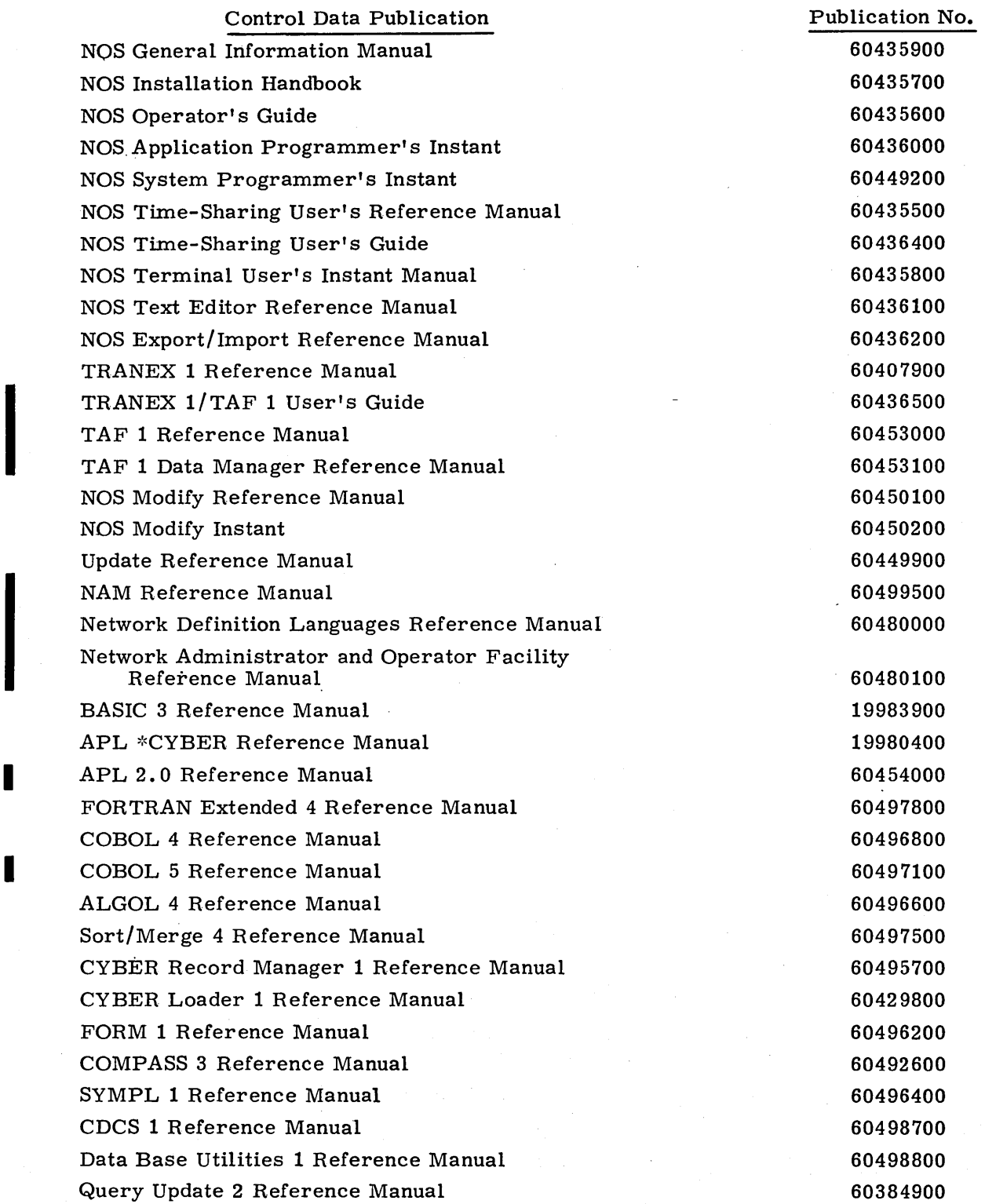

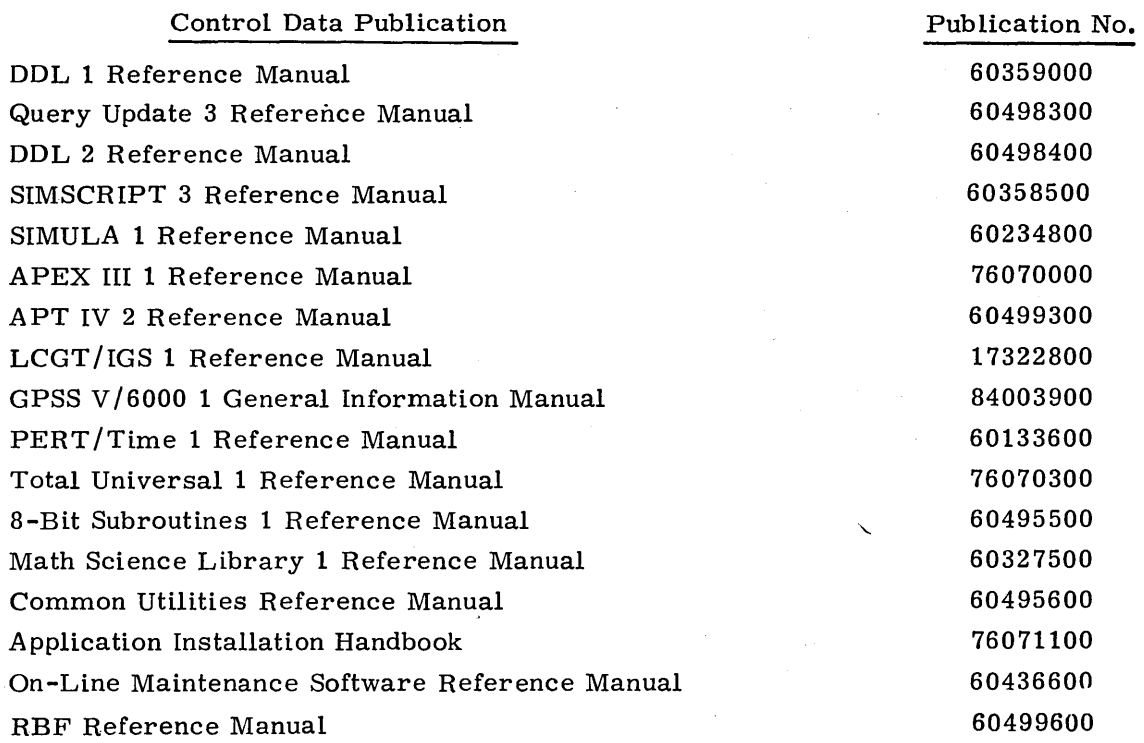

This product is intended for use only as described in this document. Control Data cannot be responsible for the proper functioning of undescribed features or undefined parameters.

 $\label{eq:2.1} \frac{1}{\sqrt{2\pi}}\int_{\mathbb{R}^3}\frac{d\mu}{\sqrt{2\pi}}\left(\frac{d\mu}{\mu}\right)^2\frac{d\mu}{\mu}\left(\frac{d\mu}{\mu}\right)^2\frac{d\mu}{\mu}\left(\frac{d\mu}{\mu}\right)^2\frac{d\mu}{\mu}\left(\frac{d\mu}{\mu}\right)^2.$ 

 $\label{eq:2.1} \begin{split} \mathcal{L}_{\text{max}}(\mathbf{r}) & = \mathcal{L}_{\text{max}}(\mathbf{r}) \mathcal{L}_{\text{max}}(\mathbf{r}) \\ & = \mathcal{L}_{\text{max}}(\mathbf{r}) \mathcal{L}_{\text{max}}(\mathbf{r}) \mathcal{L}_{\text{max}}(\mathbf{r}) \mathcal{L}_{\text{max}}(\mathbf{r}) \mathcal{L}_{\text{max}}(\mathbf{r}) \mathcal{L}_{\text{max}}(\mathbf{r}) \mathcal{L}_{\text{max}}(\mathbf{r}) \mathcal{L}_{\text{max}}(\mathbf{r}) \mathcal{L}_{\text{max}}(\mathbf$ 

 $\label{eq:2.1} \frac{1}{\sqrt{2\pi}}\int_{0}^{\infty}\frac{1}{\sqrt{2\pi}}\left(\frac{1}{\sqrt{2\pi}}\right)^{2\sqrt{2}}\frac{1}{\sqrt{2\pi}}\int_{0}^{\infty}\frac{1}{\sqrt{2\pi}}\left(\frac{1}{\sqrt{2\pi}}\right)^{2\sqrt{2}}\frac{1}{\sqrt{2\pi}}\frac{1}{\sqrt{2\pi}}\int_{0}^{\infty}\frac{1}{\sqrt{2\pi}}\frac{1}{\sqrt{2\pi}}\frac{1}{\sqrt{2\pi}}\frac{1}{\sqrt{2\pi}}\frac{1}{\sqrt{2\pi}}\frac{1$ 

 $\label{eq:2.1} \frac{1}{\sqrt{2\pi}}\int_{\mathbb{R}^3}\frac{1}{\sqrt{2\pi}}\int_{\mathbb{R}^3}\frac{1}{\sqrt{2\pi}}\int_{\mathbb{R}^3}\frac{1}{\sqrt{2\pi}}\int_{\mathbb{R}^3}\frac{1}{\sqrt{2\pi}}\int_{\mathbb{R}^3}\frac{1}{\sqrt{2\pi}}\int_{\mathbb{R}^3}\frac{1}{\sqrt{2\pi}}\int_{\mathbb{R}^3}\frac{1}{\sqrt{2\pi}}\int_{\mathbb{R}^3}\frac{1}{\sqrt{2\pi}}\int_{\mathbb{R}^3}\frac{1$ 

 $\label{eq:2} \frac{1}{\sqrt{2}}\sum_{i=1}^n\frac{1}{\sqrt{2}}\left(\frac{1}{\sqrt{2}}\sum_{i=1}^n\frac{1}{\sqrt{2}}\sum_{i=1}^n\frac{1}{\sqrt{2}}\sum_{i=1}^n\frac{1}{\sqrt{2}}\sum_{i=1}^n\frac{1}{\sqrt{2}}\sum_{i=1}^n\frac{1}{\sqrt{2}}\sum_{i=1}^n\frac{1}{\sqrt{2}}\sum_{i=1}^n\frac{1}{\sqrt{2}}\sum_{i=1}^n\frac{1}{\sqrt{2}}\sum_{i=1}^n\frac{1}{\sqrt{2}}\$ 

 $\label{eq:2.1} \frac{1}{\sqrt{2\pi}}\int_{\mathbb{R}^3}\frac{1}{\sqrt{2\pi}}\int_{\mathbb{R}^3}\frac{1}{\sqrt{2\pi}}\int_{\mathbb{R}^3}\frac{1}{\sqrt{2\pi}}\int_{\mathbb{R}^3}\frac{1}{\sqrt{2\pi}}\int_{\mathbb{R}^3}\frac{1}{\sqrt{2\pi}}\int_{\mathbb{R}^3}\frac{1}{\sqrt{2\pi}}\int_{\mathbb{R}^3}\frac{1}{\sqrt{2\pi}}\int_{\mathbb{R}^3}\frac{1}{\sqrt{2\pi}}\int_{\mathbb{R}^3}\frac{1$ 

# **CONTENTS**

## VOLUME 1

بالواقع فالمناد

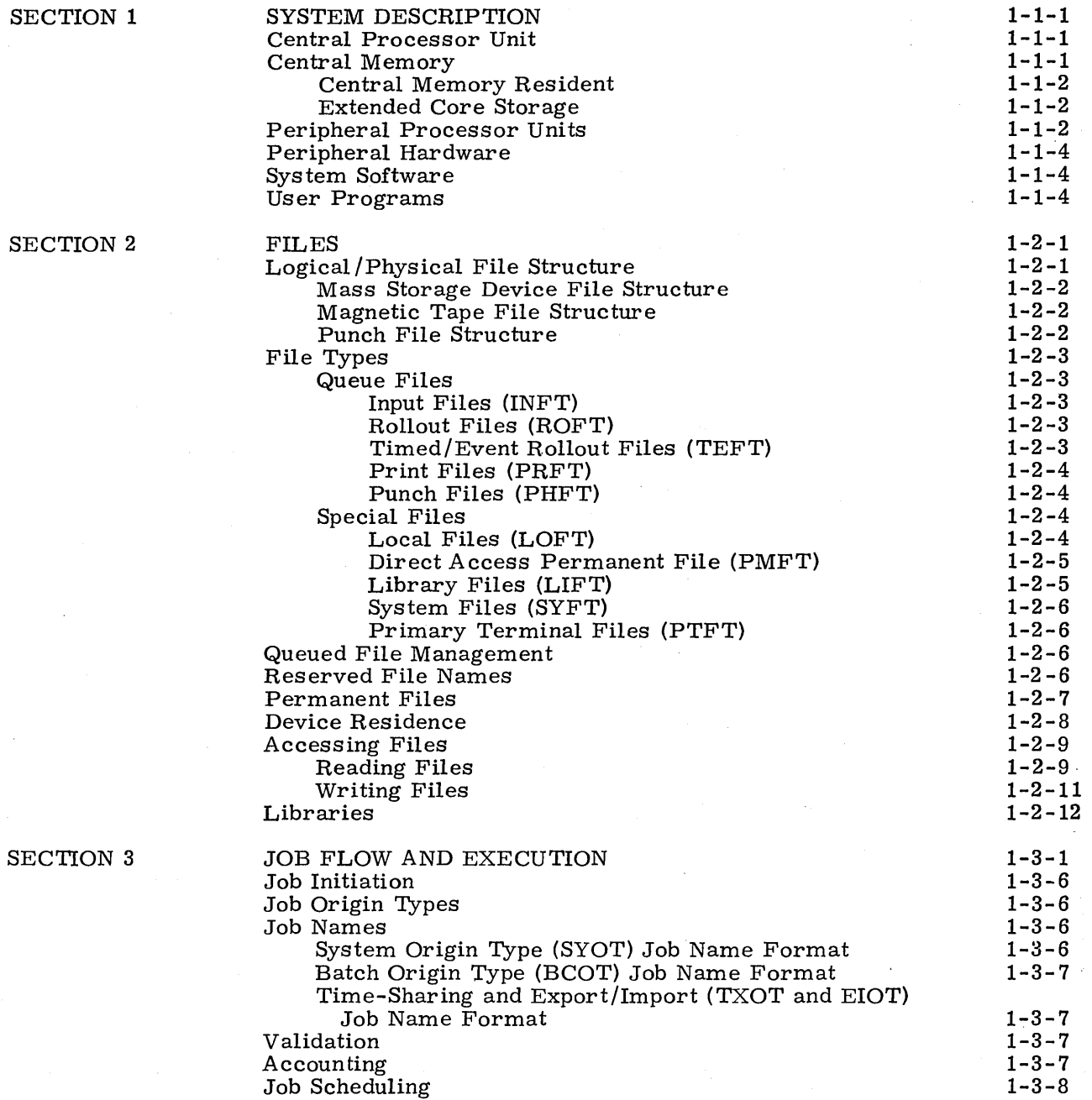

 $\mathbf{r}$ 

÷,

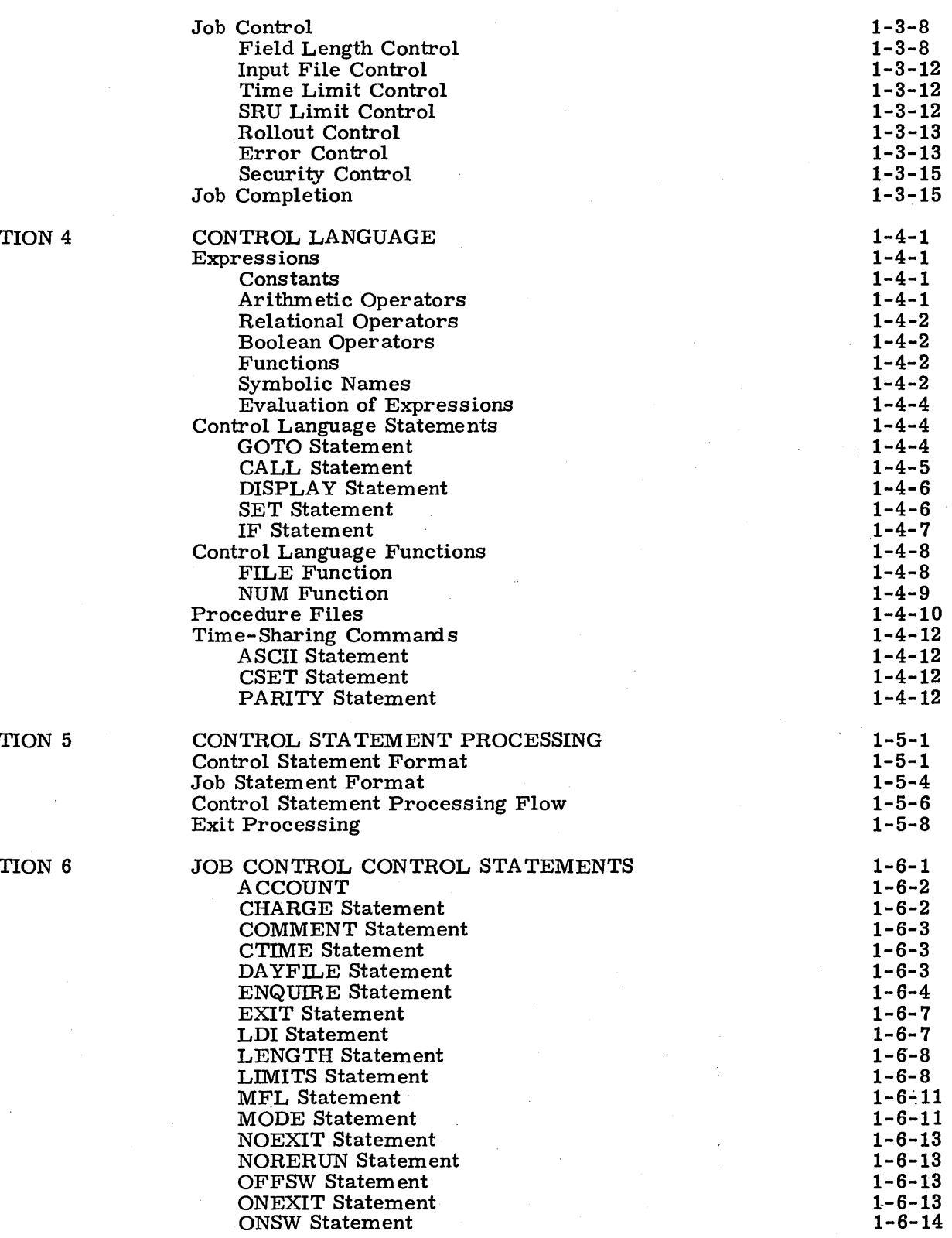

I SEC<sup>T</sup>

J.

SEC<sup>T</sup>

SEC<sub>1</sub>

60435400 C

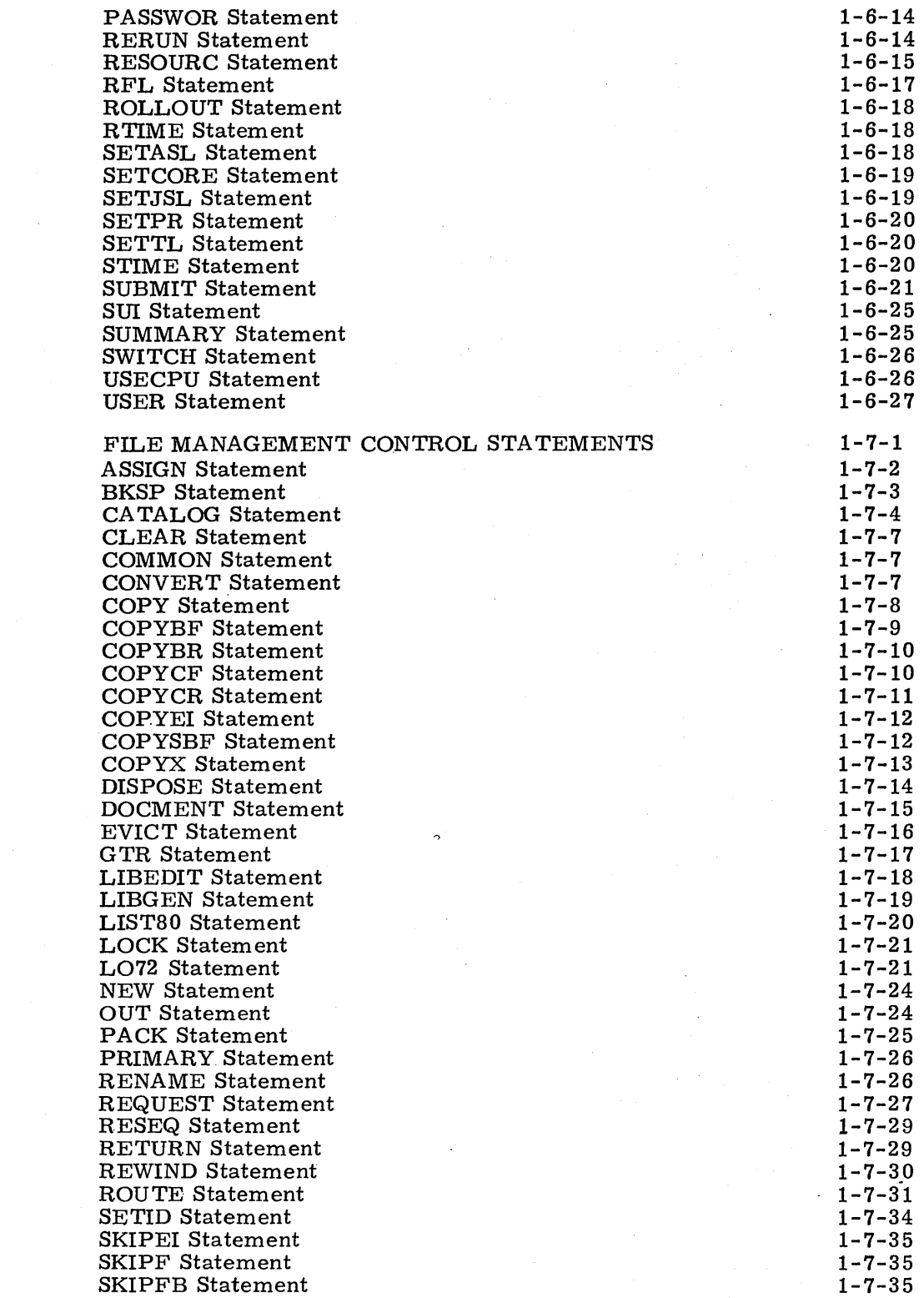

SECTION 7

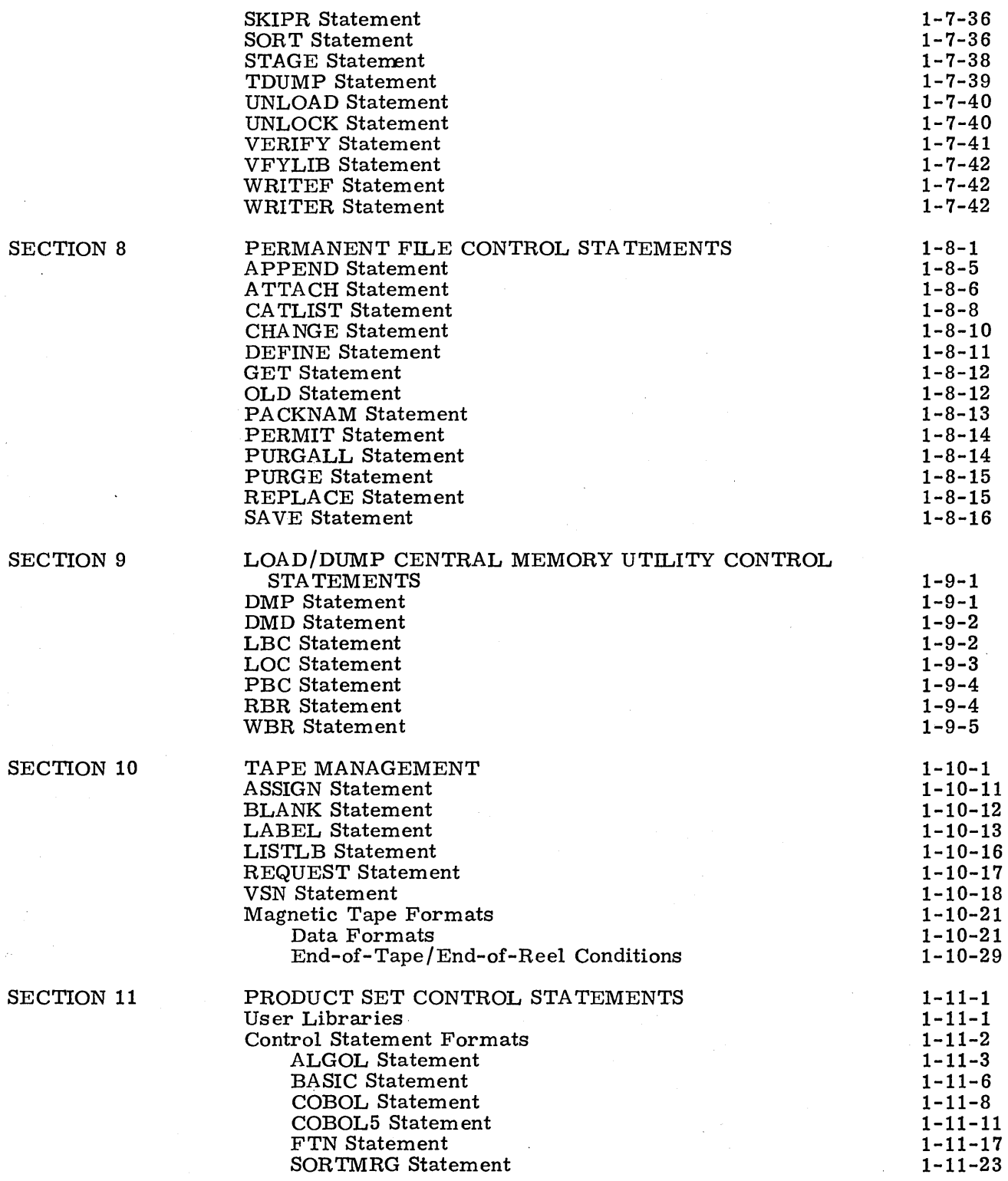

 $\sim$ 

## 60435400 C

 $\overline{a}$ 

• xii

 $\mathcal{A}^{\mathcal{A}}$ 

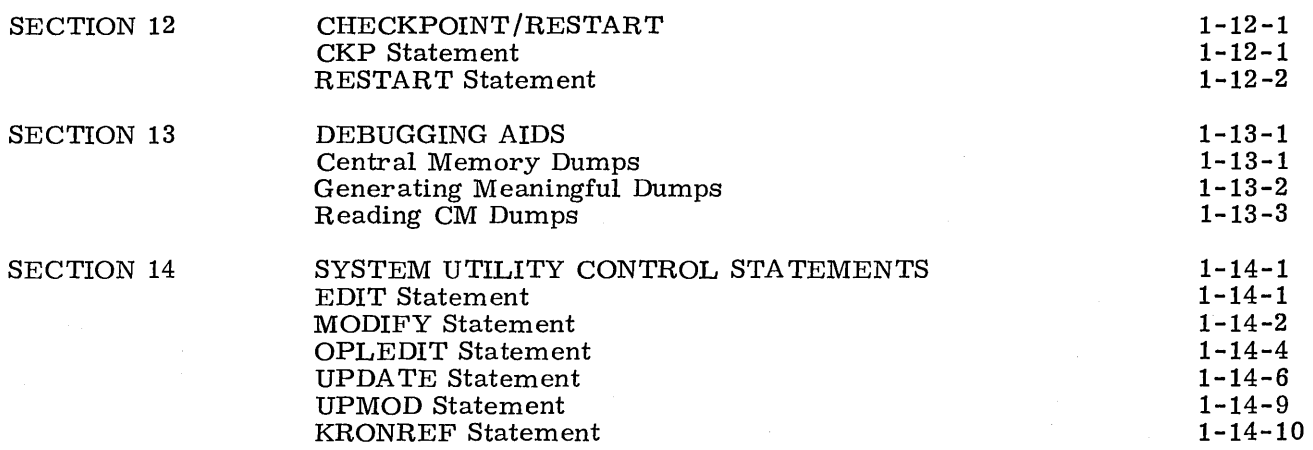

## **APPENDIXES**

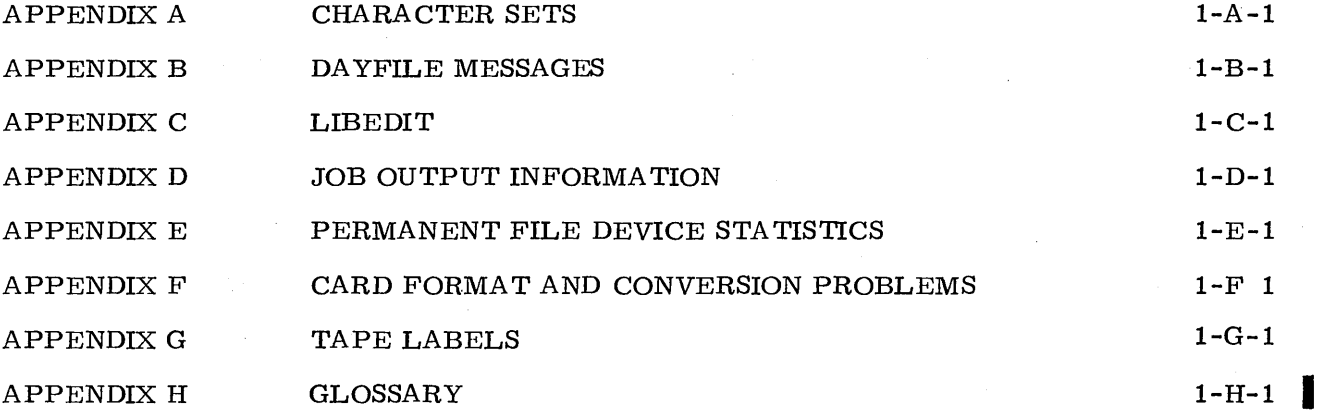

# **INDEX**

## **FIGURES**

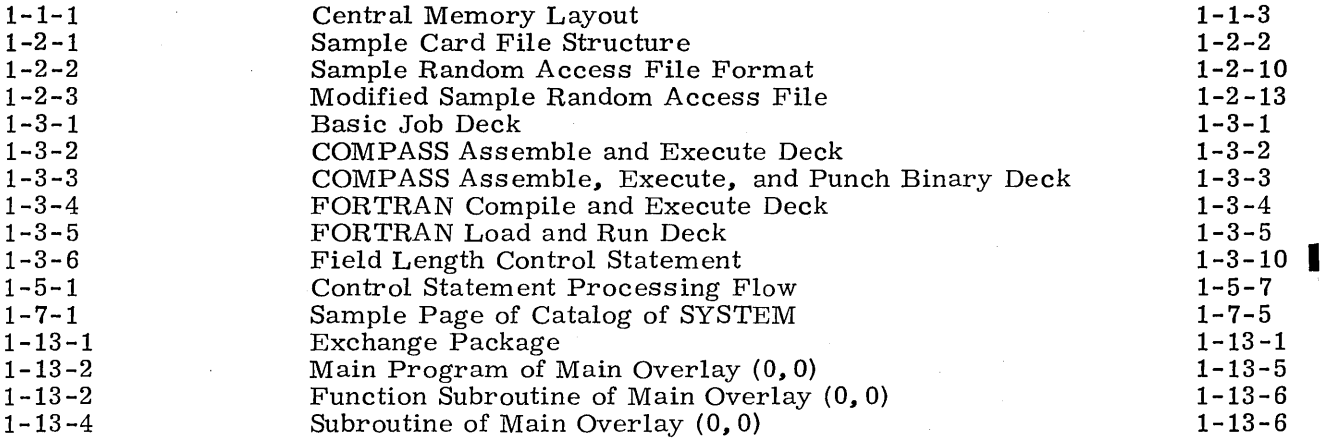

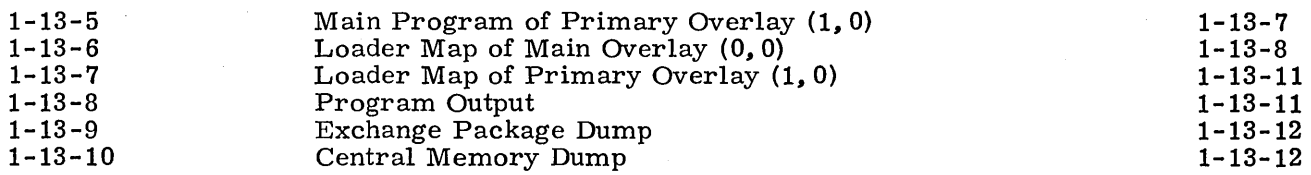

# **TABLES**

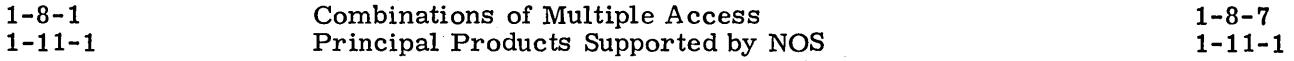

## VOLUME 2

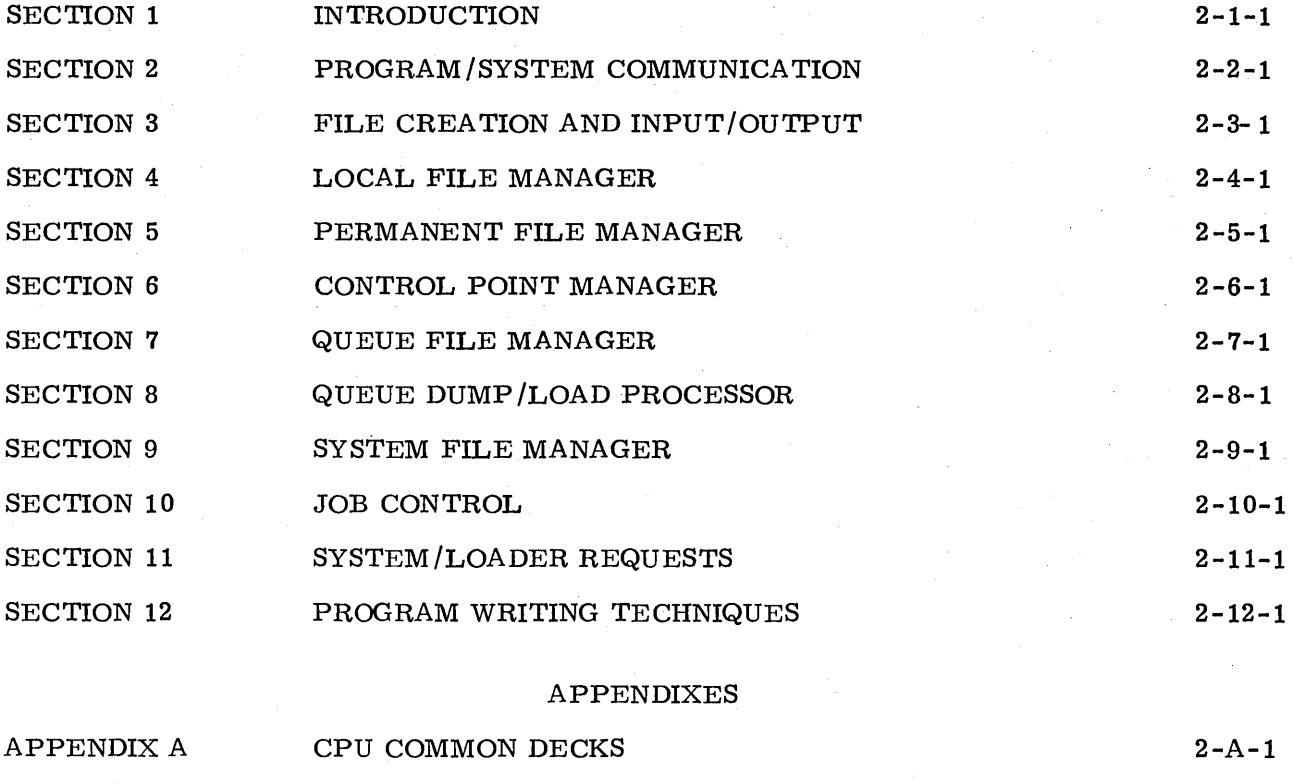

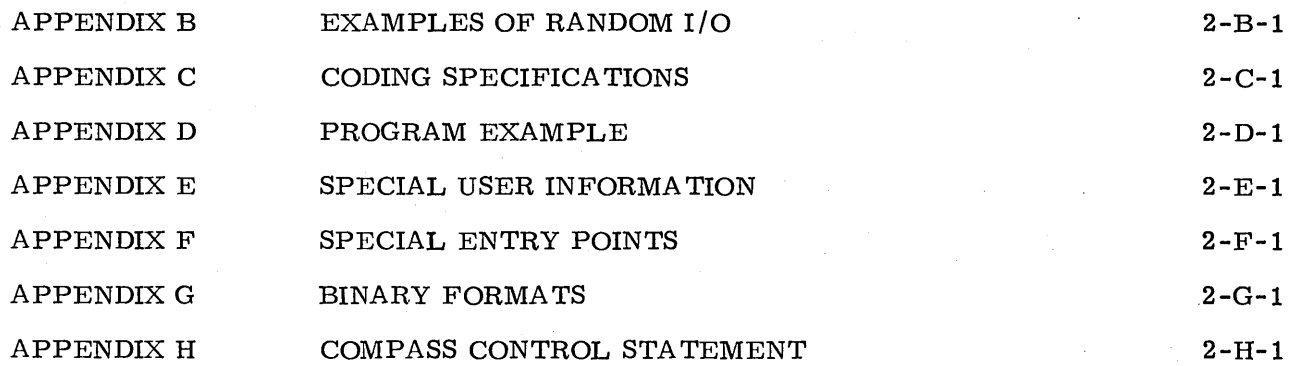

## **SYSTEM DESCRIPTION** 1

The CDC CYBER 170 Series, Models 172, 173, 174, and 175 Computer Systems, CDC CYBER 70 Series, Models 71, 72, 73, and 74 Computer Systems, and 6000 Series Computer Systems consist of four logical hardware components. They are:

- Central processor unit
- Central memory
- Peripheral processor units
- Associated peripheral equipment

These hardware elements are controlled and coordinated by two basic levels of software, the system software and user programs. This section describes briefly these hardware and software elements and their relationship within the Network Operating System (NOS).

## **CENTRAL PROCESSOR UNIT**

The central processor unit (CPU) performs computational tasks but has no input/output (I/O) capability. It communicates with the external world through central memory. Under NOS, the CPU is used to assemble, compile, and execute user programs and to perform several system functions and utilities.

The CDC CYBER 170 Series, CDC CYBER 70 Series, and 6000 Series Computer Systems provide two types of central processors. However, the programmer need be concerned only with the distinction between the two types when writing COMPASS programs. Certain instructions, if properly arranged, may be executed simultaneously by the CDC  $\blacksquare$ CYBER 170/Model 175 CPU, CDC CYBER 70/Model 74 CPU, and the 6600 CPU. For more information about CDC CYBER 170, CDC CYBER 70, and 6000 systems refer to the hardware reference manuals listed in the preface.

CDC CYBER 170 and CDC CYBER 70 series computers are equipped with a central exchange jump/monitor exchange jump (CEJ /MEJ)" feature. This feature enables the system to switch control between the system monitor and a user program. CEJ /MEJ is an option on  $6000$  series computers. It should be used when available to improve job performance (refer to section 2 of volume 2).

## **CENTRAL MEMORY**

Under NOS, central memory (CM) is used for three basic purposes.

- To hold instructions to be executed by the CPU
- To hold data to be manipulated by the CPU
- To buffer data to and from peripheral processors

NOS supports the following standard CM sizes.

6000 and CDC CYBER 70 - 32K, 49K, 65K, 98K, and 131K CDC CYBER 170 - 32K, 49K, 65K, 98K, 131K, 198K, and 262K

Several programs can reside in CM simultaneously in hardware protected areas called control· points. The fact that these control point areas are hardware-protected means that a program cannot reference an address outside its field length. NOS supports a maximum of  $27<sub>8</sub>$  control points. Each control point may use no more than  $3777008$ CM words. The· user need be concerned only with the memory assigned to his own control point. The system assigns the CPU to the control points requiring CPU activity. Normally, the assignment of the CPU is switched rapidly between the control points to allow all programs in memory to execute. The exact amount of time allowed for each control point depends on system activity and system parameters. Thus, a job may take more real-time to complete at one time than at another. The user has no control over this switching process.

The user program communicates with the system by placing requests in address 1 (RA+1) of the control point (described in section 2 of volume 2). RA is the reference address that specifies the beginning of the user's contro the control point (described in section 2 of volume  $2$ ). RA is the reference address that specifies the beginning of the user's control point memory area.

When a user program completes, aborts, or is rolled out, the control point is released and made available to another program.

### **CENTRAL MEMORY RESIDENT**

A portion of CM is reserved for system use. This area is, in effect, a control point with special privileges. This area is called central memory resident (CMR). It contains system tables and directories as well as the CPU portion of the system monitor. (CPUMTR).

Figure 1-1-1 illustrates the layout of CM and shows the relationship between CMR and the user control points.

### **EXTENDED CORE STORAGE**

Extended core storage (ECS), a second, slower form of memory, is also available. NOS treats ECS as a mass storage device; it can be used:

- For storing frequently accessed data. Refer to ASSIGN Statement in section 7, and Permanent File Control Statements in section 8.
- As an alternate system device for storing copies of ABS, OVL, and PP type routines. Refer to the SYSEDIT control statement in the installation handbook for further information.

The FORTRAN and COMPASS statements for ECS data storage/retrieval are not supported by NOS.

## **PERIPHERAL PROCESSOR UNITS**

The peripheral processor units (PPUs) are small processors that provide communication paths between the central processor and individual peripheral equipment. NOS supports the 10, 14, 17, and 20 PPU configurations of CDC CYBER 170/Models 173, 174, and

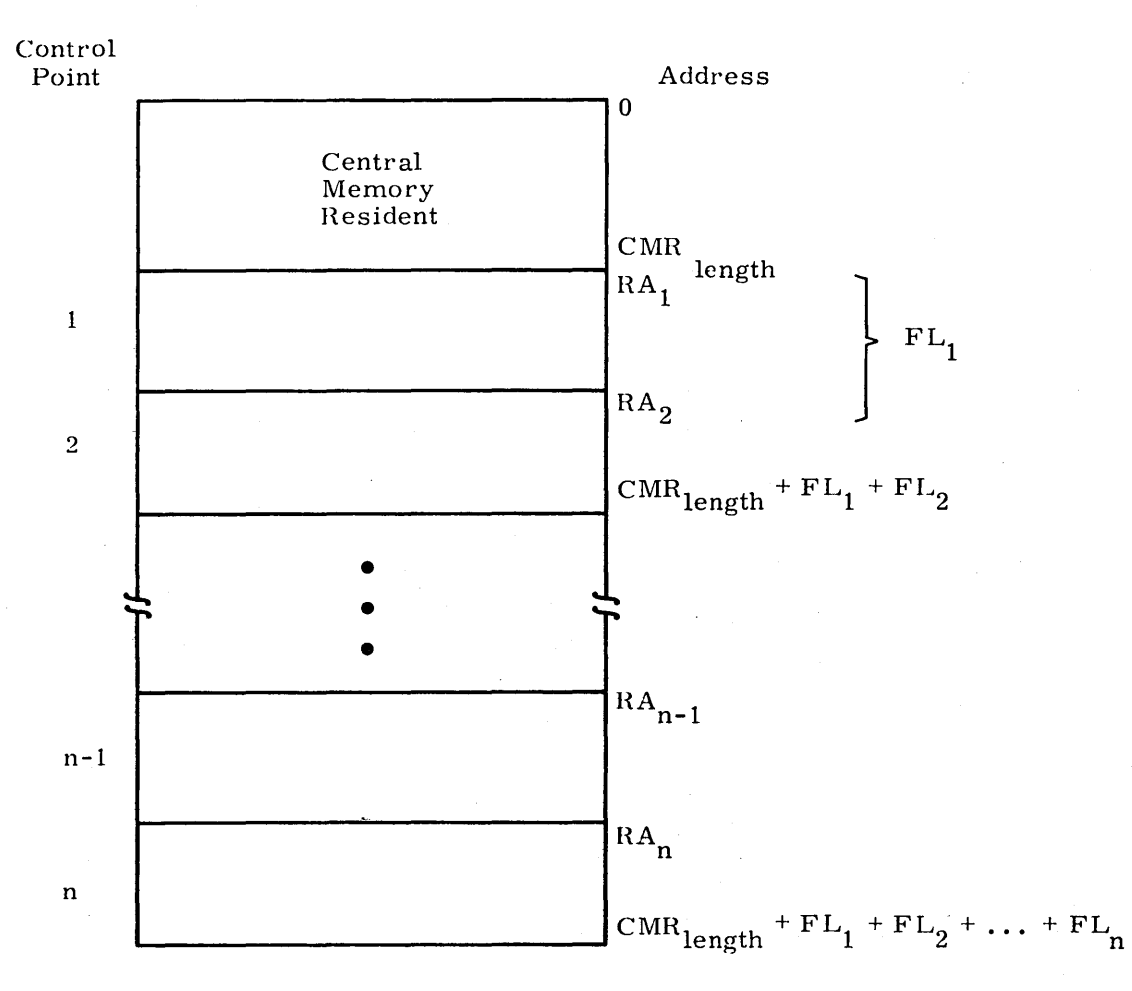

Figure **1-1-1.** Central Memory Layout

175 (the Model 172 supports 10 PPUs only) and CDC CYBER 70/Models **71,** 72, 73, and **74.1**  The 7, 8, 9, 10, and 20 PPU configurations are supported for 6000 series computers. A peripheral processor can:

- Read and write CM
- Read and write ECS indirectly via CM or directly via the distributive data path (DDP)
- Transmit data to and receive data from peripheral devices using the data channels

The peripheral processors also perform those system control functions that are better handled by a PPU than by the central processor.

For further information about PPUs, refer to the appropriate system hardware reference manual listed in the preface.

## **PERIPHERAL HARDWARE**

The system peripheral hardware varies from installation to installation but usually includes card readers and punches, line printers, mass storage devices, and magnetic tape units. The following equipment is supported by NOS.

405 Card Reader

415 Card Punch

512 and 580 Line Printers

841 Multiple Disk Drive

844-21 Disk Storage Subsystem

844-41 Disk Storage Subsystem

844-44 Disk Storage Subsystem

Extended Core Storage

657, 659, 667, and 669 Magnetic Tape Units

6671 Multiplexers for communication with 200 User Terminals and 731-12/732-12 Remote Batch Terminals

6671 or 6676 Multiplexers for communication with interactive terminals

2550 Host Communication Processor

The user need be concerned with these devices only to the degree that they affect the format of data being transferred in the system.

### **SYSTEM SOFTWARE**

The system consists of the group of CPU and PPU programs that control the flow of user programs and satisfy any special requests that these programs may make. These user programs and satisfy any special requests that these programs may make. special requests include such functions as resource allocation requests and I/O requests.

## **USER PROGRAMS**

A user program is a group of CPU instructions defined by a user to perform a certain task or calculate a specific result. A user program maybe written in a language at any of three levels.

- Compiler languages provide the user with a language suited to his particular needs. The program statements are translated by the appropriate compiler (FORTRAN, COBOL, ALGOL, etc.) that generates assembler language or machine language instructions. Programs written in compiler languages are usually machine-independent.
- Assembler languages provide a one-to-one relationship between instructions and machine operation. Mnemonics are provided for each instruction. These machine operation. Mnemonics are provided for each instruction. languages are normally used by advanced programmers because they are machine-dependent. Most of the NOS system is written in COMPASS, the assembler language of the CDC CYBER 170, CDC CYBER 70, and 6000 series computers.
- Hardware instructions are interpreted directly by the computer, and therefore, require no interpretation by a compiler or assembler. Each hardware instruction is a binary number. The programmer is rarely concerned with instructions written at this level. The exception is when program debugging requires that the user scan memory dumps.

A file is the largest collection of information addressable by name. It begins with a beginning-of-information (BOI), an indicator which precedes all data in the file. A file consists of one or more logical records of information. A logical record is a group of related words or characters, of fixed or variable length, which is independent of its physical environment.

The end of a logical record is the end-of-record (EOR). The end of a logical file is the end-of-file (EOF), the end-of-information (EO!), or both. If both, the EOF precedes the EOI. An EOI is the last physical item of information on a file. Because of this  $EOF/EOI$  concept, a file may actually be a multifile file. For example:

 $(BOI)$ data... $(EOR)$ ... $data$ ... $(EOR)(EOF)$ ... $data$ ... $(EOR)(EOF)(EOI)$ 

File names are 1 to 7 alphanumeric characters.  $\dagger$ 

Examples:

A 123 TAPE ~ 1A2B COMPILE

### **LOGICAL/PHYSICAL FILE STRUCTURE**

The actual structure of the BOI, EOR, EOF, and EOI indicators depends on the device on which the information. is stored.

The user defines the logical format of a mass storage or magnetic tape file when he issues control statements or language specifications to create the file. Once a file is created, it can be transferred from one storage medium to another without affecting its logical format.

To take advantage of the physical characteristics of the medium on which a file is to be stored, the system converts all user-defined logical file structures into a system-defined physical file structure. In general, for higher-level language users, this conversion process and the resulting physical file format are transparent. All file-related control statements and language specifications transfer data or position a file according to its logical definition. COMPASS users, on the other hand, have the option of reading, writing, or positioning a file according to its logical or physical format.

The basis of all physical file structures is the physical record unit (PRU). The size of a PRU depends on the storage medium used.

 $\dagger$  The product set modules (section 11) do not support file names that begin with a numeric.

**I**<br>I Constantinoperation of the constant of the constant of the constant of the constant of the constant of the constant of the constant of the constant of the constant of the constant of the constant of the constant of t

### **MASS STORAGE DEVICE FILE STRUCTURE**

All data stored on mass storage devices<sup>†</sup> is written in 64 CM word PRUs. A logical record consists of one or more of these PRUs. The last PRU of a mass storage logical record must be a short (less than 64 CM words) or zero-length PRU.

A BOl for a mass storage file is the disk address for the file listed in the file name table (FNT). An EOR is a PRU containing less than 64 words and having a link to the next PRU in the file. An EOF for a mass storage file is a zero-length PRU (that is, a PRU containing no data) with a special link to the next PRU in the file. An EOl is a zero-length PRU with no forward link. The absence of a link signifies the EOl.

## **MAGNETIC TAPE FILE STRUCTURE**

I The operating system uses standard 7- or 9-track, 1/2-inch magnetic tape. BOI on magnetic tape is the load point. The definition of PRUs and of the EOR, EOF, and EOI indicators varies according to the format in which the data was recorded. Any of the following formats can be specified: external (X). blocked (B). line image (E). internal (I). system internal (SI), stranger (S), long block stranger tape (L), and foreign (F), Refer to section 10 for a description of each of these formats.

## **PUNCH FILE STRUCTURE**

Because the physical characteristics of cards define the data. cards do not have a PRU size as previously defined. Refer to appendix F for the conversion procedures used for the various types of punch cards. The logical format of the file is indicated as follows:

- The first card in the deck is the BOI
- A *7/819* punch in column 1 represents an EOR
- A 6/7/9 punch in column 1 represents an EOF
- A  $6/7/8/9$  punch in column 1 represents the EOI

Thus, a deck can consist of many files which can consist of many records, as illustrated in figure 1-2-1.

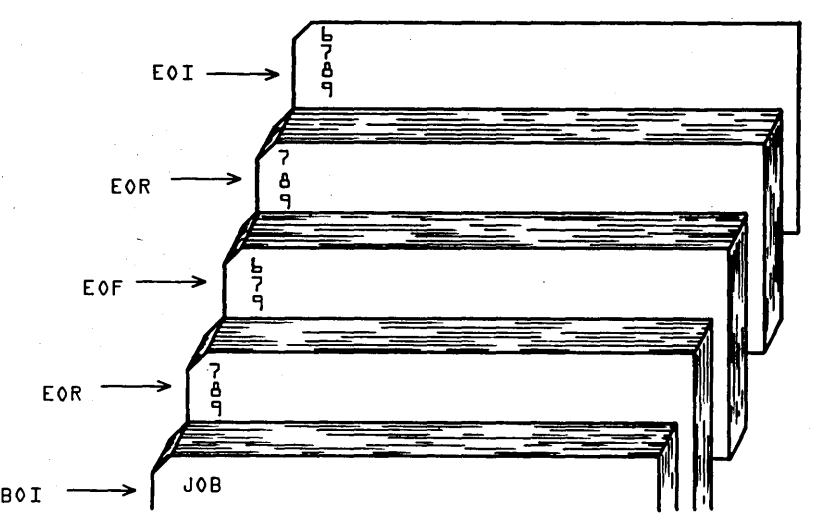

Figure 1-2-1. Sample Card File Structure

t ECS files are allocated in the same manner as all mass storage files.

### **FILE TYPES**

Active files in the system are classified by their file type, Whenever a file is active, one or more entries are made in the file name table (FNT). The FNT entry and the file status table (FST) entry comprise a two-word description of the file. These two entries contain the name of the file, the device on which the file resides, the file type, the current position, and the current status. All system tasks involving a file use this two-word entry for control.

In each of the following descriptions, the file type and its mnemonic (such as INFT) which the system uses internally for file classification are listed.

#### **QUEUE FILES**

Five types of files are defined as queue files. They are categorized as such because of the kinds of information they contain and the manner in which the system processes them. Queue files always reside on mass storage. When a queue file is ready to be processed, the system or the user places it in a queue where it waits until the required system resource or peripheral equipment becomes available.

#### **Input Files (INFT)**

Input files are the job files of the system. They contain all user-supplied control statements and program data. There are two ways a file can be placed in the input queue, directly by the system in initiating a local or remote batch job for processing and indirectly by a user job in submitting another job via a SUBMIT control statement, an LDI control statement, or a ROUTE control statement.

When central memory space becomes available, either because a job has completed or because a job in the input queue has a higher priority than that of a job being processed, the input file is scheduled for processing (in other words, the job is assigned to a control point in central memory). Refer to section 3 for a description of the elements of jobs and the processes of job initiation and scheduling.

#### **Rollout Files (ROFT)**

At some stage in the processing of a job, the system or the user may determine that the job must be temporarily removed from central memory. When this occurs, the system writes all information concerning the job on a system-defined rollout file. The rollout file includes the contents of the job's central memory field length and the jobrelated system information from CMR. The file is read back into central memory when the job is again scheduled at a control point. (Refer to Rollout Control in section 3.)

#### **Timed/Event Rollout Files (TEFT)**

A timed/event rollout file is similar to an ROFT file in that it contains all the information concerning a job temporarily removed from central memory. A TEFT file, however, is rolled back into central memory only when a specified event has occurred (such as a file is no longer busy) or a specified time period has elapsed.

A job may be rolled out on a TEFT file as a result of system or user action. The system uses a timed/event file if a job issues certain requests for a file or device that cannot be immediately honored. The COMPASS programmer can use the ROLLOUT macro to roll out his job subject to specified time and/or event dependencies.

#### **Print Files (PRFT)**

I

A print file contains data the user wishes to have printed during his job or upon job completion. The system-assigned name for print files is OUTPUT.<sup>†</sup> OUTPUT is completion. The system-assigned name for print files is  $\text{OUTPUT}$ . placed in the print queue either by the system when the job completes or by the user via an OUT control statement. The user can also utilize a ROUTE or DISPOSE control statement.

Once a file enters the print queue, it is processed by the local or remote batch printer processor. Then, when a printer becomes available, the PRFT file with the highest priority is printed.

Most system utility reports are written on OUTPUT unless the user specifies an alternate file. OUTPUT has no special internal format. Refer to appendix F for a description of conversion methods and printer control characters and to appendix D for a description of job output information.

#### **Punch Files (PHFT)**

Punch files contain data that the user wishes to have punched on cards during his job or upon job completion. The system-assigned names for punch files are:

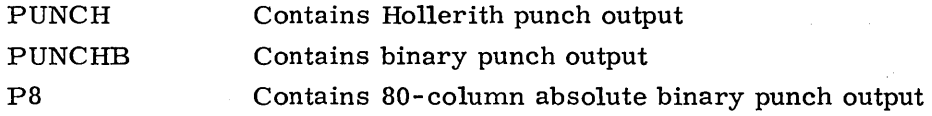

I These files are released to the punch queue when the job completes. In addition, the user can utilize an OUT, ROUTE, or DISPOSE control statement in the same manner as described for PR FT files to place a file in the punch queue.

Refer to appendix F for a description of the format of the PUNCH, PUNCHB, and P8 files.

#### **SPECIAL FILES**

Of the five special files, the first two described (local and direct access permanent files) are general-purpose, and the remaining three (library, system, and primary terminal) are special-purpose.

#### **Local Files (LOFT)**

All scratch and working files are designated as local files. The user can create a local file in three ways; he can:

- 1. Implicitly create a local file by making the first reference to it in one of the COpy control statements. any read or write language specification. or an OPEN
- t For time-sharing jobs, the name OUTPUT has special meaning. Refer to section 12. volume 2, and to the Time-Sharing User's Reference Manual.

macro. Local files created in this manner always reside on mass storage.

- 2. Create a local file by preceding any COPY statements, read or write specifications, or OPEN macros with an explicit control statement or macro file definition. The ASSIGN control statement or the REQUEST control statement or macro assigns a local file to mass storage or magnetic tape. The LABEL control statement or macro assigns a local file to magnetic tape.
- 3. Use a GET control statement or macro to generate a local mass storage copy of an existing indirect access permanent file. For a description of indirect access permanent files, refer to Permanent Files in this section.

Unless the user includes a control statement or macro to change a local file to another type of file, it is released upon job completion.

#### **Direct Access Permanent Files (PMFT)**

A direct access permanent file is the type of permanent file that can be accessed directly rather than through the use of a working copy. The user creates a direct access file with the DEFINE control statement or macro. Once the file is created, the originator or anyone else to whom the originator has given permission can assign the file to his job with an ATTACH control statement or macro. The file remains in the system until the originator removes the file with a PURGALL control statement, or the originator or any other user with the necessary permission removes the file with a PURGE control statement or macro.

For further information about direct access permanent files and their relationship to indirect access permanent files, refer to Permanent Files in this section.

#### **Library Files (LIFT)**

A library file is a read-only file that can be accessed by several users. A user must be validated to access/create library files. Note that this type of file should not be confused with system library programs or public permanent files (user number LIBRARY).

A library file is created by performing the following steps.

- 1. Create a local file lfn.
- 2. Enter the following directives as control statements or macros.

#### LOCK(lfn) COMMON (lfn)

If a user wishes to read this file and knows the file name, either the COMMON control statement or ASSIGN macro is entered. When either of these functions is performed, an FNT entry representing this file as a library type file is created.

A library file cannot be removed from the system once it has been created except by a deadstart. Library files are not retained on initial (level 0) deadstart. They are retained on level 1 or 2 deadstart if a system checkpoint was done after their creation. They are always retained after a level 3 deadstart.

For a description of the relationship between LIFT files and other libraries and library files, refer to Libraries in this section.

#### System Files (SYFT)

The system uses SYFT files for retaining special system information. SYFT files always reside on mass storage. Although the COMPASS programmer who is validated to create system files can do so with an ESYF macro, only special system programs can access them. Once a system file is created, no user including the originator can remove it. However, system files are lost at system deadstart unless the operator recovers them.

#### **Primary Terminal Files (PTFT)**

The primary file is the main working file for the user. Of several files which may be local to his job, the user may designate one file to be the primary file by using a NEW or PRIMARY statement. (A copy of an indirect access file may be retrieved and made a primary file using the OLD statement.) This becomes the default file if a file name is not specified. Only one primary file is available to the user at a time.

## **QUEUED FILE MANAGEMENT**

Queued file management routes all output generated by a job to the remote batch terminal where the job was created. This is implemented by assigning a unique terminal identification code (TID) every time a remote batch terminal is logged in. (The TID identification code (TID) every time a remote batch terminal is logged in. can be the user index associated with the user number when logging in.)

When a job from a remote batch terminal is put into the input queue, the TID is associated with the job input file. This TID is transferred to any print or punch file that is generated by job processing. At job termination, the system uses the TID to route the output file to the remote batch terminal of job origin. In a similar way, a central site card reader may be assigned an identification number (ID) to route batch output files to a line printer or card punch with the same ID.

The user can route output files to a particular device rather than accept the TID default. The particular device can be specified on the basis of device type (printer model, punch format, etc.), external characteristics (ASCII, 029, etc.), or forms. code (requires special form selection). Refer to ROUTE control statement, section 7 for a description of file routing.

## **RESERVED FILE NAMES**

Several file names are reserved for system use or have special significance to the system. These reserved names protect the user from accidentally destroying some of his own files. The message his own files.

RESERVED FILE NAME.

indicates that the user has attempted to use one of these files.

The reserved file names are:

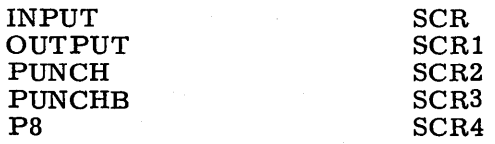

A number of the product set members, such as the COMPASS assembler, use other scratch files in addition to those listed.

Since system integrity does not depend on preventing the use of these reserved file names, an attempt is not always made to prevent their use.

## **PERMANENT FILES**

The user can create, retain, and access files which are available until he specifically decides to remove them from the system. These files are called permanent files. There are two types of permanent files.

• Direct access permanent files are accessed using normal I/O procedures, including random read and write requests. Direct access permanent files are allocated in large blocks;<sup>†</sup> thus, they are generally used as large data base files. Direct access files have a write interlock. This means that if one user has attached the file in write mode, it cannot be attached by another user. Likewise, if a user wishes to attach the file in write mode, he must wait until all current users have completed using the file. The user should also note that because data is written directly on the file rather than on a working file, care must be taken when modifying a direct access file.

The maximum size of a direct access file is determined either by the DS validation parameter described in the LIMITS control statement, section 6, or if no DS restriction is imposed, by the device limitations described in appendix E.

• Indirect access permanent files are accessed by using a working copy of the file as a local file attached to the user's job. This working copy is obtained with the OLD control statement or the GET control statement or macro. with the OLD control statement or the GET control statement or macro.<br>If the user wishes the working copy to remain permanent after the file has been altered, the SAVE or REPLACE functions must be issued. Indirect access files are allocated in blocks of 64 central memory words (640 characters). Because of this smaller block size and the convenience of a working copy, the indirect access file is generally the method used to create a small permanent file that does not require a write interlock.

The maximum size of an indirect access file is determined either by the FS validation parameter described in the LIMITS control statement, section 6, or if no FS restriction is imposed, by the device limitations described in appendix E.

User access of permanent files is based on the user number entered with the USER control statement. This user number is a 1- to 7-character value which represents a specific catalog in the permanent file system. Unless otherwise specified by an optional (alternate) user number, all permanent file requests are made to this catalog.

User numbers that contain asterisks represent users with automatic read-only permission to files in catalogs of other users. The user number must match the alternate user number in all characters not containing asterisks. For example, the user with the user number  $*AB*DE*$  can access the catalogs of the following users.

UABCDEF UABDDEE MABCDEl MABIDE3

t Refer to Permanent File Device Statistics, appendix E.

## **DEVICE RESIDENCE**

For most file operations. the user need not be concerned about the specific device on which his file resides. However, under certain circumstances the user may wish to override the system default device residence for local or permanent files.

With the ASSIGN control statement, any user who has the necessary validation can assign a local file to either a specific magnetic tape or mass storage device or to one of a type of magnetic tape or mass storage devices.

Every permanent file the user creates resides either in his family of permanent file devices or on an auxiliary device. Unless the user specifies otherwise. all permanent files are saved in his family.

A family consists of 1 through 63 mass storage devices. Within a family, each user has a master device that contains his permanent file catalog, all indirect access files, and some or all of his direct access files.

one system or a system may be in multimainframe mode. For example, consider an installation with two systems, A and B. System A provides backup service to system B. If system A failed, its family of permanent file devices Normally a system has only one family of permanent file devices. However, because families are interchangeable between NOS systems, several families may be active on installation with two systems, A and B. System A provides backup service to system B. If system A failed, its family of permanent file devices could be introduced into system B without interrupting current operations on system B.

The user identifies his family by supplying a 1- to 7-character family name. The family name is included on the USER statement in batch jobs and is entered during login in time-sharing jobs. If only one family is active or if another family has been introduced into the user's normal system, he may but need not supply his family name. When the family name is omitted. the system uses the system default family name. If the user's family has been introduced into another system, he must supply his family name.

If the user chooses to save his files on family devices. he has the option of either using the system default device type or of specifying another type of permanent file device.

An auxiliary device is a supplement to the mass storage provided by family devices. It is identified by a 1- to 7-character pack name. An auxiliary device is not necessarily a disk pack that can be physically removed as the pack name implies. Rather, an auxiliary device can be any mass storage device supported by the system and defined as such by the installation. Each auxiliary device is a self-contained permanent file device; all direct and indirect access files represented by the catalogs on the device reside on the device. Auxiliary devices may be defined as public or private. Anyone permitted to use auxiliary devices who supplies the appropriate pack name can create, replace. and access files on a public device. Only one user, the owner, can create and replace files on a private auxiliary device, but others may access those files as permitted by the owner.

## **ACCESSING FILES**

The two methods used to access files attached to a job are sequential and random access. Any file can be accessed sequentially; however, only mass storage files can be accessed randomly. t

To read a file randomly. the system reads a portion of the file without reading all information in the file, from the current position to the desired position. Any mass storage file can be read randomly if the user knows which relative PRU (that is, which PRU in relation to the BOl) he wishes to read. The desired PRU can be read by placing the PRU number in the file's communication area (FET) and making the proper I/O requests (refer to section 3, volume 2).

Several methods of random processing exist. The specific method depends on the language being used; however. in all cases. the following points apply.

- Most random I/O operations require a directory or index that contains the relative PRUs of records in the file.
- An EOR or EOF I/O operation transfers one PRU for the EOR or EOF.
- When randomly rewriting data within a file, the user must take care to ensure that data follow ing the area he wishes to write is not destroyed.

Figure 1-2-2 illustrates a typical example of the structure of a random access file.

#### **READING FILES**

To read record 3 sequentially, the program rewinds the file to BOI, reads the file, and counts the number of EORs. System utilities and macros can be used to skip the records; however. the primary consideration is that the data must be read to determine where record 3 begins. Once this is determined, record 3 can be read.

If a directory exists for this file. the only requirement is that the random address of record 3 be obtained from the directory and placed in the FET. The proper random read requests can then be issued. To perform this random read on record 3. the following steps are required.

- Skip to the EOI. This is done by the system without reading the entire file.
- Backspace two logical records (one record for the EOF and one for the directory). The system must read both records to perform this operation.
- Read the directory to obtain the random address to be placed in the FET.

#### **NOTE**

The EOF may or may not be used at the end of this file. The language and methods used to build the directory determine whether an EOF is used.

In summary. to access record 3 sequentially. four PRUs must be read. To access the record randomly. only three PRUs are read: two PRUs to position for the directory and one PRU to read the directory.

For additional random accesses to any record in the file, it is not necessary to access the directory again if it remains in central memory.

t Record Manager random files are treated sequentially by the operating system. I

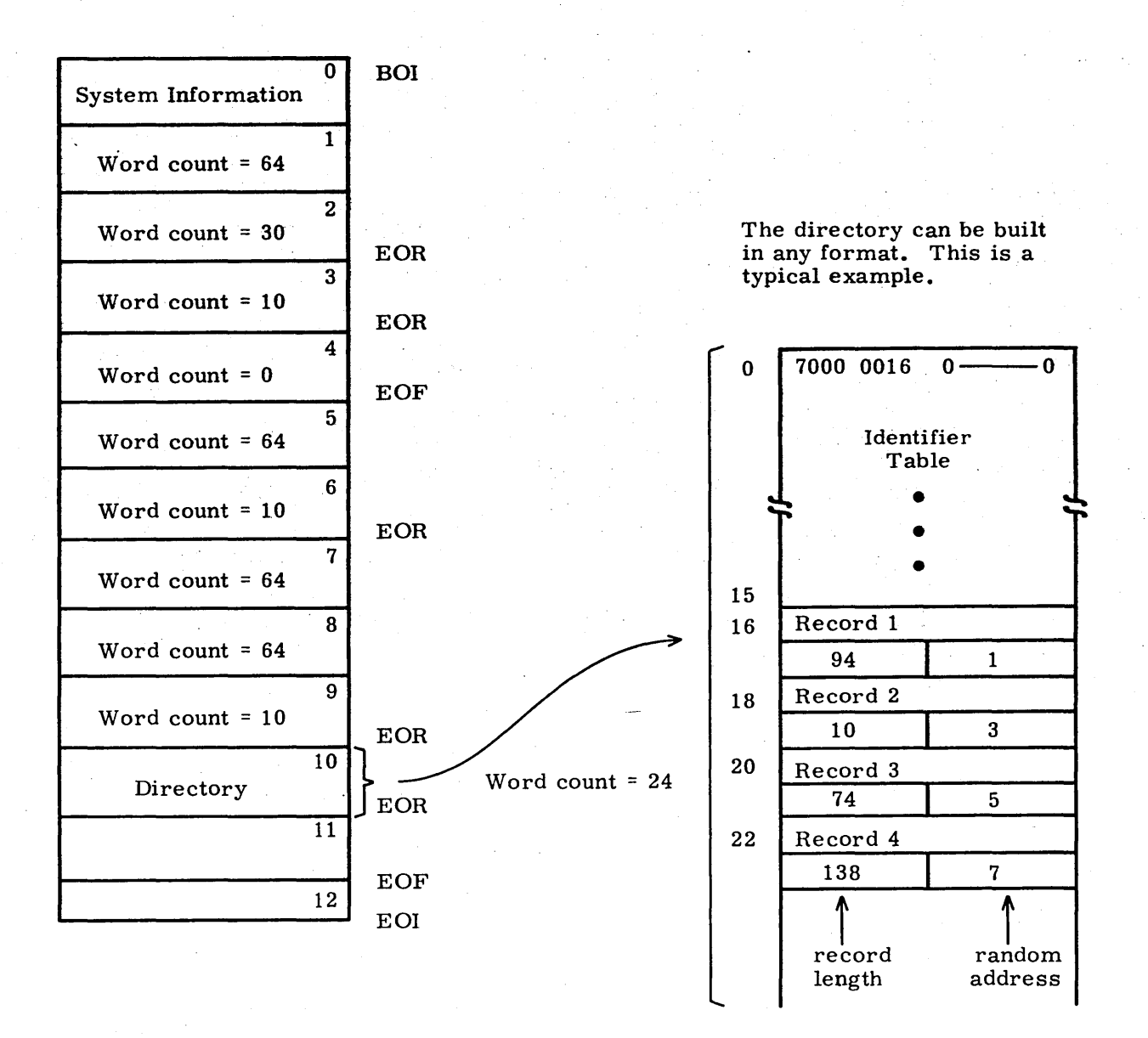

Figure 1-2-2. Sample Random Access File Format

Each directory entry contains the record name, the first PRU of the record (random address), and the record length. The directory can be placed anywhere in the file. The only requirement is that those users who wish to access the file randomly know where to position the file in order to read the directory. However, the directory usually precedes the EOF *IEOI.* 

#### **WRITING FILES**

After reading and modifying record 3 of the sample file, the user may wish to rewrite the record in the file. If the modifications have not changed the number of PRUs required, a write operation can be used to replace the existing record with the modified record. This write operation must be issued as a random I/O operation. (Refer to section 3, volume 2 for a complete description of the method.) However, if the modifications have changed the number of PRUs required, data following the record being written is lost. For example, the size of record 3 in the sample file is 74 words or two PRUs. A maximum of 53 words can be added to the record without requiring an additional PRU and destroying data. If a random write request that adds 53 words to record 3 is issued, the file has the following format.

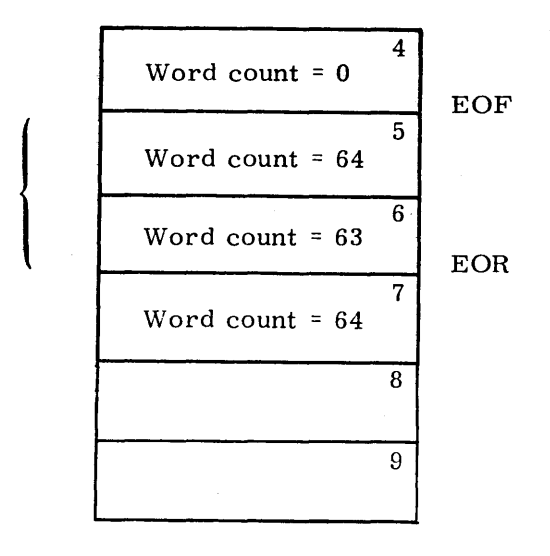

record 3\

This operation is called a rewrite in place. If the write is issued as a nonrandom write operation, the file has the following format.

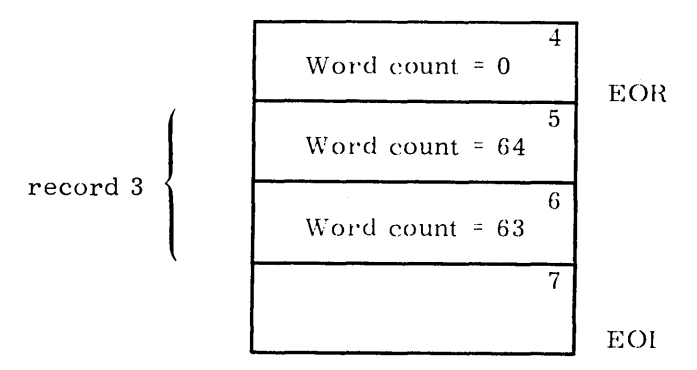

All data following the inserted data is destroyed. If the word count for record 3 is increased to 138, the file has the following format.

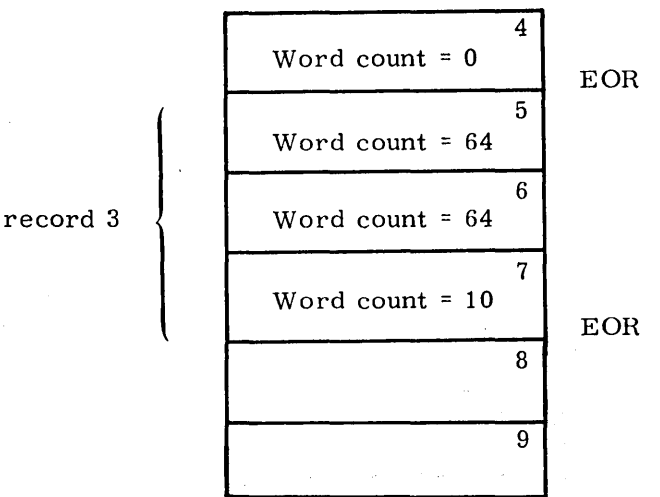

PRU 7 is destroyed by the write operation. To properly rewrite record 3 without destroying the contents of PRU 7, the user should issue a write request at the end of the file and alter the directory to reflect the change. Figure 1-2-3 illustrates the updated

file containing the new directory and the 138-word modified record 3 written at· the

**LIBRARIES** 

end of the file.

The term library can be used in four ways in the system. The following paragraphs define the various types of libraries and the methods, if any, by which the user accesses them.

- System library. The system library consists of the assembled routines that comprise the operating system and its associated product set. System routines may reside in central memory, mass storage, or ECS. The user accesses the system library indirectly when a system routine is executed in response to a control statement or macro call. A complete copy of the system library is saved . on a read-only file named SYSTEM. Refer to the CATALOG control statement in section 7 for a partial list of the system library routines.
- Program library. A program library is a group of source deck images saved on a program library file in compressed format. There are two system-defined program libraries, OPL and OLDPL. OPL contains operating system routines saved and maintained in Modify format via the MODIFY control statement. OLDPL contains product set routines saved and maintained in Update format via the UPDATE control statement. In addition, the programmer can use a MODIFY or UPDATE control statement to create and edit his own program library.
- User library. Before a user's compiled program can be executed, all external references must be satisfied. The loader satisfies externals by searching user libraries. A user library is a group of compiled or assembled object time routines saved on a user library file. There are three types of user library files: user-generated, product set, and system.

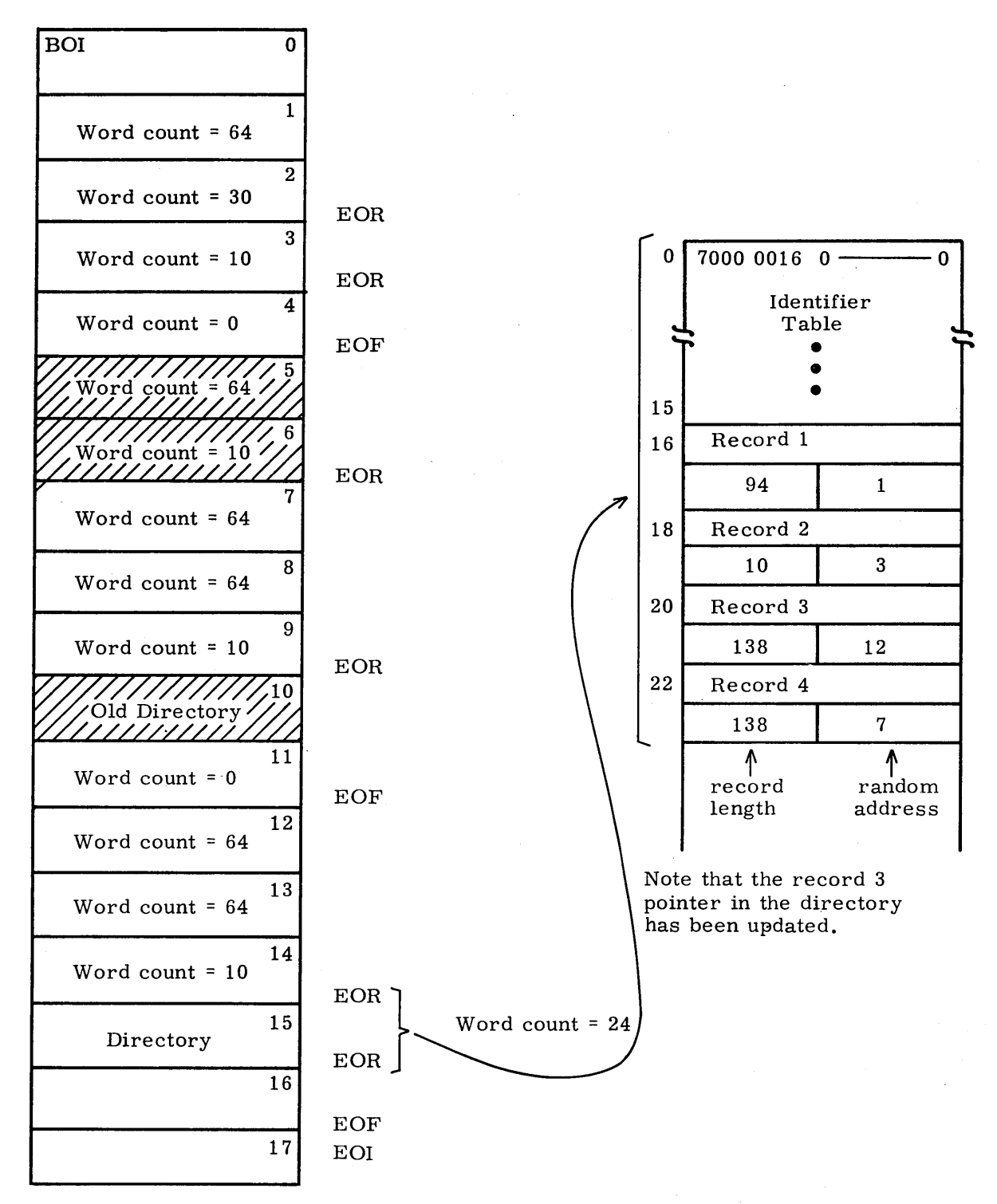

Figure 1-2-3. Modified Sample Random Access File

Appendix B, volume 2 contains examples of COMPASS programs that create, read, and write a random file.

User-generated libraries are created with the LIBGEN control statement and can be specified on LIBRARY and/or LDSET control statements. Refer to the Loader Reference Manual for further information. Product set libraries reside as ULIB type records on the system library. They are listed in section **11.** If some externals remain unsatisfied after searching these libraries, the loader searches the system default user library SYSLIB, which also resides as a ULIB record on the system library.

I • User number LIBRARY. An installation can save under the user number LIBRARY permanent mass storage files containing programs or text of general interest (such as application programs and procedure files).

*A* job consists of a file of statement images grouped into several records. The first A job consists of a file of statement images grouped into several records. The first<br>logical record contains the control statements that specify the job processing require-<br>ments. Each control statement is an individual j statement and ends with an EO!. *All* other control statements directly follow the job statement. The end of the control statements is marked by an EOR, EOF, or an EOI. Figure 1-3 -1 illustrates a basic job deck.

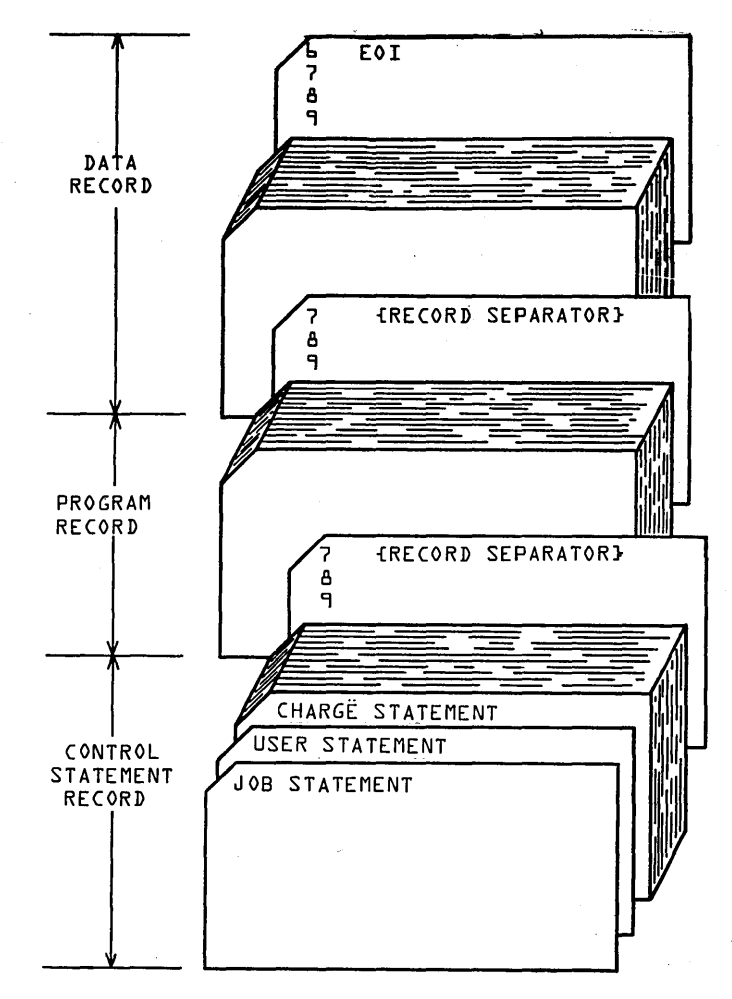

Figure 1-3-1. Basic Job Deck

Figure 1-3-2 illustrates a COMPASS source deck that produces the object code and a listing and executes the binary file using the input data supplied.

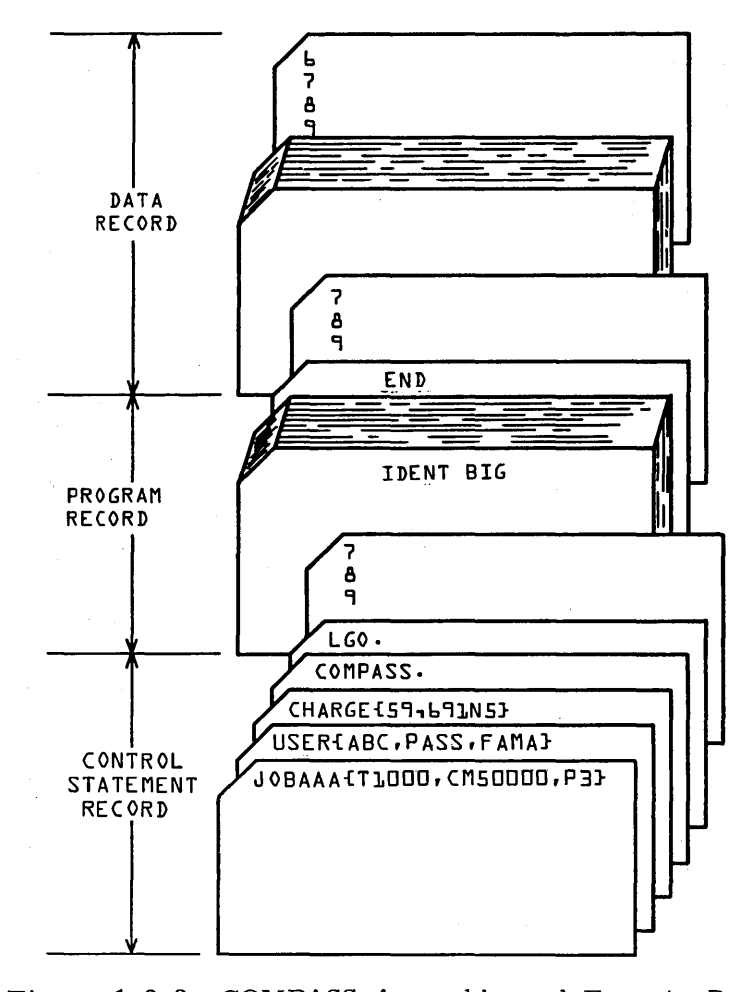

Figure 1-3-2. COMPASS Assemble and Execute Deck

60435400 C

1-3-2
Figure 1-3-3 illustrates a COMPASS deck that assembles the program, produces binary punched files of each subprogram, and executes the object code of the first program record.

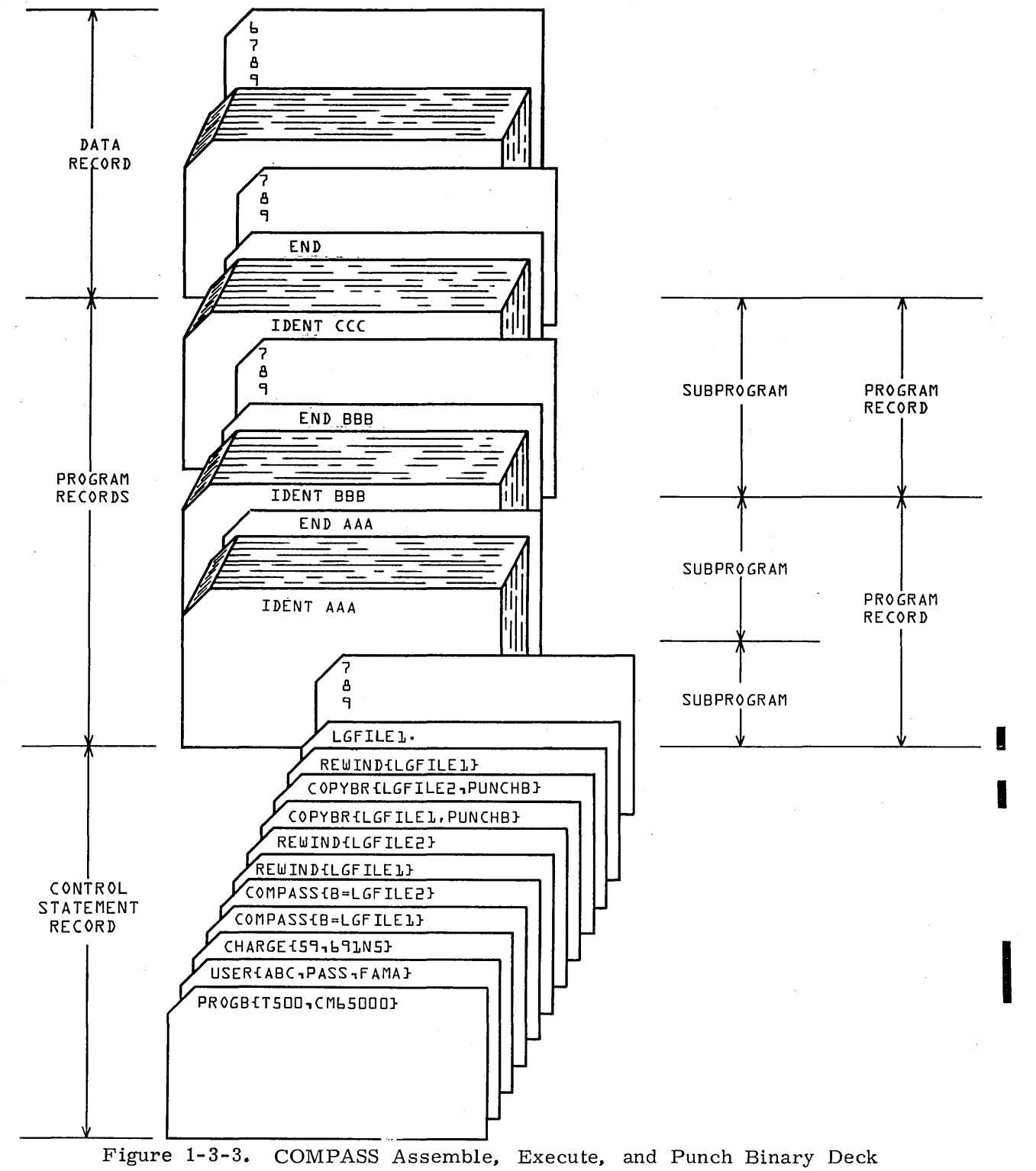

Figures 1-3-4 and 1-3-5 illustrate examples of  ${\rm FORTRAN}$  source decks used for computation and user output.

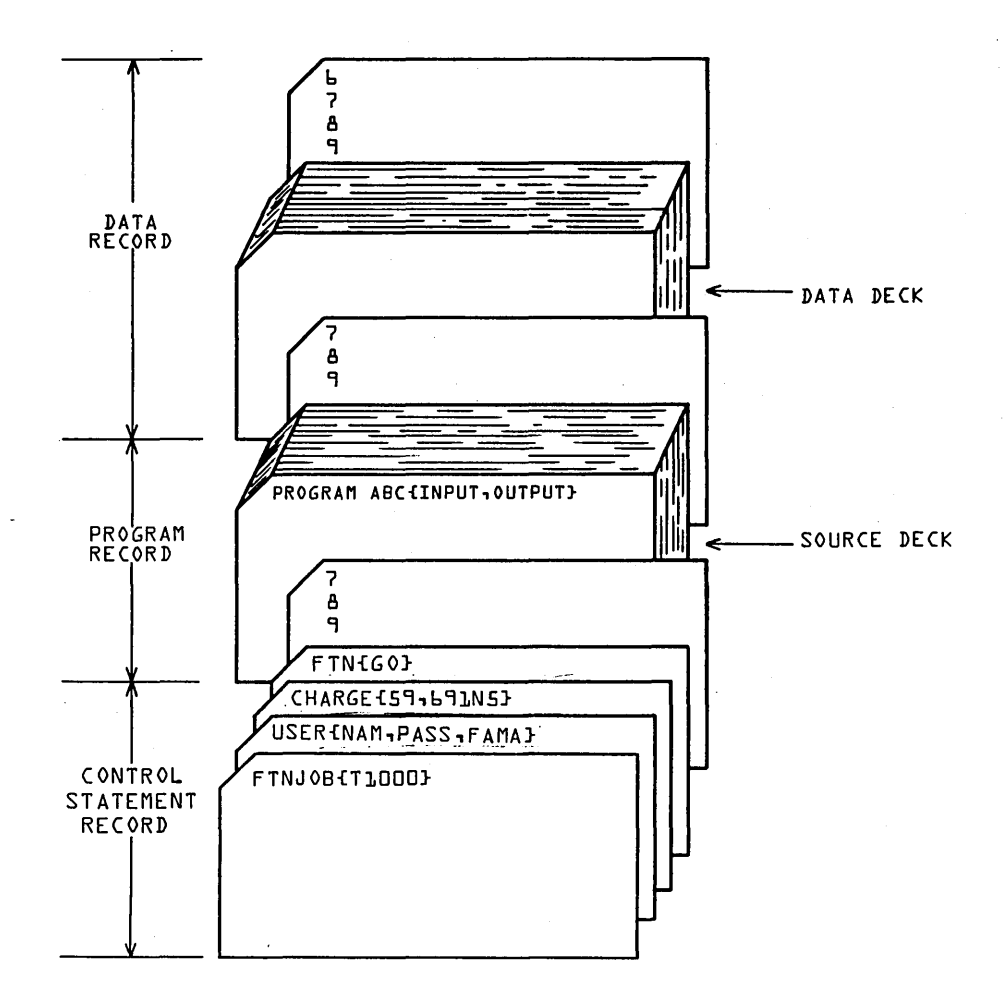

Figure 1-3-4. FORTRAN Compile and Execute Deck

 $\sim$ 

 $\begin{bmatrix} 1 & 1 \\ 1 & 1 \\ 1 & 1 \end{bmatrix}$ 

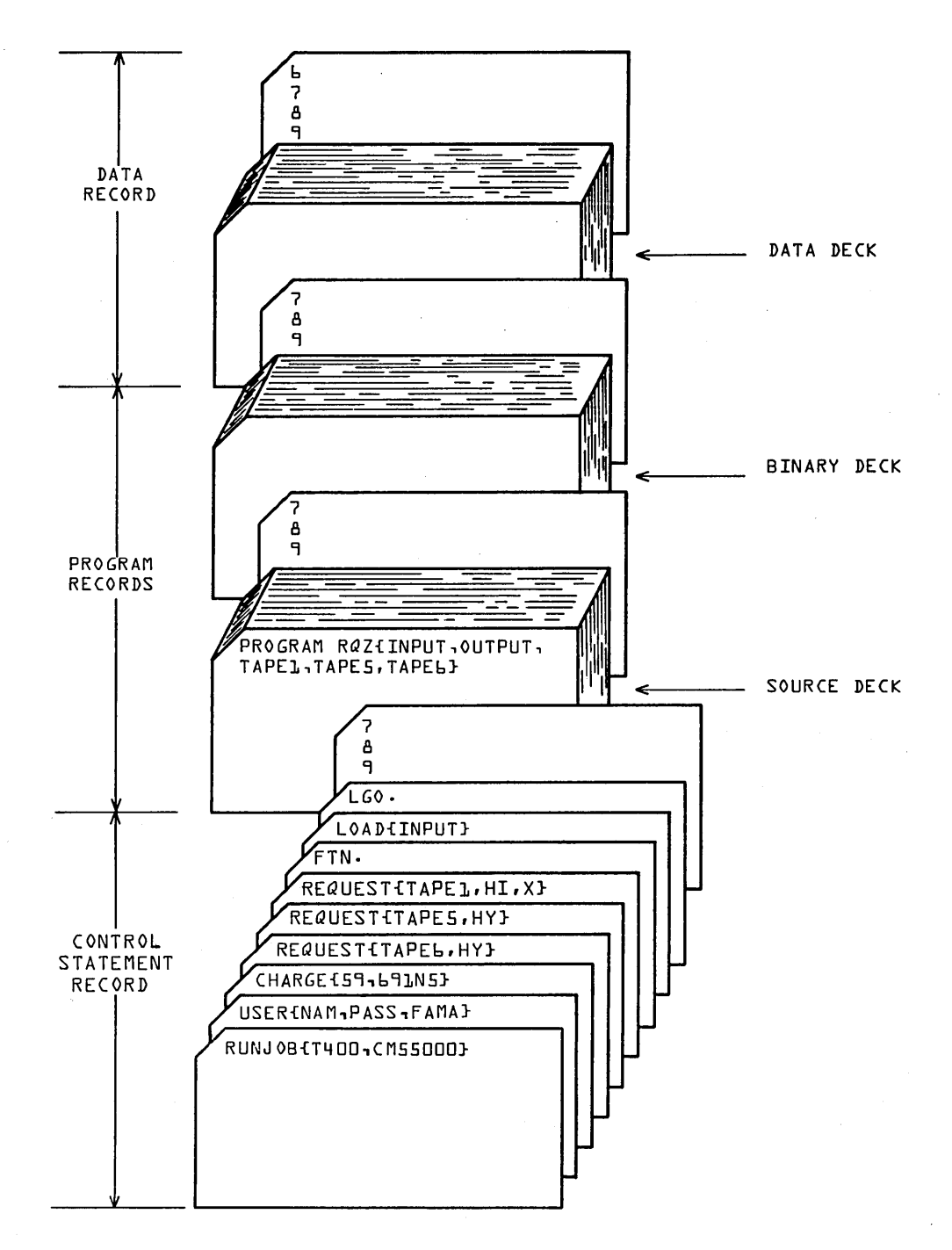

Figure 1-3-5. FORTRAN Load and Run Deck

### **JOB INITIATION**

When a job enters the system, the system determines the job origin type. The job origin type identifies the means by which the job is entered into the system. It is also used to identify the job while it remains in the system. The job origin type is used by the system to control job activity and to aid in directing the job through the system. It also determines the way the job exits from the system.

Jobs are initiated by:

I

I

I

- Reading a card deck in through a card reader, either from a local or a remote batch reader.
- Logging into a time-sharing terminal.
- Using the available load utilities (refer to the LDI control statement, section 6).
- Using the SUBMIT control statement from a job already in the system (refer. to the SUBMIT control statement, section 6).
- Using the ROUTE control statement from a job already in the system (refer to the ROUTE control statement, section 7).

The first two methods of initiation set the job origin type to indicate the method by which the jobs are entered. When using the SUBMIT or ROUTE control statement, a parameter is entered with the command specifying the origin type.

### **JOB ORIGIN TYPES**

If the job originates from the system console, the job is assigned system origin type (SYOT). If the job is a time-sharing job and enters through the time-sharing *executive,*  it is given time-sharing origin type (TXOT). If the job enters the system through the local card reader, it is a batch origin type (BCOT) job. A job coming into the system from remote batch is entered into the system by the Export/Import package or the Remote Batch Facility (RBF) package and is assigned Export/Import origin type (EIOT).

from<br>Rem<br>If va<br>If va<br>trol<br>own. If validated, a user can submit jobs to the system using the SUBMIT or ROUTE control statements. The user can also specify origin types that are different from his own.

## **JOB NAMES**

After entering the system, the job is assigned a unique job name to prevent job name duplication within the system. This job name is a combination of parameters that describe the job; the first seven characters are the system-assigned job name; the eighth character indicates the job origin type. This job name precedes all messages issued to the system dayfile for that job. These messages include normal operating messages, error messages, and accounting information issued by the system.

#### **SYSTEM ORIGIN TYPE (SYOT) JOB NAME FORMAT**

The first four characters of a system job name are obtained from the job name entered or are zero-filled if fewer than four characters are entered. The next three characters are a unique system sequence number in the range from AAA to 999. The eighth character is an S. For example, if the job entered is DIS. a possible job name is DISOAABS.

#### **BATCH ORIGIN TYPE (BCOT) JOB NAME FORMAT**

The first four characters of a batch origin job name are generated from the user index associated with the user number supplied on the USER. control statement. These four The first four characters of a batch origin job name are generated from the user index<br>associated with the user number supplied on the USER control statement. These four<br>characters are unique to the user. The next three c characters are unique to the user. The next three characters are the job sequence number. The eighth character of a batch origin job name is B.

### **TIME.SHARING AND EXPORT IIMPORT (TXOT AND EIOT) JOB NAME FORMAT**

The first four characters of these job names are generated from the user index associated with the user number supplied by the user when logging into the system. The next three characters represent the number of the terminal on which the user is logged<br>in for TXOT or the system sequence number for EIOT. The eighth character is T for in for TXOT or the system sequence number for EIOT. time-sharing origin jobs and E for remote batch jobs.

All jobs entered via a SUBMIT or ROUTE control statement derive the first four characters of their job names from the job's current user index in the same manner as EIOT and TXOT jobs. The last three digits are the system sequence number with the eighth character being either  $E$  or  $B$ , as described previously, depending on the parameters supplied with the SUBMIT or ROUTE statement.

### **VALIDATION**

The USER statement follows the job statement and is used to validate the user' as a legal user (refer to USER statement, section 6). If the user is validated, a set of control values is set in the control point area; these values are used by the system to control all system requests. In most cases, if the user is not permitted to perform specific functions (such as access nonallocatable devices), his job is aborted and the message

ILLEGAL USER ACCESS.

is issued when the illegal function is attempted.

To determine the extent of his validation, the user can issue the LIMITS command and receive a listing of his current validation control values. Refer to the LIMITS control statement in section 6 for an explanation of these values. For further information or to change his validation, the user should contact installation personnel.

Each user number has a unique user index associated with it. Once a user number is validated, the user index is set in the control point area. The system uses this index to determine on which permanent file device (and where) the user's permanent files reside. (Refer to part IV of the installation handbook for an explanation of the user index.)

### **ACCOUNTING**

The unit of accounting for the system is the system resource unit (SRU). The SRU is a composite value of central processor time, I/O activity, and memory usage. SRU operations are initiated at the beginning of a job and reinitiated whenever another CHARGE control statement is encountered. SRU information includes:

- Central processor time
- Mass storage activity
- Magnetic tape activity
- Permanent file activity
- SRU value
- Application account charges t

This information is written to the user's dayfile at the end of the job or whenever a CHARGE statement is processed. The user may request SRU information to be written to his output file at any time during his job by issuing the ENQUIRE or SUMMARY control statement. The format of SRU information written in the dayfile is given under Job Completion in this section.

### **JOB SCHEDULING**

When a job enters the system, it is placed in the input queue on mass storage, where it waits for the required system resources to become available. The job is assigned an input queue priority depending on its origin. The system priorities are system-defined and can be altered only by the system operator. The job queue priority is advanced as the job waits in the queue. The priority ages to a system-defined limit. The job scheduler periodically scans the queues and active jobs to determine whether action is necessary to ensure that the highest priority jobs are being serviced. This action may include rolling out low priority jobs or rolling in higher priority jobs. The job scheduler is also activated to analyze the system status whenever the status of the system changes (for example, when the field length of a job is released, a job enters a queue. or a job completes). Because of this automatic scheduling and analysis of system status changes, a user can increase system performance by releasing memory when all of the assigned memory is not required.

Once a job is brought to a control point, normal control statement processing begins. The general flow of the control statement processing is illustrated in figure 1-5-1.

## **JOB CONTROL**

While a job is at the control point, the system exercises the following controls over the job.

#### **FIELD LENGTH CONTROL**

Before the system begins to process a job step (control statement), it establishes the initial field length for that step from the first one of the following that applies.

- 1. The field length requirement is specified by RFL= and MFL= special entry points. This is true of several system routines (refer to appendix F. volume This is true of several system routines (refer to appendix  $F$ , volume  $\mathbf{2}$ ).
- 2. The routine contains the field length required in a loader table (54 table).
- 3. An initial running field length (RFL) has been specified with an RFL control statement or a SETRFL macro call.
- 4. Either the maximum field length (MFL) for the job step or the system default (50000B) is chosen, depending on which is the smaller.

t Not currently supported by the system but reserved for future use.

The maximum field length for a job (MAXFL) is the smallest of the following values.

- The field length specified on the job statement
- The maximum field length for which the user is *validated*
- The maximum field length available to the user for processing of this particular job (machine size)

For each job step. there is an MFL. which cannot be exceeded during processing of that step. MFL may be reset between job steps with the MFL control statement; however, MFL cannot exceed MAXFL, the maximum field length for the job.

Assuming no other overriding information  $(RFL= or MFL= entry$  points or 54 loader table). the system begins a job step with the initial running field length (RFL) as set by a previous RFL control statement or SETRFL macro call. RFL may not exceed  $\overline{\text{MFL}}$ , the upper bound for the particular job step. After processing of the job step has begun, additional field length may be acquired with the MEMORY macro call; however. the field length cannot be increased above MFL.

The levels of maximum field length may be summarized with the formula

 $RFL \le MFL \le MAXFL$ 

which states that the initial running field length cannot exceed the maximum field length for a job step which cannot exceed the maximum field length for a job.

The flow of processing to determine field length for each job step is shown in figure 1-3-6.

#### Examples of field length control:

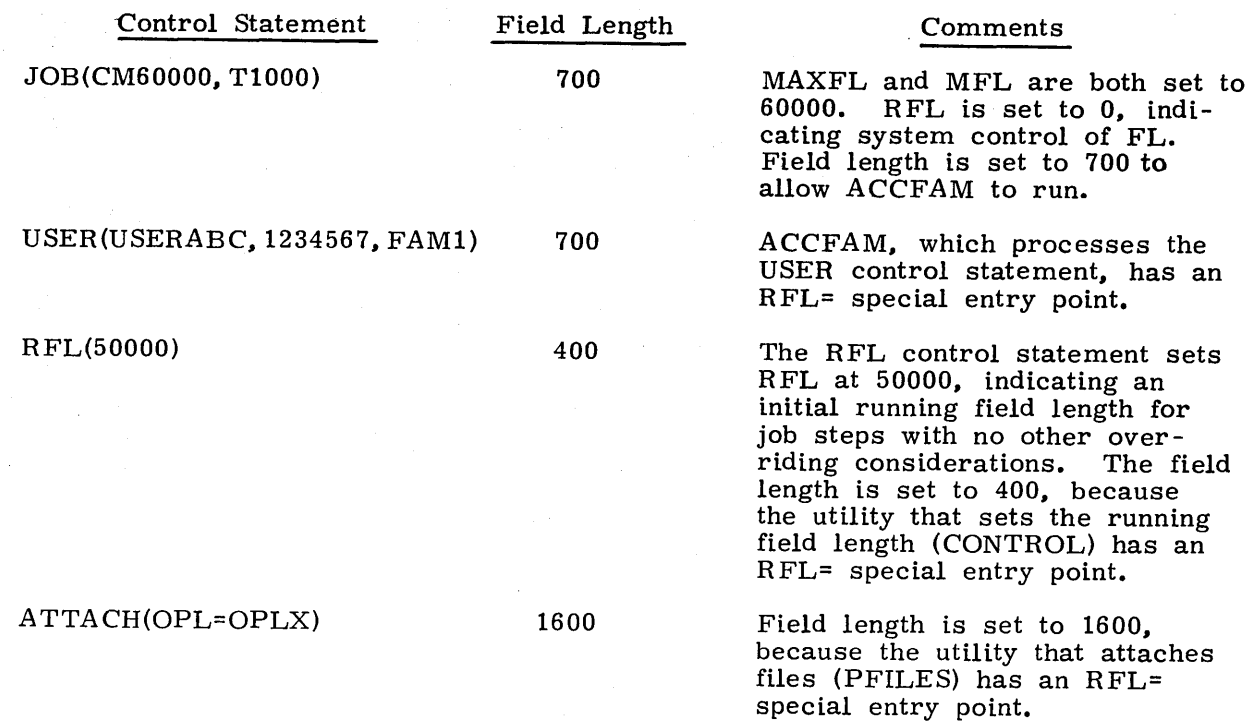

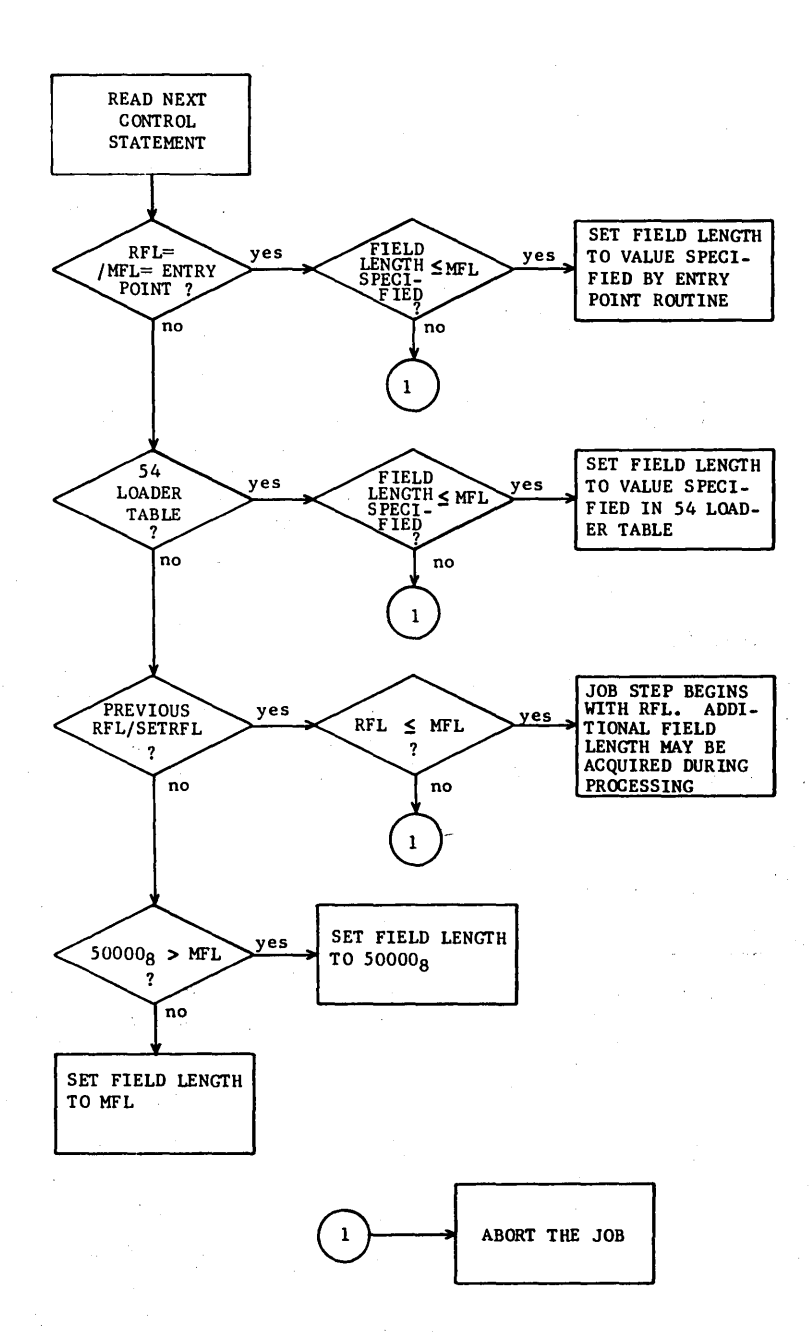

Figure 1-3-6. Field Length Control Processing

 $\mathcal{L}$ 

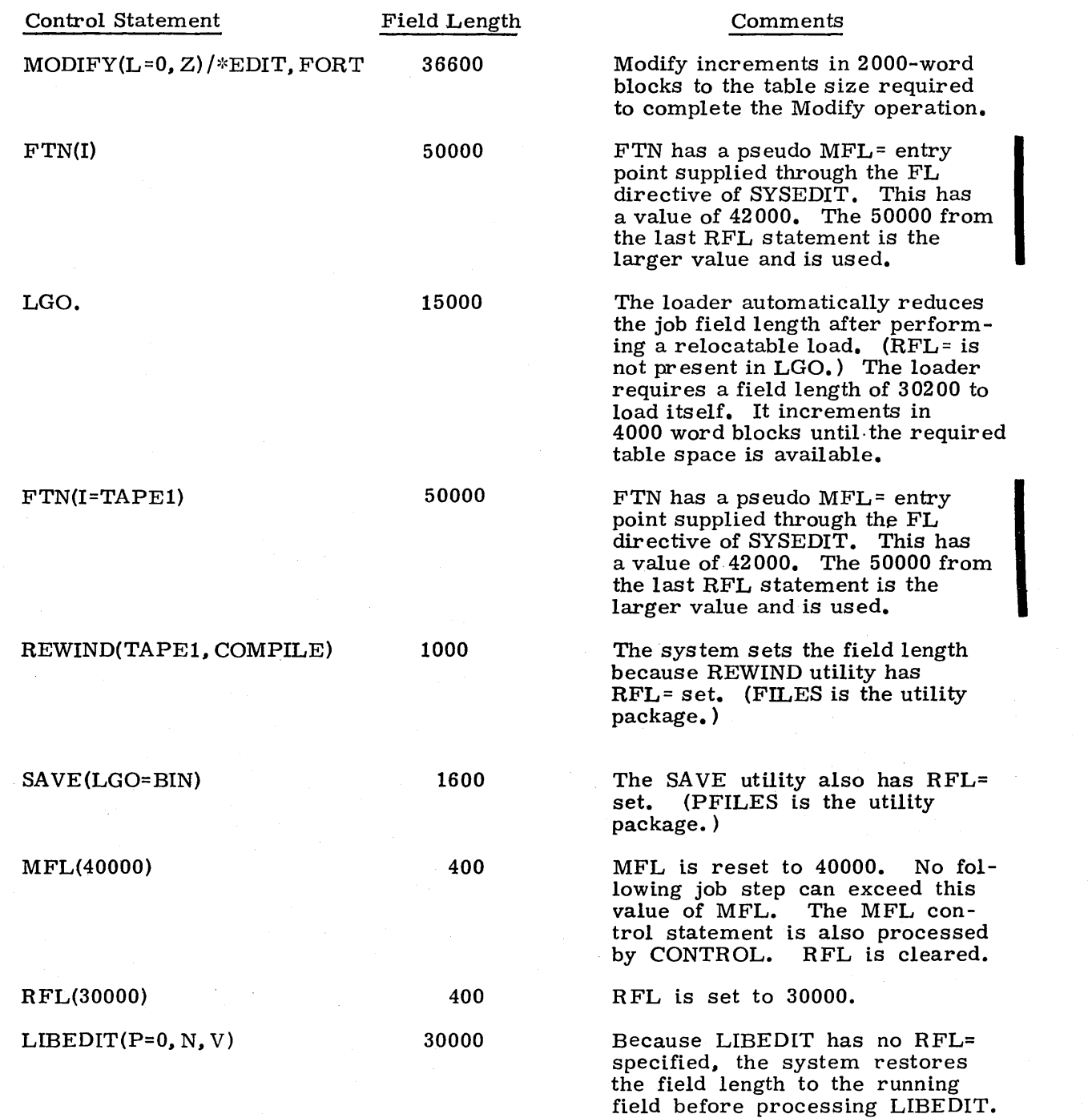

#### **INPUT FILE CONTROL**

All user jobs, when initiated, have a file named INPUT. This file contains the control statements and other input records required for job execution. INPUT is a locked file. As a result, the user may read from it and reposition it, but the system does not allow him to write on it. If for some special reason the user needs to write on INPUT, he should first issue a RETURN(INPUT) control statement (refer to section 7). This statement changes the name of the file from INPUT to INPUT\* and leaves it attached to the user<sup>1</sup>s job. The change of name on RETURN applies only if the input file is of type INFT.

#### **TIME LIMIT CONTROL**

 $\begin{bmatrix} 1 \\ s \\ s \\ s \end{bmatrix}$ The system sets a time limit for each job step unless the job statement specifies a job step time limit. This time is the amount of central processor time that anyone job step is allowed. The maximum time allowable on the job statement is  $77770<sub>8</sub>$  seconds. Any job in the system with a time limit of  $77771<sub>8</sub>$  through  $77777<sub>8</sub>$  seconds has an infinite amount of central processing time at its disposal. If the user wants to change a job's time limit, the SETTL control statement or macro is used. The user cannot, however, increase the limit beyond that for which he is validated.

I While a job is using the central processor, the time of usage is accumulated and checked against the time limit for each job step. If the job is not a time-sharing (TXOT) job, the job in execution is aborted when the time limit is reached. Timesharing origin jobs are rolled out, after which the user can increment the time limit and resume execution from the point where the time limit was exceeded. Refer to the Time-Sharing User's Reference Manual for a more detailed description.

#### **SRU LIMIT CONTROL**

The system sets a limit on the number of system resource units (SRU) that a job step or an account block can accumulate. An SRU includes central processor time, central memory usage, permanent file activity, and mass storage and tape I/O. An account block is that portion of a job from one CHARGE statement to the end of the job or the appearance of another CHARGE statement. The user may alter these limits through the SETJSL and SETASL control statements or macros; however, he may not set either limit beyond that for which he is validated.

While a job is in the system, SRU usage is accumulated and checked against the SRU job step and account block limits. If the job is not a time-sharing job (TXOT), the job is aborted when either limit is reached. Time -sharing jobs are rolled out. After a time-sharing job is rolled out, the user can increment the limit and resume execution from the point where the limit was reached. (Refer to the Time-Sharing User's Reference Manual for more details.)

#### **ROLLOUT CONTROL**

Each executing program is allowed to reside in CM for a certain amount of time before relinquishing its space to another program. When this CM time slice is exceeded, the program may be rolled out. This means that the contents of the- job field length, the job control area, and the control registers (exchange package) are written to mass storage. The program remains on mass storage until it is rolled back into memory. Execution resumes from the point where rollout occurred. The amount of time the job is allowed to occupy CM is called the central memory time slice. The central memory time slice is a system parameter that can be changed only by the system operator. The time slices vary for each origin type. Whether a job is rolled out when its time slice expires depends on several factors.

- Whether there are jobs waiting in the input and rollout queues
- Whether the jobs that are waiting have a lower priority
- Whether jobs that are waiting require more field length than would be available if all jobs of lower priority were rolled out

When a job is rolled out, it is assigned a queue priority. The priority assigned is a system parameter and can be changed only by the system operator. The queue priorities can vary for each origin type. The queue priority is aged (incremented) while the job is in the rollout queue. Normally, all other factors being equal, the job with the highest queue priority is selected to be rolled in.

### **ERROR CONTROL**

The exit mode feature allows the programmer to select conditions that permit the system to discontinue normal processing when errors occur. The error conditions and associated condition codes that can occur are:

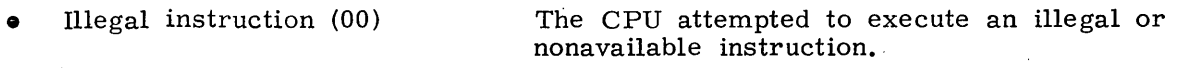

• Address is out of range (01)

One of the following conditions has occurred.

The program attempted to reference CM memory or ECS outside the established limits.

The program is attempting to branch to an address outside the user's field length.

- Operand is out of range (02)
- Indefinite operand (04)
- ECS flag register operation parity error  $(10)$ <sup>†</sup>

infinite operand.

Floating-point arithmetic unit attempted to use an indefinite operand.

Floating-point arithmetic unit received an

Parity error was detected on ECS flag register operation.

t Applicable to CDC CYBER 170 series only.

CMC input error  $(20)$ <sup>†</sup>

The address or data sent by the CPU had incorrect parity at the central memory control  $(CMC)$  or  $CM$ .

CM data error (40)<sup>†</sup>

Double data error (two data bits failed) between the CMC and CM, detected by the single-error correction double-error detection (SECDED) network, or a data parity error between the CMC and CM when operating in default mode (in other words, the SECDED network has been disabled).

The user can select any combination of these conditions with the MODE control statement (refer to section 6). If one of these errors occurs and the proper mode for that error is selected, the system notes the error by setting the appropriate error flag and exiting from normal processing. The following dayfile error message occurs defining the error exit conditions.

CPU ERROR EXIT xx AT yyyyyy.

This message identifies the error condition by the condition code xx (as listed above) that was detected at location yyyyyy. If the exit mode is not selected, the central processor stops or proceeds depending on the situation. For a detailed explanation, refer to the appropriate hardware reference manuals.

When activity at a control point ceases, the system determines the reason. If an error flag is set, the error is noted and execution is resumed at the error exit address if one was specified. Error exit addresses are set by the EREXIT macro (refer to section 6, volume 2).

Once control is transferred, the error flag is cleared. If the error occurs because the central processor time limit is exceeded, the job is given another  $10_8$  seconds to complete processing. If the error is caused by a central processor abort (refer to ABORT macro), the address at which the error occurred is specified and normal error processing continues.

When control is transferred from an executing program because of an error, the system determines whether or not to continue with control statement processing. perform error processing, or terminate the job.

The system first searches for an EXIT control statement. If an EXIT statement is found, error processing begins with the statement following EXIT. If, prior to the detection of the error, the system encountered a NOEXIT statement, no search is made for an EXIT statement and processing continues with the next control statement. If no EXIT or NOEXIT statement was encountered, the system terminates the job.

t Applicable to CDC CYBER 170 series only.

#### **SECURITY CONTROL**

Unless the job is system origin type or the user is validated for system origin privileges and DEBUG mode has been set at the system display console, system security imposes the following restrictions on control statements which dump any portion of the field length of the previous job step.

- They may not follow the execution of certain protected system programs (refer to section 2, volume 2 for further definition).
- They may not follow user programs which have requested protection (refer to the description of the SETSSM macro, section 6, volume 2).

Violation of these restrictions results in the control statement being ignored and the following informative message being entered in the dayfile.

SECURE MEMORY, DUMP DISABLED.

The following are the restricted control statements.

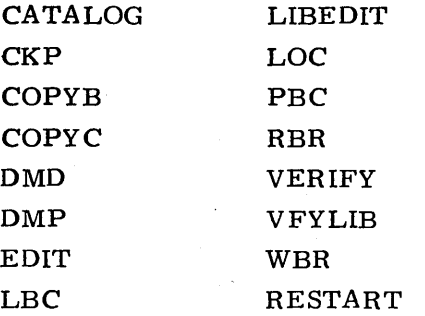

## **JOB COMPLETION**

When there is no more activity at a control point, no outstanding central processor requests, and no control statements to process, the job is completed in the following manner.

- 1. All CM assigned to the job is returned to the system.
- 2. All equipment assigned to the job is returned to the system.
- 3. All library files attached to the job are returned; other jobs can then access them.
- 4. All scratch (local) file space used by the job is released.
- 5. All direct access permanent files attached to the job are returned; the status information for these files is updated.
- 6. The following summations of job activity are added to the end of the user's dayfile. This information is also issued to the associated account dayfile. The entries in the account dayfile also include the job name.
	- Application charge activity in kilounits: hh. mm. ss. UEAD, xxxxxx. xxxKUNS.
	- Permanent file activity in kilounits: hh. mm. ss. UEPF, xxxxxx. xxxKUNS.
	- Mass storage activity in kilounits: hh. mm. ss. UEMS, xxxxxx. xxxKUNS.
	- Magnetic tape activity in kilounits: hh. mm. ss. UEMT. xxxxxx. xxxKUNS.
	- Accumulated central processor time in seconds: hh. mm. ss. UECP, xxxxxx. xxxSECS.
	- SRU value in units for total job usage including CPU time, I/O activity, and memory usage:

hh. mm. ss. AESR, xxxxxx. xxxUNTS.

Lines printed in kilolines: hh. mm. ss. UCLP, es, xxxxxx. xxxKLNS. es EST ordinal of the file

The following information is issued to the account dayfile only:

Cards read in kilocards:

hh. mm. ss. jobname. UCCR. es. xxxxxx. xxxKCDS.

Cards punched in kilocards:

hh. mm. ss. jobname. UCPC. es. xxxxxx. xxxKCDS.

7. Control point dayfile is copied to the end of the print file.

8. All output files are released to the output queue.

9. The control point area is cleared for the next job.

# **CONTROL LAN-GUAGE** 4

The operating system control language allows the programmer to transfer control and to perform arithmetic and test functions within the control statement record. Control language consists of statements similar to FORTRAN statements. These statements are normally composed of a command (as listed below), parameters, symbolic names, and expressions. The following are legal commands.

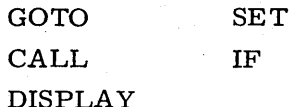

An important feature of control language is the capability to create procedure files. A procedure file is a group of system control statements and/or control language statements which can be called much like a subroutine for insertion anywhere within the control statement record. It is activated either by the CALL statement or the name of the procedure file. Because control statements, control language statements, or both are allowed in a procedure file, the user is given a much wider range of control for manipulating his files.

The following sections describe the various components and commands of the system control language.

# **EXPRESSIONS**

The expressions allowed are similar to FORTRAN expressions and may contain constants, arithmetic operators, relational operators, Boolean operators, functions, and symbolic names.

### **CONSTANTS**

Numeric constants are assumed to be decimal. If a constant has a postradix of D, it is decimal. If it has a postradix of B, it is octal.

### ARITHMETIC OPERATORS

Arithmetic operations are performed in ones complement with 48-bit evaluations. The arithmetic operators processed are:

- + Addition
- Subtraction
- $\frac{1}{2}$ **Multiplication**
- **Division**
- **Exponentiation**

Leading - Negation

Leading + Ignored

### **RELATIONAL OPERATORS**

Relational operations produce the value 1 if the relation is true and a value of 0 if the relation is false. The relational operators are (either form may be used):

- = .EQ. Equal to
- $\neq$  . NE. Not equal to
- < LT. Less than
- > .GT. Greater than
- $\leq$  . LE. Less than or equal to
- > .GE. Greater than or equal to

#### **BOOLEAN OPERATORS**

The Boolean operators are (either form may be used):

 $\equiv$  . EQV. Equivalence

- V OR. Inclusive OR
- $\wedge$  . AND. AND
- . EOR. Exclusive OR
- . NOT. Complement

#### **FUNCTIONS**

Two functions are provided for use in expressions specified with control language state-' ments. The FILE function determines the status of any file assigned to the job. The NUM function determines if a specified parameter name has a numeric value. For complete information concerning format and use. refer to Control Language Functions in this section.

#### **SYMBOLIC NAMES**

Symbolic names are used to reference values pertaining to the job process. There are three categories of symbolic names, as follows:

- Symbolic names with fixed arithmetic values:<br>ARE Arithmetic error
	- Arithmetic error
	- BCO Local batch origin

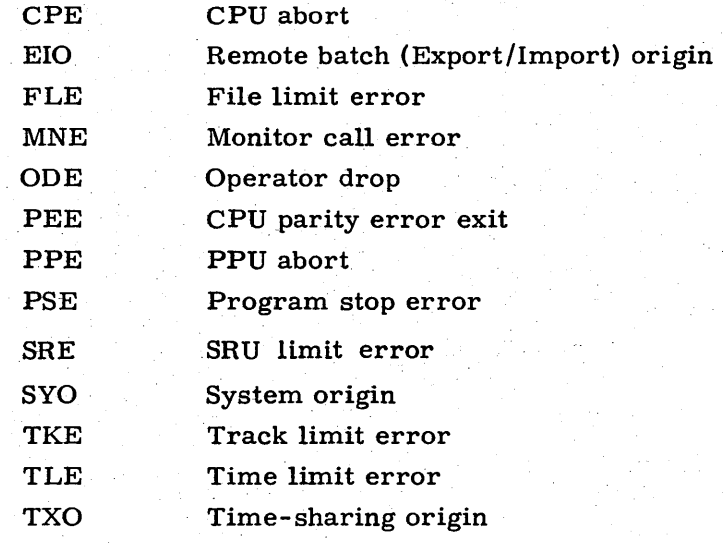

• Symbolic names with variable arithmetic values which depend upon job state:

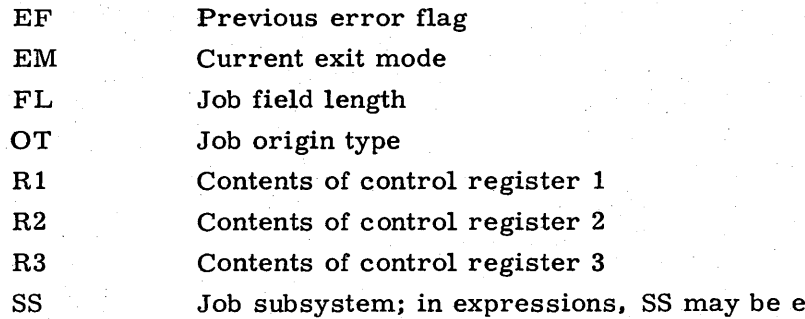

equivalenced to one of the following.

> ACCESS<sub>†</sub> BASIC BATCH EXECUTE FTNTS NULL TRANACT<sup>†</sup>

Symbolic names with Boolean values:

| F            | False value                                                |  |  |
|--------------|------------------------------------------------------------|--|--|
| <b>FALSE</b> | False value                                                |  |  |
| SWn          | Setting (1=on, 0=off) to sense switch (1 $\leq n \leq 6$ ) |  |  |
|              | True value                                                 |  |  |
| <b>TRUE</b>  | True value                                                 |  |  |

tSpecial validation is necessary to access and use ACCESS and TRANACT. Refer to the LIMITS statement, section 6.

## **EVALUATION Of EXPRESSIONS**

The order of evaluation of expressions is:

- 1. Exponentiation
- 2. Multiplication, division
- 3. Addition, subtraction, negation
- 4. Relations -
- 5. Complement
- 6. AND
- 7. Inclusive OR
- 8. Exclusive OR, equivalence

Nesting of expressions to any depth is allowed within a statement.

# **CONTROL LANGUAGE STATEMENTS**

Control language statements are described in the following paragraphs. Separa'tors and terminators must be used as shown in the statement formats.

#### **GOTO STATEMENT**

The GOTO statement transfers control to another location within the control statement file.

The statement format is:

GOTO,stmt.

stmt

Name of any control statement or a digit (0 through 9) followed by a maximum of six alphanumeric characters, terminated by a period.

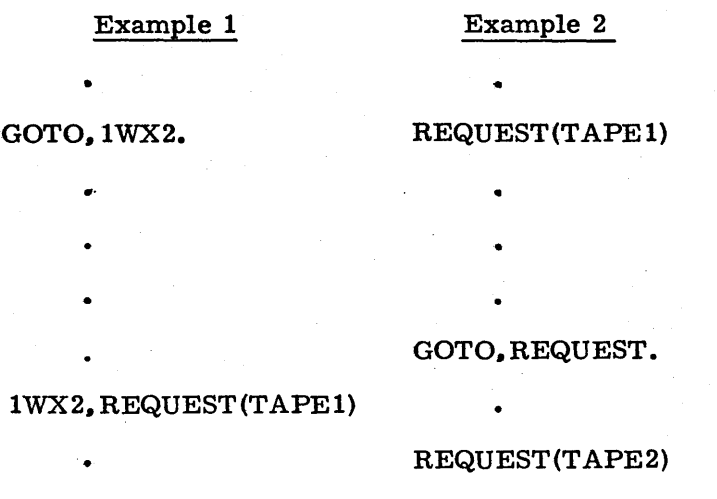

When stmt appears more than once in the control statement file, the stmt to be executed is the first occurrence of stmt from the beginning of the control statement file. Hence, in both of the previous examples. the REQUEST (TAPEl) statement is processed after the GOTO statement.

#### **CALL STATEMENT**

The CALL statement allows the user to insert a file consisting of a group of control statements (procedure file) at the specified position in the control statement stream. This file is merged, as specified on the CALL statement, with the current control statement record into a third record. This third record becomes the current control statement record. The remainder of the input file is then copied to the new control statement record. If the C option is exercised, the current control statement record is not used. Only the source file is used to generate a new control statement record. All options are order-independent.

The statement format is:

 $\texttt{CALL(lfn,C,S=ccc,RENAME(oldnam}_1\texttt{=newnam}_1,oldnam_2\texttt{=newnam}_2, \ldots, \newline oldbox{oldnam}_n\texttt{=newnam}_n)$ 

or

 $\texttt{CALL}(\texttt{lfn}, \texttt{C}, \texttt{S} \texttt{=} \texttt{ccc}(\texttt{oldnam}_1 \texttt{=} \texttt{newnam}_1, \texttt{oldnam}_2 \texttt{=} \texttt{newnam}_2, \dots, \texttt{oldnam}_n \texttt{=} \texttt{newnam}_n)$ 

lfn

Procedure file name (refer to the description of procedure files in this section for further information). The system obtains lfn by:

- 1. Searching for a local file, lfn
- 2. Searching the system library for lfn
- 3. Attempting to retrieve a working copy of an indirect access file

C

Replaces all of the control statement record after the CALL statement with lfn.

Sets next control statement to be processed to statement ccc. If S is not specified. the first statement in lfn is processed.

S=ccc

RENAME

Each occurrence of oldnam. is replaced with newnam. before the statement is entered into the statement file. As shown by the optional format, the word RENAME does not have to appear.

oldnam $_{\rm i}$ 

Old name; name of a file or statement label used in the specified procedure file

newnam<sub>;</sub>

New name; name to replace oldnam $_{\rm i}$ 

### **DISPLAY STATEMENT**

'The DISPLAY statement determines the current subsystem or evaluates an expression and displays the result in the dayfile. Numeric results are displayed in both octal and decimal formats. Expression evaluation is significant only to 23 bits. the octal representation of a negative number may be incorrect.

'The statement format is:

DISPLAY(SS)

or

DISPLAY (expression)

expression Any legal expression

Example 1:

DISPLAY (SS)

If the BASIC subsystem is currently in use, the preceding statement inserts the following message into the dayfile:

BASIC

Example 2:

 $DISPLAY((R1+R3) * R2)$ 

If  $R1=5$ ,  $R2=8$ , and  $R3=3$ , this statement inserts the following data in the dayfile.

64 100B

Both decimal and octal values are displayed.

#### **SET STATEMENT**

The SET statement allows the user to specify a subsystem or to set software registers to control the flow of a job. These registers are useful when designing a multipurpose procedure file. They also can be used to select a particular option in the procedure procedure file. They also can be used to select a particular option in the procedure file. These software-defined registers are kept in the job control area and are pre-These software-defined registers are kept in the job control area and are preserved for the duration of the job. The control register specified in the control statement is set to the value of the expression supplied. This register can be R1, R2, R3, or EF (refer to Symbolic Names earlier in this section). The R registers are 18-bit quantities whereas the error flag (EF) is a 6-bit quantity. Excess bits are ignored.

The statement format is:

SET(Ri=expression)

or

SET(EF=expression)

or

SET(SS=ssname)

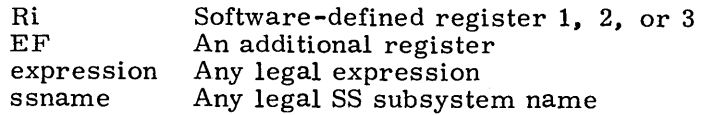

#### Example:

This example illustrates the use of the SET statement to control execution of an object program. Because register Rl is set to 1 when file ABC is called, the object program is not executed.

```
SET(R1=1)CALL(ABC) 
FTN. 
IF(Rl=l) GOTO, 3. 
REQUEST(TAPEI) 
LGO. 
3, REWIND(TAPEI)
```
**IF STATEMENT** 

The IF statement is used to evaluate an expression. If the conditions given in the expression are true, the dependent statement is processed. The expression is considered true if it is evaluated to a nonzero numeric value.

The statement format is:

IF(expression)stmt.

or

IF(SS op ssname)stmt.

or

IF(SS op ssname expression) stmt.

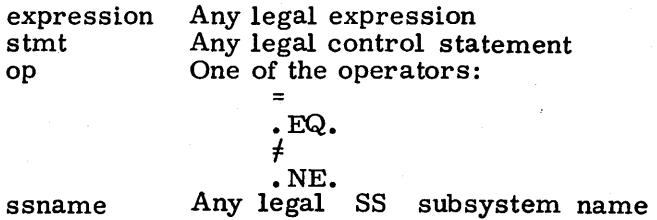

Example 1:

```
IF(R2 =Rl. AND. R3)GOTO, REQUEST. 
SET(EF=1)
```

```
. REQUEST(TAPE)
```
If the expression is true, the REQUEST control statement is executed; otherwise, the SET statement is executed.

Example 2:

```
IF(SS.EQ.BAsrc.AND.OT=TXO.AND. Rl=l)GOTO, 100. 
SET(SS. EQ. BASIC)
```
100, OLD, BAS.

If the statement is true, the OLD control statement is processed; otherwise, the SET statement is processed.

## **CONTROL LANGUAGE FUNCTIONS**

Control language functions are described in the following paragraphs. Separators and terminators must be used as shown in the function formats.

#### FILE FUNCTION

The FILE function is used to determine the status of any file assigned to the job and is used in conjunction with the SET, IF, and DISPLAY control language statements.

The format of the function is:

FILE(lfn, expression)

lfn

File name

expression

Any legal expression; however, FILE expressions cannot include functions. In addition, FILE expressions use different symbolic names, as follows:

Symbolic names:

#### Names with values<br>EQ Equipm EQ Equipment status table (EST) ordinal t

 $(0 \text{ through } 778)$ 

ID File ID  $(0 \text{ through } 67<sub>8</sub>)$ 

Names with true/false values<br>MS File is on mass s

MS File is on mass storage<br>LK File is locked

- LK File is locked<br>OP File is opened
- OP File is opened<br>EX Execute-only f
- EX Execute-only file<br>AS File is assigned t
	- File is assigned to user's control point

File types

- LO Local
- PR Print
- IN Input
- PH Punch
- LI Library
- PM Direct access permanent file
- PT Primary

t Contact installation personnel for a list of EST ordinals.

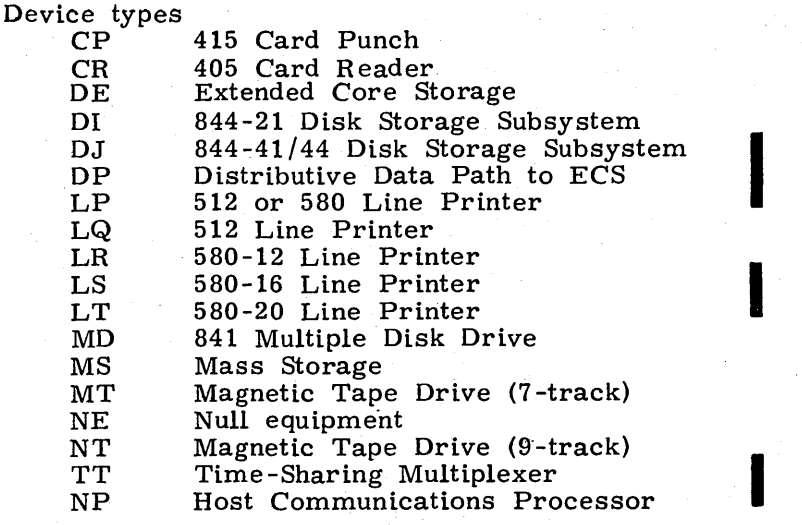

#### Examples:

SET(R 1=F1LE(TAPE, MT»

If TAPE is a file on a 7-track Magnetic Tape Drive, R1 is set to 1; otherwise, it is set to zero.

1F(F1LE(BETA, MD. AND. PM))GOTO, 200.

If BETA is a file on an 841 Multiple Disk Drive and it is a direct-access permanent file, processing goes to the statement at  $200$ .

#### **HUM FUNCTION**

The NUM function is used to determine if the specified parameter name has a numeric value. It is used in conjunction with the SET, IF, and DISPLAY control language statements.

The format of the function is:

NUM(name)

name Parameter name. If the name is numeric, the statement is  $\cdot$ true; otherwise, it is false.

Example:

If the following CALL statement was used to call procedure file A

CALL(A, RENAME(2XY=2, T=TAPE))

the IF statement in A

 $IF(NUM(2XY))GOTO, 1S.$ 

would be evaluated as true, and control would transfer to 1S.

#### However, the statement

IF(NUM(T) )GOTO, IS.

would be evaluated as false, and control would pass to the next statement in A.

### **PROCEDURE FILES**

Procedure files are source files consisting of control statements, control language statements, or both. The first statement of a procedure file may be the file name. If the first statement is the same as the file name used in the CALL statement, the first statement is ignored. Procedure files are activated by the CALL statement or by using the name of the procedure file, if the file is in the system.

#### Example 1:

The procedure file in this example is an indirect access file called COMPARE. This routine copies an input file and compares it with an existing direct access file. In the procedure file, these two files are called DUPL and MASTER. When the procedure file is inserted into the control statement record during job processing, the name of DUPL is changed to NEWFILE.

#### Original Input File

JOBAAA. USER(EFD2501. PASS) CHARGE(59.69N1) CALL(COMPARE(DUPL=NEWFILE)

> input file that is to be compared

-EOI-

Procedure File COMPARE

COMPARE COPBR(, DUPL) A TTACH(MASTER) VFYLIB(MASTER, DUPL} After the CALL control statement is processed, the control statement record is as follows:

JOBAAA. USER (EFD2501, PASS) CHARGE(59,69Nl) CALL(COMPARE(DUPL=NEWFILE» COPYBR(, NEWFILE) ATTACH(MASTER) VFYLIB(MASTER, NEWFILE) -EOR-

#### Example 2:

This is an example of nested calls. It illustrates the use of one procedure file to skip a specified number of files on a tape (contents of R1) and to copy source data to the tape. The other procedure file retrieves source data from the  $\tilde{\text{OPL}}$  (old program library) and calls the first procedure file to place that source data on the tape.

#### Input Deck

JOBAAA. USER(USERNUM, PASSWRD, FAM1) CHARGE(59,69N1) ATTACH(OPL/UN=LIBRARY) REQUEST(TAPE) MODIFY(S, Z) /\*EDIT, CPM  $SET(R1=0)$ CALL(PROC, RENAME(A=TAPE, B=SOURCE, 2=2A, 3=3A).  $SET(R1 = R1 + 1)$ CALL(PROB) -EOR-

Procedure File PROB

PROB  $MODIFY(S=NEW, Z)/*EDIT, MTR$ CALL(PROC,RENAME(A=TAPE, B=NEW) RETURN, NEW.

Procedure File PROC

PROC REWIND(A, B) SET(R2=0) 2,IF(R1=R2)GOTO,3. SKIPF(A) SET(R2=R2+1) GOTO,2. 3, COPYBF, B, A.

#### **NOTE**

On job initiation, the user's input file is a locked file. If the user wishes to call procedure files that write data on the input file, he should enter the RETURN (INPUT) control statement before attempting to write on INPUT. For further information, refer to Input File Control, section 3.

I

# **TIME-SHARING COMMANDS**

The following commands are intended for use only by time-sharing origin jobs but included here for their use in procedure files. For additional information about these commands. refer to the Time-Sharing User's Reference Manual.

#### **ASCII STATEMENT**

The ASCII control statement specifies that all subsequent operations are to be done in ASCII character set mode.

The control statement format is:

ASCII.

If this control statement is processed while output is still available. the terminal switches to ASCII mode for the remainder of the output.

#### **CSET STATEMENT**

The CSET control statement specifies the current character set mode of the terminal.

The control statement format is:

CSET(m)

m Current terminal character set mode; m may be one of the following.

ASCII Set ASCII character set mode; escape code processing is enabled NORMAL Set normal character set mode; escape code processing

is disabled

If this control statement is processed while output is still available. the terminal switches to the new character set mode for the remainder of the output.

#### **PARITY STATEMENT**

The PARITY control statement sets the terminal to the indicated parity.

The control statement format is:

PARITY(p)

p Terminal parity; p may be one of the following.

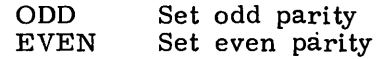

If p is omitted, odd parity is assumed.

If this control statement is processed while output is still available. the terminal parity switches to the new parity for the remainder of the output.

# **CONTROL STATEMENT PROCESSING** 5

Jobs entering the system consist of one or more logical records. The first logical record contains system directives (control statements) which describe the processing that is to occur in the job file (job deck). This section describes control statement processing and how the control statements affect other aspects of job processing.

The operating system recognizes three types of control statements.

- Local File Control Statements
- System Control Statements

These statements call files that are assigned to the job control point. LGO is the system default local file used for retaining object code generated by one of the language processors described in section **11.** 

These statements are divided into eight categories.

Job control control statements

File management control statements

Permanent file control statements

Load and dump central memory utility control statements

Tape management control statements

Program library utility control statements

System utility control statements

Loader control control statements t

• Product Set Control Statements

The product set control statements call the various products available under NOS (refer to section 11).

### **CONTROL STATEMENT FORMAT**

All control statements may consist of from one to four fields. The first field is the statement label field. If present (the field is optional), it begins with a numeric character and terminates with a separator character. The field is used only in conjunction with the system control language described in section 4.

The second field, also optional, is a  $\frac{1}{2}$  or / prefix character which precedes the program name. If a \$ is present, it indicates that the specified program to be executed must be loaded from the system library. † Therefore, even if a local file of the same name is present, it will not be executed. The / option may be used on local file control statement calls. If a / is present, it indicates that the parameters following the program name are to be processed in the operating system format. If a  $/$  is not present, the parameters are processed in product set format. The default is product set format because it is assumed that most programs specified in local file calls have been generated by one of the product set members. The / option does not apply for control statement calls to programs residing on the system library. For those types of calls, parameters are processed in the operating system format unless the SC directive to SYSEDIT has been entered. Refer to the SYSEDIT control statement in the installation handbook for a description of the SC directive.

t Refer to the CDC CYBER Loader Reference Manual.

The third field contains the name of the program to be executed. The fourth field (optional) contains parameters which further define the operation to be performed. The parameter field is set off from the name field by a separator character. After the fourth field or the third field if no parameters are present, there must be a valid terminator character.

The following is a comparison of the operating system and product set formats (refer to section 11 for a list of control statements processed in product set format).

#### Operating System Format

#### Product Set Format

1. Valid separators are

 $+ +$  / = . (

and any other character with a display code value greater than  $44<sub>8</sub>$  except ~:<)\$. and blank.

2. Valid terminators are

. )

I

I

3. Letters, numbers, and the ~:< are the only characters allowed in the parameter field. The one exception to this rule is the use of literals (that is, character strings delimited by dollar signs). Characters other than letters. numbers, and the  $*$  can be included in literals. No characters within a literal have special meanings; the system merely checks the syntax of the literal. The called program must do its own processing of the literal.

> Literals are allowed only on equipment/ file assignment control statements and control statements for loader control.

- 4. All embedded blanks within a control statement except those appearing in literals are ignored.
- 5. Comments may appear on the control statement but they must follow the terminator. They may contain any character. Comments are not printed for some control statements.

1. Valid separators are

 $+ -$  "  $/ =$  , (

and any other character with a display code value greater than  $44_g$  except  $*$ )  $$$ . and  $\overline{b}$ lank.

2. Valid terminators are

. )

3. Any parameter field that includes characters other than letters, numbers, and the  $*$  must be expressed as a literal.

- 4. All embedded blanks within a control statement except those appearing in literals or after the program name are ignored.
- 5. Same as for the operating system format.

I

### Operating System Format

6. Parameters, separators, and terminators are stored in the us er 's field length beginning at RA+2. The characters, • and) are stored as zero. For all parameters and all valid separators except the comma, their display code equivalent is stored.

### Product Set Format

6. Parameters are stored in their display code equivalent beginning at  $RA+2$ . Separators and terminators are stored as follows:

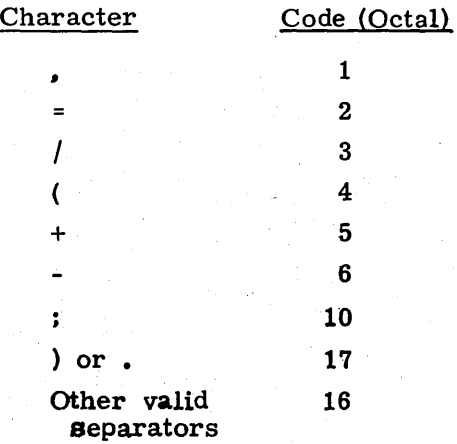

I

7. File names are 1 to 7 alphanumeric characters. File names beginning with a numeric character are illegal.

7. File names. are 1 to 7 alphanumeric characters.

#### 8. Not NOS/BE compatible

8. NOS/BE compatible

In general, no parameter can contain more than 7 characters. If a parameter contains more than 7 characters, the entire control statement is issued to the dayfile, followed by the message:

#### FORMAT ERROR ON CONTROL CARD.

There are two exceptions to this rule. If a statement calls a program from the system library that has an ARG= entry point, parameters in the statement can contain more than 7 characters. If a parameter contains more than 7 characters, the ARG= entry point is not present, and the SDM= entry point is present, the statement name (such as DEFINE) is issued to the dayfile but all parameters are suppressed.

The parameters can appear in either order-dependent or order-independent format. Orderdependent parameters are required when the parameters must be passed in a specific order. An example of order-dependent parameters is:

#### RESEQ(MYFILE, B, ,20)

In this example, the system expects the resequencing increment to be passed as the fourth parameter; therefore, a separator must be present for the parameter not specified.

Order-independent parameters may be passed in any order. This is made possible by the use of keywords. Keywords· are identifiers which have meaning either by themselves or when used in conjunction with other parameters. Usually, keywords are passed with a parameter and a separator. The separator must not be a comma. When the list of parameters is passed to the called program, all separators except commas are also passed.

Some programs require specific separators (usually  $=$  ), and others merely require that a separator be present. Examples of keyword notation are:

- 1. COBOL(I=SFILE. B=BFILE)
- 2. COBOL(B=BFILE. I=SFILE)
- 3.  $COBOL(L=0, A, F)$
- 4. JOBX. TI0. CM45000.

In examples 1 and 2, both parameters and separators are passed to the COBOL compiler. Since these parameters are order-independent. both statements produce the same result.

In example 3, two keywords are passed with no separator character or parameter. In example 4. the keyword is the first character of the parameter.

The control statements are processed in the following manner: parameters are extracted from the control statement and stored in the user's field length beginning at ARGR (RA+2) through RA+n (n cannot exceed  $63g$ ).  $\dagger$  The total number of parameters stored in the user's field length is placed in the lower 18 bits of  $RA+64g$ . The name of the control statement is placed in bits 18 through 59 of  $RA+64g$ .

The control statement image, less any label or prefix field, is stored at  $RA+70<sub>8</sub>$ . If the program being executed was loaded from the system library and has an ARG= entry point, then the entire control statement image will be present at  $RA+708$ . Neither the information on arguments nor the argument count, however, will be entered when ARG= is present. This entry point allows for control statements with special parameter requirements (refer to appendix F, volume 2).

An example of how the control statement

#### PERMIT (FILEABC, USERAAA=R, USERBBB=W)

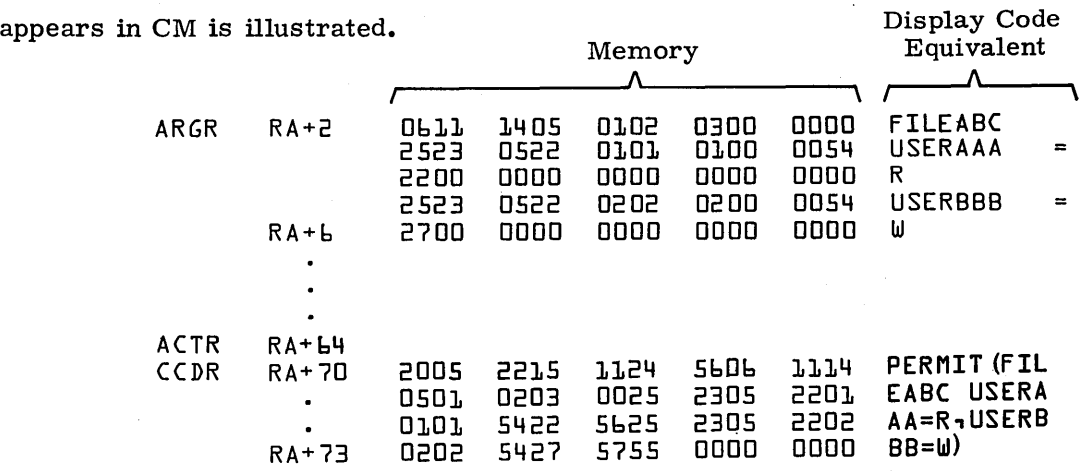

The following control statements would provide exactly the same image in CM.

123. PERMIT (FILEABC, USERAAA=R, USERBBB=W) 123. \$PERMIT (FILEABC. USERAAA=R, USERBBB=W)

### **JOB STATEMENT FORMAT**

The first statement of the control statement record is always the job statement. The job statement may be in either order-dependent or. order-independent format. When the job statement is in order-independent format, the keyword and parameter are passed with no separator character. The format for the job statement is:

I

I

I

I

<sup>†</sup> The first 100<sub>8</sub> words of the user's field length, from RA through RA+77<sub>8</sub>, comprise the job communication area. Refer to appendix E, volume 2 for a description of this area.  $1-5-4$  60435400 C

jobname(Tt, CMfl, Pp). .... cm

 $i$ obname $(p, t, fl)$ ..... cm

jobname

Alphanumeric job name (1 to 7 characters) which must begin with a letter. This name identifies individual jobs being run under the same user number.

Central processor job step time limit in octal seconds, ranging from 1 to  $77770_8$ . The time limit must be sufficient for completion of each job step in the job. If t is absent, the system assumes t equals 100<sub>8</sub> (100<sub>8</sub> seconds is approximately 1 minute).

fl

 $\mathbf t$ 

Maximum CM field length (storage requirement) for the job. The system rounds the value to the next highest multiple of  $100<sub>8</sub>$ . The field length cannot exceed:

 $377, 700<sub>8</sub>$  on a 198K or a 262K machine

360, OOOS on a 131K machine

163, 000 $_8$  on a 65K machine

61, OOOS on a 32K machine

### **NOTE**

The following messages are issued to the user's dayfile if validation limits are exceeded.

CM NOT VALIDATED. The number of CM words specified on the job statement exceeds that for which the user is validated.

TL NOT VALIDATED. The time limit specified on the job statement exceeds that for which the user is validated.

The user may be further restricted by limits placed on him by the validation file or by installation parameters. The user should consult installation personnel for restrictions based on the machine configuration and subsystems used.

In addition, RFL (the running field length for a job step) will always be zero unless the user specifies a field length with the RFL control statement (refer to section 6). Whenever RFL is zero, the system is in control of field length assignment. The MFL (maximum field length) control statement will clear any RFL value previously set with an RFL control statement (refer to section 6).

Priority level (octal) at which the job enters the system;  $1 \le p \le 17_g$ .

This parameter is currently ignored since the system will automatically assign priorities specified by the installation parameters.

cm Conversion mode contained in columns 79 and 80. A 26 indicates coded cards are to be converted in 026 mode; 29 indicates cards are converted in 029 mode. This is the initial keypunch mode of the job but mode may be changed by a conversion change card (refer to Coded Cards, appendix F) when reading cards or a DISPOSE statement when punching cards. If this parameter is omitted, the system default keypunch mode is used.

In addition to the regular separator characters, the  $*$  may also be used to separate parameters on the job statement.

If the order-dependent format is employed and null parameters are indicated with multiple separators, the null parameters are interpreted as zeros.

Example:

I

I

JOBAAA, , , 50000.

has the same effect as

JOBAAA, 0, 0, 50000. or JOBAAA, PO, TO, CM50000.

## **CONTROL STATEMENT PROCESSING FLOW**

The system translates a control statement by:

- 1. Reading the statement from the control point control statement buffer. If necessary, the system reads control statements from the job input file.
- 2. Deleting all spaces between the beginning of the statement and the terminator character (a period or a right parenthesis). In general, the system allows only standard FORTRAN characters to appear before the terminator character, although other characters can appear within a literal or in the comment field.
- 3. Comparing special control statement names with the name of the control statement being processed. If the statement name is CTIME, RTIME, or STIME, the system processes the control statement.
- 4. Searching the file name table for a file assigned to the job with a name identical to the name of the control statement. However, if a \$ precedes the program name, this step is skipped. If an identical name is found, the program is loaded into memory. The arguments are extracted from the control statement and stored in RA+2 through RA+n+1 (n is the number of parameters). The CPU is requested to begin execution unless special loader control statements follow.
- 5. Searching the central library directory for a program name that matches the control statement name. If the name is found, the system proceeds as in step 4; otherwise, the system searches further.
- 6. Searching the peripheral processor library directory for a program name that matches the control statement name. If found, the name is placed, with a maximum of two arguments, as a peripheral processor request, and the system exits to the program.
- 7. If the control statement name is not found during any of the above searches, the control statement is declared illegal and the job is aborted.

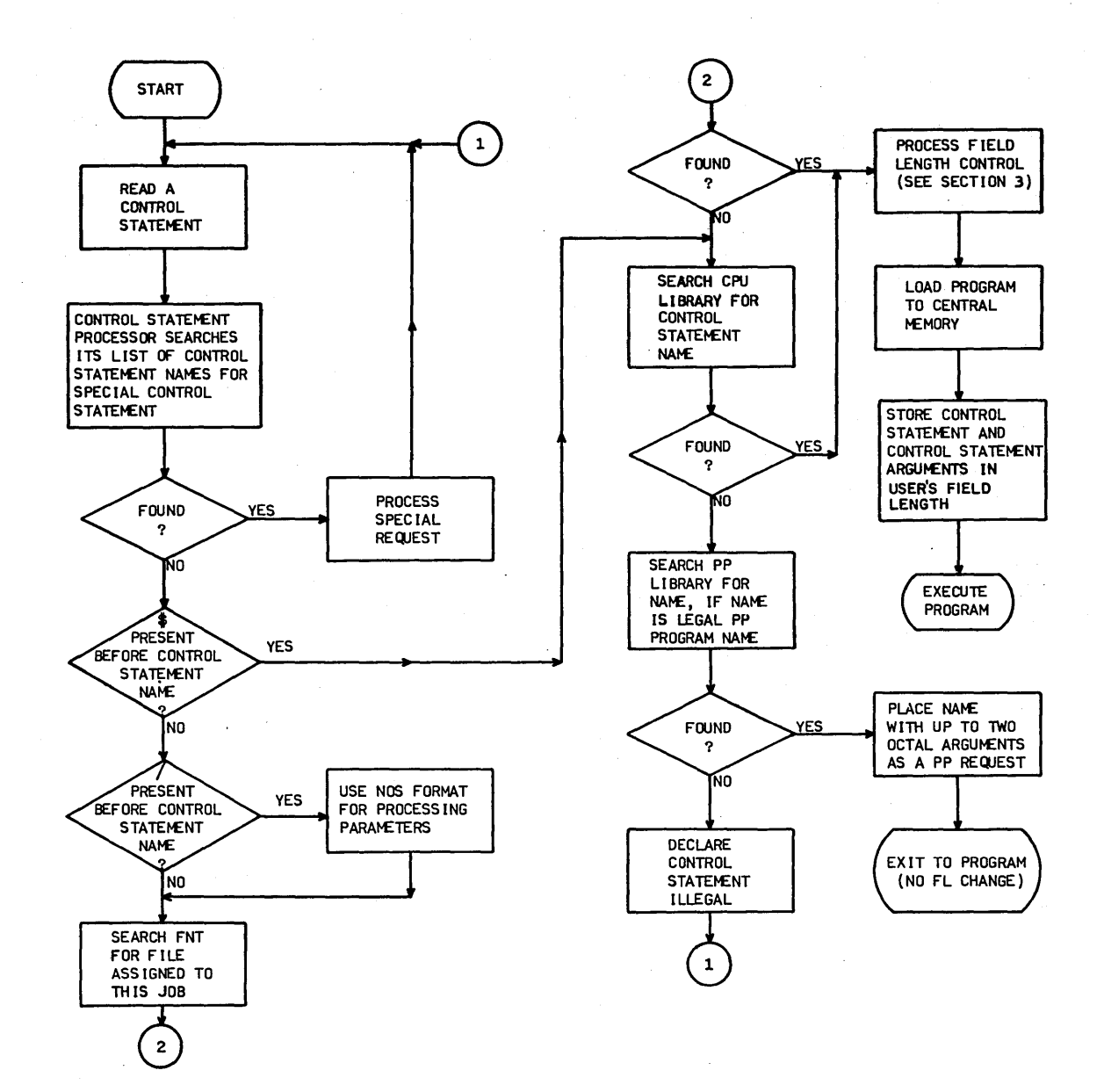

Figure 1-5-1 illustrates the flow of control statement processing.

Figure 1-5-1. Control Statement Processing Flow

### **EXIT PROCESSING**

When an error condition occurs during job processing, the system searches the control statement record for an EXIT statement. If the record does not contain an EXIT statement, the system terminates the job. If the system finds an EXIT statement, it clears the error condition and processes the control statements that follow the EXIT statement. If the error was a time limit error, the limit is reset to the time used plus  $10<sub>8</sub>$  seconds. This gives the user time for post error cleanup operations. If the error was an SRU limit error, the limit is reset to the SRUs used plus  $10<sub>8</sub>$  SRUs.

If a NOEXIT statement is encountered, normal error processing is not performed. That is, if the no exit flag has been set (by the NOEXIT statement) prior to the error, the error flag is cleared, no search is made for an EXIT statement, and processing continues with the next control statement. An ONEXIT statement can be used to return to error processing mode; it clears the no exit flag. For further discussion of possible error conditions, refer to section 3 of this manual.

The following sequence of control statements illustrates this exit processing.

JOBCCC. USER (SMITH22, SM) CHARGE(55A 19) NOEXIT. GET(A,B) ONEXIT. ATTACH(MASTER/M=W) SKIPEI(MASTER) COPYBF(A, MASTER) COPYB(B, MASTER) PACK(MASTER) COPYSBF(MASTER, ) EXIT. ENQUIRE(F) -EOR- -EOI-

This job gets local copies of two indirect access permanent files and adds them to a direct access file. The NOEXIT suspends error processing, and the job will continue even if file A and/or B is not found. The ONEXIT turns error processing back on. If any error occurs thereafter, processing skips to the EXIT statement and continues with the ENQUIRE. If no error occurs after the NOEXIT, processing continues until the EXIT statement and terminates (ENQUIRE is not processed).

# **JOB CONTROL CONTROL STATEMENTS**

The job control control statements enable the user to alter information that controls his job while in the system and to retrieve information concerning the status of his job. The control statements included in this category are:

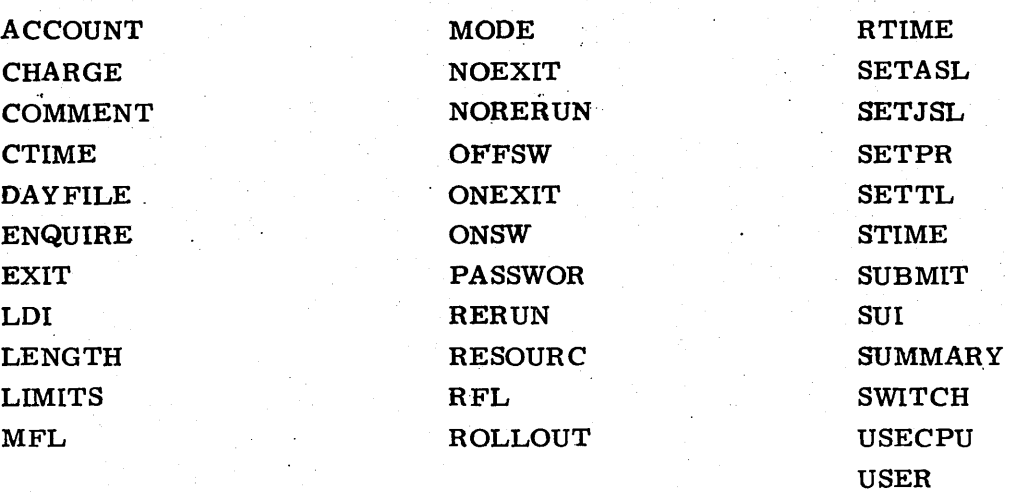

The user must have specific validation parameters set to use LDI, PASSWOR, SUBMIT, or SUI. He can use the remaining statements regardless of his validation. A listing of validation information can be obtained using the LIMITS statement. Although the user is allowed to change several control values for his job (such as RFL, SETPR, and SETTL), he can never specify more than that for which he is validated.

The system uses the USER statement and CHARGE statement for checking user validation and system accounting information. The RESOURC statement is also used by the system to prevent deadlocks from occurring when several tapes or packs are used concurrently.

The user can submit files as batch origin type jobs through the LDI and SUBMIT control statements. \_ He can specify the mode of error exit processing desired through use of the EXIT, ONEXIT, NOEXIT, and MODE statements. He can also set conditions for his program with sense switches (such as ONSW, OFFSW, and SWITCH). In the event of a system malfunction causing jobs to be recovered, he may either allow his job to be run again with the RERUN statement or prevent it from being rerun with the NORERUN statement. Additional information is returned to the user by the CTIME, RTIME, and DAYFILE statements. The COMMENT statement allows the user to provide his own documentation.

6

I

# **ACCOUNT STATEMENT**

I The ACCOUNT control statement is included for compatibility with previous systems.' The USER control statement should be used with the present system.

# **CHARGE STATEMENT**

The CHARGE statement causes the system to record on the account dayfile all information regarding resources used under a specified charge number/project number combination. Its purpose is to control the accounting activity of the system for a customer or the installation.

The control statement format is:

CHARGE(chargenum, projectnum)

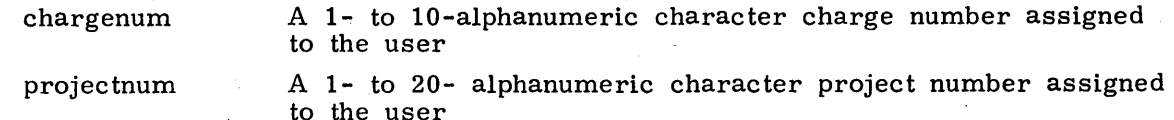

For<br>In t<br>This<br>The For added security, the user may issue the CHARGE statement without parameters. In this case, the system will read the parameters from a record in the INPUT file. This record must be a single line with the format:

#### chargenum, projectnum

The CHARGE statement is used in conjunction with user accounting control. An installation which implements this feature can impose limits on the SRUs a user may accumulate or restrict his access to the system to a certain time-of-day interval.

If access option 8 is not set (refer to LIMITS control statement in this section), the user must include a CHARGE statement immediately following every USER statement in his job. If option 8 is set, the user may but is not required to include a CHARGE statement. A user assigned-more than one charge and/or project number may include additional CHARGE statements in his job to record resources used under each charge number/project number combination. Whenever a new CHARGE statement is issued, the SRU information for the previous charge number/project number is written to the account dayfile and then cleared. However, the other accumulators (central processor time, mass storage activity, and so on) are not cleared but continue to increment. The following message is also issued when a new CHARGE statement is entered.

yy.mm.dd. hh.mm.ss. jobname. ACCN, chargenum, projectnum.

For a complete list of messages issued to the user's dayfile, refer to Job Completion, section 3.
# **COMMENT STATEMENT**

The COMMENT statement is used to enter the specified comment in the system and user's dayfile.

The control statement format is:

COMMENT. comments or

\*comments

comments **Any combination of characters the user wishes to display** 

If the

\*comment

format is used, the  $*$  must appear in column 1.

### **CTIME STATEMENT**

The CTIME control statement requests that the accumulated CPU time for the job be issued to the user's dayfile (in seconds).

The control statement format is:

CTlME.

### **DAYFILE STATEMENT**

The DAYFILE control statement causes the system to write the user's control point dayfile to the file specified.

The control statement format is:

DAYFILE(lfn. strng. op. pd. pl)

or

#### DAYFILE(L=lfn. FR=strng. OP=op. PD=pd. PL=pl)

L=lfn

File on which the dayfile is to be written. If omitted, OUTPUT is assumed. Pagination will occur if listing file name is OUT-PUT or if PD or PL is specified.

FR=strng

This parameter specifies the literal string for which a search is to be made in the dayfile. Unless the literal string is a valid command or control statement (seven characters or less). it must be enclosed by \$ delimiters. The first character of the literal string requested must always be the starting position of the field (for example. the first character of the time field is a space). The field to be searched is specified by the op parameter. The portion of the dayfile from the last occurrence of the requested literal string to the end of the dayfile is returned to the user.

OP=op

Selects search option (single character):

op

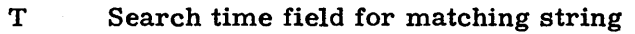

- 
- M Search message field for matching string<br>I Incremental dump (from point of last dum I Incremental dump (from point of last dump)<br>F Full dump

Full dump

If a literal string (strng) is specified and op is omitted. OP=M is assumed; if both strng and op are omitted.  $OP = F$  is assumed.

PD=pd

Print density (3, 4, 6, or 8 lines per inch): if omitted, PD=6 is assumed. .

PL=pl

Selects page size; if omitted, page size is determined from print density. Page size does not include title lines.

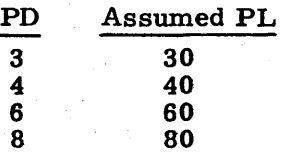

Examples:

DAYFILE(TEMP, \$ABCDEFG\$)

DAYFILE (L=TEMP. FR=\$ABCDEFG\$. OP=M)

DAYFILE (FR=COMPASS)

# **ENQUIRE STATEMENT**

t

The ENQUIRE control statement gives information about the system to the user. Three forms of the command are allowed.

The control statement formats are:

ENQUIRE( $OP=p_1p_2 \ldots p_n$ , JN=jobname, FN=lfn<sub>1</sub>, O=lfn<sub>2</sub>)

or

 $ENQUIRE(p_1p_2...p_n)$ 

or

ENQUIRE.

 $\mathbf{p_{i}}$ 

Any of the following options.

Option Description

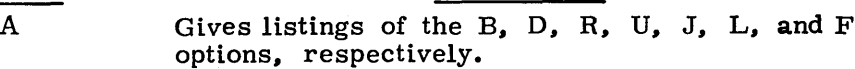

#### Description

B

Returns to the user identification and priority information.

Example:

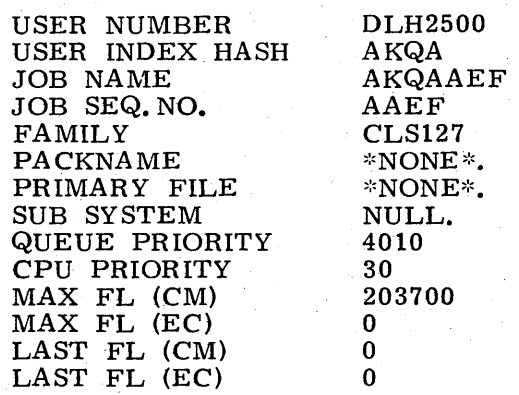

D

Returns a listing of the resources the user has demanded and those which have been assigned.

Example:

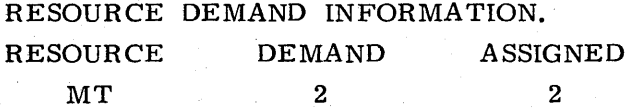

F

J

Gives the status of files at the user's control point. Example:

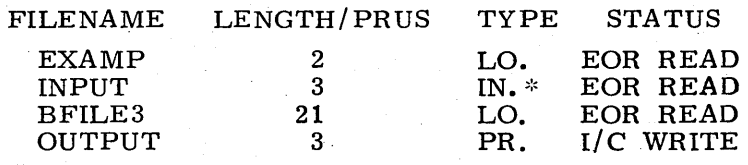

 $TOTAL = 4$ 

Returns the contents of the user's control registers, error flag field, and succeeding control statements.

#### Example:

JOB CONTROL REGISTERS.

R1 = 32  $R2 = 98$  $R3 = 0$  $EF = 0$ 

CONTROL STATEMENT(S).

GET(ALPHA) COPYSBF(ALPHA, )  $*EOR*$ 

L

R

Returns user's loader information.

Example:

LOADER INFORMATION. MAP OPTIONS = SBX GLOBAL LIBRARY SET IS - EMPTY.

Returns to the user the amount of resources used. These statistics are factors that make up the SRU.

Example:

RESOURCES USED.

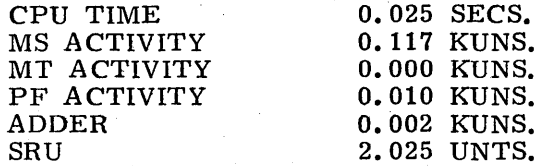

Returns the user's accumulated SRUs. The SRU represents the total usage of the system by the user. This unit is derived from central processor time, I/O activity. and memory usage.

Example:

SRU ACCUMULATOR.

SRU 2. 030 UNTS.

T

Returns accumulated CPU time.

Example:

CPU ACCUMULATOR.

CPU TIME 0.017 SECS.

U . Returns the amount of resources still available to the user.

Example:

RESOURCE USAGE ALLOWED.

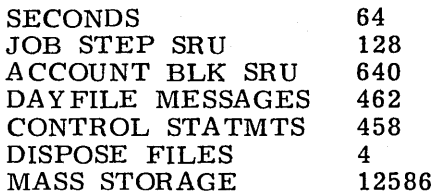

S

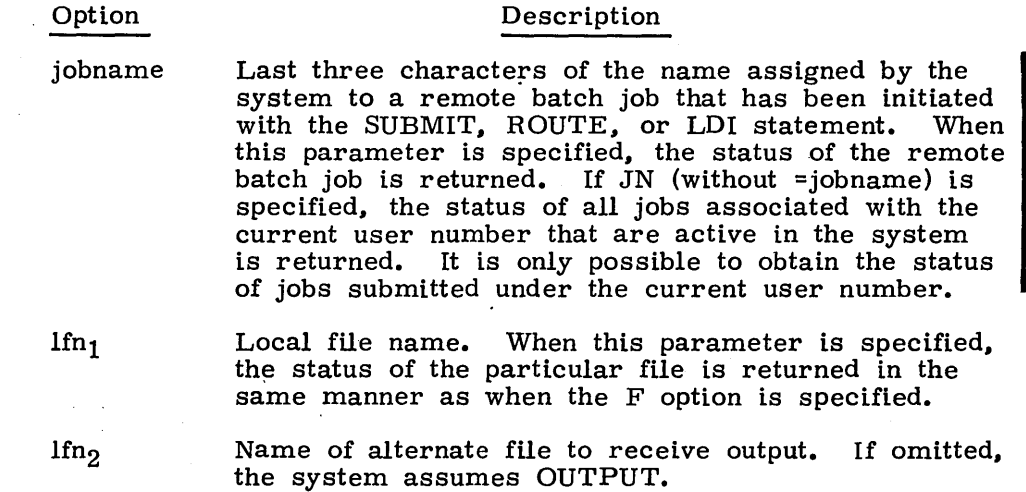

The third form of the statement (ENQUIRE.) defaults to the OP=A option. All OP= options (except Sand T) are executed and the information is printed on the OUTPUT file.

# **EXIT STATEMENT**

The EXIT control statement indicates the position in the control statement record where processing will resume if an error is encountered or where to terminate normal control statement processing if an error is not encountered. For additional information, refer to the description of the NOEXIT and ONEXIT controls tatements later in this section and to the description of exit processing in section 5.

The control statement format is:

EXIT.

### **LDI STATEMENT**

The LDI routine copies lfn to mass storage and submits the job(s) to the input queue with IDs to identify each job. The copy begins at the current position of the file pointer and coniunues until an EOI or double EOF is encountered. The jobs submitted are gatch origin type jobs.

The control statement format is:

LDI(ifn, id, m)

- 1fn Name of file containing the job(s) to be submitted; if Ifn is omitted, LOAD is assumed.
- id Identification code (0 through  $67<sub>8</sub>$  and  $77<sub>8</sub>$ ); if omitted, 0 is assumed. If an id of  $77<sub>8</sub>$  is assigned, the OUTPUT file will be released at job completion.
- m Job names of jobs loaded are listed in the dayfile for the control point; if omitted, the list is suppressed.

**Expression and the contract of the contract of the contract of the contract of the contract of the contract of**<br>In the contract of the contract of the contract of the contract of the contract of the contract of the contra

The<br>DB<br>exce The user can submit only the number of jobs for which he is validated (refer to the DB field description for the LIMITS control statement in this section). If this limit is exceeded, no further jobs are loaded, and the following message is issued to the dayfile.

TOO MANY DEFERRED BATCH JOBS.

If the submitted job contains an illegal USER statement, the job entering the LDI statement is aborted (no exit processing), and the following messages are issued to the dayfile.

ILLEGAL USER CARD. SYSTEM ABORT.

In addition, the following message is issued to the account dayfile.

SIUN, usernum.

I Terminal users will be immediately logged off with no dayfile message. The security count for the user number that entered the LDI statement is decremented accordingly.

# **LENGTH STATEMENT**

The LENGTH control statement gives the user the current status of one of his locai files.

The control statement format is:

LENGTH(lfn)

I

lfn Name of local file

The information given for the local file includes its length in PRUs, type, and current status.

#### **LIMITS 5T A TEMENT**

The LIMITS control statement directs the system to list validation information on file OUT-PUT for the user named on the latest USER statement.

The control statement format is:

LIMITS.

Generally, validation limits are the internal system controls associated with each user number which govern his use of certain system resources. The listing provided describes both the resources available to the user and the extent to which they may be used. All numeric values listed are decimal unless the postradix B appears, signifying an octal value. The following information is listed. .

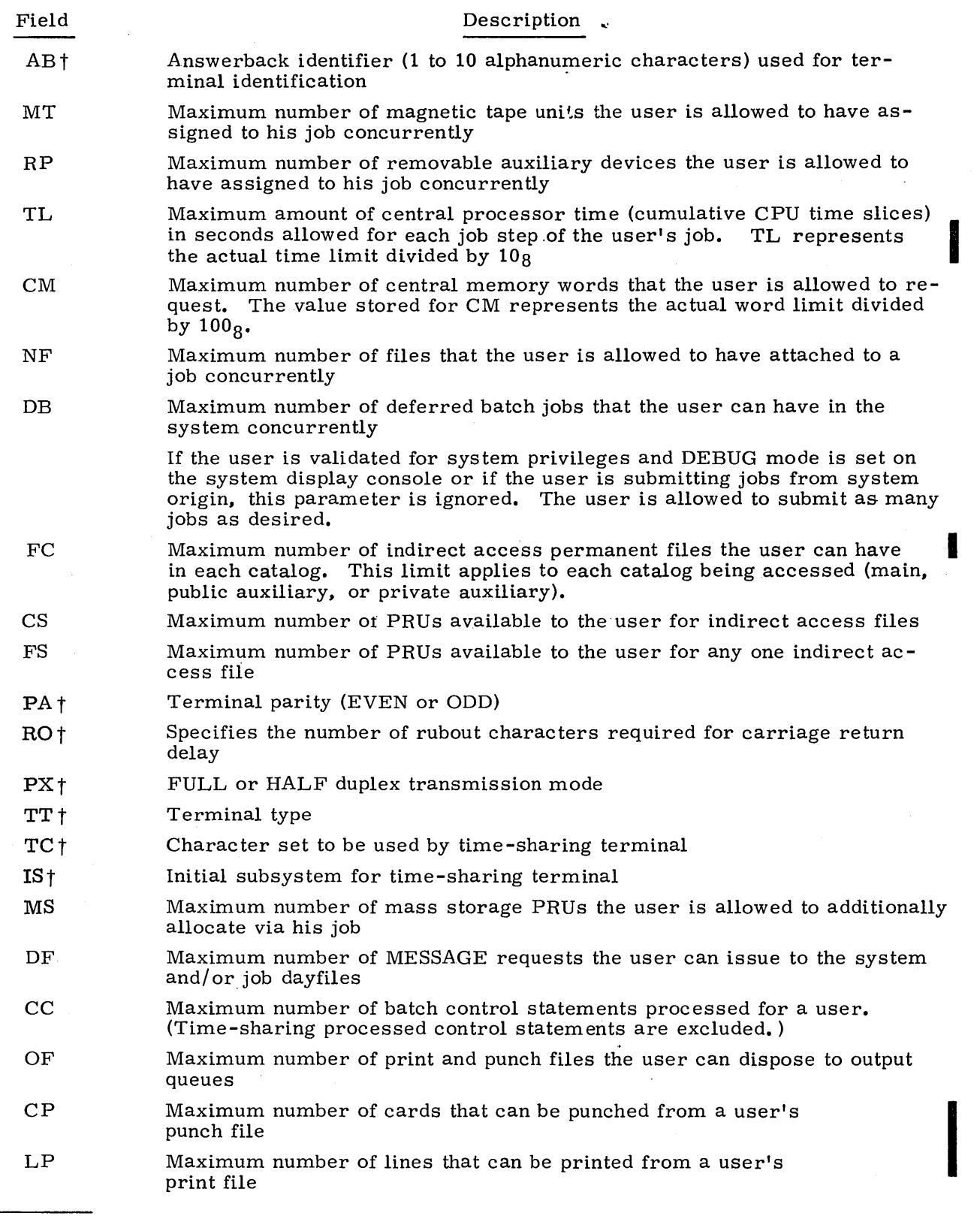

 $\sim$ 

 $\ddot{\phantom{0}}$ 

t For further information about this field, refer to the Time-Sharing User's Reference Manual.

#### Description

- EC<sub>t</sub> Maximum number of ECS memory words that the user is allowed to request
- SL. Maximum number of SRUs the user is allowed for a job
- CN Charge number to which the user is assigned
- PN Project number to which the user is assigned
- DS Maximum number of PRUs available to the user for anyone direct access permanent file
- AW

Field

I

Access word; controls the user's access within the system according to the following options (assumed values are options 1, 3, and 4).

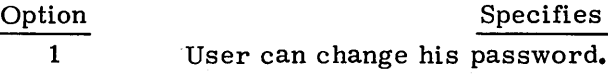

- 2 User can use the privileged time-sharing commands.  $\dagger$   $\dagger$
- 3 User is allowed to create direct access files.
- 4 User is allowed to create indirect access files.
- 5 User can have system origin (SYOT) capability from any job origin if the system console is in DEBUG mode.

The user is allowed to assign a device by its EST,ordinal although the system need not be in DEBUG mode to do so.

The user is allowed to call the customer engineering PPUbased diagnostics if ENGINEERING mode (ENGR) is set at the system console.

- 6 User can access/ create library files.
- 7 User can assign nonallocatable devices. A nonallocatable device is a magnetic tape unit, card reader, card punch, or line printer. Refer to File Management Control Statements in section 7 for further information.
- 8 User is allowed to access the system without supplying his assigned charge and project numbers.
- 9 User can define, save, and replace files on auxiliary devices.
- 10 User can access special transaction functions.
- 11 Allows no terminal timeout.
- 12 User has special accounting privileges.  $\dagger\dagger$
- 13 Allows use of the system control point (SCP) facility.

The octal value listed for AW corresponds to the preceding options where bit 0 is option 1, bit 1 is option 2, and so on. For example, if the access word listed were:

#### AW±000000000000000000215

the user would be validated for options 1, 3, 4, and 8.

t Not currently used by the system but provided for future expansion of validation control.

t t For further information about privileged time-sharing commands, refer to the operator's guide.

 $\dagger$   $\dagger$   $\dagger$  Refer to part IV, section 1 of the NOS Installation Handbook for a description of special user's accounting privileges.

The LIMITS statement is equivalent to the OP=I option of MODVAL. If any parameters are included on the LIMITS statement, the system issues the following message to the user's dayfile.

ERROR IN LIMITS ARGUMENTS.

# **MFL STATEMENT**

The MFL control statement resets the maximum field length for a job step. The control statement format is:

MFL(nnnnnn)

nnnnnn Field length (octal)

The parameter nnnnnn sets an upper bound for the field length of subsequent job steps. The value cannot exceed the maximum field length for the job nor can it be less than the field length required by the utility (CONTROL) that processes MFL. The field length required by CONTROL is 400B.

The MFL control statement clears any initial running field length previously established with the RFL control statement or the SETRFL macro and allows the system to determine the field length for each succeeding job step. The system will continue to determine field lengths until another RFL control statement or SETRFL macro is encountered.

# **MODE STATEMENT**

The control statement format is:

MODE(m, n)

m nt

CPU program error exit mode  $(0 < m < 7)$  $\cdot$  CPU hardware error exit mode (0<n<7)

t Applicable to CDC CYBER 170 series only.

The following values can be supplied for m.

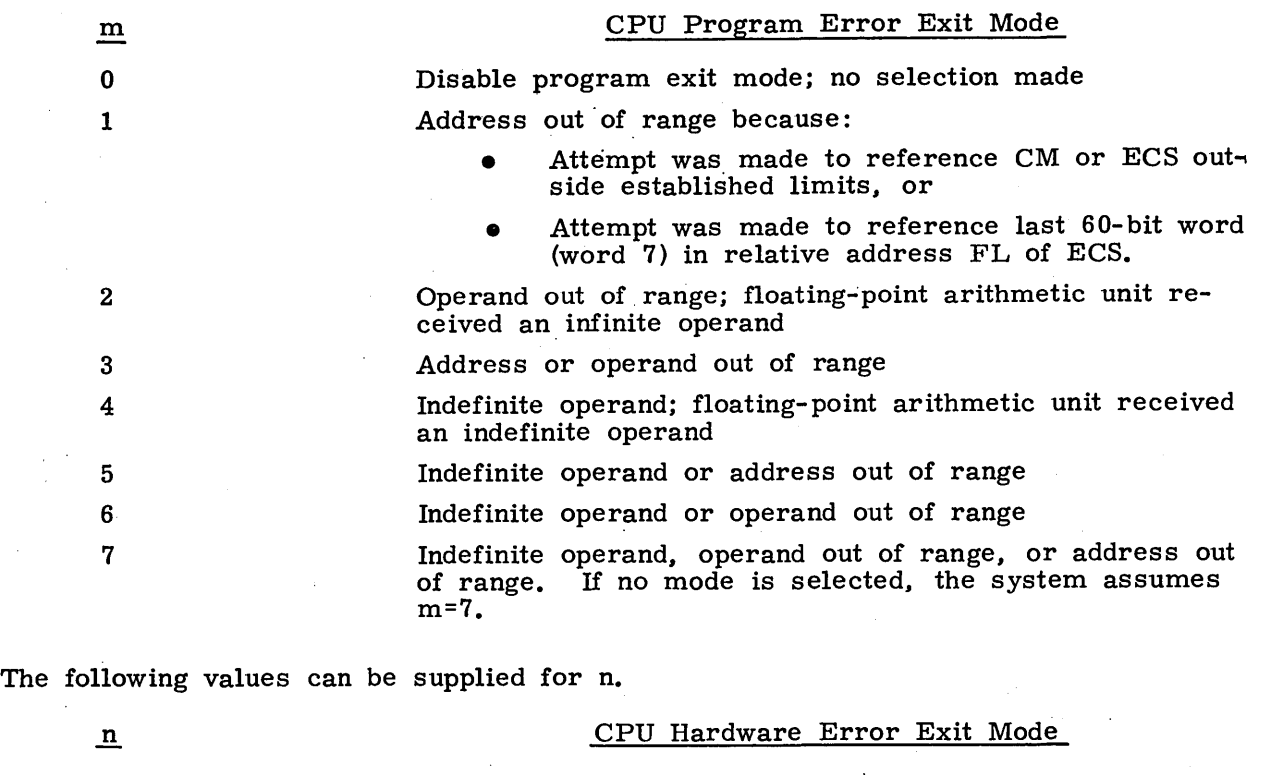

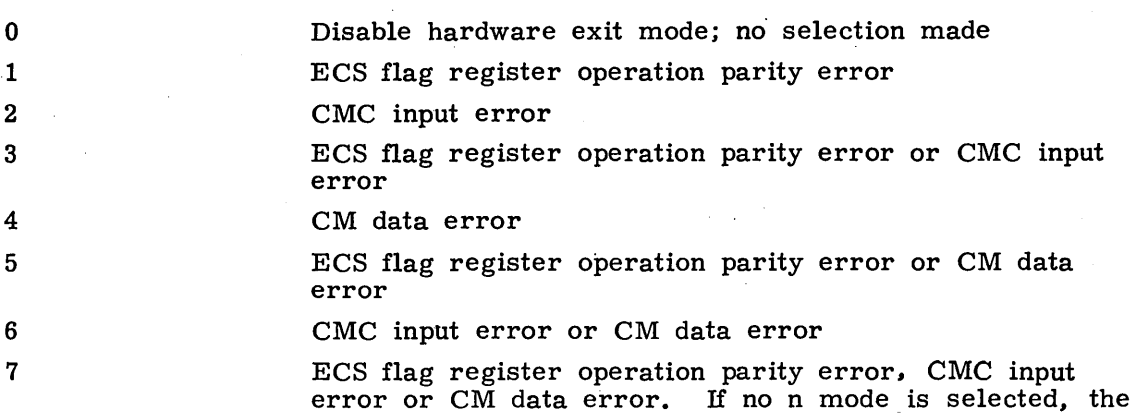

It is recommended that the user always specify n=7. If any hardware exits occur, he should contact a customer engineer or on-site analyst.

system assumes n=7. .

The MODE statement is used to define the error conditions that cause the system to exit from normal processing. When the specified error occurs, the system sets the appropriate error flag and exits from normal processing to perform any error processing required. If an error occurs for which the exit mode is not selected, the system notes the error, skips the operation that is causing the error, and continues normal processing. Note that if exit mode 3, 5, 6, or 7 is specified, a combination of exit .<br>modes 1, 2, and 4 is actually selected. For example, if exit mode 5 is specified, an error exit will occur for either a mode 1 or mode 4 error condition. Refer to· Error Control, section 3 and to the CDC CYBER 170, CYBER 70, and 6000 Series Computer Systems Reference Manuals for further information about the processing of mode errors.

# **NOEXIT STATEMENT**

The NOEXIT control statement suppresses the transfer of control to the statement following the next EXIT statement if an error occurs.

The control statement format is:

NOEXIT.

If a NOEXIT statement has appeared in the control statement record and an error occurs, processing continues with the next control statement, if possible (that is, if error does not cause job to abort). Refer to the description of exit processing in section 5 for further information.

#### **NORERUN STATEMENT**

The NORERUN control statement allows a user to clear job rerun status.

The control statement format is:

NORERUN.

If the NORERUN statement has been issued, the job may not be rerun. This may be desirable to prevent updating of an important data base when the job would otherwise be rerun.

This statement is ignored from a time-sharing origin job.

#### **OFFSW STATEMENT**

The OFFSW control statement clears the pseudo-sense switches for reference by the user's program.

The control statement format is:

 $OFFSW(s_1, s_2, \ldots, s_n)$ 

Sense switch to be cleared;  $1 < s<sub>i</sub> < 6$ . If  $s<sub>i</sub> = 0$  is specified, all sense switches are cleared.

The system stores the sense switch settings in the user's control point area and copies them to RA for use by the central program. The system operator can change these settings by console command.

### **ONEXIT STATEMENT**

The ONEXIT control statement causes the transfer of control to the statement following the next EXIT statement if an error occurs.

The control statement format is:

ONEXIT.

The ONEXIT statement reverses the effect of a NOEXIT statement. If an error occurs in processing a statement following ONEXIT, control transfers to the statement following the next EXIT statement. Refer to the description of exit processing in section 5 for further information.

60435400 C  $1-6-13$ 

### **ONSW STATEMENT**

The ONSW control statement sets the pseudo-sense switches for reference by the user's program.

The control statement format is:

 $ONSW(s_1, s_2, \ldots, s_n)$ 

 $s_i$ 

Sense switch to be set;  $1 < s<sub>i</sub> < 6$ . If  $s<sub>i</sub> = 0$  is specified, all sense switches are set.

The system stores the sense switch settings in the control point area and copies them to RA for use by the central program. The system operator can change these settings by console command.

### **PASSWOR STATEMENT**

The PASSWOR control statement is used to change the user's password.

The control statement format is:

PASSWOR(oldpswd, newpswd)

oldpswd Old password

newpswd New password

For<br>case<br>mus<br>The For added security, the user may issue the PASSWOR statement without parameters. In this case, the system will read the parameters from a record in the INPUT file. This record must be a single line with the format:

oldpswd, newpswd

The user's password is changed from oldpswd to newpswd. The user can change his password only if access option 1 is set (refer to the LIMITS control statement in this section). If option 1 is not set and the user submits a PASSWOR statement, the system issues the following message to his dayfile.

ILLEGAL CONTROL CARD.

If the control statement parameters are in error, the system issues the following message.

ERROR IN PASSWOR ARGUMENTS.

If the installation is currently updating the validation file or another user is modifying his password, a nontime-sharing origin job is rolled out until the validation file is available. A time-sharing origin PASSWOR command will be aborted with the message:

MODVAL ABORTED.

If this situation is encountered, the time-sharing user should be able to retry his password change within a short time.

#### **RERUN STATEMENT**

The RERUN control statement allows a user to set job rerun status.

The control statement format is:

RERUN.

If the RERUN statement has been issued, the job may be rerun. This statement is ignored from a time-sharing origin job.

# **RESOURC STATEMENT**

The RESOURC control statement is necessary in any job that uses more than one tape or pack concurrently in order to prevent deadlocks with other jobs which may need the same resources.

The control statement format is:

$$
RESOURC(rt_1=u_1, rt_2=u_2, \ldots, rt_n=u_n)
$$

rt<sub>i</sub> Resource type:

- MT Magnetic Tape Unit (7-track)
- NT Magnetic Tape Unit (9-track)
- DIi 844-21 Disk Storage Subsystem (1<i<8)
- DJi 844-41/44 Disk Storage Subsystem  $(1 \le i \le 8)$
- MDi 841 Multiple Disk Drive  $(1 \le i \le 8)$

 $u_i$ 

Maximum number of units of resource type rt; this job will use concurrently; any  $rt_i = u_i$  entry can be changed on subsequent RESOURC control statements.

The system manages the use of tape units and disk packs in such a way as to prevent deadlocks from occurring. A deadlock would occur if the system, by assigning a tape unit or pack to one job, prevented another job with currently assigned resources from completing. For example, an installation with two tape units is process ing jobs A and B. Each job needs both units during some phase of processing. Job A is assigned unit 1. If job B were assigned unit 2, neither A nor B could complete until the other job relinquished its assigned unit.

The system prevents such situations by requiring that a RESOURC control statement be included in any job that uses more than one tape or pack concurrently. When a job that includes a RESOURC statement is submitted, the system first checks if the specified number of units exceeds the number of units for which the user is validated  $\overline{I}$  or the number of units available at the installation. If either of these situations occurs, the system issues an error message to the user's dayfile and aborts the job.

When the job requests a tape or pack, it the system compares the number of units that jobs being processed have scheduled via RESOURC statements with the number of units actually assigned. If it determines that the assignment would cause a deadlock, it rolls out the job until a deadlock would not occur. If the assignment would not cause a deadlock, the system searches for the requested tape or pack. If found, it is assigned to the requesting job. If the pack is not found and the NA keyword was included in the request or if the tape is not found, the requesting job is rolled out until the operator makes the pack or tape available.

Thus, in the previous example, a RESOURC statement would be required in both jobs. The information supplied by the statements would enable the system to anticipate the deadlock situation and roll out job B until job A no longer needed both units.

- t For jobs that use only one tape or pack at a time and do not contain a RESOURC statement, the system checks validation limits when the request is made.
- it Refer to Permanent File Control Statements, section 8 for a description of disk pack requests and to Tape Management Control Statements, section 10 for a description of tape requests.

Under certain conditions the system overcommits resources, provided all jobs with currently assigned resources can complete. For example, an installation with three tape units is processing jobs A and B. Included in each job is a RESOURC statement scheduling two units. Job A requests its first tape. It is assigned the tape (unit 1) because there are enough units available for job  $\overline{A}$  to complete. Job B requests its first tape. It is assigned the tape (unit 2) because either  $A$  or B can complete if assigned the last unit, and when the job that is assigned the last unit completes, the other can then use that unit and also complete. Job B then requests and is assigned its second tape (unit 3). It completes its operations (that is, terminates or returns the files on the tape) and makes the unit available for job A to complete.

The system manages resources by keeping totals of the number of scheduled units and assigned units. Each total can vary during job processing. A user can increase the number of scheduled units by returning all files attached to his job residing on resource units not currently needed and then scheduling the required number of units with another RESOURC statement. He can decrease the number of scheduled units by including RETURN statements or additional RESOURC statements.

In the following job, for example, the second RESOURC statement increases the number of scheduled disk drives and decreases the number of scheduled tape units.

# SAMSJOB(CM50000, T40)

USER( SJGREEN, WGT,ALTFAM)

CHARGE(D593)

I

RESOURC(NT=2)

At some time during this phase of processing, the job will require two 9-track tape units.

RESOURC(MD1=2. NT=1)

During this phase. the job will require two 841 Multiple Disk Drives and one 9-track tape unit. The NT=1 entry decreases the number of scheduled tape units from two to one.

-EOI-

If the user decreases the total to less than the number of currently assigned units or increases the total to a point where a deadlock would occur. the system issues an error message to the user's dayfile and aborts his job.

### **NOTE**

In a multimainframe environment, only the configuration of the machine on which the job is processed is considered in the overcommitment algorithm.

The method of assigning units depends on the resource type. For example, all tapes and all private disk packs not accessible by alternate users can only be assigned to one job at a time. All public packs and those private packs accessible by alternate users are sharable, and therefore, can be assigned to several jobs at the same time.

On indirect access file requests the pack is charged to the job in fulfilling its resource demand only if the request causes the pack to be mounted. For direct access file requests, the pack is charged to the job when the first ATTACH of a direct access file is made.

A unit is assigned to a job until the job terminates or all direct access files residing on the unit that are assigned to the job are returned. At this point a tape or a nonsharable pack can be dismounted. A sharable pack, however, can be dismounted only when there are no files residing on the unit that are assigned to any of the jobs sharing the pack.

#### **I NOTe I**

In GET requests for indirect access files, a pack is assigned to a job only as long as the pack is actually being used (that is, until the system retrieves the local copy of the file). Therefore, during a series of GET requests. the operator may determine that the pack is not being used and dismount it. If the user has a direct access file on the pack, he can avoid this situation by attaching the direct access file before issuing the GET requests.

A single job cannot have more than 36 removable pack devices attached to the job concurrently.

#### **RFL STATEMENT**

The RFL control statement sets the initial running field length for a job step when neither the routine for processing that step nor a loader table specifies a field length.

The control statement format is:

RFL( nnnnnn)

nnnnnn Field length (unless decimal is specified, octal is assumed)

If the field length is specified in decimal (number contains an 8 or 9 or has a postradix of D), it is converted to octal and rounded up to the nearest  $100_8$ . The value of nnnnnn cannot exceed the value specified on the last MFL control statement or the maximum allowed for the job.

Prior to the appearance of the RFL control statement (or SETRFL macro), the system determines the field length for each job step, provided no field length is specified by a system routine or loader table (refer to Job Control, section 3).

# **ROLLOUT STATEMENT**

The ROLLOUT control statement requests that the user's job be rolled out and all memory assigned to the job released.

The control statement format is:

ROLLOUT.

The user's job is entered into the rollout queue and is rescheduled by the system.

#### **RTIME STATEMENT**

The RTIME control statement requests that the time be read from the real-time clock and issued to the dayfile (in seconds). This is the accumulated time since the last system deadstart.

The control statement format is:

RTIME.

## **SETASL STATEMENT**

The SETASL control statement allows the user to specify a new account block SRU limit.

The control statement format is:

SETASL(s)

s Account block SRU limit in units (maximum is  $77777_{\text{g}}$ , which is infinite)

The account block SRU limit is the number of SRUs that may be accumulated by the job before the system issues the error message:

ACCOUNT BLOCK LIMIT.

Each us er and charge /project number is validated for a maximum SRU limit. If the user attempts to set the account block SRU limit above this limit, the following mess age is issued.

SL NOT VALIDATED.

If  $1 \leq s \leq 77777$ , is not satisfied, the following message is issued.

ILLEGAL USER ACCESS.

The parameter s represents the maximum SRU accumulation between CHARGE statements or between one CHARGE statement and the end of the job. If a CHARGE statement is not required, s represents the maximum SRU accumulation from the USER statement to the end of the job.

The user may not set the account block SRU limit to a value less than the current job step SRU limit. An attempt to do so will result in the message:

JOB STEP EXCEEDS ACCOUNT BLOCK.

# **SETCORE STATEMENT**

The SETCORE control statement presets each word within the field length.

The control statement format is:

SETCORE(p)

or

SETCORE(-p)

p Any of the following: (If a minus sign precedes the parameter p, the complement of p is set in core.) Fill Characters

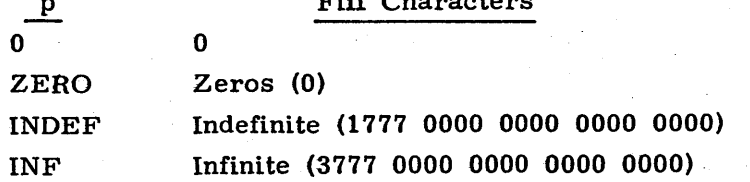

Each word within the field length is set to p. If p is omitted, the system assumes  $p=0$ .

# **SETJSL STATEMENT**

The SETJSL control statement allows the user to specify the job step SRU limit for each remaining step of his job.

The control statement format is:

SETJSL(s)

s 3 Job step SRU limit in units (maximum is  $77777<sub>8</sub>$ , which is infinite)

The job step SRU limit is the number of SRUs that may be accumulated by a single job step before the system issues the error message:

JOB STEP LIMIT.

The job step SRU limit may not exceed the account block SRU limit (the number of SRUs which may be accumulated by the job). If this is attempted, the following message is issued.

JOB STEP EXCEEDS ACCOUNT BLOCK.

If  $1 \le s \le 77777$ <sub>8</sub> is not satisfied, the following message is issued.

ILLEGAL USER ACCESS.

#### **SETPR STATEMENT**

The SETPR control statement allows the user to specify a new CPU priority for his job.

The control statement format is:

SETPR(p)

p Priority,  $1 < p < 70<sub>8</sub>$ ; if p exceeds that for which the user is validated, it is reduced to that value.

The CPU priority controls the assignment of the CPU to active jobs. If the CPU priority is lower than that of other jobs, the job is assigned to the CPU only when jobs of a higher priority do not need it. The user is validated for a maximum CPU priority. He cannot request a level that exceeds this value or  $70<sub>8</sub>$  (the maximum CPU priority).

### **SETTL STATEMENT**

The SETTL control statement allows the user to specify a new CPU time limit for subsequent job steps.

The control statement format is:

SETTL(t)

t Central processor job step time limit in octal seconds (maximum is  $77777_8$ ); t is accurate to the nearest second.<br>If an 8 or 9 appears in the specification, it is interpreted as decimal.

The CPU time limit is the amount of time (in seconds) that a job step is allowed to use the CPU before the error message

TIME LIMIT.

is issued by the system.

।<br> The user is validated for a maximum job step time limit. If this is exceeded or  $1 \leq t \leq 77777$ <sub>8</sub> is not satisfied, the following message is issued.

TL NOT VALIDATED.

If t is between  $77770<sub>8</sub>$  and  $77777<sub>8</sub>$ , the time limit is infinite. The user cannot set a time limit greater than that for which he is validated.

# **STIME STATEMENT**

'The STIME control statement requests that the accumulated SRU value for the job be issued to the user's dayfile.

The control statement format is:

STIME.

#### **SUBMIT STATEMENT**

The control statement format is:

SUBMIT(lfn, q, NR)c

lfn

q

Name of the file to be submitted to the system for processing as a batch job

Specifies disposition of job output as follows:

- B Job output is disposed to local batch queue to be printed and/or punched at the central site (default value for nontime-sharing origin jobs)
- N Job output is disposed to local batch queue, put is dropped at job termination (default value for time-sharing origin jobs)
- E Job output is disposed to Export/Import queue for printing at a remote batch terminal

NR

No rewind option; inhibits rewind of file specified by reformatting directive cREAD. If omitted, file specified by cREAD directive is automatically rewound.

c

Escape character used to identify reformatting directives in the file to be submitted (lfn). If omitted, the system assumes  $c = /$ .

The submit file lfn contains a batch job submitted to the system for processing. The reformatting directives described in this section are provided to aid the user in preparing the submit file. When the SUBMIT statement is processed, the submit file can be reformatted according to the directives that appear in the file.

The number of jobs that the user can have in the system concurrently is dependent on the individual validation limit (refer to the DB field of the LIMITS control statement in this section). If this limit is exceeded, the following message is issued to his dayfile.

TOO MANY DEFERRED BATCH JOBS.

Each line in the submit file preceded by an escape character is recognized by the system as a reformatting directive. The escape character to be used must be specified on the SUBMIT statement (/ by default). Throughout this description, the letter c, preceding a directive, denotes the escape character. Reformatting directives may be interspersed throughout the submit file as long as transparent mode is not in effect. Transparent mode is selected by the cTRANS directive and requires that the user observe special rules when inserting subsequent directives into the file (refer to description of cTRANS and cNOTRANS directives).

The system does not process reformatting directives unless the first line of the submit file contains the cJOB directive. In addition, the first two statements following the cJOB directive (second and third statements of the submit file) must be a job and USER statement, respectively. All following information is determined by the user. Thus, the first three lines of a submit file that is to be reformatted before processing should be

In1 cJOB In2 jobname, .•.  $ln3$  USER,...

where ln1, In2, and In3 are optional line numbers.

The SEQ and NOSEQ directives are used to determine, during reformatting, if the submit file will contain leading line numbers. Therefore, it is a simple matter to include line numbers on the entire submit file and specify which line numbers are to be removed during reformatting. This is especially useful if the submit file contains a BASIC program where line numbers are a requirement of the language.

The reformatting directives available are described as follows:

cJOB

Indicates that the submit file is to be reformatted and selects the following default reformatting directives. The default directives remain in effect until specified otherwise.

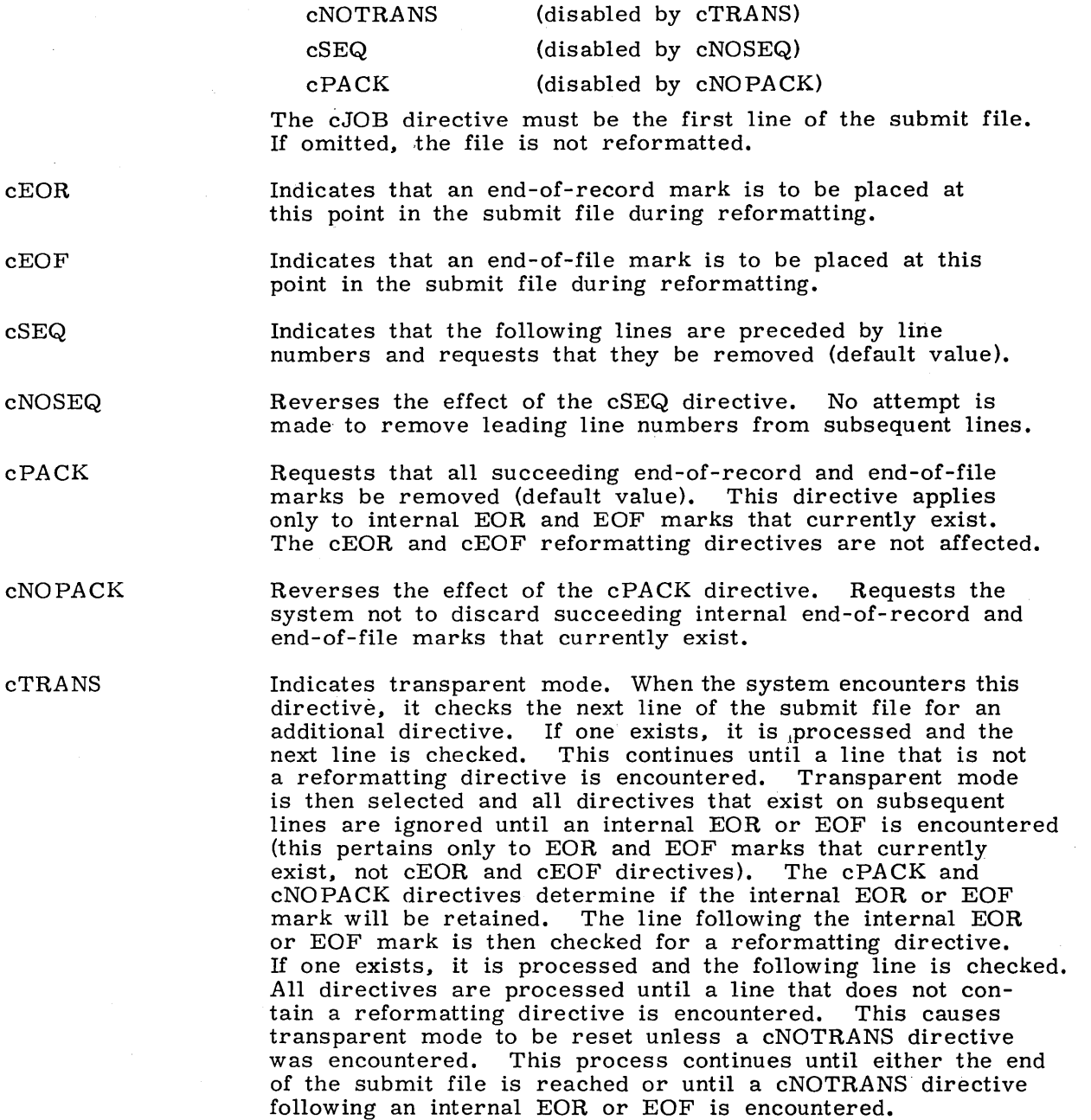

The cTRANS directive is typically used in conjunction with the cREAD directive. It allows the user to copy the contents of an existing file into the- submit file at the location of the cREAD directive. Because the file is read in transparent mode, no check for reformatting directives is attempted until an internal EOR or EOF is encountered. Note that the cREAD directive must follow the cTRANS directive and must be located before the first succeeding line that is not a reformatting directive. If not, transparent mode is selected before the cREAD directive is encountered and the cREAD will be ignored.

The cSEQ or cNOSEQ directive in effect before transparent mode was selected has no effect upon the submit file or the file being read (cREAD) while transparent mode is in effect. Note, however, that the cPACK or cNOPACK directive in effect before transparent mode was selected remains in effect after it is selected.

cNOTRANS

Reverses the effect of the cTRANS directive and informs the system that the submit file is to be examined on a line-by-line All directives encountered in the submit file while the NS directive is in effect will be processed. This cNOTRANS directive is in effect will be processed. directive is initially selected by default and remains in effect until a cTRANS directive is encountered in the submit file.

The user should be careful in placing this directive in the submit file. If transparent mode is selected, this directive can possibly be ignored unless it immediately follows either a cREAD directive in the submit file or an internal EOR or EOF mark.

cREAD, lfn

Requests that the system read the entire contents of the specified file, lfn, and insert that file in place of the cREAD directive in the submit file, during reformatting. If the file to be read is not currently local to the job, the system automatically attempts a GET and then an ATTACH on the file. If lfn is not specified in the directive, TAPE1 is assumed. If the file specified cannot be found, the me If the file specified cannot be found, the message

NO READ FILE - lfn.

is issued to the user's dayfile, and the job is terminated. If the read file is found to be busy (direct access files only), the message

READ FILE BUSY - lfn.

is issued to the user's dayfile, and the job is terminated. The file specified by Ifn in the cREAD directive is automatically rewound before the read operation unless the NR parameter is specified on the SUBMIT control statement. In this case, the rewind directive must precede the cREAD directive in the submit file if it is desired to rewind file lfn before the read operation begins. The system returns all files specified in cREAD directives before completion of the job.

If the cPACK directive is in effect at the time of the read, all internal EOR and EOF marks will be removed. If the cNOPACK directive is in effect, all internal EOR and EOF marks are read into the submit file in the proper position during reformatting.

Unless transparent mode is in effect when file lfn is read, each line of that file will also be checked for a reformatting directive. Any directives contained in the file, except another cREAD, will be processed. The cREAD directive cannot be nested. In addition, any directives in effect before the cREAD directive is processed will remain in effect for the file being read, unless transparent mode is selected. Then, only the cPACK or cNOPACK directive remains in effect for the file being read. Moreover, only those directives that immediately follow an internal EOR or EOF in the file being read will be processed.

If the file to be read is a binary file, it is recommended that the cTRANS directive be used. This is to ensure that binary data will not be mistaken for a reformatting directive. The cTRANS directive should immediately precede the cREAD directive in the submit file, if used.

cREWIND, lfn

. information (BO!). If lfn is not supplied, TAPE1 is assumed. This directive is required only if the NR parameter is included in the SUBMIT command. Otherwise, file lfn is automatically rewound.

Requests that the system rewind file lfn to the beginning-of-

This directive is used in conjunction with the cREAD directive. Thus, if it is desired to rewind a file before the read operation begins, this directive must precede the cREAD directive in the submit file.

 $c_1EC = c_2$ 

Indicates that the escape code character is to be changed from  $c_1$  (current escape code) to  $c_2$  (new escape code). The new escape code will be used to recognize all subsequent reformatting directives until further change.

There is no restriction on the maximum number of characters per line for transparent mode. For all other modes, no line can exceed 150 (6-bit) characters.

If the user determines that an error occurred during processing of his job, he may reference a listing of the user's dayfile as an aid in identifying the cause of the error. The user's dayfile contains a record of the job processing activity and is disposed to the local batch queue or the Export/Import queue for printing when the job is terminated. However, all output is normally dropped at job termination when a batch job image is submitted from a time-sharing terminal. This includes the dayfile output as well as the job output. In this event, the user can make provisions within his job to save the contents of the dayfile if an error in processing occurs. This is done by including the following control statements at the end of the control statement record.

. lnx EXIT.

lny DAYFILE(lfn)

lnz REPLACE (lfn)

If the submitted job contains an illegal USER statement, the job entering the SUBMIT statement is aborted (no exit processing), and the following messages are issued to the dayfile.

ILLEGAL USER CARD. SYSTEM ABORT

The security count for the user number that entered the SUBMIT statement will be decremented accordingly.

In addition, the following message is issued to the account dayfile.

SlUN, usernum.

Terminal users will be immediately logged off with no dayfile message. For further information concerning use of the SUBMIT statement from a time-sharing terminal, refer to the Time-Sharing User's Reference Manual.

# **SUI STATEMENT**

The SUI control statement allows a user to access a permanent file catalog without using the USER statement.

The control statement format is:

SUI(n)

n User index desired; 0<n<377777<sub>8</sub>.

The SUI statement is useful if validation is not active. Only system origin jobs may issue this control statement. If the job is not of system origin, the following message is issued.

CPM ILLEGAL REQUEST.

#### **SUMMARY STATEMENT**

The SUMMARY control statement gives information about the system to the user. 'Three forms of the command are allowed.

The control statement formats are:

SUMMARY(OP= $p_1p_2 \ldots p_n$ , JN=jobname, FN=lfn<sub>1</sub>, O=lfn<sub>2</sub>)

or

 $SUMMARY(p_1p_2 \ldots p_n)$ 

or

SUMMARY.

The parameters and function of this control statement are identical with the ENQUIRE statement described in this section. except that the third form of the statement (SUMMARY~) defaults to the OP=R option.

# **SWITCH STATEMENT**

The SWITCH control statement sets the pseudo-sense switches for reference by the user's program.

The control statement format is:

SWITCH( $s_1, s_2, \ldots, s_n$ )

 $s_i$ 

Sense switch to be set;  $1 < s<sub>i</sub> < 6$ . If  $s<sub>i</sub> = 0$  is specified, all sense switches are set.

The system stores the sense switch settings in the control point area and copies them to RA for use by the central program. The system operator can change these settings by console command.

This control statement performs the same function as the ONSW control statement.

# **USECPU STATEMENT**

The USECPU control statement specifies which central processor is to be used when more than one is available for processing.

The control statement format is:

USECPU(n)

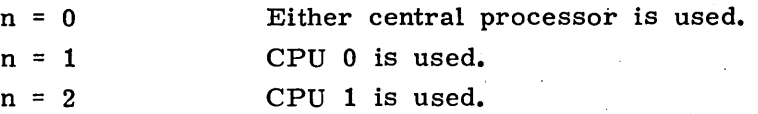

The USECPU statement may be used only when the system is running on a CDC CYBER 73-2x, 74-2x, 6500, 6700, or CDC CYBER 174 system. On a 74-2x or 6700, CPU 0 is the parallel processor, and CPU 1 is the serial processor. On the other systems, both CPUs are serial processors. This statement is ignored on single CPU machines.

### **USER STATEMENT**

The system utilizes the USER control statement to determine if the programmer is a legal user, which resources he is validated to use, and the extent (limits) to which he may use those resources. Comment statements are not allowed between the job and USER statements of jobs entering the system via an LDI or SUBMIT statement. If this is attempted, the first comment statement is interpreted as an illegal USER statement and the submitting job is aborted with appropriate messages to the dayfile. The submitted job is dropped.

The control statement format is:

USER(usernum, passwrd, familyname)

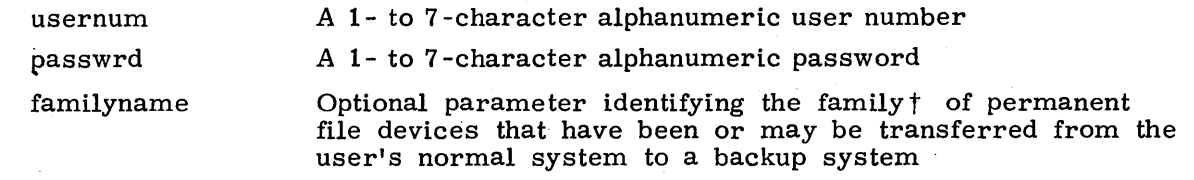

This statement defines controls and validation limits for the job and defines the user's permanent file base. An installation may operate with secondary USER statements either enabled or disabled. If enabled.. the user may specify a different permanent file catalog during job processing by issuing another USER statement. However, the access limits for the user named in the first USER statement remain in effect for all subsequent USER statements (refer to the LIMITS control statement in this section for information concerning access limits). If secondary USER statements are disabled (default mode) and a secondary USER statement is issued, the job is aborted (no exit processing). The security count for the current user number is decremented accordingly, and the following messages are issued to the dayfile.

ILLEGAL USER CARD. SYSTEM ABORT.

. In addition, the following message is issued to the account dayfile.

SIUN, usernum.

The job will also be aborted, the security count decremented, and the preceding messages issued if an illegal or invalid USER statement is detected at any time, regardless of whether secondary USER statements are enabled or disabled. In all cases, terminal users will be immediately logged off with no dayfile message issued to the terminal.

If the security count for the user number is exhausted, the system issues the following message.

ILLEGAL USER NUMBER - CONTACT SITE OPR.

When this occurs, the user number will be denied all access to the system until the security count has been reset by the installation personnel.

Normally, the familyname parameter need not be included on the USER statement. However, if the user makes a practice of specifying his family name each time he submits a job, he can be sure that his job will be processed *even* if his normal system is not available and his permanent file family had to be moved to a backup system. If, after the first USER statement, the user does not specify a familyname on the USER statement, his permanent file family remains the same. If the user specifies the 0 (zero) familyname, his permanent file family becomes the system default family.

t Refer to section 2 for a description of permanent file devices.

#### Example:

An installation has two systems. A and B. System B provides backup service for system A. The system default family name for system A is AFAM and the system default family name for system B is BFAM.

During .normal operations. system A user CWJONES with password JPWD could enter either of the following USER statements.

USER(CWJONES. JPWD)

USER (CWJONES. JPWD. AFAM)

System Buser JDSMITH with password SPWD could enter either of the following statements.

USER.(JDSMITH. SPWD)

USER(JDSMITH. SPWD. BFAM)

If system A failed, user CWJONES would be required to enter

#### USER(CWJONES. JPWD. AFAM)

to identify his family of permanent file devices. User JDSMITH could enter either of the USER statements as before because the default family name would still be valid.

If the user attempts to access permanent files on a device not present in the alternate system. one of the following messages is issued to the user's dayfile.

DEVICE UNAVAILABLE, AT nnn.

This message is issued if the user's master device† was not transferred to the backup system.

DIRECT ACCESS DEVICE ERROR. AT nnn.

This message is issued if the user attempted to reference direct access files on a device (other than his master device) not present in the backup system.  $\dagger$ 

t Refer to section 2 for a description of permanent file devices.

The file management control statements enable the user to manipulate files attached to his job. The control statements included in this category are:

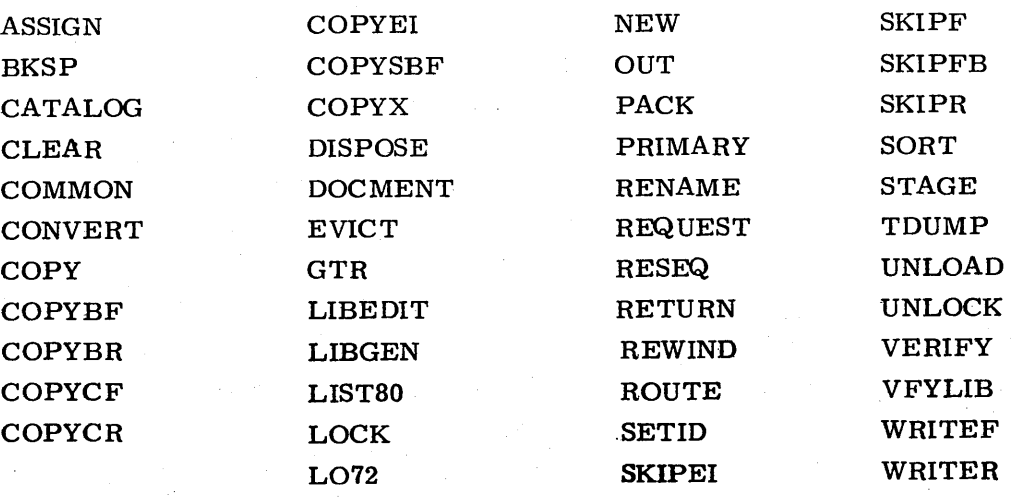

The statements in this section allow the user to position his files, copy data from one file to another, specify method and format of input/output, sort his files, and add corrections. He can assign his files to a specific device type; change the file type, identification code. and write interlock status; and release them from job attachment. The user can also receive information about records in a file or documentation in a file containing COMPASS source code.

If an error is encountered in an operation on one file of a multiple file request. the operation is not performed on the following files. For example. if an error occurs in processing file B on the following control statement:

#### GET(A. B. C. D)

files C and D are not processed.

If a file is not specifically assigned through the use of an ASSIGN, LABEL, or REQUEST control statement, the system assigns the file to available mass storage. Refer to the ASSIGN and REQUEST statements in this section and Tape Management control statements in section 10 for a more detailed description.

I

#### **ASSIGN STATEMENT**

I The ASSIGN control statement directs the system to assign a file to the specified device or device type. The following descriptions refer to devices other than magnetic tape. For use of the ASSIGN statement with magnetic tape, refer to section 10.

The control statement format is:

ASSIGN(nn, lfn,  $\{cK \atop C\}$ )

nn Device or device type to which the specified file is to be assigned; nn may be either the EST ordinalt of a peripheral device or the device type as defined as follows:

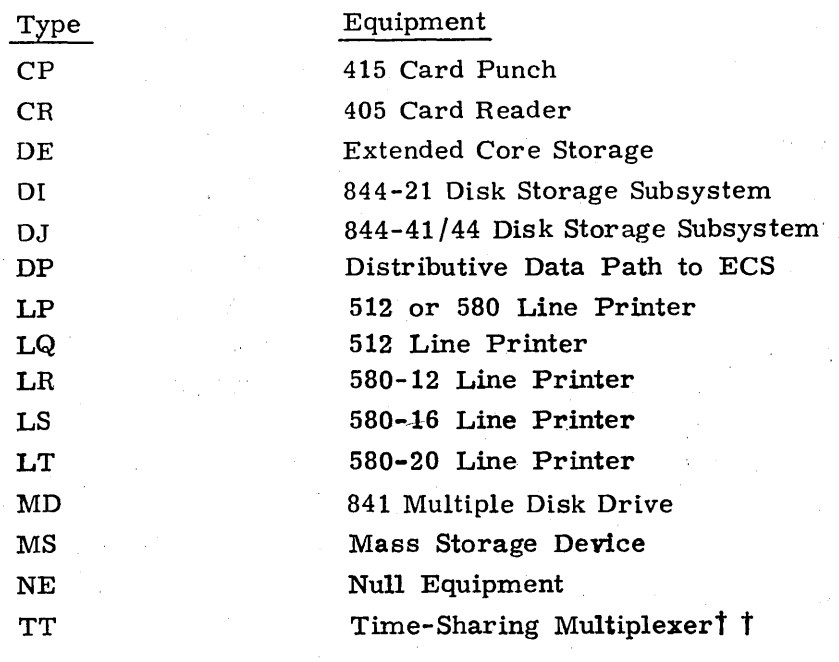

lfn Name of the file to be assigned to the specified equipment

- CK Specifies that lfn is to be used as a checkpoint file. Each time a checkpoint dump is taken, the new information is written at the previous EOI of lfn.
- CB Specifies that Ifn is 'to be used as a checkpoint file. Each time a checkpoint dump is taken, the new information is written at the BOI of lfn.

Before performing the assignment, the system issues a RETURN on Ifn. Any job can assign a file to  $\overline{\text{MS}}$ , and any time-sharing origin job can assign a file to TT. However, to assign any other devices, the job must be of system origin or the user must be validated for system origin privileges. it

If the user attempts to perform an assignment for which he is not validated, the job is aborted and the following message is issued to the user's dayfile.

ILLEGAL USER ACCESS.

•

t Contact installation personnel for a list of EST ordinals.

t t This device type applies only to time-sharing origin jobs.

t t t Refer to LIMITS control statement, section 6.

In addition, to assign a file to any nonmass storage device except device type TT, the user must be validated to use nonallocatable devices.' If the user does not have this validation or the device is not available, the system aborts the job.

The user should not normally assign any nonallocatable devices to his job. While it is possible to assign a central site card reader, line printer, or card punch directly online to the user's job, only a subset of the capabilities of local batch input/output are available through this method of access. Also, there is no need to assign nonallocatable $\cdot$ devices to local files named OUTPUT, PUNCH, P8, or PUNCHB and any other local file disposed to an output queue because these files are always processed upon job completion.

#### Example 1:

#### ASSIGN(MS. OUTPUT)

This statement assigns file OUTPUT to mass storage. With this assignment, a time-sharing user causes output normally printed at his terminal to be written on a mass storage file instead. Here, output means information generated by a program during execution. Informative and error messages are still printed at the terminal. Once this assignment is made, output is written on the mass storage file OUTPUT until the file is returned or reassigned.

#### Example 2:

#### ASSIGN(TT, XY Z)

This statement assigns file XYZ to the user's time-sharing terminal. The assignment causes output that would normally be written on  $XYZ$  to be printed at the terminal instead.

#### Example 3:

#### ASSIGN(MD, ABC)

This statement assigns file ABC to an 841 Multiple Disk Drive if one is available.

The ASSIGN statement can also be used to create or access existing 7- or 9-track unlabeled tapes. For a description of the statement as it applies to magnetic tape assignment, refer to Tape Management, section 10.

#### **BKSP STATEMENT**

The BKSP control statement directs the system to bypass a specified number of logical records in the reverse direction.

The control statement format is:

BKSP(1fn, n, m)

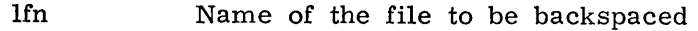

- n Number of logical records (decimal) to backspace; if this parameter is omitted, the system assumes n=1.
- m File mode; C for coded, B for binary. If omitted, the system assumes the file is in binary mode.

The BKSP request can be issued at any point in a logical record. If, for example, FILE1 were positioned within the third record, a

BSKP(FILE1 )

60435400 A  $1-7-3$ 

request would reposition FILE1 to the beginning of the third record. The system does not backspace past the beginning of information (BOI). However, EOF indicators are considered separate records and are included in the record count. An unrecognizable record count causes the message

ERROR IN FILE ARGUMENTS.

to be issued to the user's dayfile.

The BKSP statement has no effect on a primary file since that file is rewound before every operation.

# **CATALOG STATEMENT**

1fn  $P_i$ 

The CATALOG control statement requests a listing of information about each record in a specified file.

The control statement format is:

CATALOG(Ifn,  $p_1, p_2, \ldots, p_n$ )

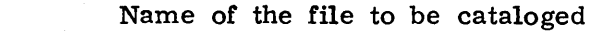

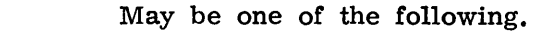

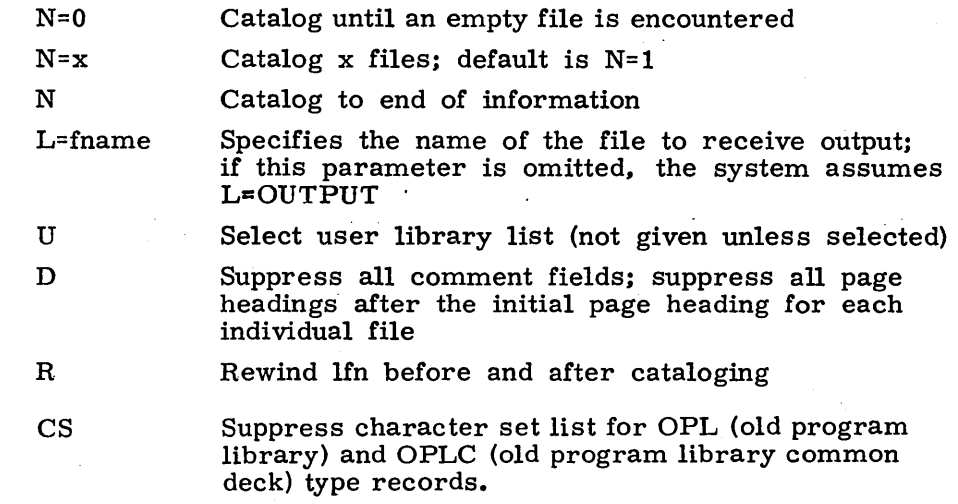

The listing for each file of a multifile set begins on a new page with a page heading for that file. If the D option has been specified, the page heading appears only once, at the beginning of the file. The information listed includes:

- Number of the record cataloged.
- Record name from the first word of the record or the second word of the prefix (77) table, if present
- Record type (list of valid record types follow this list)
- Length (less 77 table length) in words printed as an octal number
- A checksum (not including the 77 table)
- Dates and comments in 77 table, if present
- Character set mode for OPL/OPLC type records (unless suppressed by CS option)

Type may be one of the following.

- ABS Multiple entry point overlay.
- CAP Capsule loader record (supported by CDC CYBER Loader **1.3) I**
- OPL Modify old program library deck
- OPLC Modify old program library common deck
- OPLD Modify old program library directory
- OVL Central processor overlay
- PP 6000 series peripheral processor program
- PPU 7600 peripheral processor program
- REL Relocatable central processor program
- **TEXT** Unrecognizable as a program
- ULIB User library program

Entry points are listed for REL and ABS format records. The entire record is listed for TEXT format records if the name of the record begins with CMRDECK, CMRDC, IPRDECK. IPRDC. LIBDECK. or LIBDC. The first line is listed for TEXT format records if the name of the record begins with OVERLAY. Correction identifiers and their YANK status (refer to the Modify Reference Manual) are listed for OPL and OPLC records.

A ULIB format record suppresses listing of records in the library unless the U option is specified on the control statement. Zero-length records cause the length since the last zerolength record to be listed. EOFs cause the length since the last EOF to be listed.

Figure 1-7-1 illustrates a portion of the catalog of SYSTEM.

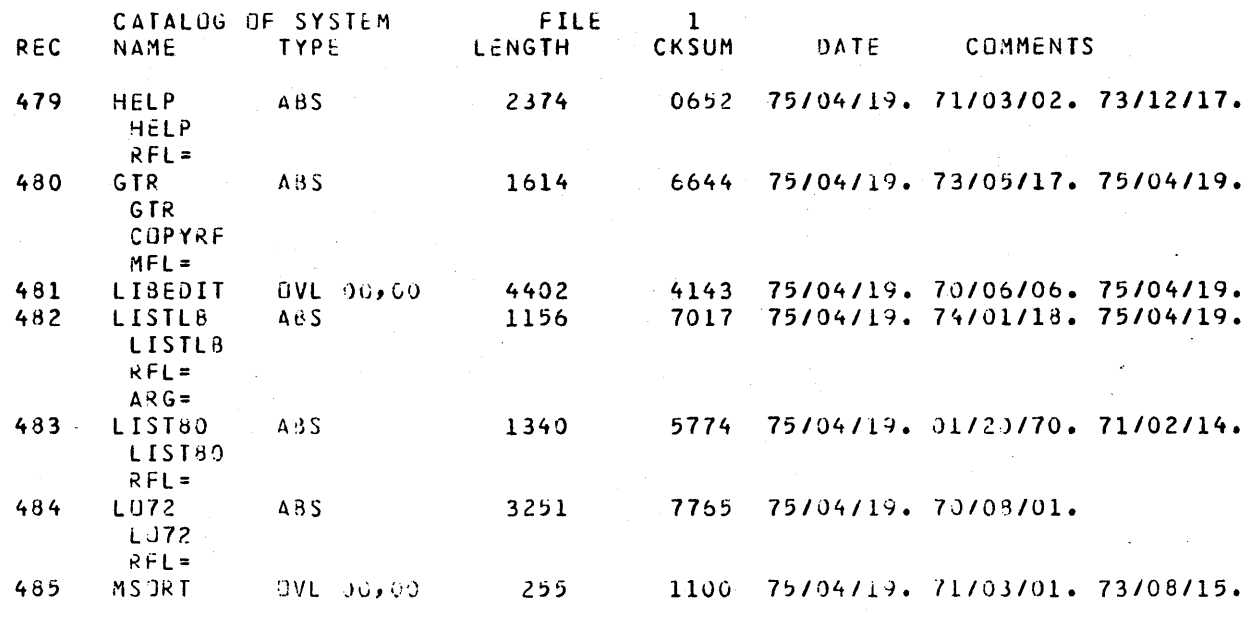

Figure 1-7-1. Sample Page of Catalog of SYSTEM

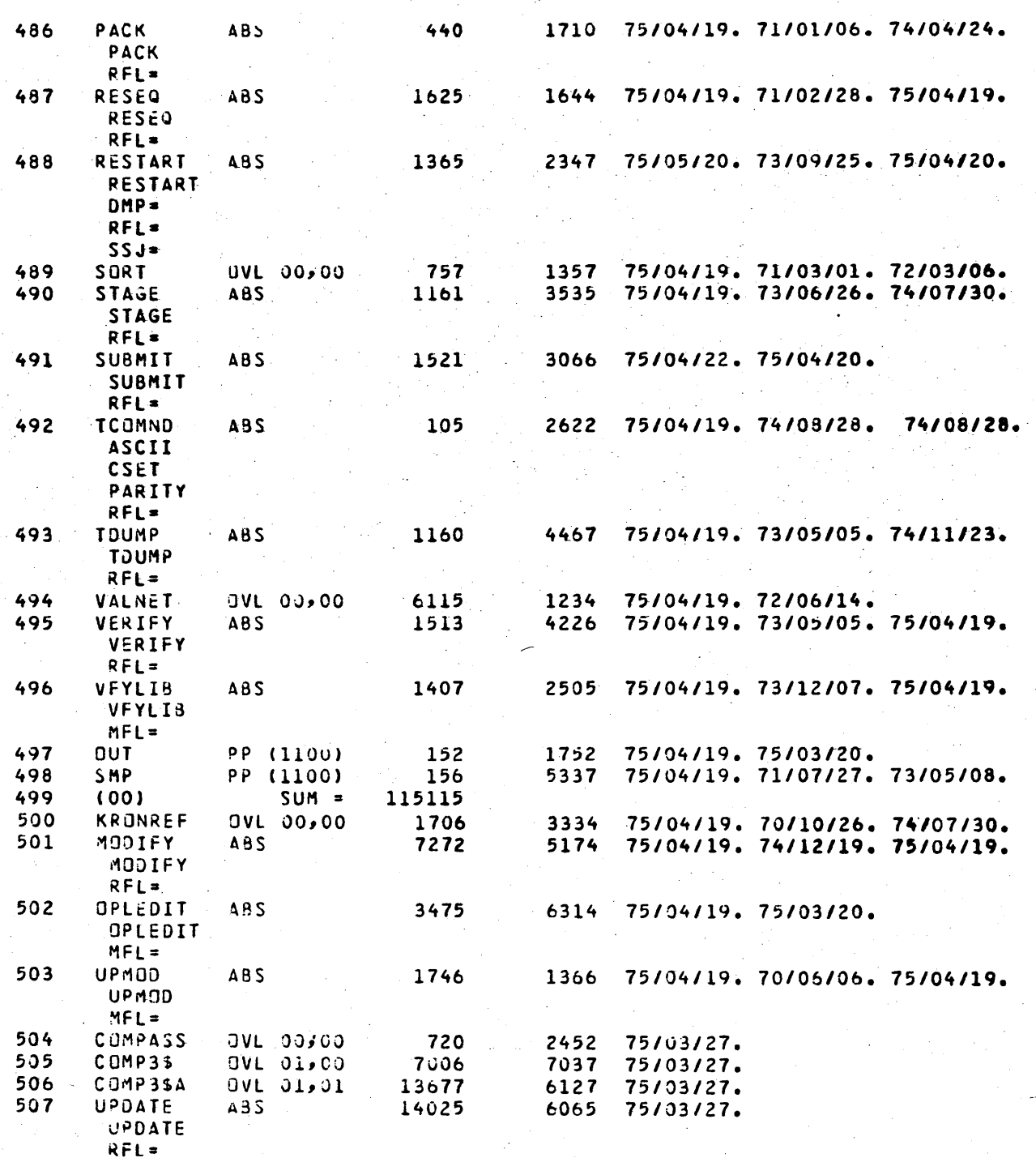

Figure 1-7-1. Sample Page of Catalog of SYSTEM (Contd)

### **CLEAR STATEMENT**

The CLEAR control statement releases all the user's current working files.

The control statement format is:

CLEAR.

If a primary file exists, only the file name is retained; information within the file is purged. The empty file remains available as the primary file.

### **COMMON STATEMENT**

The COMMON control statement is used to either create or access a library type file.

The control statement format is:

COMMON(lfn<sub>1</sub>, lfn<sub>2</sub>, ..., lfn<sub>n</sub>)<br>lfn Logical file na Logical file name

The user must be validated to access/create library files. The specified file must be a local mass storage file. If lfn is not local, a search is made for a library file by that name and an error message issued if the file is not found. If the operation completes successfully, the file is attached to the user's job as a library type file.

Before a local file can be made a library file, it must be locked. Refer to LOCK Statement in this section.

# **CONVERT STATEMENT**

The CONVERT control statement converts records from one character set to another.

The control statement format is:

CONVERT $(p_1, p_2, \ldots, p_i)$ Pi May be one of the following.  $P=$ Ifn<sub>1</sub> Input on file Ifn<sub>1</sub>; if omitted, file OLD is assumed  $N=1$ fn<sub>2</sub> Output on file lfn<sub>2</sub>; if omitted, file NEW is assumed  $RS=n_1$ Maximum record size in characters (decimal);  $1 \le n \le 500$ . If omitted, 300 is the assumed maximum record size. (Each character is 6 bits. ) 64 Convert from 63- to 64-character set; if omitted, no conversion takes place. The TS option must be specified if 64 is not.  $TS=t$ Convert from old time -sharing 61-character set to new time-sharing 63-character set; t may be one of the following terminal types. t Terminal Type TTY ASCII code terminal with standard print COR Correspondence code terminal with standard print CORAPL Correspondence code terminal with APL print MEMAPL Memorex 1240 (ASCII code) terminal with APL print BLKEDT Block transmission (ASCII code) terminal with full display screen

> editing capability and standard print 1-7-7

If t is omitted, it is assumed to be TTY. If TS is omitted, no time-sharing conversion takes place. The 64 option must be specified if TS is not.

R

 $\hat{\mathcal{N}}$ 

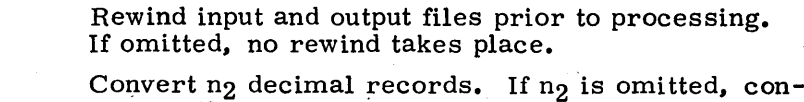

NM

 $RC = n<sub>2</sub>$ 

Used in conjunction with TS parameter and specifies that conversion is to normal mode; if omitted, conversion is to *ASCII* mode. Note the effect of conversion on the following characters.

vert until an EOF is encountered. If RC is omitted,

 $\lambda$ (circumflex) If TS is specified, display code 70 (circumflex character) is converted to.76. If NM is omitted, conversion is to 7402 *(ASCII* mode).

one record is assumed.

: (colon) If TS and 64 are specified, display . code 63 (colon character) is converted to 00. If NM is omitted, conversion is to 7404 *(ASCII* mode).

The following table lists legal conversion using the appropriate CONVERT parameter.

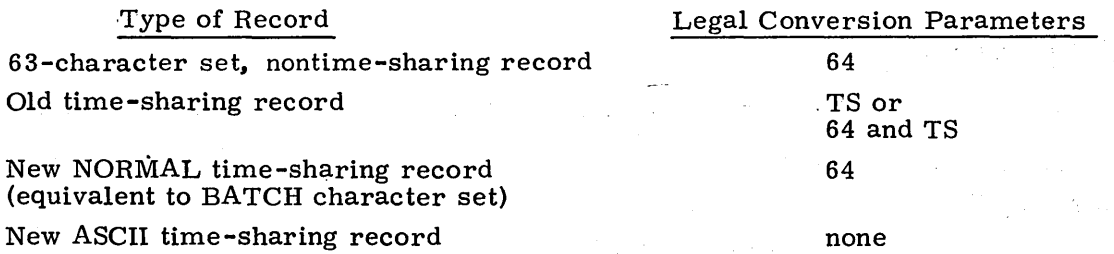

### **COPY STATEMENT**

The COPY control statement causes the first file specified to be copied to the second file.

The control statement format is:

 $\text{COPY}($ Ifn<sub>1</sub>, Ifn<sub>2</sub>, x, c)

Ifn<sub>1</sub> Name of the file to copy from; if this parameter is omitted, file INPUT is assumed.

 $1fn<sub>2</sub>$  Name of the file to copy to; if this parameter is omitted, file OUTPUT is assumed.

x

c

If a third parameter (1 to 7 alphanumeric characters) is present, both files are rewound before the copy begins and rewound, verified, and rewound again after the copy is complete.

If a fourth parameter (1 to 7 alphanumeric characters) is present, the copy to or from an SI, S, or L format tape is performed in coded rather than binary mode.

The copy begins at the current position of both files, unless the x parameter is specified, and continues until an empty file (a double EOF) or EOI is encountered in  $1$ fn<sub>1</sub>. If the copy is terminated by a double EOF, the second EOF is detected but is not transferred to lfn<sub>2</sub>. That is, if the files are not rewound after the copy (x parameter not specified), file  $1fn_1$  is positioned after the second EOF and  $1fn_2$  after the first EOF.

When a COPY control statement operates with B or E format magnetic tapes, a specific frame count (FC) is required to ensure logical coincidence between the original and the copy (refer to ASSIGN and LABEL Statements, section 10). For disk-to-tape and tape-todisk copies, FC must equal 640, and for tape-to-tape copies, the FC counts for both tapes must be equal.

The COPY statement may produce unpredictable results when copying S, L, and F format tapes. The user should check these formats in section 10 before using them with this control statement.

# **COPYBF STATEMENT**

The COPYBF control statement causes a specified number of binary files to be copied from one file to another.

The control statement format is:

COPYBF $(lfn_1, lfn_2, n, c)$ 

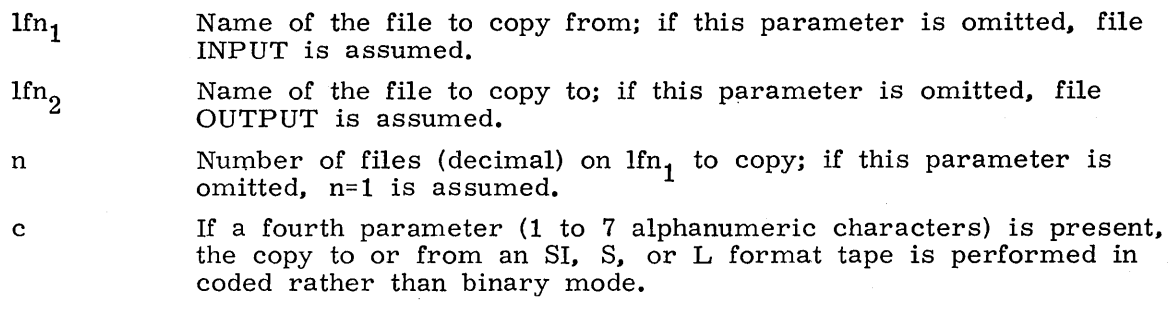

The copy begins at the current position of  $\text{If}_{1}$ . If  $\text{If}_{1}$ = $\text{If}_{2}$ , n files are skipped but no data transfer occurs. If the EOI is encountered before the file count is satisfied, an EOF is written on  $lfn_2$ , and the operation terminates.

When a COPYBF control statement operates with B or E format magnetic tapes, a specific frame count (FC) is required to ensure logical coincidence between the original and the copy (refer to ASSIGN and LABEL Statements, section 10). For disk-to-tape and tape-to-disk copies, FC must equal 640, and for tape-to-tape copies, the FC counts for both tapes must be equal.,

The COPYBF statement may produce unpredictable results when copying S, L, and F format tapes. The user should check these formats in section 10 before using them The user should check these formats in section 10 before using them with this control statement.

# **COPYBR 51 A1EMEN1**

The COPYBR control statement causes a specified number of binary records to be copied from one file to another.

The control statement format is:

COPYBR $(lfn_1, lfn_2, n, c)$ 

- $lfn_1$  Name of the file to copy from; if this parameter is omitted, file INPUT is assumed.
- $lfn_{2}$ Name of the file to copy to; if this parameter is omitted, file OUTPUT is assumed.
- n Number of records (decimal) to copy; if this parameter is omitted, n=1 is assumed.
	- If a fourth parameter (1 to 7 alphanumeric characters) is present, the copy to or from an SI, S, or L format tape is performed in coded rather than binary mode.

The copy begins at the current position of  $\text{lfn}_1$ . EOF indicators are considered separate records and are included in the record count. If  $\text{If } \inf_1 = \text{If } n_2$ , n records are skipped but no data transfer occurs. If the EOI is encountered before the record count is satisfied, an EOF is written on lfn2, and the operation terminates.

 $\begin{bmatrix} 1 \\ f_0 \\ w \end{bmatrix}$ The COPYBR statement may produce unpredictable results when copying S, L, and F format tapes. The user should check these formats in section 10 before using them with this control statement.

# **COPYCF 5T A TEMENT**

c

The COPYCF control statement directs the system to copy a specified number of files from one file to another.

The control statement format is:

COPYCF(lfn1, lfn2, n, fchar,lchar)

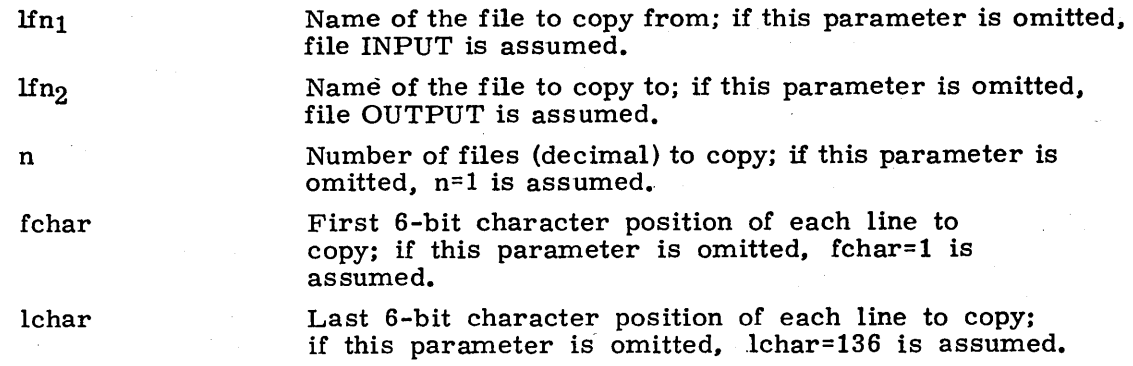

 $\mathbf{r}$ The copy begins at the current position of  $1fn_1$ . If  $1fn_1 = 1fn_2$ , n files are skipped but no data transfer occurs. If the EOI is encountered before the file count is satisfied, an EOF is written on  $lfn_2$ , and the operation terminates. COPYCF reformats the file into line images if it is blocked in greater than 1 char blocks.
If lchar is less than fchar, lchar is greater than 150, or either fchar or lchar is unrecognizable. the following error message is issued to the user's dayfile.

ILLEGAL CHARACTER NUMBER.

If COPYCF is attempted on a line longer than  $150$  (6-bit) characters, the following message is issued:

NO LINE TERMINATOR.

If n is illegal or zero, the following message is issued.

ILLEGAL COUNT.

The COPYCF statement may produce unpredictable results when copying S. L. and F format tapes. The user should check these formats in section 10 before using them with this control statement.

## **COPYCR STATEMENT**

The COPYCR control statement directs the system to copy a specified number of records from one file to another.

The control statement format is:

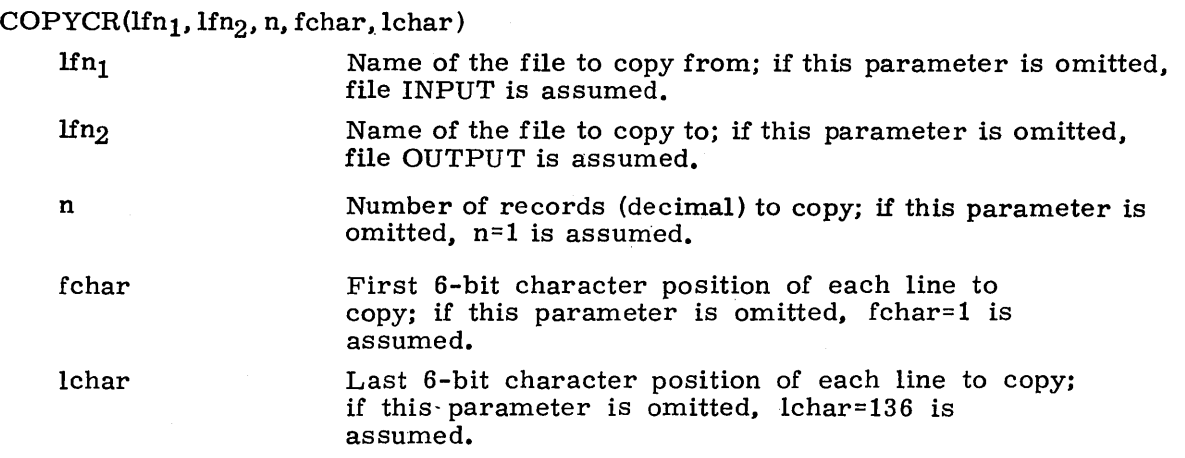

The copy begins at the current position of  $lfn_1$ . If  $lfn_1 = lfn_2$ , n records are skipped but no data transfer occurs. EOF indicators are considered separate records and are included in the record count. If the EOI is encountered before the record count is satisfied, an EOF is written on  $lfn<sub>2</sub>$ , and the operation terminates. COPYCR is processed in exactly the same manner as the COPYCF control statement except that n specifies the number of records rather than the number of files.

If COPYCR is attempted on a line longer than  $150$  (6-bit) characters, the following message is issued.

NO LINE TERMINATOR.

The COPYCR statement may produce unpredictable results when copying S, L, and F format tapes. The user should check these formats in section 10 before using them with this control statement.

## **COPYEI STATEMENT**

The COPYEI control statement directs the system to copy one file to another.

The control statement format is:

 $\text{COPYEI(lfn}_1, \text{lfn}_2, x, c)$ 

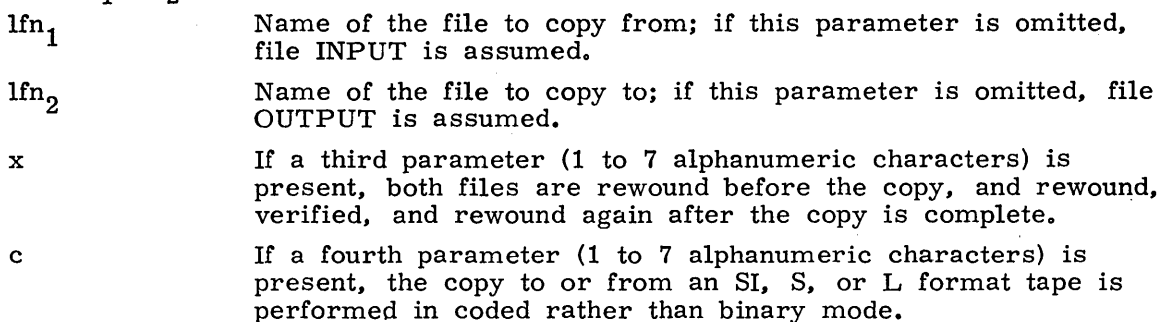

The copy begins at the current position of  $lfn_1$  and continues until the EOI is encountered. The EOI is not defined for certain tape formats (refer to Data Formats, section 10).

When a COPYEI control statement operates with B or E format magnetic tapes, a specific frame count (FC) is required to ensure logical coincidence between the original and the copy (refer to ASSIGN and LABEL Statements, section 10). For disk-to-tape and tape-to-disk copies, FC must equal 640, and for tape-to-tape copies, the FC counts for both tapes must be equal.

The COPYEI statement may produce unpredictable results when copying S, L, and F format tapes. The user should check these formats in section 10 before using them with this control statement.

## **COPY5BF 5T ATEMENT**

The COPYSBF control statement enables the user to copy a file where the first character of each line is not a printer control character and is to be printed.

The control statement format is:

 $\text{COPYSBF}(\text{lfn}_1, \text{lfn}_2, \text{n})$ 

- Name of the file to copy from; if this parameter is omitted,  $\operatorname{lfn}_1$ file INPUT is assumed.
- Name of the file to copy to; if this parameter is omitted, file  $\ln_{2}$ OUTPUT is assumed.

n Number of files (decimal) to copy; if this parameter is omitted, n=l is assumed.

I The COPYSBF routine copies n files beginning at the current position of  $\ln_1$  to file  $\ln_2$ ,<br>shifting each line image one character to the right and adding a leading space. Fach shifting each line image one character to the right and adding a leading space. Each line image may contain up to 150 (6-bit) characters. Any characters beyond 150 will be lost. A page eject character is inserted at the beginning of each logical record (refer to section 9 for a list of carriage control characters). If  $\lim_{1}$ =lfn<sub>2</sub>, n files are skipped but no data transfer occurs. If the EOI is encountered before the file count is satisfied, an EOF is written to  $\text{lfn}_2$ , and the operation terminates.

If COPYSBF is attempted on a line longer than 150 (6-bit) characters, the following message is issued. .

NO LINE TERMINATOR.

The COPYSBF statement may produce upredictable results when copying S, L, and F format tapes. The user should check these formats in section 10 before using them with this control statement.

## **COPYX STATEMENT**

The COPYX control statement enables the user to specify certain conditions when copying logical records.

The control statement format is:

 $COPYX(lfn_1, lfn_2, x, b, c)$ 

 $1fn_1$ 

Name of the file to copy from; if this parameter is omitted, file INPUT is assumed.

 $1fn<sub>2</sub>$ 

x

Name of the file to copy to; if this parameter is omitted, file OUTPUT is assumed.

Copy specifications; if omitted, one record is copied. The value for x may be one of the following:

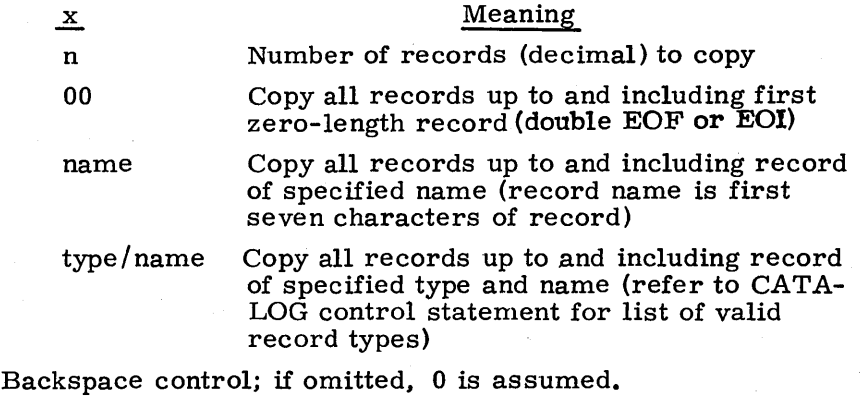

b

c

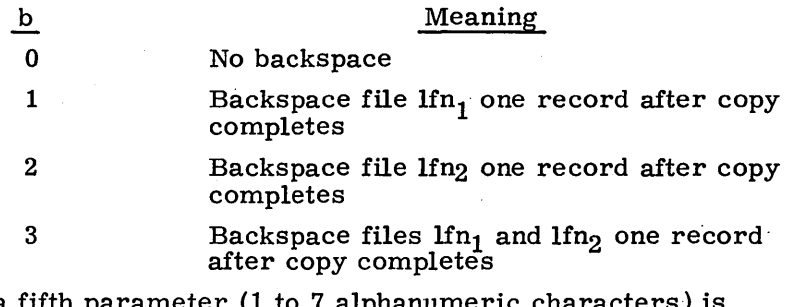

If a fifth parameter (1 to  $7$  alphanum present, the copy to or from an SI, S, or L format tape is performed in coded rather than binary mode.

The COPYX routine copies logical records from file  $\text{Ifn}_1$  to file  $\text{Ifn}_2$  at the current position of Ifn<sub>1</sub> until the condition specified by x is met. It then backspaces the files according to the value specified by the b parameter. If  $\text{lfin}_1 = \text{lfin}_2$ , the file is repositioned according to the x parameter; no data is transferred.

I

The COPYX statement may produce unpredictable results when copying S, L, and F format tapes. The user should check these formats in section 10 before using them with this control statement.

## **DISPOSE STATEMENT1**

The DISPOSE control statement is used to release specified files to the proper output queues.

The control statement format is:

DISPOSE $(lfn_1 = q_1, lfn_2 = q_2, \ldots, lfn_n = q_n/$ ot=usernum)

Queue type:

Name of the file to be disposed

lfni  $q_t$ 

> PR Print

PH Punch coded 026

P9 Punch coded 029

PB Punch binary

P8 Punch 80-column binary

ot

I

Origin type to which files are to be disposed:

BC Local batch

EI Remote batch (Export/Import)

usernum

Number of the remote batch (that is, ot is EI) user to which the files are to be disposed (ignored if ot is BC). This parameter is valid only if the user is allowed deferred batch jobs. Also, usernum must match the number of the user performing the DISPOSE on all character positions except those containing an  $*$ .

The file type for file  $1fn_i$  is changed to  $q_i$  in the  $FNT/FST$  entry for  $1fn_i$ . The system then processes the file according to queue type. The user can dispose coded punch files to either 026 or 029 regardless of the job's. initial keypunch mode. If the system cannot recognize  $q_i$ , the following message is issued.

ILLEGAL DISPOSE CODE.

If the ot and usernum parameters are not specified, a remote batch job disposes the files to the remote terminal from which it was submitted, and all other origin types dispose the files to the central site output device. If ot is BC, the usernum parameter is ignored and the files are disposed to the central site device.

I t The user should employ the ROUTE control statement for this operation.

# **DOC'MENT STATEMENT**

The DOCMENT control statement enables the user to extract either the external or internal documentation from a file containing COMPASS source code.

The control statement format is:

DOCMENT $(p_1, p_2, \ldots, p_n)$ 

Pi The parameters can be in any order and must be in one of the following forms.

Omitted The first default value is assumed.

a The alternate default value is assumed.

a=x x is substituted for the assumed value.

Any numeric parameter can be specified with a postradix character of either B or D. The values that  $p_i$  can assume are:

I=lfn<sub>1</sub> Name of the file that contains the page footing information; this must be a single statement in the following format.

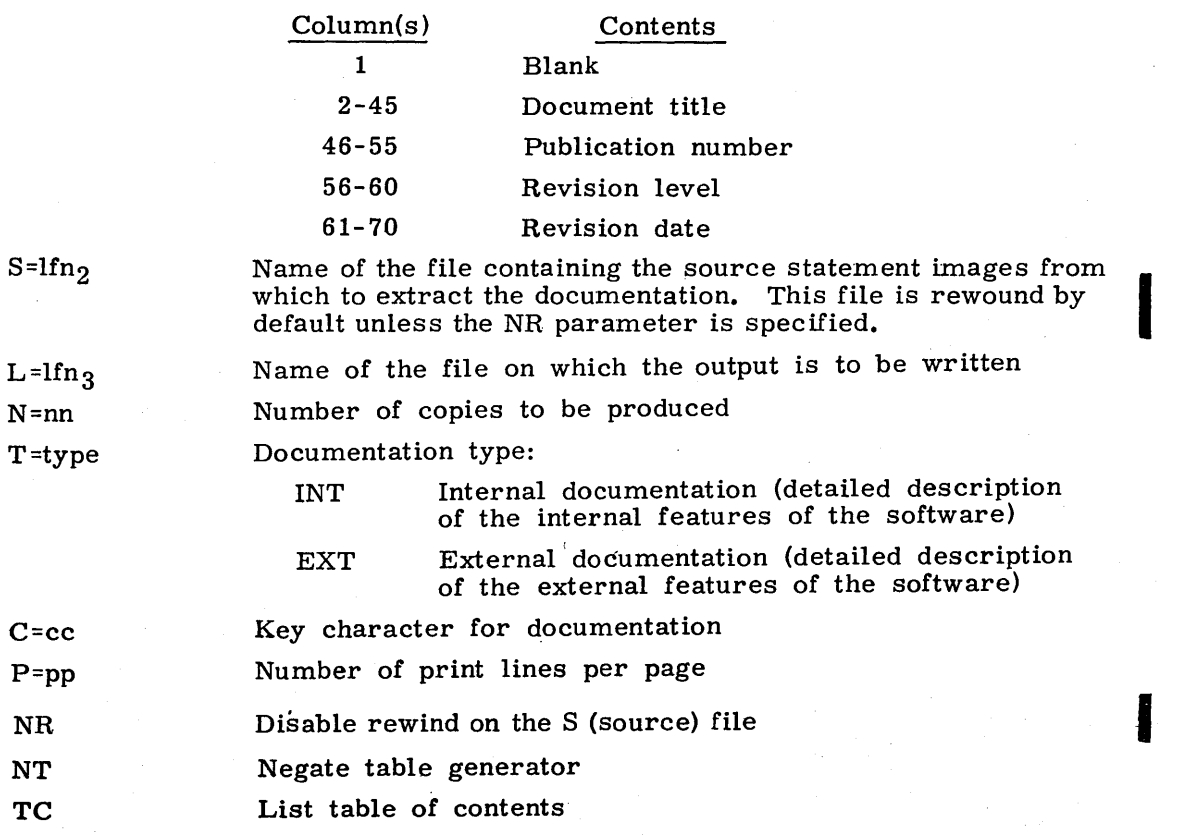

I

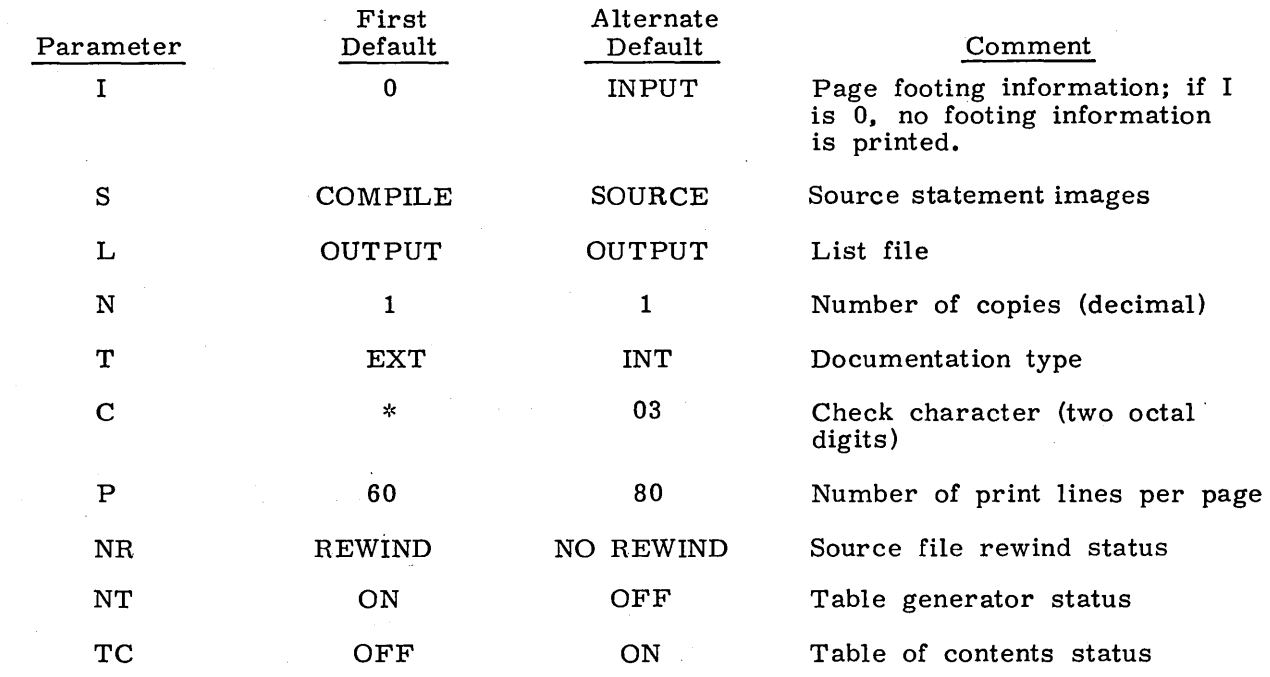

The following are the default values for the parameters described.

Refer to appendix C, volume 2 for a detailed explanation of the documentation standards followed. It also contains examples of external and internal documentation for program COPYB.

## **EVICT STATEMENT**

lfn.

I

The EVICT control statement releases file space for a specified file(s) but does not release file attachment to the job.

The control statement format is:

 $EVICT(1fn_1, 1fn_2, ..., 1fn_n)$ 

#### Name(s) of the file(s) to be evicted

The operation that EVICT performs depends on the file type. For permanent files, all file space except the first track is released, job attachment remains, and an EOI is written on the first sector of the first track. For all other file types, file space is released and job attachment remains. Also, all files for which write lockout is set are returned to the system. An EVICT of a tape file performs the same function as a RETURN except that EVICT cannot be used to decrease the number of tape units scheduled via the RESOURC statement.

# **GTR STATEMENT**

The GTR control statement provides directives for specifying certain records to be copied from one file to another.

The control statement format is:

 $\operatorname{GTR}(\operatorname{lfn}_1, \operatorname{lfn}_2, \operatorname{D}, \operatorname{NR}, \operatorname{S})$ selection directives

The parameters must be entered in the order shown; they are defined as follows:

Ifn. File which is searched for the selected records; if this parameter is omitted, file OLD is assumed.

 $1fn<sub>2</sub>$  File on which the selected records are written; if this parameter is omitted, file LGO is assumed.

D If specified, a directory record (OPLD type) is written at the end of lfn<sub>2</sub>. In this case, lfn<sub>2</sub> must be a mass storage file.

> This parameter has special meaning for ULIB type records, as follows:

If D is omitted, the first record of the user library, that is, the directory record (UPLD), is not copied to lfn2; the last record (OPLD type) is copied but is not altered.

If D is specified, the first record of the user library (UPLD) is copied to  $lfn_2$ , but is not altered, and an additional record, a new directory for the file (OPLD type), is added to  $lfn_2$ .

If specified, neither file is rewound after the operation. If not specified, both files are rewound after the operation.

 $1fn<sub>1</sub>$  is processed as a sequential file; no attempt is made to read a directory.

The user can specify the record types and names that he wants retrieved; these can be:

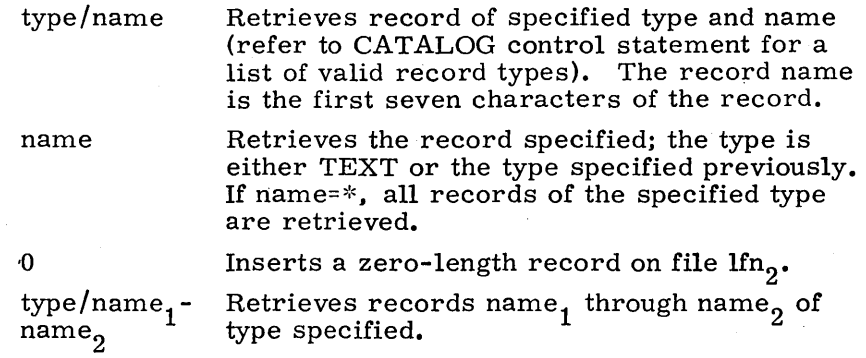

 $GTR$  searches file lfn<sub>1</sub> for the records specified by the selection directives. The selected records are then copied to file lfn<sub>2</sub>. If lfn<sub>2</sub> is a tape file, the selected records are copied from the current position; if lfn2 resides on mass storage, the copy starts at the current EOI of the file. This is because lfn<sub>2</sub> is treated as a random file. Note that blanks are not legal between the terminator and the selection directives.

S

selection directives Examples of the use of this control statements are:

GTR(SYSTEM, BIN, D)PP/\*

All records of type PP are retrieved from file SYSTEM and copied to file BIN. A directory is built and placed as the last record on file BIN.

• GTR(OPL, NEW, , NR)OPLC/ COMCARG, 0, COMCCIO

Record COMCARG (type OPLC) is retrieved from file OPL and written on file NEW beginning at the current EOI. Then a zero-length record is written on file NEW. Finally, record COMCCIO (also type OPLC) is retrieved from file OPL and written on file NEW at its current position. File OPL is not rewound either before or after the operation.

• GTR(SYSTEM, SYSLIB, D)ULIB/SYSLlB

The record named SYSLIB (type ULIB) is retrieved from file SYSTEM and copied to file SYSLIB. The D parameter must be specified to copy the ULIB directory (UPLD) of a ULIB record set. If the D parameter were omitted, the UPLD record would be skipped.

#### **LIBEDIT 51 A1EMEN1**

The LIBEDIT control statement specifies directives for editing and replacing binary records on a file with records from one or more correction files.

The control statement format is:

LIBEDIT $(p_1, p_2, \ldots, p_n)$ 

 $p_i$ 

Any of the following parameters in any order:

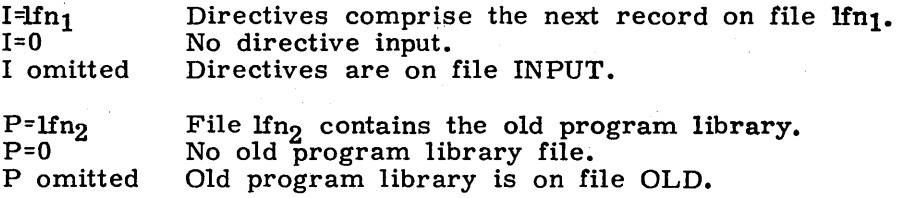

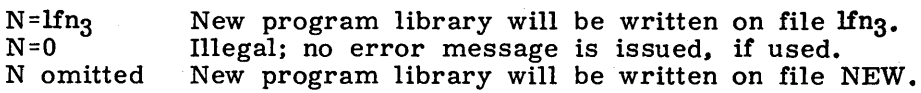

#### **NOTE**

The new program library is evicted prior to processing (refer to EVICT Statement in this section).

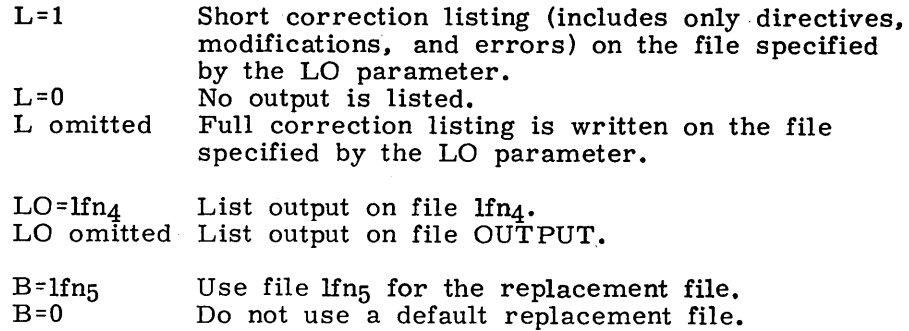

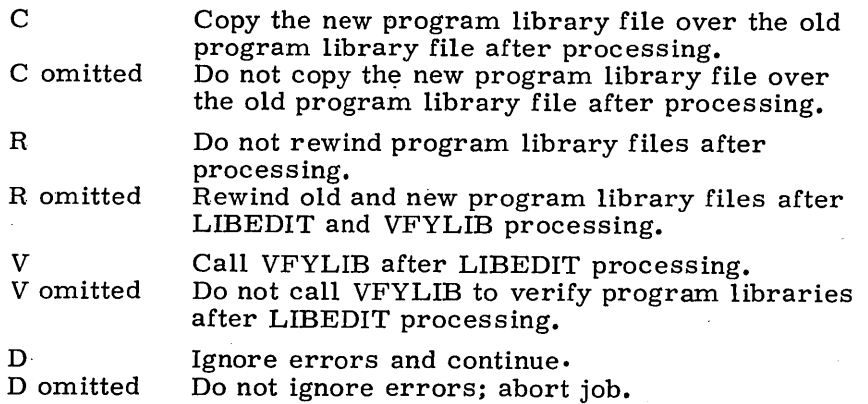

For a description of the LIBEDIT directives and examples of their use, refer to appendix  $C.$ 

## **LIBGEN STATEMENT**

The LIBGEN control statement allows the user to generate a user library file.

The control statement format is:

 $LIBGEN(p_1, p_2, \ldots, p_n)$ 

 $P_i$ 

Any of the following in any order:

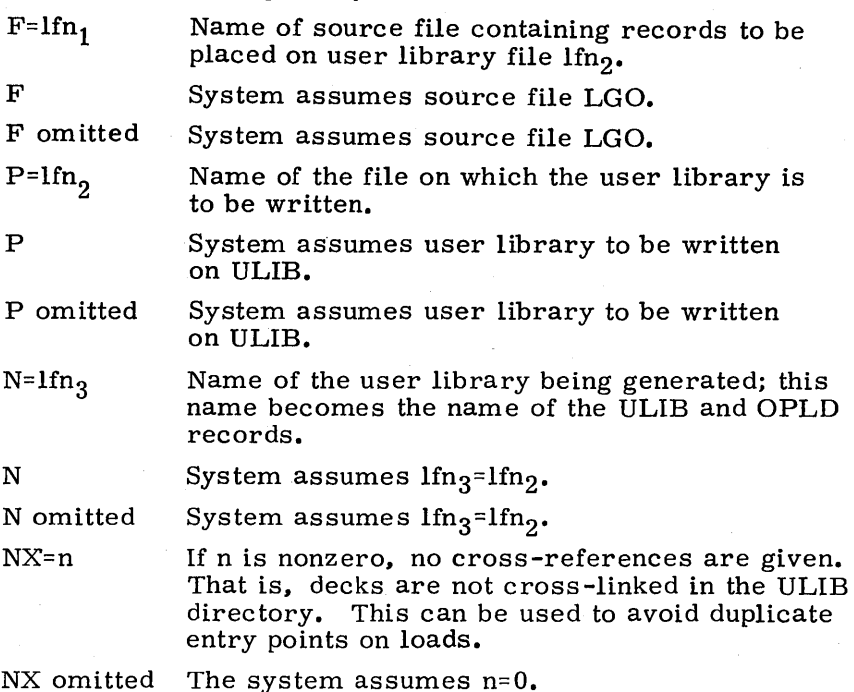

LIBGEN processes the source file specified and generates a user library file on the file specified with the P parameter. The user library is given the name specified with the N parameter. If the F and P options specify the same file, the message

FILE NAME CONFLICT.

is issued.

The F and P parameters may appear more than once. In such a case, the last occurrence is used.

60435400 C 1-7-19

I

LIBGEN rewinds and scans the source file and builds a directory of all entry points, program names, and external references for records in the file. When an EOF mark appears, LIBGEN terminates the directory and rewinds lfn<sub>1</sub>. LIBGEN then copies lfn<sub>1</sub> to lfn<sub>2</sub>, adding the library and directory records. The directory is written as the first record of the new file. It is indicated as a user library type record by a 76 identification table. The identification table also contains the name of the library.

The directory contains all external references within the library and the linkage to routines that reside in the library. This indicates which routines must be loaded when routines from this library are loaded. This means that all externals for routines in a user library are automatically satisfied from that library first.

The entire file follows the directory record on the new file. The file index is the last record on the file. This record contains random addresses for each record in the file. The index record has a table identifier of 7000<sub>g</sub>. LIBGEN processes REL type records, bypassing all other record types.

For example. file RELB contains routines that are used at execution time for several application programs. It is desirable to load these routines as needed when executing the application programs. To generate the user library, the following control statement

```
LIBGEN(F=RELB. P=MYLIB. N=APPLIB)
```
is entered. This creates user library APPLIB on file MYLIB. If FORTRAN application programs are compiled using the control statement.

FTN.

the user library can be used by loading the program in the following manner.

LDSET(LIB=MYLIB/ RUNLIB)

LOAD(LGO)

EXECUTE.

This causes the program to be loaded and executed with externals satisfied first from user library MYLIB, then from user library RUNLIB, and finally from the system default library SYSLIB.

For examples of the use of LIBGEN, refer to appendix C.

#### **LIST80 STATEMENT**

The LISTSO routine reads a file containing COMPASS source code and compresses it to 80 columns, which fits on  $8-1/2$  by 11-inch printer paper.

The control statement format is:

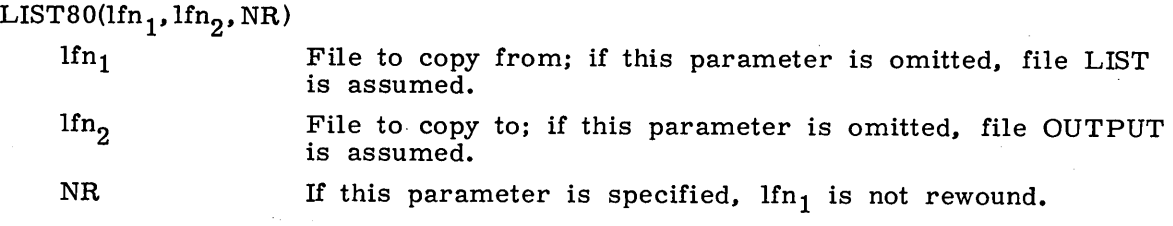

## LOCK STATEMENT

 $1fn_i$ 

The LOCK control statement enables the user to prevent writing on a file.

The control statement format is:

LOCK( $lfn_1, lfn_2, ..., lfn_n$ )

Logical 'file name of a local file

With the LOCK statement, the user can set the write interlock bit in the FNT/FST entry for<br>a local file. Subsequently, the system allows only read operations on the file. The a local file. Subsequently, the system allows only read operations on the file. file specified must be a local file; if it is not, the following message is issued.

ILLEGAL FILE TYPE.

The LOCK statement may also be used in conjunction with the COMMON statement to lock local files before making them library files for multiple user access. Refer to Library Files in section 2 and the COMMON control statement in this section.

## **L072 STATEMENT**

The L072 control statement allows the user to specify the reformatting of his files.

The control statement format is:

 $LO72(p_1, p_2, \ldots, p_n)$ Pi Any of the following parameters in any order: I Reformat parameters are on file INPUT.<br>I=lfn<sub>1</sub> Reformat parameters are on file  $\text{lin}_{1}$ . I=lfn<sub>1</sub> Reformat parameters are on file  $Ifn_1$ .<br>I=0 There is no input file of reformat par There is no input file of reformat parameters. If the I parameter is omitted, 1=0 is assumed. Data to be reformatted is on file SCR. S  $S = lfn<sub>2</sub>$ Data to be reformatted is on file  $lfn_2$ . If the S parameter is omitted. SCR is assumed. Reformatted data is listed on file OUTPUT.  $\mathbf{L}$ Reformatted data is listed on file  $\text{lf}_3$ . If the  $L=1fn<sub>3</sub>$ L parameter is omitted, OUTPUT is assumed. T File to be reformatted is of type B.  $T = x$ File to be reformatted is of type x, where x is: M Modify source data C COMPASS source data B Other source data If the T parameter is omitted, B is assumed. Number of characters per output line is 72. H H=xxx Number of characters per output line is xxx (maximum allowed is 150 characters). If the H parameter is omitted, 72 is assumed. **I NOTE I**  H must be greater than or equal to the number of characters being moved (Nx) plus the starting column number of the destination field (Ox).

LP Output is formatted for the line printer.

NR Output file is not rewound.

- $Nx=y$ Specifies the number of characters to be moved (up to 6 fields):
	- $x(1 to 6)$  Number of the field being moved

- 
- y Number of characters being moved

**NOTE** 

Nl+N2+N3+N4+N5+N6 must be less than or equal to the number of columns specified in the H parameter.

 $Ix = y$ Specifies the field the data originates from:

 $x(1 to 6)$  Number of the field being moved

y Starting column of originating field

Specifies the destination field the data is going to:

- x(1 to 6) Number of the field to receive data
	- y Starting column of destination field

IT

 $Ox=y$ 

Suppresses query to terminal asking if user wishes to change any of the input parameters before processing begins. If omitted, query is issued. This parameter is effective only from time-sharing origin jobs.

The following table shows the default values assumed for the N, 0, and I parameters for the various source types.

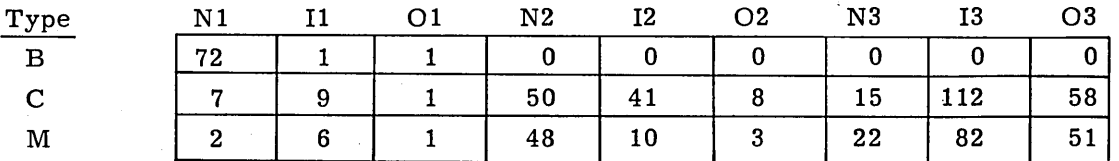

The remaining parameters of these types are defaulted to O.

LO72 reformats files (output files in general). The user can rearrange each line (all lines must be formatted the same) in the format he chooses. All default values compress output to 72 columns, which is appropriate for terminal output or  $8-1/2$  by 11-inch printer paper. If a 1 is encountered in column 1 (the page eject printer control character), the next two lines of source data are processed as a two-line header. This header is compressed to 72 columns for all source types. If no page eject control characters are encountered, no headers are processed.

The following values apply to the first line of header and cannot be changed.

Nl=42, 11=8, 01=0 (if LP not specified; otherwise, 01=1)  $N2=20$ ,  $12=90$ ,  $Q2=42$ N3=5, 13=115, 03=62 N4=5, 14=121, 04=67

The subheader lines for COMPASS and Modify listings are processed uniquely.

For B listings, the following values apply to the reformatting.

 $N1=43$ ,  $I1=8$ ,  $O1=0$  (if LP not specified; otherwise,  $O1=1$ ) N2=29, 12=70, 02=43

All parameters are passed to L072 by the control statement. If an input file is specified, L072 reads it for additional input parameters. If the job originates from a time-sharing terminal, and the IT parameter is not specified, the user is asked if he wishes to change any of the input parameters. If he enters YES, the system prints the current parameter values and allows him to change them individually. Pressing the carriage return key for any parameter leaves the parameter at its former value. In the following examples, the same input parameters are entered in three possible ways.

Control Statement:

L072(I=O, S=SOURCE, T=B, L=OUT, N4=I,14=2, 04=75, H=90)

Time-Sharing Terminal: (User entries are in lowercase. The symbol ® indicates carriage return. )

/1072 DO YOU WANT TO CHANGE ANY CONTROL ARGUMENT VALUES-ENTER: YES OR NO ? yes  $\circledR$ ARGUMENT VALUE ⊛ INPUT FILE NAME:  $\ddot{\mathbf{z}}$ SOURCE FILE NAME: SCR ? source @<br>OUTPUT FILE NAME: OUTPUT ? out @ OUTPUT FILE NAME: OUTPUT ? out OUTPUT ? OUTPURE: SOURCE FILE TYPE: BATCH ? b  $\textcircled{\tiny{R}}$ <br>OUTPUT LINE LENGTH: 72 CHARS.? 90  $\textcircled{\tiny{R}}$ OUTPUT LINE LENGTH: 72 CHARS.?<br>NO. OF MOVED FROM MOVED TO MOVED FROM CHARS. . COLUMN COLUMN (X) (NX)  $(IX)$  (OX)  $1, 72$  1 1 1.  $72 \t 1 \t 1$ 2. 0 0 0 0 3. 0 0 0 0 4. 0 0 0 0 5. 0 0 0 6. 0 0 0 ENTER CHANGES IN THE FOLLOWING FORMAT: NX=AA\*CR\* IX=BB\*CR\* OX=CC\*CR\* ETC. TO CONTINUE, ENTER \*CR\* ONLY. ?  $n4=1$   $(6)$ ?  $i4=2$   $(R)$ ?  $04 = 75$   $CR$ ?@ L072 COMPLETE.

Input File: (Each line in the input file must end with a terminator. )

S=SOURCE, L=OUT, T=B. N4=1, 14=2, 04=75  $H = 90.$ -EOR-

60435400 C

## **NEW STATEMENT**

The NEW control statement creates a primary file.

The control statement format is:

NEW(lfn/ND)

lfn Name of file to be made primary file

NO If this parameter is specified, current working files are not

released

The NEW statement creates an empty file and makes it the user's new primary file. Any currently existing primary file is released.

Note that-all current working files are released unless the NO parameter is specified.

Refer to the note in PRIMARY Statement in this section for use of primary file types.

## **OUT STATEMENT**

The OUT control statement is used to release output files from the control point to the output queue.

The control statement format is:

OUT.

The only files released are those having the names

**OUTPUT** 

. PUNCH·

PUNCHB

pa

or any local files belonging to one of these types. An example would be any of the above files that had been renamed.

This control statement is used if the user wishes to initiate printing or punching of the files before job termination. The PUNCH file is punched in either O26 or O29 mode depending on the origin of the job. If the job is a local batch job, the coded deck is punched in the initial keypunch mode of the job's control statement record. For all other job origin types, the coded file is punched in the system default keypunch mode.

## **PACK STATEMENT**

The PACK control statement allows the user to pack a specified file and copy it to another. The control statement format is:

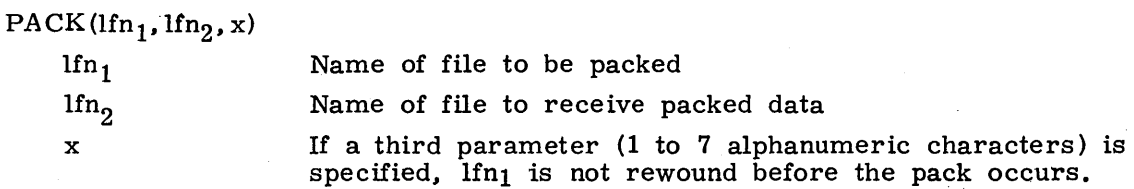

The input file,  $1fn_1$ , may consist of any number of records and/or files. If no third parameter is supplied, Ifn<sub>1</sub> is read from the BOI to the EOI, and all EOR and EOF marks are removed. It is written to file  $\text{lfn}_2$  at the current position as one record. File lfn<sub>2</sub> is rewound after the pack;  $\ln_1$  is not. If  $\ln_2$  is not specified, file  $\ln_1$  is packed to itself.

The programmer should note that problems may arise when using PACK with direct access files. For example. if file A resides on a legal direct access file device and the following cards are submitted:

#### PACK(A)

#### DEFINE(A)

PACK may copy file A to a device which does not support direct access files. In this event, the DEFINE statement would then cause the job to abort and the following message to be issued to the user's dayfile

#### DIRECT ACCESS DEVICE ERROR, AT nnn.

where nnn is the file environment table (FET) address. +

The user can avoid this situation by defining file A as an empty direct access file, creating the file. and then packing it.

#### DEFINE(A)

- create file A
- PACK(A)

AT nnn.

The following error messages may be issued to the user's dayfile in response to a PACK statement.

#### Message

PACK PARAMETER ERROR. ILLEGAL INPUT FILE.

ILLEGAL CIO REQUEST.

WRITE ON READ-ONLY FILE fff,

#### **Description**

The PACK control statement contains an error.

An attempt was made to pack a file that is assigned to a time-sharing terminal (for example, file INPUT for time-sharing origin jobs represents data typed at the terminal keyboard, and therefore, cannot be packed).

An attempt was made to pack a nonmass storage file.

The direct access file was not attached in write mode (refer to ATTACH Statement, section 8).

t Refer to Permanent File Manager. section 5, volume 2.  $60435400$  C  $1-7-25$ 

## **PRIMARY STATEMENT**

The PRIMARY control statement makes a local file the primary file.

The control statement format is:

PRIMARY(lfn)

I

#### lfn Name of local file

The file to be made primary must be a local mass storage file. Any currently existing primary file (other than the lfn specified) is released. If the specified file is already primary, the operation is ignored.

#### **INOTE**

The primary file is rewound before every operation performed on that file. Therefore, the file manipulation statements BKSP, SKIPEI, SKIPF, SKIPFB, and SKIPR cannot be used to position within the file. The user should also remember that the primary file is rewound after the completion of any of the COpy statements. An attempt to add to the file using one of the COpy statements may result in writing over existing data at the BOI.

## **RENAME STATEMENT**

The RENAME control statement allows the user to change the name of a local file.

The control statement format is:

RENAME(nlfn<sub>1</sub>=olfn<sub>1</sub>, nlfn<sub>2</sub>=olfn<sub>2</sub>, ..., nlfn<sub>n</sub>=olfn<sub>n</sub>)

nlfn, New name of the local file

olfn. Existing name of the local file

The RENAME control statement is used to change the name of the file olfn<sub>i</sub> to nlfn<sub>i</sub> in the FNT/FST. This does not change the names of files in the permanent file system. Normally, the file type of nlfn is the same as the file type of olfn.

If a file by the name nlfn<sub>i</sub> already exists, it is returned to the system. Under certain conditions, the system also changes the file type of olfn<sub>i</sub> to that of the file which was returned.

- If olfn<sub>i</sub> is a local mass storage file and the returned file was a print, punch, or primary type file, olfn<sub>i</sub> is renamed and its file type is changed to that of the returned file.
- If olfn<sub>i</sub> is a local mass storage file and the returned file was not a print, punch, or primary type file, olfn<sub>i</sub> is renamed but its file type is not changed.
- If olfn, is not a local file and nlfn and olfn are not the same file types or if olfni does not reside on mass storage, an

ILLEGAL FILE TYPE.

error message is issued.

For example, the user has only two files assigned to his job. File A is a local mass storage file and file B is a print type file. If the user issues the following request

#### RENAME(X=A)

file A is renamed file X and its file type (local) is not changed. However, if the user issues the request

RENAME(B=A)

file B is returned to the system; file A is renamed file B and changed to a print type file.

## **REQUEST STATEMENT**

The REQUEST control statement enables the user to assign a file to a device by including in the comment field a description of an acceptable device.

The control statement format is:

# REQUEST(lfn.  $\{c_{\text{R}}^{CK}\}$ )

lfn

Name of the file to be assigned to the specified equipment.

- CK Specifies that lfn is to be used as a checkpoint file. Each time a checkpoint dump is taken. the new information is written at the previous EOI of Ifn.
- CB
- Specifies that Ifn is to be used as a checkpoint file. Each time a checkpoint dump is taken. the new information is written at the BOI of Ifn.

The descriptive comment is displayed at the system console. directing the operator to make the requested assignment.

If Ifn already exists when the REQUEST is made, no new assignment is made and job processing continues with the next control statement. However. the user can reassign lfn by issuing a RETURN on the file before making the REQUEST.

Any user, regardless of his validation, may use the REQUEST statement to assign a file to a mass storage device. However. to assign a file to a nonmass storage device. the user must be validated to use nonallocatable *devices.* t If the user does not have this validation and attempts to request a nonmass storage device. the system aborts his job.

t Refer to LIMITS control statement. section 6.

If lfn is to be used for checkpoint dumps, either the CK or CB keyword is specified. These keywords are used in conjunction with the CKP and RESTART control statements; they allow the user to:

Save all checkpoint dumps by appending each dump to the checkpoint file:

REQUEST(lfn. CK)

Save the last checkpoint dump by writing each dump at the beginning of the checkpoint file:

REQUEST(lfn. CB)

Save two consecutive checkpoint dumps by alternately writing on two checkpoint files:

 $REQUEST(lin, CB)$ 

 $REQUEST(lin<sub>2</sub>, CB)$ 

If the CK parameter is specified for alternate files or if more than two checkpoint files are specified, the job is aborted and the following message is issued to the user's dayfile.

CHECKPOINT FILE ERROR.

The CK and CB parameters specify a checkpoint file that is local to the job. The user can make the checkpoint file permanent by placing a DEFINE statement t before the REQUEST.

DEFINE(lfn)

REQUEST(lfn, CK)

CKP.

The user is not required to supply a REQUEST statement to define a checkpoint file. He can use an ASSIGN or LABEL statement or he can use default values.

If no REQUEST statement specifying a checkpoint file has been detected when the first CKP statement is encountered, the system requests a device for the user, specifies a file name of CCCCCCC, and selects the CK option. For a subsequent restart job, however, the system assumes the user has made the checkpoint file available.

The REQUEST statement can also be used to create or access existing 7- or 9-track unlabeled tapes. If a magnetic tape assignment is needed to satisfy a  $\overline{\text{REQUEST}}$ , the MT or NT parameter should be specified. For a description of magnetic tape assignment with the REQUEST statement, refer to Tape Management, section 10.

t Any mass 'storage file used as a checkpoint file must have write permission.

## **RESEQ STATEMENT**

The RESEQ control statement is used to resequence source files which have leading sequence numbers or to add sequence numbers to an unsequenced file.

The control statement format is:

#### RESEQ(lfn, t, xxx, yy)

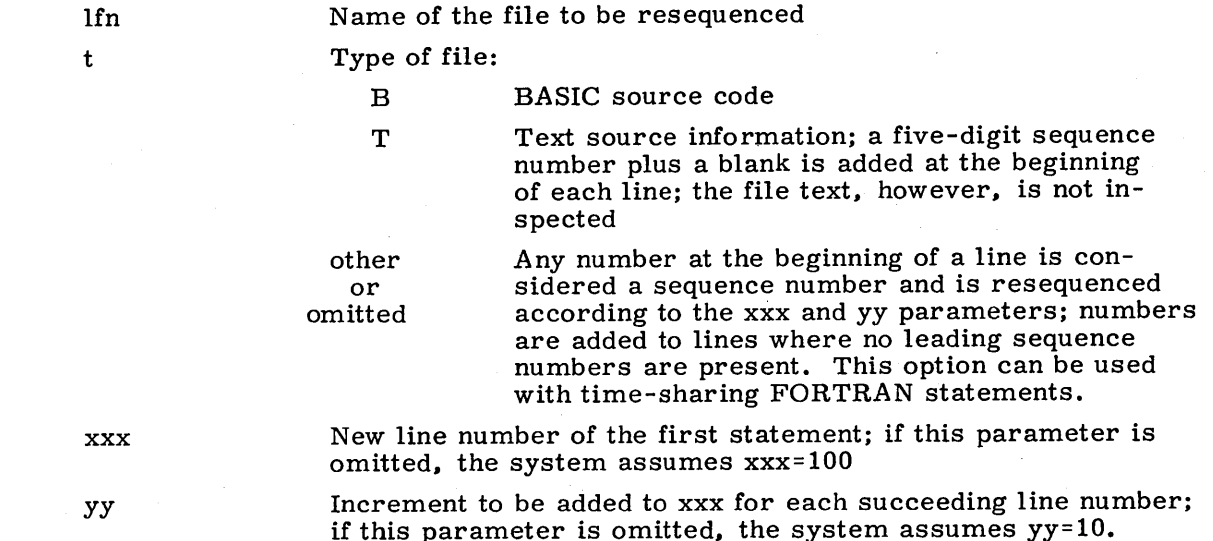

. Files which have leading sequence numbers include time-sharing FORTRAN and BASIC source files. If the file has no leading sequence numbers. five-digit numbers are attached to the beginning of each line. If the line number encountered or required exceeds 99999. the following message is issued.

LINE NUMBER LIMIT EXCEEDED.

Some BASIC statements reference the sequence numbers which must also be changed; therefore, it is imperative that the user specify the proper file type (t). When errors occur while resequencing a BASIC program, the following message is issued for all lines containing errors.

ERROR AT LINE xxx.

The file being resequenced by the RESEQ statement must have previosuly been sorted. Results are unpredictable if this requirement is not met.

## **RETURN STATEMENT**

The RETURN control statement releases the specified file from job attachment and/or releases its file space.

The control statement format is:

RETURN( $\text{lfn}_1, \text{lfn}_2, \ldots, \text{lfn}_n$ )

 $lfn$ , Name(s) of the file(s) to be returned

The operation performed depends on the file type.

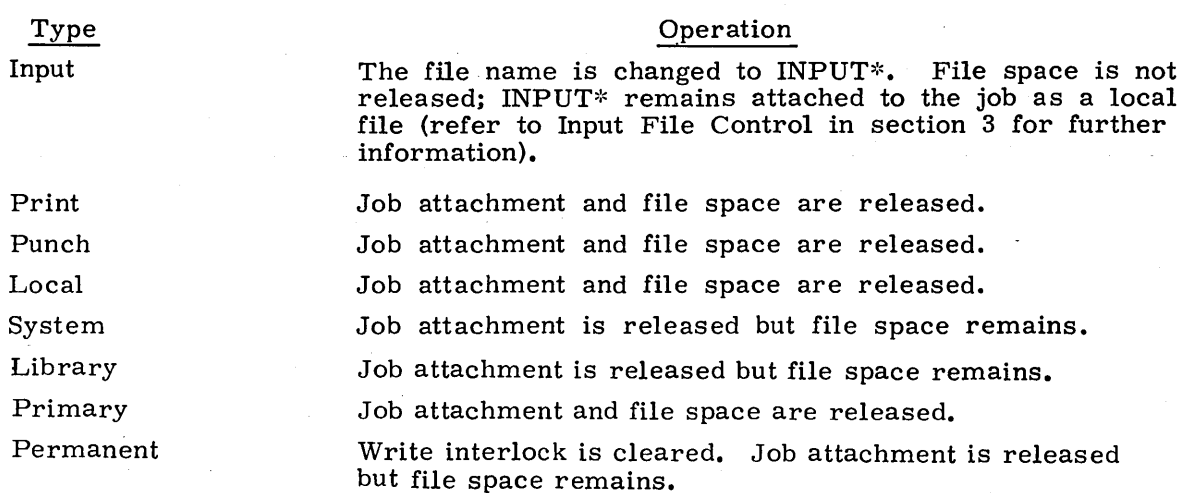

In addition, the RETURN statement can be used to decrease the number of tapes or packs scheduled for the job via the RESOURC control statement. However, the number of tapes or packs scheduled is decremented only if the number of tapes or packs scheduled have actually been assigned to the user's job.

## **REWIND 51 A1EMEN1**

The REWIND control statement causes files to be rewound and positioned to the BOI (or beginning-of-reel for magnetic tape files).

The control statement format is:

 $REWIND(1fn_1, 1fn_2, ..., 1fn_n)$ 

Ifn. <sup>I</sup>Name(s) of file(s) to be rewound

If the previous operation on the magnetic tape file was a write, a REWIND statement causes the following operations to be performed.

- 1. If the tape is ANSI labeled, the system writes a tape mark, an EOF1 label, and three tape marks and then rewinds the tape.
- 2. If the tape is unlabeled and the data format specified on the ASSIGN, LABEL, or REQUEST statement is X, S, L, E, B, or F, the system writes four tape marks and then rewinds the tape.
- 3. If the tape is unlabeled and the data format is I or SI, the system writes a tape mark, an EOF1 label, and three tape marks and then rewinds the tape.

Refer to Tape Management control statements in section 10 for further information about tape files and to appendix G for a description of EOFI and EOVI labels.

## **ROUTE STATEMENT**

The ROUTE control statement releases or prepares for release a designated file to the input or output queue. The parameters associated with the file may take effect when the statement is processed or may be deferred to a later job step or job termination. This statement also allows the user to rescind a prior deferred ROUTE statement, thereby making the named file type LOFT.

The control statement format is:

ROUTE $(\text{lfn}, p_1, p_2, \ldots, p_n)$ 

lfn Name of the file to route; depending on the options specified, the file may be created or it may preexist.

The remaining parameters are order-independent, but at least one must appear.

# $\frac{p_i}{\Box}$

#### Description

 $DC = xx$ 

Disposition code; assumes anyone of the following 2-character codes.

IN Release file to input queue (Normal job input file format is required.  $\overline{)}$ 

- LP Print on any printer
- PR Same as LP
- P2 Print on 512 printer

LQ Same as P2

- LR Print on 580-12 printer
- LS Print on 580-16 printer
- LT Print on 580-20 printer
- SB Punch system binary
- PB Same as SB
- P8 Punch 80-column binary
- PU Punch coded
- PH Same as PU
- SC Rescind prior routing and make file LOFT

If the pC parameter is omitted. the default will depend on whether or not a special file name is specified for lfn. If lfn is not a special file name, the default is  $DC=SC$ . If Ifn is a special file name, DC will assume one of the following values.

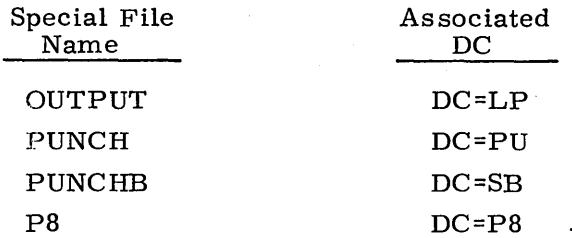

#### Description

DEF

 $P_i$ 

Indicates that routing of the file to the queue will be deferred to a later job step or end of job. If this parameter is specified, the file will be created if it does not exist. DEF is not allowed if DC=IN.

EC=xx

Defines external characteristics for print- or punch-type files.

For print-type files, xx may specify the following values.

- A4 ASCII 4S-character set
- A6 ASCII 64-character set
- B4 Display code 4S- character set
- B6 Display code 63/64-character set

For punch-type files, xx may specify the following values.

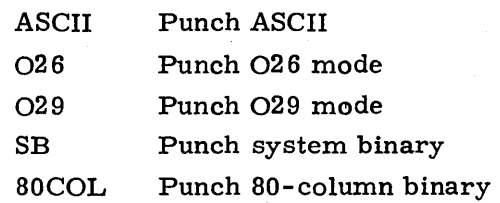

#### **INOTE**

If the user includes the EC parameter on a ROUTE statement, the file queue processor may be unable to select that file for output. If EC is not specified, an appropriate EC default is established on the basis of the disposition code (DC) and installation options. Accordingly, the EC parameter is not normally specified. However, if the user does include this specification, the xx selected must be consistent with the queue file processor (BATCHIO, EI200, RBF, etc.).

FC=xx

Forms code; specifies that a special form must be placed in the output device.before the named file will be selected from the queue. xx can be any two alphanumeric characters, but the combinations null, AA, AB, AC, AD, AD, AE, and AF will give maximum system efficiency. A value of null results when no FC parameter is specified.

FID=xx

This is an NOS/BE parameter included for compatibility. It produces an informative message under NOS.

FM

Implicit remote routing (refer to the following note).

FM=xx

Family name; indicates routing to a remote terminal driven by EI200 or RBF. Normal default procedures apply if this parameter is not specified.

#### Description

IC=xx

 $P_i$ 

Internal characteristics; specifies one of the following.

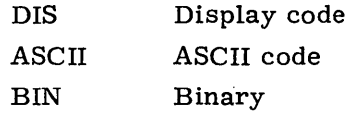

This parameter is normally not spec ified since its default is automatically established through the disposition code DC.

ID=xx

Selects local device ID from 0 to 67 (octal default). (This is similar to the ID specified formally by the SETID control statement. )

ID

PRI=xx

REP=xx

SC=xx

ST=xx

TID

Implicit central site routing (refer to the following note).

File priority. This is an NOS/BE parameter included for compatibility. It produces an informative message under NOS.

Specifies a file repeat count from 0 to 31 (decimal default). Values beyond this range are set to zero (default), and an informative message is issued. The value zero is handled internally to produce one listing.

Spacing code for the 580-PFC printer. This is a numeric value from 0 to 77 (octal default).

Station ID. This is an NOS/BE parameter included for compatibility. It produces an informative message under NOS.

Implicit remote routing (refer to the following note).

TID=C Central site routing. This is an NOS/BE parameter included for compatibility. Its action is identical to the ID parameter.

TID=xx

Terminal ID. This form of the TID parameter is included for NOS/BE compatibility. Under NOS, it is processed the same as TID; however, an informative message is issued stating that xx is ignored.

Implicit remote routing (refer to the following note).

UN=xx

UN

Specifies the user number of the remote batch user to whom the named file is routed. The parameter xx is valid only if it matches the user number of the user performing the route. The matching is character for character except for those positions containing an  $*$  (refer to the following note).

## **NOTE**

For jobs of EIOT origin, the following action is taken.

- Parameter ID, ID=xx, or TID=C will cause routing to the central site.
- Parameter FM, TID, or UN with no argument will cause routing to the terminal of origin.
- The omission of FM, TID, or UN will cause routing to the terminal of origin.
- Parameter FM or UN with legal arguments will cause routing to the specified terminal.

For jobs of any origin other than E lOT, the following action is taken.

- Parameters ID, ID=xx, and TID=C will cause routing to the central site.
- Specifying UN, TID, or FM without parameters will cause routing to the terminal specified by the job's FM and UN at the time of the ROUTE call.
- Specifying UN or FM with legal arguments will cause routing to the selected remote terminal.

If a job is routed to the input queue with an illegal USER control statement, the following mes sage is issued

DSP - ILLEGAL USER CARD. SYSTEM ABORT.

and the job is aborted with no error exit proces sing or if submitted from a terminal, the terminal is logged off. The security count for the user number that did the ROUTE will be decremented accordingly.

## **SETID STATEMENTt**

The SETID control statement assigns a new identification code for the specified file.

The control statement format is:

SETID( $\text{Ifn}_1 = x_1$ ,  $\text{Ifn}_2 = x_2, \ldots, \text{Ifn}_n = x_n$ )

lfn.

Logical file name

 $\mathbf{x}_\mathbf{i}$ 

New identification code for the file (0 through  $67<sub>Q</sub>$ ). This code must match the device identification code specified in the EST. (The installation establishes the device identification codes. )

The identification code allows the user to route his file· to an output device or device group with the same identification code. This is useful when a print file requires special forms.

The file lfn<sub>i</sub> must be an input (INFT), local (LOFT), print (PRFT), or punch (PHFT) type file, or the following message is issued.

ILLEGAL FILE TYPE.

t The ROUTE control statement should be used to perform this operation.

## **SKIPEI STATEMENT**

The SKIPEI control statement directs the system to position the specified file at the EOI.

The control statement format is:

SKIPEI(lfn)

lfn Name of the file to be positioned

On. magnetic tapes where no EOI is defined, the operation stops at an EOF.

The SKIPEI statement has no effect on a primary file since the file is rewound before every operation.

## **SKIPF STATEMENT**

The SKIPF control statement directs the system to bypass, in a forward direction, the specified number of files from the current position of the named file.

The control statement format is:

SKIPF(lfn, n, m)

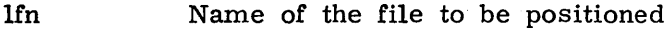

n Number (decimal) of files to be skipped; if the parameter is omitted, the system assumes n=1.

m

File mode; C for coded, B for binary. If omitted, the system assumes the file is in binary mode.

If an EOI is encountered before n files are bypassed, file lfn remains positioned at the EOl.

The SKIPF statement has no effect on a primary file since the file is rewound before every operation.

## **SKIPFB STATEMENT**

The SKIPFB control statement directs the system to bypass, in the reverse direction, the specified number of files from the current position of the named file.

The control statement format is:

SKIPFB(lfn, n, m)

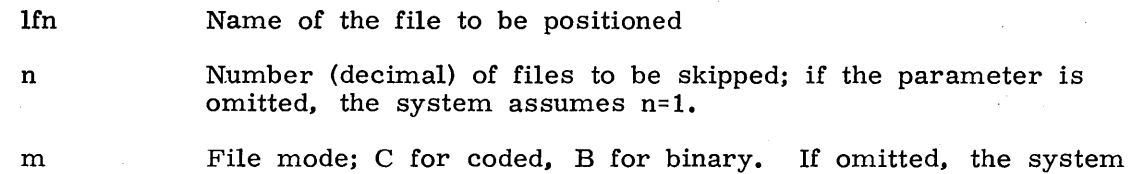

assumes the file is in binary mode.

The system does not backspace past the beginning-of-information (BOI), in the event that BOl is encountered before n files are bypassed.

The SKIPFB statement has no effect on a primary file since the file is rewound before every operation.

## **SKIPR STATEMENT**

The SKIPR control statement directs the system to bypass, in a forward direction, the specified number of logical records from the current position of the named file.

The control statement format is:

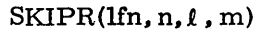

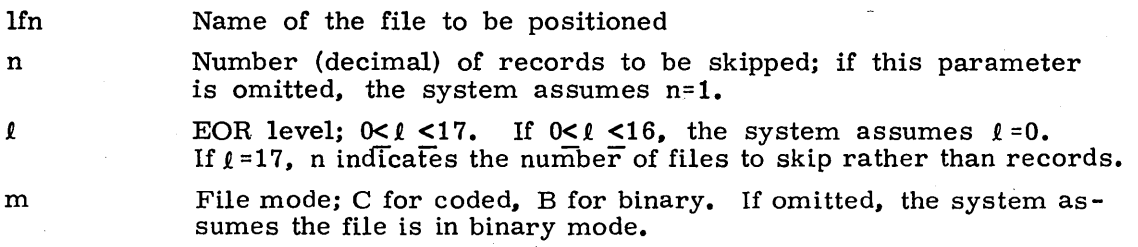

EOR marks are considered separate records and included in the record count. If the EOI is encountered before n records are bypassed, file lfn remains positioned at the EOI.

The SKIPR statement has no effect on a primary file since the file is rewound before every operation.

## **SORT STATEMENT**

I

The SORT control statement enables the user to sort a file of line images or statements in numerical order based on leading line numbers consisting of a specified number of digits.

The control statement format is:

SORT(lfn, NC=n)

lfn -Logical file name of the file to be sorted; lfn may be a local file or a direct access permanent file.

n

Number of leading line number digits the file is to be sorted on; n < 10. If the NC parameter is omitted, the system assumes n=5.

In the case of duplicate line numbers, all lines other than the first are considered correction lines. All lines with the same number are deleted from the file except the last line encountered.

For input from a time-sharing terminal, SORT deletes a line image or statement if a line number is followed by an empty line or a line number is followed by a blank and a carriage return.

For batch input. SORT deletes a statement or line image if a card containing only the line number is submitted.

If a line number contains more than n digits, the user can delete the line either by . entering the first n digits of the line number and pressing the carriage return (terminal input) or by submitting a card containing only the first n digits of the line number (batch input).

After the sort, lfn is packed and set at EOI.

The following SORT error messages may be issued to the user's dayfile.

Message NO LINE NUMBER ON SORT FILE.

#### Description

A line on the input file is missing a line number or a line exceeded the 150-character limit.

ILLEGAL SORT PARAMETER.

EMPTY SORT INPUT FILE.

WRITE ON READ-ONLY FILE fff AT nnn.

File lfn contains no data.

The SORT control statement is in error.

The direct access input file was not attached in write mode (refer to ATTACH Statement, section 8).

## **STAGE STATEMENT**

The STAGE control statement causes files to be copied from the specified device to a file residing on mass storage.

The control statement format is:

$$
\text{STAGE}(\text{lfn}, \text{p}_1, \text{p}_2, \dots, \text{p}_n)
$$

lfn Name associated with file to be staged from magnetic tape to mass storage

P<sub>i</sub> Any of the following in any order:<br>NR Do not rewind lfn

- Do not rewind lfn before beginning operation; default is rewind.
- NU Do not unload lfn after staging operation; default is automatic unload.
- DR Drop job after staging operation.
- N=n Copy n files to lfn.
- T=xx Stage file lfn from device with EST ordinal xx. This parameter is specified only when tape containing files to be staged is unlabeled (X format and system default density).
- VSN=vsn Specifies the 1- to 6-character volume serial number of the labeled tape containing the file to be staged

D=den Tape density:

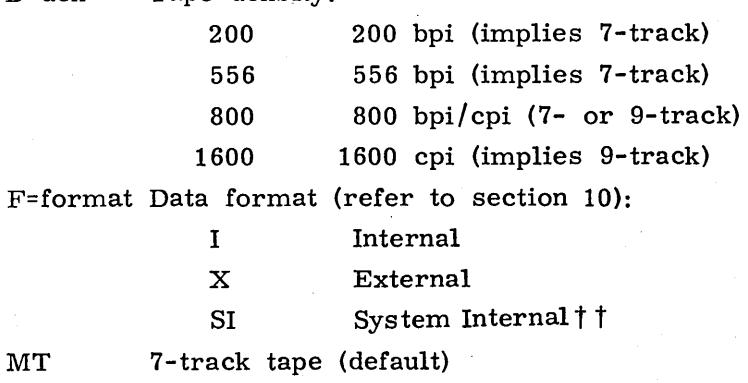

NT 9-track tape

If T is not included but VSN is. included, n files are copied from the specified tape. If . neither T nor VSN is included, a request for lfn is issued to the operator. If DR is not included, STAGE requests the next set of parameters for the next staging operation to be entered by the K display on the system console. When lfn is staged to mass storage, it is designated as a library file. If a library file already exists with the same name as the file being staged, the system issues the following message.

DUPLICATE NAME.

t Contact installation personnel for a list of EST ordinals.<br>I NOS/BE system default tape format.

I

## **YDUMP STATEMENT**

The TDUMP control statement lists a file in octal and/or alphanumeric form.

 $\bar{1}$ 

The control statement format is: TDUMP

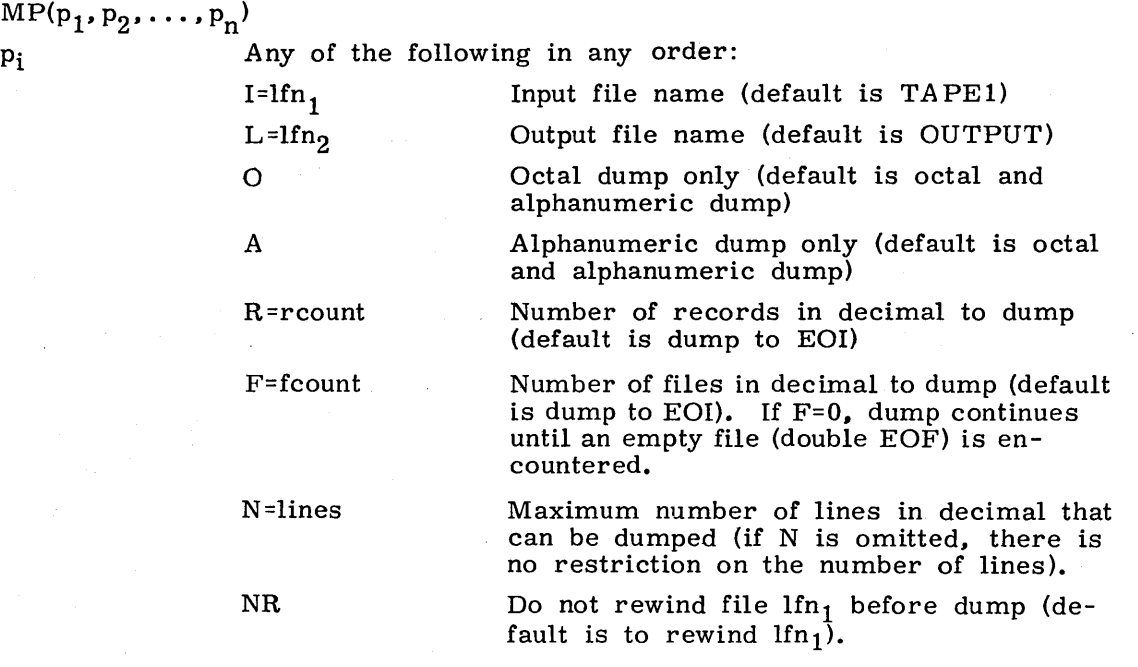

 $\ddot{\phantom{a}}$ 

The user has the option of dumping the entire file or of specifying the number of  ${\rm records.}$  files, or lines to dump.

## **UNLOAD STATEMENT**

The UNLOAD control statement releases job attachment and/or the file space of the specified file.

The control statement format is:

UNLOAD( $\lim_{1}$ ,  $\lim_{2}$ , ...,  $\lim_{n}$ )

Ifn. Name(s) of the file(s) to be unloaded

The UNLOAD statement performs the same function as the RETURN control statement (for additional information, refer to the description of the RETURN statement earlier in this section). Unlike the RETURN statement, an UNLOAD of a magnetic tape file cannot be used to decrease the number of tape units scheduled for the job via the RESOURC control statement. For magnetic tape files, if the previous operation was a write, the UNLOAD statement causes the following operations to be performed.

- 1. If the tape is ANSI labeled, the system writes a tape mark, an EOF1 label, and three tape marks and then unloads the tape.
- 2. If the tape is unlabeled and the data format specified on the ASSIGN, LABEL, or REQUEST card is  $X$ , S, L, E, B, or F, the system writes four tape marks and then unloads the tape.
- 3. If the tape is unlabeled and the data format is I or SI, the system writes a tape mark, an EOF1 label, and three tape marks and then unloads the tape.

Refer to Tape Management control statements, section 10 for further information about tape files and to appendix G for a description of an EOF1 label.

## **UNLOCK STATEMENT**

The UNLOCK control statement rescinds the LOCK command and clears the write interlock bit for the specified file.

The control statement format is:

UNLOCK $(\text{lfn}_1, \text{lfn}_2, \ldots, \text{lfn}_n)$ Ifn. Name $(s)$  of local file $(s)$ 

The file must be a local file; if it is not, the following message is issued.

ILLEGAL FILE TYPE.

Common files cannot be unlocked.

## **VERIFY STATEMENT**

The VERIFY routine performs a binary comparison of all data from the current position of the files specified.

The control statement format is:

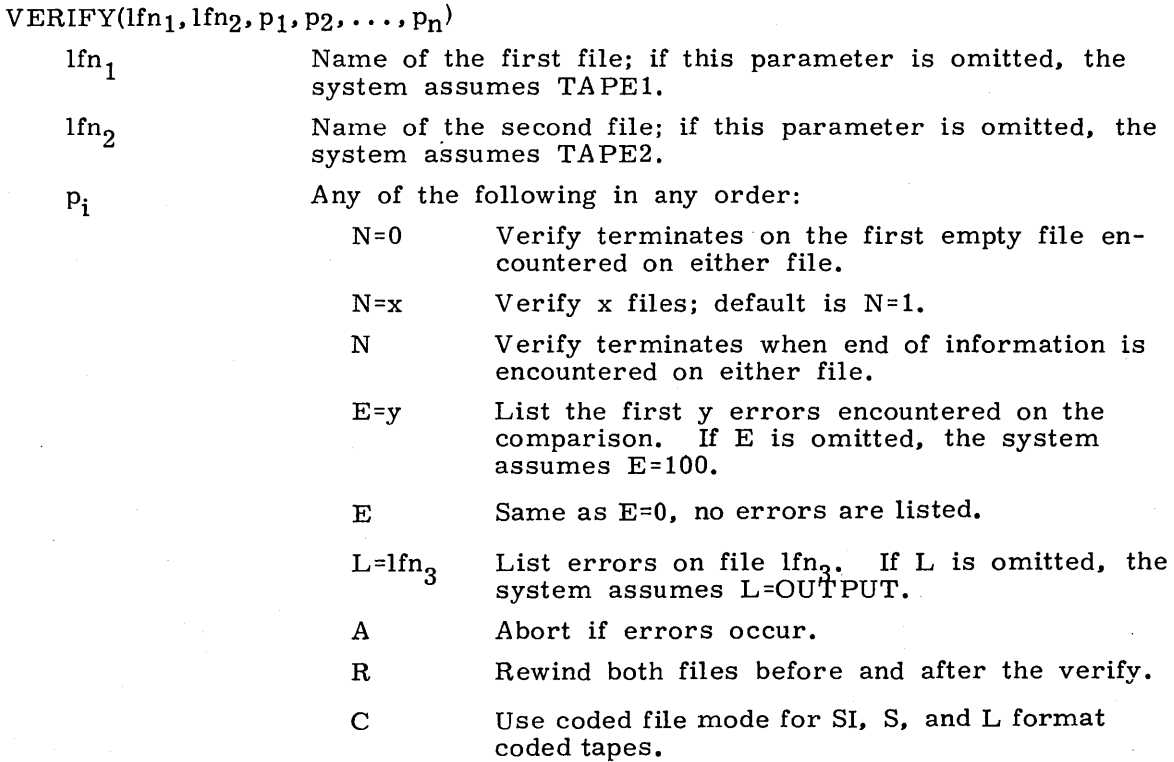

Whenever words on the two files do not match, VERIFY lists the:

- Record number
- Word number within the record
- Words from both files that do not match

If errors are encountered, the following message is issued to the user's dayfile.

#### VERIFY ERRORS.

If any pair of  $lfn_1$ ,  $lfn_2$ , and  $lfn_3$  are identical, the following message is issued. FILE NAME CONFLICT.

I

I

## **VFYLIB STATEMENT**

The VFYLIB control statement performs a binary comparison of two specified files after rewinding both files.

The control statement format is:

 $VFYLIB(lfn_1, lfn_2, lfn_3, NR)$ 

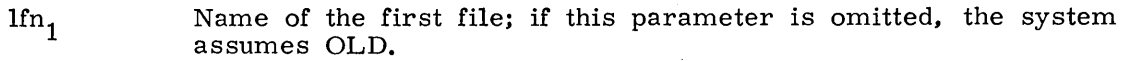

- Name of the second file; if this parameter is omitted, the system  $1fn<sub>2</sub>$ assumes NEW.
- Name of the file to receive output; if this parameter is omitted, lfn, the system assumes OUTPUT.

NR If specified,  $1fn_1$  and  $1fn_2$  are not rewound.

The VFYLIB program lists

- Replacements
- Deletions
- **Insertions**

on the output file lfn3. A program is defined as being replaced when the actual binary code is changed. Information in the prefix (77) table such as last modification date and last assembly date is skipped in VFYLIB's comparison.

#### **WRITEF STATEMENT**

The WRITEF control statement directs the system to write a specified number of file marks on the named file.

Name of the file to be written on

The control statement format is:

WRITEF(lfn. x)

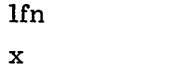

Number of file marks to be written; if this parameter is omitted. the system assumes x=1.

## **WRITER STATEMENT**

The WRITER control statement directs the system to write a specified number of empty records on the named file.

The control statement format is:

WRITER(lfn, x)

x

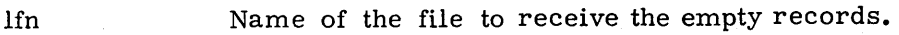

Number of empty records to be written; if this parameter is omitted, the system assumes  $x=1$ .

I

# **PERMANENT FILE CONTROL STATEMENTS** 8

The permanent file control statements allow the user to utilize the permanent file system.  $\dagger$ The control statements included in this category are:

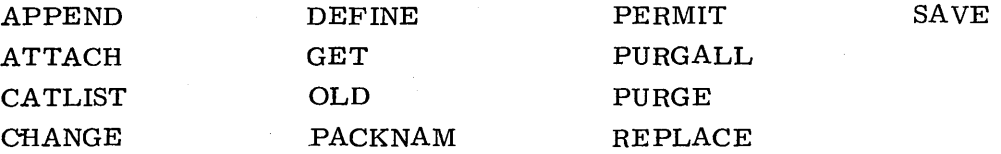

The statements described in the following section allow the user to create permanent files (DEFINE) and make local files permanent (SAVE, REPLACE). These files can be accessed (ATTACH, OLD, GET), added to (APPEND), and released (PURGE, PURGALL). Requests are directed to a specified auxiliary device by the PACKNAM statement. Certain parameters can be changed with the CHANGE statement without attaching and redefining the file or retrieving and saving it.

Information on permanent files is obtained through the CA TLIST statement. Part of that information is the permission status of the user as granted by another user by means of the PERMIT statement.

The following pages list options available on the control statements. Unless otherwise stated, the options described apply to all of the permanent file control statements. For a detailed description of permanent file structure, refer to section 2. Errors encountered during permanent file control statement processing cause error messages to be issued to the user's dayfile. For a description of these messages, refer to appendix B.

t The batch user is unable to access permanent files unless he has included a USER statement in the job deck.

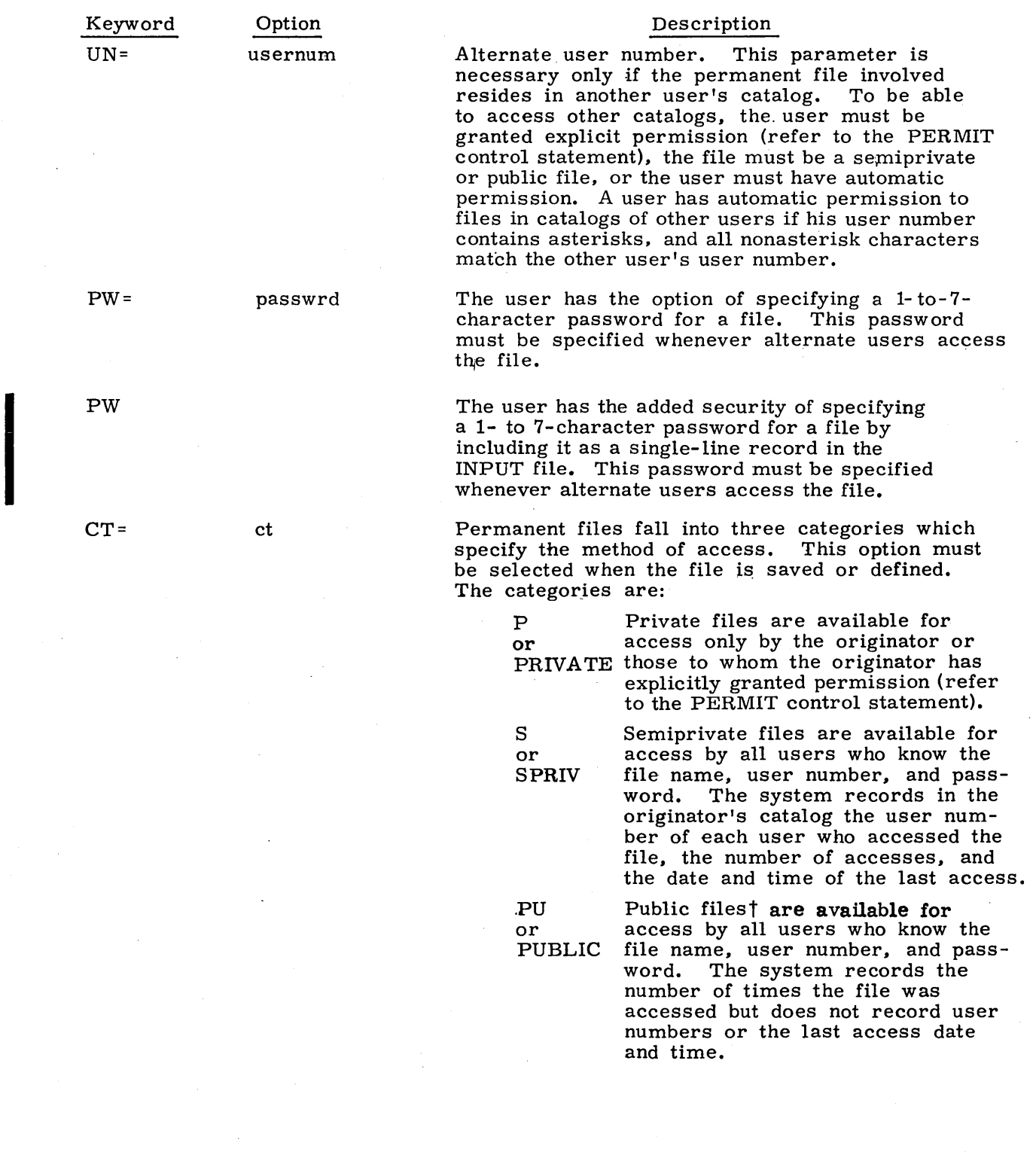

,"CT =LI can also be used to specify public files.

 $\sim$ 

 $\sim$ 

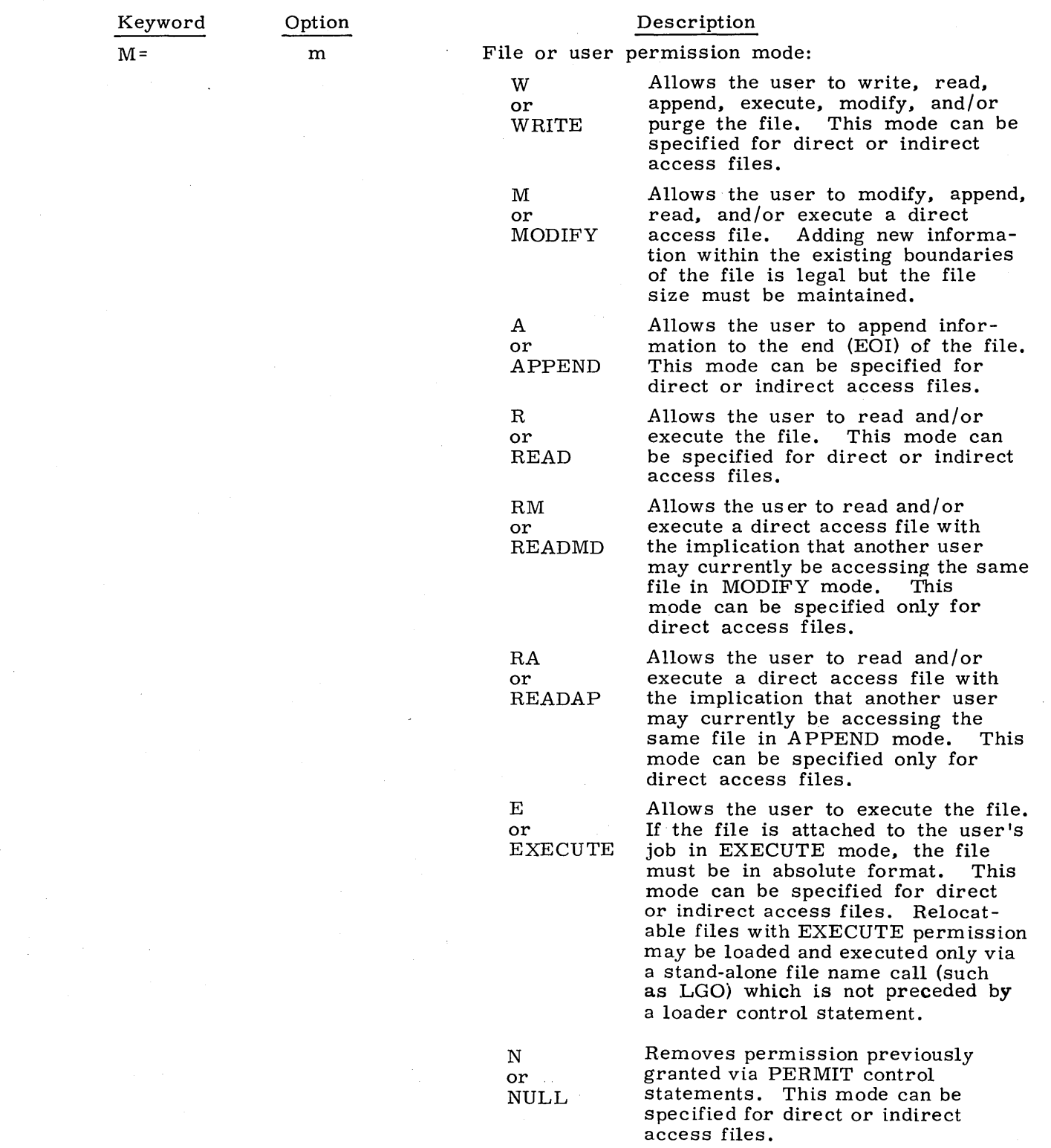

 $\sim 10^6$ 

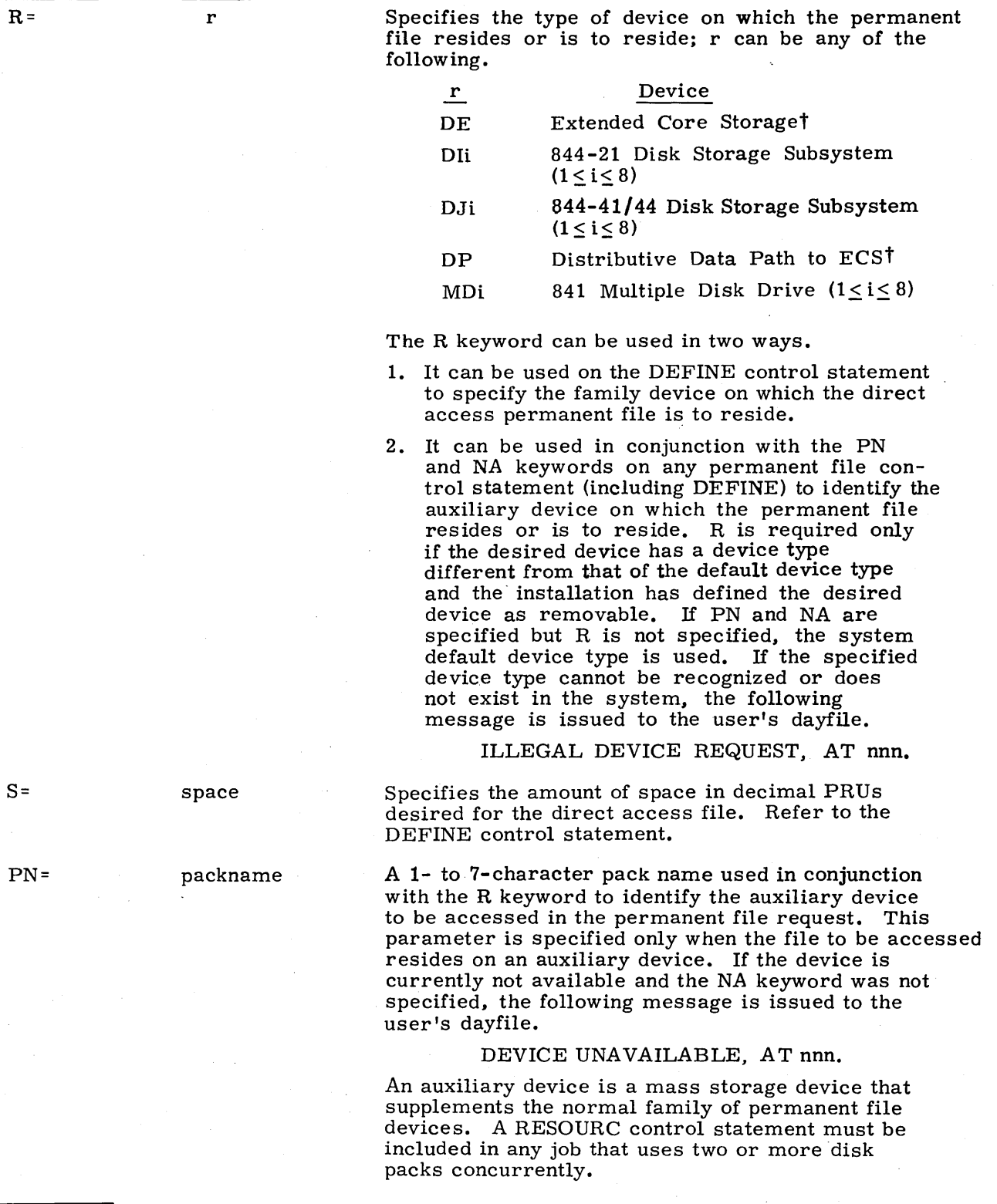

Description

The job must be of system origin or the user must be validated for system origin privileges.

 $\hat{\mathbf{u}}$ 

I

Keyword

 $\sim$ 

Option

I

I
#### Option Description

The NA keyword can be used in two ways.

- 1. Normally, if the user attempts to access a file that is interlocked or if an error occurs in an attempt to process the file, the system aborts the job. With the NA option. the user can bypass a job abort and continue processing. If lfn is busy and the NA option is specified on an ATTACH control statement, the system automatically suspends the job until the file becomes available. If NA is specified and an error other than pfn BUSY occurs in processing file lfn<sub>i</sub>, the system issues the appropriate error message to the user's dayfile and then continues with file  $\text{If }$  if the error occurred on the last file specified on the statement. the system continues with the next statement.
- 2. If the user requests an auxiliary device that is currently not available, the system aborts his job. The NA keyword enables him to bypass this abort and direct the system to make the desired device available.

The ND keyword prevents releasing of the user's working files upon processing of an OLD control statement.

Several files, can be accessed with one control statement. A slash  $\frac{1}{1}$  is used to separate the files being accessed and the options described previously. The special options are order-independent and are indicated by the keywords described. If special options are specified on the control statement, they apply to all files that appear on the statement.

# **APPEND STATEMENT**

The APPEND control statement allows the user to add supplementary information to an existing indirect access file.

The control statement format is:

 $APPEND(pfn, lfn_1, lfn_2, ..., lfn_n/PW=passwrd, UN=usernum, PN=packname, R=r, NA)$ 

pfn Name of the indirect access permanent file to which the

Ifn<sub>i</sub> Name(s) of local file(s) to be appended to pfn

The logical structure of the two files is retained; that is, EORs and EOFs are appended as well as data. If the file is appended to a file in an alternate user's catalog,  $\hat{a}$ password must be supplied if one is required.

local files are to be appended

ND

# **ATTACH STATEMENT**

The ATTACH control statement allows a user to access a direct access file.

The control statement format is:

 $\text{ATTACH}( \text{If} \, n_1 = \text{pfn}_1, \text{If} \, n_2 = \text{pfn}_2, \ldots, \text{If} \, n_n = \text{pfn}_n / \text{UN} = \text{usernum}, \text{PW} = \text{password}, \text{M} = \text{m}, \, \text{PN} = \text{packname}, \text{R} = \text{r}, \text{NA}$ 

Ifn<sub>i</sub> Local file name given to the direct access file while it is attached to the user's job. A working copy is not generated A working copy is not generated since user access is made directly to the permanent file. Thus,  $1fn_i$  is used only when it is desirable to reference the attached file by a name other than its permanent file name, pfni·

 $\text{pfn}_i$ 

m

Name of direct access file to be attached. If  $pfn_i$  is omitted, the system assumes  $pfn_i = lfn_i$ .

File or user permission mode, where m can be  $W$ ,  $M$ ,  $A$ ,  $E$ , R, RM, or RA. If m is omitted, the system assumes m is R. This option must be specified by all users, including the This option must be specified by all users, including the originator, if the file is to be modified or new information is to be added to the file. If  $pfn_i$  is attached in W mode, the date is recorded as last modification date even if the file was not altered.

A read/write interlock controls multiple access of a direct access file. The main purpose of this interlock is to ensure that only one user at a time writes on the file; however, it is possible for several users to read a file simultaneously.

Table 1-8-1 gives combinations of multiple access. The left column specifies the current access status of the file, and the top row indicates the type of access a user is requesting on an ATTACH statement with the M parameter. The entries in the table are the access modes actually granted. The access a user is granted is contingent on having been permitted that mode of access by the creator of the file.

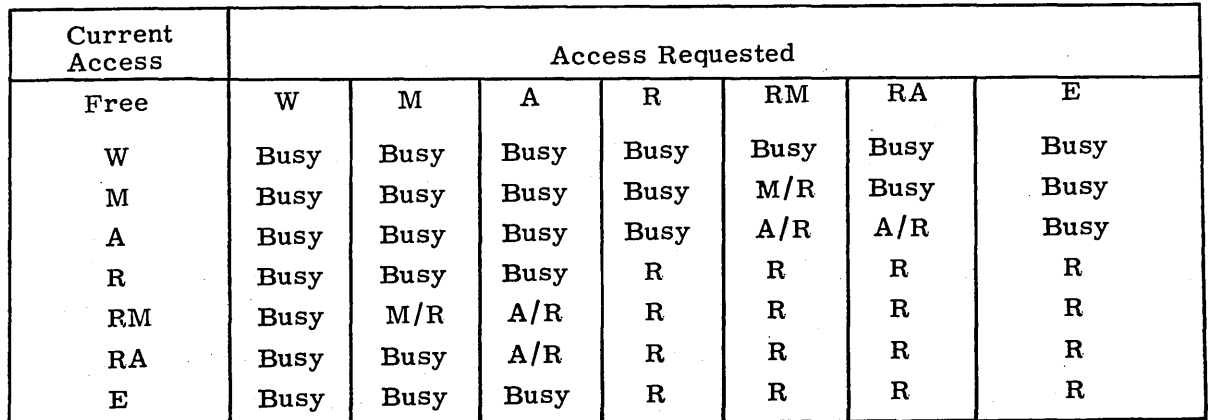

# TABLE 1-8-1. COMBINATIONS OF MULTIPLE ACCESS

NOTES:

W. M. A. R. RM. RA. and E have the values described under the M= keyword.

Busy indicates the requested access is not allowed while the current access is in effect.

 $A/R$  is the access condition in which one user has attached the file in append mode. and one or more other users have attached it in read mode.

*M/R* is the access condition in which one user has attached the file in modify mode. and one or more other users have attached it in read mode.

The user should return a file as soon as possible since this usually increases the availability of the file to other alternate users.

If an auxiliary device has been previously specified by a PACKNAM statement. the system attempts to attach pfn. from the auxiliary device rather than the normal system devices. The contract of the contract of the contract of the contract of the contract of the contract of the contract of the contract of the contract of the contract of the contract of the contract of the contract of the c

# **CA TLIST STATEMENT**

The CATLIST control statement lists information about the user's permanent files or those permanent files he can access in the catalogs of alternate users.

The control statement format is:

CATLIST(LO=p. FN=pfn. UN=usernum. PN=packname. R=r, L=lfn. NA. DN=dn)

p One of the following list options:

F Selects a listing of pertinent information about each file in the user's catalog. If an alternate user number is specified (UN option), the user obtains a listing of all files that he can access in the alternate user's catalog. Note that the password for files in an alternate user's catalog is not included in the listing. The password to files in an alternate user's catalog must be obtained directly from that user.

FP Selects a listing of permission information recorded for each alternate user of a specified file in the user's catalog. This option requires that a file name be specified (FN option). If an alternate user number is specified (UN option). only the permission information for that user of the specified file is listed.

> The user numbers listed include those that have been granted explicit permission to the file (private file only) and those that have accessed the file because of' implicit permission (semiprivate files only).<sup>†</sup>

o (zero)

Selects a short list that includes only the names of the files in the user's catalog. If an alternate user number is specified (UN option). the user obtains only the names of the files that he can access in the alternate user's catalog. If no LO keyword is specified, the system assumes this value.

p

Selects a short list that indicates only the user numbers of alternate users who have accessed the specified private or semiprivate file. This option requires that a file name be specified (FN option). .

t User numbers are not recorded for accesses to public files.

### Permanent file name. This option specifies that catalog information is desired only for this permanent file. This parameter is required when listing permit information (LO=FP, LO=P). If the short list options are selected  $(LO=0, LO=P)$ , the message

pfn FOUND, AT nnn.

is issued if the file (or user number) is located. The message

pfn NOT FOUND, AT nnn.

is issued if the specified file (or user number) is not located.

User number. This parameter has two purposes.

1. For LO=F and LO=0. Indicates the alternate catalog for which the user desires catalog information.

2. For LO=FP and LO=P. Indicates the permission information recorded for the specified alternate user.

. This parameter specifies an auxiliary device that contains catalog information for all users with files on that device. The PN keyword must be specified if the user wishes to obtain the following information from his catalog on the specified auxiliary device.

- Pertinent information about each file (LO =F)
- Only the name of each file (LO=O)
- Permission information for each alternate user that has accessed a specific file (LO=FP)
- Only the user number of each alternate user that has accessed a specific file (LO=P)

The PN parameter can also be specified to allow alternate users to obtain a list of files they can access on the auxiliary device, as well as pertinent information about each file.

Output file name. This is the name of a local file to which the CATLIST information is written. If this parameter is omitted, the system assumes L=OUTPUT. If lfn exists and is positioned at BOI, the contents of that file is purged before the .CATLIST information is written. However, if lfn exists and is positioned at EOI, the CATLIST information is appended to the file as a new logical record.

usernum

packname

lfn

pfn

 $\blacksquare$  .

No abort option. CATLIST continues processing if errors are encountered during processing.

dn

NA

Device number (0 through  $77<sub>8</sub>$ ). List file residing on specified device number dn.

If no entries are present in the specified catalog, the message

EMPTY CATALOG.

is issued to the user's dayfile.

## **CHANGE STATEMENT**

The CHANGE control statement allows the originator of a direct or indirect access file to alter any of several parameters without having to attach and redefine the file or retrieve and save it.

The control statement format is:

CHANGE {nfn=ofn/ CT=ct, M=m, PW=passwrd, PN=packname, R=r, NA)

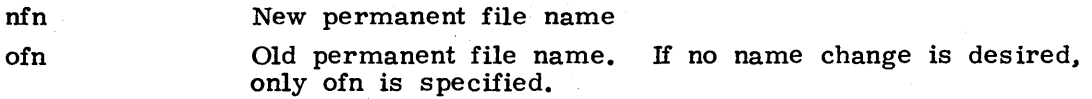

The CT,  $M$ , and PW keywords should be specified only if a change in the value associated with that keyword is desired. To clear the password for an existing file, the user must set  $PW=0$ . The PN and R keywords cannot be used to specify a new auxiliary device. They are used only to specify the device on which of n resides. CHANGE also They are used only to specify the device on which ofn resides. CHANGE also updates the last modification date and last access date for the specified file.

The following messages may be issued to the user's dayfile in response to a CHANGE request.

### Message

#### Description

ofn NOT FOUND. AT nnn.

The specified permanent file, ofn, was not found in the user's catalog.

nfn ALREADY PERMANENT,' AT nnn.

The new permanent file, nfn, already exists in the user's permanent file catalog.

## **DEFINE STATEMENT**

The DEFINE control statement allows the user to define direct access permanent files.

The control statement format is:

DEFINE(lfn<sub>1</sub>=pfn<sub>1</sub>, lfn<sub>2</sub>=pfn<sub>2</sub>, ..., lfn<sub>n</sub>=pfn<sub>n</sub>/PW=passwrd, CT=ct, M=m, R=r, S=space, PN=packname, NA)

Ifn<sub>i</sub> If DEFINE is to be used to create an empty direct access permanent file,  $1fn_i$  is specified only if the user desires to reference the file by a name other than its permanent file name. If DEFINE is to be used to define an existing local file as a direct access file,  $Ifn_i$  is the name of the local file. Also, if Ifn; exists, its position is not altered.

pfn<sub>i</sub>

r

 $1fn_i = pfn_i$ . Type of device on which the permanent file is to reside. The ·device must be a permanent file mass storage device on which

Permanent file name. If pfn; is omitted, the system assumes

The user can either create an empty permanent file or define an existing local file as a direct access file. If the user releases the file and wishes to access "it at some time in the future, the ATTACH control statement must be included.

direct access files are allowed.

If Ifn<sub>i</sub> does not exist, the device on which pfn<sub>i</sub> resides depends on the r and space parameters.

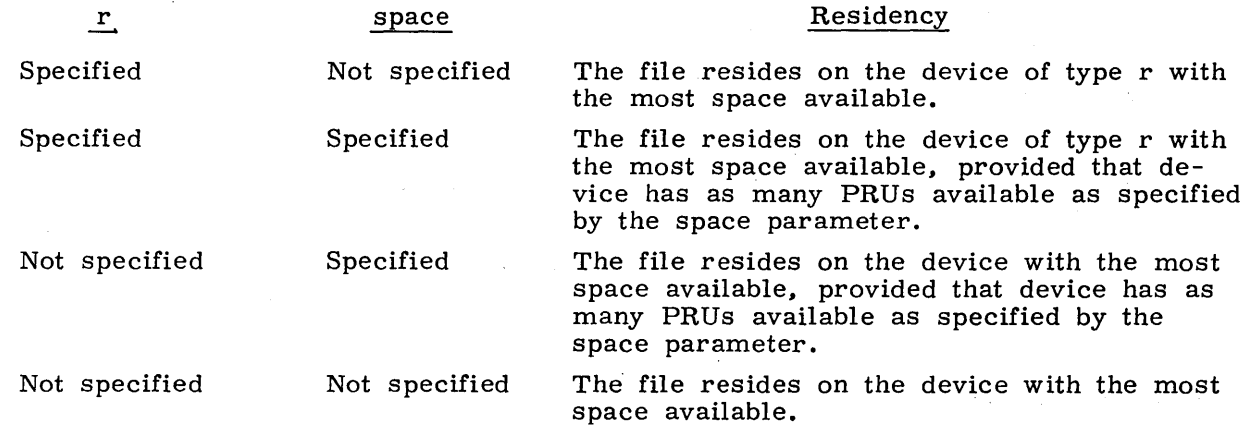

If an auxiliary device has been previously specified by a PACKNAM statement, pfn; resides on that auxiliary device rather than a system device.

If the optional parameters are omitted, the system assum es the following values.

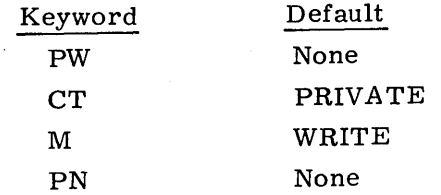

If the S option is selected and no device has the specified amount of space available, the request is aborted and the following message is issued to the user's dayfile.

## PRUS REQUESTED NOT AVAILABLE, AT nnn.

Unused space is not guaranteed to be available if the user attempts to expand the file at a later time.

If  $\text{If }$  lfn<sub>i</sub> already exists on a device other than that specified by r, or an illegal device is specified, the system issues the following message to the user's dayfile.

DIRECT ACCESS DEVICE ERROR. AT nnn.

## **GET STATEMENT**

The GET control statement enables the user to retrieve a copy of file pfn<sub>i</sub> for use as a local file.

The control statement format is:

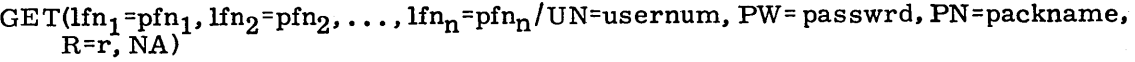

- Local file name given the file while in use  $1fn_i$
- $\texttt{Permanent file name; if } \texttt{pfn}_\textbf{i} \texttt{ is omitted, } \texttt{lfn}_\textbf{i} \texttt{=} \texttt{pfn}_\textbf{i}$  $pfn_i$

If the request is made with no parameters specified, the user's primary file is assumed.

Each pfn specified must be an indirect access file. File  $\text{lin}_{i}$  is returned to the system if it is present before this command is issued even if an error is encountered in processing the command. The new file is rewound. No interlock is provided to prevent other users from obtaining working copies of the same file simultaneously. If the name of the user's current primary file is specified as an Ifn, the corresponding pfn is made the new primary file and any subsystem associated with it becomes the user's new current time-sharing subsystem.

If the request is for a file in another user's catalog (UN option specified), the permission mode is that which the user has been permitted for private files or that specified in the catalog for semiprivate and public files.

If an auxiliary device has been previously specified by a PACKNAM statement, the system attempts to retrieve the copy of pfn<sub>i</sub> from the auxiliary device rather than the normal system devices.

## **OLD STATEMENT**

The OLD control statement retrieves a copy of a permanent file and makes it the . primary file.

The control statement format is:

OLD(lfn=pfn/UN=usernum, PW=passwrd, PN=packname, R=r, NA, NO)

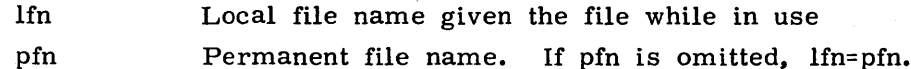

The OLD statement performs the same operation as the GET statement and additionally makes lfn the primary file. Any currently existing primary file is released. All working files are also released unless the NO parameter is specified.

If an auxiliary device has been specified previously by a PACKNAM statement, the system attempts to retrieve the copy of pfn from the auxiliary device rather than the normal system devices.

Refer to the note in PRIMARY Statement, section 7 for use of primary file types.

# **PACKNAM STATEMENT**

The PA CKNA M control statement directs subsequent permanent file requests to the specified auxiliary device.

The control statement format is:

PACKNAM(PN=packname)

or

PACKNAM(packname)

packname A 1- to 7-character name used to identify the auxiliary device to be accessed in subsequent permanent file requests

PACKNAM allows the user to omit the PN keyword from requests for files that reside on the specified device. However, if permanent files on another auxiliary device are to be accessed, the PN keyword can be specified in the request or another PACKNAM request can be issued. Refer to Device Residence, section 2 for information concerning auxiliary permanent file devices.

The user cannot access permanent files residing on the normal system devices while the PACKNAM request is in effect. To access these files, he must include a PACK-NAM card in either of the following formats.

PACKNAM

or

PACKNAM(PN=O)

## **PERMIT STATEMENT**

The PERMIT control statement allows a user to explicitly permit another user to access a private file in his permanent file catalog.

The control statement format is:

PERMIT(pfn, usernum<sub>1</sub>=m<sub>1</sub>, usernum<sub>2</sub>=m<sub>2</sub>, ..., usernum<sub>n</sub>=m<sub>n</sub> /PN=packname, R=r, NA)

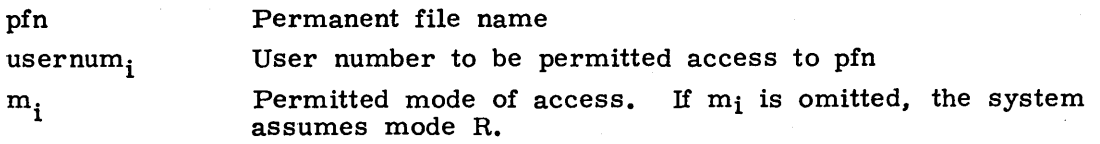

If pfn is a public file, the following message is issued.

PFM ILLEGAL REQUEST, AT nnn.

# **PURGALL STATEMENT**

The PURGALL control statement purges all permanent files in the user's catalog that satisfy the criteria specified by the parameters.

The control statement format is:

PURGALL(CT=ct, AD=ad, MD=md, CD=cd, DN=dn, Ty=ty, TM=tm, PN=packname, R=r, NA)

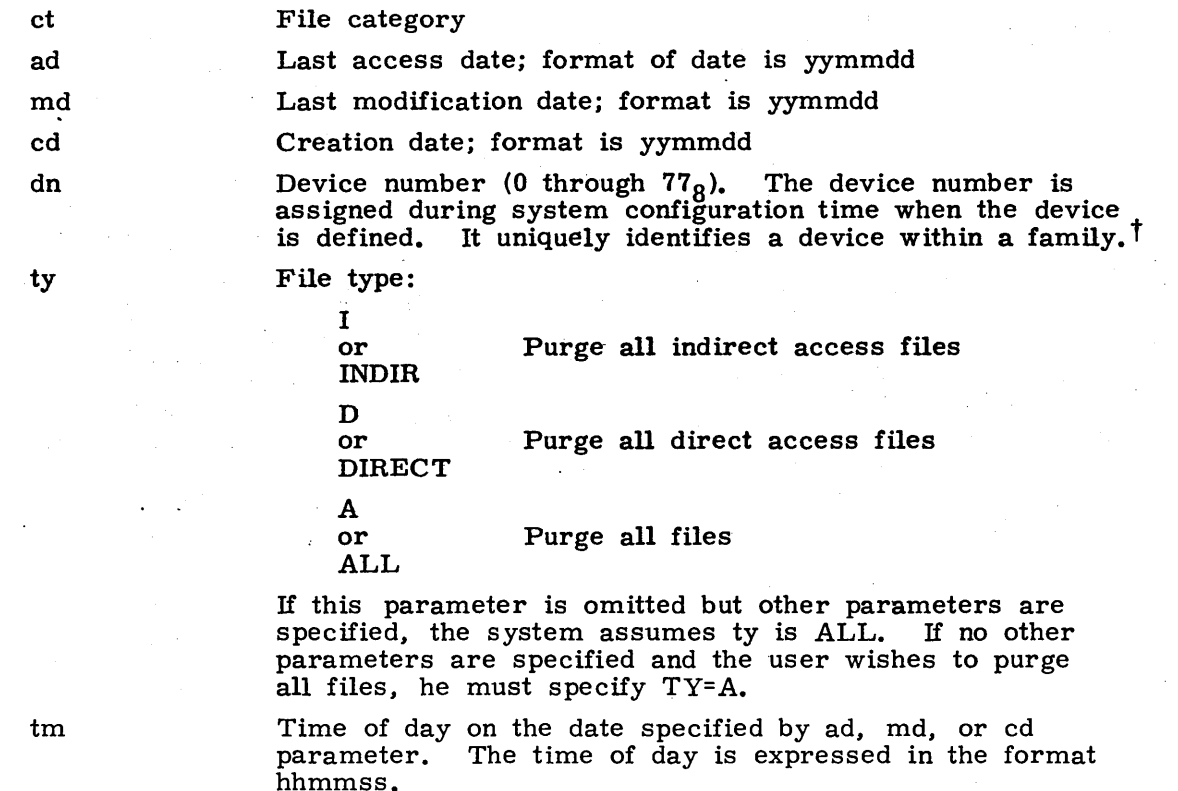

t Refer to section 2 for further information about families of permanent file devices.

packname Name of auxiliary device on which the files to be purged reside. The PN option cannot be selected if a device number was specified.

r Type of auxiliary device on which the files to be purged reside. The R option cannot be selected if a device number was specified.

The AD. MD, and CD keywords are used to purge any files whose last access, last modification, or creation occurred before the specified date. To purge all files in his catalog, the user must enter:

PURGALL(TY=A)

CT. DN, TY. TM. and either AD. MD. or CD may be entered simultaneously.

## **PURGE STATEMENT**

The PURGE control statement allows a user to remove a file from the permanent file device.

The control statement format is:

 $PURGE(pfn_1, pfn_2, \ldots, pfn_n/UN=usernum, PW=passwrd, PN=packname, R=r, NA)$ Permanent file name pfn.

If the request is made with no parameters specified, the user's primary file is assumed.

When a PURGE command is issued for a direct access file which is not being used. the file is purged and the permanent file catalog altered accordingly. If the direct access file is in use. the catalog is altered to reflect purging of the permanent file but the actual file is not purged until the last user returns it.

To purge a file in an alternate user's catalog, the user must have write permission or the file must be semiprivate or public with write mode. If  $pfn_1$  does not exist, the following message is issued.

pfn NOT FOUND, AT nnn.

## **REPLACE STATEMENT**

The REPLACE control statement enables the user to place a copy of a local file in the permanent file system as an indirect access file.

The control statement format is:

 $\texttt{REPLACE}(\texttt{lfn}_1\texttt{=pfn}_1, \texttt{lfn}_2\texttt{=pfn}_2, \dots, \texttt{lfn}_n\texttt{=pfn}_n/\texttt{UN}\texttt{=usernum}, \texttt{PW}\texttt{=passwrd},$ PN=packname, R=r, NA)

- lfn. Local file name
- $pfn_i$ Permanent file name. If pfn<sub>i</sub> is omitted,  $1fn_i=pfn_i$ .

If the request is made with no parameters specified, the user's primary file is assumed.

If pfn<sub>i</sub> already exists, it is purged and replaced by the new file. The new file is in the same category as the file it replaced. If pin<sub>i</sub> does not exist, the new file is saved as a private file. Permission information and alternate user access data for the file are not lost when a file is replaced.

A user who has been granted write permission to another user's file can replace that file only if he is validated to create indirect access permanent files (refer to LIMITS control statement, section 6.)

60435400 C **1-8-15 I** 

# **SAVE STATEMENT**

The SAVE control statement allows the user to retain a copy of a local file as an indirect access file.

The control statement format is:

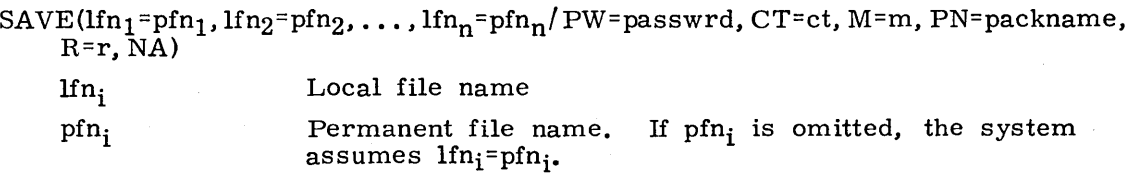

If the request is made with no parameters specified, the user's primary file is assumed. If the name of the user's current primary file is specified as an Ifn, the user's current subsystem is stored in the file's catalog entry.

The local files are rewound when the save operation is completed. If the optional parameters are omitted, the system assumes the following values.

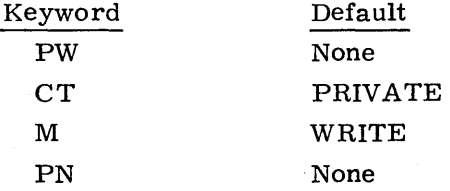

If an auxiliary device has been previously specified by a PACKNAM statement, the system saves pfn<sub>i</sub> on the auxiliary device rather than a normal system device.

If pfn<sub>i</sub> already exists in the user's catalog, the following message is issued. pfn ALREADY PERMANENT, AT nnn.

I

# **LOAD/DUMP CENTRAL MEMORY UTILITY CONTROL STATEMENTS**

The load/ dump central memory utility control statements allow the user to transfer information that resides in his job field length to a peripheral device or to transfer information from that *device* into central memory. The following statements are included in this category.

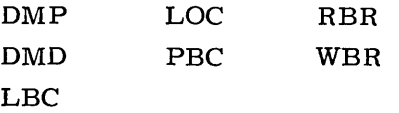

## **INOTE**

For information concerning security restrictions associated with the use of these control statements, refer to Security Control, section 3.

The DMP and DMD control statements dump central memory in octal representation and/or display code equivalences. These statements are particularly helpful in creating dumps for debugging purposes. (Refer to Debugging Aids, section 13.) Other transfers of data from central memory use the PBC statement which dumps a binary record to PUNCHB and the WBR statement which writes a binary record on a specified file.

Data is loaded to central memory by the LBC, LOC, and RBR statements. The LBC con-<br>trol statement is useful in loading binary data in an unknown format. All numeric parameters<br>may be expressed in octal (postradix is B) or trol statement is useful in loading binary data in an unknown format. All numeric parameters may be expressed in octal (postradix is B) or decimal (postradix is D) notation. If no radix is specified, octal is assumed.

## **DMP STATEMENT**

The DMP control statement requests a dump on file OUTPUT of central memory in four words per line.

The control statement formatis:

 $DMP$ (fwa, lwa) or

DMP(lwa) or

DMP.

fwa

First word address of memory to be dumped; fwa is relative to RA. If fwa is absent, dump mode depends on presence or absence of lwa.

lwa

Last word address plus 1 of memory to be dumped; lwa is relative to RA. If lwa alone is present, DMP assumes fwa=O. If neither fwa nor lwa is present, DMP dumps the exchange package and  $40<sub>8</sub>$  locations before and after the program address register in the exchange package.

The DMP routine dumps on file OUTPUT central memory according to the DMP call parameters in four words per line. If, lines are duplicated, they are suppressed with the following notation.

DUPLICATE LINES.

The DMP statement must immediately follow the program to be dumped, except that another DMP, DMD, or EXIT statement may intervene.

The<br>anot<br>Dum<br>requ Dumping will always stop at FL if lwa > FL. If either fwa or lwa is nonnumeric, the request is interpreted as:

DMP.

If fwa  $\geq$  FL, fwa is set to FL-10<sub>8</sub>. If both fwa and lwa  $\geq$  FL, fwa is set to FL-10<sub>8</sub> and lwa is set to FL. If fwa=lwa, the system adds 10<sub>8</sub> to lwa and proceeds with the operation. If fwa  $\geq 400000_8$ , the first dump address is fwa-400000<sub>8</sub>, memory from the first dump address through lwa is dumped, and the job is aborted. If fwa  $\geq 1$ wa, the system issues the following message to the user's dayfile.

DUMP FWA .GE. LWA+1.

 $\left[ \begin{array}{cc} S \\ t_0 \\ f_1 \end{array} \right]$ Since the user's FL is not saved between commands entered from a time-sharing terminal, the only way to use DMP from a terminal is to call a procedure file. A dump from a terminal is formatted for 72-column output.

## **DMD STATEMENT**

The DMD control statement requests a dump similar to that of the DMP statement but additionally contains the display code equivalences to the right of the octal representations.

The control statement format is:

DMD(fwa,.lwa) or DMD(lwa) or DMD. fwa

First word address of memory to be dumped; fwa is relative to RA. If fwa is absent, dump mode depends on presence or absence of lwa.

lwa

Last word address plus 1 of memory to be dumped; lwa is relative to RA. If lwa alone is present, DMD assumes fwa=O. If neither fwa nor lwa is present, DMD dumps the exchange package and  $40<sub>g</sub>$  locations before and after the program address in the exchange package.

The DMD statement is not allowed from a time-sharing terminal.

## **LBC STATEMENT**

The LBC control statement is intended for loading binary data of unknown format.

The control statement format is:

 $LBC(addr)$ 

addr Address relative to RA at which binary load begins; if addr is omitted, 0 (RA) is assumed.

LBC reads only one record from file INPUT. The user must make an LBC call for each record of data to be loaded. If addr is specified in the program call, binary data is loaded beginning at that address; otherwise, loading begins at the reference address (RA).

The following messages may be issued to the user's dayfile in response to an LBC card.

LBC ARGUMENT ERROR. The load address, addr, is nonnumeric.

LBC FWA .GE. FL.

RECORD TOO LONG.

The load address is greater than or equal to the user's field length.

The record is too long for available memory. Available memory is filled and the excess data is skipped.

# **Loe STATEMENT**

The LOC control statement calls the LOC program and specifies address parameters used by LOC to read octal line images from file INPUT and enter them in CM.

The control statement format is:

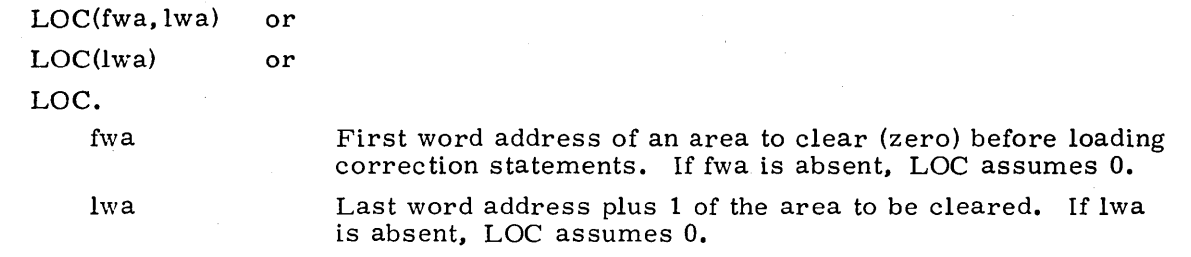

The correction statement images consist of octal address and data fields. The address field specifies the location to be corrected, and the data field contains the data to be placed in that location. Both fields may start at any column as long as the address precedes the data. The address field consists of a one- to six-digit address. If it is five characters or less, it is separated from the data field by a nonoctal character (for example, a blank). If it is six characters, no separator is required.

The data field consists of 1 to 20 octal chracters. If it is less than 20 characters, it is terminated by a nonblank, nonoctal character and is stored right-justified. If it is 20 characters, no terminator is required. Embedded blanks in the data field are ignored

The following messages may be issued to the user's dayfile.

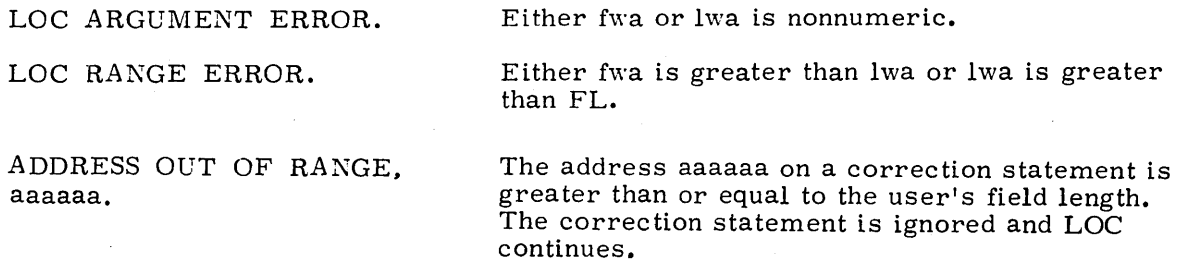

÷

If both addresses are specified and both are nonzero, storage is cleared from fwa to lwa and the octal line images are loaded at the specified addresses. LOC can be called to clear storage by providing an empty (zero-filled) record on file INPUT.

# PBC STATEMENT

The PBC routine writes one record from the specified area of CM to file PUNCHB.

The control statement format is:

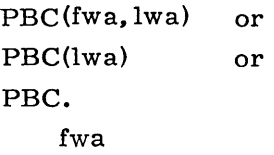

Address relative to RA at which the binary deck begins; if this parameter is omitted, the PBC operation depends upon the presence or absence of lwa.

lwa

Last word address plus 1 of the binary deck. If lwa alone -is present, PBC assumes that fwa=RA. If lwa=fwa, and a monzero value is specified, PBC adds  $10<sub>8</sub>$  to lwa. If fwa and lwa=0 or are omitted, RA contains lwa in the lower 18 bits. If the upper 12 bits of RA are 7700<sub>8</sub>, lwa is the lower 18 bits of the location following the prefix  $(77)$  table plus the length of the prefix table.

CM is not altered by PBC.

The following messages may be issued to the user's dayfile.

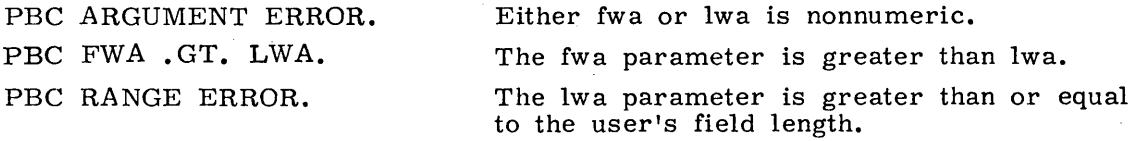

# **RBR 51 A1EMEN1**

The RBR routine loads one binary record from a specified file.

The control statement format is:

RBR(n, name)

n

n is used in constructing the name of the file containing the binary record to be read. If n is less than four characters and is numeric, TAPEn is the file name. If n contains a nonnumeric character or is four or more characters long, n itself is used as the file name. If n is absent, TAPE is the file name.

name

A 1- to 7-character name used in a record prefix.

The RBR routine loads one binary record from the specified file into central memory  $\Box$ starting at RA. If the name parameter is included, a record prefix is placed in central memory starting at RA. The record itself follows. The following is the format of the record prefix.

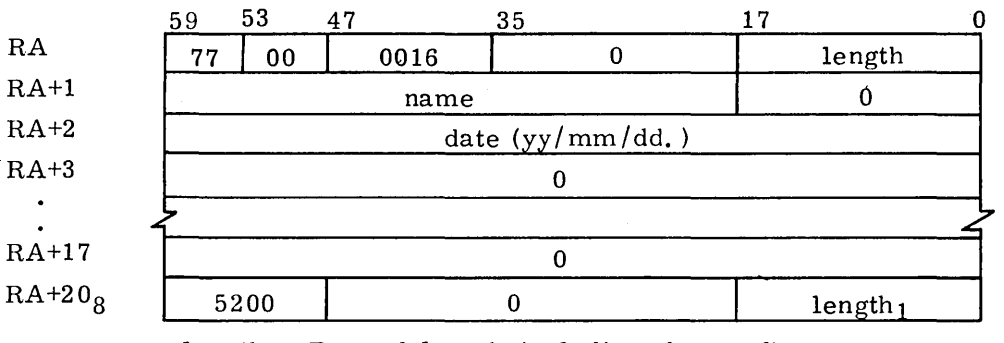

length Record length including the prefix

 $length_1$  Record length minus words RA through RA+178

If the record is too long for available memory, memory is filled, excess data is skipped, and the following message is issued to the user's dayfile.

RECORD TOO LONG.

## **WBR STATEMENT**

The WBR routine writes a binary record from CM to a file at its current position.

The control statement format is:

WBR(n, rl)

n

n is used in constructing the name of the file on which the binary record is to be written. If n is less than four characters and is numeric, TAPEn is the file name. If n contains a nonnumeric character or is four or more characters long, n itself is used as the file name. If n is absent,  $TA\bar{P}E$  is the file name.

rl

Record length in words. If rl is 0 or absent, the length is taken from the lower 18 bits of RA.

WBR begins writing from RA.

The following messages may be issued to the user's dayfile.

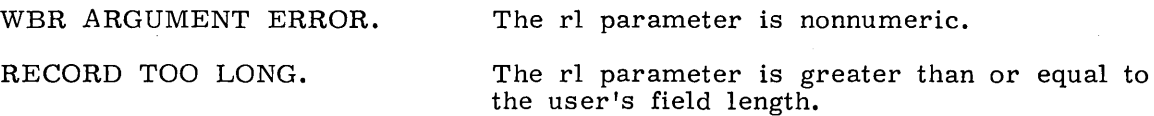

a de la construcción de la construcción de la construcción de la construcción de la construcción de la constru<br>En 1930, el construcción de la construcción de la construcción de la construcción de la construcción de la con  $\label{eq:2.1} \frac{1}{\sqrt{2}}\int_{\mathbb{R}^3}\frac{1}{\sqrt{2}}\left(\frac{1}{\sqrt{2}}\right)^2\frac{1}{\sqrt{2}}\left(\frac{1}{\sqrt{2}}\right)^2\frac{1}{\sqrt{2}}\left(\frac{1}{\sqrt{2}}\right)^2\frac{1}{\sqrt{2}}\left(\frac{1}{\sqrt{2}}\right)^2.$  $\label{eq:2.1} \frac{1}{\sqrt{2\pi}}\int_{\mathbb{R}^3}\frac{1}{\sqrt{2\pi}}\int_{\mathbb{R}^3}\frac{1}{\sqrt{2\pi}}\int_{\mathbb{R}^3}\frac{1}{\sqrt{2\pi}}\int_{\mathbb{R}^3}\frac{1}{\sqrt{2\pi}}\int_{\mathbb{R}^3}\frac{1}{\sqrt{2\pi}}\int_{\mathbb{R}^3}\frac{1}{\sqrt{2\pi}}\int_{\mathbb{R}^3}\frac{1}{\sqrt{2\pi}}\int_{\mathbb{R}^3}\frac{1}{\sqrt{2\pi}}\int_{\mathbb{R}^3}\frac{1$  $\mathcal{L}(\mathcal{L}(\mathcal{L}))$  and  $\mathcal{L}(\mathcal{L}(\mathcal{L}))$  . The contribution of the contribution of the contribution of the contribution of the contribution of the contribution of the contribution of the contribution of the contribut  $\label{eq:2.1} \frac{1}{\sqrt{2}}\int_{\mathbb{R}^3} \frac{1}{\sqrt{2}}\left(\frac{1}{\sqrt{2}}\right)^2\left(\frac{1}{\sqrt{2}}\right)^2\left(\frac{1}{\sqrt{2}}\right)^2\left(\frac{1}{\sqrt{2}}\right)^2\left(\frac{1}{\sqrt{2}}\right)^2.$  $\mathcal{L}^{\mathcal{L}}(\mathcal{L}^{\mathcal{L}})$  and  $\mathcal{L}^{\mathcal{L}}(\mathcal{L}^{\mathcal{L}})$  and  $\mathcal{L}^{\mathcal{L}}(\mathcal{L}^{\mathcal{L}})$ 

# **TAPE MANAGEMENT 10**

This section is devoted primarily to the control statements necessary to create and manage files on magnetic tape. Following the control statements are descriptions of the various types of tape formats available to the user.

The control statements described in this section are:

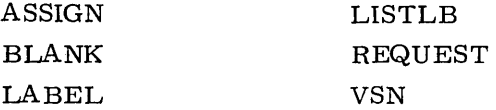

The ASSIGN, LABEL, and REQUEST control statements cause files to be assigned to tape units or devices. The REQUEST statement requires operator action unless the VSN is specified. In this case, if the tape has already been mounted, assignment is automatic. LABEL and ASSIGN also cause automatic assignment.

ANSI tape labels can be read using the LISTLB statement and blank-labeled for installation control using the BLANK statement.

The control statements available to the user for assigning a file to magnetic tape are also used to create new and access existing 7- and 9-track labeled and unlabeled tapes. The following terms are used in describing these statements.

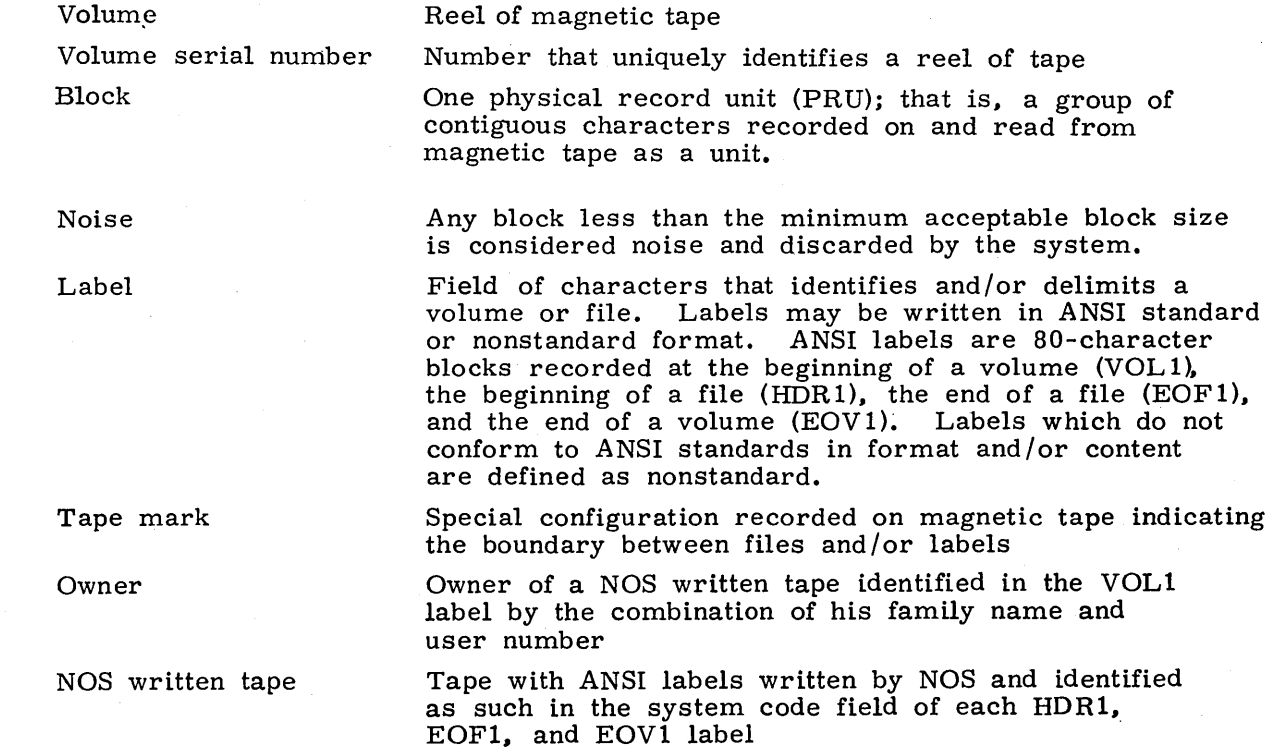

The format and contents of ANSI labels are described in appendix G. A RESOURC control statement must be included in any job that uses two or more tape units concurrently.

The following is a list of the parameters that may appear on one or more of the tape management control statements.

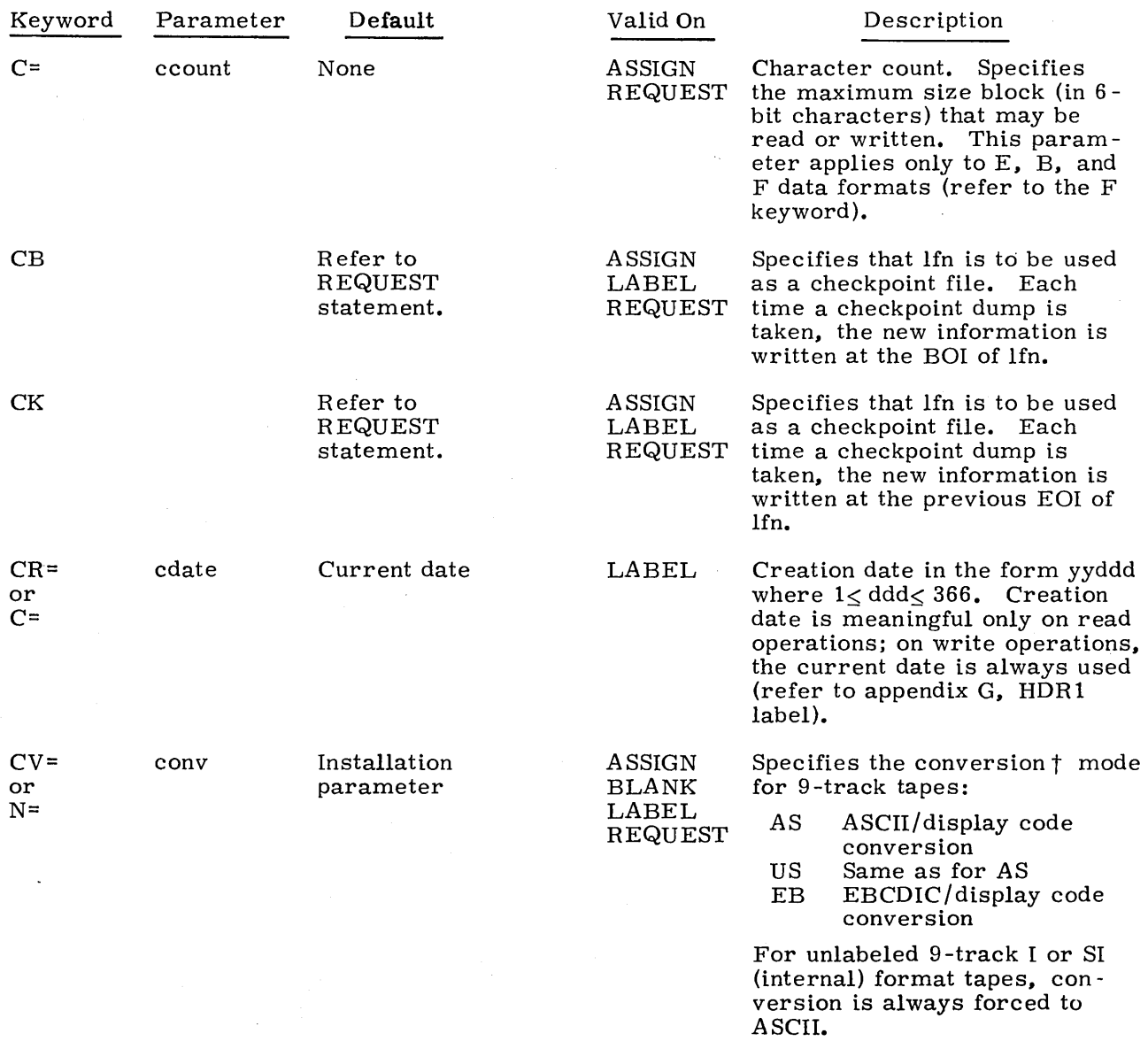

t Refer to ASCII/Display Code and EBCDIC/Display Code Conversion. appendix A.

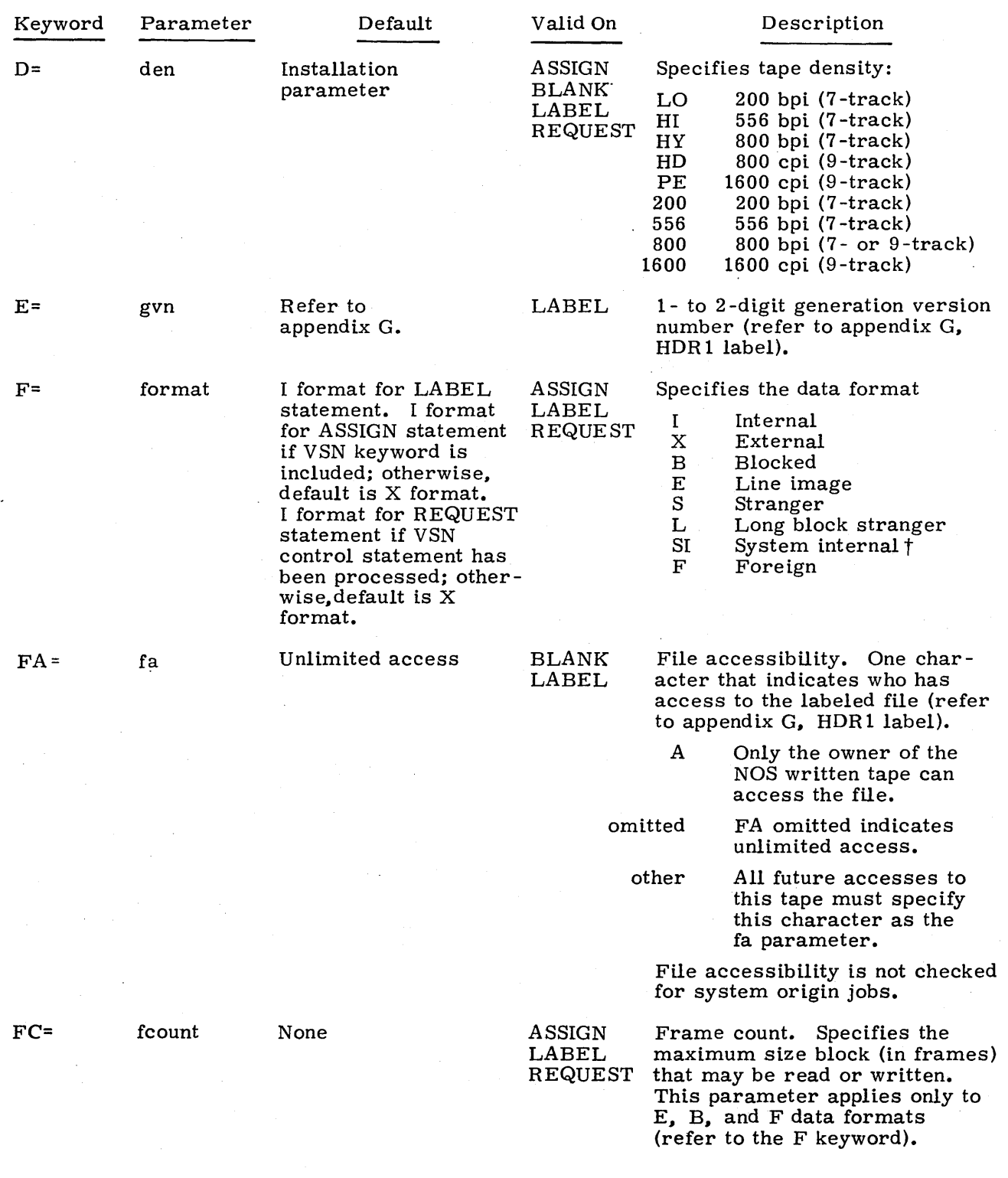

t NOS/BE system default tape format.

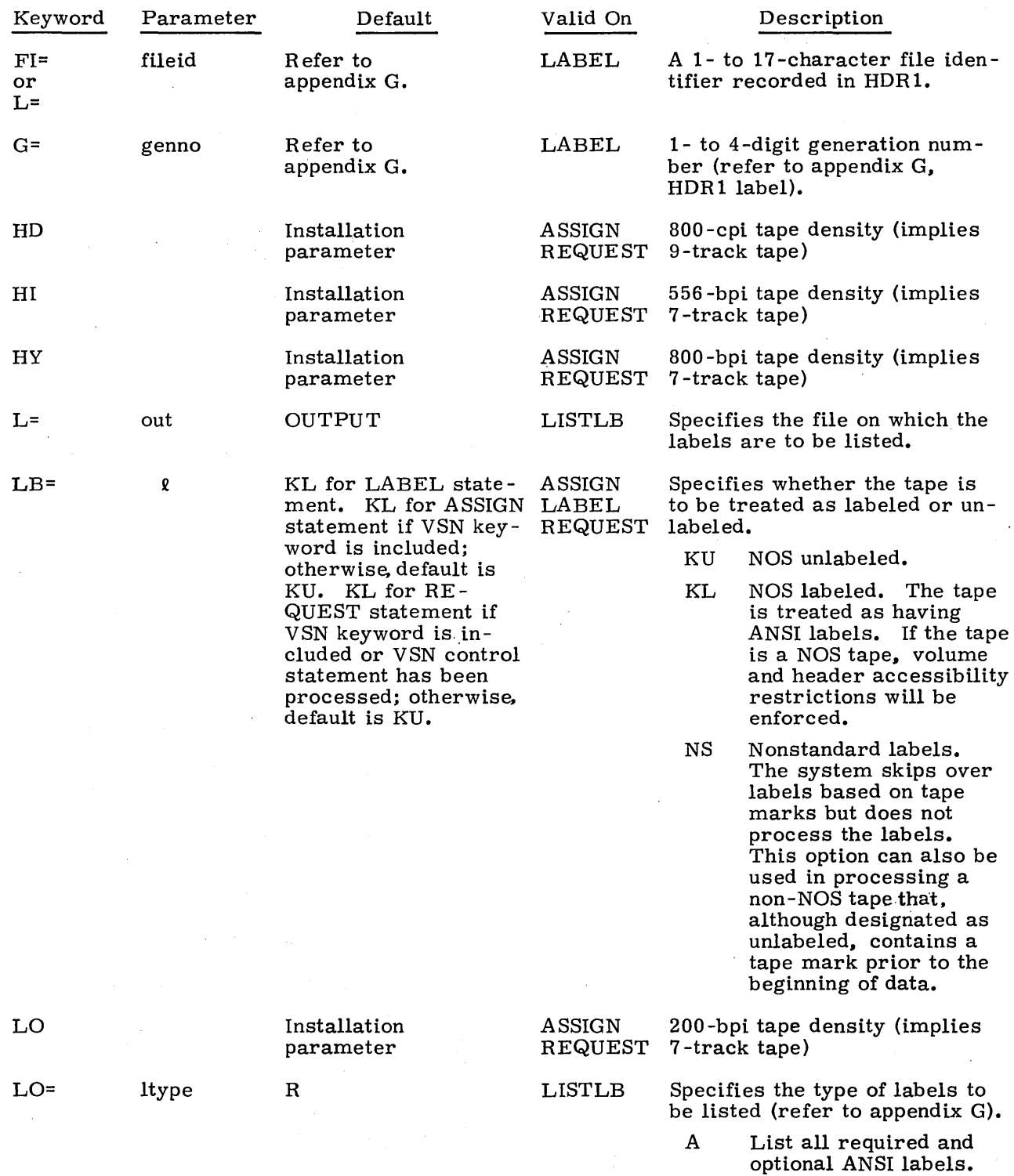

 $\mathcal{L}$ 

 $\boldsymbol{\epsilon}$ 

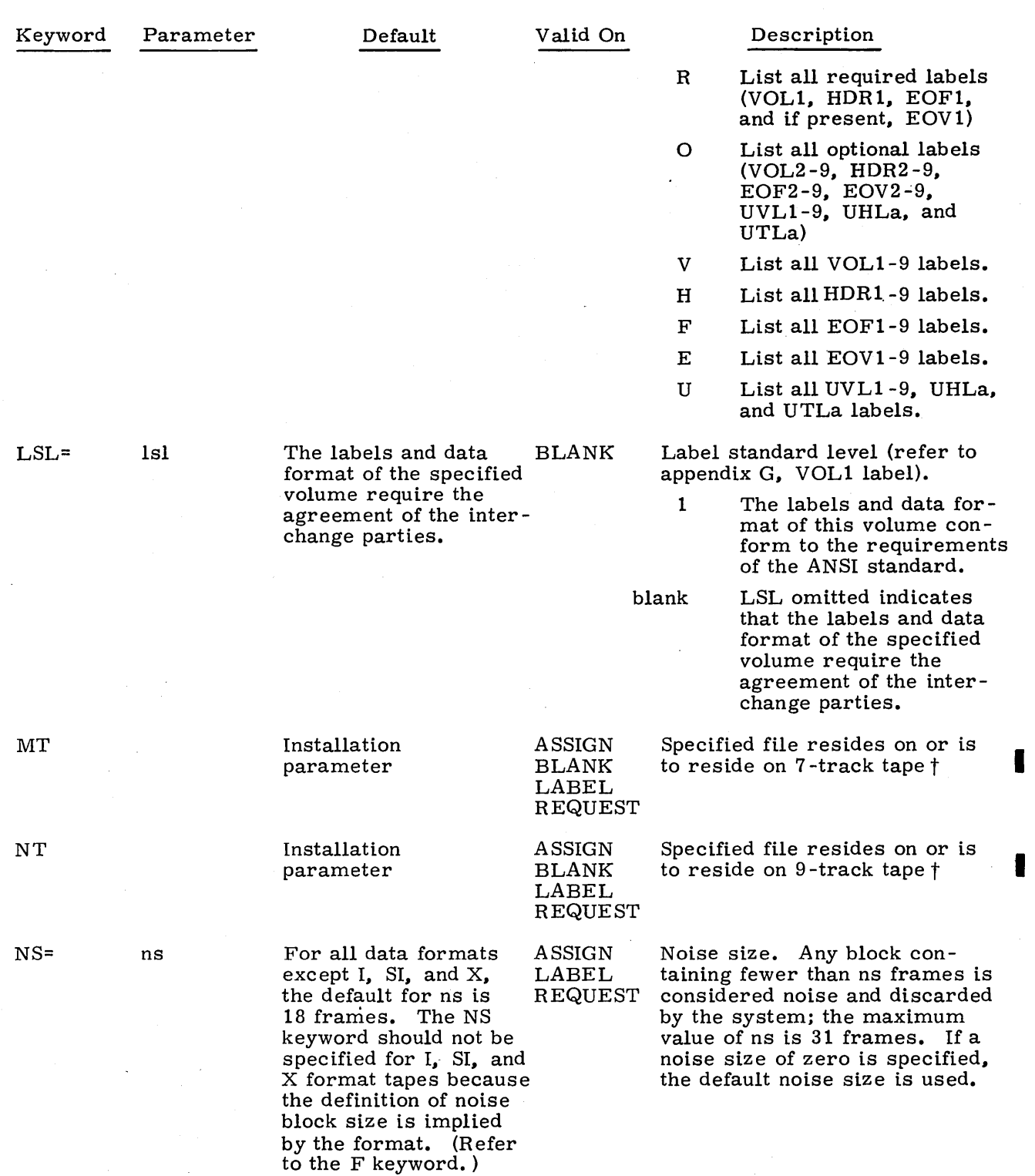

to the F keyword.)<br>The implied by the density selected, the I and disagrees with the track type implied by the density selected, the I and I amply NT CONFLICT message will be issued.

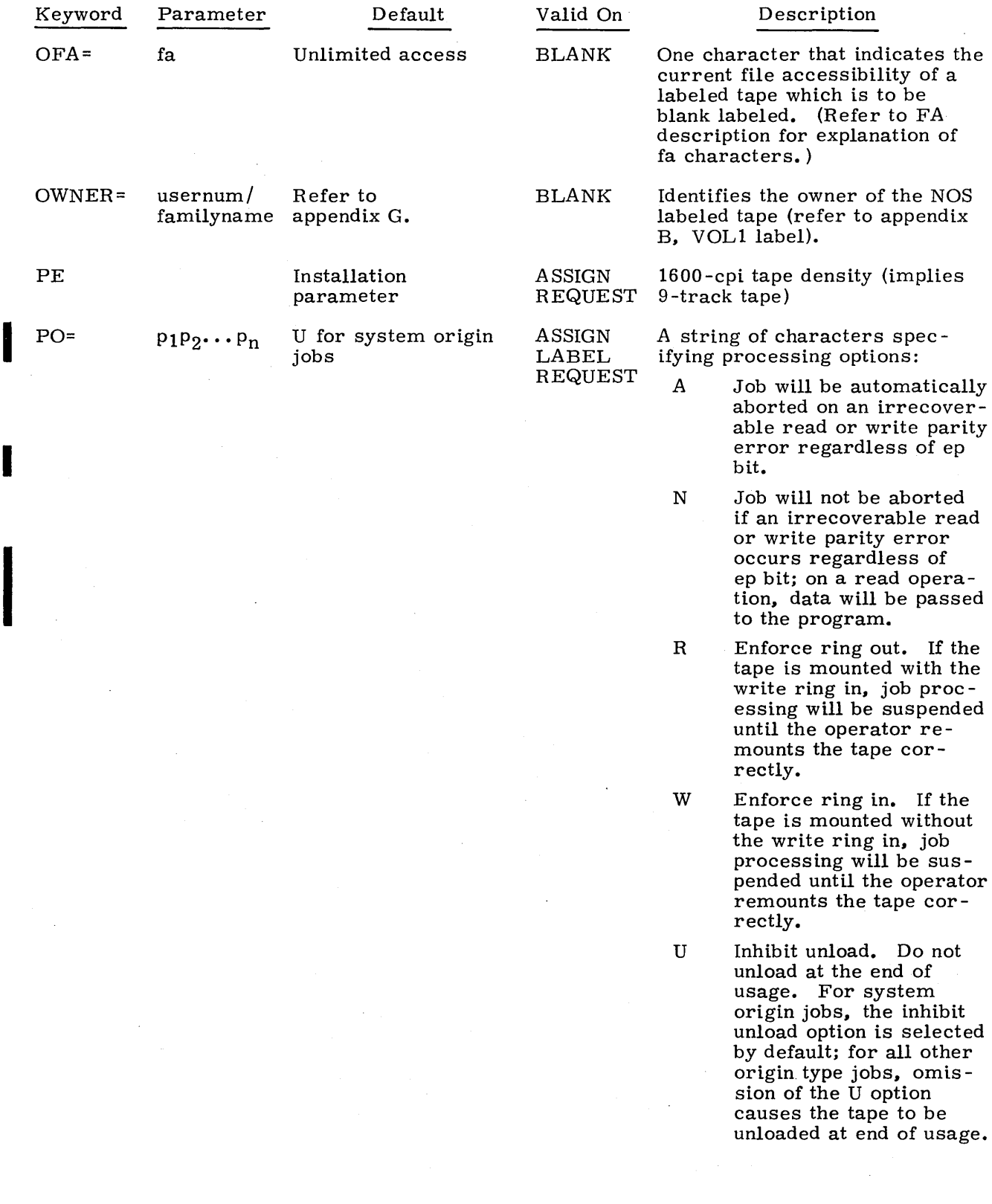

I

Keyword Parameter Default Valid On Description

F Force unload. Unload at the end of usage. This option is useful for system origin jobs where otherwise U (inhibit unload) would be the default.

E Error inhibit. All hardware read/write errors are ignored and processing continues. The system does not attempt error recovery, issue error messages, nor return error status. This option is not intended for the normal user. However, it can be used to recover portions of data from a bad tape, for hardware checkout purposes, and to write on tape without skipping bad spots; in the latter case, the user is responsible for verifying that the data was written correctly.

B Directs the system to write system noise blocks when performing write error recovery. This option is ignored for 1600-bpi tapes. In addition, this option should not be used for tapes which are to be interchanged with other systems.

I Directs the system to ignore the block being read when the EOT is encountered. t

P Directs the system to accept the block being read when the EOT is encountered.  $\dagger$ 

t For further information, refer to End-Of-Tape/End-Of-Reel Conditions at the end of this section.

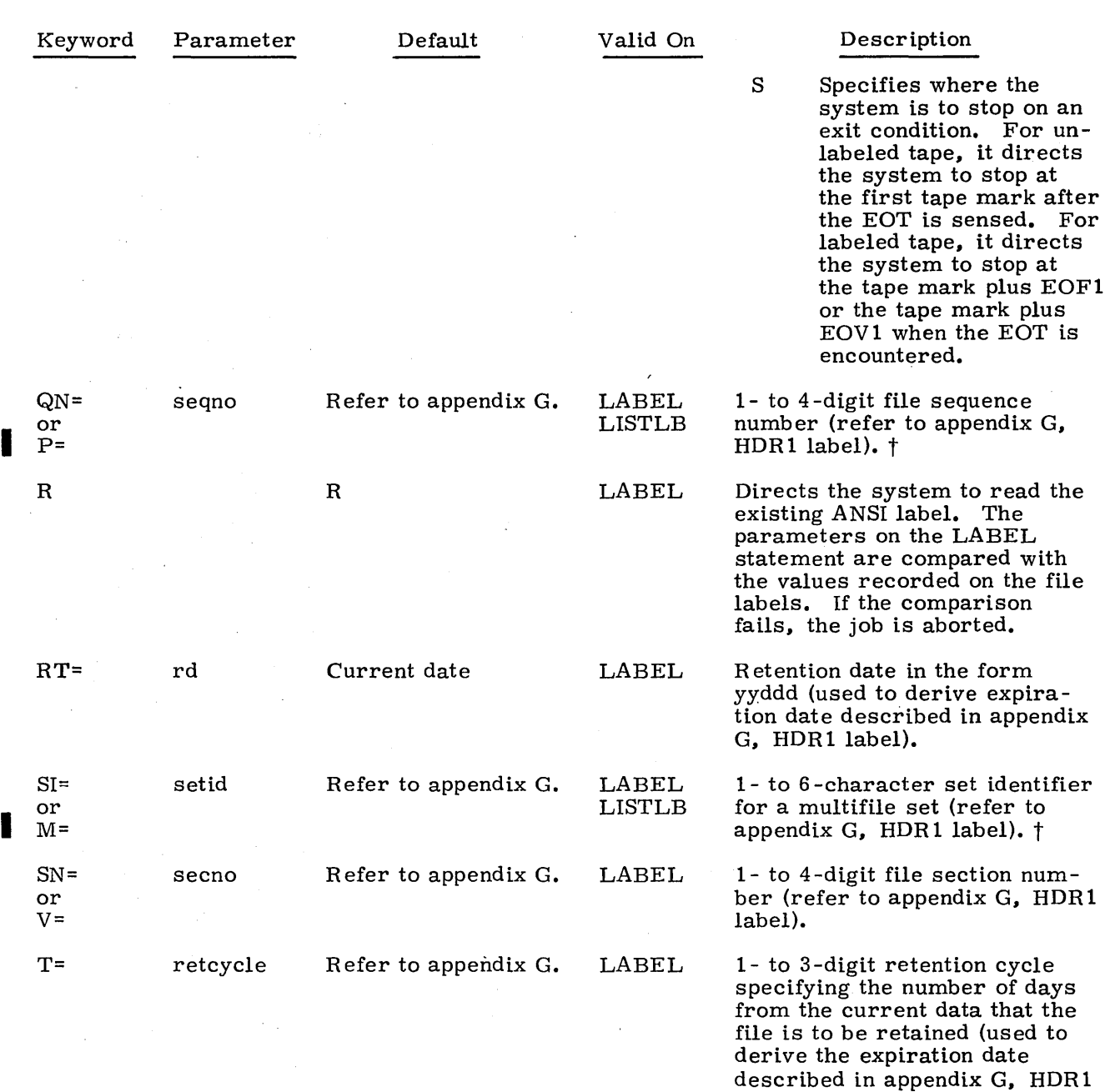

t Refer to LABEL Statement in this section for constraints on using the QN and SI parameters.

label, if the RT keyword is not

specified).

I

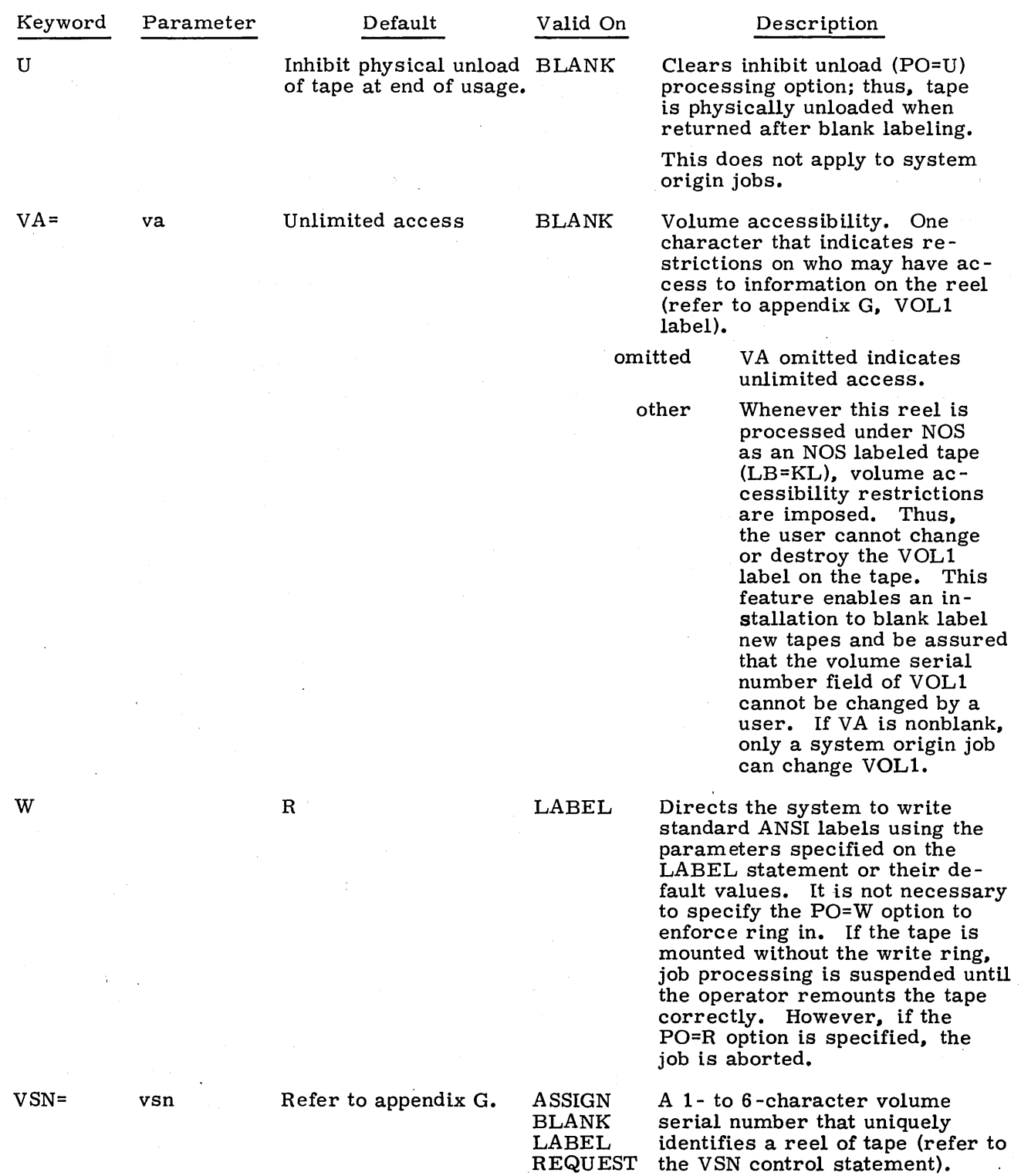

 $\hat{\mathcal{A}}$ 

 $\mathcal{L}_{\mathcal{L}}$ 

 $\sim$ 

 $\mathcal{O}(\mathcal{E})$ 

The system allows continuation lines for ASSIGN, BLANK, LABEL, REQUEST, and VSN statements that require more than 80 characters. If, in processing one of these statements, the system does not encounter a termination character prior to the end of the line, it assumes the next line is a continuation line. All continuation lines must contain a blank in column **1.** 

## **NOTE**

The system accepts continuation lines from a time-sharing terminal only if they are contained in procedure files.

The programmer can use a literal for any parameter on a tape management control statement that contains nonalphanumeric characters. Characters other than letters, numbers, and asterisks are defined as nonalphanumeric. A literal is a character string delimited by dollar signs. Blanks within literals are retained. If the literal is to contain a dollar sign, two consecutive dollar signs must be included. Thus, the literal

#### \$A B\$\$41\$

is interpreted as:

A B\$41

If continuation cards are used, a literal cannot extend from one card to another.

Generally, if more than one parameter of a given type is specified, the last one encountered in a left-to-right scan is used. The two exceptions to this rule are in the processing option parameters. If both ring enforcement options (PO=R and PO=W) or more than one EOT option (PO=I, PO=P, PO=S) is specified, the ARGUMENT ERROR message is issued to the user's dayfile.

# **ASSIGN STATEMENT**

The ASSIGN control statement can be used to create a new unlabeled tape or access an existing labeled or unlabeled tape. The following description applies only to magnetic tape devices; for use of the ASSIGN statement with devices other than magnetic tape, refer to section 7.

The control statement format is:

ASSIGN(nn, lfn, D=den, 
$$
\begin{Bmatrix} FC=fourt \\ C-ccount \end{Bmatrix}
$$
, CV=conv,  $\begin{Bmatrix} MT \\ NT \end{Bmatrix}$ , PO= $p_1p_2...p_n$ ,  
F=format, NS=ns, LB=1, VSN=vsn,  $\begin{Bmatrix} CK \\ CB \end{Bmatrix}$ )

nn Device or device type to which the specified file is to be assigned; nn may be either the EST ordinal  $\dagger$  of a magnetic tape unit or one of the device types MT or NT. MT is defined as a 7-track magnetic tape drive; NT is a 9-track magnetic tape drive.

lfn Name of the file to be assigned to the specified equipment.

Although the user can also include this statement to assign a labeled tape to his job, he cannot use it to create or verify tape labels. It is suggested that the user include LABEL statements for all tapes whenever possible.

The job must be of system origin or the user must be validated for system origin privileges. The user must also be validated for use of magnetic tapes.  $\dagger \dagger$  If the user attempts to perform an assignment for which he is not validated, the job is aborted and the following message is issued to the user's dayfile.

ILLEGAL USER ACCESS.

Before performing the assignment, the system issues a RETURN on lfn.

Example:

ASSIGN(5l. TAPEl)

This statement assigns the file TAPE1 to the magnetic tape unit identified by EST ordinal 51.

† Contact installation personnel for a list of EST ordinals tt Refer to LIMITS control statement, section 6.

# **BLANK STATEMENT**

The control statement format is:

BLANK(D=den,  ${WT \choose NT}$ , CV=conv, VSN=vsn, FA=fa, OFA=ofa, VA=va, OWNER=usernum/ familyname. LSL=lsl. U)

With the BLANK control statement, an installation can establish control over the use of labeled tapes. The values supplied on the statement are used to blank label a tape with standard ANSI volume header  $(VOL1)$ , first file header  $(HDR1)$ , and first end-of-file (EOF1) labels. The labels are written as follows:

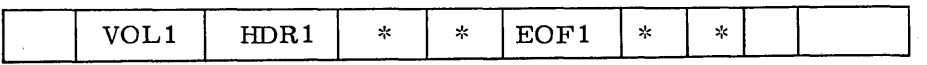

In writing these labels, the system uses default values for all fields except those fields for which there are corresponding parameters on the BLANK statement. The VA and FA keywords can be used to restrict access to information on the reel and the specified file, respectively. If the tape to be blank labeled is a labeled tape which has a file accessibility other than A, this old file accessibility must be specified by the OFA parameter. When the tape is blank labeled, the file accessibility is that specified by the FA parameter. The default track type may be set by the installation to either MT or  $NT \cdot \dot{t}$  If a track type other than the default is desired, it must be specified.

Once a tape has been blank labeled, the user can modify the labels as follows:

- 1. If the volume accessibility field of VOL1 indicates unlimited access (that is, VA is blank), the user can:
	- Include another BLANK statement to change VOLl, HDRl, or EOFl values.
	- Request the tape as unlabeled (that is, LB=KU) and write it in whatever format the user specifies.
	- Include a LABEL statement to change HDR1 by specifying one or more of the parameters associated with that label and selecting the write label (W) option.
- 2. If the volume accessibility field is nonblank; the user can:
	- Include a LABEL statement to change HDR1. However, in requesting a tape in which VA is nonblank, the user must specify an NOS labeled tape (that is,  $LB=KL$ ), and therefore, cannot change or destroy the VOL1 label.
	- Submit a system origin job to change VOL1.

t Contact installation personnel for the default track type.

# **LABEL STATEMENT**

The control statement format is:

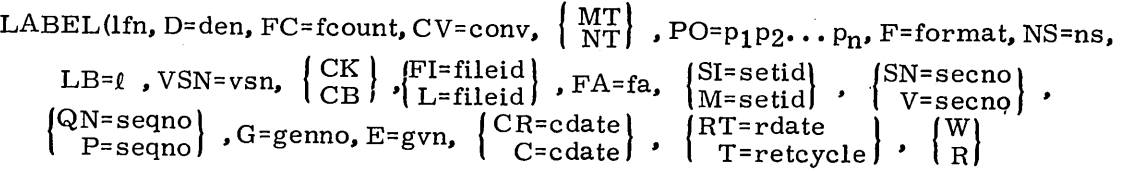

lfn Name of the file that resides on or is to reside on magnetic tape

The LABEL control statement directs the system to assign file lfn to a tape unit. This assignment occurs using VSN only; the file identifier is not considered in assigning. If a file by the name lfn already exists, the following action is taken.

- 1. If lfn is assigned to a device other than a tape unit, job processing continues with the next control statement.
- 2. If lfn is an existing tape file and the read label (R) parameter is specified, the system compares the parameters on the LABEL statement with the values recorded on the file labels. If the comparison fails, the job is aborted.
- 3. If lfn is an existing tape file and the write label (W) parameter is specified, the system rewrites the header labels (information in HDR1 is not altered). Processing then continues with the next control statement.

To assign to tape an lfn that was previously assigned in the same job to another device, the user must make sure that lfn is returned before the LABEL statement is processed. Note that the default track type may be set by the installation to either MT or  $NT +$  If a track type other than the default is desired, it must be specified. If neither MT nor NT is specified and no VSNs are present, any equipment for which the user' is validated may be assigned.

If lfn is to be used for checkpoint dumps and the dumps are to be written on labeled tape, the CK or CB parameter must be included on the LABEL statement. For further information about checkpoint dumps, refer to the REQUEST control statement.

The SI (M) parameter must be present for multifile label positioning using control statements. If the QN (P) parameter is present, the multifile set is positioned to the file set member that matches the specific sequence number. If QN is not specified and the FI (L) parameter is present, the- multifile set is positioned to the file set member that matches the file identifier specified. If QN and F1 are specified, a match must occur on both sequence number and file identifier. If neither QN nor FI is specified, the tape is positioned to the next file in the multifile set.

To extend a multifile set, QN must be set to 9999.

If the SI parameter is not specified, file positioning is not done. The Rand W parameters on the LABEL statement are ignored if SI is specified. If the W parameter is specified,  $(QN = 1)$  and it is the first OPEN on the file, an OPEN/WRITE is performed.

t Contact installation personnel for the default track type.

#### Example 1:

## LABEL (NEWFILE, VSN=TP01, FI=FILEA, W)

This statement creates an ANSI-labeled tape which the job can access by the filename NEWFILE. Default values are used for all fields of HDR1 except the file identification, FILEA. Any data written is recorded in 512 CM word blocks.

#### Example 2:

LABEL(OLDFILE, VSN=TPO 1, FI=FILEA)

This statement assigns the tape file created in a previous job (refer to example 1) to the file OLDFILE. The system compares the vsn in  $VOL1$  and the file identification in HDR1 with the values on the statement.

#### Example 3:

The following sequence of control statements in a single job creates two files of a multifile set.

 $LABEL(TAPE, VSN=ONE, F=I, FI= FIRSTFILE, SI=TEST, QN=1, W)$ COPYBR(INPUT, TAPE) LABEL(TAPE, VSN=ONE, F= I, FI=SECONDFILE, SI= TEST, QN=9999) COPYBR{1NPUT, TAPE, 10) RETURN{TAPE)

The sequence number QN must equal 9999 to add the second file. This file will be referenced with QN=2 (refer to examples 6, 7, and 8).

#### Example 4:

The following control statements in a new job add a third file to the multifile set created in example 3.

LABEL(TAPE, VSN=ONE, F=1, F1=TH1RDF1LE~ S1=TEST, QN=9999) COPYBR(D1SK, TAPE, 3) RETURN(TAPE)

#### Example 5:

Anyone of the following control statements can be used to read the first file of the multifile set created in examples 3 and 4.

LABEL{TAPE, VSN=ONE, F=I)  $\rm LABEL(TAPE, VSN=ONE, F=I, FI=FIRSTFILE)$ LABEL(TAPE, VSN=ONE, F'=1, F1=F1RSTF1LE, S1=TEST)

Positions according to the FI specification. The user will employ this method if the sequential location of the file on the tape is not known.

LABEL(TAPE, VSN=ONE, F=1, QN=l, SI=TEST)

Positions according to sequence number.

LABEL(TAPE, VSN=ONE, F=1, QN=1, F1=F1RSTF1LE, S1=TEST)

Positions by sequence number, but there must be a satisfactory compare of the FI or the job will abort.

## Example 6:

Any one of the following control statements can be used to read the second file of the multifile set previously created.

LABEL(TAPE, VSN=ONE, F=I, QN=2, SI=TEST) LABEL(TAPE. VSN=ONE, F=I, FI=SECONDFILE, SI=TEST) LABEL(TAPE, VSN=ONE, F=I, FI=SECONDFILE, QN=2, SI=TEST)

#### Example 7:

Execution of the following control statements destroys the third file of the multifile set previously created.

LABEL(TAPE, VSN=ONE, F=I. QN=2, SI=TEST)

Positions to the beginning of file 2.

## COPYBR (DISK, TAPE)

Writes a new file 2.

## REW1ND(TAPE)

Puts an E01 at the end of file 2.

### Example 8:

The following example can be used to replace the second file of the multifile set previously created and still retain the first and third files.

LABEL(TAPE. VSN=ONE, F=I, QN=3, SI=TEST) COPYBR(TAPE, DISK, 3) LABEL(TAPE, VSN=ONE, F=I, QN=2, SI=TEST) COPYBR(INPUT, TAPE) LABEL(TAPE, VSN=ONE, F=I, QN=9999, SI=TEST, FI=THIRDFILE) REWIND(DISK) COPYBR(DISK, TAPE, 3) etc. Saves file 3 Replaces file 2 Copies back file 3

# **LISTLB STATEMENT**

The control statement format is:

LISTLB (lfn, {  $\left\{\begin{array}{l} \mathrm{SI} = \mathrm{setid} \ \mathrm{M} = \mathrm{setid} \end{array}\right\}$  $\left\{\begin{array}{l}\n\text{QN=seqno} \\
\text{P=seqno}\n\end{array}\right.$ , LO=ltype, L=out)

The LISTLB control statement directs the system to read the ANSI labels on the tape file specified by lfn and write them on the user specified file out. The ltype parameter allows the user to specify the type of labels to be listed (refer to appendix G for a description of each type of label). The setid· and seqno parameters are used to list the labels of multifile tapes, as follows:

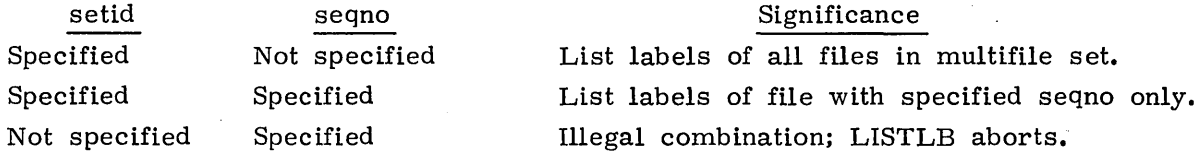

The user cannot position a multifile tape to a particular file and list the labels for that file. The multifile tape should be positioned at loadpoint, and LISTLB then positions the tape and lists the labels of the desired file. For example, the following lists the labels of file 2 of multifile set ABCDEF.

LABEL(T, MT, D=HY, SI=ABCDEF, VSN=EXAMP1) LISTLB(T, SI=ABCDEF, QN=2)

When listing the labels of all files of a multifile set, LISTLB keeps positioning the tape and listing the labels of each file until an end-of-set status is returned to the FET. This causes the following dayfile messages to appear in the user's dayfile

MULTI-FILE NOT FOUND, lfn AT 110. REQUESTED SECTION n+1. FOUND SECTION n.

where n is the last file of the set. These messages also appear if the user requested a file that was not in the set.

To list all the labels of a multireel file, no special parameters or techniques are used. However, to list only the volume and/ or header group labels (trailer labels not listed), the user requests each reel separately and employs a LISTLB control statement for each reel. This is necessary since, in this case, no SKIPEI is issued to cause automatic reel switching to take place. Automatic reel switching takes place only if trailer labels are also being listed. For example, the following lists both volume and header group labels of two reels of a multireel file.

LABEL(T, MT, D=HY, VSN=REEL1) LISTLB(T, LO=VH) RETURN(T) LABEL(T, MT, D=HY, VSN=REEL2) LISTLB(T, LO=VH)

To list all the labels of a multireel file. only one LISTLB control statement is required. For example:

VSN(T =REELl/REEL2) LA BEL(T, MT, D=HY, VSN=REEL1) LISTLB(T) or LISTLB(T. LO=R)

# **REQUEST STATEMENT**

The REQUEST control statement enables the user to assign a file to a device by including in the comment field a description of an acceptable device.

The control statement format is:

REQUEST (lfn, D=den,  $\left\{\n \begin{array}{c}\n ^{FC=1}C\n \end{array}\n \right\}$ , CV=conv,  $\left\{\n \begin{array}{c}\n M'1 \\
 NT\n \end{array}\n \right\}$ , PO=p<sub>1</sub>, p<sub>2</sub>··· p<sub>n</sub>, F=format, NS=ns, LB= $\ell$ , VSN=vsn,  $\begin{Bmatrix} C = \text{ccount} \\ C \text{K} \\ C \text{B} \end{Bmatrix}$ )

This comment is displayed at the system console, directing the operator to make the requested assignment. If the user has previously specified a vsn via a VSN control statement or if he has included the VSN keyword on the REQUEST statement, the system initiates automatic tape file assignment.

If lfn already exists when the REQUEST is made, no new assignment is made and job processing continues with the next control statement. However, the user can reassign lfn by issuing a RETURN on the file before making the REQUEST.

The REQUEST statement can be used to create new and access existing 7- or 9-track unlabeled tapes. Although the user can also include this statement to assign a labeled tape to his job, he cannot use it to create or verify tape labels. It is suggested that LABEL statements be used for all tapes whenever possible. The default track type may be set by installation to either MT or NT.  $\dagger$  If a track type other than the default is desired, it must be specified.

If lfn is to be used for checkpoint dumps, either the CK or CB keyword is specified. These keywords are used in conjunction with the CKP and RESTART control statements; they allow the user to:

Save all checkpoint dumps by appending each dump to the checkpoint file

REQUEST(lfn, CK)

tContact installation personnel for the default track type.

Save the last checkpoint dump by writing each dump at the beginning of the checkpoint file.

REQUEST (lfn. CB)

Save two consecutive checkpoint dumps by alternately writing on two checkpoint files.

REQUEST(lfn1, CB) REQUEST(lfn2, CB)

If the CK parameter is specified for alternate files or if more than two checkpoint files are specified. the job is aborted and the following message is issued to the user's dayfile.

CHECKPOINT FILE ERROR.

The user is not required to supply a REQUEST statement to define a checkpoint file. He can use an ASSIGN or LABEL statement or he can use default values.

If no REQUEST statement specifying a checkpoint file has been detected when the first CKP statement is encountered. the system requests a device for the user. specifies a file name of CCCCCCC. and selects the CK option. For a subsequent restart job. however, the system assumes the user has made the checkpoint file available.

## **VSN STATEMENT**

The control statement format is:

 $VSN($ lfn<sub>1</sub> =vsn<sub>1</sub>, lfn<sub>2</sub> =vsn<sub>2</sub>, ..., lfn<sub>n</sub> =vsn<sub>n</sub>)

Ifn<sub>i</sub> Name of the file with which the specified vsn is to be associated

 $vsn_i$ 

1- to 6 -character volume serial number to be associated with  $If$ ni. If the vsn<sub>i</sub> is zero, absent, or SCRATCH, any available scratch tape is automatically assigned to lfni. If characters other than letters and numbers are used, vsni must be specified as a literal.

The system allows tape assignment to be performed either by the system or by the operator. By supplying a vsn uniquely identifying every tape (labeled, unlabeled, and nonstandard labeled), the user enables the system to assign tapes without operator intervention.

A vsn is provided via the VSN keyword on a LABEL or REQUEST statement or via a VSN statement. With a VSN statement the user can:

• Omit the VSN keyword from his LABEL or REQUEST statements and specify lfn /vsn associations on the VSN statement instead. This allows the user to specify new vsns without changing LABEL or REQUEST statements.

I
• Override the vsn specified on subsequent ASSIGN. LABEL, REQUEST, or VSN statements. For example. the sequence.

VSN(FILEA=123)

VSN(FILEA = 124)

LABEL(FILEA)

directs the system to assign FILEA to the tape with vsn 123. However, the user can redeclare an Ifn/vsn association by returning the file. Thus, the following sequence

VSN(FILEA = 123)

. RETURN(FILEA)

VSN(FILEA = 124)

LABEL(FILEA)

directs the system to assign to FILEA the tape with vsn 124.

Associate the vsns of two or more duplicate reels with one file. $\dagger$  If any of several duplicate reels can be used (that is, they differ only in vsns), the vsns should be separated by equal signs. Thus, the statement

VSN(FILE1=VOL 100=VOL 101)

indicates that either the tape with the vsn of VOL 100 or the tape with the vsn of VOL101 can be assigned to FILE1.

• Specify the vsns of a multireel file.<sup>†</sup> If the file extends to more than one reel, the vsns for all reels required must be separated by slashes. The system assigns the reels in the order indicated in the statement. For example, the statement

VSN(FILE2=VSN23/VSN24/VSN25)

indicates that FILE2 may extend to the three reels identified by the vsns of VSN23, VSN24. and VSN25.

The system processes tape requests as follows:

- 1. Whenever a tape is mounted, the system checks for labels. If the tape was labeled, the system keeps a record of the vsn read from VOL1 and the equipment on which the tape is mounted.
- 2. If, when a request is made for tape assignment, an lfn/vsn association is encountered, the system compares the vsn associated with the file (or one of its equivalences) with the vsns read from mounted tapes. If a match is found, the system automatically assigns the tape to the requesting job, provided a deadlock would not occur. If the tape is not mounted, the system rolls out the job until a tape with the requlred vsn is mounted. For a mounted. unlabeled tape. the operator enters a VSN command specifying the required vsn. The system is then able to automatically assign the tape.
- 3. If no  $lfn/vsn$  association is encountered when the request is made, the system directs the operator to assign an available unit.
- 4. For an ASSIGN statement, the method of assignment depends on the nn parameter. If nn is a device type (MT or NT), the operator must assign an available unit. If nn is the EST ordinal of a tape unit, the system automatically assigns the specified unit.

t Up to 55 vsns can be specified for a single file in any combination of duplicate reel and/or multireel configurations.

The following is a summary of the system and/or operator action taken in response to an ASSIGN, LABEL, or REQUEST statement. The VSN column indicates whether or not the user has specified an lfn/vsn association via the VSN keyword or a VSN statement. The mode column shows the mode as determined by the system in checking for labels.

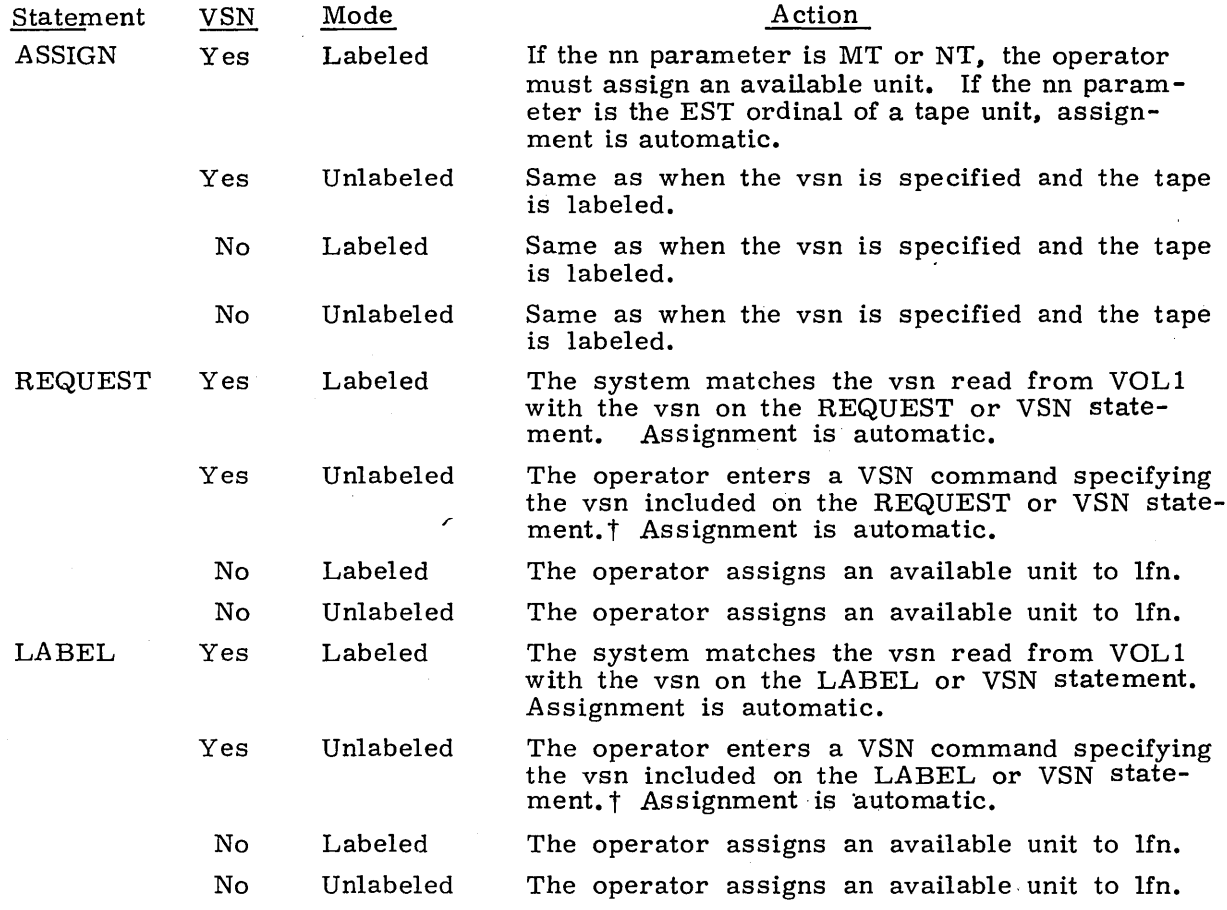

The LB keyword is not used in assigning a tape. Rather, it is used in processing the data on the tape once the assignment has been made.

t A VSN which contains special characters should not be specified in a request for an unlabeled tape. It is not possible to enter special characters via the VSN, xx, aaaaaa. operator command.

## **MAGNETIC TAPE FORMATS**

The standard magnetic tapes used are 7-track,  $1/2$ -inch tape and 9-track,  $1/2$ -inch tape. Each type of tape can be written in binary or coded mode. Unless specified otherwise, tapes are assumed to be in binary mode. The user can select 200, 556, or 800 bits per inch (bpi) density for 7-track tapes or 8,00 or 1600 characters per inch (cpi) density for 9-track tapes, provided these densities are available with the hardware. Tape density can be specified by a LABEL, ASSIGN, or REQUEST control statement, the LABEL macro (refer to section 4, volume 2), or an IPRDECK installation option (refer to the NOS Installation Handbook). The system normally performs automatic processing of tape parity errors and end-of-tape conditions. However, the user can control the processing of these functions via the PO keyword on LABEL, AS-<br>SIGN, and REQUEST control statements or the up and ep fields of the FET (FET+1, bits 45 and 44).

#### **DATA FORMATS**

Data can be recorded on magnetic tape in any of eight formats.

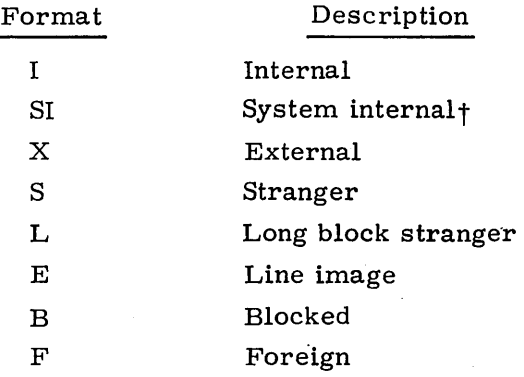

The control statement user specifies the data format via the F keyword of a LABEL, ASSIGN, or REQUEST control statement. The LABEL macro user specifies the data format via FET+I0, bits 30 through 35. The following is a description of the physical and logical characteristics of each format. Note that the user can define maximum block size, end-of-reel conditions, and noise for any format via control statement or FET parameters; the following description of these characteristics defines the suggested (and default) values.

t NOS /BEsystem default tape format.

**60435400 C 1-10-21** 

#### **(Internal) Format**

#### Characteristics

Header

Mode

Block size (PRU size)

#### Description

#### Labeled or unlabeled

#### Binary

Actual data block size can range from 0 to 512  $(1000<sub>8</sub>)$  CM words in exact multiples of CM words. All blocks except those containing labels include a 48-bit block terminator formatted as follows:

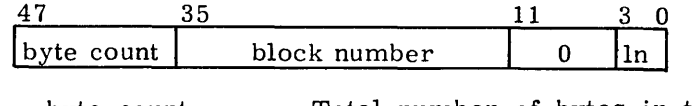

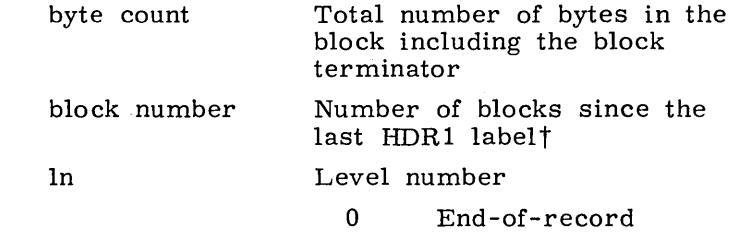

 $17<sub>8</sub>$  End-of-file

User-specified frame or character counts have no meaning.

Any block with fewer than 512 (1000<sub>8</sub>) CM words of data is considered a logical end-of-record. During a write operation, the level number field of the block terminator contains the level number obtained from FET+O, bits 14 through 17, or the WRITECW macro control word. During read operations, the system will return end-of-record status and the contents of the block terminator level number field. If the level number is  $17g$ , the system will also return end-of-file status. Some blocks may consist only of a block terminator.

Any block consisting of only a block terminator with a level number of  $17<sub>8</sub>$  is considered a logical endof-file. The system ensures that an end-of-record will always precede an end-of-file by writing, if necessary, a block terminator with a level number of zero prior to the end of file.

A tape mark followed by an EOFl label is considered the end-of-information. This trailer sequence is generated by the system on labeled and unlabeled I and SI format tapes. The system issues a label content error if it encounters a tape mark without a valid label following it.

Logical end-of-record

Logical end-of-file

Logical end-of-information

t Refer to appendix G.

Characteristics

End-of-reel

Noise

Special considerations

#### Des cription

Refer to option 3 under End -Of - Tape / End -Of - Reel Conditions.

Any block containing fewer than eight frames for 7-track tapes or six frames for 9-track tapes is considered noise, and therefore, ignored.

- All 9-track tapes are written in an even multiple of bytes .
- On all read operations, the system checks for fill status and compares the number of bytes read and the block number expected with the byte count and<br>block number values in the block terminator. If block number values in the block terminator. the specified condition does not occur, the system handles it as if it were a parity error. This method is designed to prevent dropped or fragmented blocks; in general, it provides a much higher degree of reliability than any other format.

#### **51 (System Internal) Format**

Characteristics

Header

Mode

Block size (PRU size)

#### Description

Labeled or unlabeled

Binary or coded as indicated by FET+O, bit 1.

For binary mode, the block size can range from 0 to 512 ( $10008$ ) CM words in exact multiples of CM words. Any block smaller than the maximum size Any block smaller than the maximum size except those containing labels will contain a 48-bit block terminator. This terminator has the same format as that for I format. For coded mode, the block size can range from 0 to 128  $(200<sub>g</sub>)$  CM words in exact multiples of CM words. Any bIock smaller than the maximum size except tho se containing labels will contain a 48-bit block terminator formatted as follows:

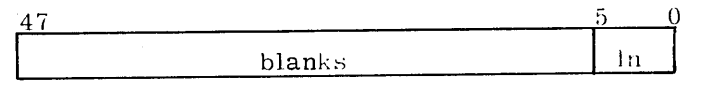

In Blank if level is 0

1 through  $17<sub>8</sub>$  for all other levels

User-specified frame or character counts have no meaning.

For binary mode, any block containing fewer than 512 (1000 $_{\text{g}}$ ) CM words represents a logical end-ofrecord. For coded mode, any block containing fewer than 128 CM words represents a logical end-of-record. If a logical record consists of an exact multiple of 512 (binary) or 128 (coded) CM words, the block that denotes the logical end-of-record consists solely of a block terminator. During write operations, the level number field of the block terminator contains the level number from FET+O, bits 14 through 17, or the WRITECW macro control word. During read operations, the system will return end-of-record status and the contents of the block terminator level number field. If the level number is  $17<sub>8</sub>$ , the system will return end-of-file status.

Logical end-of-record

60435400 C

#### Characteristics

Logical end-of-file Logical end-of-information End-of-reel

Noise

I

I

I

Special considerations

## **X (External) Format**

#### Characteristics

Header

Mode

Block size (PHU size)

Logical end -of-record

Logical end -of-file

#### Description

Same as for I format.

Same as for I format.

Refer to option 3 under End-Of-Tape/End-Of-Reel Conditions.

Same as for I format.

- The system writes all 9-track tapes with 3n+2 mode.
- The system does not perform block checking via block terminators as is done for I format.
- For read and write operations on a coded 7 -track tape, NOS is incompatible with NOS/BE. The system converts data from display code to external BCD on write operations and from external BCD to display code on read operations. NOS/BE converts data from external BCD to internal BCD on both read and write operations.
- For 7 -track tapes, standard code conversion is performed. For 9-track tapes, no code conversion will be performed (it is written to tape in display code).
- For read operations, if a coded 7-track tape contains external BCD 1632 in byte 4 of a CM word, the system converts it to an end-of-line (0000 in display code). The converse is true for write operations.
- The FET device type is returned in NOS/BE format (refer to the description of theCIO OPEN macro in section 3, volume 2).

#### Description

Unlabeled

#### Binary

Actual data block size can range from 0 to  $512$  (1000<sub>8</sub>) CM words in exact multiples of CM words.

Any block containing fewer than 512 CM words represents a logical end-of-record. If a logical record consists of an exact multiple of 512 words, the block that denotes the logical end-of-record consists solely of a 48 -bit block terminator.

Tape mark

## Characteristics

Logical end-of-information End-of-reel

## Noise Special considerations

#### **S (Stranger) Format**

#### Characteristics

Header

Mode

Block size (PRU size)

Logical end-of-record

Logical end -of -file Logical end-of-information

End-of-reel

Noise

Special considerations

#### None

## Description

Refer to option 1 under End-Of-Tape/End-Of-Reel Conditions.

Same as for I format.

- X-formatted tapes cannot be labeled.
- All 9-track tapes are written in an even multiple of bytes.

#### Description

Labeled or unlabeled

Binary or coded as indicated by FET+O, bit 1.

No explicit multiple of frames is required. The maximum block size may be specified in the mlrs field of the FET (FET+6, bits 0 through 17). If no block size is specified in the mlrs field, it is assumed to be  $1000<sub>8</sub>$ . The maximum block size is  $1000<sub>8</sub>$  CM words. If the block size is longer than 1000<sub>8</sub>, the tape is L format.

On a CIO READ (010) or READSKP(020) request, each PRU is considered an end of record.

Tape mark

If the tape is unlabeled, there is no logical. end-ofinformation. If the tape is labeled, the logical endof-information is a tape mark followed by an EOF1 label.

Refer to option 2 under End-Of-Tape/End-Of-Reel Conditions.

Any block containing fewer than IS frames is considered noise, and therefore, ignored.

- Level numbers 1 through 16g are interpreted as level number O.
- Standard code conversion is performed for 7- or 9 track tapes in coded mode.
- $\bullet$  For CIO READ (010), WRITE (014), WRITER (024), and WRITEF (034) functions, a one-block (PRU) operation is performed with the unused bit count (FET+7, bits 24 through 29) taken from and returned to the FET.
- The FET device type is returned in NOS/BE format (refer to the description of the CIO OPEN macro in section 3, volume 2).

#### **L (Long Block Stranger) Format**

The characteristics and descriptions are the same as for S format tapes except that if no block size is specified in the mlrs field (FET+7, bits 0 through 17), it is assumed to be LIMIT-FIRST-l.

## 60435400 C  $1-10-25$

 $\label{eq:2.1} \begin{aligned} \mathcal{F}^{(1)}_{\mathcal{F}} &= \mathcal{F}^{(1)}_{\mathcal{F}} \left( \mathcal{F}^{(1)}_{\mathcal{F}} \right) \mathcal{F}^{(2)}_{\mathcal{F}} \left( \mathcal{F}^{(2)}_{\mathcal{F}} \right) \mathcal{F}^{(1)}_{\mathcal{F}} \left( \mathcal{F}^{(2)}_{\mathcal{F}} \right) \mathcal{F}^{(1)}_{\mathcal{F}} \left( \mathcal{F}^{(2)}_{\mathcal{F}} \right) \mathcal{F}^{(1)}_{\mathcal{F}} \left( \mathcal{F}^{($ 

### **E (Line Image) Format**

 $\mathcal{F}^{\text{max}}_{\text{max}}$ 

I

 $\mathcal{A}^{\mathcal{A}}$ 

I

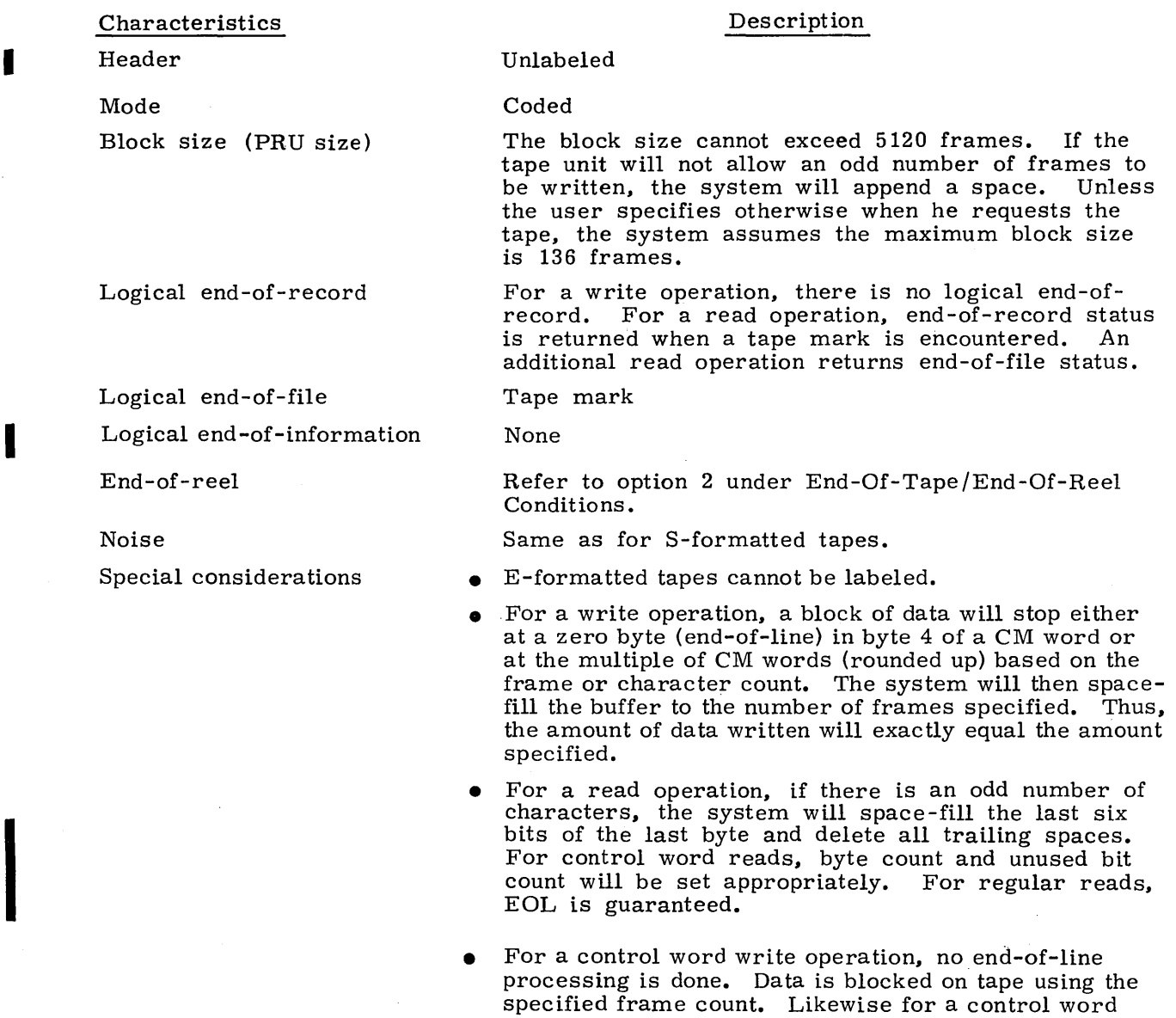

 $\bar{z}$ 

read operation, no end-of-line processing is done; data is transferred to the user as it is read.

 $\mathbf{r}$ 

 $\bar{\mathbf{v}}$ 

#### **B (Blocked) Format**

Characteristics

Header

Mode

Block size (PRU size)

Logical end-of-record

Logical end-of-file

Logical end -of-information

End-of-reel

Noise

Special considerations

#### Description

Unlabeled

Coded

The block size cannot exceed 5120 frames. If the tape unit will not allow an odd number of frames to be written, the system will append a space. Unless the user specifies otherwise when he requests a tape, the system will assume the maximum block size is 150 frames.

For a write operation, there is no logical end-ofrecord. For a read operation, end-of-record status is returned when a tape mark is encountered. An additional read operation returns end-of-file status.

Tape mark

None

Refer to option 2 under End-Of-Tape/End-Of-Reel Conditions.

Same as for S-formatted tapes.

• B-formatted tapes cannot be labeled.

- A write operation will stop either at a zero byte (end-of-line) in byte 4 of a CM word or at a multiple of CM words (rounded up) based on the frame or character count.
- For control word reads, byte count and unused bit count will be set appropriately. For regular reads, EOL is guaranteed.
- .• For a control word write operation, no end-of-line processing is done. Data is blocked on tape using the specified frame count. Likewise for a control word read operation, no end-of-line processing is done; data is transferred to the user as it is read.

#### **F (Foreign) Format**

#### Characteristics

Label Mode

I

I

I

Block size (PRU size)

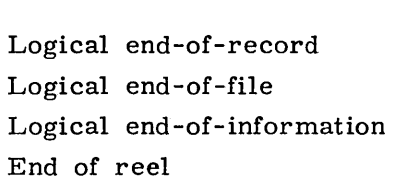

Noise

Special considerations

### Unlabeled

Binary or coded, as needed, for 7-track tapes and binary for 9-track tapes

The block size cannot exceed the CM buffer size.<br>No explicit multiple of frames is required. The No explicit multiple of frames is required. maximum block size must be specified at tape request time. The block size is used to determine whether to continue read or write operations based on the amount of data versus the space in the buffer. For example, if the maximum block size is  $1000<sub>8</sub>$ CM words, the read operation will stop any time less than  $1001<sub>8</sub>$  words remain. It is recommended that the user specify a buffer size equal to the largest block.

None

Tape mark

None

Refer to option 1 under End-Of-Tape/End-Of-Reel Conditions.

Any block containing fewer than 18 frames is considered noise, and therefore, ignored.

• For 7 -track tapes, if a parity error is detected because the tape is being read in the opposite mode, the mode will be switched.

• F-format operations are only done using control word reads and writes. On read operations, the control words are transferred to the user regardless of the operation being used.

Labeled tapes that have been assigned as F format will have their labels treated as data on 7 -track tapes. Labels will generate parity error on 9 track tapes, which process binary mode only.

#### **END-OF-TAPE/END-OF-REEL CONDITIONS**

The following is a description of the processing options for end-of-tape conditions. The user can select one of these options by default by specifying the data format or he can specify an option via the PO keyword on a LABEL, ASSIGN, or REQUEST control statement or the processing option field of the FET (FET+8, bits 36 through 47). In addition, the user processing option (FET+l, bit 45) gives the macro user control over end-of-reel conditions. For further information, refer to the CLOSER, REWIND, and UNLOAD macros described in section 3, volume 2.

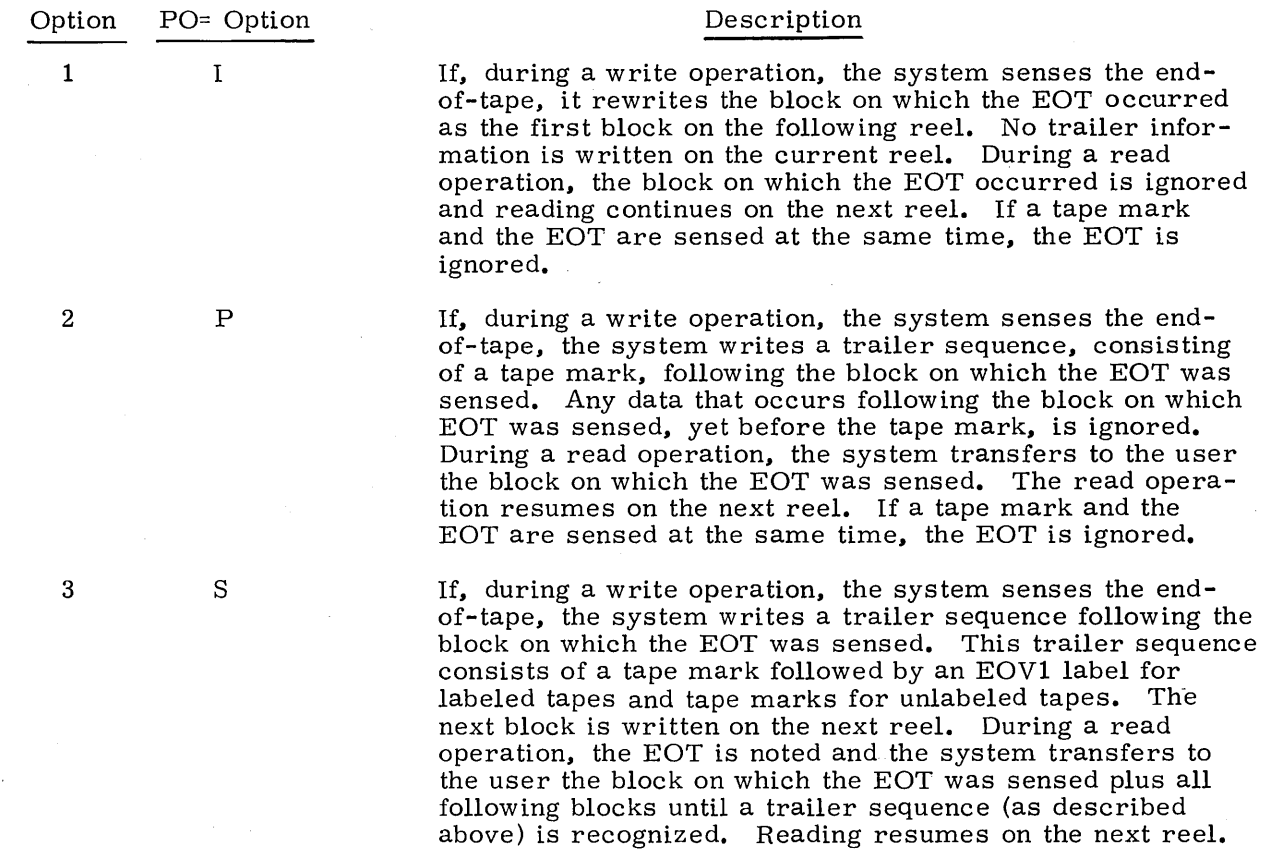

For options 1 and 2, the system is concerned only with the block on which the EOT is sensed. If tapes written using these options are transferred to another system, any data that occurs on the reel after this block should be ignored.

 $\label{eq:2.1} \frac{1}{\sqrt{2}}\left(\frac{1}{\sqrt{2}}\right)^{2} \left(\frac{1}{\sqrt{2}}\right)^{2} \left(\frac{1}{\sqrt{2}}\right)^{2} \left(\frac{1}{\sqrt{2}}\right)^{2} \left(\frac{1}{\sqrt{2}}\right)^{2} \left(\frac{1}{\sqrt{2}}\right)^{2} \left(\frac{1}{\sqrt{2}}\right)^{2} \left(\frac{1}{\sqrt{2}}\right)^{2} \left(\frac{1}{\sqrt{2}}\right)^{2} \left(\frac{1}{\sqrt{2}}\right)^{2} \left(\frac{1}{\sqrt{2}}\right)^{2} \left(\$  $\mathcal{L}(\mathcal{L}^{\mathcal{L}})$  and  $\mathcal{L}(\mathcal{L}^{\mathcal{L}})$  and  $\mathcal{L}(\mathcal{L}^{\mathcal{L}})$  and  $\mathcal{L}(\mathcal{L}^{\mathcal{L}})$  $\label{eq:2.1} \frac{1}{\sqrt{2}}\int_{\mathbb{R}^3}\frac{1}{\sqrt{2}}\left(\frac{1}{\sqrt{2}}\right)^2\frac{1}{\sqrt{2}}\left(\frac{1}{\sqrt{2}}\right)^2\frac{1}{\sqrt{2}}\left(\frac{1}{\sqrt{2}}\right)^2\frac{1}{\sqrt{2}}\left(\frac{1}{\sqrt{2}}\right)^2.$  $\label{eq:2.1} \frac{1}{\sqrt{2}}\int_{\mathbb{R}^3}\frac{1}{\sqrt{2}}\left(\frac{1}{\sqrt{2}}\right)^2\frac{1}{\sqrt{2}}\left(\frac{1}{\sqrt{2}}\right)^2\frac{1}{\sqrt{2}}\left(\frac{1}{\sqrt{2}}\right)^2.$  Table 1-11-1 gives a list of widely used products supported by NOS and the basic control statement formats for these products. The parameters for the COMPASS control statement are described in volume 2 of this reference manual. The parameters for the other control statements in the table are given in this section. For the full array of products supported by NOS, consult the list of publications in the preface. '

FORTRAN Extended 4, COBOL 4, COBOL 5, and Sort/Merge 4 use the CDC CYBER Record Manager for accessing files. NOS supports the indexed sequential, direct access, and actual key file capabilities of the Record Manager (refer to the CDC CYBER Record Manager Reference Manual).

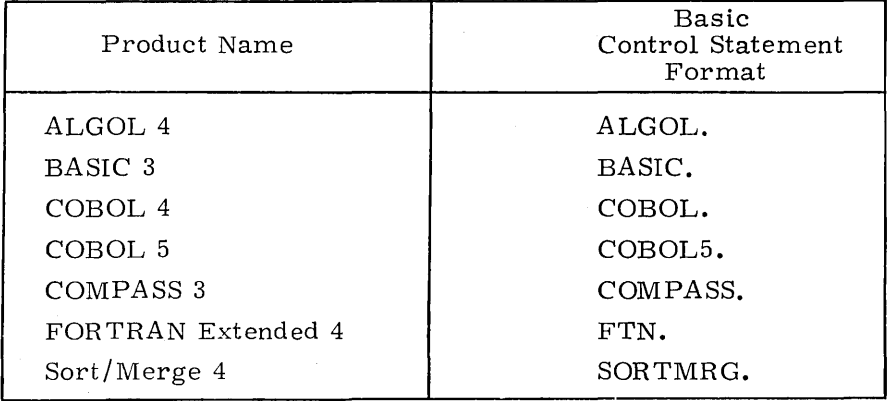

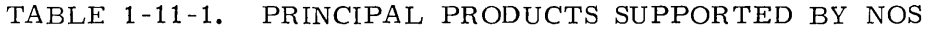

## **USER LIBRARIES**

NOS offers the user the option of specifying a library other than the product set default library. The user can then write library routines to perform special functions to meet his own requirements.  $\dagger$  Routines can also be given names identical to routines from another library without causing a system conflict. This enables a user to compare the performance of library routines without modifying his software.

t Refer to the CDC CYBER Loader Reference Manual for information about the generation of a user library.

The libraries from which externals are to be satisfied can be specified as parameters on the LDSET statement as follows:

## LDSET(LIB=lib<sub>1</sub>/lib<sub>2</sub>/.../lib<sub>n</sub>)

 $LOAD(1fn)$ 

- Library from which externals are to be satisfied. The system checks  $lib:$ through the specified libraries sequentially.
- lfn Name of the file to be loaded.

Libraries can also be specified by using the LIBRARY statement to define the global library set,  $\dagger$  The default system library. SYSLIB, is used to satisfy the externals if n The default system library, SYSLIB, is used to satisfy the externals if no library is specified or if unsatisfied externals exist after using the libraries specified or defaulted.

## **CONTROL STATEMENT FORMATS**

CO
The
bers
2). The following is a description of the program call statements for the product set members listed in table 1-11-1 (with the exception of COMPASS, which is *given* in volume 2).

## $\lceil$  NOTE

Product set format does not allow file names beginning with a numeric character (refer to Control Statement Format, section 5).

t Refer to the CDC CYBER Loader Reference Manual for information about the generation of a user library.

### **ALGOL STATEMENT**

The ALGOL control statement is used to call the ALGOL 4 compiler to a control point. The minimum memory requirement for ALGOL 4 is 46,000 octal locations. External references are satisfied from ALGOLIB.

The control statement format is:

ALGOL,  $p_1, p_2, \ldots, p_n$ .

The following parameters may be supplied. The absence of any parameter suppresses the corresponding option.

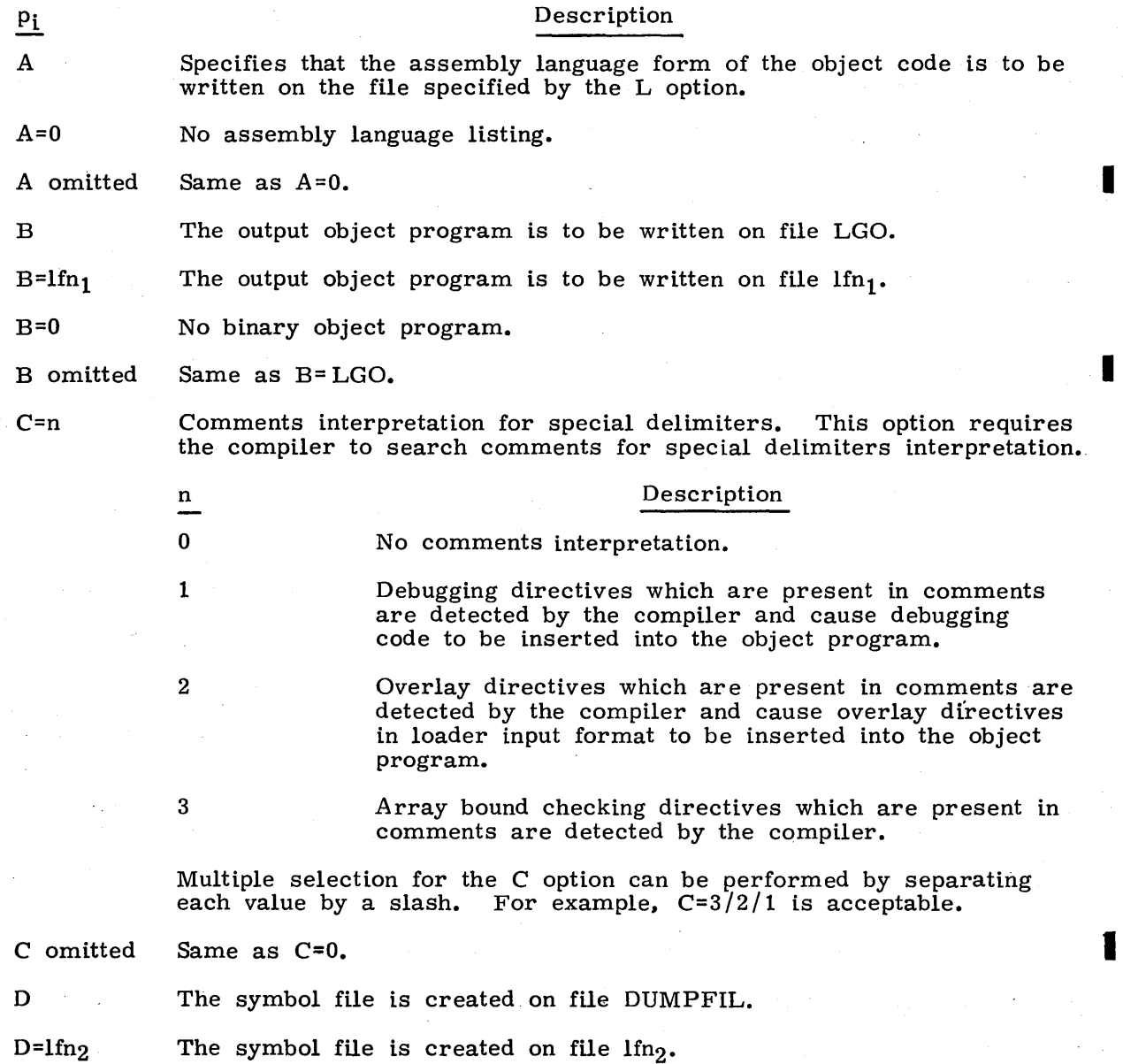

I

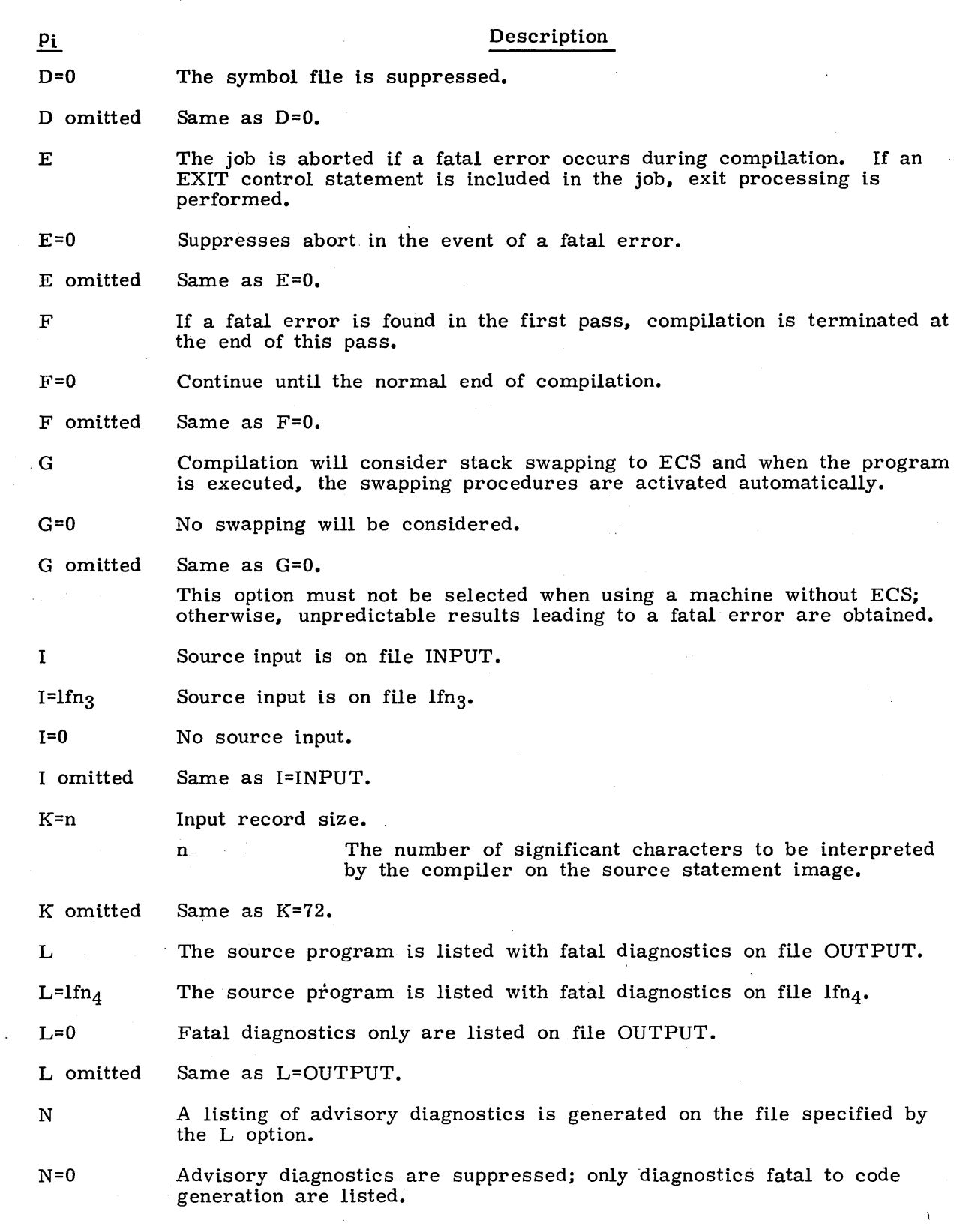

 $1 - 11 - 4$ 

I

I

I

 $\mathbf{I}_{\infty}$ 

I

I

I

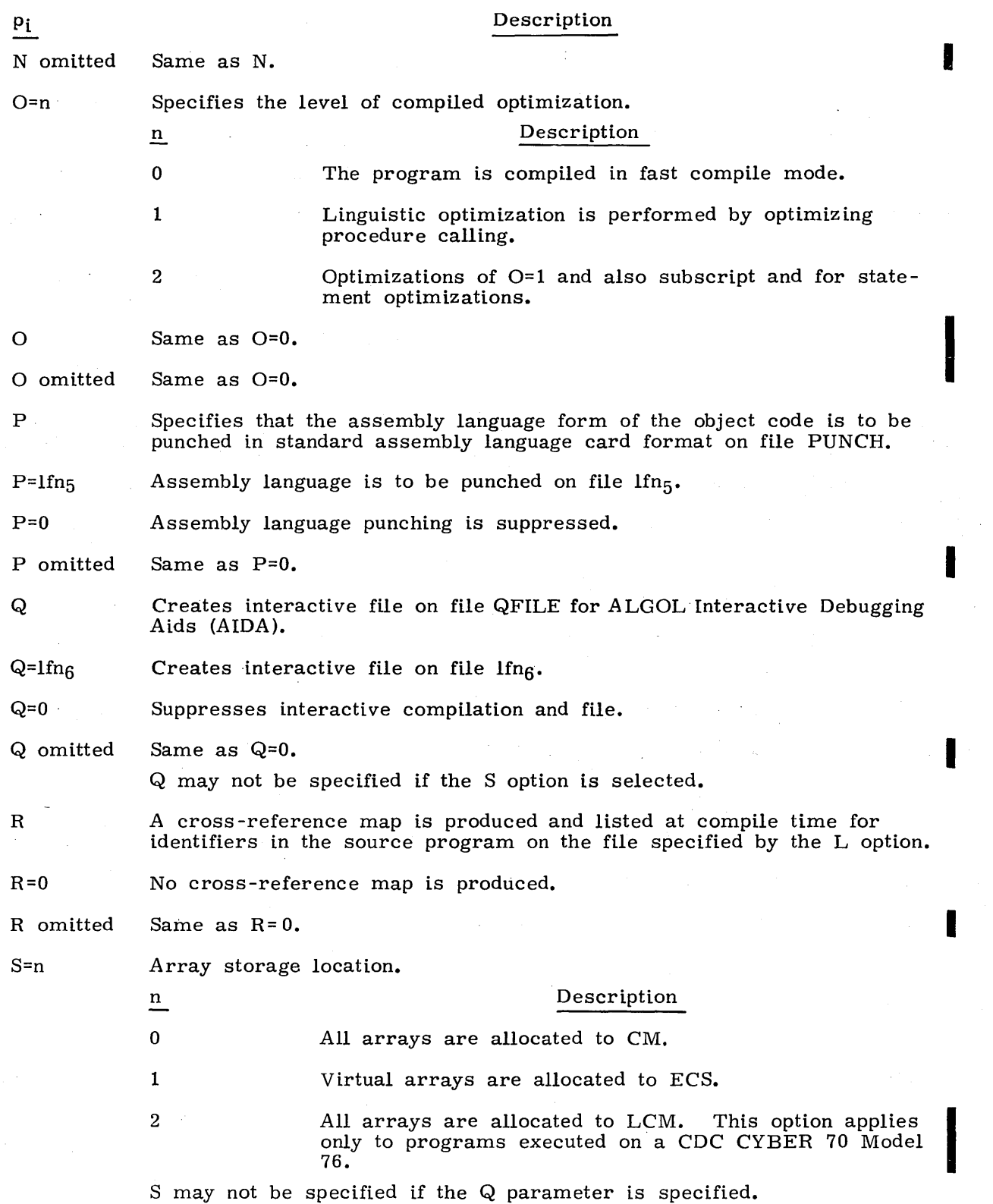

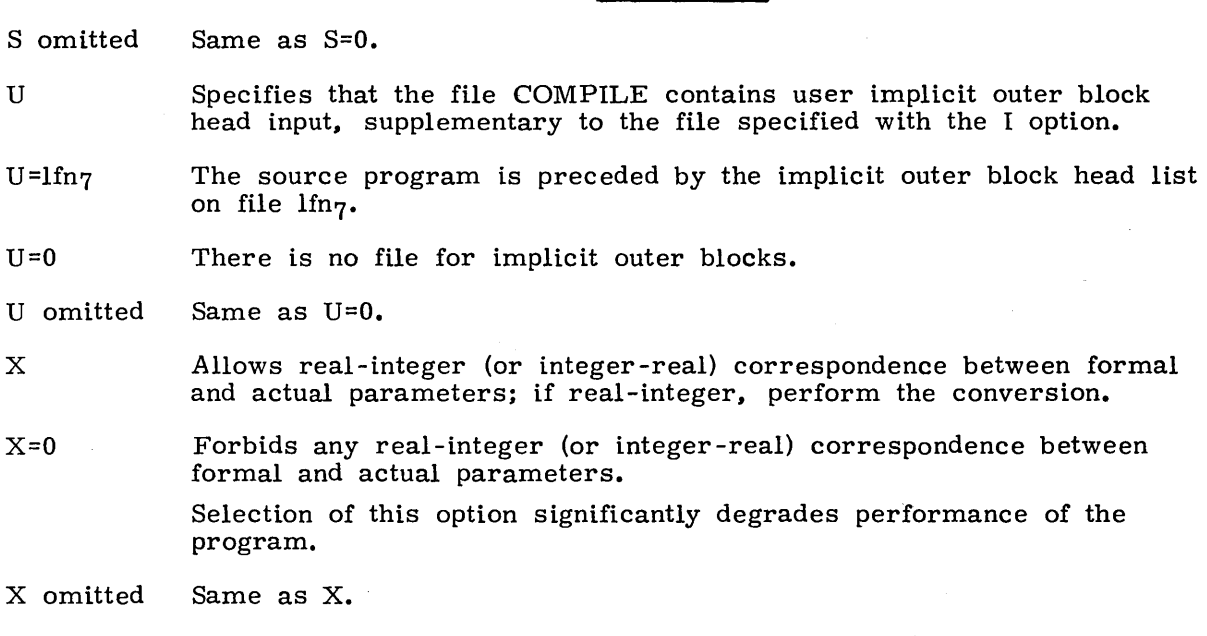

# I **BASIC STATEMENT**

I

 $\mathbf{I}$ 

I

x

 $P<sub>i</sub>$ 

The BASIC control statement is used to call the BASIC 3 compiler to a control point. The minimum memory requirement for BASIC 3 is 35000 octal locations. Ordinarily, a BASIC program is compiled in place. Since all object-time routines are contained within the compiler, no external references are generated. However, the user can include the B parameter to generate relocatable code. When this code is loaded, externals are satisfied from the library BASLIB.

The control statement format is:

BASIC,  $p_1, p_2, \ldots, p_n$ .

The following parameters may be supplied.

Pi Description

I

I

AS Source program is encoded in extended ASCII character set (program will run in ASCII mode).

AS=O Source program and data files contain only normal (non-ASCII) characters.

AS omitted Same as AS=O.

- B R elocatable object code is written on file BIN (this option requires at least  $4000<sub>8</sub>$  words of additional memory).
- B=lfn Relocatable object code is written on file lfn (this option requires at least  $4000<sub>8</sub>$  words of additional memory).
- $B=0$ Specifies compilation to memory; no relocatable object code is generated.

B omitted Same as B=O.

- BL Page eject between source, object, and execution output listing. This option is ignored if output is returned to a time -sharing terminal.
- BL omitted Page eject between source and object listing is suppressed; listing is not burstable. Unless the B parameter is omitted, page eject preceding execution output is also suppressed.
- E Compiler error diagnostics are written on file ERRS.

E=lfn Compiler error diagnostics are written on file lfn.

- E omitted Compiler error diagnostics are written on the file specified by the L parameter. If L=O, they are written on the file OUTPUT.
- EL=W Warning diagnostics and fatal compiler diagnostics are written on the file specified by the E parameter.
- EL=F Fatal compiler diagnostics are written on the file specified by E parameter; no warning diagnostics are included.
- EL omitted Same as EL=W.
- GO Executes compiled BASIC program (if B is specified, the relocatable binary is loaded and executed; if B is omitted, the compiled-tomemory code is executed).
- GO=O Inhibits execution; neither compiled -to-memory nor relocatable binary code will execute.
- GO omitted Compiled-to-memory code is executed. Relocatable binary code (B specified) is not executed.
- I Source input is on file COMPILE. If I is omitted, input is on file INPUT.

I=lfn Source input is on file lfn.

I omitted Input· will come from the file INPUT.

J=lfn Run-time input is on file lfn.

- $J=0$ No run-time input file is used. If this option is specified, use of the INPUT statement aborts an executing BASIC program.
- J omitted Run-time input is on file INPUT.

K Execution output is written on file OUTPUT.

K=lfn Execution output is written on file Hn.

K omitted Same as K.

L Listable compiler output is written on file OUTPUT.

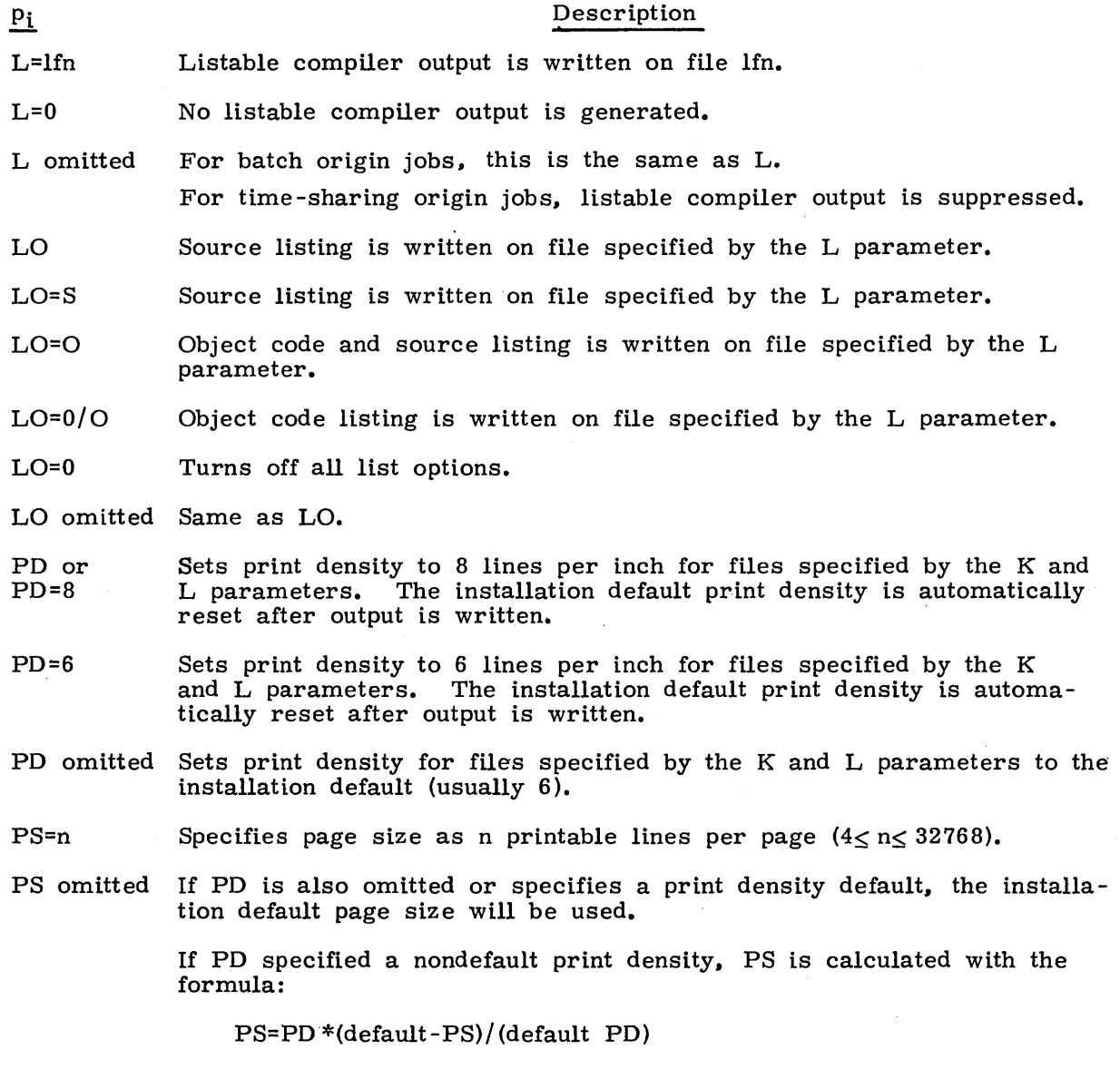

## **COBOL STATEMENT**

The COBOL control statement calls the COBOL 4 compiler to a control point. The minimum memory requirement for COBOL is 52000 octal locations. External references are satisfied from COBOL.

The control statement format is:

COBOL,  $p_1, p_2, \ldots, p_n$ .

If the control statement does not fit on one card, it can be continued on the next card. However, the last character on the first card must be a separator, such as  $($ , +- or  $/$ . The following parameters can be supplied.

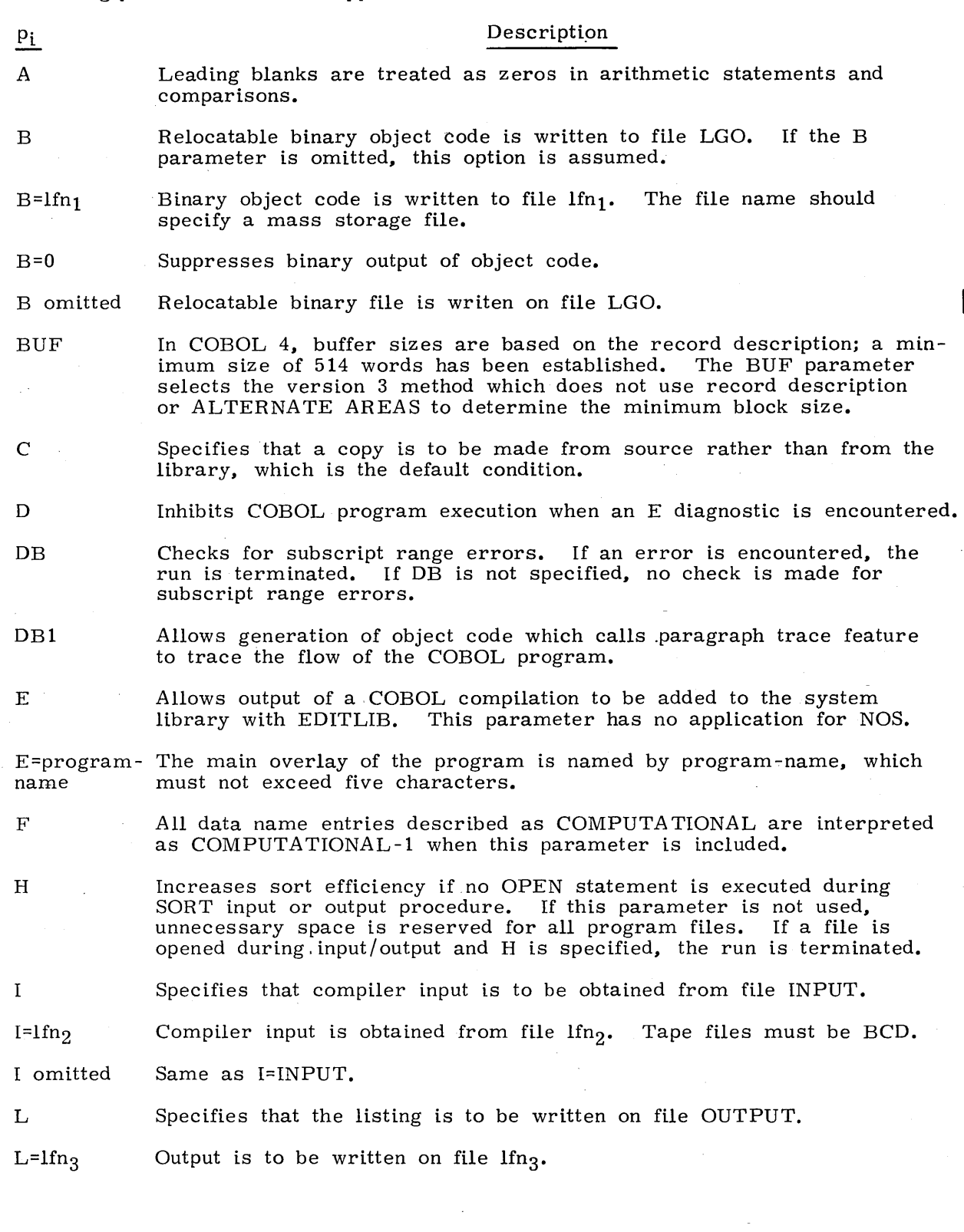

I

i<br>I

I

 $\overline{P_i}$  $L=0$ 

## Suppresses output except for errors.

The L parameter may appear with one of the following suffixes to produce special listings.

|                        |              | Suffix                                                                                                    | Meaning                                                                            |
|------------------------|--------------|----------------------------------------------------------------------------------------------------|------------------------------------------------------------------------------------|
|                        |              | $\mathbf C$                                                                                                    | Listing of items copied from user libraries                                        |
|                        |              | М                                                                                                    | Data map                                                                           |
|                        |              | $\Omega$                                                                                                    | Object code in octal                                                               |
|                        |              | $\mathbf{R}$                                                                                                    | Data-name and procedure-name cross-reference list with<br>pointers to source lines |
|                        |              | X                                                                                                    | Extended diagnostics                                                               |
|                        | L omitted    | Same as L=OUTPUT.                                                                                                    |                                                                                    |
|                        | N            | Directs the COBOL 4 compiler to issue an E type diagnostic if a<br>non-ANSI feature is detected.                                                                                                    |                                                                                    |
|                        | <b>OB</b>    | Separates binary overlay segments   from main program and writes<br>them on LGO.                                                                                                    |                                                                                    |
|                        | $OB =$ Ifn4  | Specifies that binary output from overlay segments $\dagger$ is to be written<br>on $lfn_4$ .                                                                                                    |                                                                                    |
| OB omitted Same as OB. |              |                                                                                                    |                                                                                    |
|                        | $\mathbf{P}$ | Allows the user to execute a strict ANSI program.                                                                                                    |                                                                                    |
|                        | S            | Specifies that external references are to be satisfied from the source<br>library file COLIB.                                                                                                    |                                                                                    |
|                        | S=filenam    | External references are to be satisfied from filenam, which contains<br>the COBOL source library.                                                                                                    |                                                                                    |
|                        | S omitted    | Same as S.                                                                                                    |                                                                                    |
|                        | SUB          | Suppresses data division binary output that duplicates output from a<br>separately compiled main program, except for working storage and<br>constant sections, so that the subprogram and main program can be<br>loaded together. |                                                                                    |
|                        | <b>SUBM</b>  | Identifies the COBOL program as a subprogram so that it can be called<br>from a main program written in another language.                                                                                                    |                                                                                    |
|                        | т            | Requests a tape sort rather than a disk sort. This requires four<br>files which may be assigned to the disk.                                                                                                    |                                                                                    |
|                        | U            | Data sequence.                                                                                                    | Allows use of a collating sequence other than the standard Control                 |

tNOS does not support segmentation.

If the loaded program is to be saved using NOGO with the file name specified, the V parameter must be specified for all COBOL/SORT programs. Specifying this parameter causes the SORT code to be included in the program rather than being loaded dynamically.

W

Pi v

> An independent segment | (priority number 50 through 99) may overlay or be overlaid by an overlayable fixed segment or another independent segment. In COBOL version 4 and for ANSI programs, an independent segment is made available in its initial state. To override this usage and provide independent segments in their last used state so that COBOL 3 programs can be run without change, the W parameter must be included.

z

Ensures compatibility with COBOL version 3 and turns on· the C and W parameters.

#### **COBOLS STATEMENT**

The COBOL5 control statement calls the COBOL 5 compiler to a control point. External references are satisfied from the library COBOL 5.

The control statement format is:

COBOL5,  $p_1, p_2, \ldots, p_n$ .

This control statement cannot be continued. The following parameters are supplied.

Pi Description

ANSI Equivalent to ANSI=T.

ANSI=s

Language extensions that do not conform to ANSI X3.23-1974, COBOL are diagnosed and treated as errors with severity specified by s.

- T Trivial error
- F Fatal error

The EL=T parameter must be specified to obtain a listing of diagnostics that note language extensions.

**ANSI** omitted

Language extensions that do not conform to ANSI X3.23-1974, COBOL are allowed.

APO

The ASCII apostrophe character with a display code value of 70 (Hollerith  $11-8-5$  punch, sometimes punched by an up arrow key) delimits nonnumeric literals. in the source program instead of the quotation mark character of display code value 64 (Hollerith 8-4 punch, sometimes punched by a not equal sign).

APO omitted Nonnumeric literals in the source program are delimited by the quotation mark character that has a display code value of 64.

t NOS does not support segmentation.

 $\bar{z}$ 

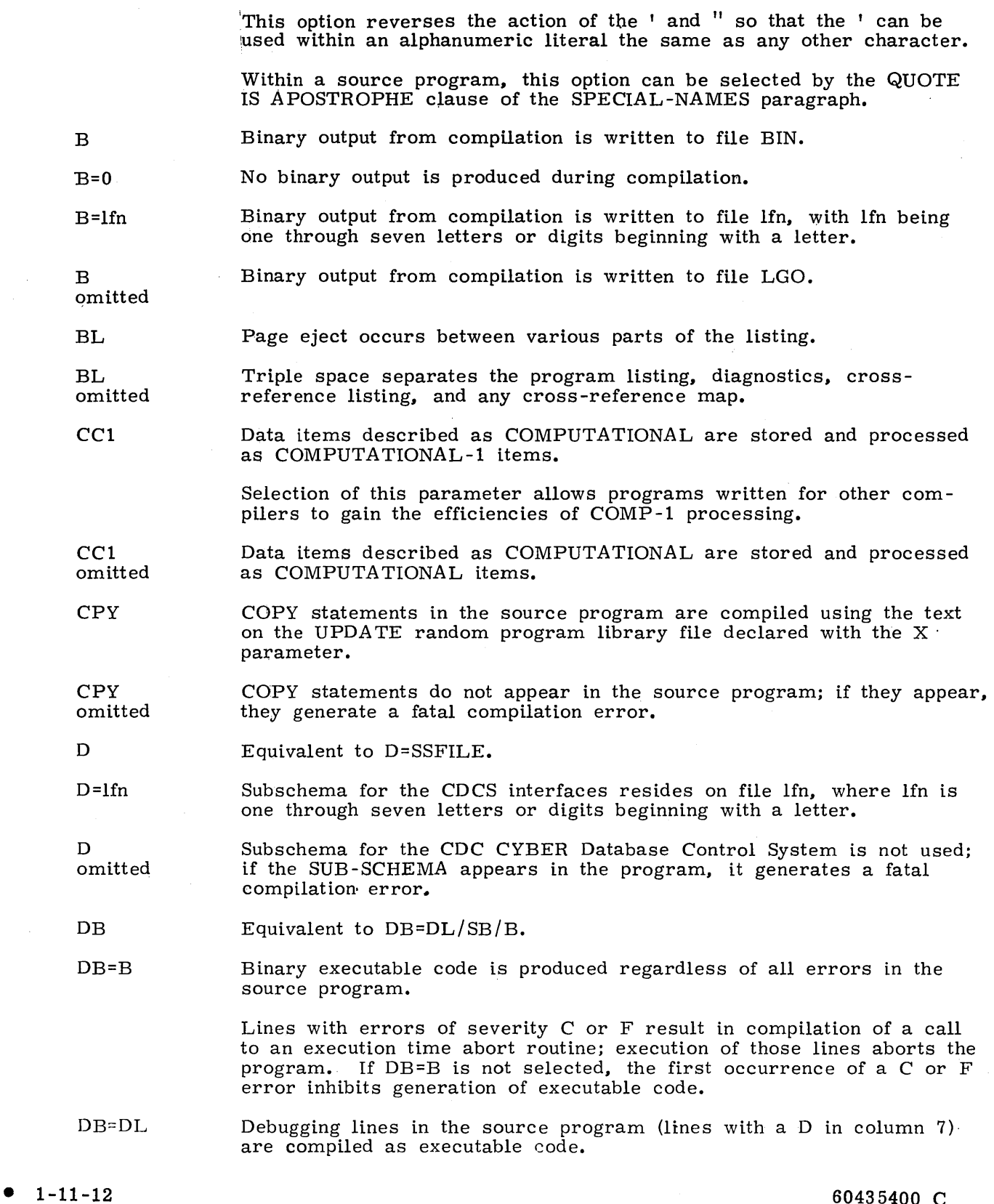

Pi

 $\sim 10^{-1}$ 

 $\sim$ 

 $\mathcal{A}$ 

60435400 C

 $\sim$ 

 $\bar{\mathcal{A}}$ 

 $\mathcal{L}^{\mathcal{L}}$ 

If DB=DL is not selected, all debugging lines are treated as comment lines, unless the WITH DEBUGGING MODE clause appears in the pro-<br>gram. The presence of the WITH DEBUGGING MODE clause causes The presence of the WITH DEBUGGING MODE clause causes the DL option to be ignored.

DB=SB

Code compiled such that subscript and index references are checked during execution to ensure that all references to tables are within the table bounds. An out-of-bounds reference aborts the program with a dayfile message that identifies the line with the incorrect reference.

If DB=SB is not selected, subscripted and indexed references are not checked during execution.

DB=TR Paragraph trace occurs during execution.

> If DB=TR is not selected, paragraph trace does not occur, and any references to the trace directives called by ENTER statements result in a fatal error.

Multiple options for the DB parameter can be specified by separating the options with a slash.

DB omitted or DB=O None of the debugging options applicable to this parameter are selected.

E Error information specified by the EL parameter is written to the file ERRS.

E=lfn Error information specified by the EL parameter is written to the file with the name lfn, where Ifn is one through seven letters or digits beginning with a letter.

E omitted or EL=O Error information specified by the EL parameter is written to the file OUTPUT.

When the L parameter specifies full listing, information written to the file specified<br>by the E parameter is also written to the file specified by the L parameter. If the by the  $E$  parameter is also written to the file specified by the  $L$  parameter. Ifn specified by the E parameter is the same as that specified by the L parameter, information is written only to the error file.

EL Equivalent to EL=W.

EL=T Trivial errors plus all errors of levels W, F, and C are listed.

> Level T errors indicate a suspicious usage; although the syntax is correct, the usage is questionable. EL=T is required to obtain a listing of the messages reported as UNLISTED NON -ANSI ERRORS on the diagnostic' summary.

EL=W Warning errors plus all errors of levels F and C are listed.

> Level W errors indicate the syntax of the statement is incorrect and the compiler has made an assumption and continued compilation.

EL=F Fatal erros plus all level C errors are listed.

Level  $F$  errors indicate an error that prevents compilation of the statement. Unresolvable semantic errors and propagated errors caused by earlier *level* F errors are among the causes of level <sup>F</sup> errors.

EL=C

 $\frac{p_i}{\sigma}$ 

Catastrophic errors are listed.

Level C errors are fatal to compilation of the current program. Compilation resumes at the Identification *Division* header of any program immediately following. without an intervening file boundary.

EL omitted

Levels F and C errors are listed.

Errors are listed on the file specified by the E parameter.

ET=opt

The compiler aborts if the executable code contains any errors of at least the  $T$ , W, F, or C severity indicated by opt. Levels are those indicated by the EL parameter.

Level T or W errors produce executable binary code. Level E and C errors produce a short, bad, binary program that causes the loader to inhibit loading, unless the B option of the DB parameter is specified.

The job resumes after any EXIT(S) control statement in the job stream.

- ET omitted The next control statement in the job stream is executed after termination, despite any errors diagnosed during compilation.
- I Card images of program to be compiled reside on file COMPILE.
- I=lfn Card images of program to be compiled reside on file lfn, where lfn is one through seven letters or digits beginning with a letter.
- I omitted Card images of program to be compiled reside on file INPUT.
- L Source listing, diagnostics, and information selected by the LO parameter are written to file LIST.

 $L=0$ No listing is produced.

 $L=1$ fn Source listing, diagnostics, and information selected by the LO parameter are written to file lfn, where lfn is one through *seven* letters.

L omitted Source listing, diagnostics, and information selected by the LO parameter are written to file OUTPUT.

 $L$ BZ All leading blanks in numeric fields are treated as zeros in arithmetic statements and comparisons.

> Selection of this parameter significantly slows execution time and increases the size of compiled code.

LBZ omitted Numeric fields that contain blanks are in error.

LO Equivalent to  $LOFS/M/R$ .

 $LO=0$ None of the information that can be selected by  $O$ . R. M. or S is listed.

LO=M A map that correlates program entities, attributes such as data class and size, and physical storage is listed.

 $LO=O$ Generated object code with COMPASS mnemonics is listed.

LO=R Cross-reference of program entities and locations of definitions and use within the program are listed.

LO=S Source program is listed.

Multiple options for the LO parameter can be selected by separating the options with a slash.

 $LO$ omitted Equivalent to LO=S.

MSB Program is compiled as a subroutine that includes COBOL initiation.

> This parameter should be used only when the COBOL program is called by a program written in a language other than COBOL. It should not be used for a COBOL subprogram that is called by another COBOL program. Only the first COBOL program called in a group of independently compiled subprograms should specify MSB.

**MSB** Normal program is compiled.

omitted

PD

 $p_i$ 

Equivalent to PD=8.

 $PD=3$ Listing specified by L and E parameters is double spaced at six lines per inch.

 $PD=4$ Listing specified by Land E parameters is double spaced at eight lines per inch.

 $PD=6$ Listing specified by  $L$  and  $E$  parameters is single spaced at six lines per inch.

 $PD=8$ Listing specified by Land E parameters is single spaced at eight lines per inch.

PD omitted Equivalent to .PD=6.

The PD parameter is ignored for connected interactive terminal listings. Any option specified by this parameter must be supported by the printer on which the files are output.

PS=n Number of lines on a printed output page is n.

> Three lines exist at the top and at the bottom of each page, in addition to n.

PS omitted Number of lines on a printed output page is the density specified by (PD parameter) multiplied by  $(1 \cdot 1 \cdot 5)$ .<br>IP. PD are two installation parameters.  $[$ (PD parameter) multiplied by  $[$ IP. PS $]$ IP. PD $]$ , where IP. PS and

60435400 C

 $1 - 11 - 15$   $\bullet$ 

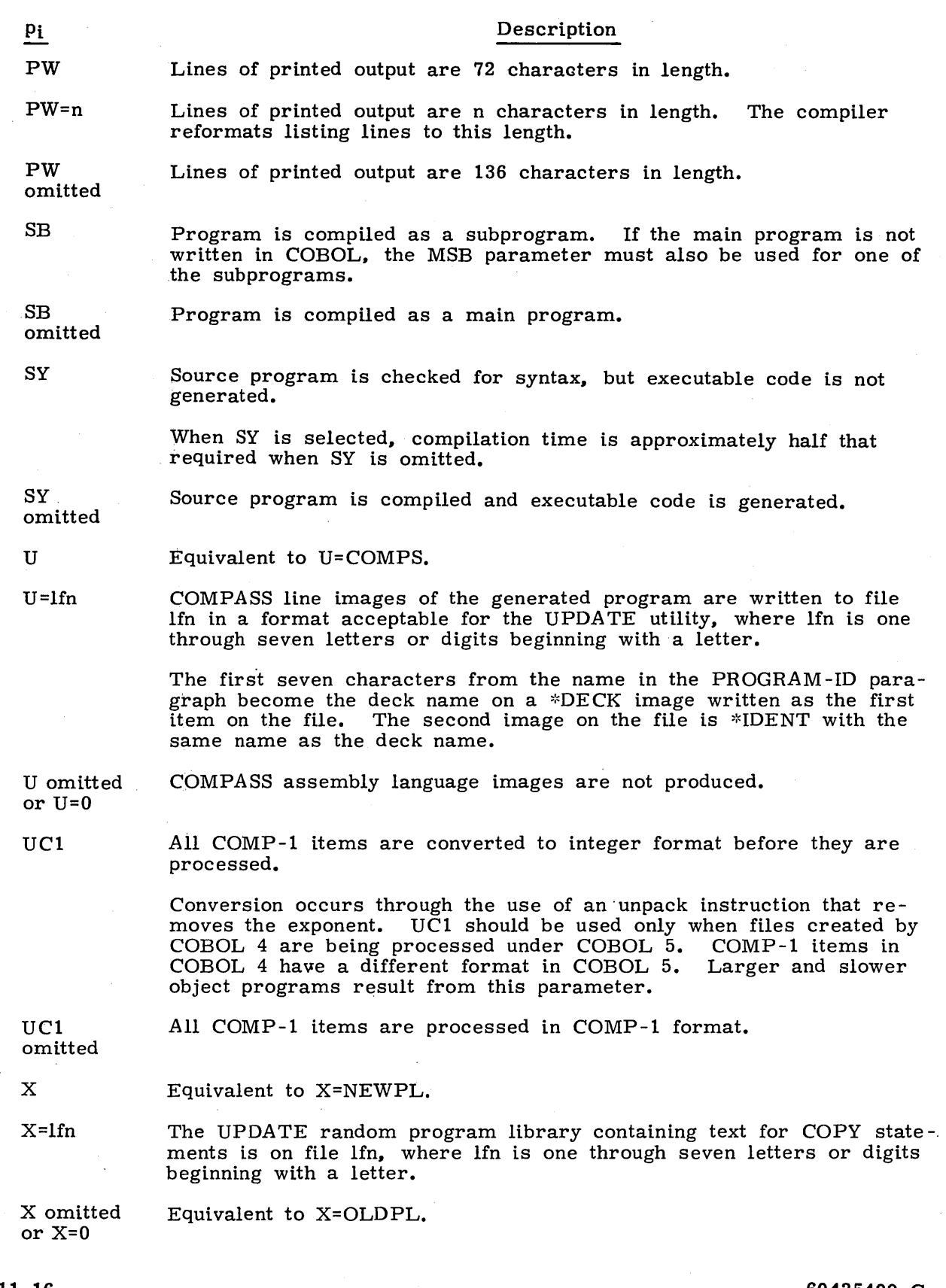

 $\sim 10$ 

•  $1 - 11 - 16$ 

 $\bar{\lambda}$ 

### 60435400 C

 $\bar{\beta}$ 

#### **FTN STATEMENT**

The FTN control statement calls the FORTRAN Extended compiler to a control point. The minimum memory requirement for FORTRAN Extended is 46,000 octal locations. FTN externals are satisfied from the user library FORTRAN.

The control statement format is:

 $FTN, p_1, p_2, ..., p_n$ 

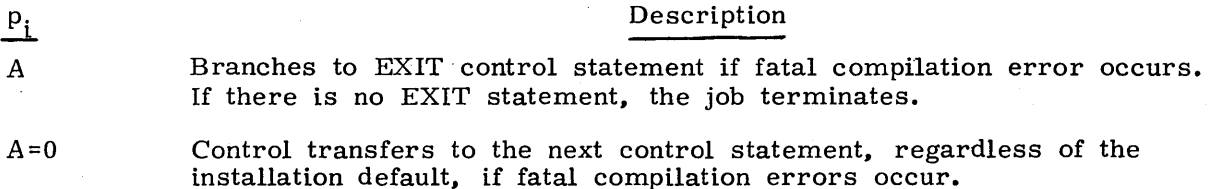

A omitted Same as A=O.

B Object code is written in file LGO.

 $B=$ lfn<sub>1</sub> Object code is written on file  $lfn_1$ .

 $B=0$ Suppresses object code output.

B omitted Same as B=LGO.

BL

Generates output listing that is easily separable into components by issuing page ejects between source code, error summary (if present). cross-reference map, and object code (if requested), and ensures that each program unit listing contains an *even* number of pages (page parity) by issuing a blank page at the end if necessary.

 $BL=0$ Listings are produced in compact format.

BL omitted Same as BL=O.

 $C -$ Uses COMPASS assembler for compiler-generated code.

 $C=0$ Selects the FTN assembler regardless of the installation default.

C omitted Same as C=O.

The C option conflicts with the E, Q, and TS options.

o Debug mode of compilation; a minimum of  $61,000g$  locations is required if this option is selected. Debug input is obtained from INPUT source.

 $D=$ lfn<sub>2</sub> Debug input is obtained from  $lfn_{2}$ .

 $D=0$ Debug statements are ignored.

D omitted Same as  $D=0$ .

The D option conflicts with the TS option.

- E Compiler-generated object code on file COMPS is output as COMPASS line images for input to Update.
- $E =$ lfn<sub>3</sub> Compiler-generated object code on  $\text{lfn}_3$  is output as COMPASS line images for input to Update.
- $E=0$ Normal binary object file is generated.
- E omitted Same as E=O.

 $P_i$ 

 $EL=R$ Lists diagnostics according to list specification  $\ell$ :

- $\Omega$  Description A Lists diagnostics indicating all non-ANSI usages, as well as fatal diagnostics. Also, lists informative diagnostics if compiling under OPT=O, 1, or 2; lists note and warning diagnostics if compiling in TS mode.
- I Lists informative and fatal diagnostics if compiling under OPT=O, 1, or 2; lists note, warning, and fatal diagnostics if compiling in TS mode.
- N Lists note, warning, and fatal diagnostics if compiling in TS mode; lists fatal diagnostics if compiling under OPT= 0, 1, or 2.
- W Lists warning and fatal diagnostics if compiling in TS modes; lists fatal diagnostics if compiling under OPT= 0, 1, or 2.

F Lists fatal diagnostics.

- EL omitted Same as EL=I.
- ER Includes code for object time reprieve.

ER=O No object time reprieve code is included.

- ER omitted The same as ER if TS=O or OPT=O. The same as ER=O if OPT=l or 2.
- G Loads the first system text overlay from the sequential binary file SY STEXT. A maximum of seven system texts can be specified by any combination of the G, S, and C parameters.
- $G=$ lfn $_4$ Loads the first system text overlay from the sequential binary file  $1fn_4$ .
- $G=$ lfn<sub>4</sub> / ovl Searches the sequential binary file,  $lfn_4$ , for a system text overlay with the name ovl and loads the first such overlay encountered.

 $G=0$ No system text is loaded.

G omitted Same as G=O.

GO Binary object file is loaded and executed at end of compilation.

 $GO=0$ Binary object file is not loaded and executed. P<sub>i</sub> Description

GO omitted Same as GO=O.

Source input is on file COMPILE.

I  $I=1fn<sub>5</sub>$ 

Source input is on file  $lfn_{5}$ .

I omitted Same as I= INPUT.

L

 $L=0$ 

Listable output (specified by list control options BL, EL, OL, R, and SL) is to be written onto file OUTPUT. If list control options are not specified, the listing consists of the source program, informative and fatal diagnostics, and a short reference map.

 $L=1fn<sub>6</sub>$ Listable output is to be written onto file  $\text{lin}_{6}$ .

> Fatal diagnostics and the statements that caused them are listed on the file OUTPUT. All other compile -time output, including intermixed COMPASS, is suppressed. List control options are ignored.

L omitted Same as L=OUTPUT.

LCM=D Selects 17 -bit address mode for level 3 data. This method produces more efficient code for accessing data assigned to level 3. User ECS field length must not exceed 131,071 words. If the LCM parameter is omitted, this option is assumed.

LCM=I Selects 21-bit address mode for level 3 data. This mode depends heavily upon indirect addressing. LCM=I must be specified if the execution ECS field length exceeds 131,071 words. In TS mode, all LCM addressing is done in 21-bit mode, regardless of the LCM parameter.

LCM Same as LCM=D.

LCM omitted Same as LCM=D.

In time-sharing mode, all addressing is done in 21-bit mode, regardless of the LCM specification.

ML Current data in the form yyddd is used for the MODLEVEL micro.

ML=nnn Specifies nnn as the value of the MODLEVEL micro used by COMPASS. nnn consists of one to seven alphanumeric characters.

ML omitted Same as ML.

OL Generated object code is listed on the file specified by the L parameter.

OL=0 Object code is not listed.

OL omitted Same as OL=O.

OPT=n Level of optimization:

- n=O Fast compilation (automatically activates T option).
- n= 1 Standard compilation and execution (default value).
	- n=2 . Fast execution. OPT=2 is equivalent to OPT.

OPT omit- Same as OPT=1. ted

 $\ddotsc$ 

P Page numbering is continuous from subprogram to subprogram, including intermixed COMPASS. If P is omitted. page numbers begin at 1 for each subprogram.

p=o Page numbers begin at 1 for each subprogram.

P omitted Same as P=O.

PO Same as PO=8.

- PO=6 Print density 6 lines per inch.
- PD=8 Print density 8 lines per inch.

PD omitted Same as PD=6.

PL=n n is the maximum number of records produced by the user program at execution time which can be written on the file OUTPUT. n does not include the number of records in the source program listing and compilation and execution time listings:  $n \leq 9999999$ .

PL=nB An octal number must be suffixed with a B; n  $\leq$  77 777 777.

- PL omitted Same as PL=5000.
- PS=n n is the maximum number of lines per page.
- PS omitted Same as PS=60.
- PW Specifies 72-character page width. This option is valid only for timesharing origin jobs.
- PW=n Specifies page width of n characters (50 $\leq$  n $\leq$  136). This option is valid only for time-sharing origin jobs.
- PW omitted Same as PW=1'26 if the output goes to a printer. Same as PW=72 if the output goes to a terminal.
- Q Compiler performs full syntactic scan of the program. but no object code is produced. No code addresses are provided if a reference map is requested. This mode is substantially faster than a normal compilation. but it should not be selected if the program is to be executed.
- $Q=0$ Normal compilation.

# $rac{P_i}{P_i}$  Description

Q omitted Same as Q=O.

The Q option conflicts with the B, C, GO, OL, TS, and E options.

Selects the kind of reference map required:

 $R=n$ 

- n=O No map
- n=1 Short map (symbols, addresses, properties, and a DOloop map)
- n=2 Long map (short map plus references by line number)

n=3 Long map with printout of common block members and equivalence groups

In time-sharing mode, R=3 and R -2 are the same. Common and equivalence groups are not listed.

R omitted Same as R=1.

ROUND=s Directs the compiler to produce code that rounds arithmetic operations involving the following operators:  $(s=x/+$  or -).

ROUND=O Computation for the indicated operators is not rounded.

ROUND Implies  $ROUND=+-*/i$ 

ROUND omitted Same as ROUND=O.

S=ovl The system text overlay, ovl, is loaded from the job's current library set.

S=lib/ovl The system text overlay, ovl, is loaded from lib. lib can be a user library file or a system library.

 $S=0$ When COMPASS is called to assemble any intermixed COMPASS programs, it will not read in a system text file.

S omitted Same as  $S=SYSTEXT$  if  $G=0$ . Same as  $S=0$  if  $G\neq 0$ .

SEQ Source input file is in sequenced line format. Specifying this option automatically activates the TS option.

SEQ=O Source input file is in standard FORTRAN format.

SEQ omit- Same as SEQ=O. ted

The SEQ option conflicts with the OPT=0, 1, or 2 option.

SL<sup>·</sup> Source program is listed on the file specified by the L parameter.

SL=0 Source program is not listed.

SL omitted Same as SL.

## P<sub>i</sub> Description

- SYSEDIT All input/output references are accomplished indirectly through a table search at object time. File names are not entry points in main program, and subprograms do not produce external references to the same file.
- SYSEDIT=O Input/output references accomplished directly; file names are used as entry points in the main program, and subprograms produce external references to the file name.

SYSEDIT Same as SYSEDIT=O. omitted

This feature is used primarily for system-resident programs.

T

If this parameter is specified, full error traceback occurs. This is primarily used for programs in debug stages. Selecting the D parameter or OPT=O automatically activates the T option.

 $T=0$ No traceback occurs when an error is detected.

T omitted Same as T=O.

- TS
- Time -sharing mode. Compilation speed and field length are optimized at the expense of execution speed and field length. TS mode is preferable to the optimizing compilation modes (OPT-l, 2, or 3) for the debugging stages of a program. Specifying the TS option together with the  $\check{C}$ ,  $\check{D}$ ,  $\check{E}$ , or Q option constitutes a fatal control statement error.
- TS omitted Same as specifying OPT=1.
- UO This allows the compiler to perform potentially unsafe optimizations. The UO parameter is ignored unless OPT=2 is also specified.
- UO=O Unsafe optimization is not performed.

UO omitted Same as UO=O.

- X File OPL is the source of external text (XTEXT) when location field of XTEXT pseudo instruction is blank. Only one X parameter may be specified.
- $X=\text{Ifn}_7$  External text on file  $\text{Ifn}_7$ .
- X omitted External text is on OLDPL.

This feature is for COMPASS subprograms only.

Z

When Z is specified, all subroutine calls having no parameters are forced to pass a parameter list consisting of a zero word. This feature is useful to COMPASS-coded subroutines expecting a variable number of parameters. Z should not be specified unless necessary, since programs require less memory if Z is omitted.

 $Z=0$ A zero word parameter list is not passed.

## P<sub>i</sub> Description

Z omitted Same as Z=O.

### **SORTMRG STATEMENT**

The SORTMRG control statement calls Sort/Merge to process a logical record of directives. The minimum memory requirement for Sort/Merge is 25.000 octal locations.

The control statement format is:

 $SORTMRG(p_1, p_2, \ldots, p_n)$ 

Description  $\frac{\overline{P_{i}}}{I}$ Sort/Merge directives are on file COMPILE.  $I = \frac{f_{\text{min}}}{r_1}$ Sort/Merge directives are on file  $\text{lfn}_1$  with the following rewind options.  $\frac{r_1}{R}$  File is rewound before opening. File is rewound before opening. If system INPUT file is indicated, R should not be specified. NR File is not rewound before opening. This option is assumed if  $r_1$  is not specified. I omitted Same as I= INPUT. MO=n Intermediate merge order,  $2 \le n \le 64$ . In general, higher merge orders produce faster sorts at the expense of greater field length requirements. . If insufficient core is available to merge at the requested order, a fatal error occurs, and a diagnostic indicates how much additional core is required.  $MO=\n *n$ Intermediate merge order,  $2 \le n \le 64$ . If insufficient core is available to merge at the requested order, merge will take place at a smaller order, and an informative diagnostic is issued. MO omitted The installation default merge order is used (release system default is 5). Listings will be written to the file OUTPUT.  $\Omega$ O=lfn<sub>2</sub>/ $r_2$ Listings are written to file  $\text{lfn}_2$  with the following rewind options.  $\frac{r_2}{R}$  Pescription<br>B File is rewound before opening. File is rewound before opening. If system OUTPUT file is indicated, R should not be specified. NR File is not rewound before opening. This option is assumed if  $r_2$  is not specified. o omitted Same as O=OUTPUT. OWN Owncode binaries are on file LGO. If the OWN parameter is omitted, owncode binaries are on file INPUT.

 $OWN=1fn_3/$  $r<sub>3</sub>$ 

Owncode binaries are located on file  $1fn_3$  with the following rewind options.

 $\frac{r_3}{R}$  . Description . Description . R File is rewound before opening. If system INPUT file is indicated, R should not be specified.

NR File is. not rewound before opening. This option is assumed if  $r_3$  is not specified.

OWN omit- Owncode binaries are on file INPUT. ted

 $\frac{p_i}{\cdot}$
# **CHECKPOINT/RESTART 12**

A job may be terminated at any time as the result of system, operator, or programmer error. For some jobs, it becomes more advantageous to accept the overhead of checkpoint procedures than to run the risk of losing the entire job output. The checkpoint/ restart feature is implemented, through the CKP control statement and the RESTART control statement.

#### **I NOTE**

For information concerning security restrictions associated with the use of these control statements, refer to Security Control, section 3.

## **CKP STATEMENT**

The CKP control statement causes a checkpoint dump to be taken.

The control statement format is:

 $CKP(lfn_1, lfn_2, \ldots, lfn_n)$ 

 $lfn<sub>i</sub>$  Specifies a file to be included in the checkpoint dump. If no files are specified, all files local to the job at the time the CKP statement is processed W;ill be checkpointed.

Each time a CKP statement is processed, the system takes a checkpoint dump. The dump is written on the tape or mass storage checkpoint file specified on a REQUEST, ASSIGN, or LABEL control statements with the CK parameter. The dump consists of a copy of the user's central memory, the system information used for job control, and the names and contents of all assigned files explicitly or implicitly identified by the CKP statement. These files are: These files are:

- INPUT, OUTPUT, PUNCH, PUNCHB, P8, CCCCCCO, and LGO. These files are always included in the checkpoint dump.
- Common files, library type files, working copies  $\alpha_1$  *mairect* access files, and some direct access files. If one of these types of files is specified on the CKP statement, it is, included in the checkpoint dump, and all other files of that type are excluded. If no files are specified, all files of these types assigned to the job are included in the dump.

Each checkpointed file is copied according to the last operation performed on it. the last operation was a write, the file is copied from the BOI to its position at checkpoint time; only that portion will be available at restart time. The file is positioned at the latter point.

If the last operation was a read and the EOI was not detected, the file is copied from its position at checkpoint time to the EOI; only that portion will be available at restart time. The file is positioned at the former point. If the last operation was a read and the EOI was detected, no copy is performed.

The exception to this rule is the type of operation performed on execute-only direct access files. If a dump is specified for this type of file, its name and associated system information are copied but the contents of the file. itself is not copied. Thus, if the user attempts to resume from such a dump, RESTART will be unable to retrieve that file and will abort. The user can avoid this by selecting the NA and FC options of the RESTART statement and retrieving the file himself.

If the checkpoint file is to reside on mass storage, the user must include a SAVE or DEFINE control statement in the checkpoint job and a GET or ATTACH control statement in the restart job.

If the checkpoint file is to reside on magnetic tape, care should be taken to use a labeled or nonblank tape. An unlabeled blank tape (one which has never been used) cannot be specified as the checkpoint file since the checkpoint program attempts to read the tape to determine the number of the last checkpoint. The tape subsystem then aborts the job with a blank tape read message.

The system numbers checkpoints starting at 1 and increments by 1 to a limit of 4095. At this point, a second cycle of numbering begins, again starting at 1. An example showing how to restart from a specific checkpoint is given in the RESTART control statement section.

## **RESTART STATEMENT**

The RESTART control statement directs the system to restart a previously terminated job from a specified checkpoint.

The control statement format is:

 $RESTART(1fn, nnnn, x_i)$ 

lfn Identifies the checkpoint file; the user must have write permission to lfn.

nnnn

Number of the checkpoint from which to restart; if nnnn is  $*$ , the last available checkpoint on lfn is used; if nnnn is omitted, the first checkpoint is used. The nnnn parameter can be obtained from the CHECKPOINT nnnn COMPLETE messages issued to the user's dayfile in response to CKP control statements.

 $x_i$ 

- Any of the following in any order:
	- RI If this parameter is included, the control statement file on lfn is not restored. The control statement file of this restart job at its current position is used instead. If this parameter is not included, the entire control statement file of the checkpointed job is restored and set to its position at checkpoint time; any control statements following RESTART are not processed.
	- NA If this parameter is included, RESTART does not abort if a required file is not available. Also, if NA is included and a read parity error occurs in an attempt to obtain a file from checkpoint nnnn, RESTART selects checkpoint nnnn-l if it is available.

Normally RESTART restores all files included in the specified checkpoint. However, if this option is selected, RESTART first checks if a file is already local to the restart job. If it is, RESTART does not replace

it with the file on the checkpoint dump.

FC

The user must assign lfn to his job before the RESTART statement is processed. He must include a REQUEST, ASSIGN, or LABEL control statement if lfn resides on magnetic tape or a GET or ATTACH control statement if lfn resides on mass storage.

Checkpoint dumps are numbered in ascending order from 1 to 4095. When nnnn=4095, the numbering sequence begins again at nnnn=1. The value of nnnn depends on the structure of the checkpoint file, as defined by the CK and CB parameters of the RE-QUEST, ASSIGN, or LABEL control statements.

If CK was specified when the checkpoints occurred, each dump is appended to the checkpoint file, and therefore, all dumps up to the time the job aborted are available for restart. The user may specify a particular checkpoint dump in the following manner.

Assume a CK file of the name CHKFILE is being used and checkpoint number 4095 has been passed. The job is terminated at checkpoint number 10 in the second cycle of The job is terminated at checkpoint number 10 in the second cycle of numbering. To restart the job from checkpoint 4 of the second numbering cycle, the following control statements can be used.

SKIPR(CHKFILE,8196)

COPYBR(CHKFILE, AA, 2)

There are two records for every checkpoint, and 4098 checkpoints must be skipped to reach checkpoint 4 of the second numbering cycle.

The fourth checkpoint is copied to file AA. At this point, file CHKFILE is not positioned correctly for subsequent checkpoints. If the user intends to continue checkpointing on this file, a

#### BKSP, CHKFILE.

statement should be included.

 $RESTART(AA...)$ 

The job is restarted from file AA using the fourth checkpoint.

If CB was specified when the checkpoints occurred, each dump is- written over the preceding dump, and therefore, only the last dump is available. If two REQUEST, ASSIGN, or LABEL statements are submitted, successive CB-type dumps are alternated between two files; therefore, the last two dumps are available. $\dagger$ 

All files copied by RESTART are made local to the restart job. Therefore, the user must make sure that any direct access files are not lost. For example, assume that direct access files X, Y, and Z are attached to a job. The job is then checkpointed and X, Y, and Z are copied to the checkpoint file lfn. To retain these files as direct access files during restart, the user should include the following sequence of control cards.

 $PURGE(X, Y, Z)$ 

 $DEFINE(X, Y, Z)$ 

RESTART (lfn, nnnn,  $x_i$ )

If the information table associated with a file was included on the checkpoint file, but the file itself was not copied, RESTART issues the appropriate commands to retrieve the file.

t If alternate checkpoint files are used and a read parity error occurs in an attempt to read the last checkpoint, RESTART will abort even if the NA option was selected.

# **DEBUGGING AIDS** 13

This section contains a description of central memory dumps and their use as a debugging aid. This information should be of considerable assistance to the user in finding errors in his program.

#### **CENTRAL MEMORY DUMPS**

The first line of a dump gives the boundaries of the memory that is dumped, relative to the user's field length. Four central memory words are printed per line, with the address of the leftmost word printed on the left-hand side of the page. When the phrase DU PLICATED LINES appears within the dump, all groups of four words not printed are exactly like the last group of four words. Each word is divided into four groups of  $15_{10}$  bits, with the octal representation printed. Figure 1-13-10 is an example of a central memory dump. Section 9 describes the options of the DMP control statement that can be used to obtain various dumps.

The user may also dump his exchange package. Figure 1-13-1 illustrates the format of the actual exchange package.

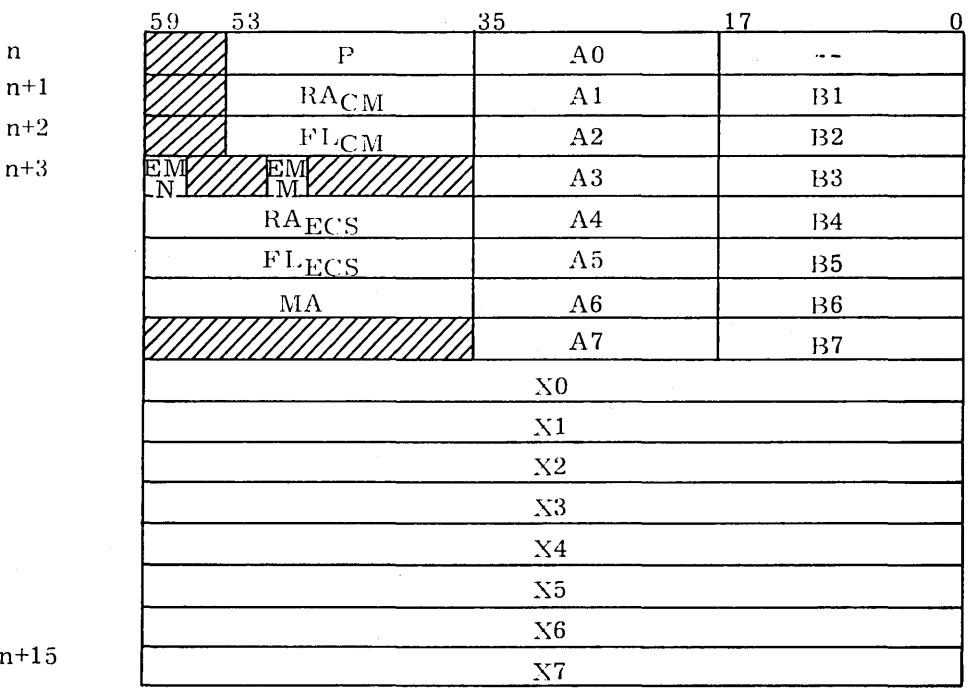

 $n+1$ 

n

Figure 1-13-1. Exchange Package

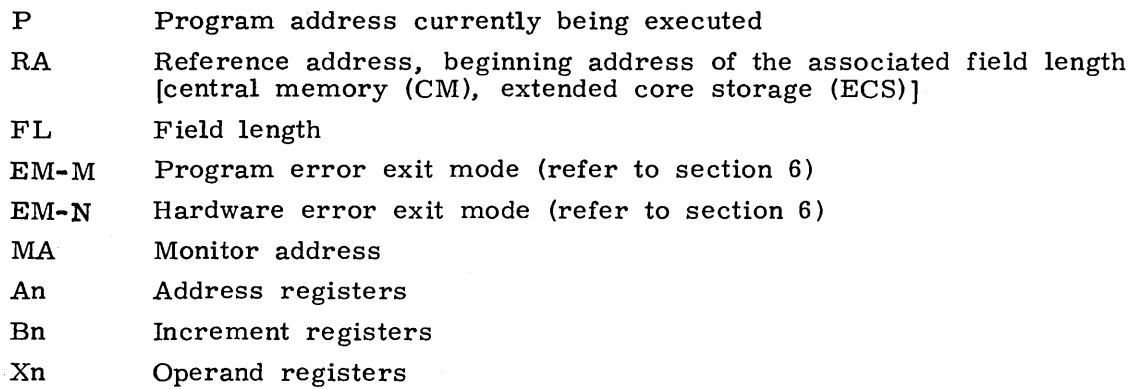

When the user requests this form of a dump. he also receives the following information.

- The contents of memory at the address contained by the A registers, identified as (An)
- The contents of RA (reference address) and RA+l, identified as (RA) and (RA+l), respectively
- $40<sub>g</sub>$  locations before and after the address contained in P (100<sub>0</sub> locations total)

Figure 1-13-9 illustrates an example of this exchange package dump.

#### **GENERATING MEANINGFUL DUMPS**

The following methods are used to generate meaningful central memory dumps.

Error Exit Control

By using the EREXIT macro within his COMPASS program, the user can direct execution when certain errors occur, rather than having his program completely halt execution. This enables him to use it as a checkpoint method (that is, to This enables him to use it as a checkpoint method (that is, to save generated data to this point). It could also enable him to do further calculations or to write pertinent data to an output file. Refer to section 6, volume 2 for a description of' this macro.

• EXIT /NOEXIT /ONEXIT Control

Once program execution ceases, due to an error condition, and control statement processing is resumed, the user can direct which statements are to be processed through the use of the EXIT, NOEXIT, and ONEXIT statements. Upon an error condition, the user can issue the DMP control statements to obtain appropriate dumps. For a detailed description of these control statements, refer to section 6.

• Dumps may also be generated under control of the user's program through the use of the SYSTEM macro. The FORTRAN user can generate dumps by calling the DUMP subroutine.

## **READING eM DUMPS**

Figures 1-13-2 through 1-13-10 are output from a FORTRAN program source deck processed by the following sequence of control statements.

TEST(CM50000, TI0) USER(ABCD, PASS, FAMA) SETCORE, O. MAP. FTN. LGO. OVLA. DMP. DMP,1000.

The source deck in the example consists of four parts.

- Main program (main overlay)
- Function subprogram
- Subroutine subprogram
- Primary overlay

Each part is listed separately followed by the corresponding address assignments, such as variable assignments, program length, common blocks, etc. (refer to figure 1-13-2).

Figures 1-13-6 and 1-13-7 illustrate the load map generated by the MAP control statements. The load map gives the address and references of all entry points. Maps are listed separately for each overlay. Output generated by the program follows the load map (refer to figure 1-13~8).

Figures 1-13-9 and 1-13-10 illustrate central memory dumps generated by the DMP. and DMP,1000. control statements, respectively.

The following examples illustrate the use of these dumps to obtain specific information.

#### Example 1: (Finding Data Locations in a Core Dump)

Referring to figure 1-13-2, the variable I is used as the control variable in the DO loop defined by statements 10 through 20. To find the value of I at job termination, the following steps must be performed.

- 1. Find I in the variable assignments (lower half of figure 1-13-2), noting I is at relative address  $4167<sub>o</sub>$ .
- 2. Find the first word address (FWA) of the main overlay TESTA. (Refer to the load map, figure  $1-13-6$ .) The FWA of TESTA is  $143<sub>8</sub>$ .
- 3. Add  $(143<sub>g</sub> + 4167<sub>g</sub> = 4332<sub>g</sub>)$  to obtain the absolute address of I.
- 4. In figure  $1-13-10$ , address 4332 contains  $0013<sub>8</sub>$  ( $11<sub>10</sub>$ ). This should be the last value of I.

Example 2: (Finding Data Locations in a Core Dump)

To find the variable B(3), the following points must be considered.

- Find B in the variable assignments (lower half of figure 1-13-2). The value is 12, which means that B begins at relative location  $12<sub>8</sub>$  of common block AAA. By referring to the map (figure 1-13-6), note that AAA begins at absolute address 101 $_{8}$ . Therefore, 101 $_{8}$  + 12 $_{8}$  (relative location of B) equals 113 $_{8}$ , the beginning address of array B.  $B(1)$  is 1138, and the address of  $B(3)$  is 1158.
- The location in core of the B array is illustrated in figure 1-13-10.

Example 3: (Finding an Address Within the Program)

Referring to figure  $1-13-9$ , note that the program stopped at address 10114 (the value of P). To find where this is in the program, the following points must be considered To find where this is in the program, the following points must be considered.

- Figure 1-13-6 or 1-13-7 contains the routine addresses.
- Figure 1-13-6 illustrates that routine SYS. RM is at address 10114. This means the program ended in routine SYS. RM.

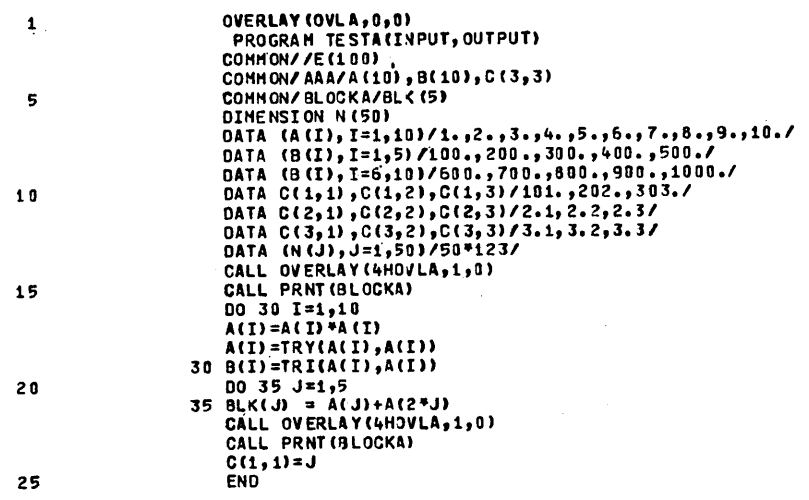

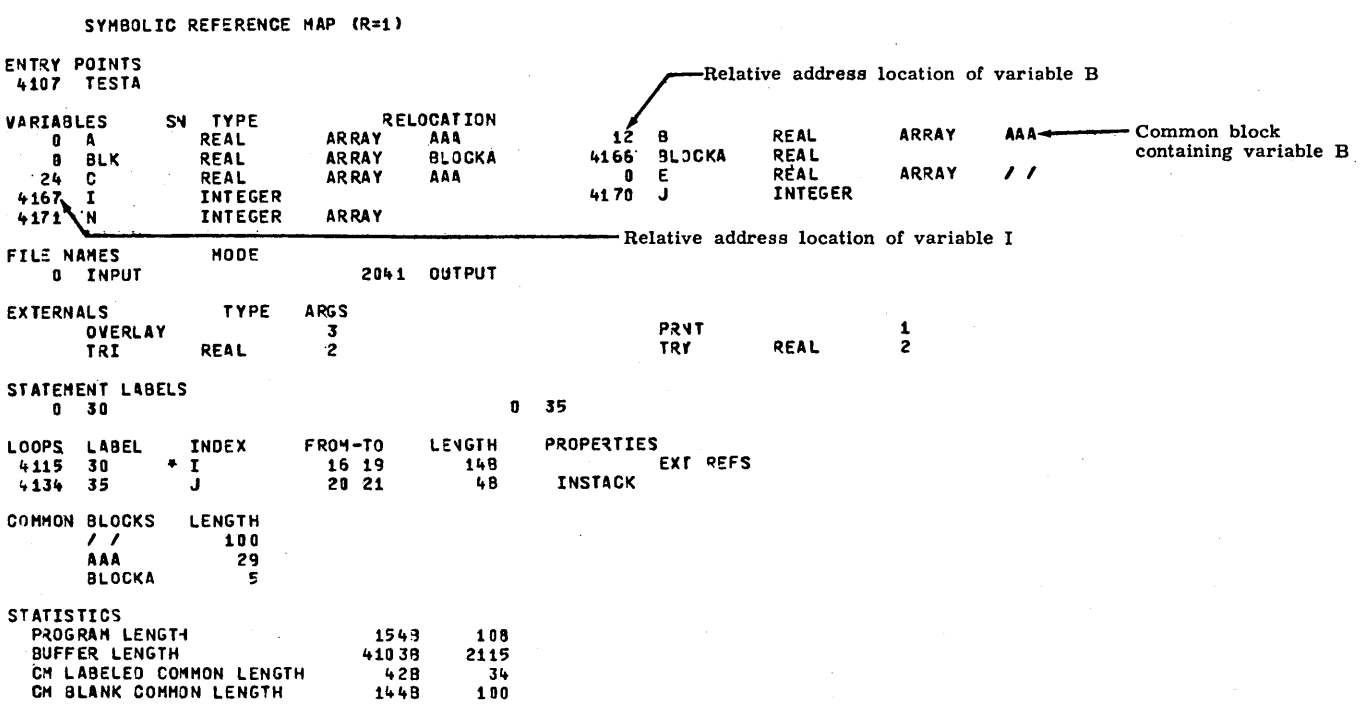

Figure 1-13-2. Main Program of Main Overlay (0,0)

 $\ddot{\phantom{a}}$ 

 $\Delta \sim 10^{11}$ 

 $\overline{\phantom{a}}$ 

SYMBOLIC REFERENCE MAP (R=1) ENTRY POINTS<br>14 TRI  $4 - TRY$ **VARIABLES** SN TYPE **RELOCATION**  $0$  A<br>34 TRY REAL<br>REAL **REAL**  $F.P.$  $0$   $\theta$  $F.P.$  $\mathbb{R}^2$ **EXTERNALS** TYPE ARGS<br>1 LIBRARY REAL **SQRT** STATEMENT LABELS<br>7 10  $\mathbf 0$  $20$ INACTIVE STATISTICS<br>PROGRAM LENGTH 359  $29$ 

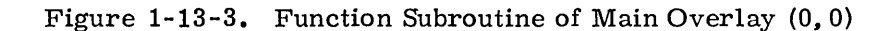

 $\bar{\mathbf{r}}$ 

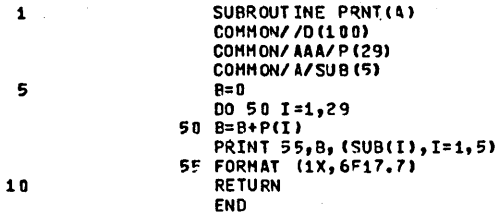

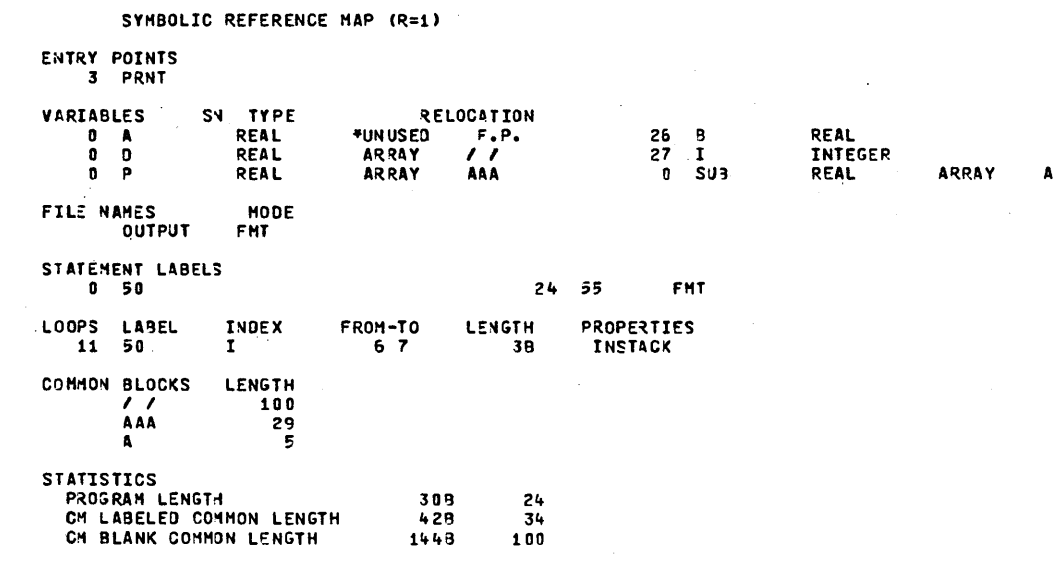

Figure 1-13-4. Subroutine of Main Overlay (0,0)

OVERLAY (OVL A, 1, 0)<br>
PROGRAM OVL 10<br>
COMMON/ AAA/W(29)<br>
PRINT 105, (W(I), I=1, 7)<br>
PRINT 105, (W(I), I=1, 7)<br>
PRINT 105, (W(I), I=15, 21)<br>
PRINT 105, (W(I), I=22, 28)<br>
PRINT 105, (W(29))<br>
PRINT 105, (W(29))<br>
105 FORMAT (  $\pmb{\mathbf{1}}$  $\mathbf{s}$  $\overline{10}$ 

#### SYMBOLIC REFERENCE MAP (R=1)

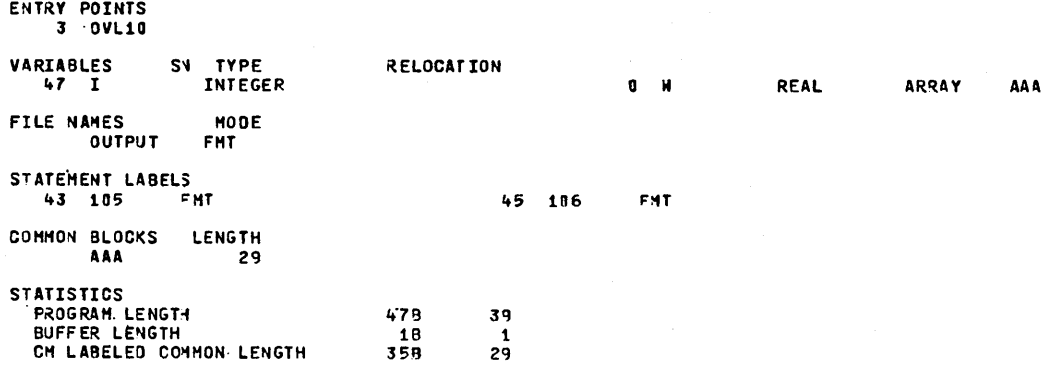

Figure 1-13-5. Main Program of Primary Overlay (1,0)

 $\ddot{\phantom{a}}$ 

 $\alpha$ 

 $1 - 13 - 7$ 

LOAD MAP - TESTA<br>OVERLAY(DVLA,0,0)

#### 0,01 (DVERLAY (DVLA, 0

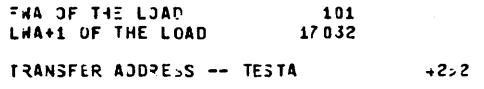

#### $\sim 10^{10}$ PROGRAM AND BLOCK ASSIGNMENTS.

 $\sim$ 

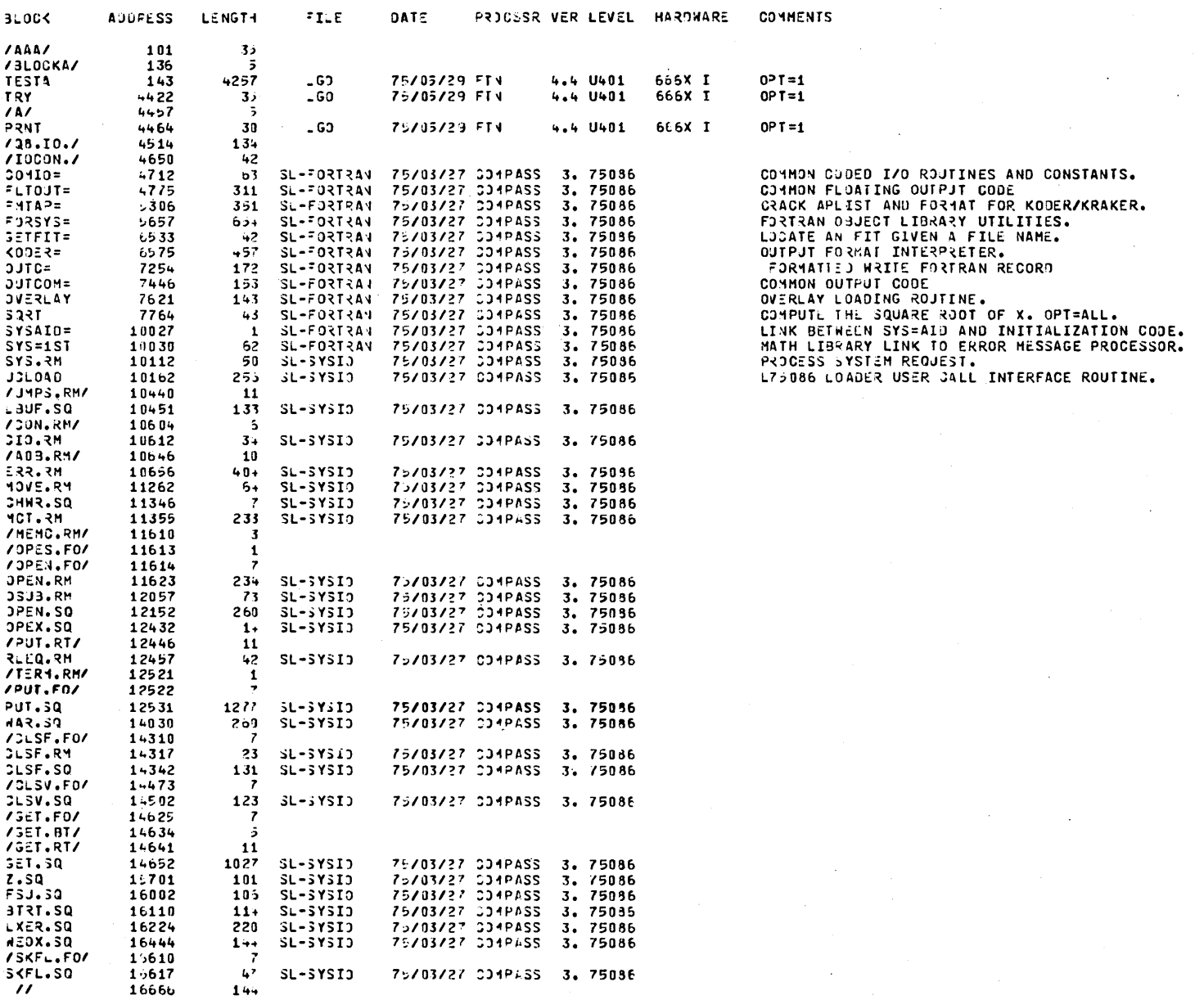

Figure 1-13-6. Loader Map of Main Overlay (0,0)

 $\mathcal{L}_{\text{max}}$  and  $\mathcal{L}_{\text{max}}$  and  $\mathcal{L}_{\text{max}}$ 

 $\sim 10^{-1}$ 

 $\sim$ 

 $\Delta \phi$ 

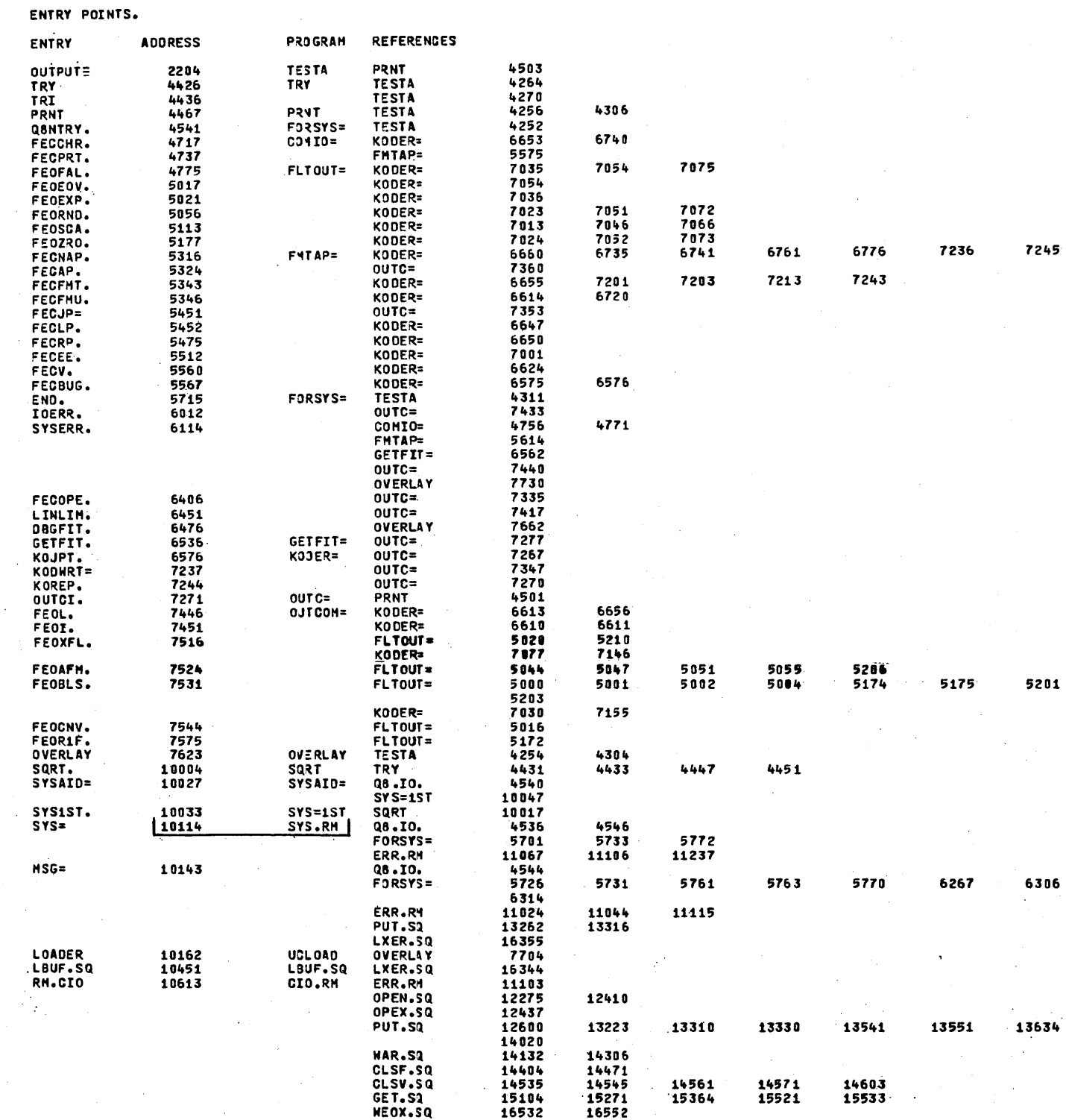

 $\bar{q}$ 

Figure 1-13-6. Loader Map of Main Overlay (0,0) (Contd)

 $\mathcal{L}$ 

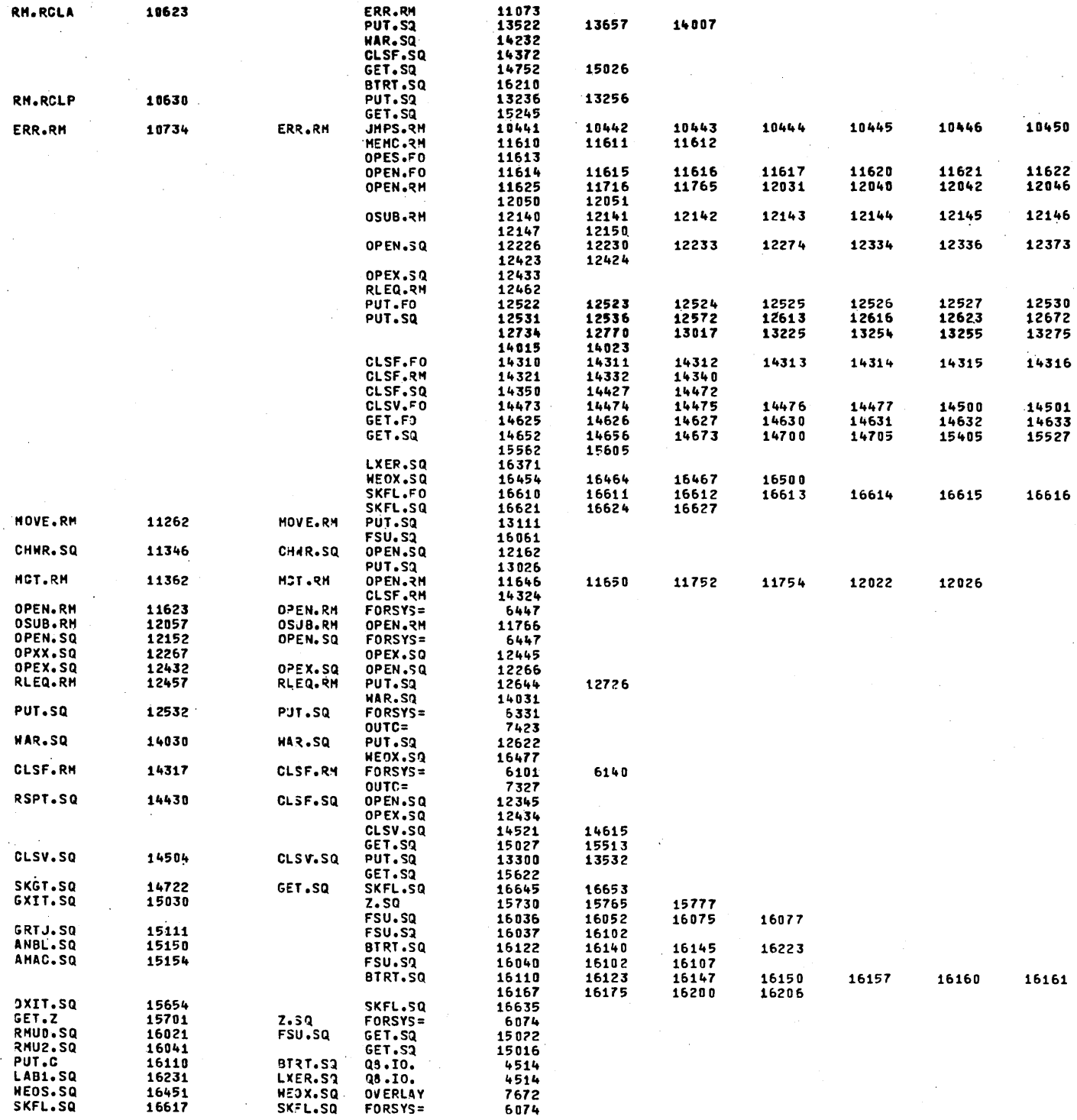

Figure 1-13-6. Loader Map of Main Overlay (0, 0) (Contd)

 $\bar{\beta}$ 

LOAD MAP - TESTA<br>OVERLAY(OVLA,1,0)

PAGE  $\overline{\mathbf{z}}$ 

 $\overline{\phantom{a}}$ 

------- OVERLAY(OVLA, 1,0)

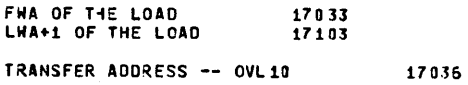

ENTRY POINTS.

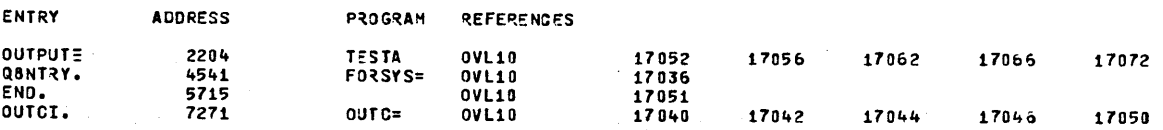

 $\bar{z}$ 

Figure 1-13-7. Loader Map of Primary Overlay (1,0)

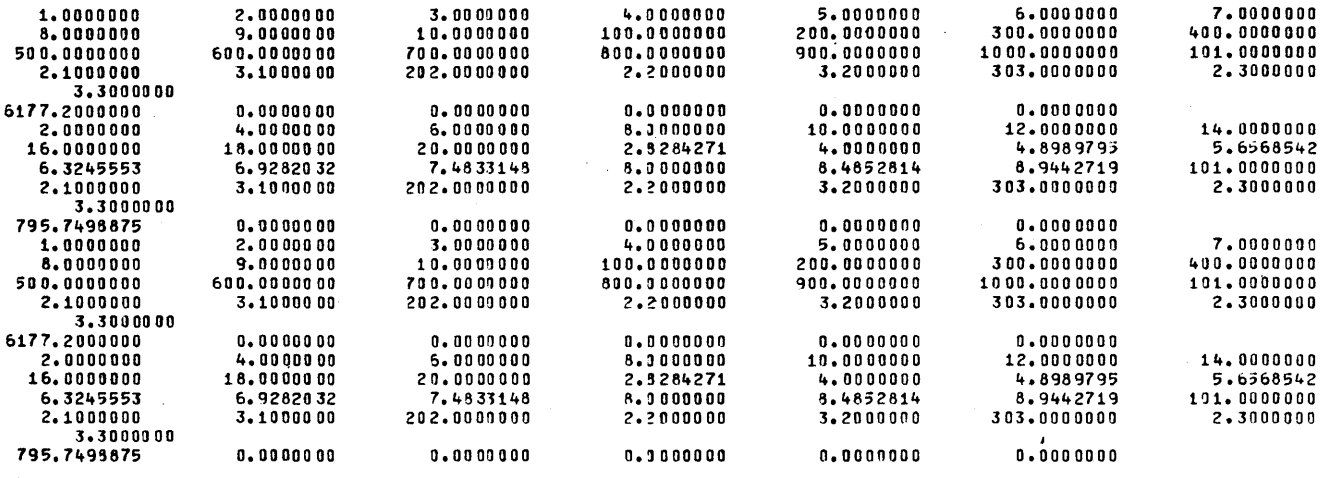

Figure 1-13-8. Program Output

60435400 A

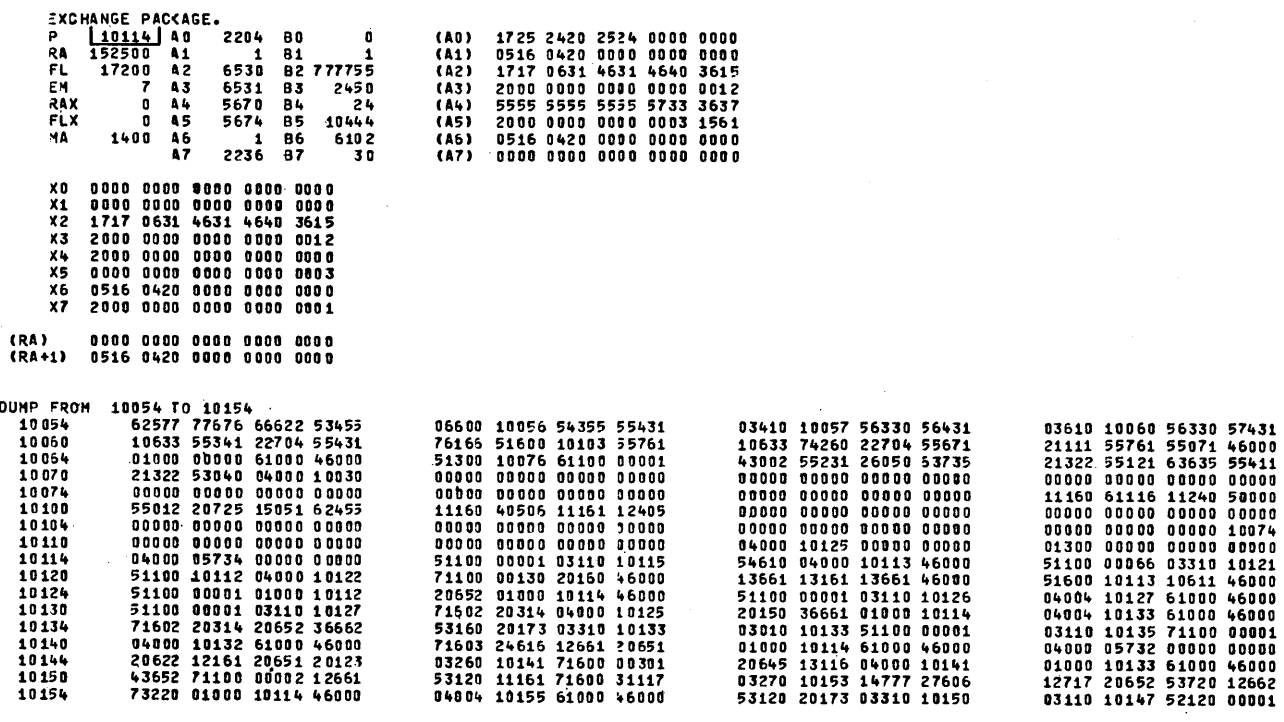

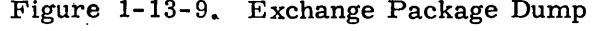

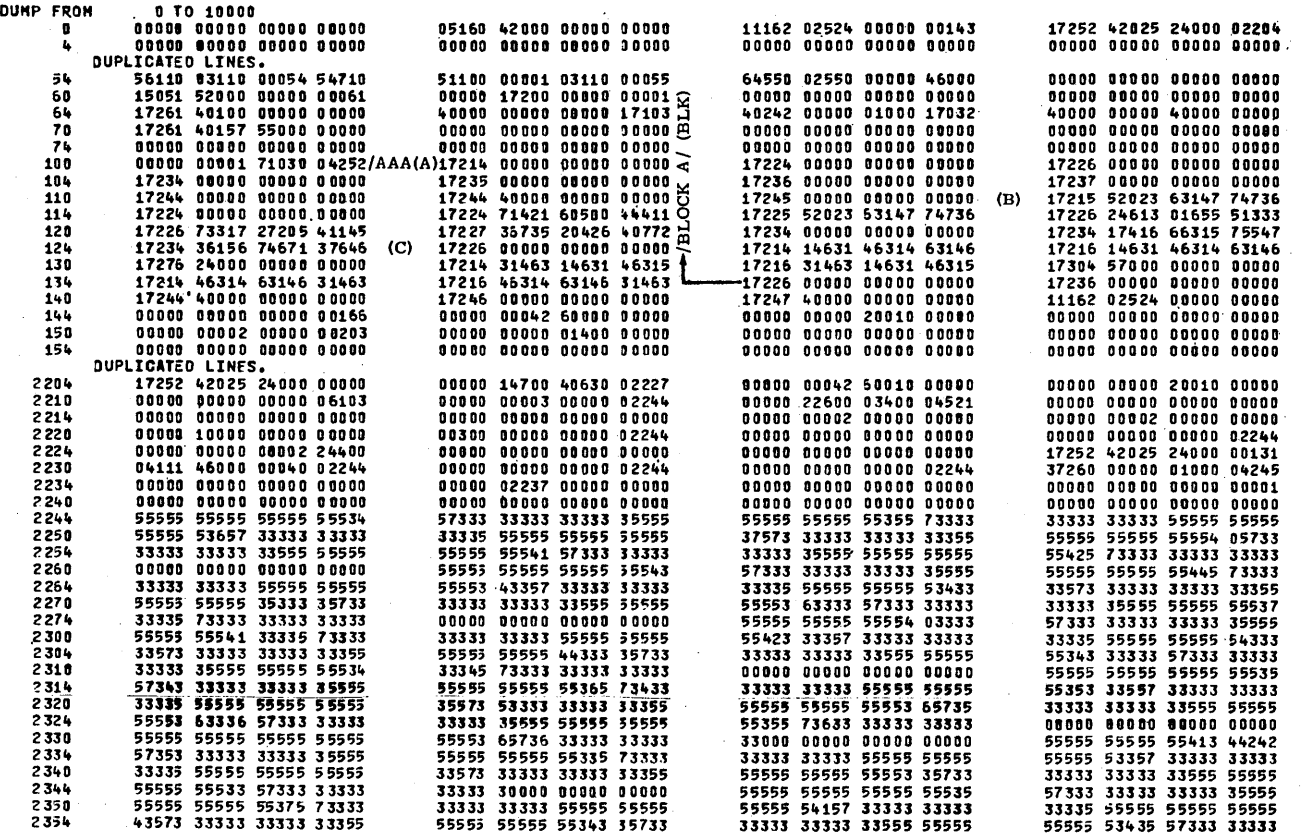

Figure 1-13-10. Central Memory Dump

 $\sim 10^7$ 

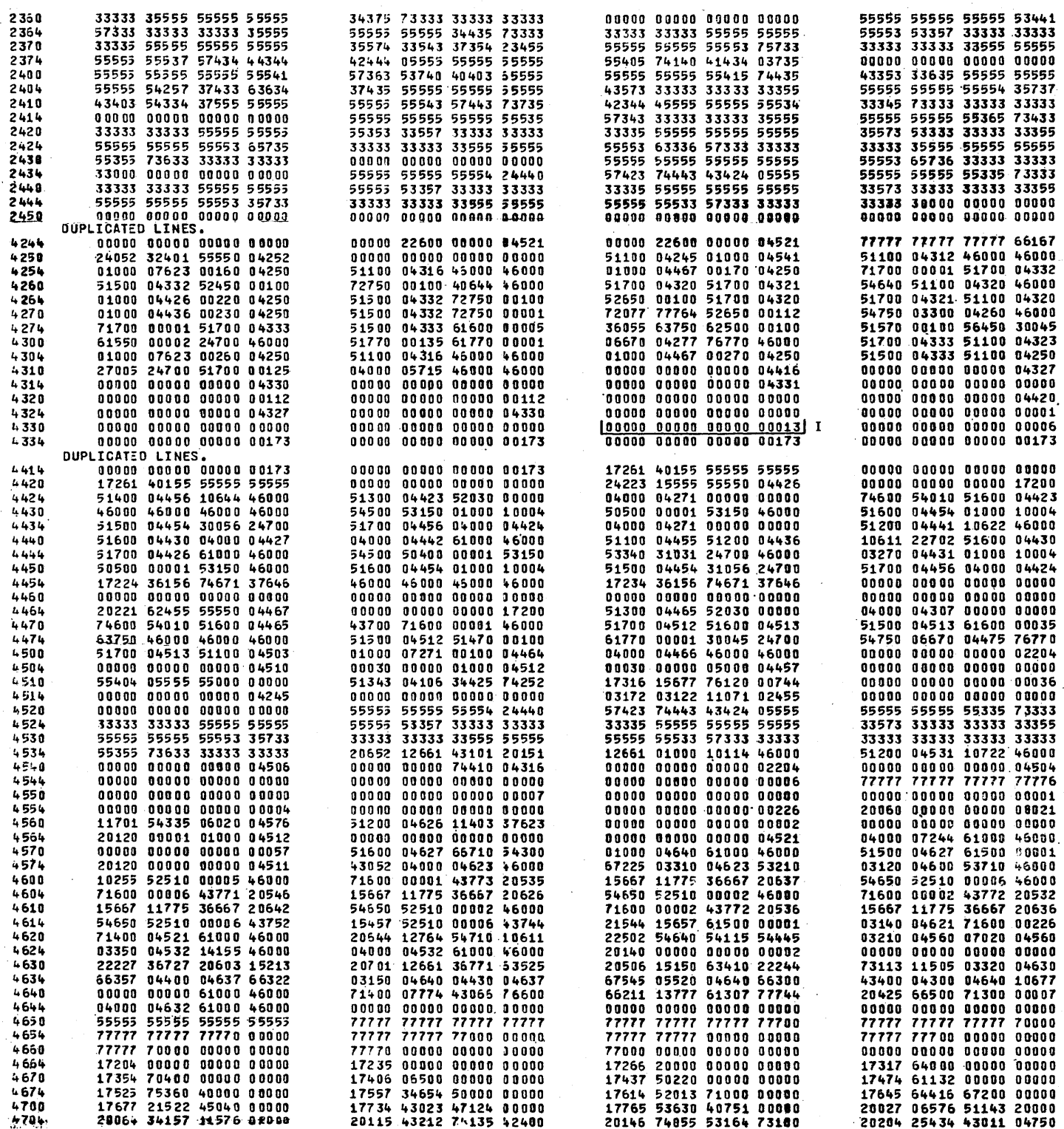

# Figure 1-13-10. Central Memory Dump (Contd)

 $\label{eq:2.1} \mathcal{L}(\mathcal{L}^{\mathcal{L}}_{\mathcal{L}}(\mathcal{L}^{\mathcal{L}}_{\mathcal{L}})) = \mathcal{L}(\mathcal{L}^{\mathcal{L}}_{\mathcal{L}}(\mathcal{L}^{\mathcal{L}}_{\mathcal{L}})) = \mathcal{L}(\mathcal{L}^{\mathcal{L}}_{\mathcal{L}}(\mathcal{L}^{\mathcal{L}}_{\mathcal{L}}))$  $\label{eq:2} \frac{1}{\sqrt{2}}\left(\frac{1}{\sqrt{2}}\right)^{2} \left(\frac{1}{\sqrt{2}}\right)^{2} \left(\frac{1}{\sqrt{2}}\right)^{2} \left(\frac{1}{\sqrt{2}}\right)^{2} \left(\frac{1}{\sqrt{2}}\right)^{2} \left(\frac{1}{\sqrt{2}}\right)^{2} \left(\frac{1}{\sqrt{2}}\right)^{2} \left(\frac{1}{\sqrt{2}}\right)^{2} \left(\frac{1}{\sqrt{2}}\right)^{2} \left(\frac{1}{\sqrt{2}}\right)^{2} \left(\frac{1}{\sqrt{2}}\right)^{2} \left(\frac{$  $\label{eq:2.1} \frac{1}{\sqrt{2}}\int_{\mathbb{R}^3}\frac{1}{\sqrt{2}}\left(\frac{1}{\sqrt{2}}\right)^2\frac{1}{\sqrt{2}}\left(\frac{1}{\sqrt{2}}\right)^2\frac{1}{\sqrt{2}}\left(\frac{1}{\sqrt{2}}\right)^2\frac{1}{\sqrt{2}}\left(\frac{1}{\sqrt{2}}\right)^2\frac{1}{\sqrt{2}}\left(\frac{1}{\sqrt{2}}\right)^2\frac{1}{\sqrt{2}}\frac{1}{\sqrt{2}}\frac{1}{\sqrt{2}}\frac{1}{\sqrt{2}}\frac{1}{\sqrt{2}}\frac{1}{\sqrt{2}}$  $\label{eq:2.1} \frac{1}{\sqrt{2\pi}}\int_{\mathbb{R}^3}\frac{1}{\sqrt{2\pi}}\int_{\mathbb{R}^3}\frac{1}{\sqrt{2\pi}}\int_{\mathbb{R}^3}\frac{1}{\sqrt{2\pi}}\int_{\mathbb{R}^3}\frac{1}{\sqrt{2\pi}}\int_{\mathbb{R}^3}\frac{1}{\sqrt{2\pi}}\int_{\mathbb{R}^3}\frac{1}{\sqrt{2\pi}}\int_{\mathbb{R}^3}\frac{1}{\sqrt{2\pi}}\int_{\mathbb{R}^3}\frac{1}{\sqrt{2\pi}}\int_{\mathbb{R}^3}\frac{1$  $\label{eq:2} \frac{1}{\sqrt{2}}\sum_{i=1}^n \frac{1}{\sqrt{2\pi}}\int_0^1 \frac{1}{\sqrt{2\pi}}\,d\mu_i\,d\mu_i\,.$ 

NOS provides the following utilities for file maintenance.

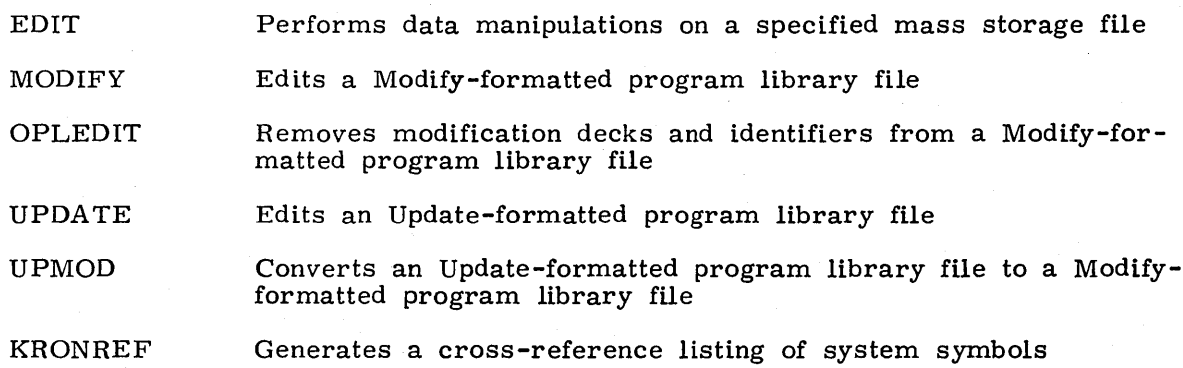

## **EDIT STATEMENT**

The EDIT control statement calls the Text Editor utility. The Text Editor enables a user to manipulate data on a specified mass storage file through use of special input directives called edit commands. For a detailed description of the Text Editor and an explanation of these commands, refer to the Text Editor Reference Manual.

The control statement format is:

 $EDIT(lin_1, m, lin_2, lin_3)$ 

or

EDIT(FN= $\ln_1$ , M=m, I= $\ln_2$ , L= $\ln_3$ )

Name of file to be edited (referred to as edit file). This specification is required for batch origin jobs.

m Mode of file processing:

ASCII or AS ASCII mode edit file

NORMAL or N NORMAL mode edit file

 $1fn<sub>2</sub>$ 

 $1fn_1$ 

File from which directives (edit commands) are to be read. If omitted, INPUT is assumed.

 $\ln_{3}$ File to which output is to be written. If omitted, OUTPUT is assumed.

## **MODIFY STATEMENT**

The MODIFY control statement edits a Modify-formatted program library file.

The control statement format is:

 $MODIFY(p_1, p_2, \ldots, p_n)$ 

 $\sim$ 

 $\sim 10$ 

 $\Delta\Delta\approx 0.001$ 

Pi Any of the following in any order:

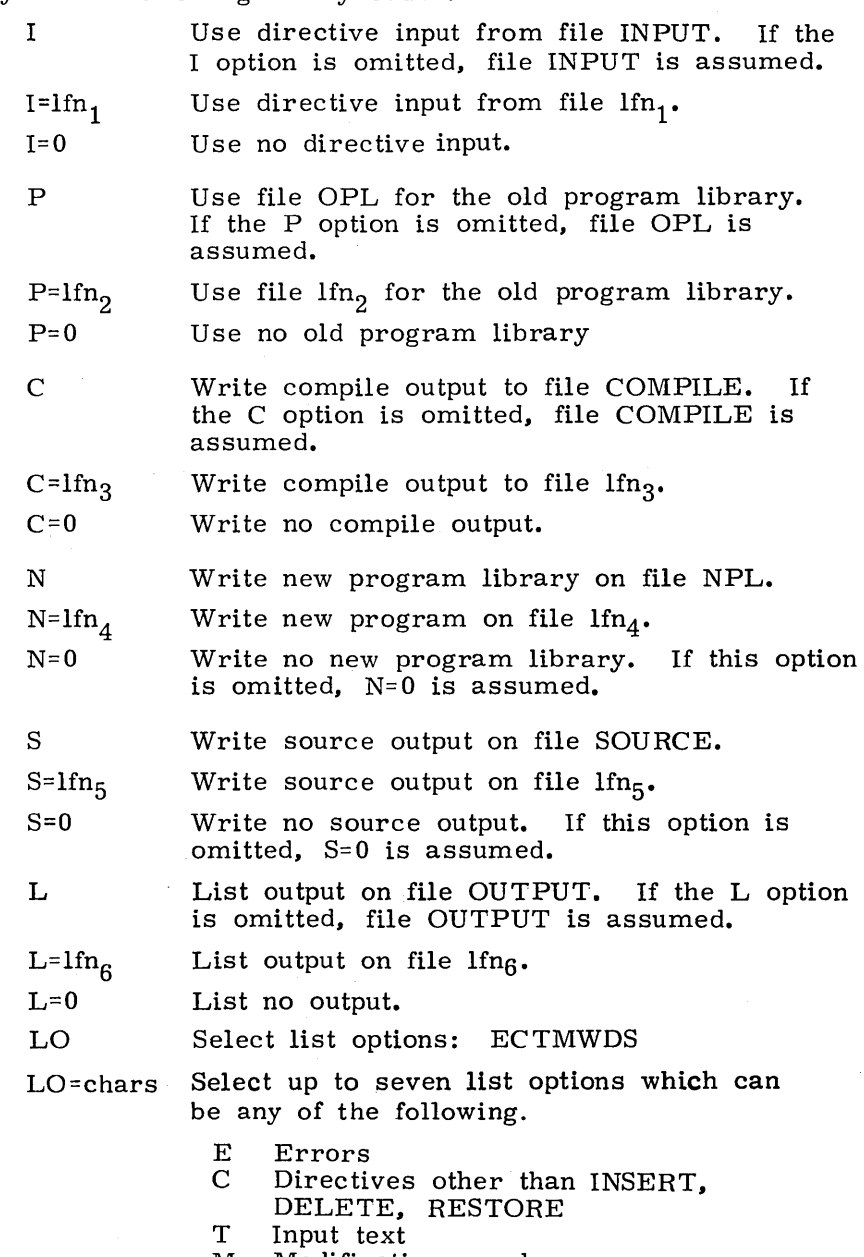

- M Modifications made
- W Compile file directives<br>D Deck status
- D Deck status<br>S Statistics
- S Statistics<br>I Inactive s
- Inactive statements
- A Active statements

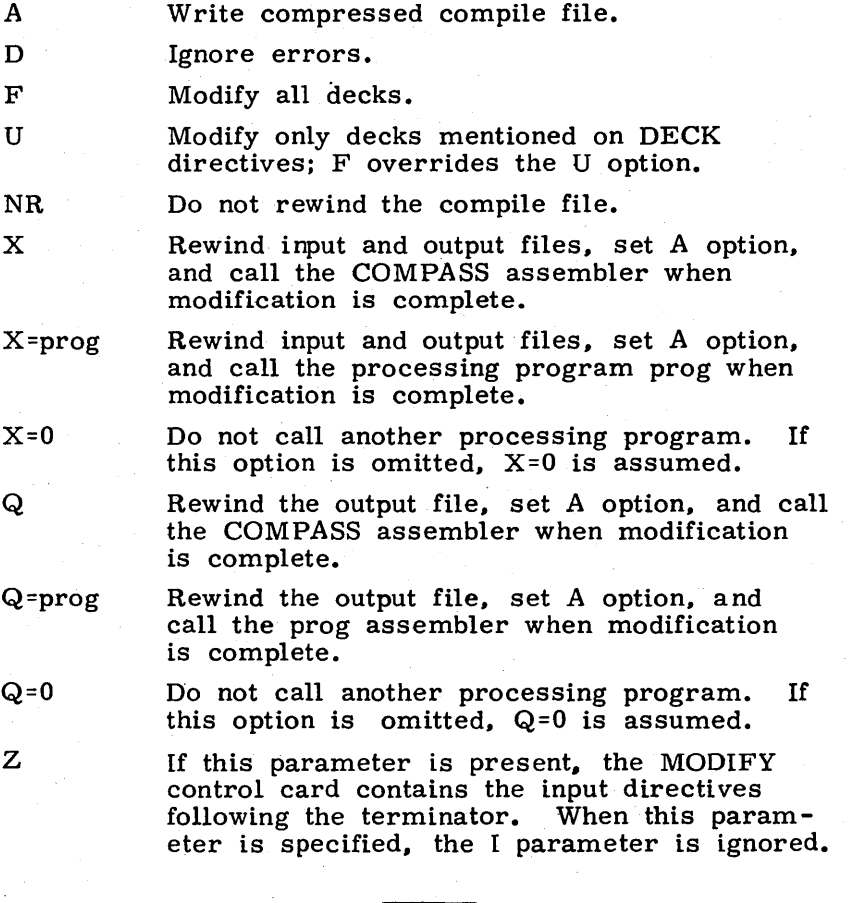

# **NOTE**

Do not place another terminator after the directives.

 $CV=63$ 

 $CV=64$ 

Convert 64-character set OPL to 63-character set OPL.

Convert 63-character set OPL to 64-character set OPL.

The following parameters can be entered only if the X or. Q options is selected.

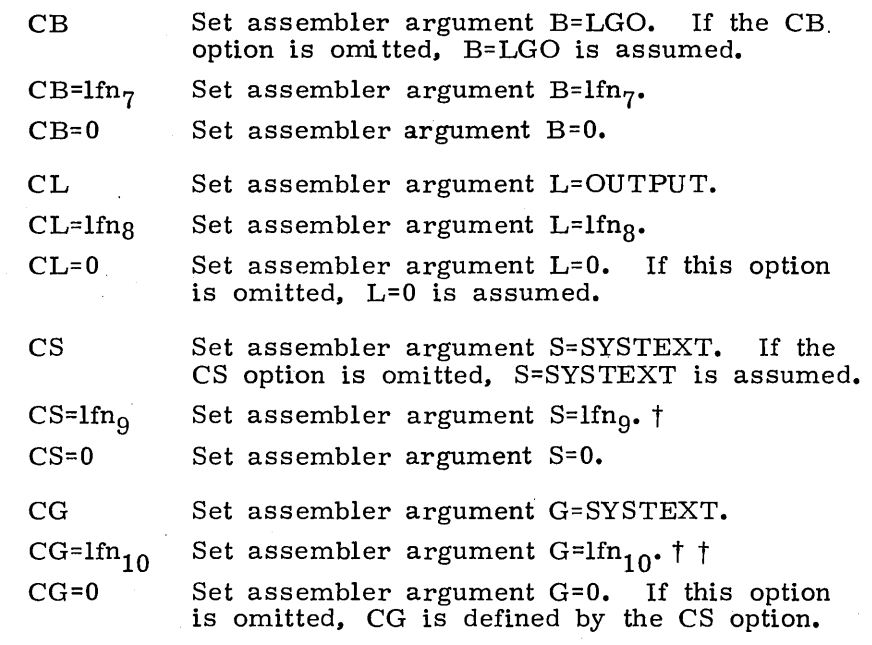

For a more detailed description of Modify, refer to the Modify Reference Manual.

## **OPLEDIT STATEMENT**

The OPLEDIT control statement removes modification decks and identifiers from a Modifyformatted program library file.

The control statement format is:

OPLEDIT( $p_1, p_2, \ldots, p_n$ )

 $P_i$ 

Any of the following in any order:

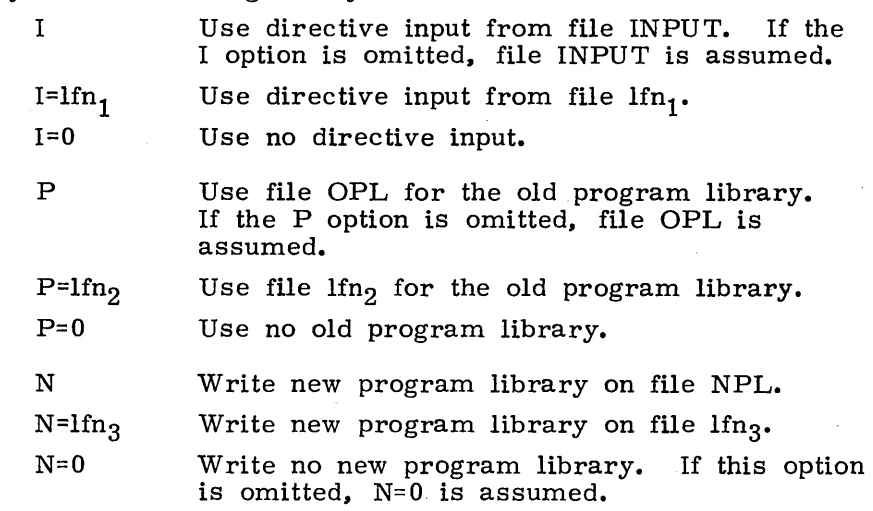

t The desired file is retrieved from the † The desired file is retrieved from the system.<br>†† The desired file is a local file.

#### List output on file OUTPUT. If the L option is omitted, file OUTPUT is assumed.

 $L = lfn_4$ 

 $L=0$ 

L

List no output.

List output on file  $\text{lfn}_4$ .

 $M=1$ fn $5$ 

LO<sup>=x</sup>

F D  $U$  $U=0$  file  $lfn_5$ . If this option is omitted, M=MODSETS is assumed.

Write output from \*PULLMOD directives on

Set list options x; each bit in x, if set, turns on the corresponding option.

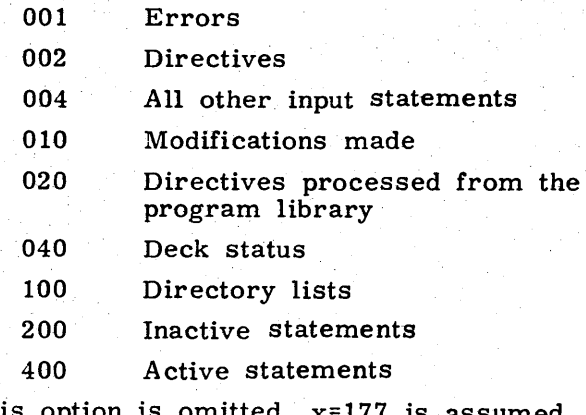

If this option is omitted,  $x=177$  is assumed (that is. the first seven options listed).

Modify all decks.

Debug; ignore errors.

Generate \*EDIT directives for all decks.

Generate no \*EDIT directives. If the U option is omitted, generate  $*E$ DIT directives for common decks.

For a complete description of the OPLEDIT utility, refer to the MODIFY Reference Manual.

## **UPDATE STATEMENT**

The UPDATE control statement edits an Update-formatted program library file.

The control statement format is:

UPDATE $(p_1, p_2, \ldots, p_n)$ Any of the following in any order: Pi A Sequential-to-random program library copy B Random -to-sequential program library copy C Write compile file output on COMPILE. If the C option is omitted, file COMPILE is assumed. Write compile file output on  $lfn_i$ .  $C=$ lfn<sub>1</sub>  $C=0$ Write no compile output. D Compile output has 80 columns for data; if D is omitted, compile output has 72 columns for data. E Update rearranges the directory to reflect the actual order of decks on the program library. If E is omitted, the old program library directory is not edited. F Full update; all decks are compiled. If F is omitted, corrected decks and those named on COMPILE directives are processed.  $G=Ifn<sub>2</sub>$ Output from PULLMOD directives is written on lfn<sub>2</sub>. Any rewind option applying to the source file also applies to this file. OUTPUT is not a valid file for this option. If G is omitted, pulled modifications are appended to the source file. I Input is on file INPUT. If the I option is omitted, file INPUT is assumed.  $I=$ lfn<sub>3</sub> Input comprises next record on  $\text{Im}_{3}$ . Compile output decks to be written on file K COMPILE 'in COMPILE directive sequence.  $K=$ lfn $_A$ Compile output decks to be written on  $\text{Ifn}_4$  in COMPILE directive sequence. If this option is omitted, output is determined by the C option. L=char char is a string that specifies any of the A,  $F$ , and 0 through 9 list options. If this option is omitted, options A, 1, 2, 3, and 4 are selected. Any use of 0 suppresses listing.  $\mathbf M$ Merge input is on file MERGE. Merge input is on file  $lfn_{5}$ . If M option is  $M=1$ fn<sub>5</sub> omitted, there is no merge file. N New program library to be written on file NEWPL.

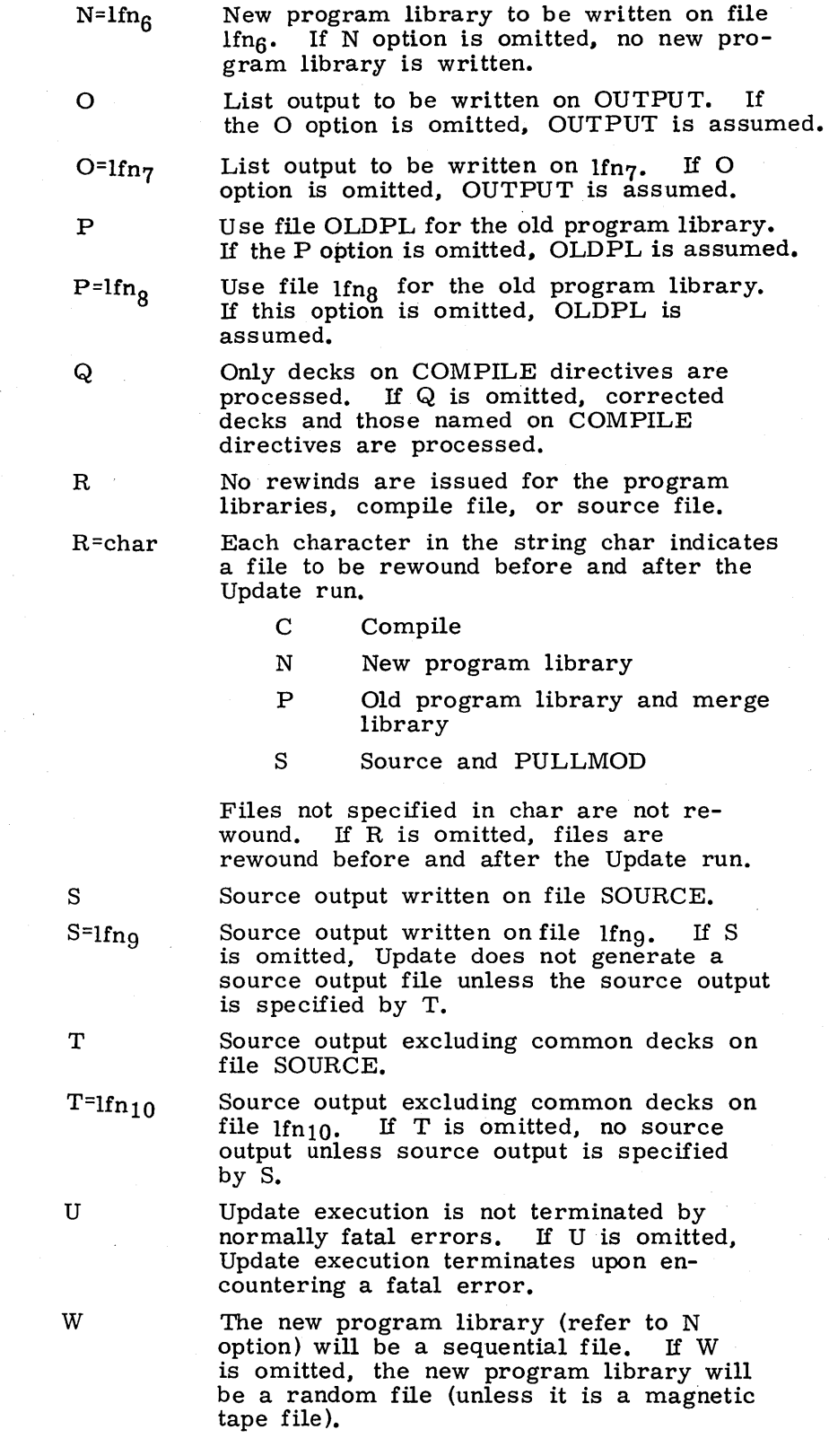

## 60435400 B

 $1 - 14 - 7$ 

X Compile file is in compressed format. If X is omitted, the compile file is not in compressed format.

Z The input file (refer to I option) is as sumed to be in peS-compressed format. This parameter applies to the directives input file only; it does not apply to files specified by READ directives. If  $Z$  is omitted, the input file is a normal, coded file.

8 Compile file output is composed of 80- column line images. If this option is omitted, compile file output is composed of 90-column line images.

)~=char The master control character (first character of each directive) for this Update run is char which can be any character having a display code octal value in the range 01 through 54 except for 51 and 52 (the open and close parentheses). If this option is omitted, the master control character is  $*$ .

 $/$ =char The comment control character for this Update run is char which can be A through Z, 0 through 9, or  $+\frac{*}{*}$ . Note, however, that the character should not be changed to one of the abbreviated forms of directives unless NOABBREV is in effect. If this option is omitted, the comment control character is a slant bar.

Note that the UPDATE control statement is processed in product set format. For a more detailed description of Update, refer to the Update Reference Manual.

## **UPMOD STATEMENT**

The UPMOD control statement converts an Update-formatted program library file to a Modify-formatted program library file.

The control statement format is:

UPMOD $(p_1, p_2, \ldots, p_n)$ 

 $P_i$ 

Any of the following in any order:

P Update program library from file OLDPL. If the P option is omitted, file OLDPL is assumed.  $P=$ lfn<sub>1</sub> Update program library from file  $lin_1$ . Modify program library on file OPL. N  $N=$ lfn<sub>2</sub> Modify program library on file  $lfn_2$ . Modify program library name is OPL. If M the M option is omitted, file OPL is assumed. Modify program library name is  $\text{lfn}_3$ .  $M = lfn<sub>3</sub>$ F Convert to file mark. NR Do not rewind file  $\mathbf{lin}_1$ .

The Update file must be in sequential format. A random Update file must first be changed to sequential format via Update before being submitted to UPMOD for conversion. Unless otherwise specified, only one record from the Update file is converted. After the Modify OPL has been created, no references should be made to modset identifiers present on the Update library. The new OPL should be treated as any other program library created by a Modify creation run.

## **KRONREF STATEMENT**

The KRONREF control statement generates a cross-reference listing of system symbols used by decks on a MODIFY OPL.

The control statement format is:

#### KRONREF(P=lfn<sub>1</sub>, L=lfn<sub>2</sub>, S=lfn<sub>3</sub>, G=lfn<sub>4</sub>)

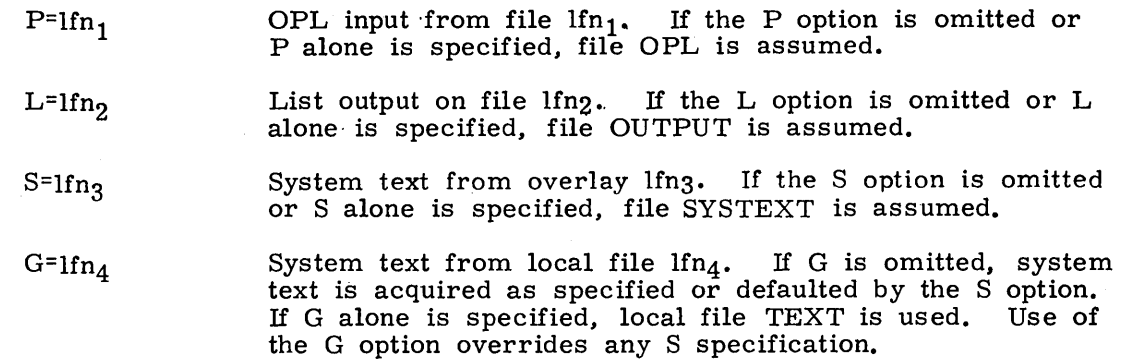

The names of programs on the OPL are listed for those decks that reference the following.

- PP direct cell locations defined in lfn<sub>3</sub> or lfn<sub>4</sub>
- PP resident entry points defined in lfn3
- Monitor functions
- Central memory pointers (in low core) defined in  $\text{lf}_{3}$  or  $\text{lf}_{4}$
- Central memory locations (in low core) defined in  $Ifn_3$  or  $Ifn_4$
- Control point area words defined in lfn<sub>3</sub> or lfn<sub>4</sub>
- Dayfile message options
- File types and mass storage constants
- $\bullet$  Job origin types, queue types, and priorities
- Error flags referenced
- Common deck calls
- PP packages called
- Special entry points

# **CHARACTER SETS**

# NOS TIME-SHARING 64-CHARACTER SET

The character sets for ALGOL and COBOL are listed in their respective reference manuals.

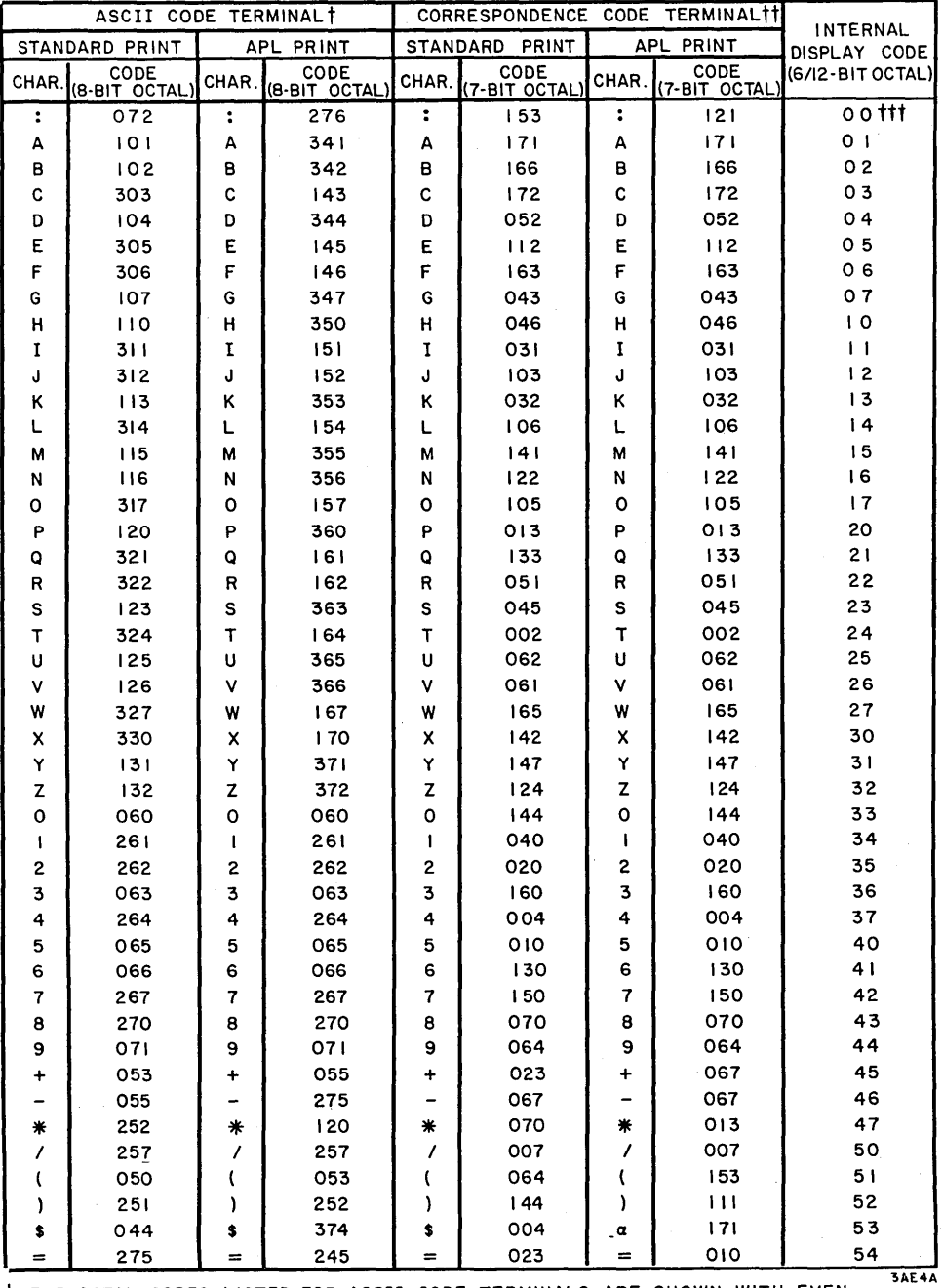

T THE OCTAL CODES LISTED FOR ASCII CODE TERMINALS ARE SHOWN WITH EVEN PARITY (NORMAL)

 $\ddot{\phantom{0}}$ 

IT THE OCTAL CODES LISTED FOR CORRESPONDENCE CODE TERMINALS ARE SHOWN WITH ODD PARITY (NORMAL)

Itt USE OF THE COLON IN PROGRAM AND DATA FILES WILL CAUSE PROBLEMS. THIS IS PARTICULARLY TRUE WHEN IT IS USED IN PRINT AND FORMAT STATEMENTS.

A

the **Philannich Hitler of Frist** 

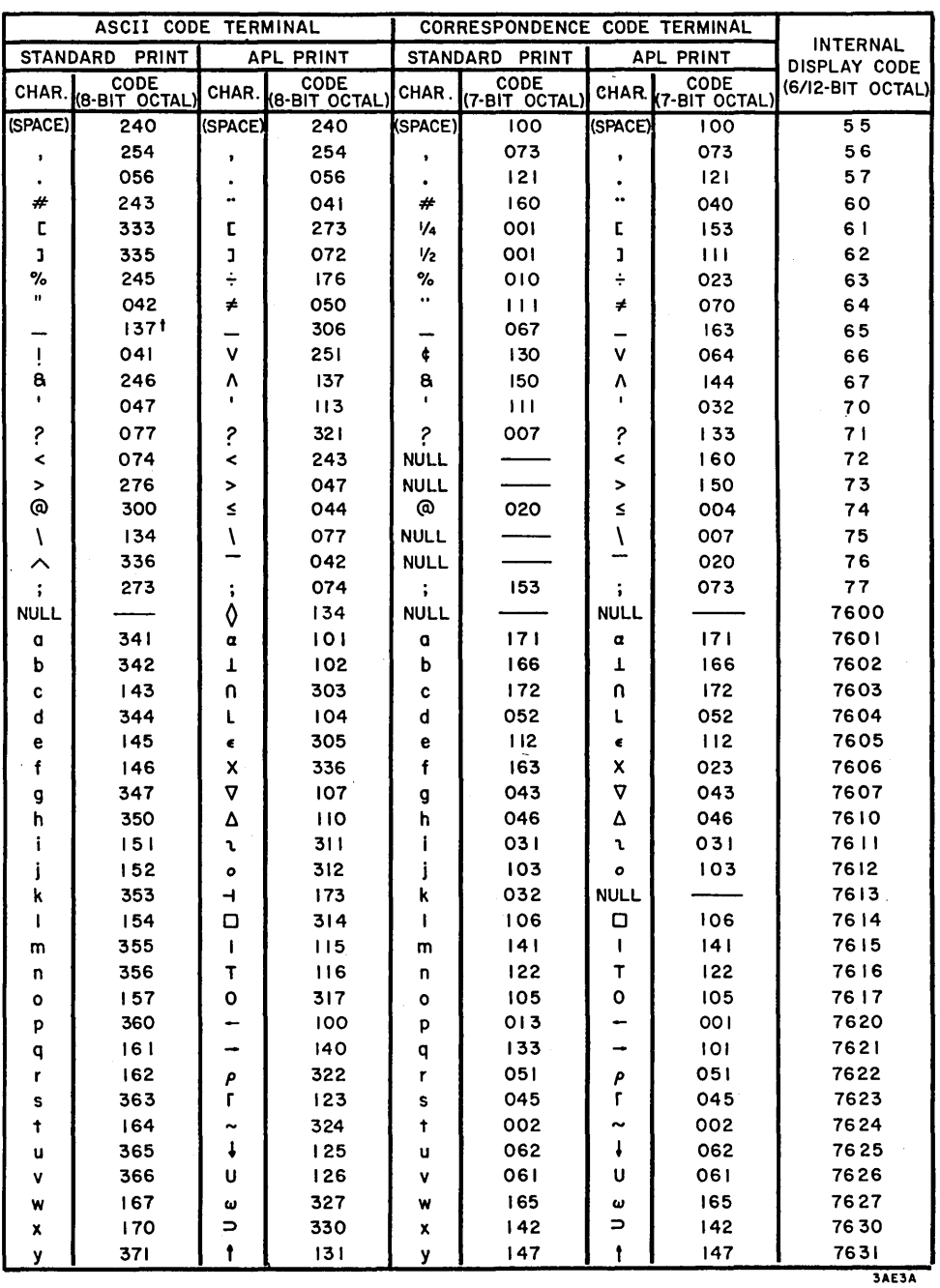

TON TTY MODELS HAVING NO UNDERLINE, THE BACKARROW (-) TAKES ITS PLACE

ı

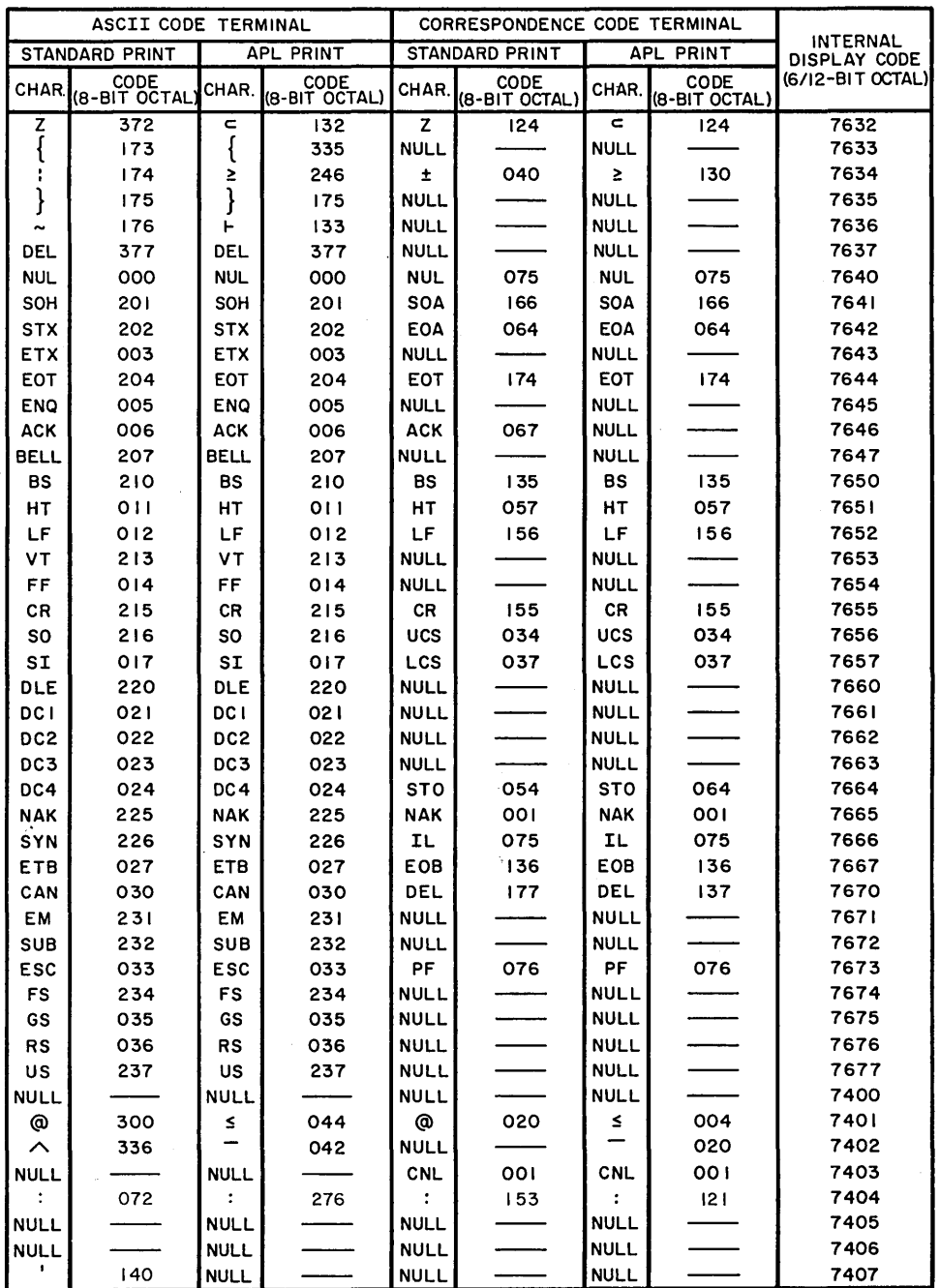

 $3AE5A$ 

 $\overline{\phantom{a}}$ 

 $\blacksquare$ 

 $\blacksquare$ 

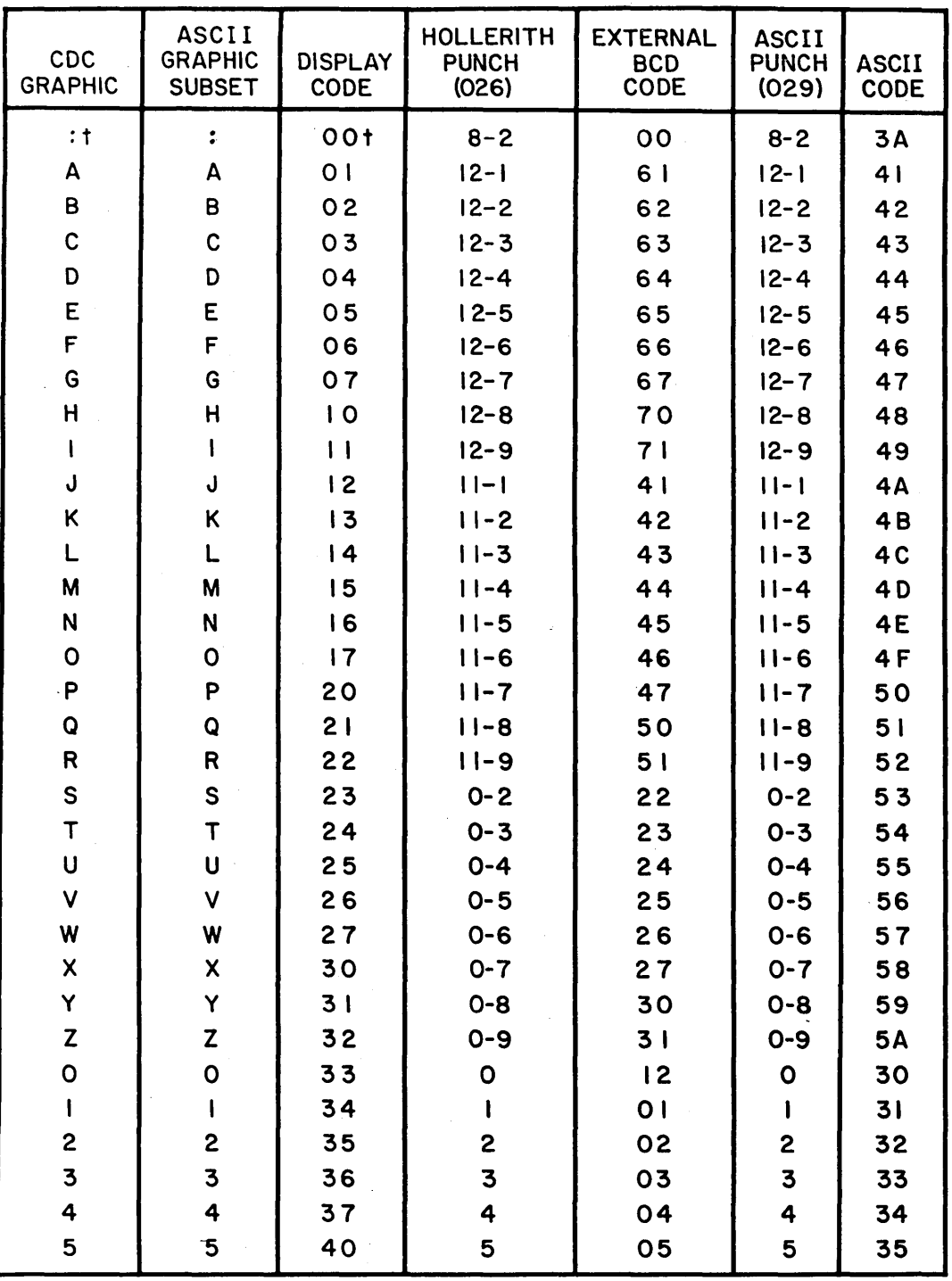

# NOS STANDARD CHARACTER SET

3AEI3A

t TWELVE OR MORE ZERO BITS AT THE END OF A 60- BIT WORD ARE INTERPRETED AS END-OF-LiNE MARK RATHER THAN TWO COLONS.

60435400 B

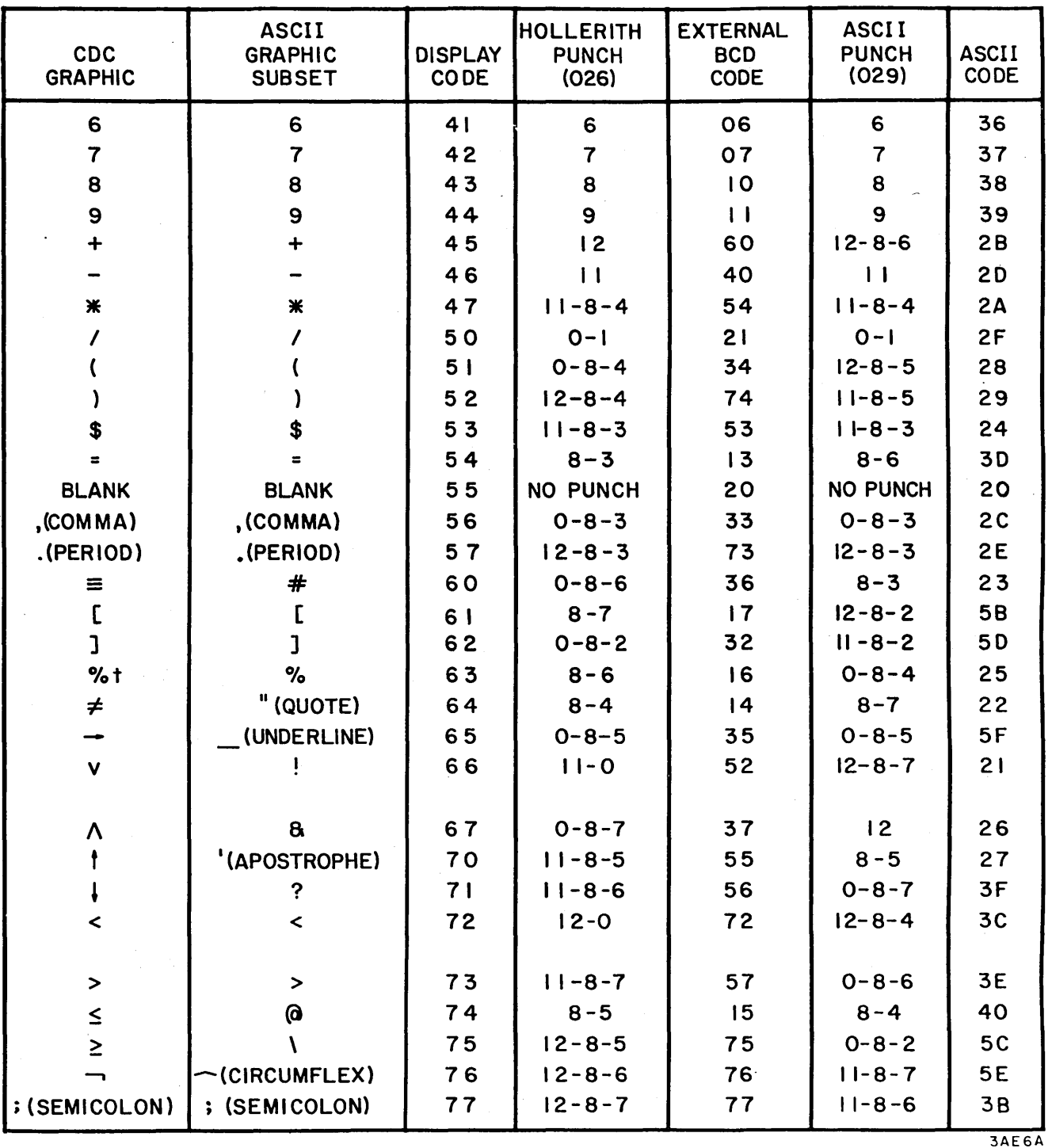

+ IN INSTALLATIONS USING THE CDC 63-GRAPHIC SET, DISPLAY CODE OO HAS NO ASSOCIATED GRAPHIC OR HOLLERITH CODE; DISPLAY CODE 63 IS THE COLON (8-2 PUNCH). THE SELECTION OF THE 63- OR 64-CHARACTER SET FOR TAPES IS AN INSTALLATION OPTION.

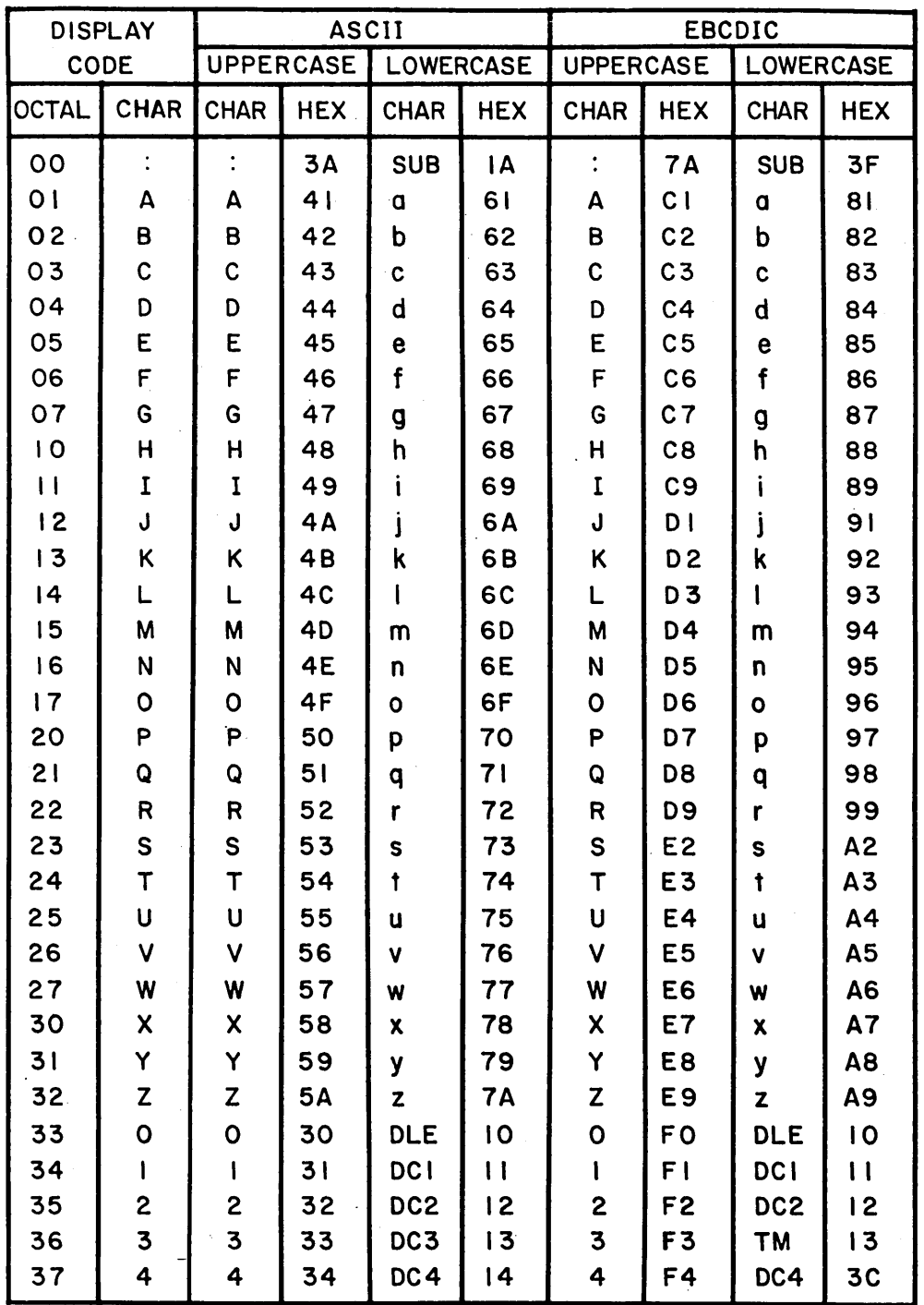

# ASCII/DISPLAY CODE AND EBCDIC/DISPLAY CODE CONVERSION

3AE7A

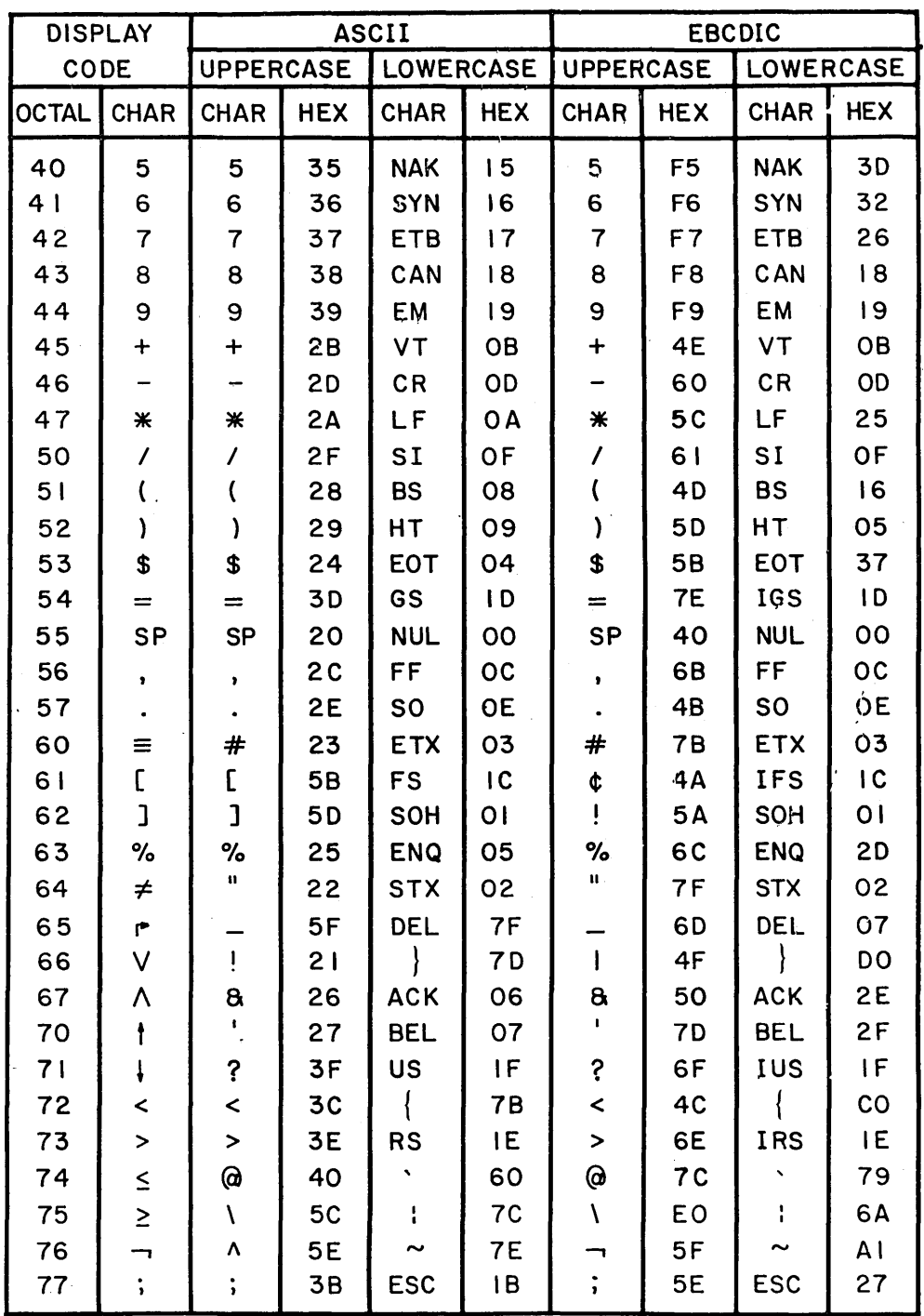

l.

3AE8A

 $\mathcal{A}^{\prime}$ 

 $\bar{\beta}$ 

 $\alpha$ 

# **CARRIAGE CONTROL CHARACTERS**

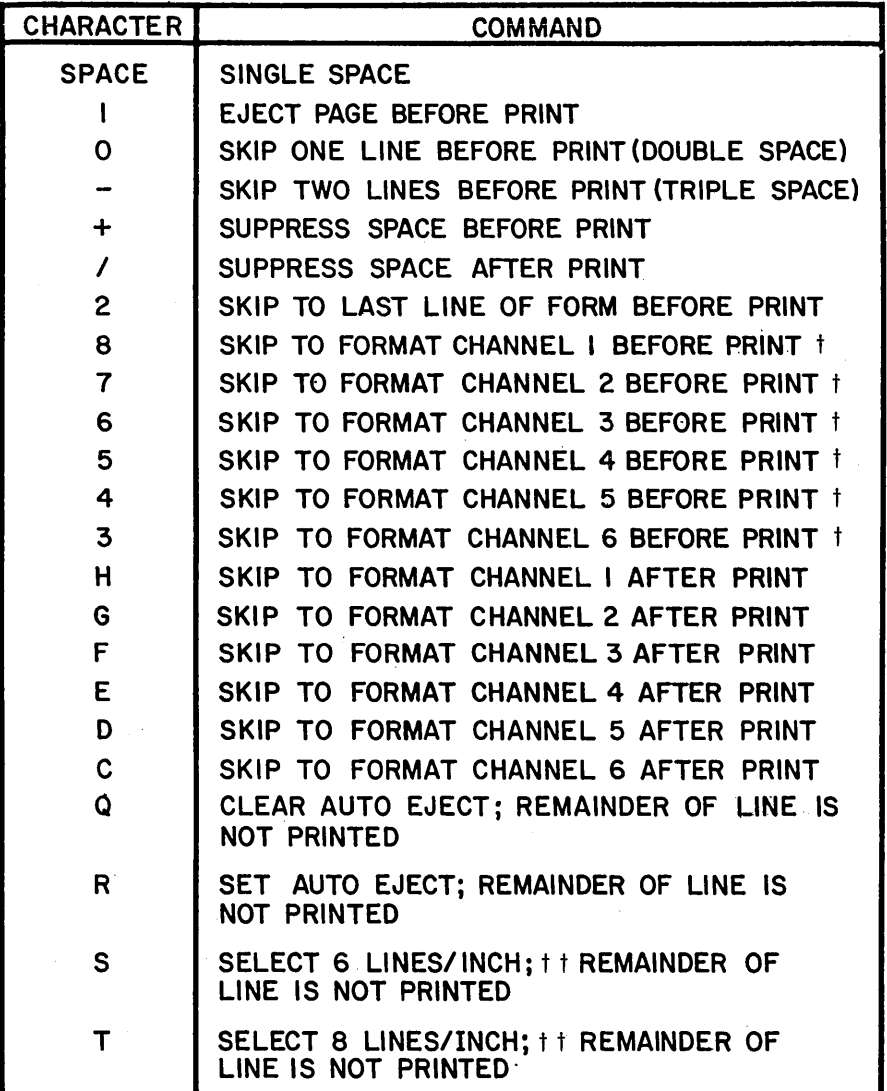

3AE9A

tNo space after print. For all other control characters, a line feed is issued after print.

ttUsed only on the 512 and 580 line printers. The deselection of auto eject mode on a 512 or 580 line printer results in the deselection of 8 lines per inch, if previously selected.
This appendix contains an alphabetical listing of the messages which may appear in a user's dayfile. Lowercase characters are used to identify variable names or fields. If the first word or characters are variable, the message is listed according to the second word. For example, the message

pfn ALREADY PERMANENT, AT nnn.

is listed alphabetically with the messages beginning with the letter A. This is done because the variable pfn (permanent file name) may change each time the message is issued. All messages beginning with numbers follow the alphabetical listing.

The CIO and PFM file processors utilize the file environment table (FET) as a communication area to contain information about the requests of a user's job. Higher *level*  languages (COBOL, FORTRAN, etc.) automatically establish and use these areas but the COMPASS programmer must define the FET. (Refer to *volume* 2 for detailed information on the FET.) CIO and PFM error messages contain the address, nnn, of the FET associated with the request and the logical file name, fff, from word zero of the table (FET+O).

When the error processing (ep) bit is set in word 1 of the FET, status information is returned by the function processor when an abnormal situation or error occurs. The abnormal termination codes are returned to bits 10 through 13 of' word zero of the FET (bits 10 through 17 of PFM). Following the alphabetical listing of messages is a list of LFM and  $\overline{P}$ FM error codes and explanations. Also included at the end of this section is a table summary of the action taken by PFM when an error is detected while reading mass storage.

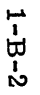

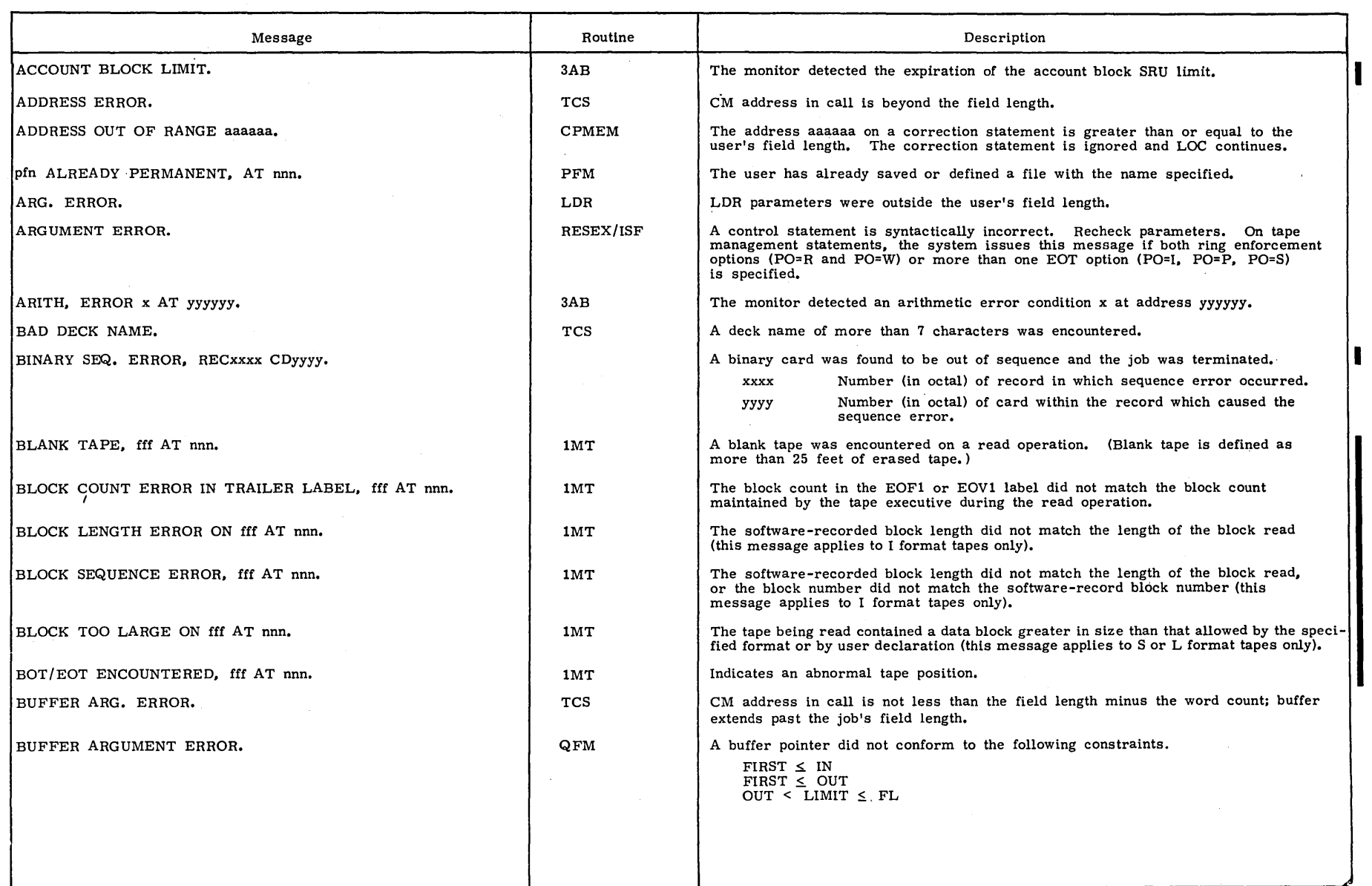

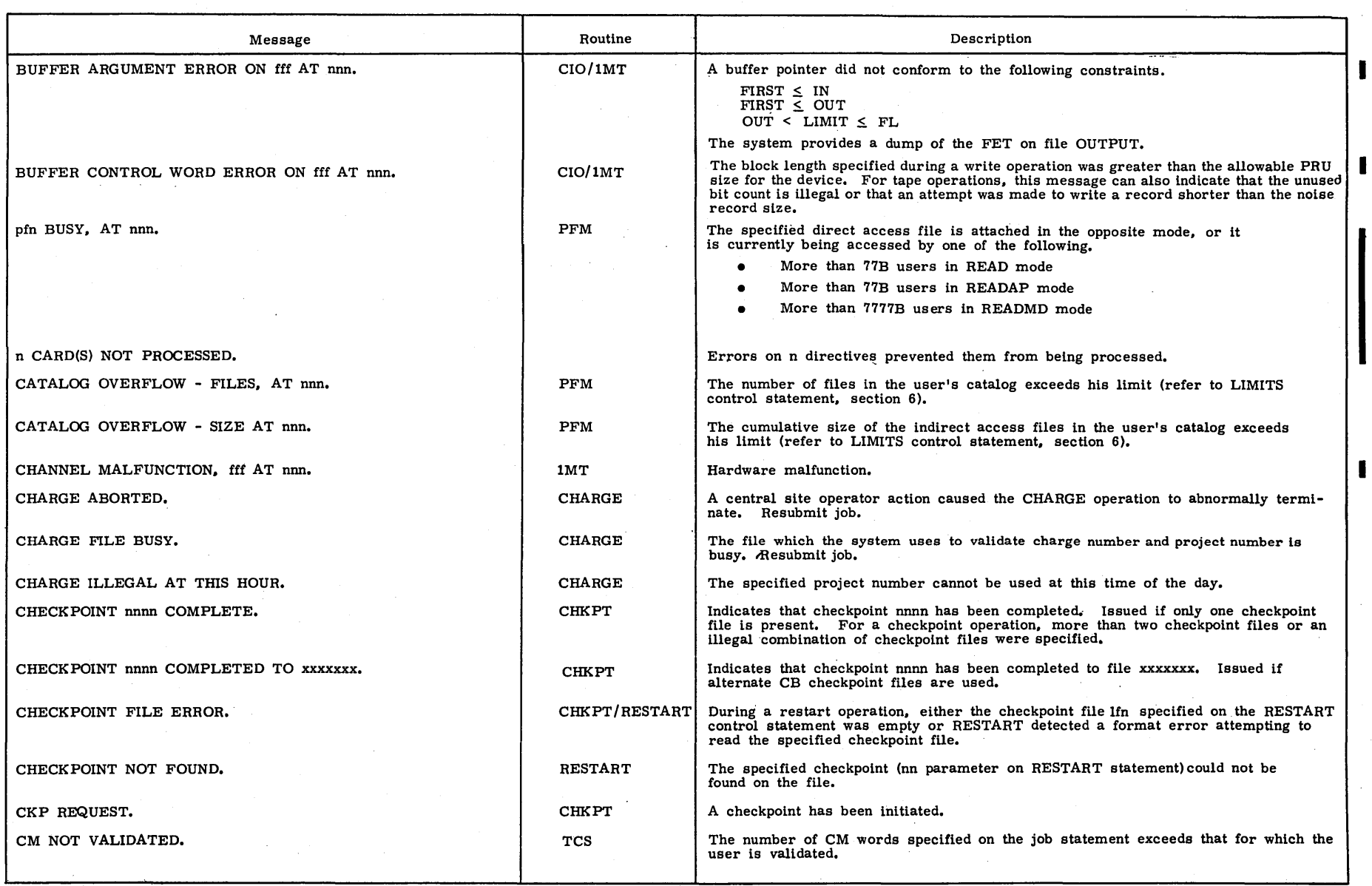

I

1-B-3

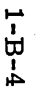

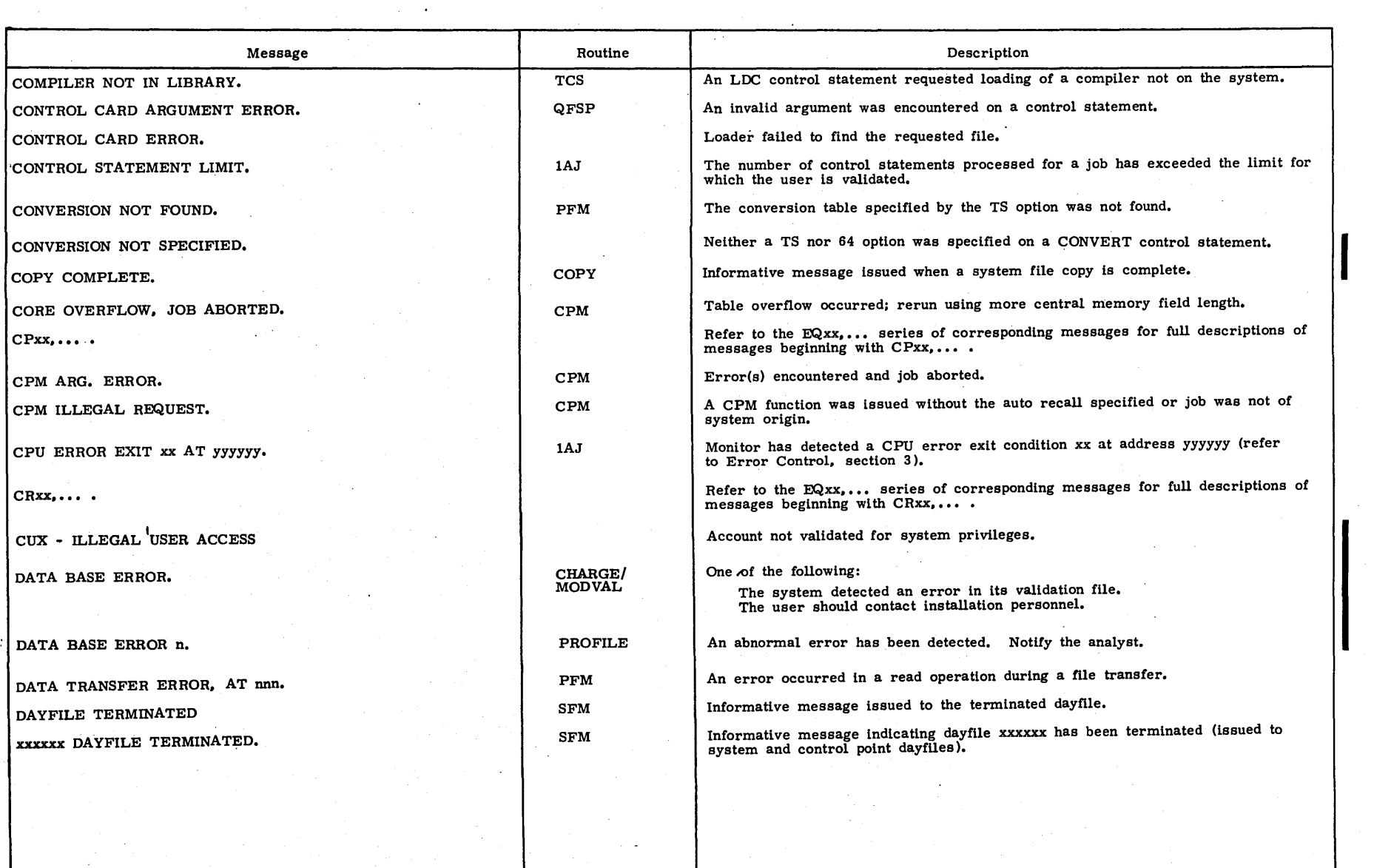

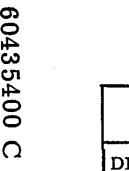

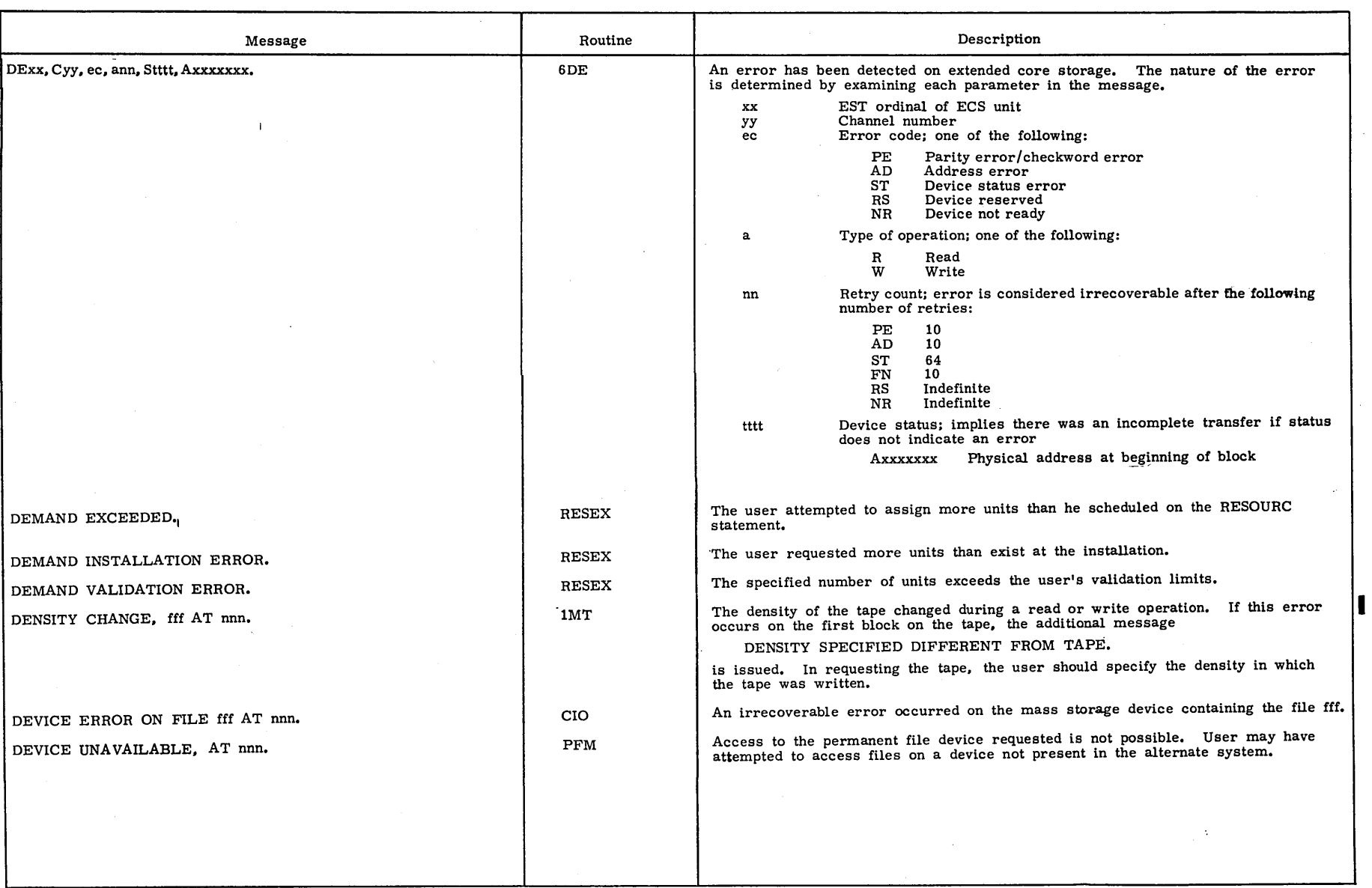

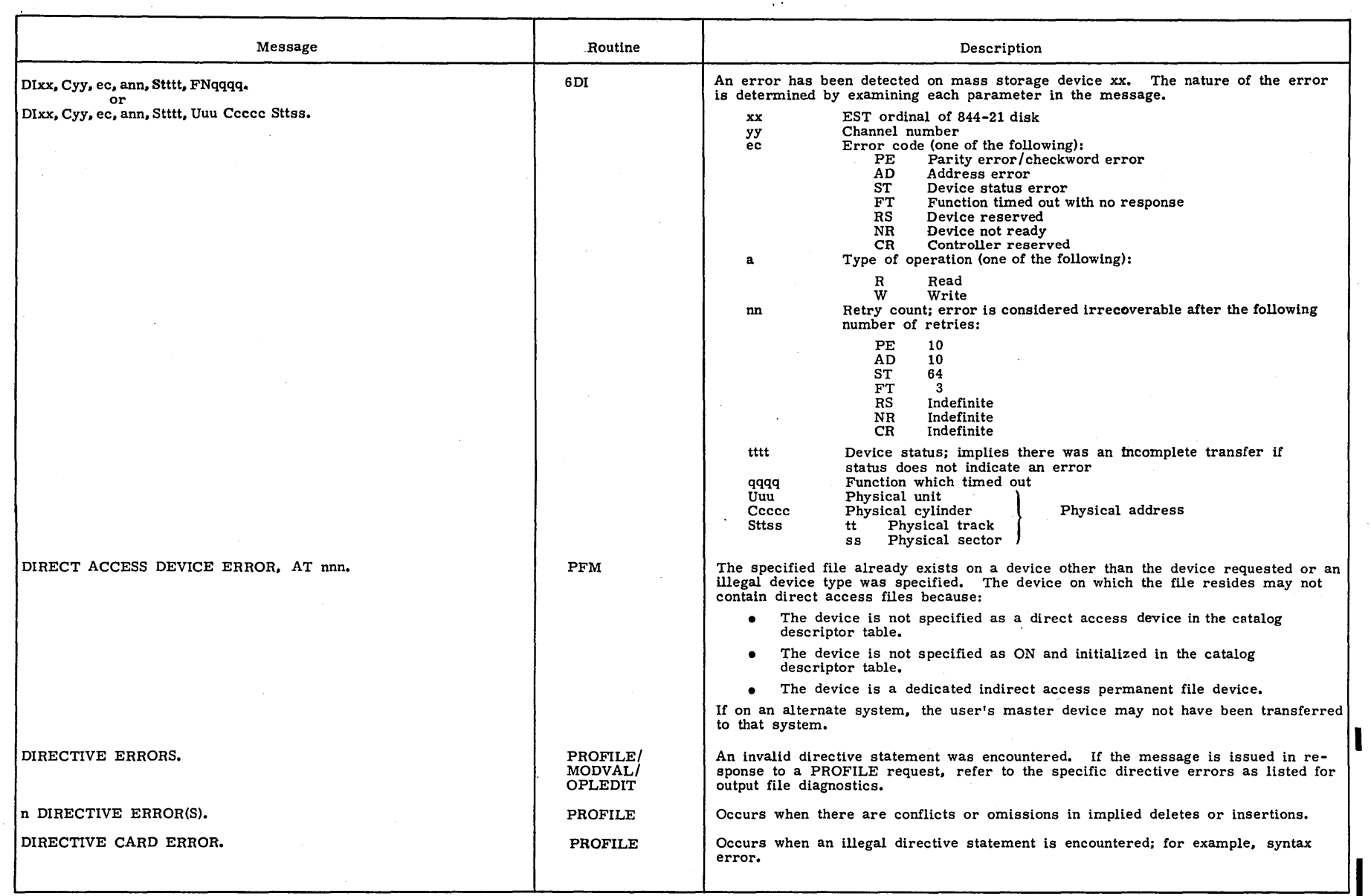

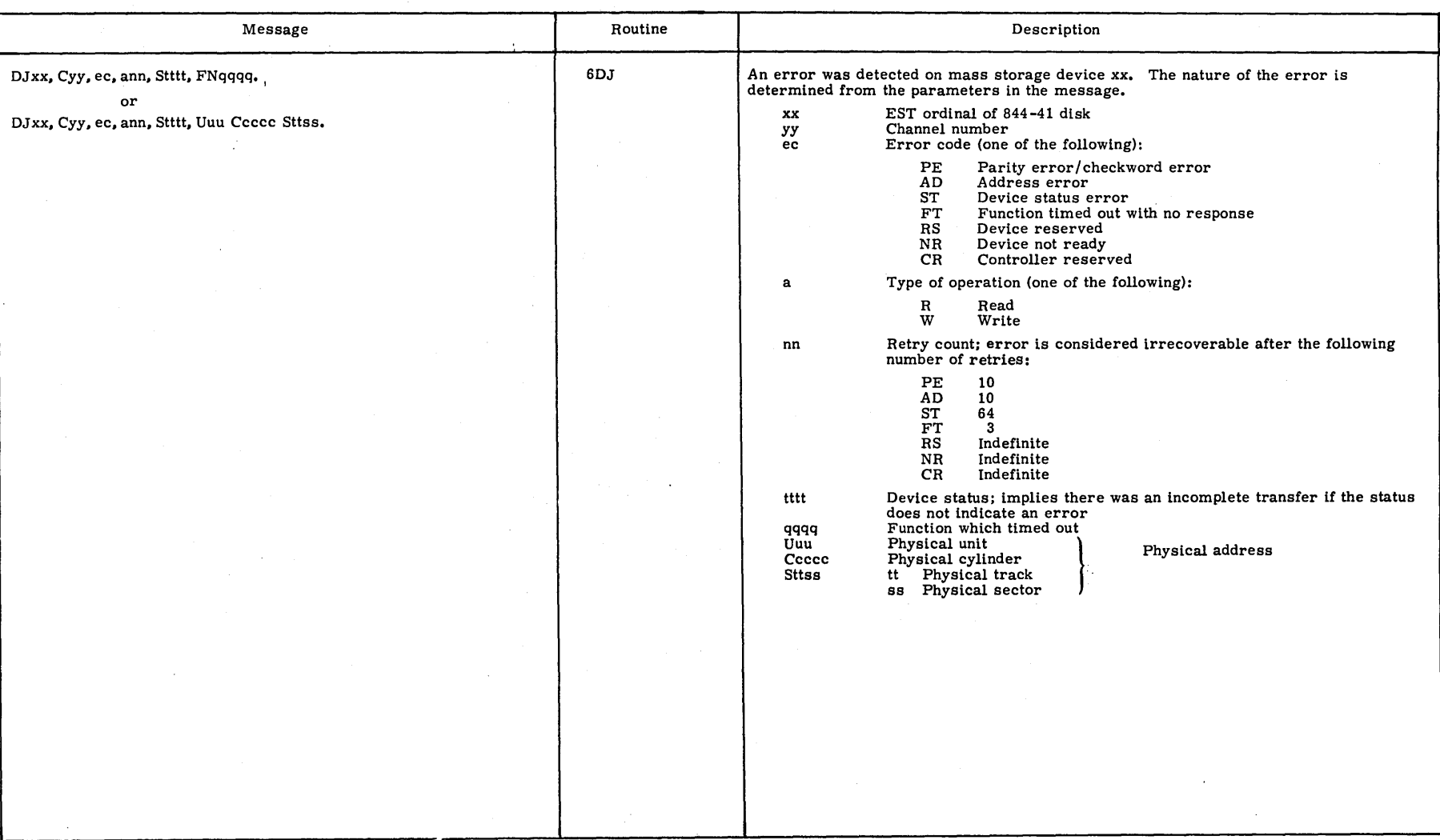

0') o ~ 00 CJ1 ~ o o  $\Omega$ 

 $1-B-7$ 

• 1-B-8

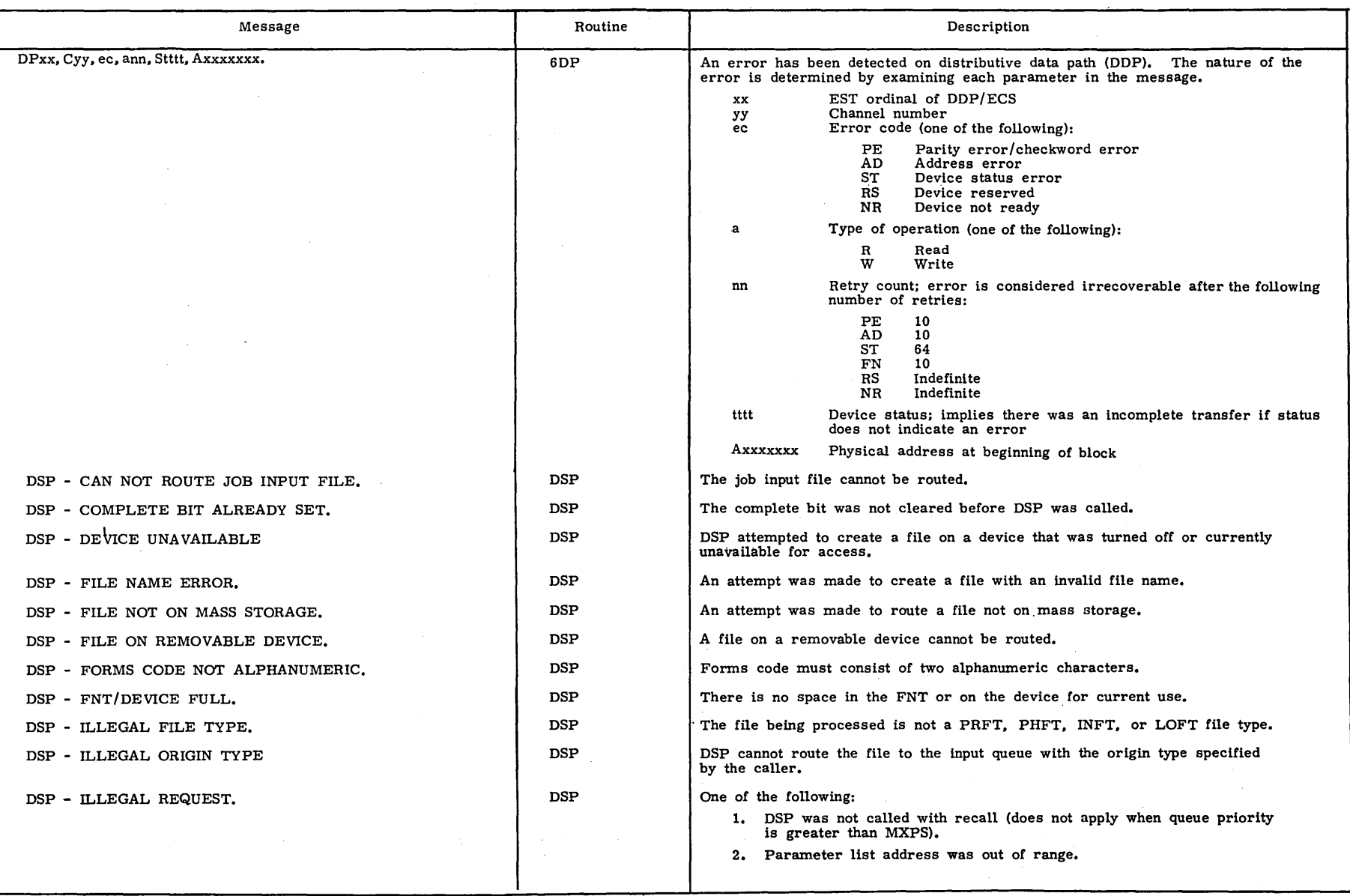

 $\bar{\mathcal{A}}$ 

 $\lambda$ 

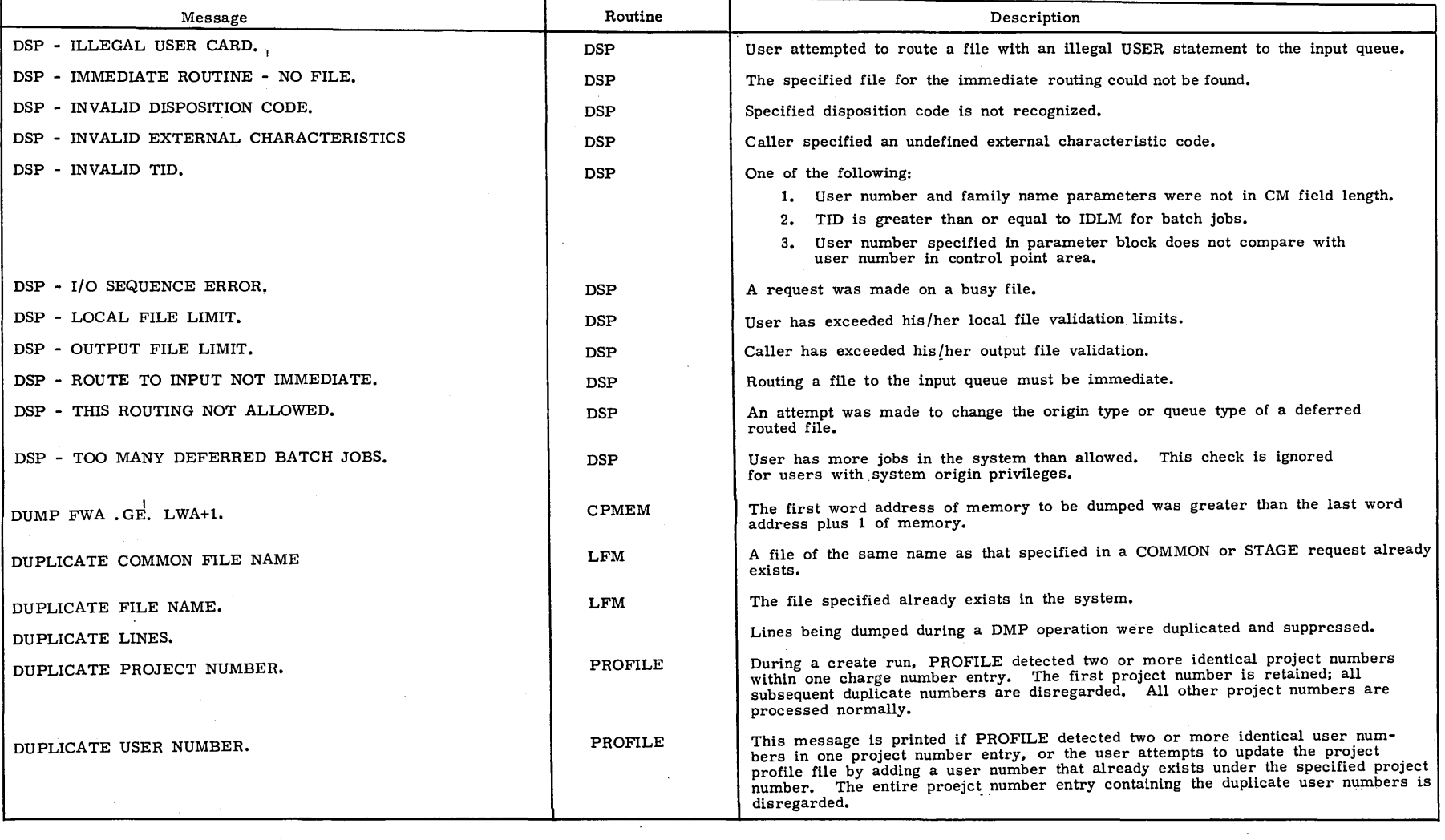

 $\mathcal{L}^{\mathcal{L}}$ 

 $\frac{1}{2}$ 

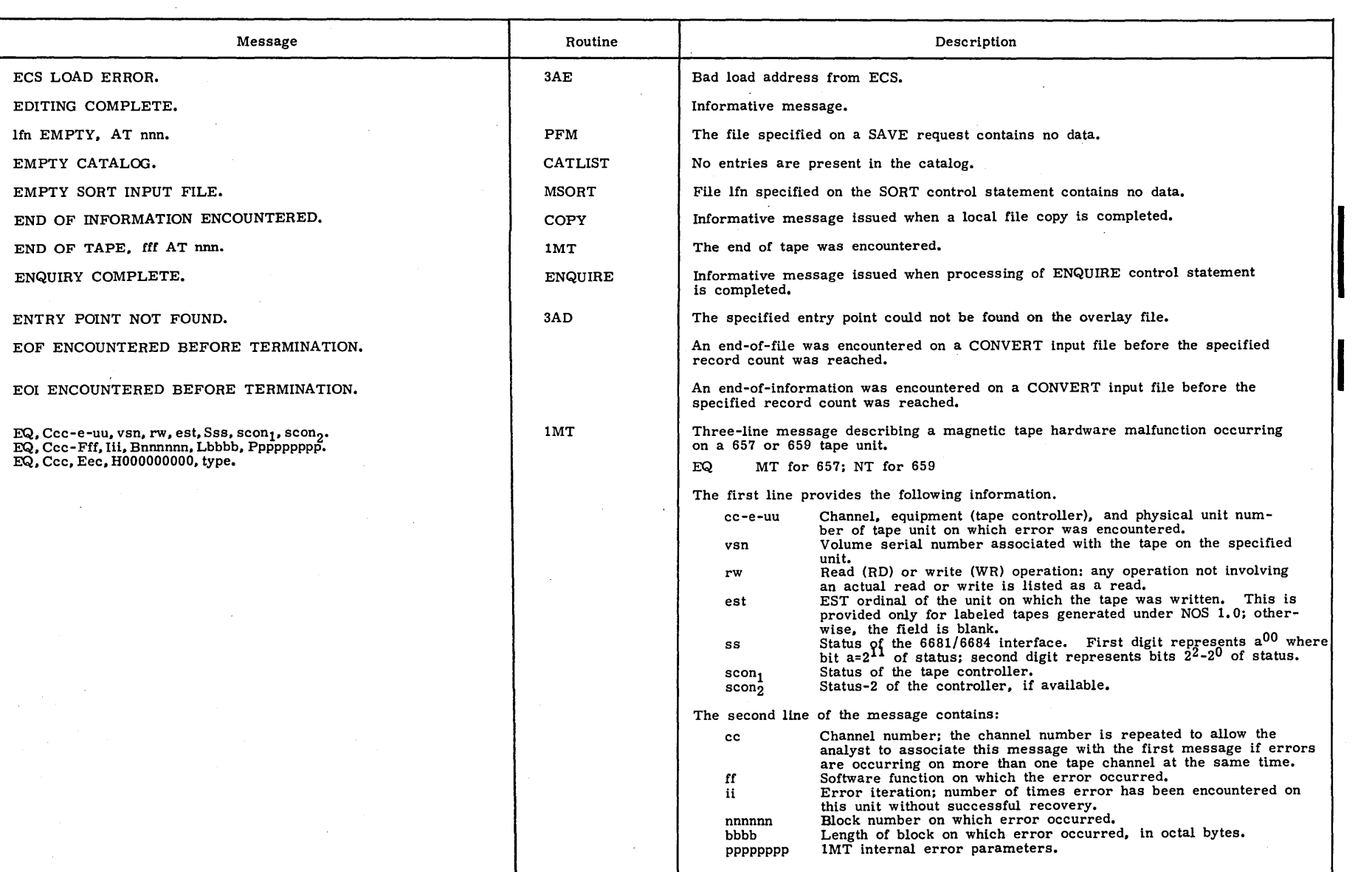

 $\hat{J}$ 

I

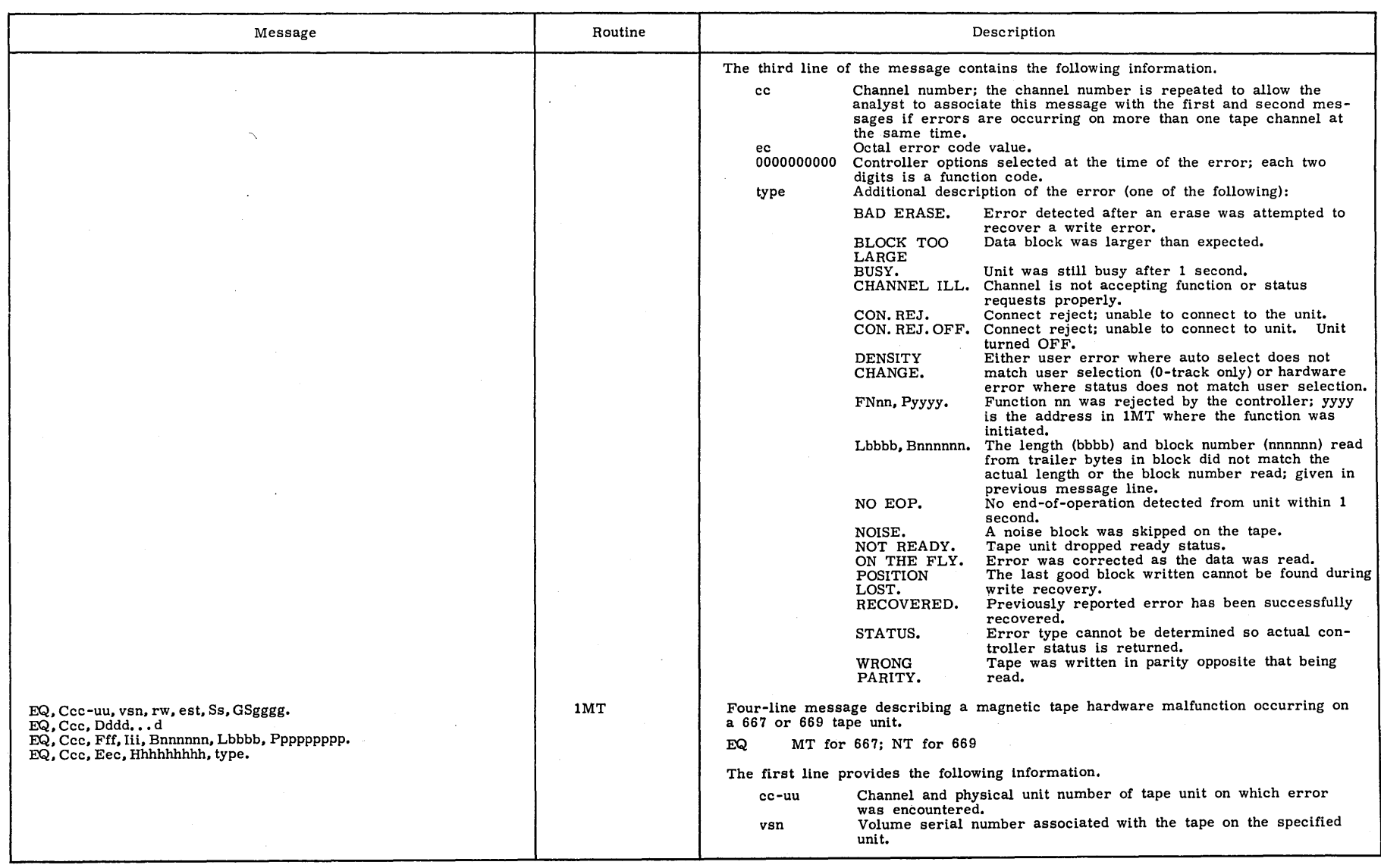

"'"' I  $B - 11$ 

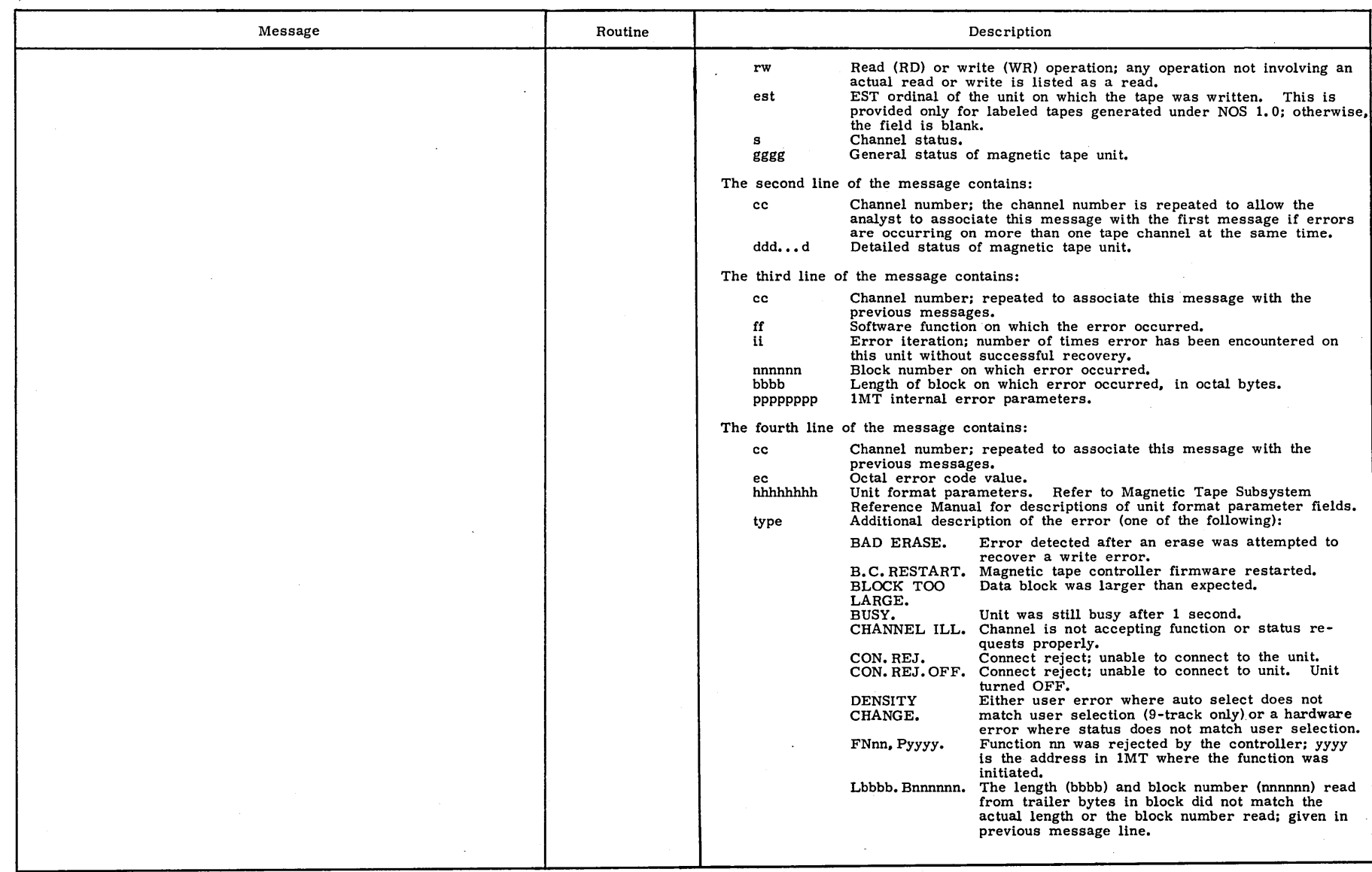

 $\overline{\phantom{a}}$ 

 $\tilde{\mathbf{z}}$ 

I-B-12

00435400  $\Omega$ 

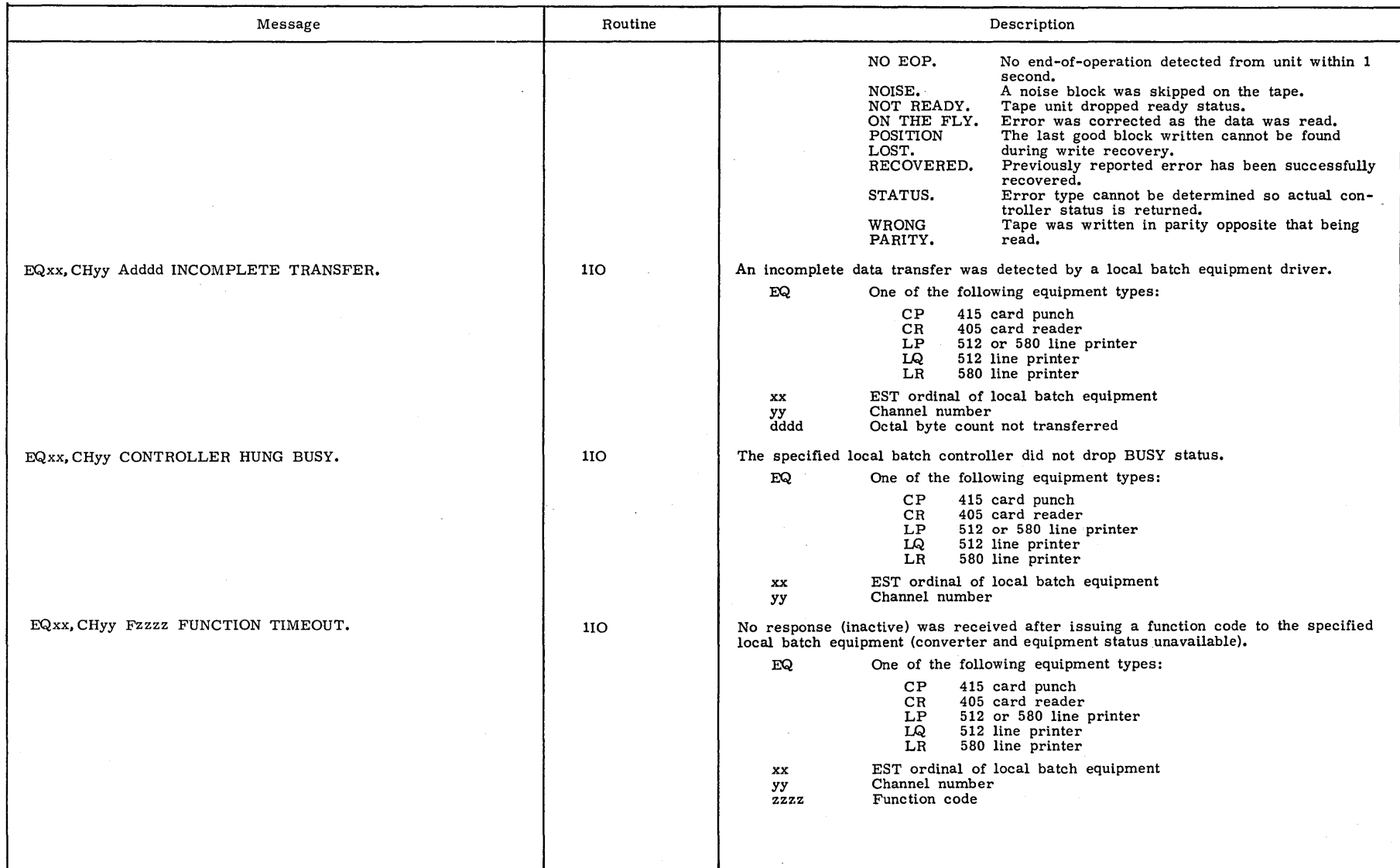

 $\overline{\phantom{a}}$ 

00735400 o

 $1 - B - 13$  $-13$  |

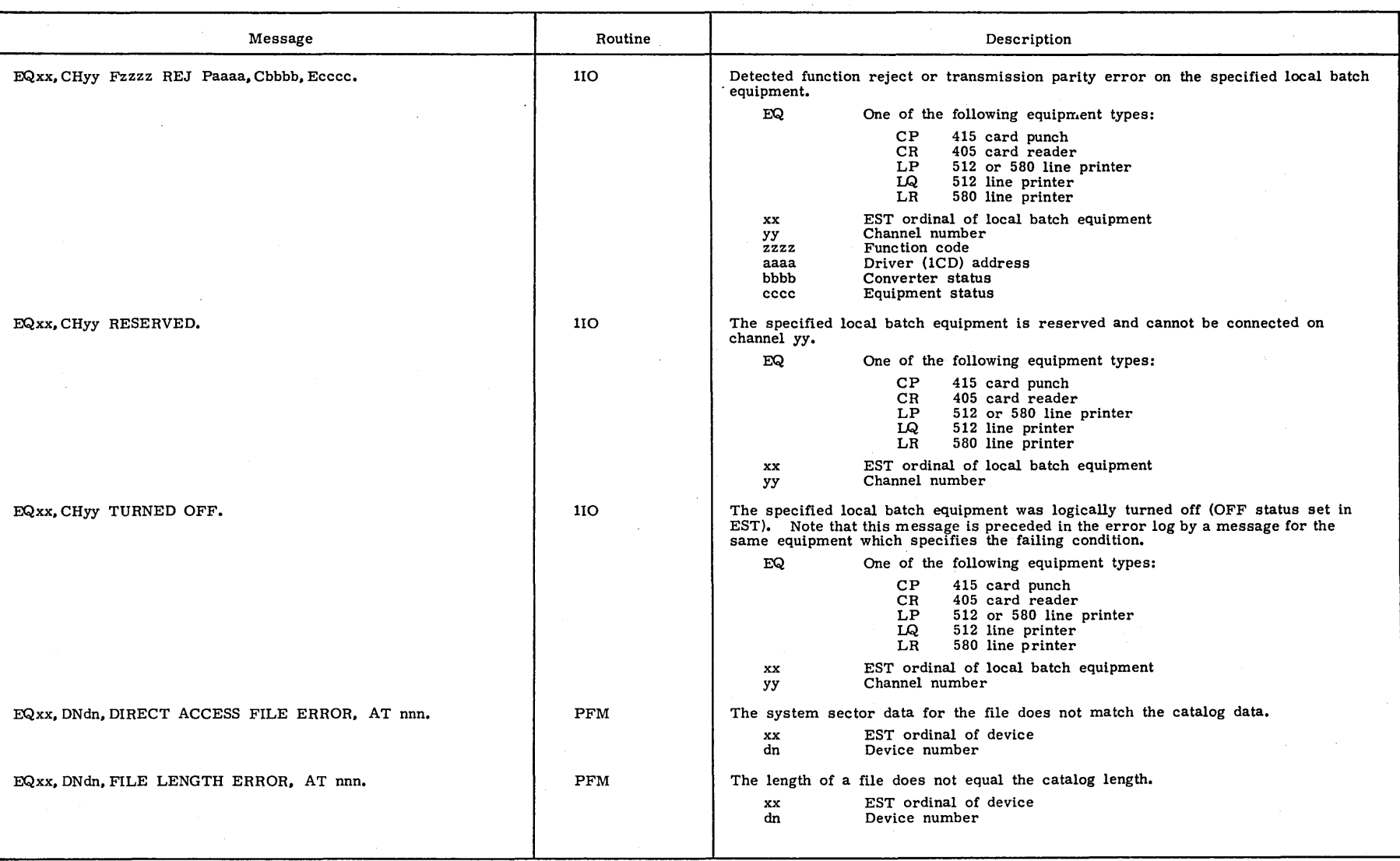

 $\ddot{\gamma}$ 

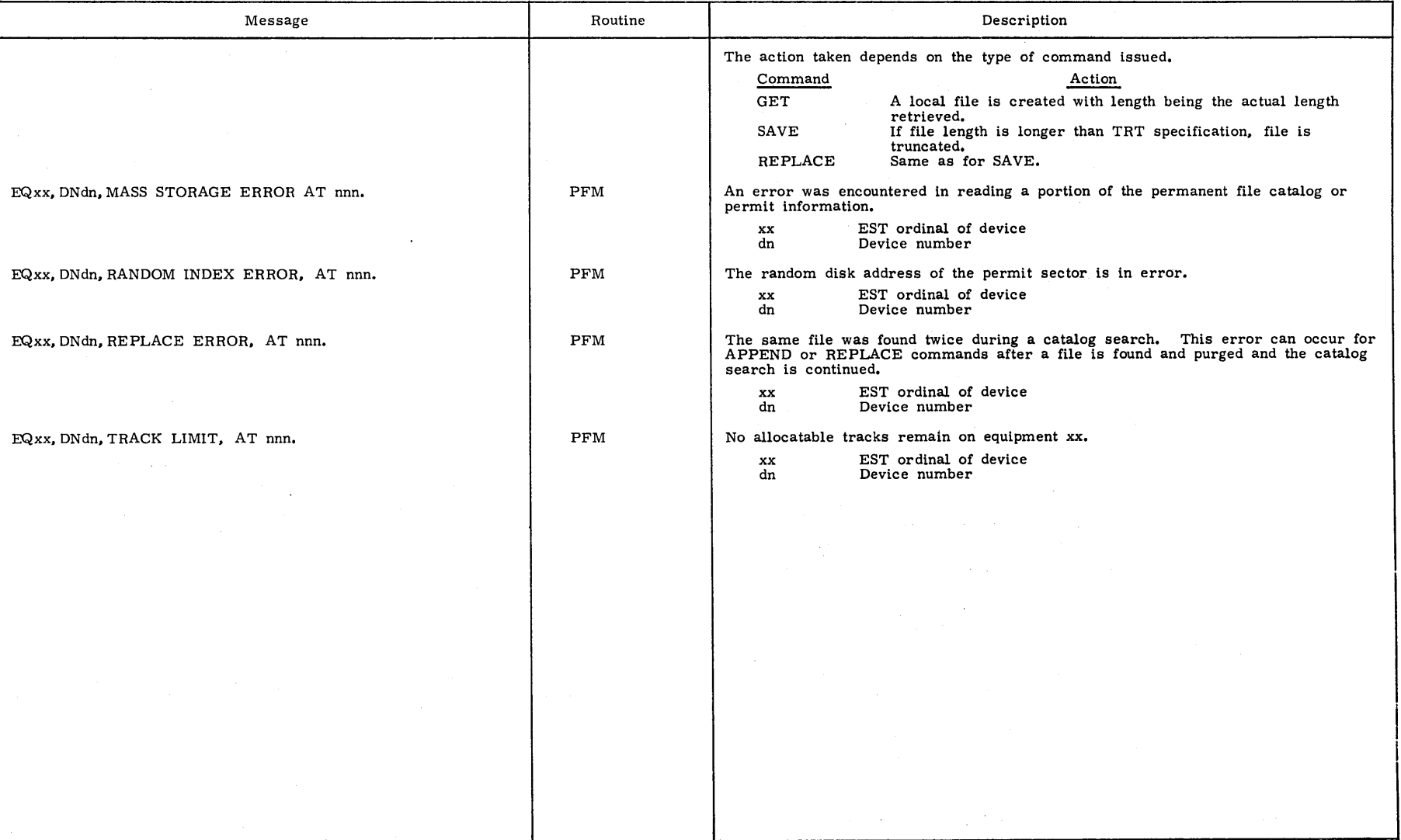

 $1 - B - 15$  $-15$ 

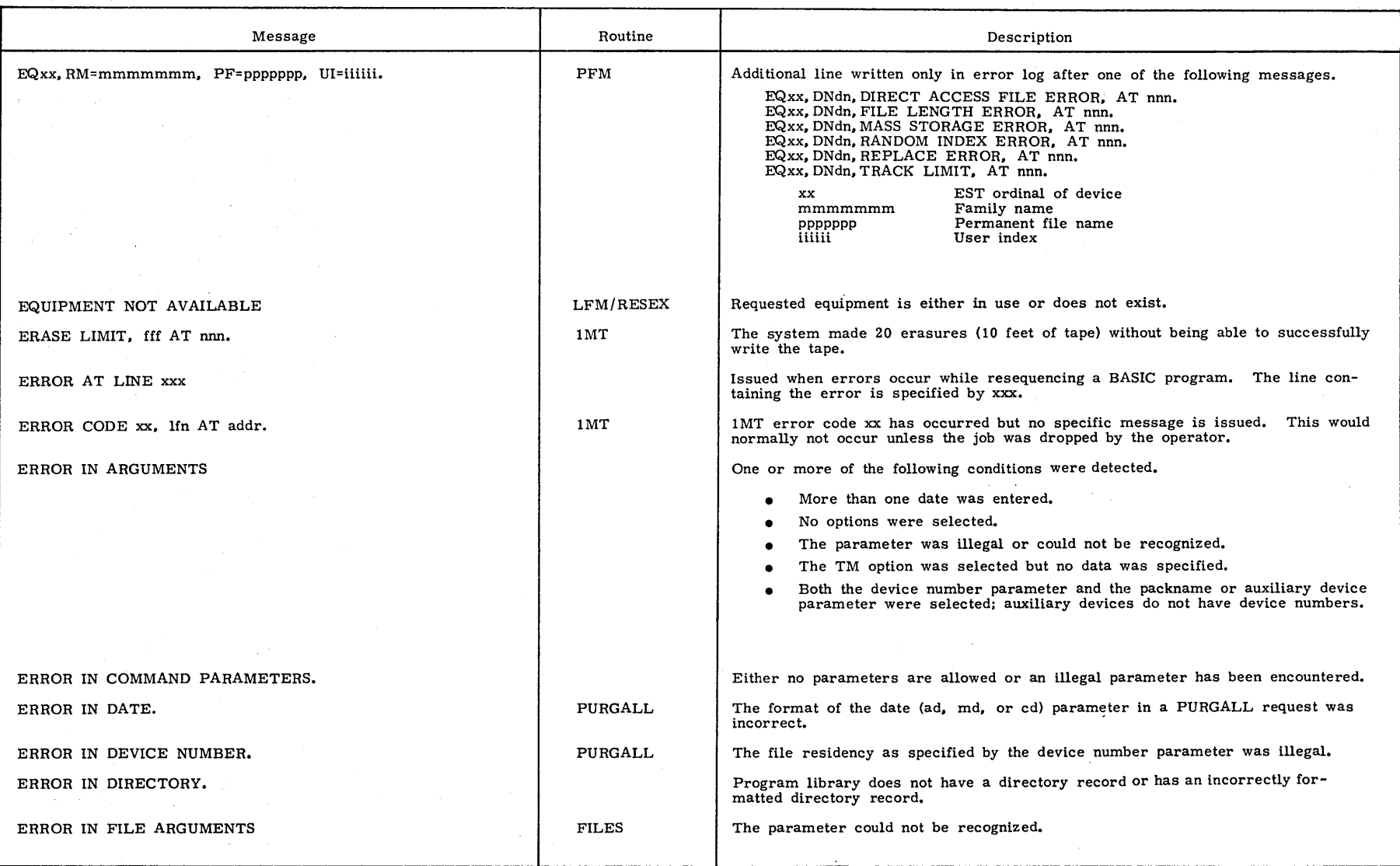

I

I

I

 $1 - B - 16$ 

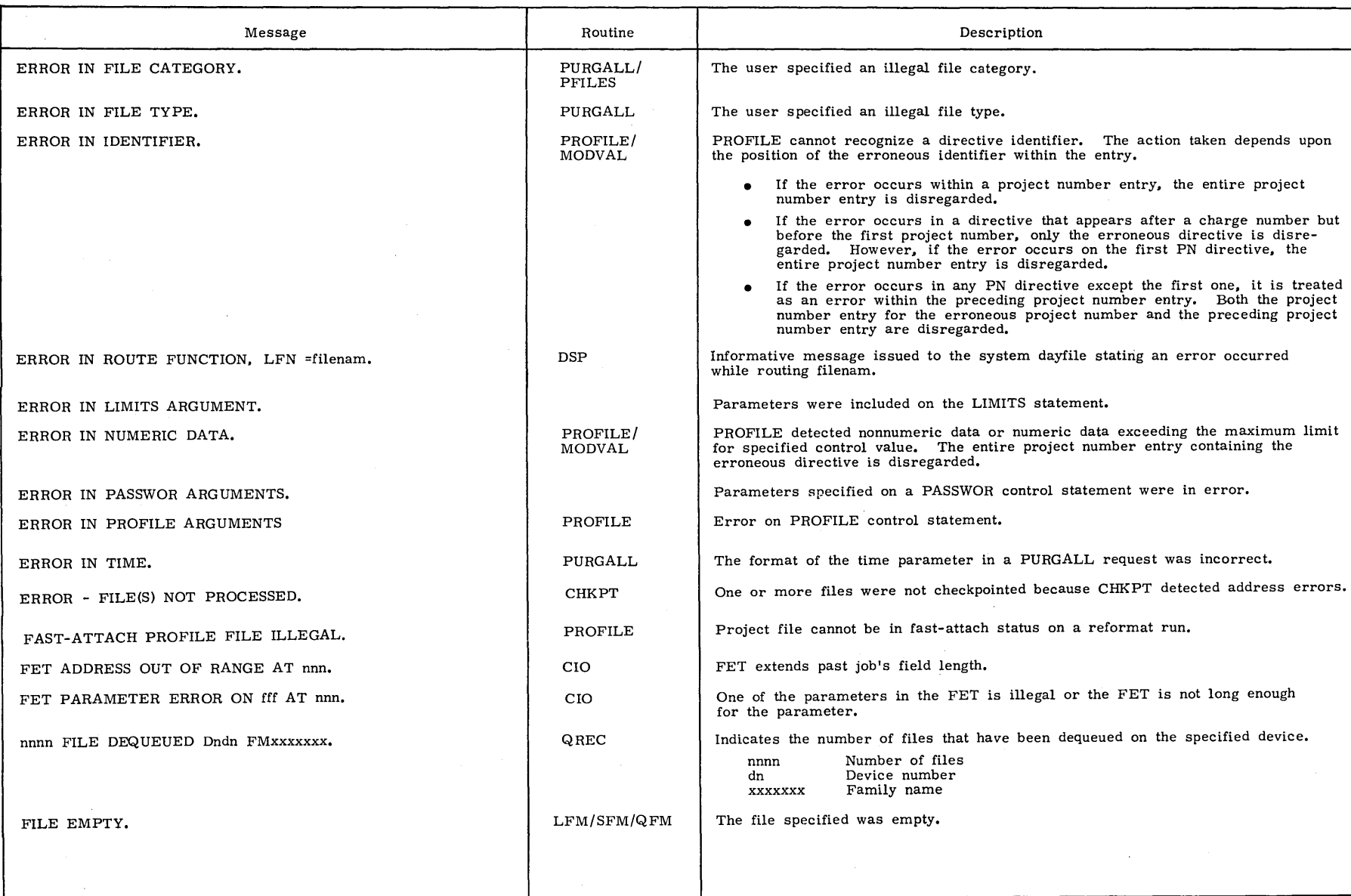

I

I

I

I

 $\sim$ 

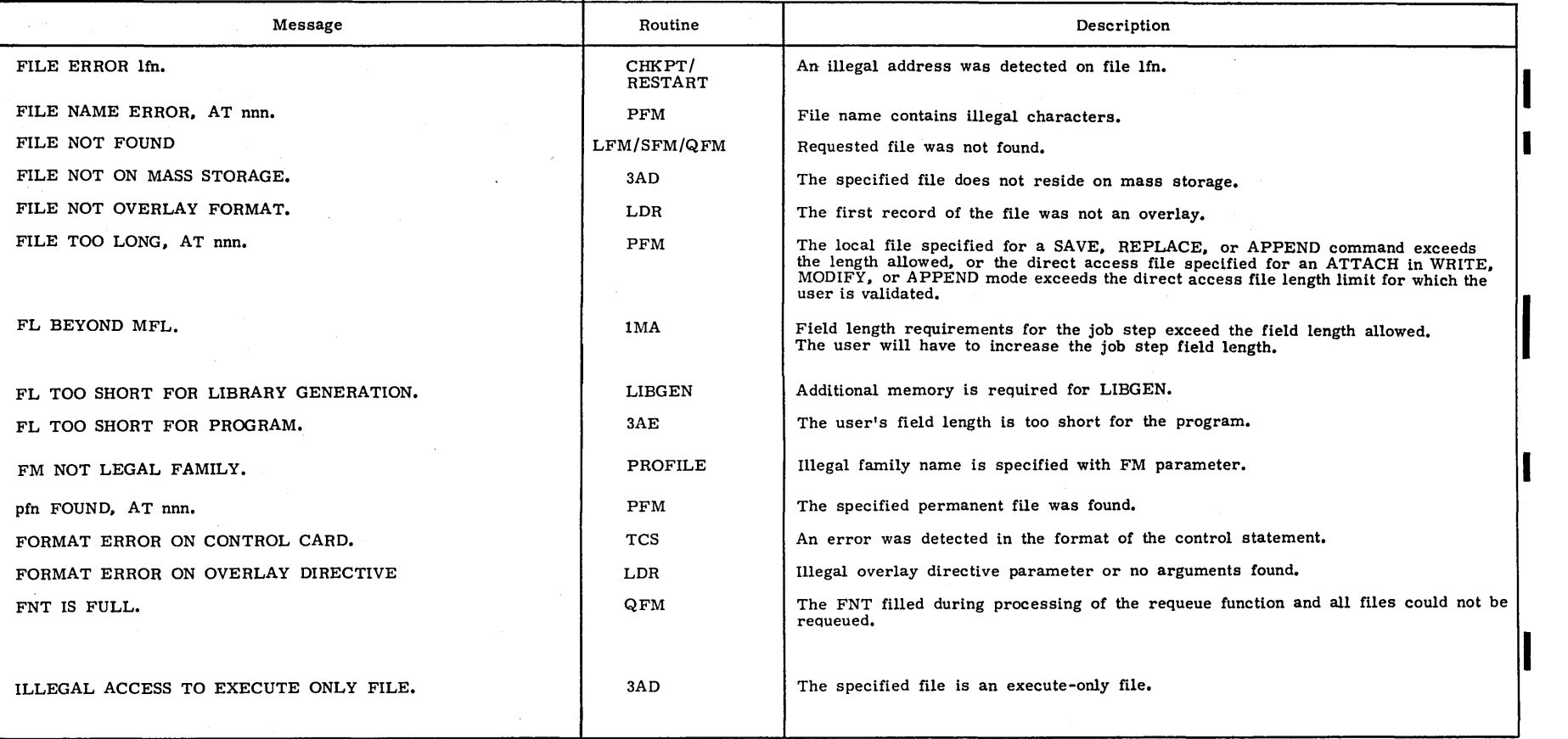

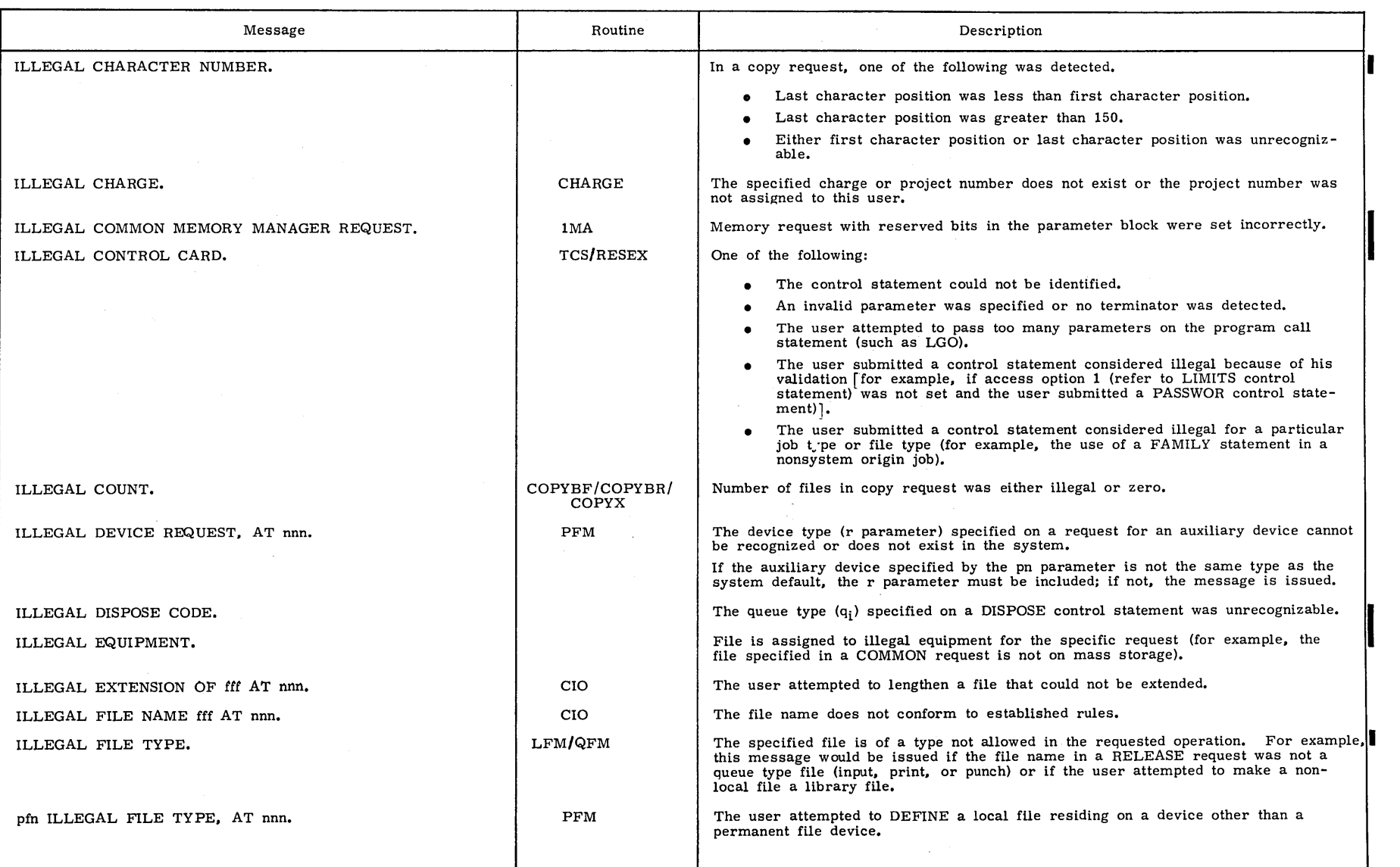

 $\hat{\mathcal{A}}$ 

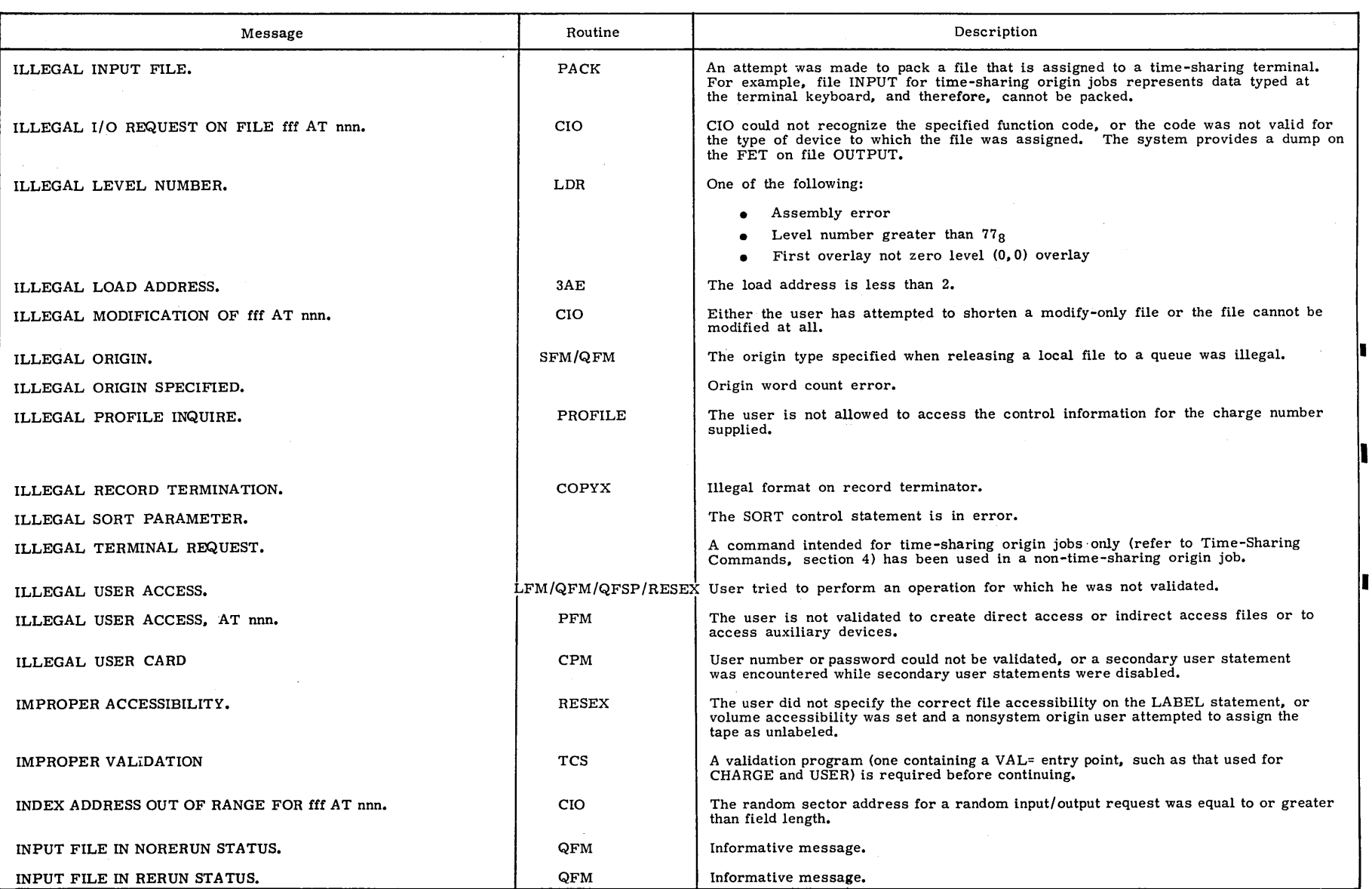

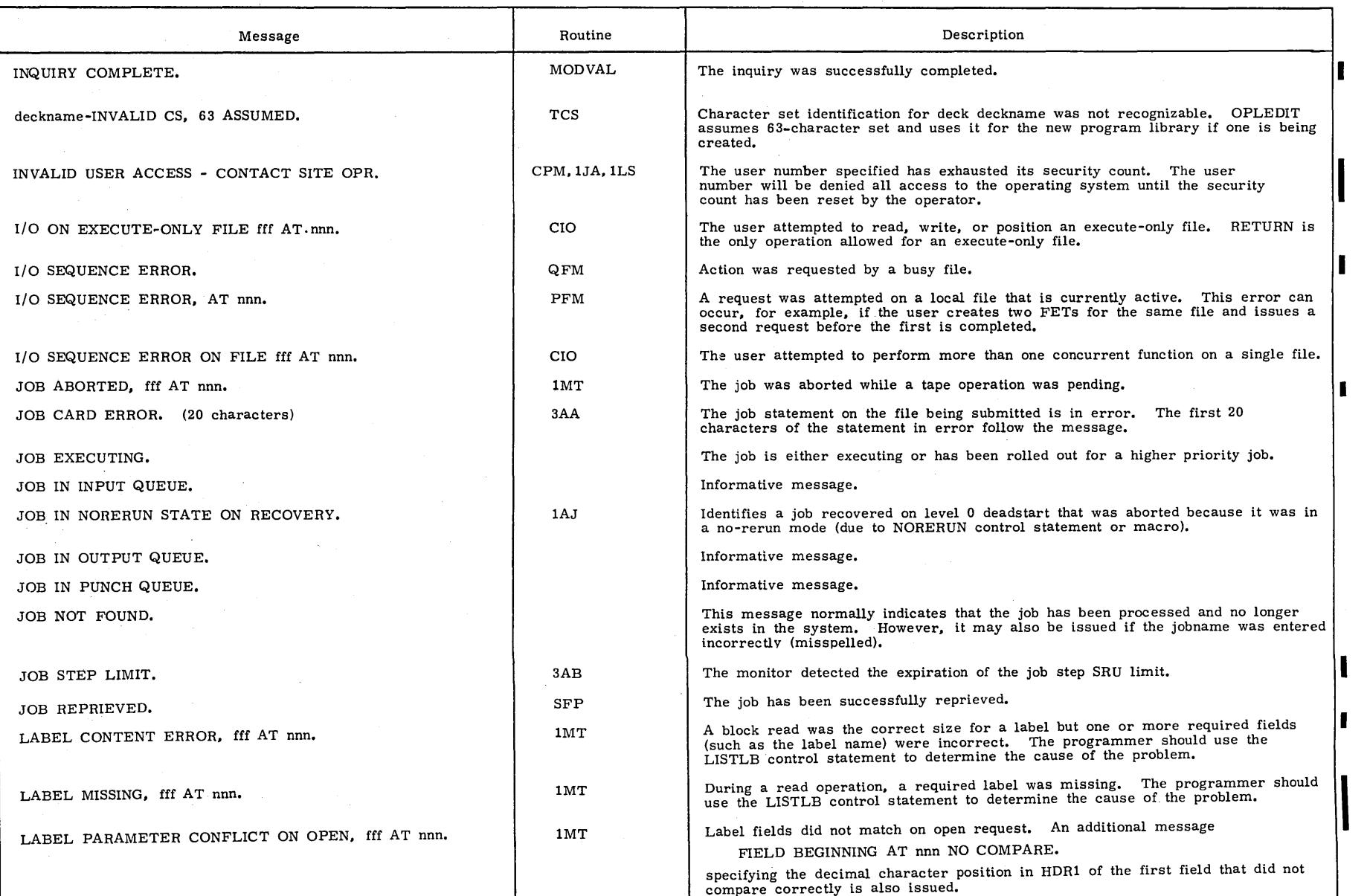

I

I

 $\mathbf{I}$ 

60435400  $\Omega$ 

 $1 - B - 21$ 

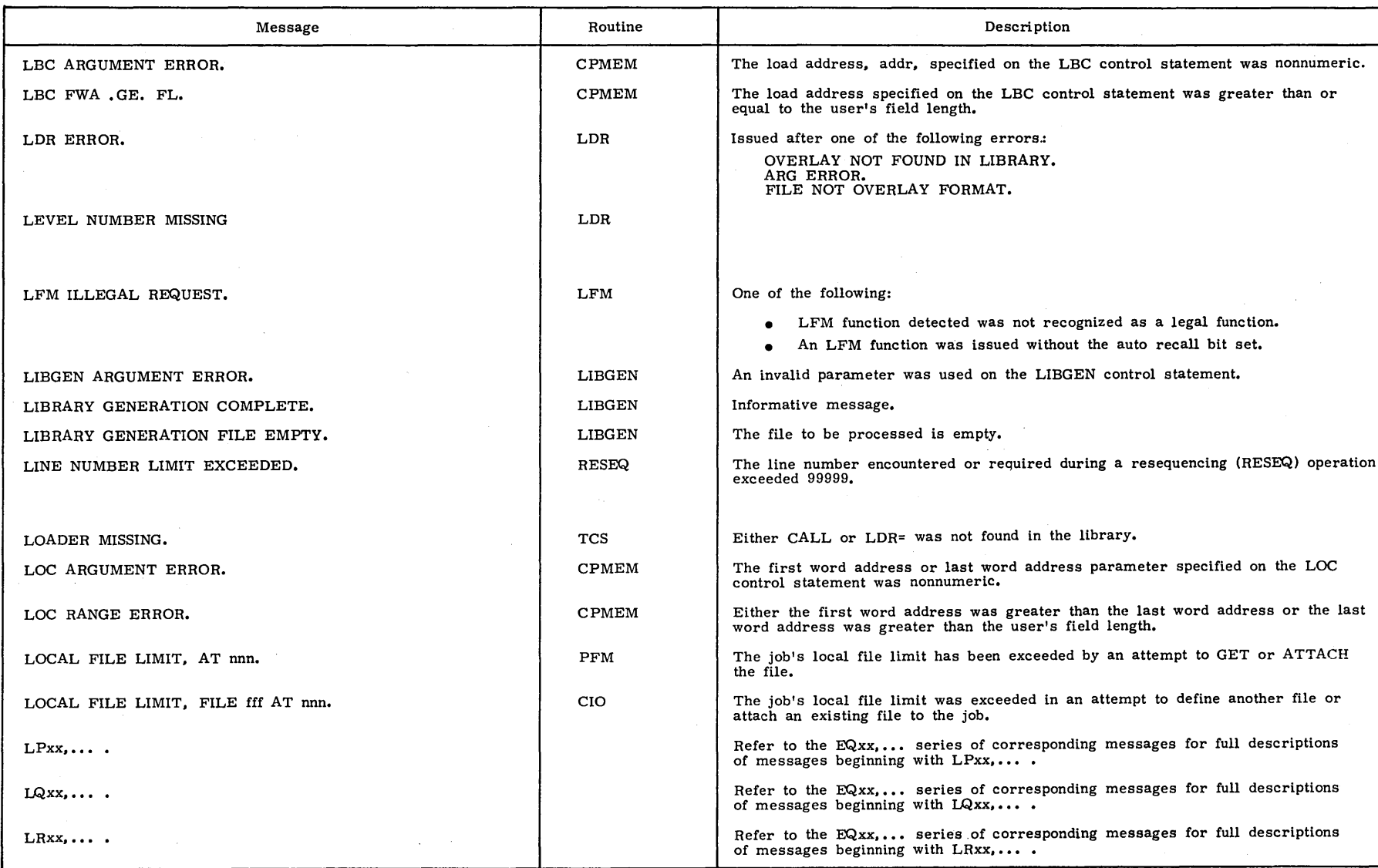

 $\frac{1}{2} \frac{1}{2} \frac{1}{2} \frac{1}{2}$ 

I

I

 $\alpha_{\rm eff} \sim 10$ 

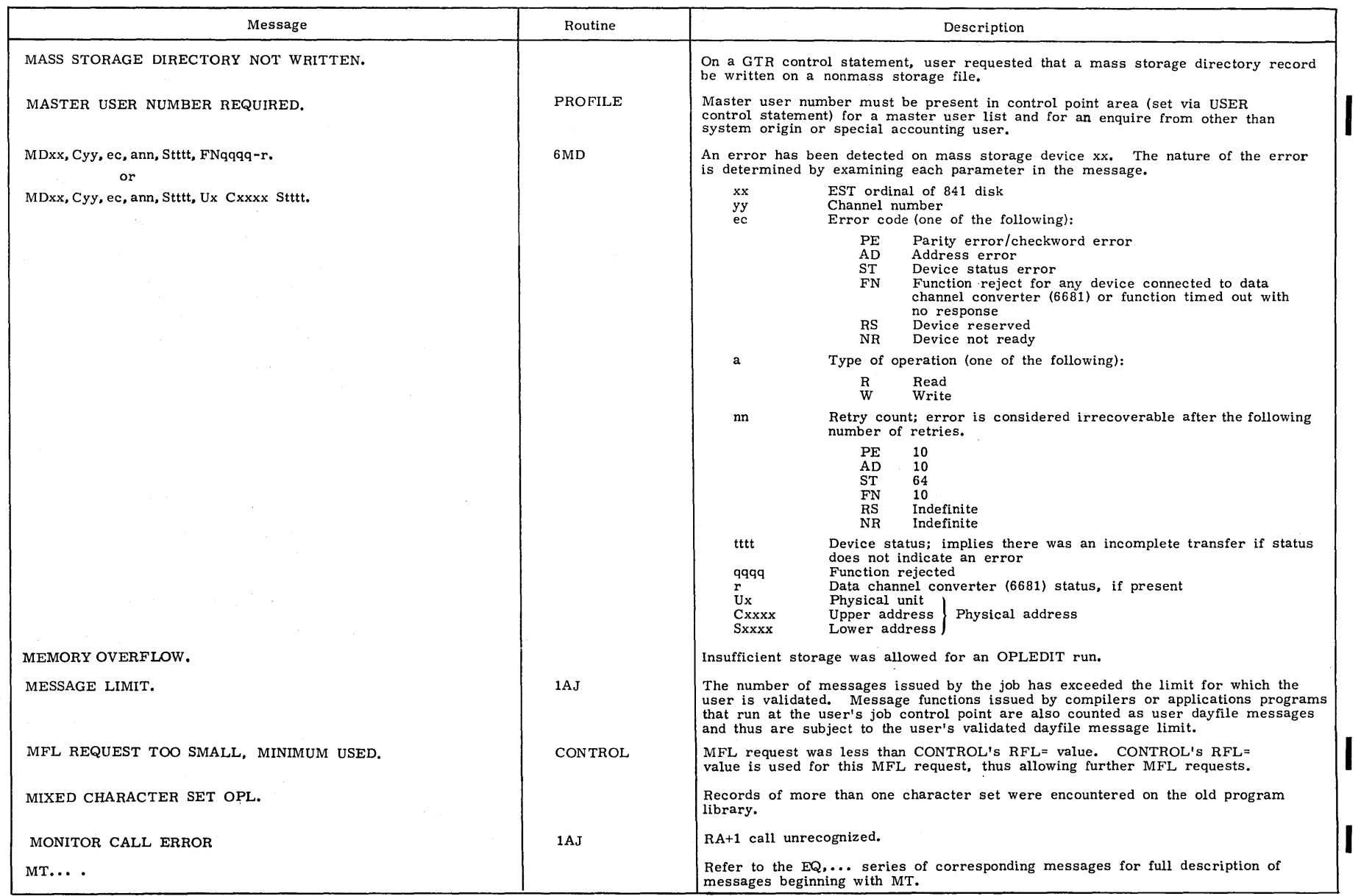

 $\sim$ 

 $\sim$   $\sim$ 

I

I

00435400  $\overline{O}$ 

 $\frac{1}{2}$ 

 $\mathbb{R}^2$ 

 $1 - B - 23$ 

 $\bar{\phantom{a}}$ 

 $\bar{\mathbf{r}}$ 

 $\sim$ 

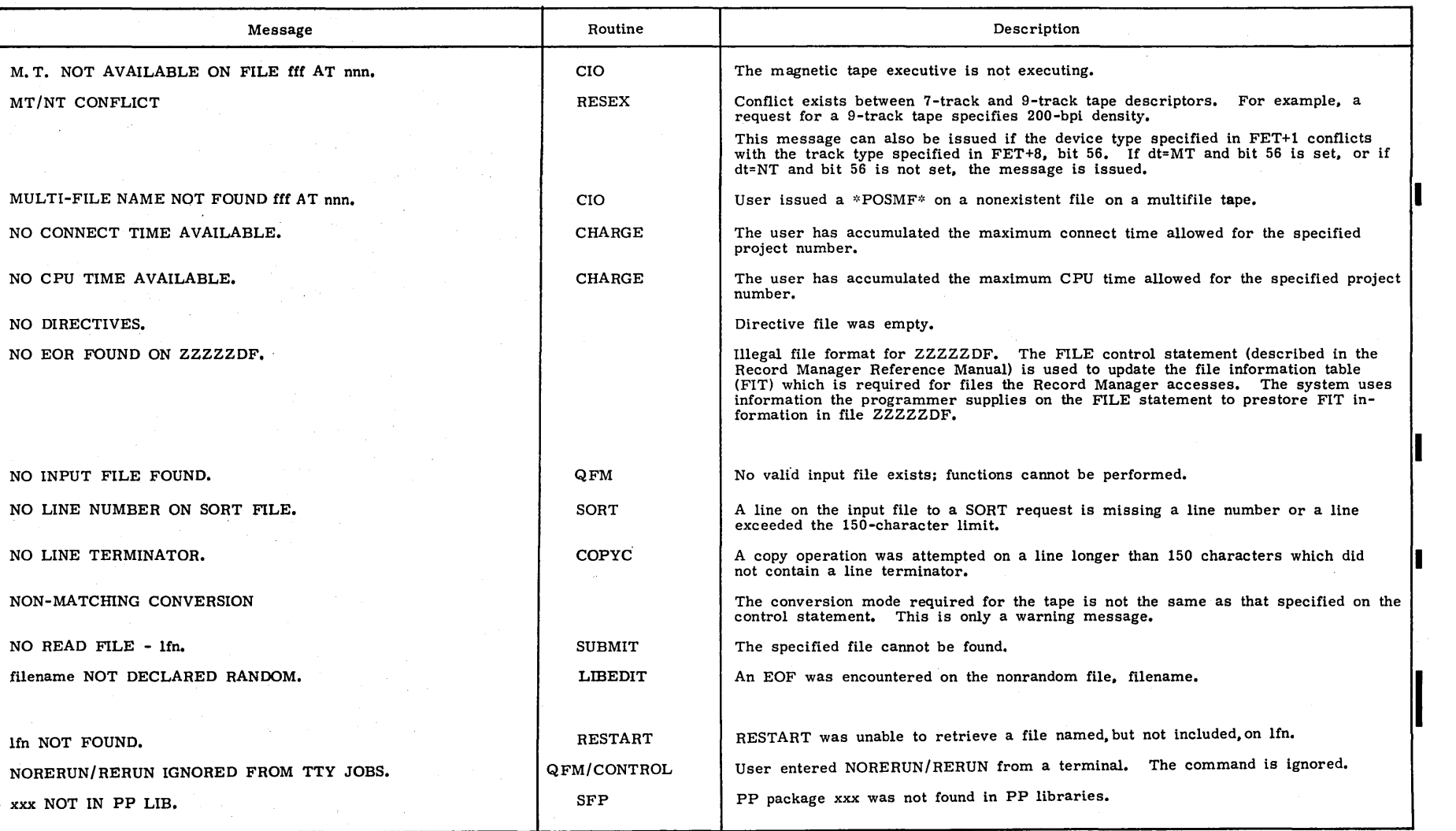

 $\sim$   $\sim$ 

 $\hat{\gamma}$ 

 $\mathcal{L}_{\mathrm{eff}}$ 

 $\mathcal{L}^{\pm}$ 

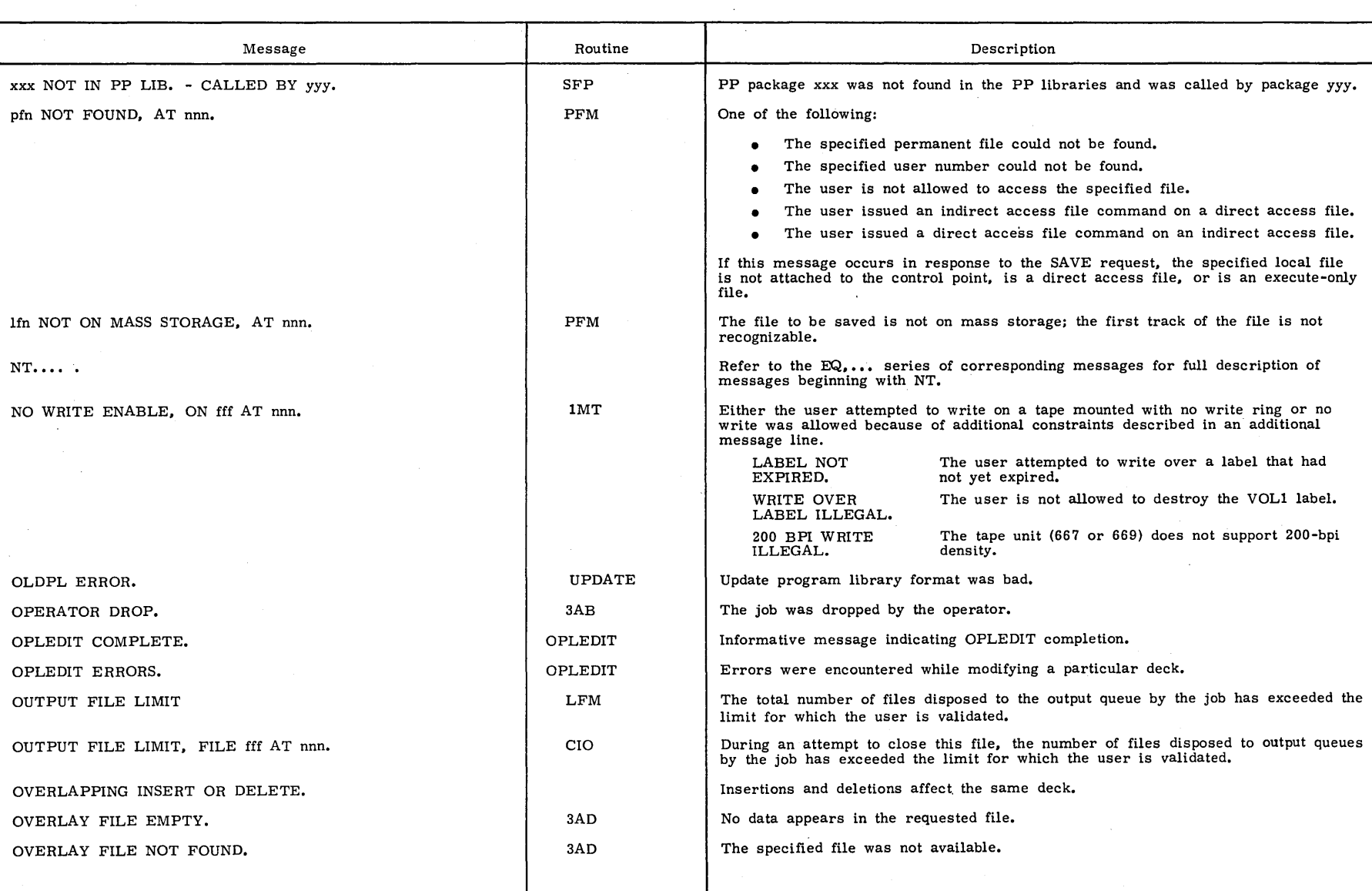

 $\mathcal{A}$ 

I

I

00435400  $\overline{O}$ 

 $1 - B - 25$ 

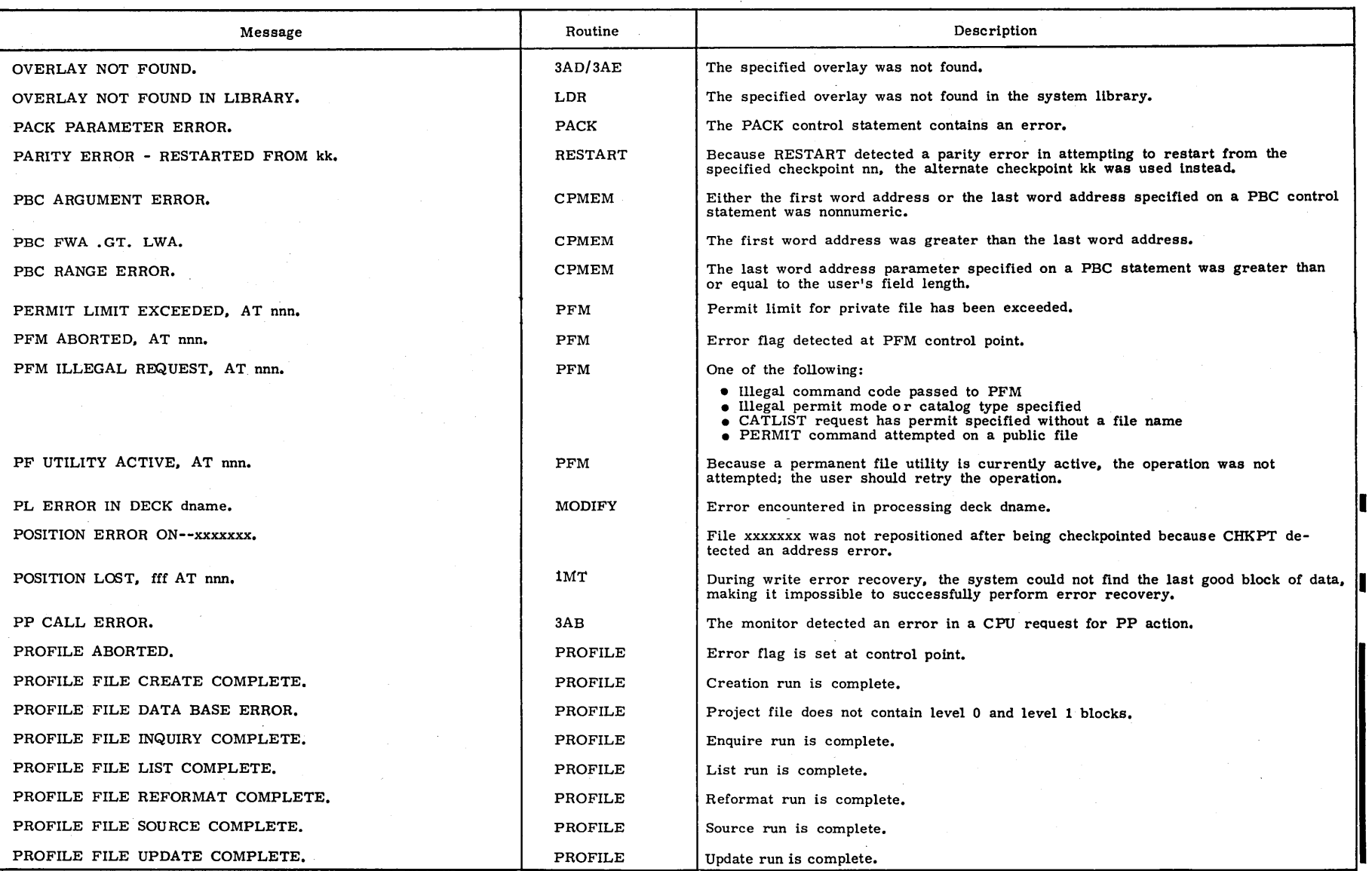

L

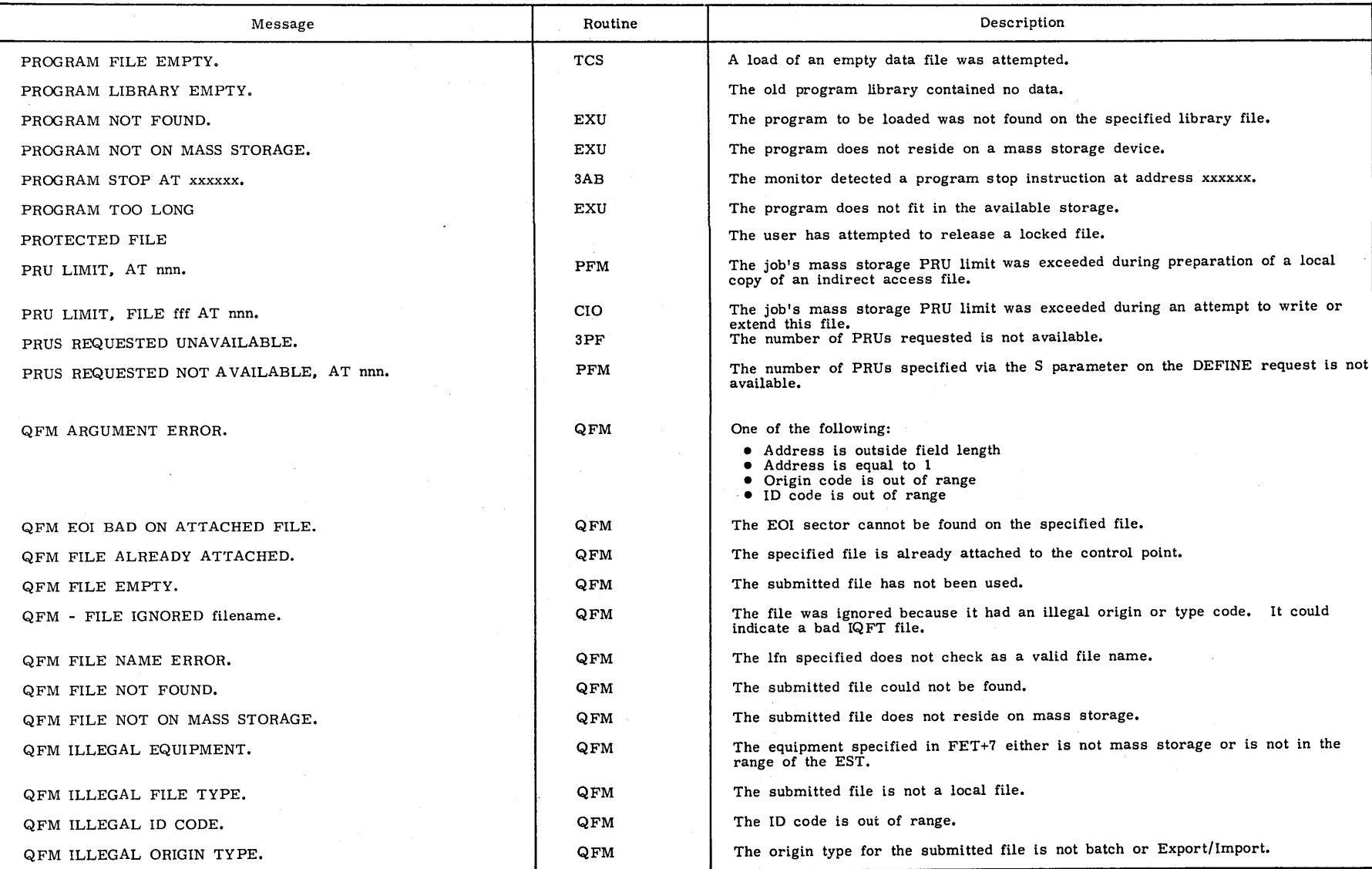

 $\ddot{\phantom{a}}$ 

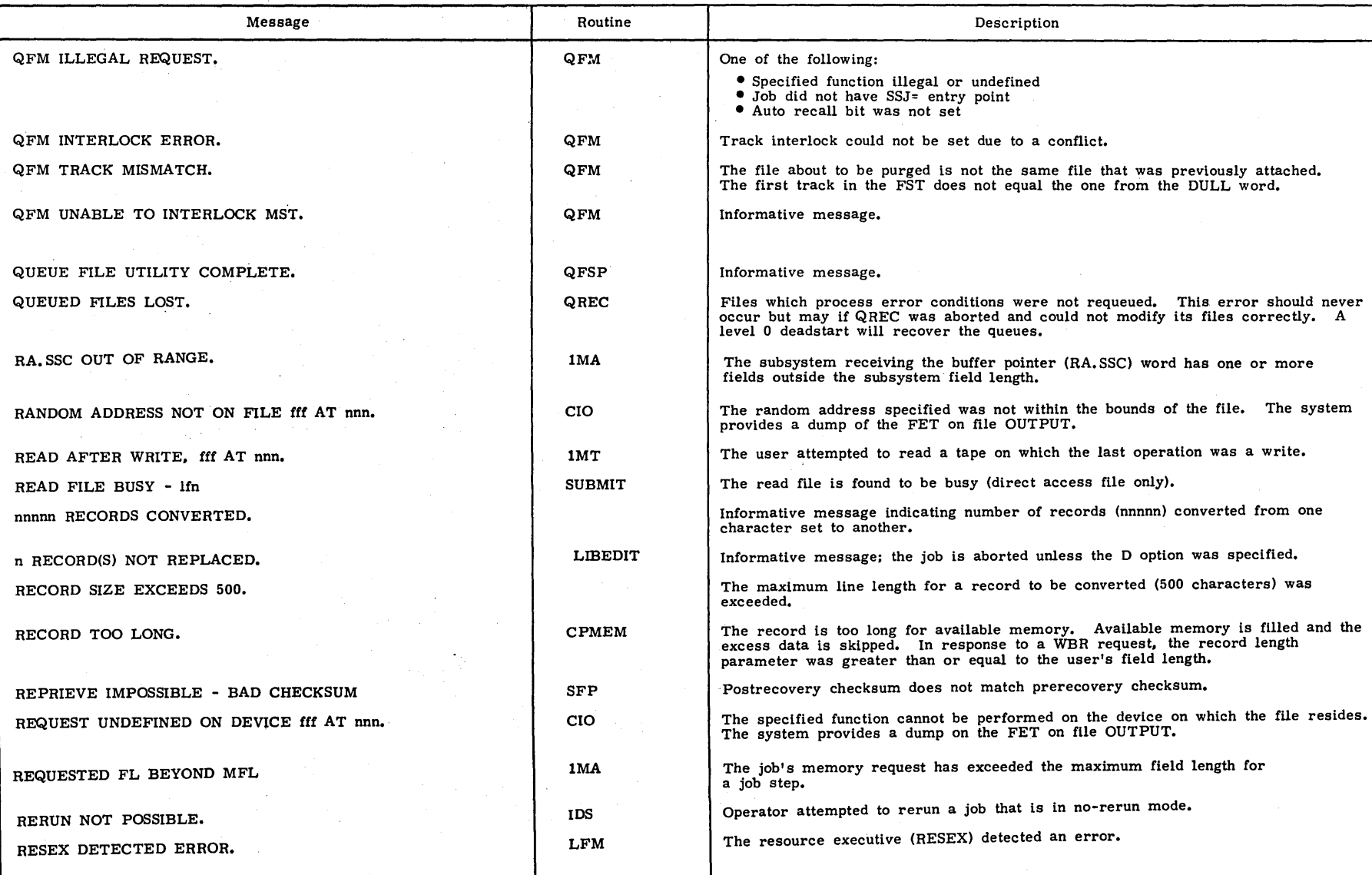

I

I

I

I

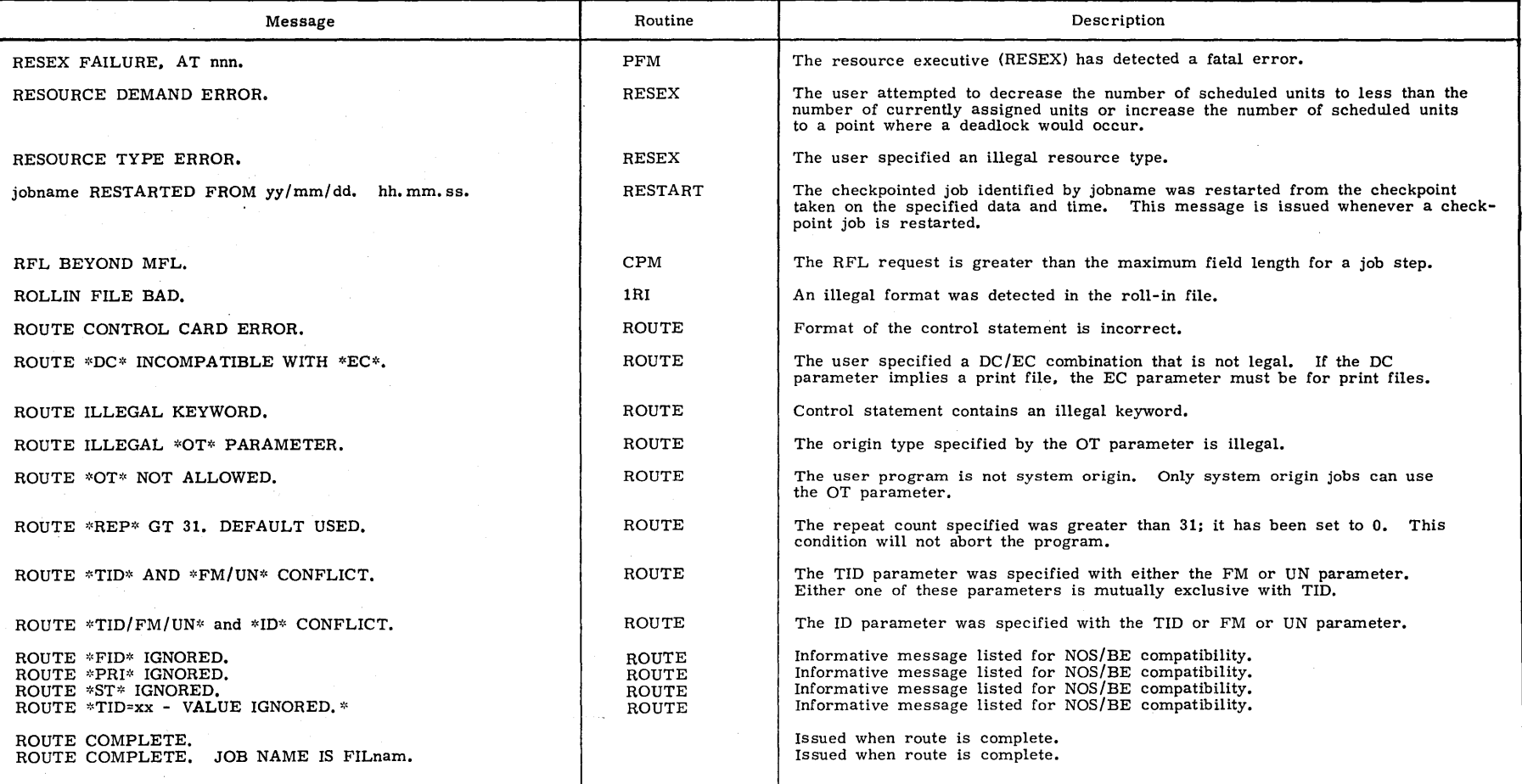

 $\cdot$ 

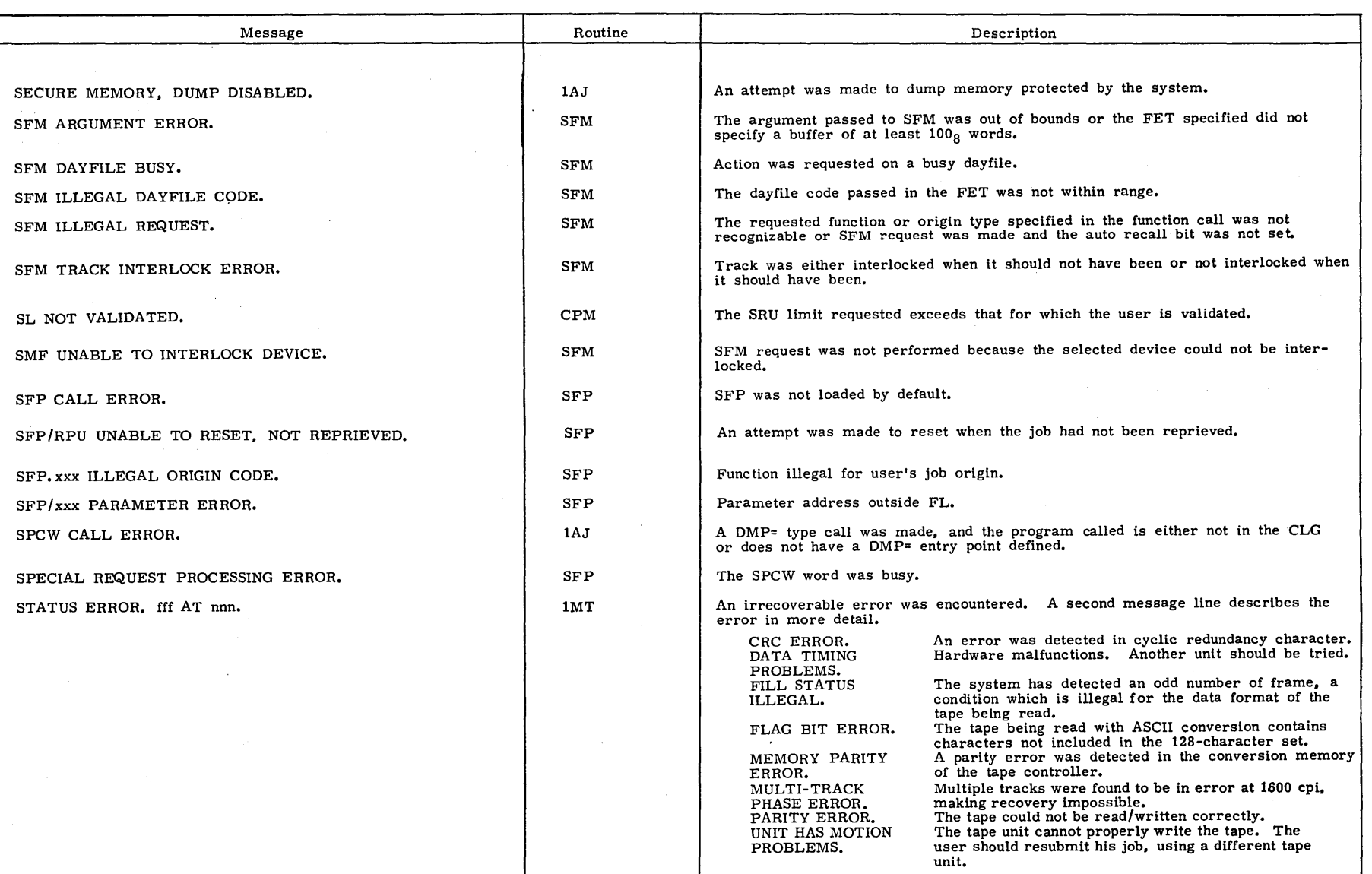

I

I

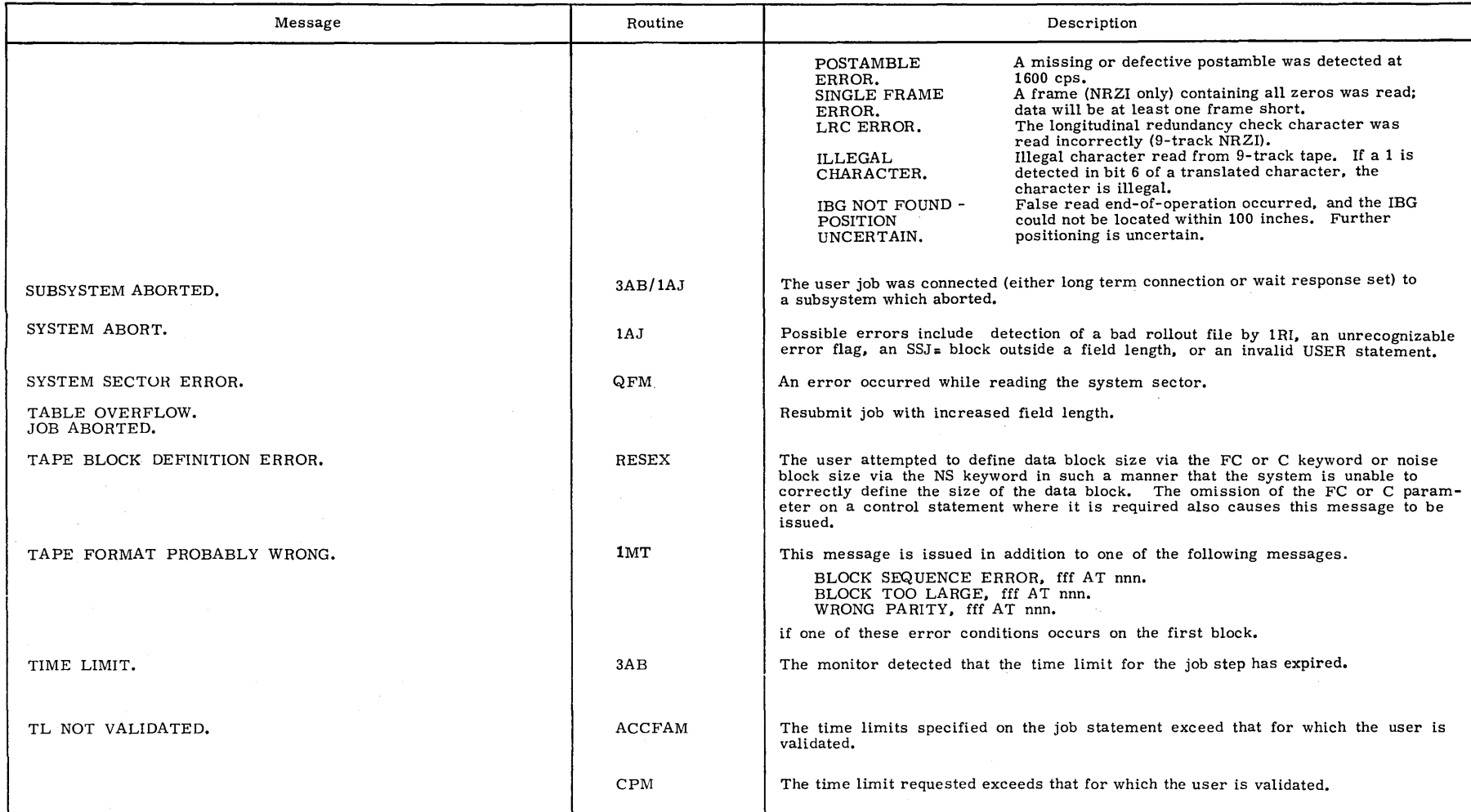

 $1 - B - 31$ •  $\bar{z}$ 

 $\bar{z}$ 

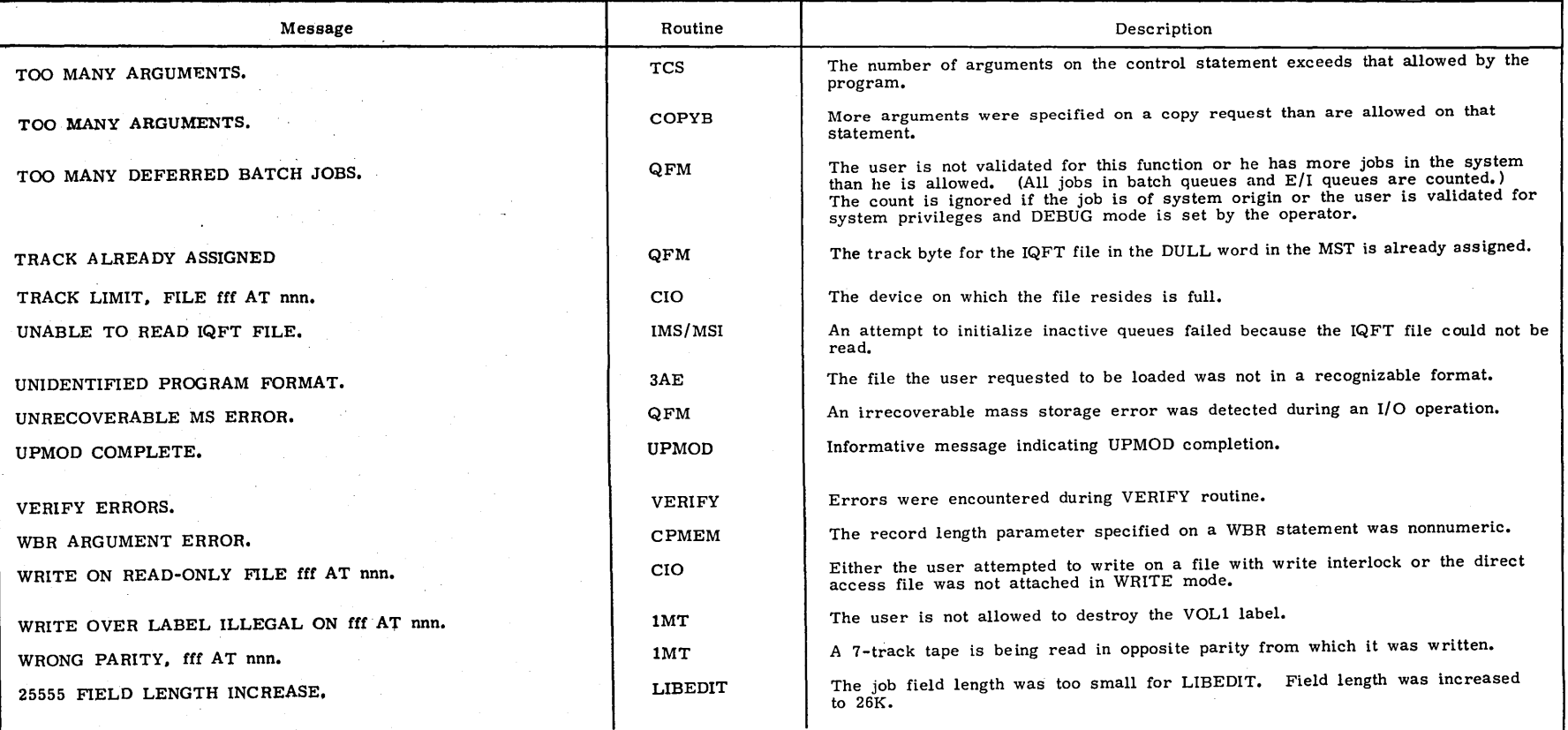

 $\bar{z}$  $\sim$   $\mathcal{L}_{\mathrm{eff}}$ 

I

I

 $\lambda$ 

## **LFM ERROR CODES**

 $\sim$   $-$ 

The following octal error codes are returned to the error code field of the FET word 0, bits 10 through 13 in response to LFM requests.

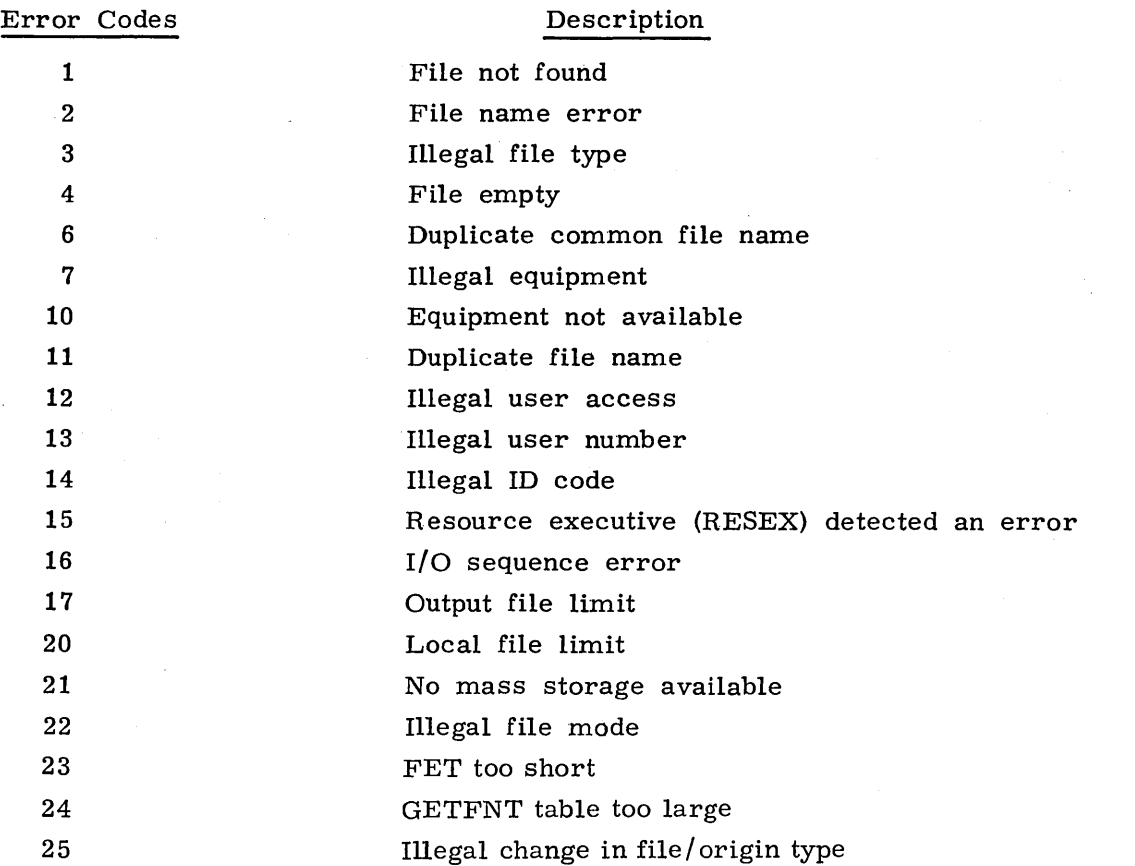

 $\vec{r}$ 

 $\blacksquare$ 

## **PFM ERROR CODES**

The following error codes are returned to the error code field of the FET word 0, bits 17 through 10 in response to PFM requests.

## Error Codes 1

2

3

4

5

6 7

## Description

The specified direct access file is attached in the opposite mode.

One of the following:

- The specified permanent file could not be found.
- The specified account number could not be found.
- The user is not allowed to access the specified file.
- The user issued an indirect access file command on a direct access file.
- The user issued a direct access file command on an indirect access file.

If this message occurs in response to the SAVE macro, the specified local file is not attached to the control point, is a direct access file, or is an execute-only file.

The file specified on a SAVE macro contains no data.

The file to be saved is not on mass storage; the first track of the file is not recognizable.

The user has already saved or defined a file with the name specified.

The user attempted to define a file that was not a local file.

File name contains illegal characters.

The user is not validated to create direct access or indirect access files or to access auxiliary devices.

11

10

The device type (r parameter) specified on a request for an auxiliary device cannot be recognized or does not exist in the system.

If the auxiliary device specified by the pn parameter is not the same type as' the system default, the r parameter must be included; if not, this message is issued.

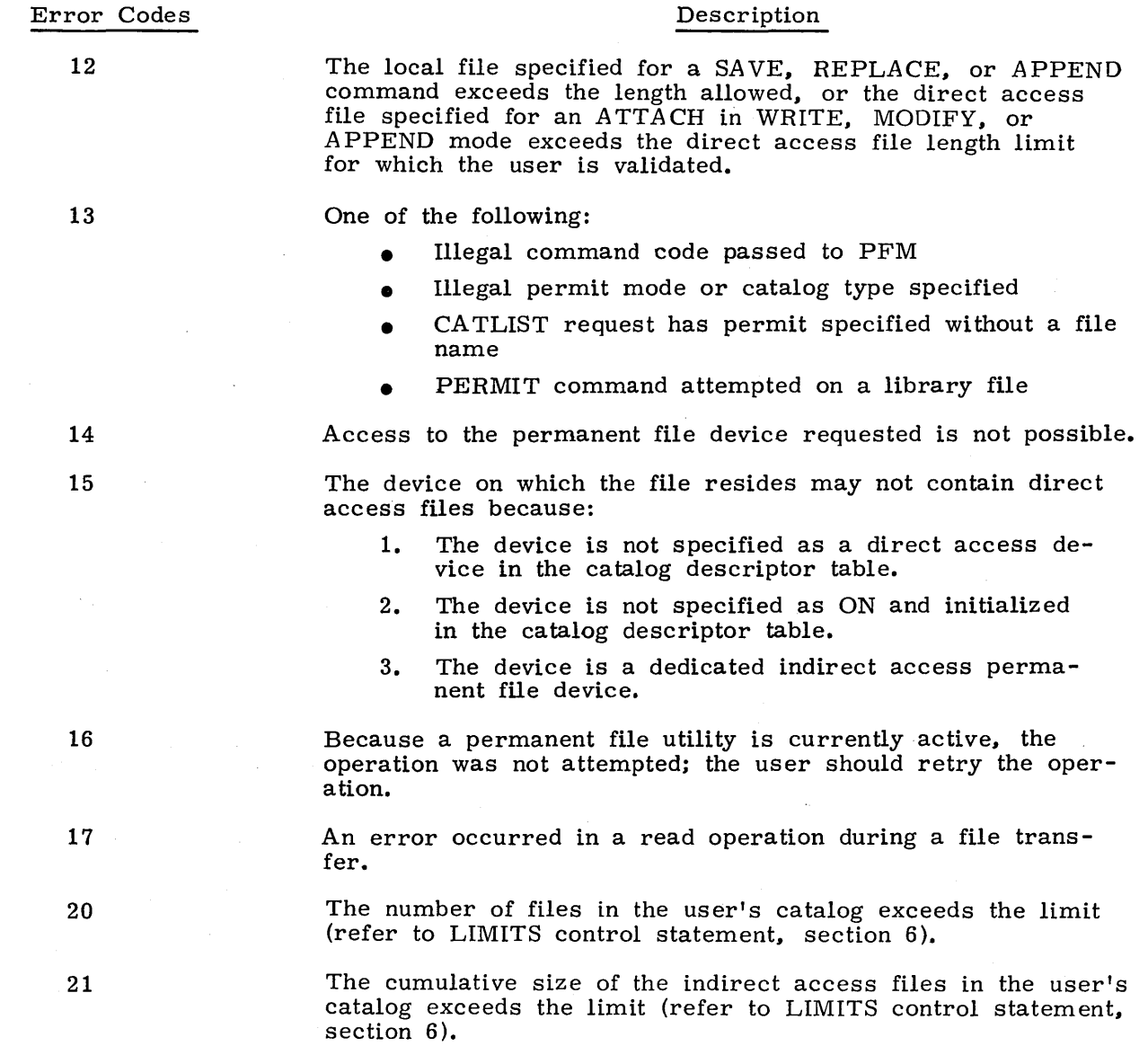

 $\mathcal{L}$ 

60435400 C

J.

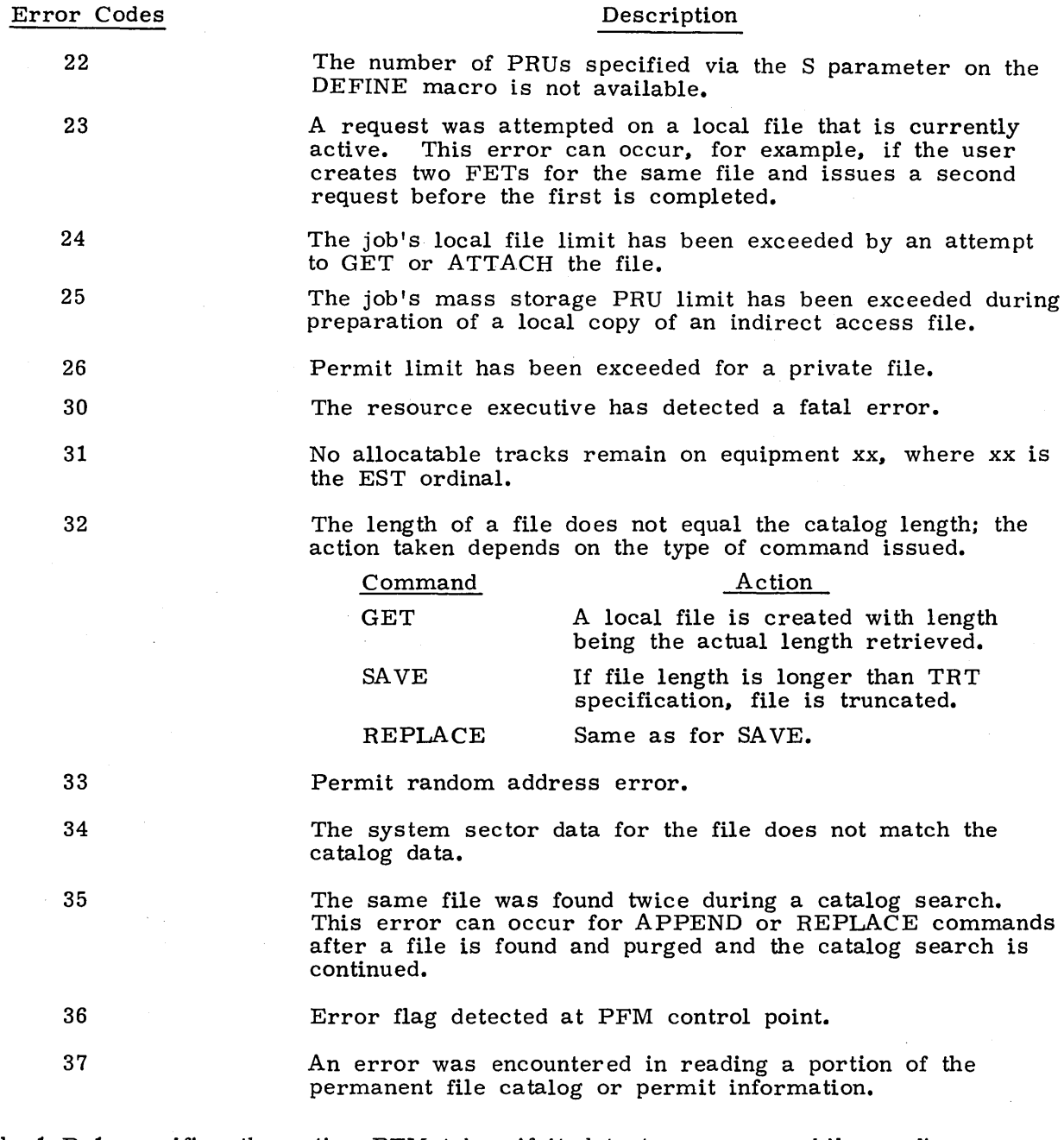

Table 1-B-1 specifies the action PFM takes if it detects an error while reading mass storage. The symbols used in the table designate the type of response PFM makes and are defined as follows:

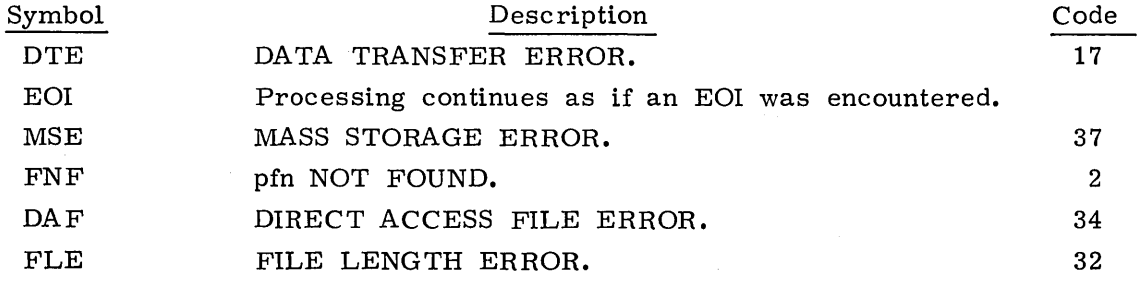
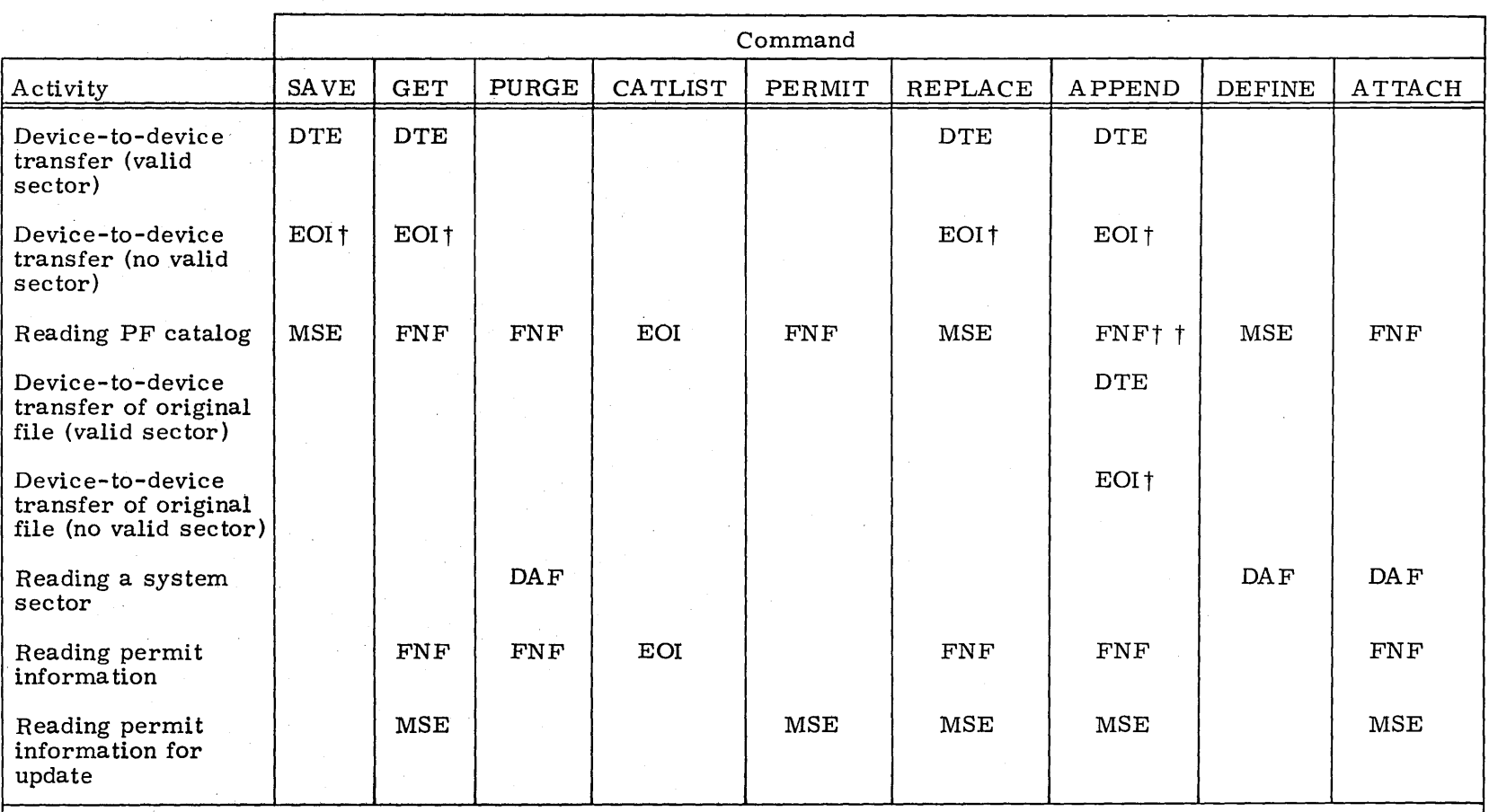

# TABLE 1-B-1. PERMANENT FILE ERROR CONDITIONS

t Unless the error occurred while the last sector was being read, a FILE LENGTH ERROR message is issued.<br>T + If the error occurred on a reentrant search of the PF catalog, a MASS STORAGE ERROR message is issued.

 $\label{eq:2.1} \frac{1}{\sqrt{2}}\left(\frac{1}{\sqrt{2}}\right)^{2} \frac{1}{\sqrt{2}}\left(\frac{1}{\sqrt{2}}\right)^{2} \frac{1}{\sqrt{2}}\left(\frac{1}{\sqrt{2}}\right)^{2} \frac{1}{\sqrt{2}}\left(\frac{1}{\sqrt{2}}\right)^{2} \frac{1}{\sqrt{2}}\left(\frac{1}{\sqrt{2}}\right)^{2} \frac{1}{\sqrt{2}}\left(\frac{1}{\sqrt{2}}\right)^{2} \frac{1}{\sqrt{2}}\left(\frac{1}{\sqrt{2}}\right)^{2} \frac{1}{\sqrt{2}}\left(\frac{$  $\label{eq:2.1} \mathcal{L}(\mathcal{L}^{\text{max}}_{\mathcal{L}}(\mathcal{L}^{\text{max}}_{\mathcal{L}})) \leq \mathcal{L}(\mathcal{L}^{\text{max}}_{\mathcal{L}}(\mathcal{L}^{\text{max}}_{\mathcal{L}}))$  $\label{eq:2.1} \frac{1}{\sqrt{2}}\int_{\mathbb{R}^3}\frac{1}{\sqrt{2}}\left(\frac{1}{\sqrt{2}}\right)^2\left(\frac{1}{\sqrt{2}}\right)^2\left(\frac{1}{\sqrt{2}}\right)^2\left(\frac{1}{\sqrt{2}}\right)^2\left(\frac{1}{\sqrt{2}}\right)^2\left(\frac{1}{\sqrt{2}}\right)^2\left(\frac{1}{\sqrt{2}}\right)^2\left(\frac{1}{\sqrt{2}}\right)^2\left(\frac{1}{\sqrt{2}}\right)^2\left(\frac{1}{\sqrt{2}}\right)^2\left(\frac{1}{\sqrt{2}}\right)^2\left(\frac$  $\label{eq:2.1} \frac{1}{2} \sum_{i=1}^n \frac{1}{2} \sum_{j=1}^n \frac{1}{2} \sum_{j=1}^n \frac{1}{2} \sum_{j=1}^n \frac{1}{2} \sum_{j=1}^n \frac{1}{2} \sum_{j=1}^n \frac{1}{2} \sum_{j=1}^n \frac{1}{2} \sum_{j=1}^n \frac{1}{2} \sum_{j=1}^n \frac{1}{2} \sum_{j=1}^n \frac{1}{2} \sum_{j=1}^n \frac{1}{2} \sum_{j=1}^n \frac{1}{2} \sum_{j=1}^n \frac{$  $\label{eq:2.1} \frac{1}{\sqrt{2\pi}}\int_{\mathbb{R}^3}\frac{1}{\sqrt{2\pi}}\int_{\mathbb{R}^3}\frac{1}{\sqrt{2\pi}}\int_{\mathbb{R}^3}\frac{1}{\sqrt{2\pi}}\int_{\mathbb{R}^3}\frac{1}{\sqrt{2\pi}}\int_{\mathbb{R}^3}\frac{1}{\sqrt{2\pi}}\int_{\mathbb{R}^3}\frac{1}{\sqrt{2\pi}}\int_{\mathbb{R}^3}\frac{1}{\sqrt{2\pi}}\int_{\mathbb{R}^3}\frac{1}{\sqrt{2\pi}}\int_{\mathbb{R}^3}\frac{1$  $\label{eq:2} \mathbf{Z}^{(n)} = \mathbf{Z}^{(n)} \mathbf{Z}^{(n)} + \mathbf{Z}^{(n)} \mathbf{Z}^{(n)}$  $\label{eq:2.1} \mathcal{L}(\mathcal{L}^{\mathcal{L}}_{\mathcal{L}}(\mathcal{L}^{\mathcal{L}}_{\mathcal{L}})) \leq \mathcal{L}(\mathcal{L}^{\mathcal{L}}_{\mathcal{L}}(\mathcal{L}^{\mathcal{L}}_{\mathcal{L}})) \leq \mathcal{L}(\mathcal{L}^{\mathcal{L}}_{\mathcal{L}}(\mathcal{L}^{\mathcal{L}}_{\mathcal{L}}))$ 

**LIBEDIT** c

LIBEDIT is a binary record management program that is used to:

- Create and maintain a program library file
- Copy records to a program library file
- Delete records from a program library file
- Replace records on a program library file

Binary logical records are the basic unit manipulated. LIBEDIT manipulates the records of the old program library file and optional replacement files. Records for replacement  $\blacksquare$ <br>can be on one or more secondary files. Replacement is the implicit mode of a LIBEDIT run. Additions and no-replacements must be explicitly requested.

LIBEDIT manipulates the following record types.

- .. Relocatable central processor program (REL)
- **•** Central processor overlay (OVL)
- Multiple entry point overlay (ABS)
- 6000 peripheral processor program (Pp)
- 7600 peripheral processor program (PPU)
- Modify old program library deck (OPL)
- Modify old program library common deck (OPLC)
- Modify old program library directory (OPLD)
- User library programs (ULIB)
- Unrecognizable as a program  $(TEXT)$
- CAP capsule loader record (Supported by CDC CYBER I.oader 1.3)

Formats are further described in appendix G, volume 2.

LIBEDIT executes in two phases. During the first phase, it reads directives and replacement records. It groups directives by type and file and groups corrections when several insertions take place relative to the same record.

During the second phase, LIBEDIT performs modifications and generates the new program **I** library. If LIBEDIT cannot process the specified combination of directives, and the D option (refer to the following control statement description) was not specified, LIBEDIT lists the conflicting directives (or a simulated form of the directives), issues an error message, and aborts the job. If the D option was specified, LIBEDIT continues processing the directives.

In the Contract of Language (International Contract)<br>|<br>|

**In the contract of the contract of the contract of the contract of the contract of the contract of the contract of the contract of the contract of the contract of the contract of the contract of the contract of the contra** 

# **CONTROL STATEMENT FORMAT**

The following control statements call the LIBEDIT program to be loaded and executed. Parameters specify mode and files.

LIBEDIT $(p_1, p_2, \ldots, p_n)$ 

 $\hat{\mathcal{A}}$ 

The optional parameters,  $p_i$ , can be in any order within the parentheses. Generally, a parameter can be omitted or can be in one of the following forms.

 $\ddot{\phantom{a}}$ 

a  $(C, R, and V only)$ a=lfn  $a=0$ 

a is one of the following options: I, P, N, L, LO, B, C, R, and V. Ifn is the 1- to 7-alphanumeric character file name. LIBEDIT accepts only one instance of any parameter.  $O(1)$ Description

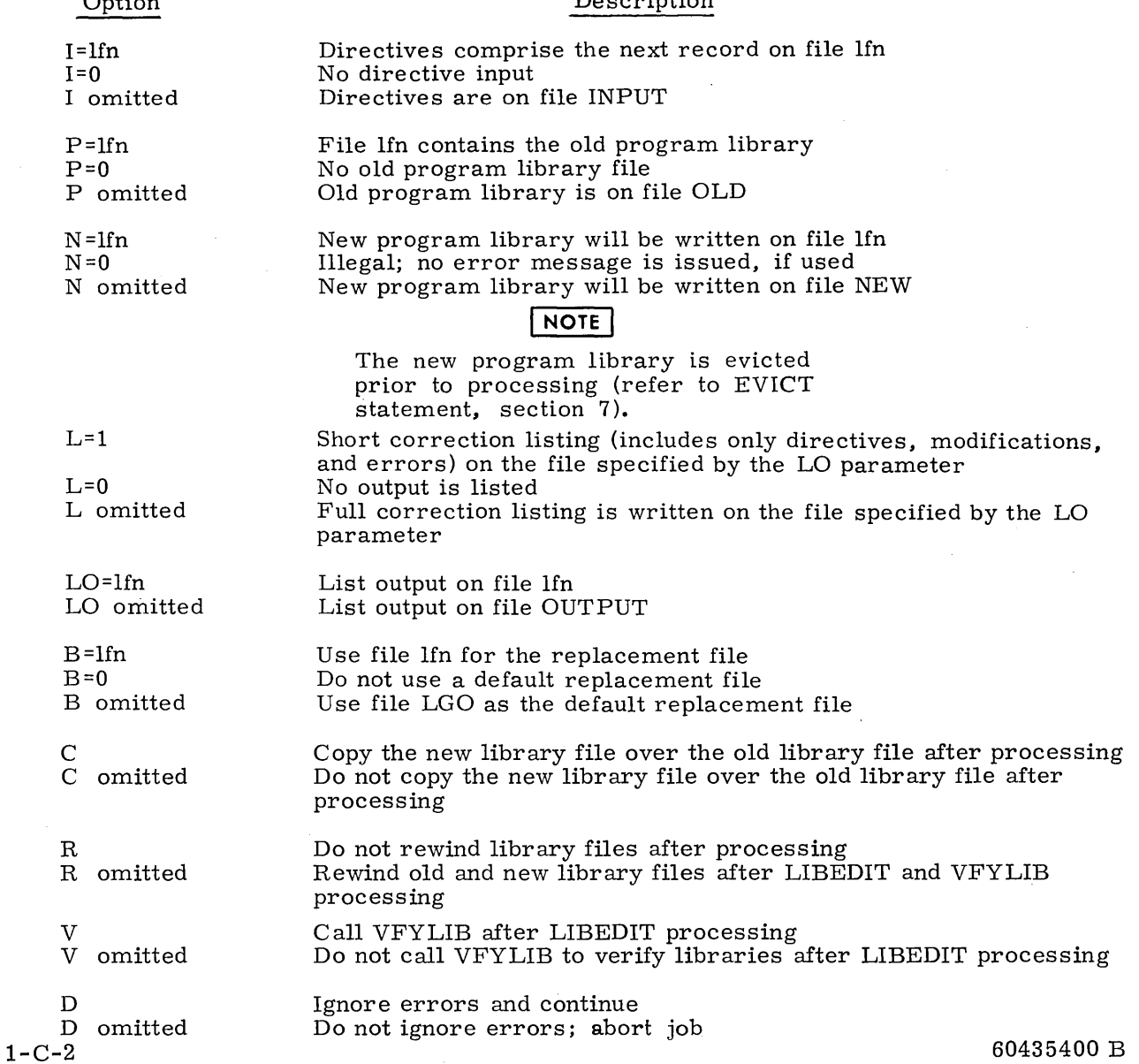

# **LlBEDIT DIRECTIVES**

Directives comprise a program record on file INPUT or on the file specified through the I mode parameter on the LIBEDIT control statement. DIrectives control the record management process. A directive begins with an asterisk in column 1 followed immediately by the statement identifier. The statement identifier is delimited by a comma and/or one or more spaces. Parameters are delimited by -, a blank, an end-of-line, or a comma.

Statement parameters have no embedded blanks. If a directive does not begin with an asterisk and a statement identifier, LIBEDIT assumes the operation is a continuation of the last directive operation. If the statement was not preceded by a directive, the operation is assumed to be:

\*BEFORE \*, gid<sub>1</sub>, gid<sub>2</sub>, ..., gid<sub>n</sub>.

Note, however, that gid entries cannot be split between statements. For example, the statements

 $*_{\rm B}$ , OVL/P1, OVL/P2, ..., OVL/P N

do not constitute a valid directive. The last entry would not be processed as  $\text{OVL}/\text{PN}$ . On the other hand, the statements

 $*B$ , OVL/P1, OVL/P2 OVL/P3 OVL/PN o TEXT/T1

do constitute a valid directive and would be processed in the same manner as:

 $*B$ , OVL/P1, OVL/P2, OVL/P3, OVL/PN, 0, TEXT/T1

Directives are not required. If they are not provided, LIBEDIT replaces the records of the old program library file that have the same name and type as the records on the correction file, and LIBEDIT writes the new library.

Parameters common to many of the correction directives are the reference record identifier (rid) and the group record identifier (gid).

- rid The rid parameter specifies a reference point for a correction. It can be in one of the following forms.
	- type/rname Reference record is of the specified type

rname Reference record is the implied type (refer to type)  $\mathcal{L}$ Reference point is an end-of-file mark (\*BEFORE card only)

gid

One or more gid parameters on a directive indicate records or groups of records to be inserted, deleted, or replaced. A gid can be in one of the following forms.

type/rname Single record of the specified type

 $type_1$ /rname<sub>1</sub> $type<sub>2</sub> /{}$  rname<sub>2</sub> Group of records beginning with rname of type<sub>1</sub> and ending with rname<sub>2</sub> of type<sub>2</sub>. Types are specified or implied.

rname Record identifier can be one of the following.

rname > Name of record

If used for rname<sub>1</sub> on an INSERT, AFTER, BEFORE, or IGNORE, an \* indicates that all records on the library of the specified or implied type are to be inserted or ignored.

If used for rname<sub>2</sub> on INSERT, AFTER, BEFORE, or IGNORE, an \* indicates that all records of type1, starting with rname<sub>1</sub>, are to be inserted or ignored.

o

 $\mathbf{z}_i^{\mathbf{t}}$ 

Indicates that a zero-length record is to be inserted.

type Identifies the type of the named record. When type is absent from a rid or gid parameter, LIBEDIT uses the type most recently specified on a directive. For valid types, refer to the description of the TYPE directive.

LIB EDIT recognizes the following directives.

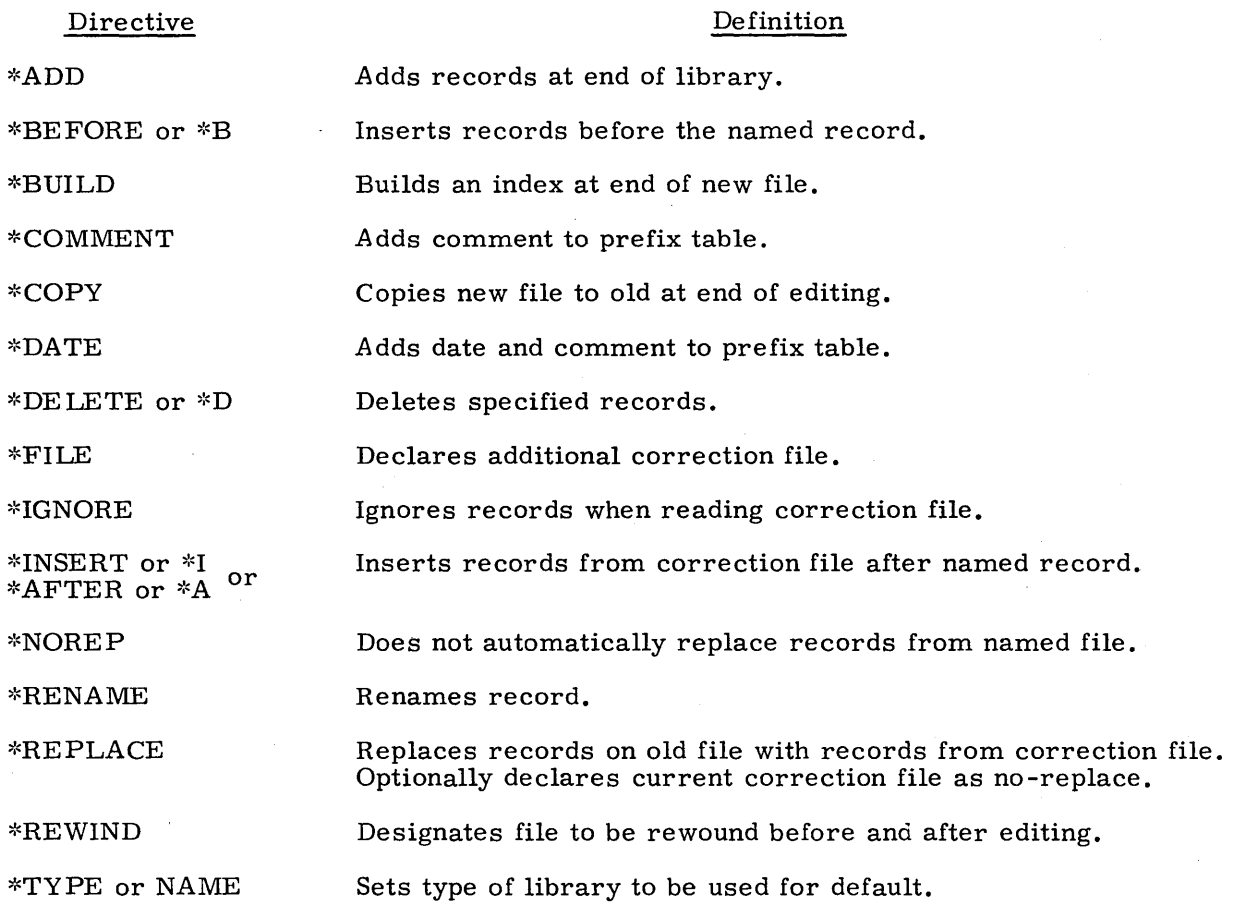

## **FILE**

The directive format is:

 $*$ FILE 1fn

lfn Name of the additional replacement file; subject to operating system restrictions on file names. If  $\text{If }$  if  $\text{If }$  is an  $\ast$ , LIBEDIT uses the replacement file specified by the LIBEDIT statement or the default file (LGO), if none is specified.

The FILE directive declares a secondary file as an additional file that contains replacement records. LIBEDIT directives following a FILE statement specify records on the declared replacement file.

### **REWIND**

The directive format is:

~cREWIND lfn

lfn Name of file to be rewound

LIB EDIT rewinds the specified file before and after editing.

## **TYPE OR NAME**

The formats for the directives are:

):cTYPE type \*NAME type

type Specifies default type of internal record format:

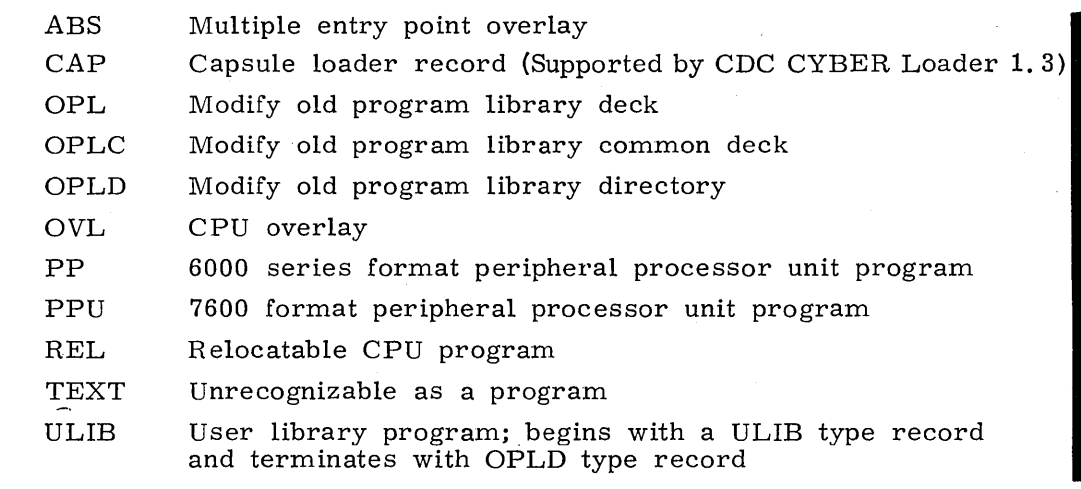

Any explicit use of a type or a rid or gid parameter resets the default value to the new type.

With the TYPE (or NAME) directive, the user specifies the type of record to which subsequent LIBEDIT directives refer. A type specification is in effect until the next TYPE (or NAME) directive is supplied or until a type is explicitly declared on another directive. If no TYPE or NAME directive is supplied or no explicit type is used, the type is TEXT.

For example:

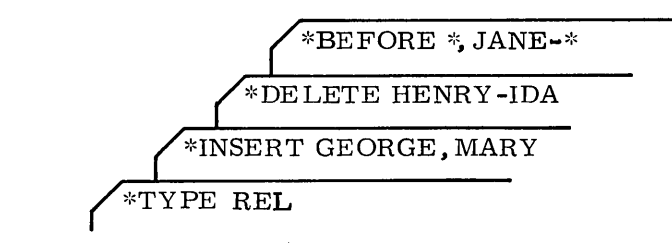

is equivalent to

I

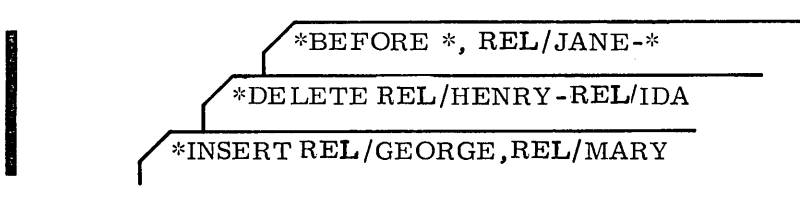

### **INSERT OR AFTER**

The formats for the directives are:

\*INSERT rid, gid<sub>1</sub>, gid<sub>2</sub>, . . . , gid<sub>n</sub> or  $*I$  rid,  $\text{gid}_1$ ,  $\text{gid}_2$ , . . . ,  $\text{gid}_n$ \*AFTER rid,  $\text{gid}_1$ ,  $\text{gid}_2$ , ...,  $\text{gid}_n$ or \*A rid,  $\text{gid}_1$ ,  $\text{gid}_2$ , ...,  $\text{gid}_n$ 

rid **Identifies the record on the old library file after which the** specified records or groups of records are to be inserted

 $\text{gid}_1$ 

Identifies the records or groups of records from the replacement file to be inserted after rid

An INSERT or AFTER directive directs LIBEDIT to insert records or groups of records from the current replacement file after the specified old library record for transcription to the new library file. The current replacement file is the most recent file specified by a FILE directive or by the LIBEDIT control statement. Insertion of records causes automatic deletion of the old records having the same names and types from the old library file.

An example of the use of this directive is:

\*INSERT OPL/LEA, TEXT/OSCAR-\*

These statements direct LIBEDIT to insert, after the OPL deck LEA on the old library file, all TEXT records from OSCAR until an end-of-file mark is encountered. If any of these TEXT records have the same name as a TEXT record that is already on the old library file, the old TEXT record is not transcribed to the new library file.

### **BEFORE**

The directive formats are:

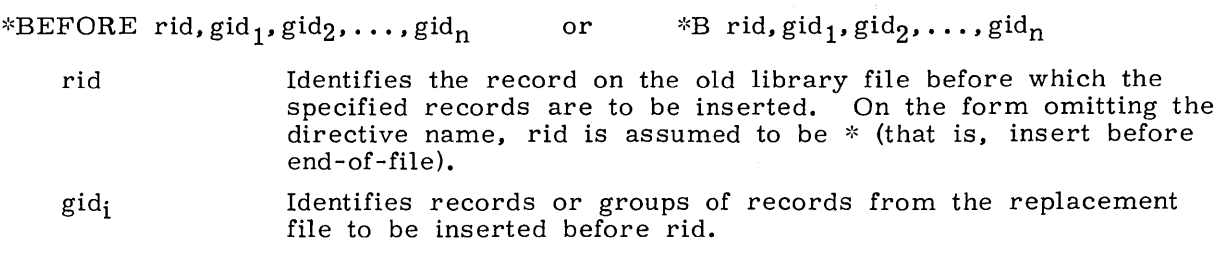

A BEFORE directive causes LIBEDIT to insert records or groups of records from the current replacement file before the specified old library record for transcription to the new library file. The current replacement file is the most recent replacement file specified by a FILE directive or by the LIBEDIT control statement. Insertion of records causes automatic deletion of the old records having the same names and types from the old library file.

### **DELETE**

The directive formats are:

\*DELETE gid<sub>1</sub>, gid<sub>2</sub>, ..., gid<sub>n</sub> \*D  $\text{gid}_1$ ,  $\text{gid}_2$ , ...,  $\text{gid}_n$ or

gid<sub>;</sub> 1 Identifies records or groups of records to be deleted from the old library file. An asterisk cannot be used.

The DELETE directive causes LIBEDIT to suppress copying of the specified records from the old library file to the new library file.

An example of the use of this directive is:

':<DELETE PPU /LAD-REL/RUN

This statement directs LIBEDIT to delete records starting with 7600 PPU program LAD through relocatable CPU program RUN.

### **IGNORE**

The directive format is:

\*IGNORE gid<sub>1</sub>, gid<sub>2</sub>, ..., gid<sub>n</sub>

 $\text{gid}_i$ 

Identifies records or groups of records from the replacement file to be ignored.

The IGNORE directive causes LIBEDIT to ignore a record or group of records on the current replacement file during record processing.

An example of the use of this directive is:

':<IGNORE FRAN-':<

\*FILE WOMAN

LIBEDIT ignores program FRAN of the current type and all following programs of the current type until an end-of-file mark on the replacement file WOMAN is encountered.

## **ADD**

The directive format is:

\*ADD lib.  $\text{gid}_1$ ,  $\text{gid}_2$ , ...,  $\text{gid}_n$ 

lib Specifies that the library is to be added to the old program library file before the zero-length record for the old library file indicated. A library cannot be added if there is no zero-length record.

> LIBl to Libraries 1 through 63 on the old program library file. LIB63

 $\text{gid}_i$ 

Identifies records or groups of records to be added to the specified library.

The ADD directive causes LIBEDIT to append records to the specified library for transcription to the new library. Two libraries are separated by a zero-length record on the new library file.

## **I NOTE I**

Directories are determined from file OLD; adding a zero-length record does not change the directory of the library being added.

Figure l-C-l illustrates where records are inserted with the ADD directive.

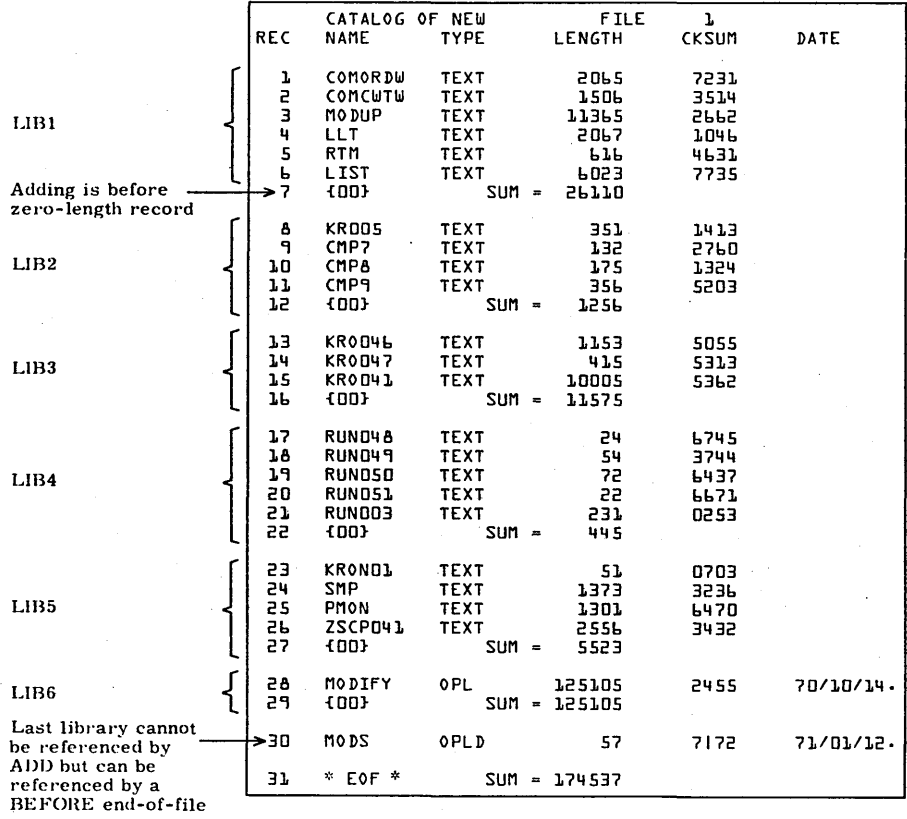

Figure l-C-l. Adding to the Old Program Library

## **BUILD**

The directive format is:

\*BUILD dname

dname Name of directory record.

The BUILD directive requests LIBEDIT to construct and append a directory record in Modify format to the new library file. If the old library file has such a directory, LIBEDIT automatically generates a new directory deck without an explicit BUILD request.<sup>†</sup>

### **COMMENT**

The directive format is:

):~COMMENT rid comment

rid Name of the record on the replacement or old library file. comment  $\begin{array}{r} \text{A string of up to } 40_{10} \text{ characters that is suitable as a comment.} \\ \text{Additional characters are truncated.} \end{array}$ 

The COMMENT directive adds a comment to the prefix (77) table for a program on a replacement file or the old library file. If the program previously did not have a prefix table, LIBEDIT generates one that includes the date and the comments.

### **DATE**

The directive format is:

):~DA TE rid comment

rid Name of the record on the replacement or old library file.

comment  $A$  string of up to  $40_{10}$  characters that is suitable as a comment. Additional characters are truncated.

The DATE directive adds the current date and the specified comment to the prefix (77) table for a program on a replacement file or the old library file.

### **NOREP**

The directive format is:

\*NOREP  $lin_1, lin_2, \ldots, lin_n$ 

The NOREP directive declares the specified replacement files to be no-replace files. LIBEDIT does not replace all records of the old library file with records on the no-replace file having identical names but selectively replaces records from a no-replace file according to REPLACE, INSERT, and BEFORE directives.

t BUILD can also be used to change the directory name.

## **RENAME**

The directive format is:

\*RENA ME rid, name

rid

Name of the record on the replacement or old library file to be renamed.

name New name of the record (1 to 7 characters).

The RENA ME directive assigns a new name to a record on the old library or the current replacement file for transcription to the new library file. If the renamed record is referenced by another correction statement in the same run, the old name should still be used.

### **REPLACE**

The directive format is:

\*REPLACE gid<sub>1</sub>, gid<sub>2</sub>, ..., gid<sub>n</sub>

gid,

Name of the record or record group from the replacement file to replace on the old library file.

The REPLACE directive directs LIBEDIT to selectively replace records on the old library file with records of the same name from a current replacement file that has 'been declared a no-replace file (refer to the NOREP statement description). Thus, the user can selectively replace records by using the NOREP and REPLACE directives, or he can selectively not replace records by using the IGNORE directive according to the circumstances.

An example of the use of this directive follows: A user has a replacement file named FRUIT containing records APPLE, CHERRY, GRAPE, and ORANGE. Records having the same names are on the old library file. The user wishes to retain records APPLE and CHERRY but replace records GRA PE and ORANGE.

The following two sequences of directives produce the same results.

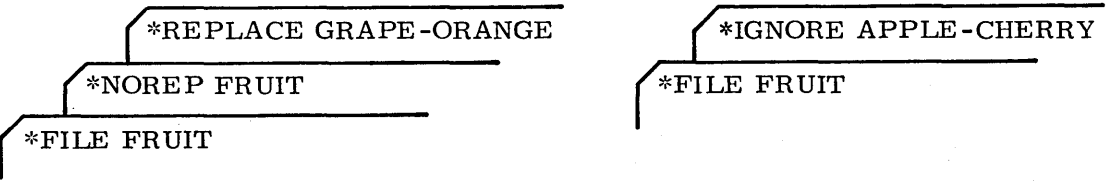

### **COpy**

The directive format is:

\*COPY

The COPY directive directs LIBEDIT to copy the new library file to the old library file after it has processed all correction statements. '

# **LIBEDIT/LIBGEN EXAMPLES**

The following examples illustrate the use of LIBEDIT and LIBGEN. LIBEDIT manipulates program library files that can contain many different record types; LIBGEN only generates a user library from relocatable (REL) records.

Example 1:

The following job builds a program library from a replacement file that consists of relocatable binary (REL) type records.

```
LIBTES1.
USER, EFD25.
CHARGE, 16, 13N122.
FTN, L=0.DEFINE, TESTLIB.
CATALOG.LGO.R.
LIBEDIT, P=0, N=TESTLIB.
CATALOG, TESTLIB, R.
/ECRSUBROUTINE A
      STOP
      \mathbf{END}SUBROUTINE D
      STOP
      END
      SUBROUTINE C
      STOP
      END
      SUBROUTINE B
      STOP
      END
/EOR
*BUILD LIBRARY
```
 $*B, *, REL/A, B, C, D$  $/$ EOF

The FORTRAN Extended compilation produces relocatable binaries on the default file LGO.

The DEFINE statement creates a direct access permanent file TESTLIB on which the new program library will be written.

The first CATALOG statement gives the following listing of the LGO file.

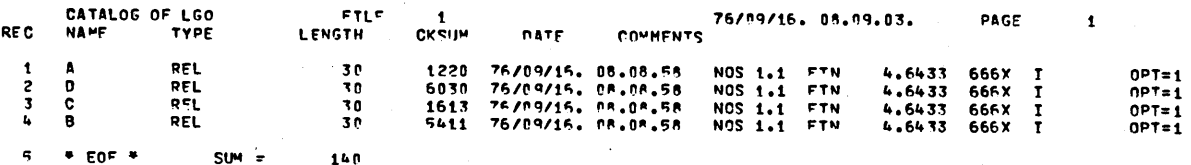

The P=0 in the LIBEDIT statement indicates there is no old program library. The N parameter indicates the new program library will be written on file TESTLIB. The replacement file will be the default LGO. The directives will be on the default INPUT file.

LIBEDIT reads the binaries from LGO and the directives from INPUT. On the basis of the directive specifications, the binaries are inserted before the end-of-file on file TESTLIB in the order specified in the directives (A, B, C, D). The directory record created is given the name LIBRARY as a result of the \*BUILD directive. It is written before the end-of-file on the new program library TESTLIB.

The directives are written to OUTPUT. The records on file TESTLIB are listed on the next page of OUTPUT. The following listing consists of these two pages.

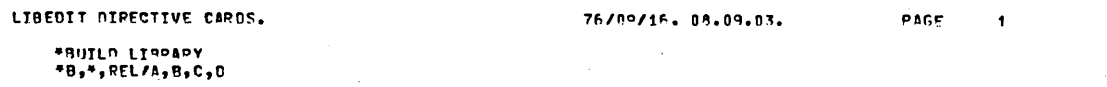

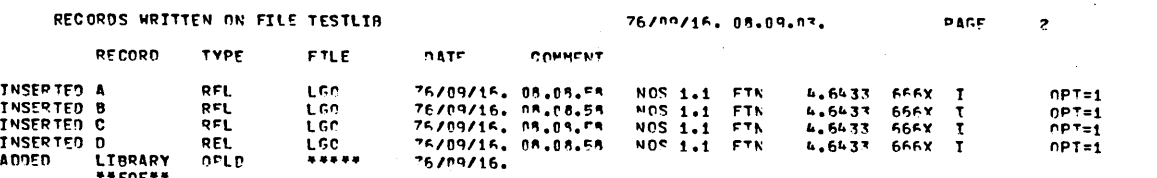

The second CATALOG statement produces the following listing of information about the records on TESTLIB.

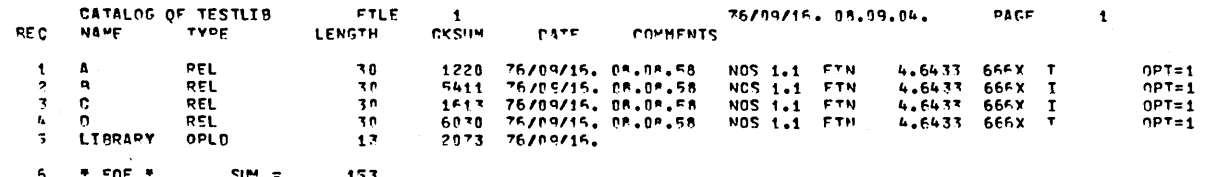

### Example 2:

This job builds a new program library from an old program library by inserting new relocatable routines into and deleting routines from the old program library created in example 1 (TESTLIB).

LIBTES2. USER, EFD2S. CHARGE, 16, 13N122.  $FTN, L=0.$ ATTACH, OLD=TESTLIB. DEFINE, NEW=TES2LIB. LIBEDIT. CATALOG, NEW, R.  $/ECR$ 

SUBROUTINE BOND **STOP END** SUBROUTINE D **STOP END** SUBROUTINE NEWC **STOP END** 

/EOR \*TYPE REL \*I, B, BONE  $*$ I, C, NEWC  $*D, C$ /EOF

Three relocatable binaries (BONE, D, and NEWC) are produced via a FORTRAN extended compilation.

The old program library (TESTLIB) is attached in read mode and is referenced as OLD.

سد

A direct access file (TES2LIB) is created for the new program library. This file will be referenced as NEW.

LIBEDIT reads the binaries from the replacement file LGO and the input directives from file INPUT. It writes the modified old program library (OLD) to the new program<br>library (NEW). BONE and NEWC are inserted after records B and C, respectively, and record C is deleted. Record D, which already existed on the old program library, is<br>replaced by record D from the replacement file LGO. The following action is taken on file NEW.

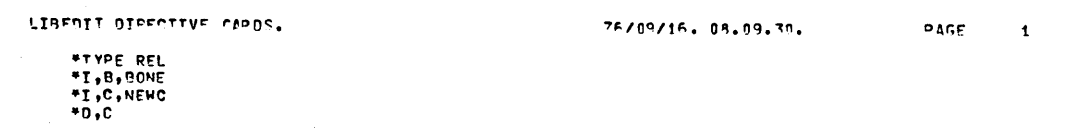

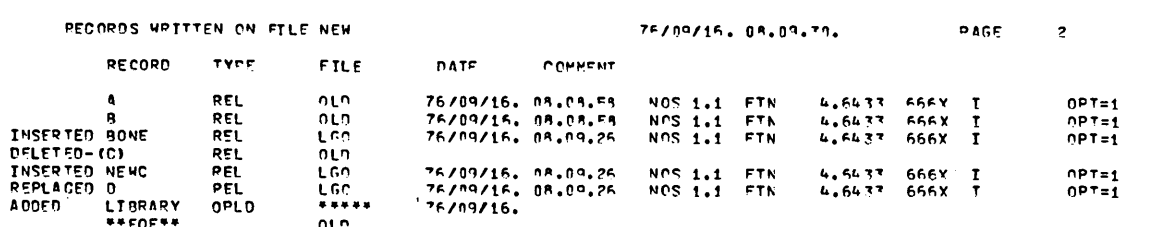

The CATALOG shows the following content of the new program library.

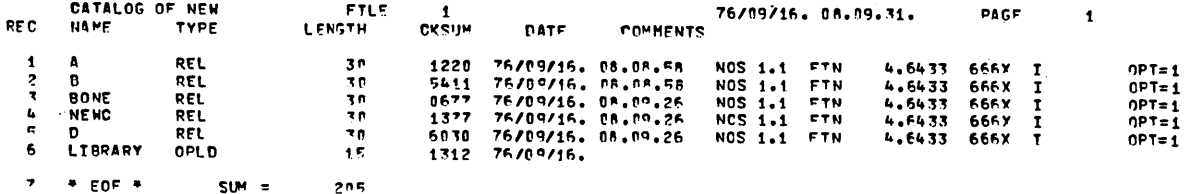

#### Example 3:

This job uses LIBGEN to generate a user library file from the program library file TES2LIB created in example 2.

LIBTES3. USER, EFD25. CHARGE, 16, 13N122. ATTACH, TES2LIB. DEFINE, LIBLOAD. LIBGEN, F=TES2LIB, P=LIBLOAD, N=LOADLIB. CATALOG, LIBLOAD, R.U.  $/$ EOF

The program library TES2LIB is attached to the job's control point. A direct access file LIBLOAD is defined for writing the user library file.

LIBGEN scans TES2LIB and builds a ULIB directory of entry points, program names, and external references for relocatable (REL) records in the file. ULIB is copied to the file LIBLOAD, followed by the records from TES2LIB. A file index of random addresses for each record in the file is added as the last record of LIBLOAD. LOADLIB is the name of the ULIB and OPLD records.

The CATALOG of the user library file LIBLOAD shows the following content.

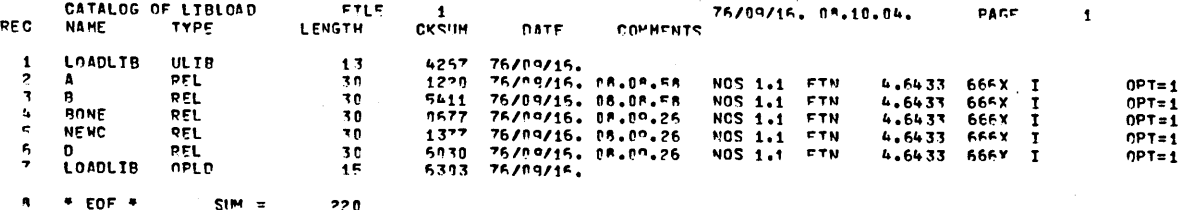

#### Example 4:

This job deletes a record from the user library LIBLOAD created in example 3. It does this by deleting this record from the source library (the program library TEX2LIB)<br>from which LIBLOAD was originally generated and generating a new version of LIBLOAD. LIBTES4. USER, EFD25. CHARGE, 16, 13N122. ATTACH, TES2LIB. ATTACH, LIBLOAD/M=W. LIBEDIT, P=TES2LIB. LIBGEN, F=NEW, P=LIBLOAD, N=LOADLIB. CATALOG, LIBLOAD, R, U.  $/ECR$  $*D, REL/A$  $/$ EOR

The program library TES2LIB (containing the relocatable routines used to generate the user library LIBLOAD) is attached to the job's control point.

The user library LIBLOAD is attached in write mode.

The LIBEDIT deletes the record A from TES2LIB. The modified new program library is written on file NEW (N parameter default). LIBEDIT produces the following listing.

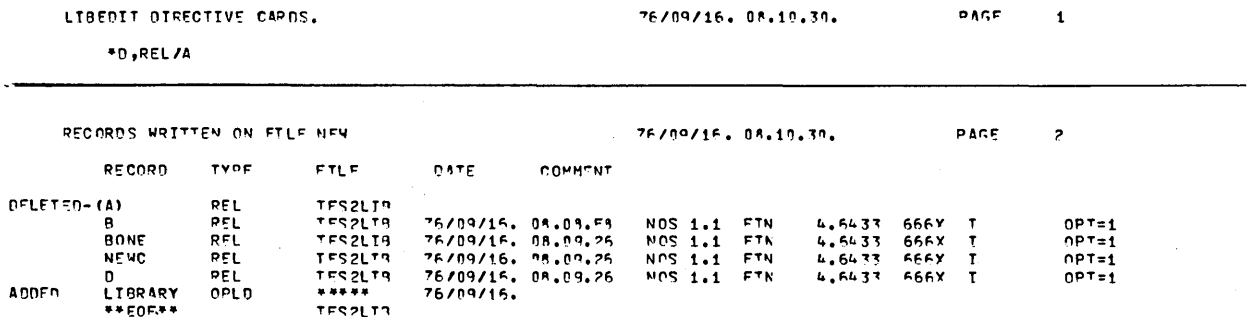

The LIBGEN statement generates a user library, using this new program library (written by LIBEDIT on the file NEW) as the source file. The user library is written on the file LIBLOAD and has the name LOADLIB.

The CATALOG of the user library shows the following content.

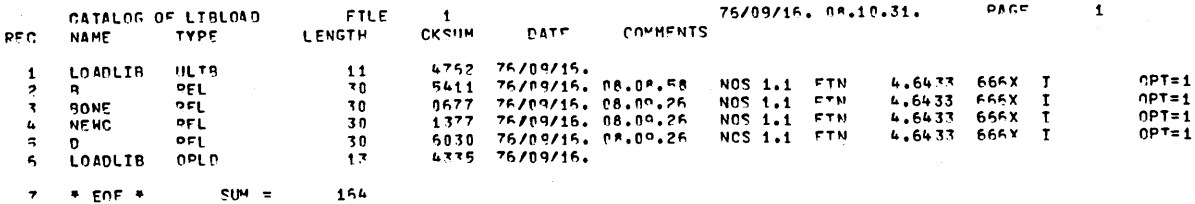

## Example 5:

This job illustrates a technique of deleting records from a user library, which is an alternative to the method shown in example 4. This alternate method uses GTR to collect the relocatable records (REL) from the user library and makes the desired deletions from this file using LIBEDIT. Then, LIBGEN generates a user library, using this modified copy as the source.

LIBTES4. USER, EFD25. CHARGE, 16, 13N122. ATTACH, LIBLOAD/M=W. GTR. LIBLOAD, OLD. REL/\* LIBEDIT. LIBGEN, F=NEW, P=LIBLOAD, N=LOADLIB. CATALOG, LIBLOAD, R, U. /EOR \*D, REL/NEWC /EOF

The user library generated in example 4 (LIBLOAD) is attached to the job's control point.

The GTR statement reads the relocatable records from LIBLOAD and writes them on the file OLD. (This control statement terminates after OLD; the  $REL/*$  is a directive specifying all relocatable records.)

LIBEDIT references the program library OLD and the directive record, deletes NEWC, and writes this modified file on the default NEW. The following is a listing of NEW.

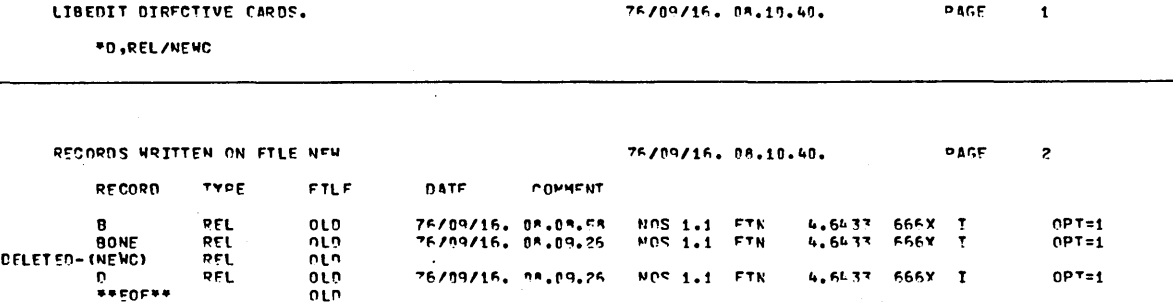

LIBGEN generates a new user library on the file LIBLOAD. It uses NEW as the source and names the new user library LIBLOAD.

The user library is cataloged to show the following contents.

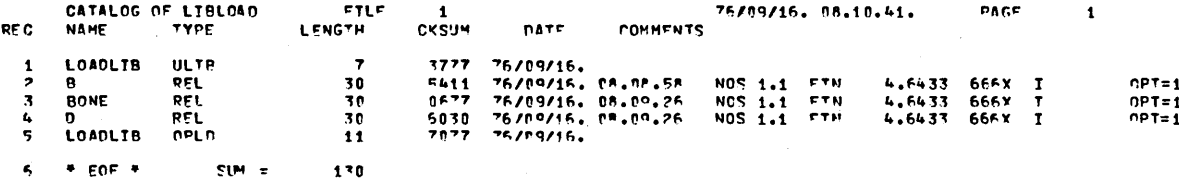

### Example 6:

This job uses LIBEDIT to add a user library to a program library. The user library is the version of LIBLOAD generated in example 4. The program library is an existing<br>file, MYLIB. Since LIBEDIT manipulates ULIB type programs as a single unit, the<br>entire user library is added to the program library. LIBEDIT elements within a user library.

LIBTES6. USER, EFD25. CHARGE, 16, 13N122. ATTACH, MYLIB. ATTACH, LIBLOAD. DEFINE(NEW=NEWLIB) LIBEDIT, P=MYLIB, B=LIBLOAD. CATALOG, NEW, R. CATALOG. NEW. R.U.  $/ECR$ \*ADD, LIB2, ULIB/LOADLIB  $/ECF$ 

MYLIB and LIBLOAD are attached to the job's control point.

A direct access file NEWLIB is defined. It is referenced as NEW so it can serve as the default file on which the new program library will be written.

LIBEDIT reads the replacement file LIBLOAD and the input directive. The directive specifies that the addition will be before the zero-length record that terminates the specifies that the addition will be before the zero-tength record that terminates the<br>second library on the old program library. The addition will be the user library<br>LOADLIB. The new program library is written on NEW with

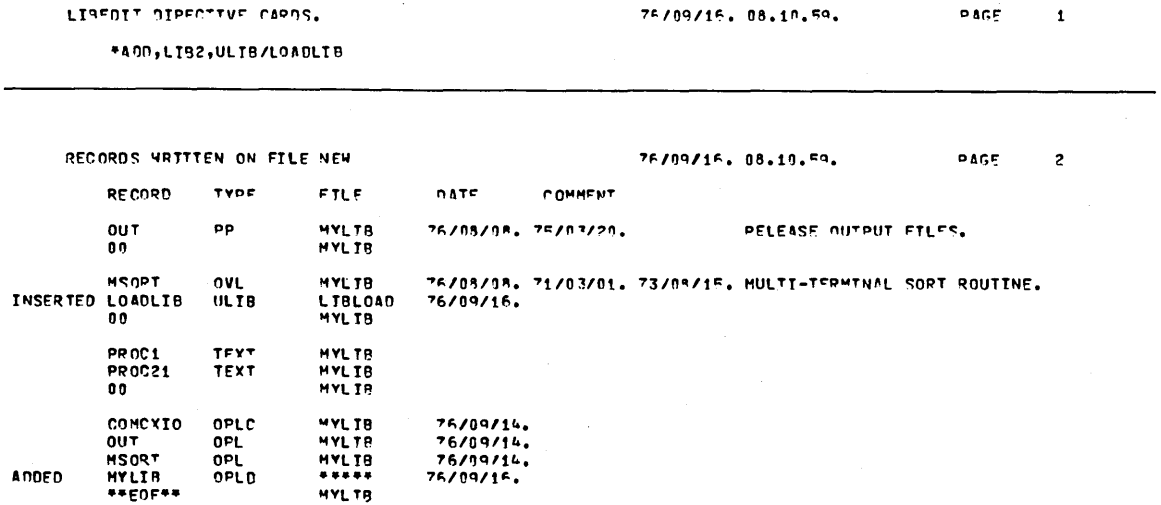

The first CATALOG shows the following content of the new program library.

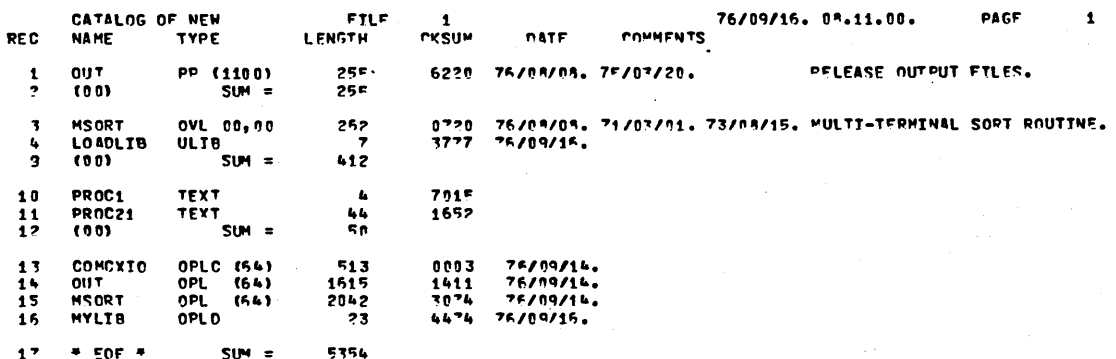

The entire user library is added to the program library.

The second CATALOG specifies the U parameter, which includes the records of the user library in the following listing. These records begin a second page in the printout.

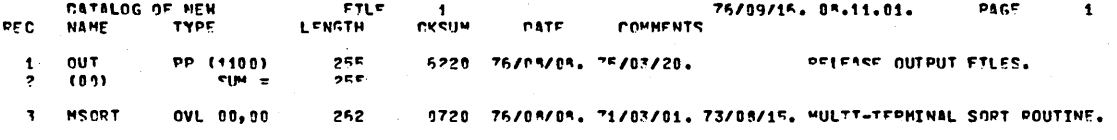

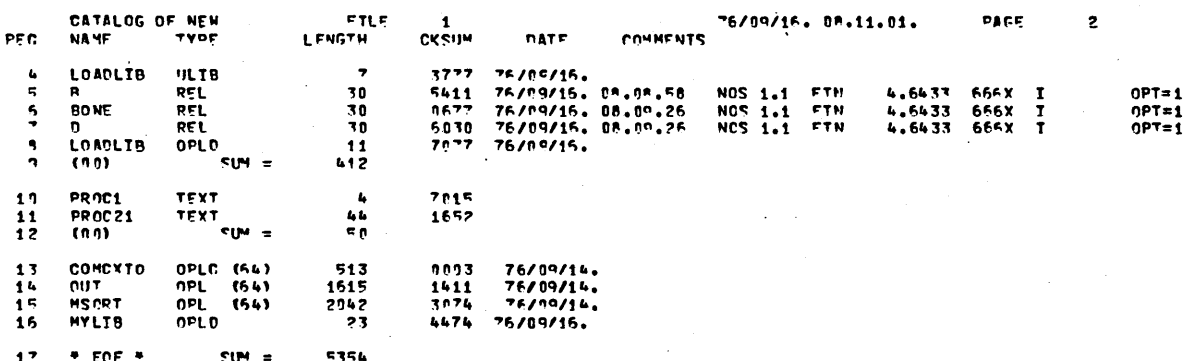

Appendix D lists the output information printed for the sample job shown below. The notes in the right margin identify the various format conventions of NOS output. The job consists of the following statements.

```
TESTA(CM50000, T10) 
USER(JEANCOM, PASSWOR, SYS172) 
FTN. 
-EOR-
         PROGRAM CONVER(INPUT, OUTPUT) 
C THIS PROGRAM CONVERTS OCTAL TO DECIMAL<br>C THE SECOND VALUE PRINTED IS 10 OCTAL TIME<br>C TERMINATE BY TYPING ZERO
              THE SECOND VALUE PRINTED IS 10 OCTAL TIMES THE FIRST
             TERMINATE BY TYPING ZERO
    2 CONTINUE 
         READ 1, J 
    1 FORMAT(08) 
        K=J*10BPRINT 6, J, K
    6 FORMAT(5X, 110, 5X, 110) 
        IF(J. EQ. 0)3,2 
    3 CONTINUE 
         STOP
         END 
-EOI-
```
yy/mm/dd. **NOS 1** OPERATING SYSTEM  $JOB$   $ORIGIN = BATCH$ .

> USER NUMBER = JEANCOM JOBCARD NAME = TESTADO

The first three lines of the banner page indicate that this local batch job was run under the control of the Network Operating System. The system creation date is specified by  $yy/mm/dd$ . (year/month/day.).

The user number is that which was supplied on the USER statement. The jobcard name is the name of the particular job which was supplied on the job statement.

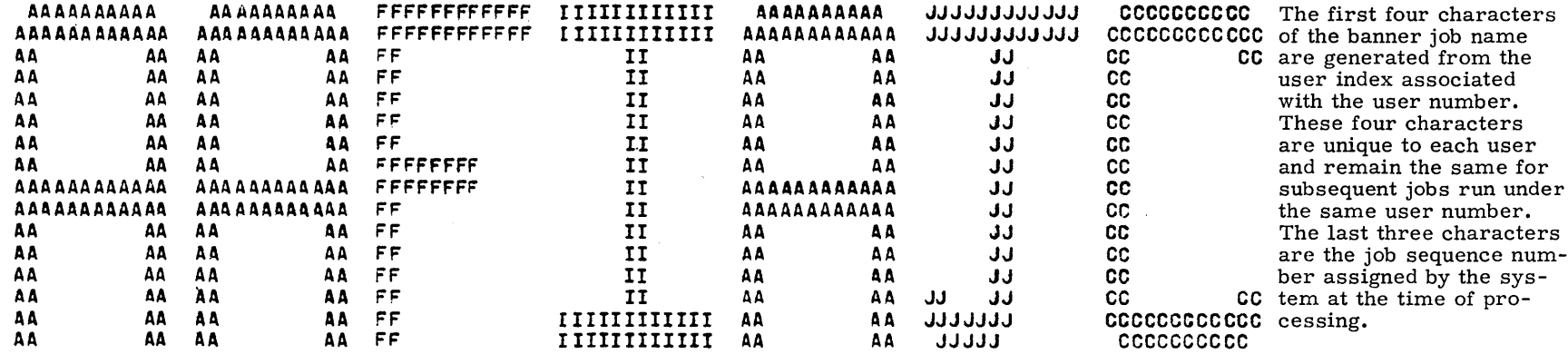

 $yy/mm / dd$ . hh. mm. ss.

This line specifies the current date (year/month/day.) and the time (hours. minutes. seconds.) when job printing was initiated.

60435400 B

PROGRAM CONVER

73/74

 $OPT=1$ 

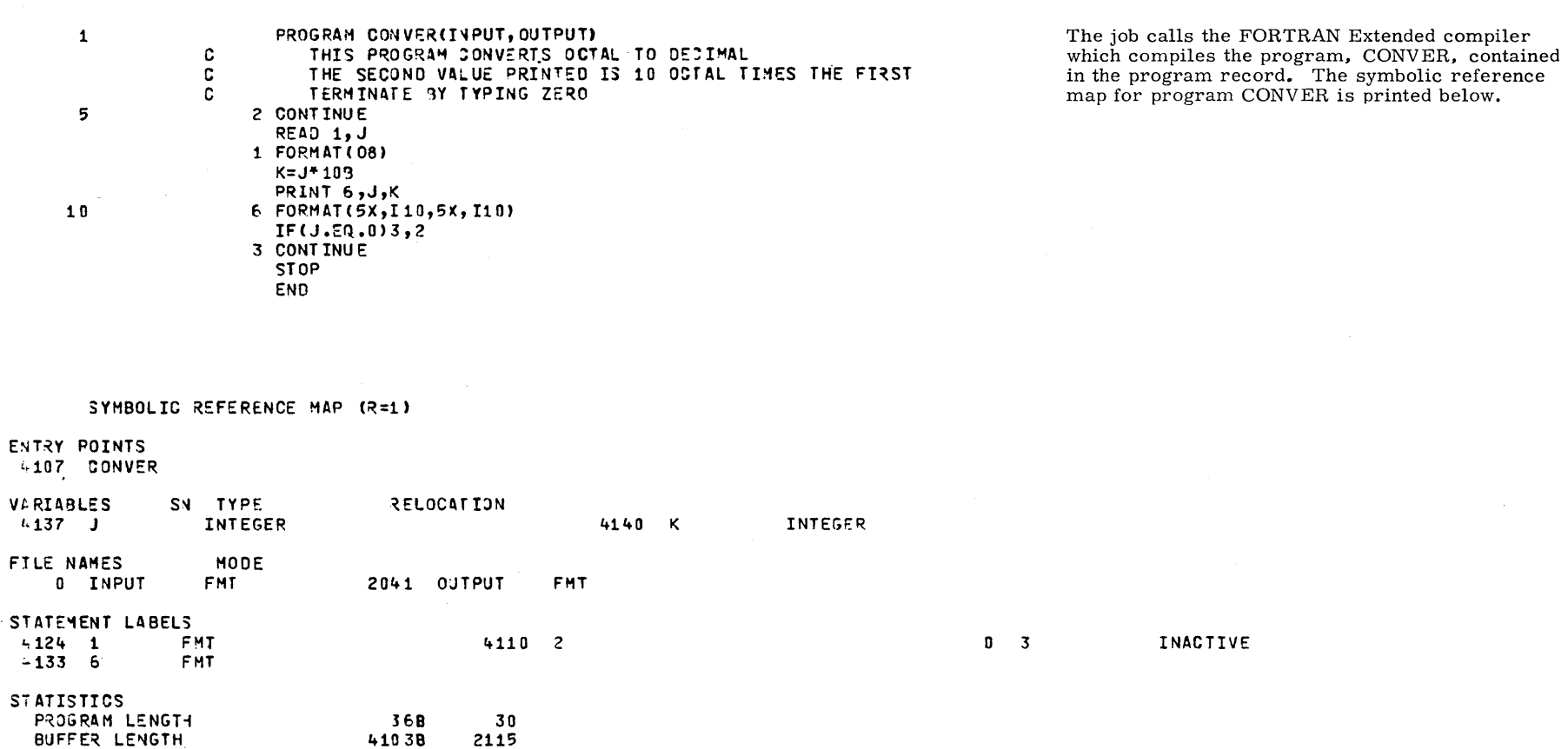

 $\sim 10^{-1}$ 

 $\sim$ 

FTN 4.4+U401

yy/mm/dd. hh.mm.ss.

PAGE

 $\mathbf 1$ 

 $1-D-3$ 

AAFIAJC. yy/mm/dd. (10) CYBER  $172.$  NOS.

08.08.57.LIBTES1. 08.08.57.USER, MMADDEN,. 08.08.59.CHARGE, 109T, 90MF. 08.08.58.FTN, L=0. .095 CP SECONDS COMPILATION TIME  $08.09.02.$ 08.09.07.OEFINE, TESTLIB. 05.09.03.CATALOG, LGO, R. 08.09.03. CATALOG COMPLETE. 08.09.03.LIBEOIT, P=0, N=TESTLIB. 08.09.04. EDITING COMPLETE. 08.09.04.CATALOG, TESTLIB,R. 08.09.04. CATALOG COMPLETE. 08.09.04.UEAD,  $0.002$ KUNS. 08.09.04.UEPF, 0.013KUNS. 08.09.04.UEMS, 2.360KUNS. 08.09.04.UECP, 0.157SECS. 08.09.04.AESR, 2.003UNTS. 08.15.15.UCLP, 23, 0.512 KLNS.

This line specifies the job name, the current date, and the computer system being used. The dayfile includes a listing of the control statements, system-supplied status messages, and program output, if any. Spaces precede status messages and program output. Each line includes the time the message was issued to the dayfile.

The last six lines specify the type and amount of system resources the job used. This job used 0.002 kilounit of application activity, 0.013 kilounit of permanent file activity, 2.360 kilounits of mass storage activity, 0.157 seconds of central processor time, and 2.003 SRU. The job produced 0.512 kiloline (512) of printable output. Depending on the resources used, additional information may be included in the dayfile. Refer to Job Completion, section 3 for the formats of these messages.

The system allocates space for permanent mass storage files in units called reservation blocks. The size of a reservation block depends upon the type of file and/or the type of device on which the file is to reside. For indirect access files, the reservation block size is always one PRU (64 CM words), regardless of the device residence. For direct access files, the reservation block size is a multiple of PRUs and varies according to the device type, as shown in the following table.

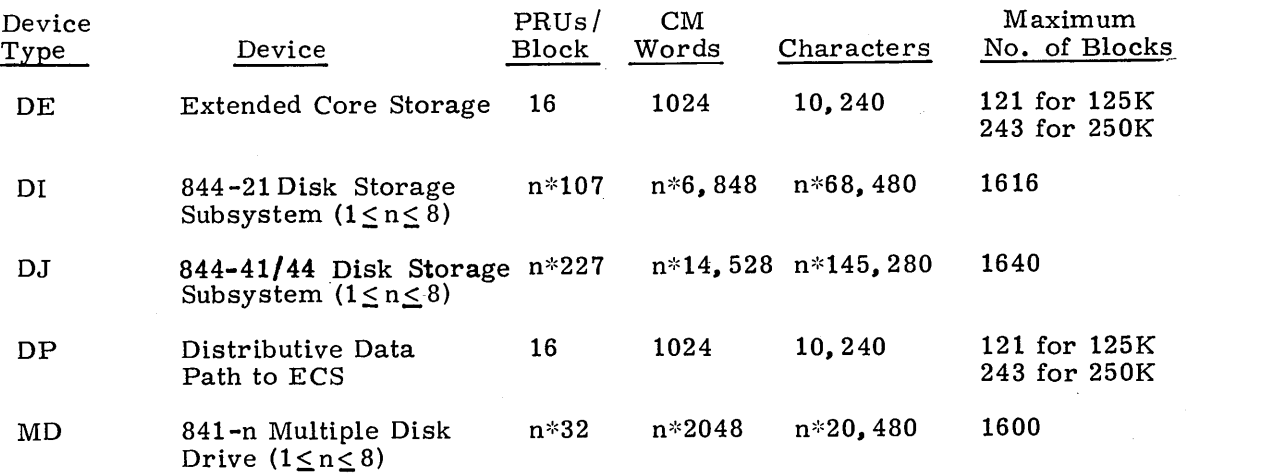

In this table, n indicates the unit count for multiunit devices.

In general, the largest permanent file the user can create is a direct access file that resides on a nonmaster device within his family of permanent file devices. Such files are restricted in size by the limitations of the device itself and the OS validation parameter which limits the size of direct access files. If no DS restriction is imposed, the maximum file size equals the maximum number of reservation blocks that can be allocated for the *device.* 

All other permanent files reside either on the user's master device or on an auxiliary *device.* Their maximum size is restricted to the *device* limit minus any space allocated for catalog information and other files. In addition, an installation can use the FS validation parameter to limit the size of indirect access files.

I

 $\label{eq:2.1} \frac{1}{\sqrt{2}}\int_{\mathbb{R}^3}\frac{1}{\sqrt{2}}\left(\frac{1}{\sqrt{2}}\right)^2\frac{1}{\sqrt{2}}\left(\frac{1}{\sqrt{2}}\right)^2\frac{1}{\sqrt{2}}\left(\frac{1}{\sqrt{2}}\right)^2.$ 

 $\label{eq:2.1} \frac{1}{\sqrt{2\pi}}\int_{0}^{\infty}\frac{1}{\sqrt{2\pi}}\left(\frac{1}{\sqrt{2\pi}}\right)^{2\alpha} \frac{1}{\sqrt{2\pi}}\int_{0}^{\infty}\frac{1}{\sqrt{2\pi}}\left(\frac{1}{\sqrt{2\pi}}\right)^{\alpha} \frac{1}{\sqrt{2\pi}}\frac{1}{\sqrt{2\pi}}\int_{0}^{\infty}\frac{1}{\sqrt{2\pi}}\frac{1}{\sqrt{2\pi}}\frac{1}{\sqrt{2\pi}}\frac{1}{\sqrt{2\pi}}\frac{1}{\sqrt{2\pi}}\frac{1}{\sqrt{2\$  $\sigma_{\rm{max}}=0.01$  and  $\sigma_{\rm{max}}=0.01$ 

# **CARD FORMAT AND CONVERSION PROBLEMS** F

Data within the system is stored in binary or coded records. Binary records are variable in length and consist of central memory images. Coded records consist of lines of display-coded characters. Binary and coded data can enter the system in several different formats. Some of these formats can enter the system directly; others must be converted into a system-recognizable format. In either case, there are several formats in which the data can reside in the system. Accordingly, the processing program must take into account the specific format of data it accesses.

This appendix describes the formats for punched cards and the format for printed data. It also describes the conversion performed by the system on data transferred between the system and peripheral devices and the method by which time-sharing terminal data is converted in the system.

When using the 64-character. set, the user should *avoid* using *consecutive* colons (00 characters). It is possible for these colons to be interpreted as an end-of-line. An end-of-line is defined as 12 to 66 bits of zero, right-justified in one or two central memory words. If consecutive colons appear in the lower 12 bits of a central memory word, they are interpreted as an end-of-line rather than as colons.

### Example:

The following characters are punched on a coded card beginning in column 1.

## :: :: : ::: :A:: ::: :: :AA

This would appear in memory as follows:

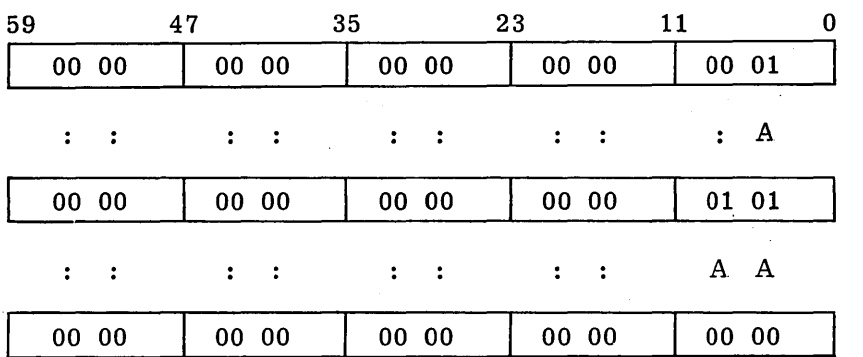

end-of-line

However, if the characters were copied with the COPYSBF utility, the following would appear.

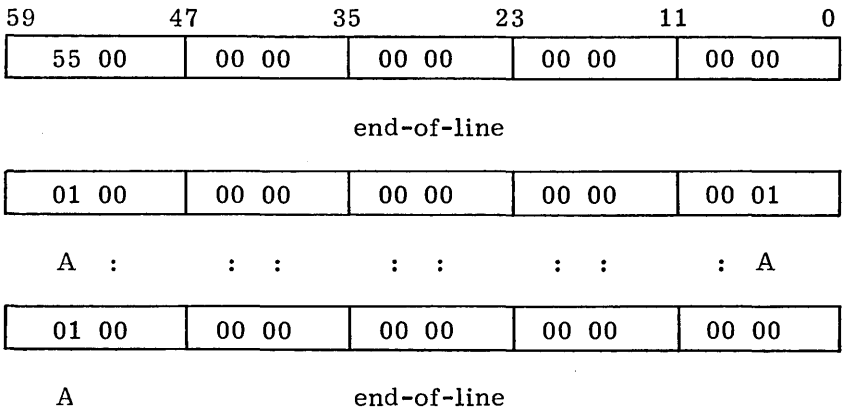

### **NOTE**

If a colon is the last character of a line, the system appends a blank character to preserve the colon and then appends an end-of-line (two blanks may be added to ensure an even number of characters).

# **FORMATS FOR CARDS READ**

The system reads cards in coded and binary formats. The following conditions apply in both formats.

- A card with a 7/8/9 punched in column 1 is an EOR mark.
- A card with a 6/7/9 punched in column 1 is an EOF mark.
- A card with a  $6/7/8/9$  punched in column 1 is an EOI mark.

The remainder of each card is ignored except for columns 79 and 80 of the EOR and EOF cards. These columns can contain the keypunch conversion mode for the input records that follow. Conversion modes are discussed in the following section.

### **CODED CARDS**

Cards are read in Hollerith punch code. The 3447 card reader controller converts the Hollerith code to internal BCD code and passes the data to the card reader driver. The driver converts the data from internal BCD code to display code. Up to 80 characters can be transferred per card. Trailing spaces are deleted.

Two conversion modes,  $O26$  and  $O29<sup>†</sup>$ , exist for the Hollerith punch code. All data is converted in the system default keypunch mode unless a conversion mode change is specified. This change can be specified on any of the following cards.

The job card, 7/8/9 card (EOR mark), and 6/7/9 (EOF mark) can contain the keypunch conversion mode in columns 79 and 80. A 26 punched in columns 79 and 80 indicates all subsequent coded cards are converted in 026 mode. A 29 indicates subsequent

t These codes are ignored by a 200 User Terminal since conversion mode is selected by a hardware switch. (Refer to the Export/Import Reference Manual.)

cards are converted to 029 mode. Each conversion change remains in effect until another change card is encountered or the job ends. The user can switch between 026 and 029 mode as often as desired. If 26 or 29 does not appear in columns 79 and 80 of the job card, the initial keypunch mode of that job is the system default mode. If 26 or 29 does not appear on a  $7/8/9$  or  $6/7/9$  card, no conversion change is made and the most recent keypunch mode remains in effect.

Keypunch mode can also be changed by a card containing a  $5/7/9$  punch in column 1. A blank (no punch) in column 2 indicates 026 conversion mode; a 9 punched in column 2 indicates 029 mode. The conversion change remains in effect until another change card is encountered or the job ends.

The  $5/7/9$  card also allows literal input when  $4/5/6/7/8/9$  is punched in column 2. Literal input allows 80 column binary data to be read while transmitting input in coded mode. Cards are read (16 central memory words per card) until a card identical to the previous  $5/7/9$  card  $(4/5/6/7/8/9$  in column 2) is read. The next card can then specify the new conversion mode.

## **BINARY CARDS**

Binary cards are denoted by a 7/9 punch in column 1 and can contain up to 15 central memory words. The 3447 card reader controller reads the binary data and passes it to the card reader driver in 12 -bit codes. Each card column row corresponds to a bit position. The driver checks the checksum figure if this option is specified. The driver then passes the data to the central memory buffer.

The fields within a binary card are:

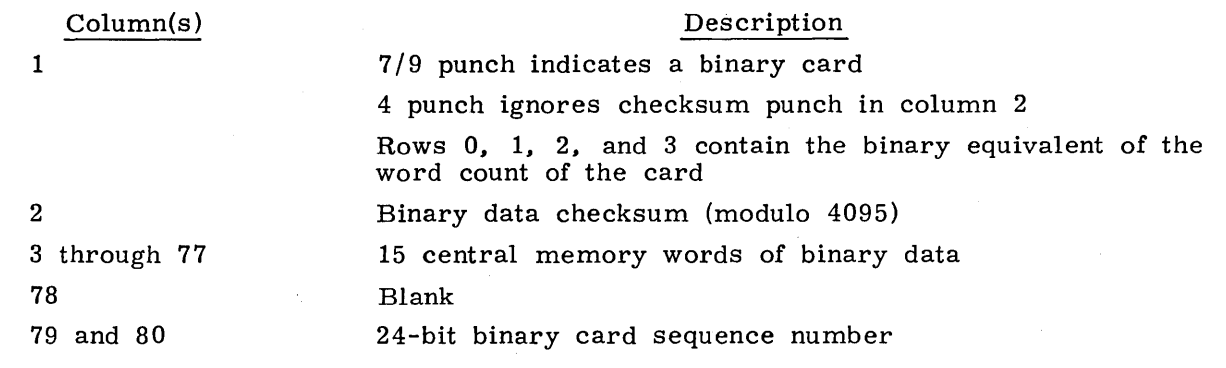

## **SUMMARY**

The following punches appearing in column 1 of a card. have the corresponding meaning to the card reader driver.

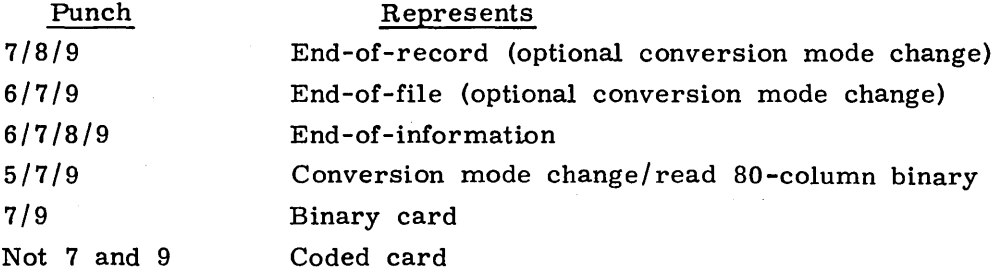

# **FORMATS FOR CARDS PUNCHED**

Punched cards can be in three formats.

- Coded (punch Hollerith)
- Binary
- Absolute binary

The following conditions apply to all three formats.

- When an EOR is encountered, a card is punched with a  $7/8/9$  in columns 1 and 80. This card is offset.
- When an EOF is encountered for a file, a card is punched with a  $6/7/9$  in columns 1 and 80; the remainder of the card is blank. This card is offset.
- o When an EOI is encountered on a file, a card is punched with a 6/7/8/9 in columns 1 and 80; the remainder of the card is blank. This card is offset.
- If a compare error is encountered, the erroneous card and the following card are offset. These two cards are repunched until no error is detected. An EOI card with 6/7/8/9 punches in columns 1 and 80 contains a binary count in column 40 of the number of compare errors.
- During the punching of each file, the system maintains a count of the number of cards punched for the file. If the number exceeds the limit for which the user is validated, punching of the file is terminated. A special banner card with the word LIMIT is punched and offset as the last card of the deck.

The following methods are used by the system to punch each of the three forms of cards.

### **CODED CARDS (PUNCH)**

With the exception of decks punched via the DISPOSE request, the keypunch mode (026 or 029) of coded cards depends on the job origin type. If the job is of local batch origin, decks are punched in the initial keypunch mode (that is, the mode specified on the job card or set by system default). For all other job origin types, decks are punched in the system default keypunch mode. However, the DISPOSE request allows, the user to specify that decks be punched in either 026 or 029 mode, regardless of the job's keypunch mode.<br> $1-F-4$  $1-F-4$  60435400 A

### **BINARY CARDS (PUNCHB)**

Column(s)

The card punch driver retrieves 15 words of binary data from central memory. The driver then generates a checksum for the data and issues a card number. The card punch controller receives the binary data and punches it on the card unchanged, that is, in 12-bit codes. Each row in a card column corresponds to a bit position. The driver formats the binary card in the following manner.

Contents

#### 1 2 3 through 77 78 79 and 80 7/9 punch denotes binary card Rows 0, 1, 2, and 3 contain the binary equivalent of the word count of the card Binary data checksum (modulo 4095) 15 central memory words of binary data Blank 24-bit binary card sequence number

### **ABSOLUTE BINARY CARDS (P8)**

Absolute binary cards are central memory images in 12-bit codes. Each row in a card column corresponds to a bit position. Sixteen central memory words are punched per card with no special punches or fields added.

# **PRINTED DATA**

All printed data is in coded format. The line printer driver extracts data until an endof-line mark.occurs or until 14 central memory words are retrieved. The end-of-line is denoted by a zero byte as the last byte of a central memory word. The print line consists of a maximum of 136 characters. If an end-of-line mark does not appear after 136 characters, the last four characters of that group are lost. The driver converts the extracted data from display code to internal BCD code (refer to appendix A for the character set equivalences) and forwards the data to the line printer controller.

The driver interprets the first character in a line as the carriage control character (refer to appendix A) and that character is not printed. In most cases, the proper carriage control is issued while the remainder of the line is printed. However, when Q, R, S, or T is specified, no printing takes place for that line. The Q, H, S, and T format controls remain in effect until changed, and all other carriage control options must be supplied for each line they control. Line spacing is normally done in the auto eject mode; that fs, creases in the paper are skipped by the line printer controller'S automatic line spacing mechanism if the paper is loaded properly. Auto eject mode must be deselected if the user wants to employ format channels to advance printing from a position above the bottom of form to a position beyond the next top of form.

During the printing of each file, the system maintains a count of the number of lines printed/ skipped for the file. If the number exceeds the limit for which the user is validated, printing of the file is terminated. The informative diagnostic LINE LIMIT EXCEEDED is printed. If a job's dayfile is part of the terminated print file, the dayfile is subsequently printed.

The installation can impose an implied page control by setting a certain number of default lines for each page. If less than the default number of lines is printed/ skipped on a page, the line limit is still decremented by the default number of lines.

# **TERMINAL CHARACTER CONVERSION**

Normal input mode from a terminal consists of a 64-character set where all lowercase alphabetics are converted to uppercase characters. Under ASCII mode, the characters 74 and 76 represent the beginning of a 74xx or 76xx escape sequence. Under normal mode, the characters 74 and 76 are treated as data rather than escape codes. ASCII and normal modes apply to both input and output.

## **DATA INPUT**

The terminals which NOS supports can be grouped into ASCII terminals and correspondence code terminals. The manner in which the characters entered from a terminal are interpreted by the system depends on whether the user specifies that the characters belong to the full character set. For example, if the user enters the following characters to be mapped into the full ASCII set

### aAbBcCdDeEfF

the central memory equivalent is: $\dagger$ 

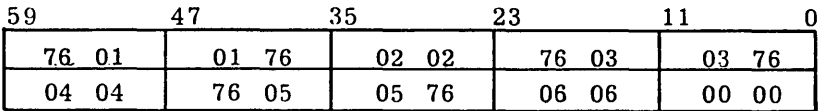

However, if a NORMAL command is issued, the characters are mapped into the subset of the ASCII character set; then the central memory equivalent is:

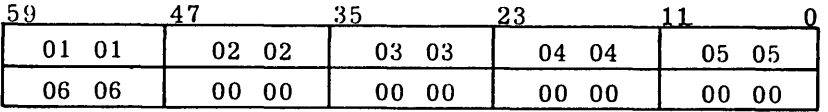

In ASCII mode,  $\dagger \dagger$  all 128 characters from an ASCII or correspondence code terminal are recognized. These characters, in addition to the first 64, are processed as 12-bit characters with an escape code convention as shown previously. Table 1-A-1 lists the character set equivalences. The programs that process data must recognize that data is in ASCII mode rather than normal display code and process it accordingly.

## **DATA OUTPUT**

Data output is in either a 64/63- or 128-character set, depending on whether the terminal is in normal or ASCII mode. When the terminal is in normal mode, the codes 74 and 76 represent data rather than escape codes. In ASCII mode, 74 and 76 are treated as the beginning of an escape sequence. All information is transmitted in even parity unless the user specifies odd parity.

For a more detailed description of terminal operation, refer to the Time-Sharing User's Reference Manual.

Data can also be transmitted to or from a terminal through a paper tape reader. The paper tape character mode is always ASCII.

- t Partial words are zero-filled; partial bytes are blank-filled.
- t t Refer to the Time-Sharing User's Reference Manual for descriptions of the ASCII and NORMAL commands.

# **TAPE LABELS**

The operating system accepts ANSI standard and nonstandard labeled tapes. Labels which do not conform to ANSI standards in format and/or content are defined as nonstandard.

ANSI labels perform two functions. They provide information that uniquely identifies a file and the reel on which it resides, and they mark the beginning and end of a file and the beginning and end of a reel.

ANSI labels are designed to conform to the American National Standard Magnetic Tape Labels for Information Interchange X3.27-1969. All labels are 80 characters in length and are recorded at the same density as the data on the tape. The first three characters of an ANSI label identify the label type. The fourth character indicates a number within a label type.

The following is a summary of each label type, name, function, and whether or not it is required.

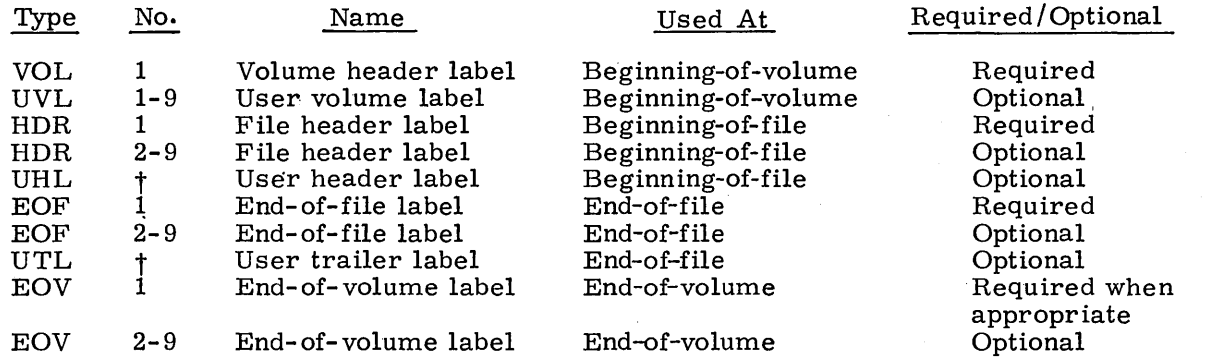

## **REQUIRED LABELS**

The VOL1, HDR1, and EOF1 labels are required on all ANSI-labeled tapes. In addition, an EOV1 label is required if the physical end-of-tape reflector is encountered before an EOF1 label is written or if a multifile set is continued on another volume. In the descriptions of the contents of these labels, n is any numeric digit and a is any letter, digit, or any of the following special characters.

t Any member of the CDC 6-bit subset of the ASCII character set.

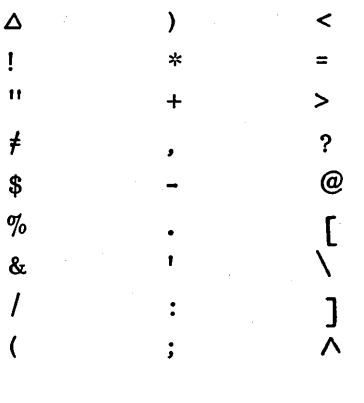

Some fields are optional. An optional field which does not contain the designated information must contain blanks. Fields which are not described as optional are required and will be written as specified. Note that n-type fields are right-justified and zerofilled, and a-type fields are left-justified and blank-filled.

# **VOLI - VOLUME HEADER LABEL**

The volume header label must be the first label on a labeled tape. All reels begin with a VOLl label. If two or more reels belong to a volume set, the file section field in the following HDRl label gives the actual reel number.

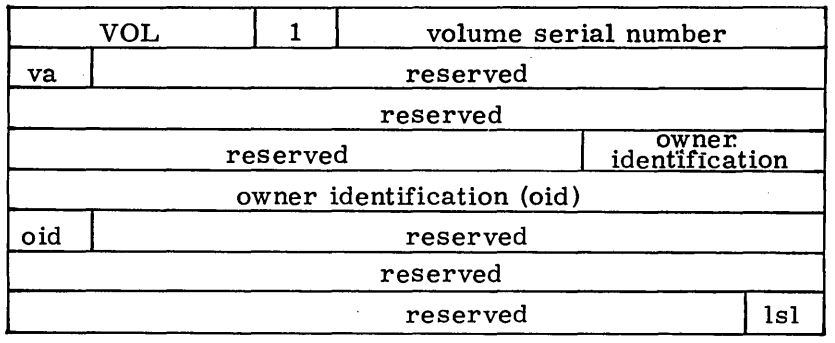

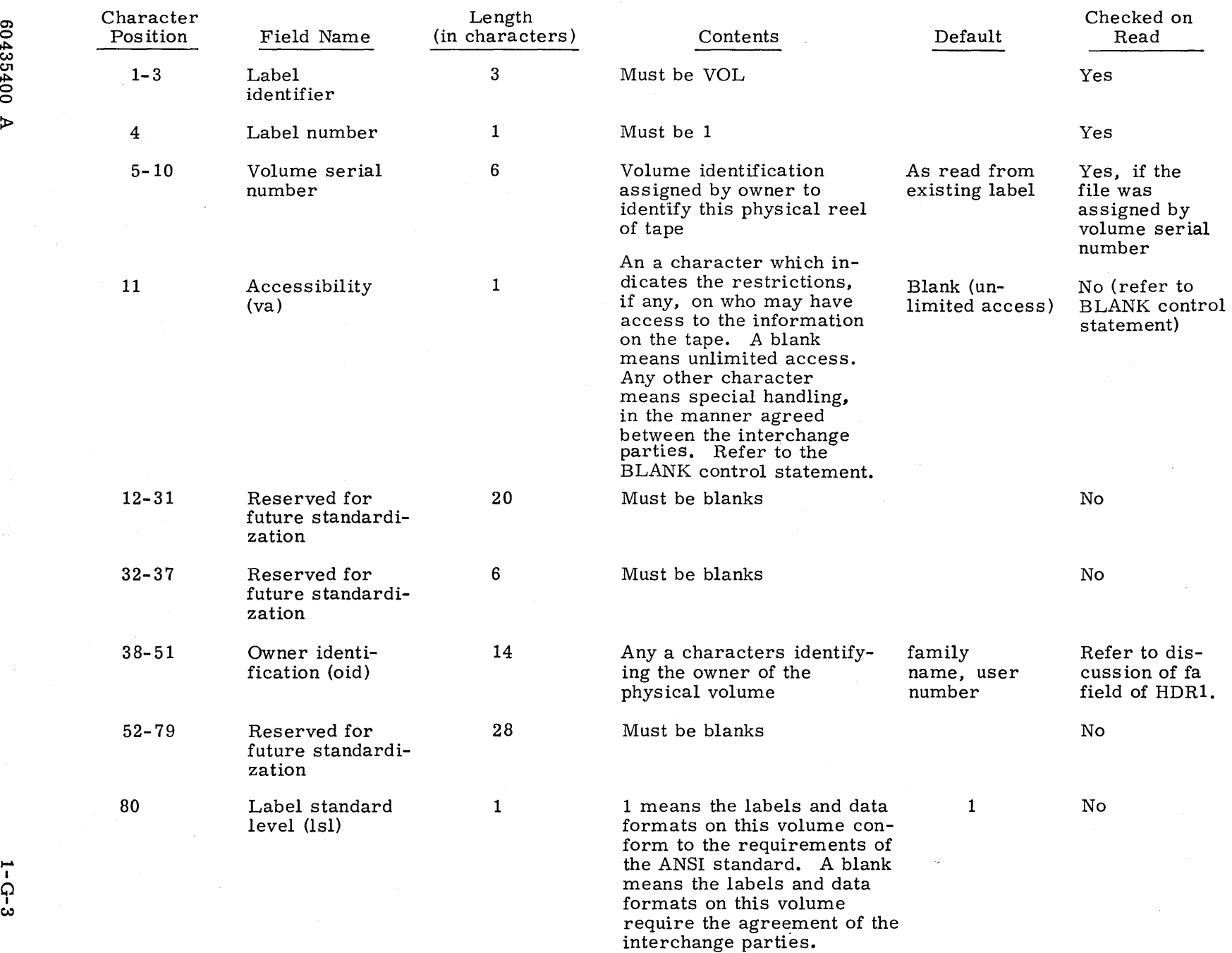

G.

 $\sim$ 

## **HDRl - FIRST FILE HEADER LABEL**

The first file header label must appear before each file. When a file is continued on more than one volume, the file header label is repeated after the volume header label on each new volume for that file. If two or more files are grouped in a multifile set, each HDRl label indicates the relative position of its associated file within the set.

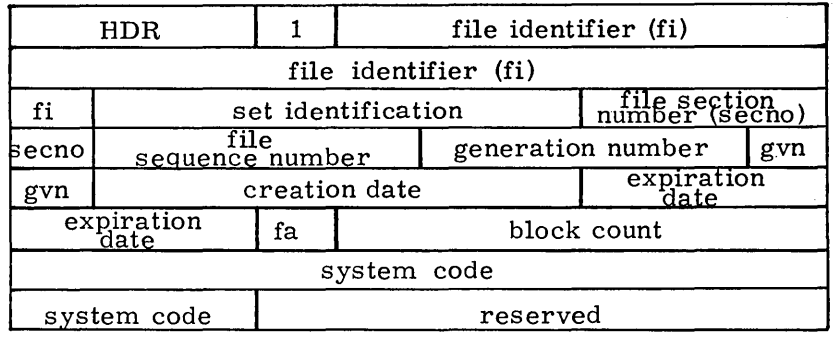
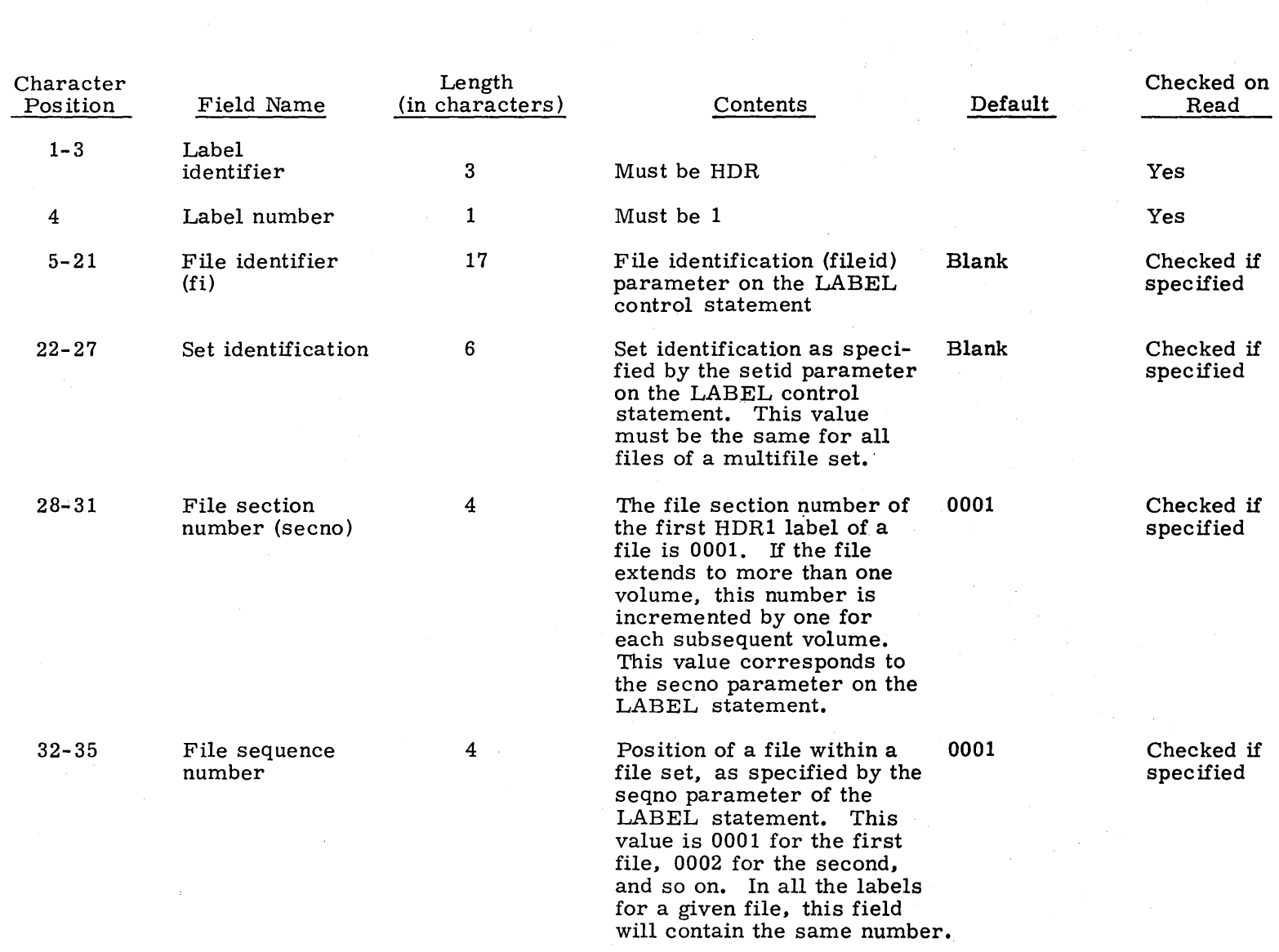

 $\sim$ 

00435400

:x>

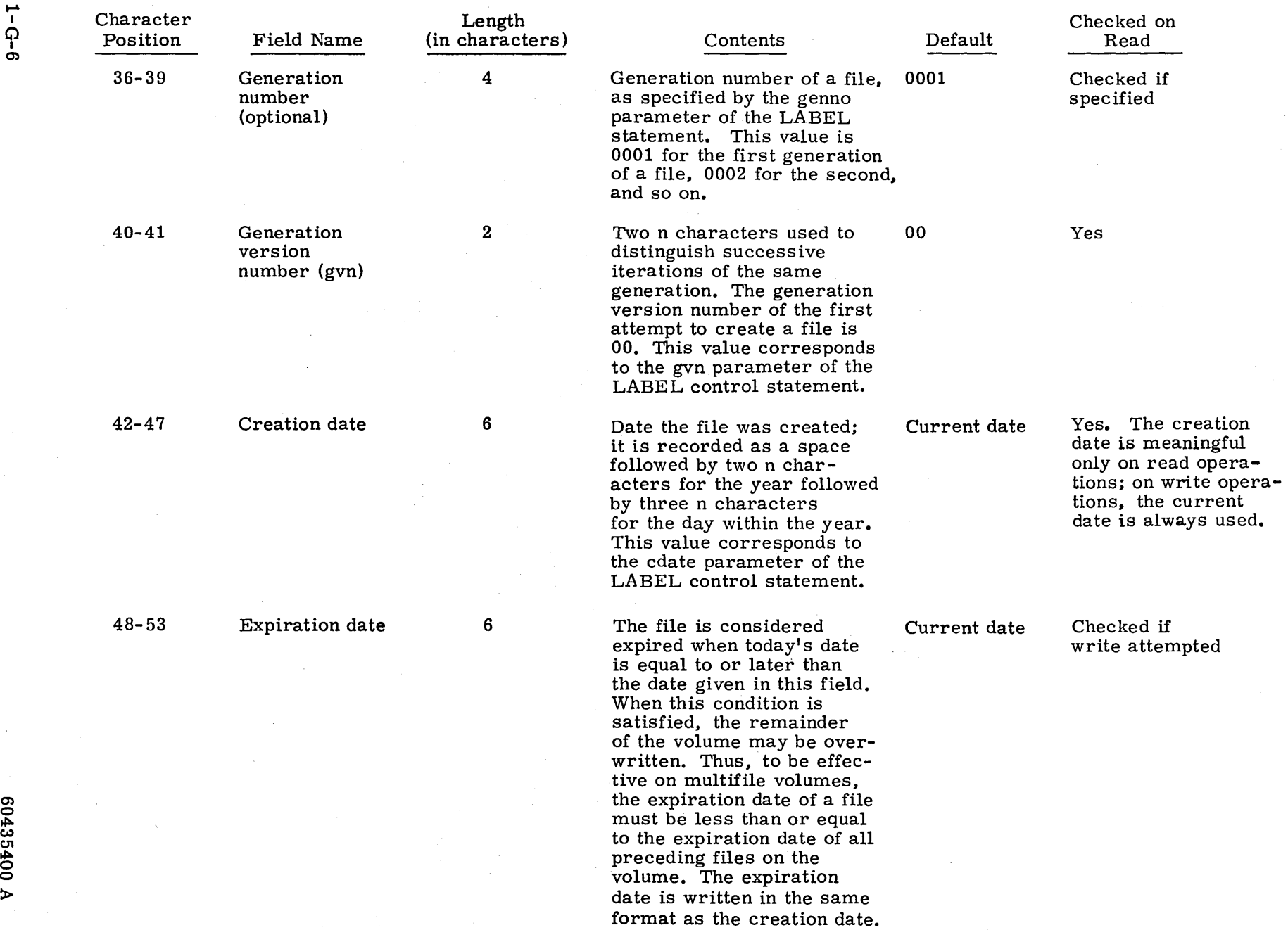

 $\ddot{\phantom{a}}$ 

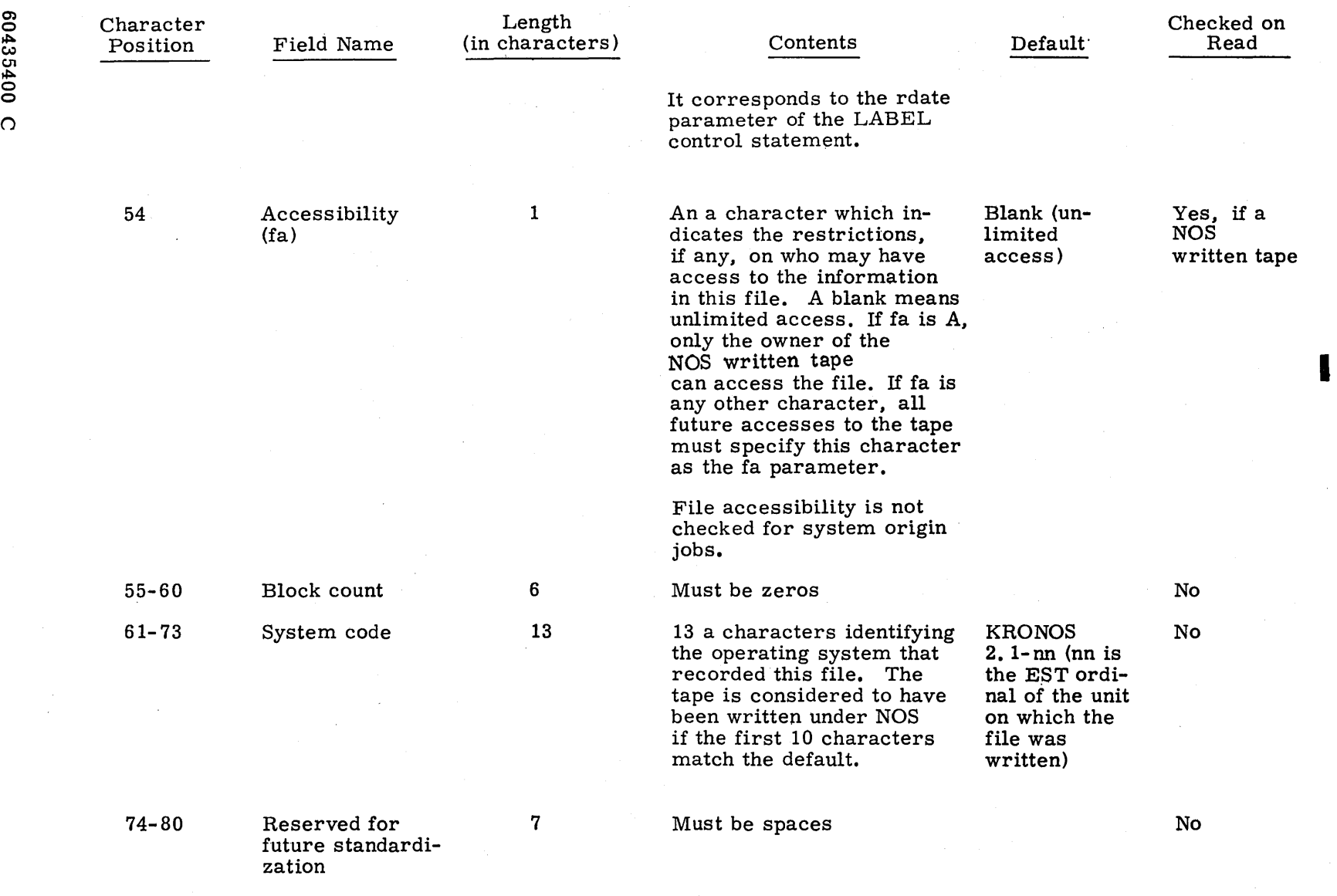

၈) 0**f** 

 $1 - 0 - 1$ 

## **EOfl - fiRST END-Of-fiLE LABEL**

The end-of-file label is the last block of every file. It is the system end-of-information for the file. A single tape mark precedes EOFl. A double tape mark written after the EOF1 label marks the end of a multifile set.

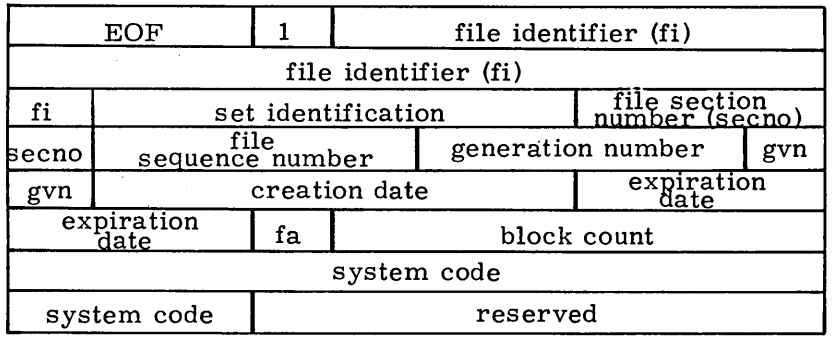

 $\alpha = 100$ 

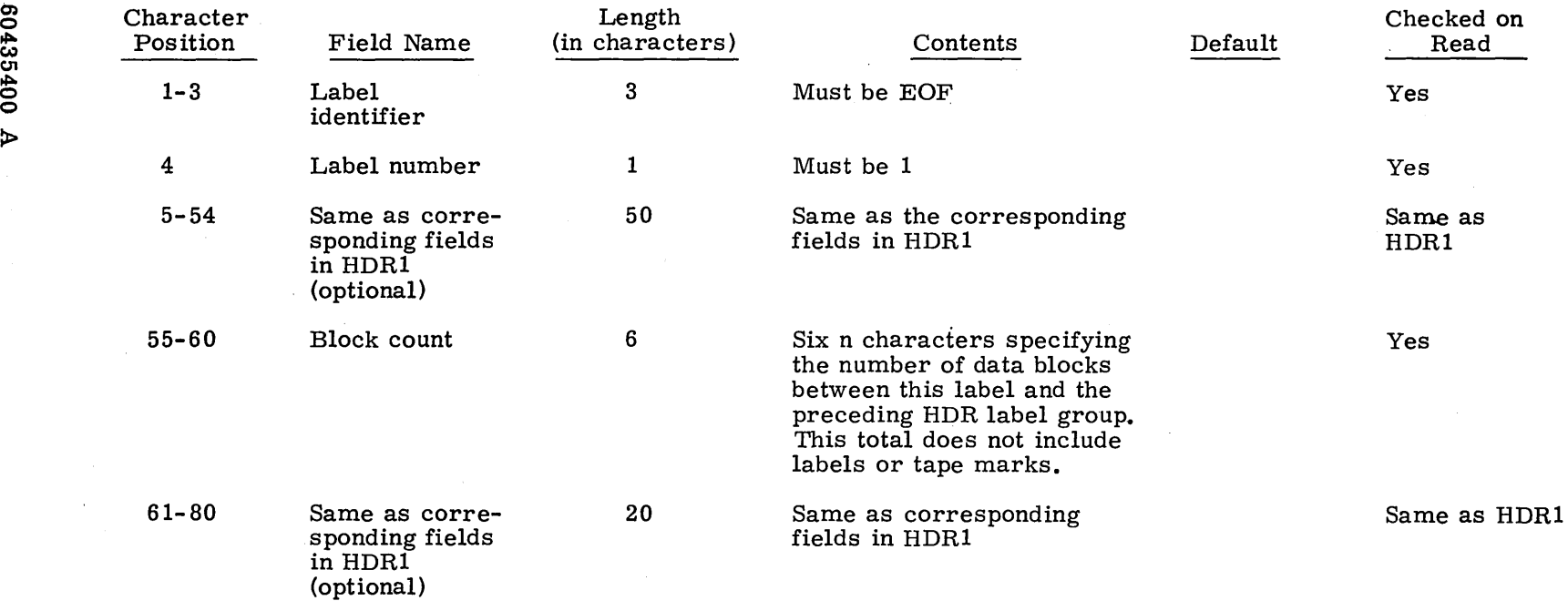

 $\mathcal{L}^{\mathcal{L}}$ 

 $\sim$ 

 $\alpha$ 

## **EOVI - FIRST END-OF-VOLUME LABEL**

The end-of-volume label is required only if the physical end-of-tape reflector is encountered before an EOF1 label is written or if a multifile set is continued on another volume. EOVl is preceded by a single tape mark and followed by a double tape mark.

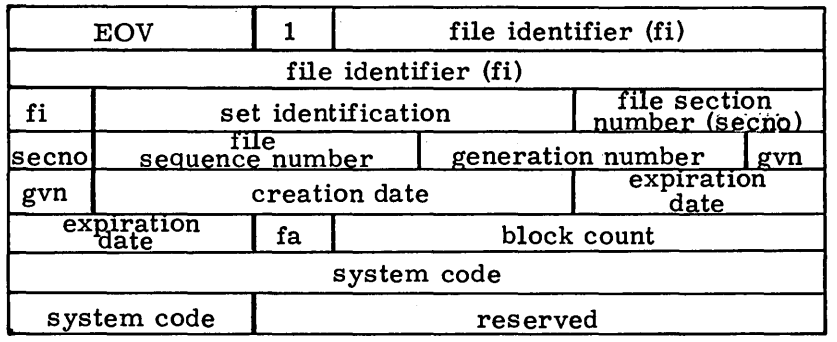

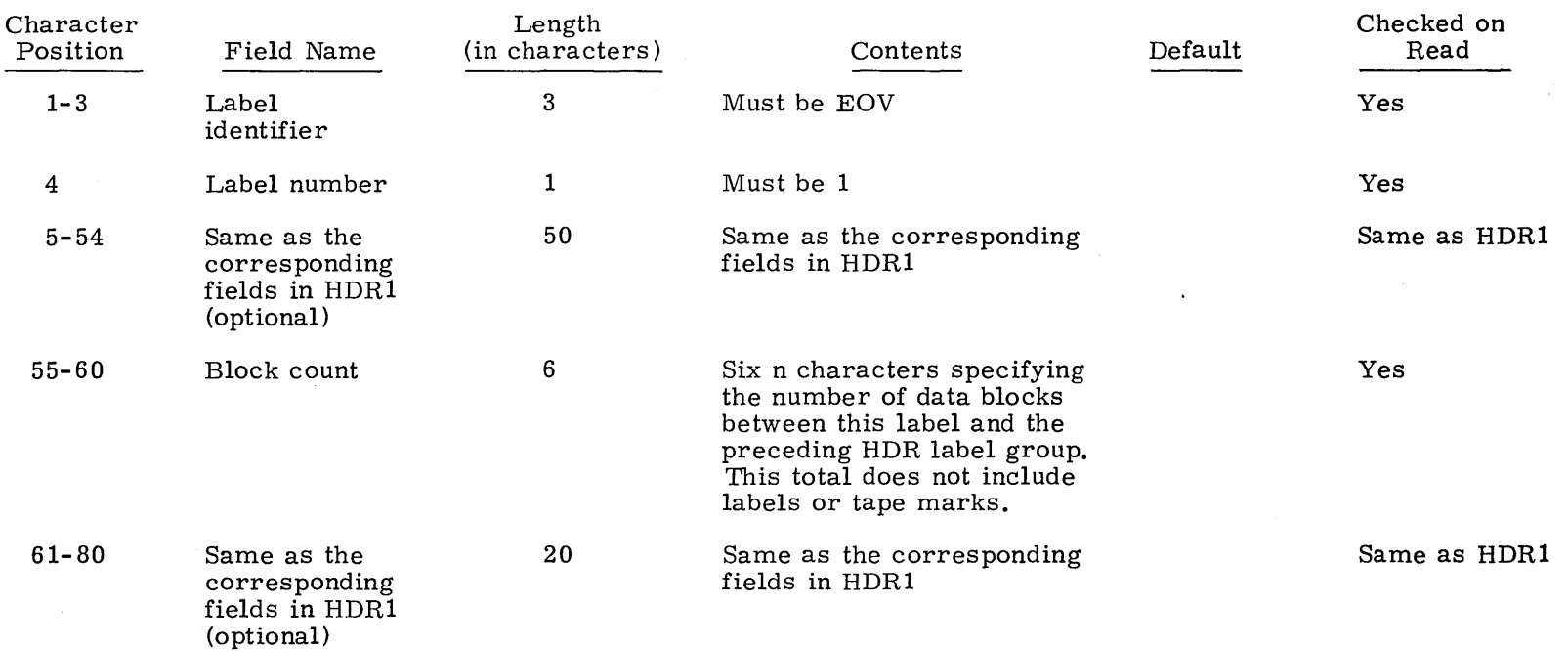

 $\Lambda$ 

These labels define four possible file configurations.

• A single file on a single volume

 $\epsilon$ 

- A single file on two or more volumes
- Two or more files on a single volume
- Two or more files on two or more volumes

Figures I-G-l through I-G-7 illustrate the use of ANSI labels in these configurations.

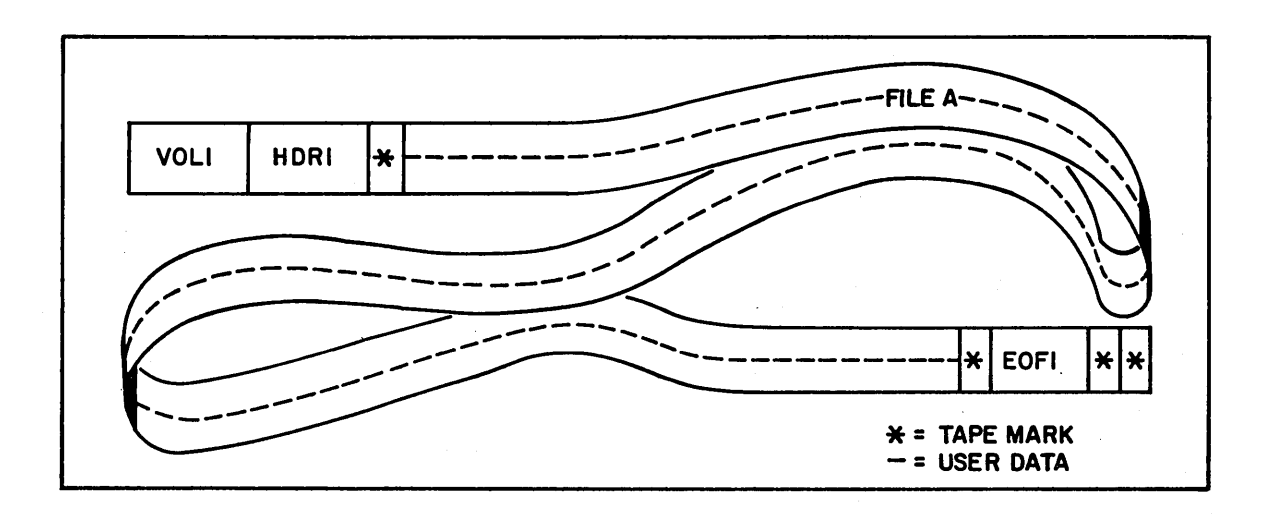

Figure I-G-I. ANSI Labels: Single File, Single Volume

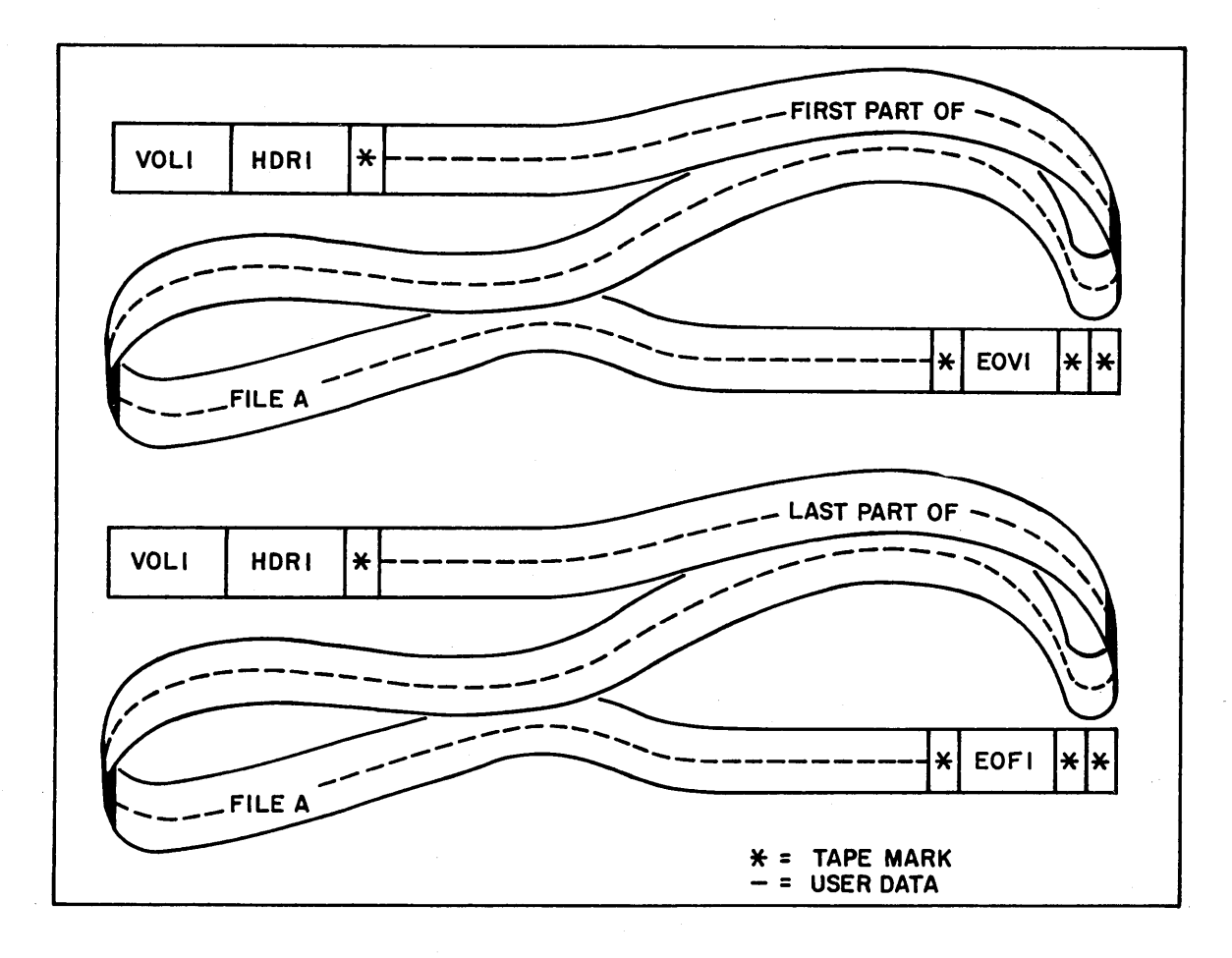

Figure I-G-2. ANSI Labels: Single File, Multivolume

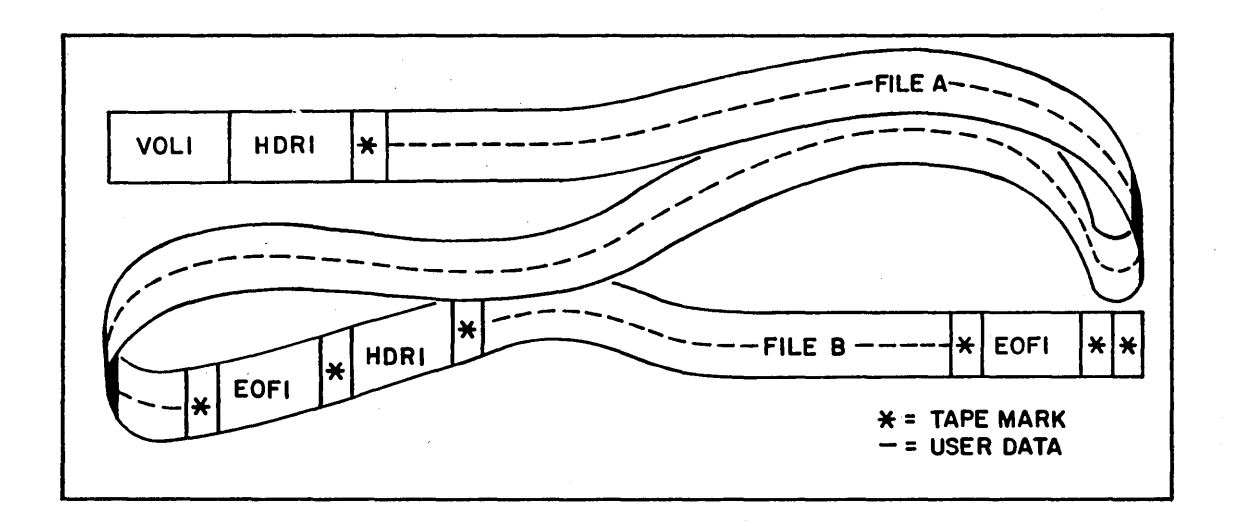

Figure I-G-3 ANSI Labels: Multifile, Single Volume

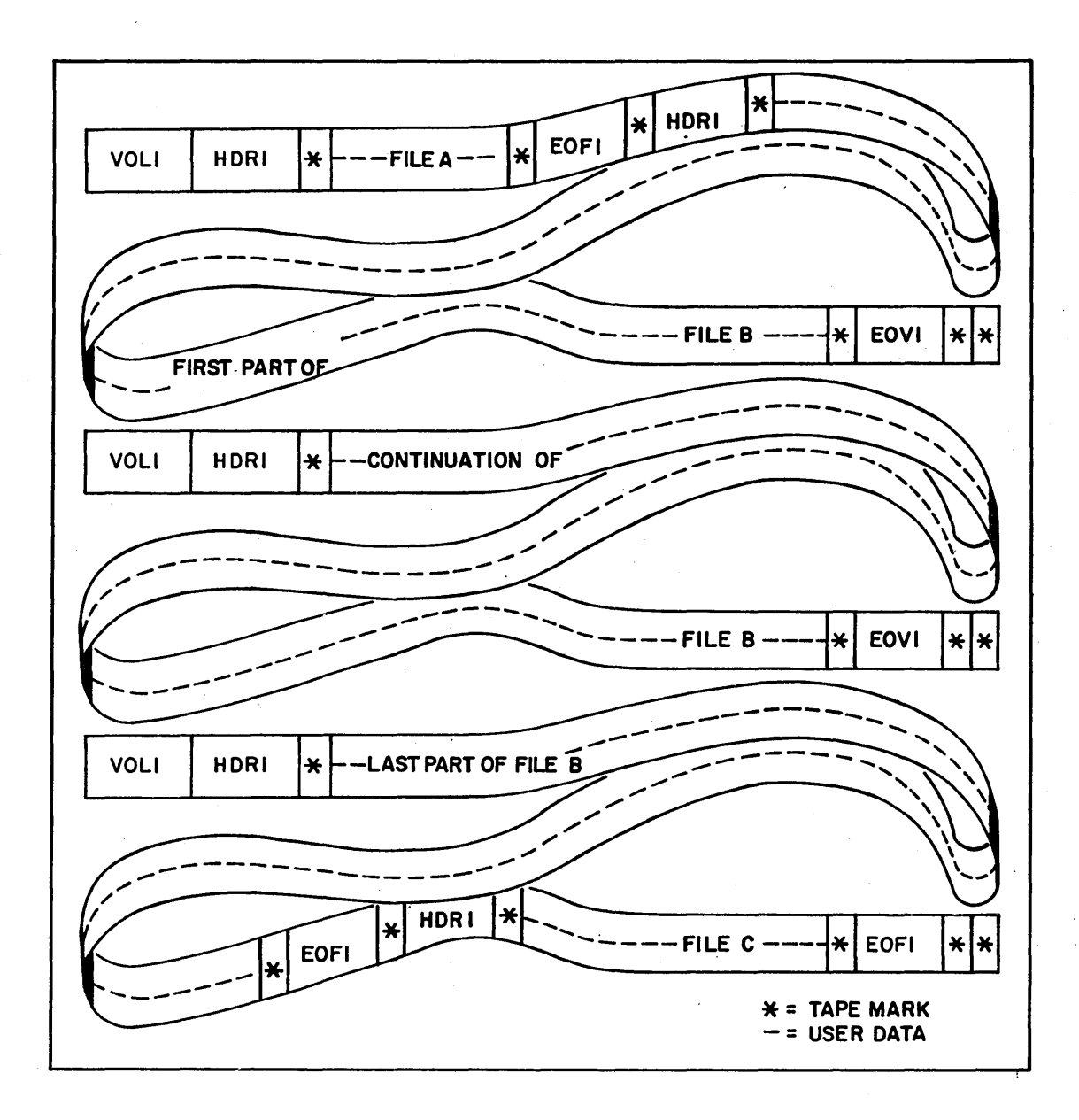

Figure 1-G-4. ANSI Labels: Multifile, Multivolume

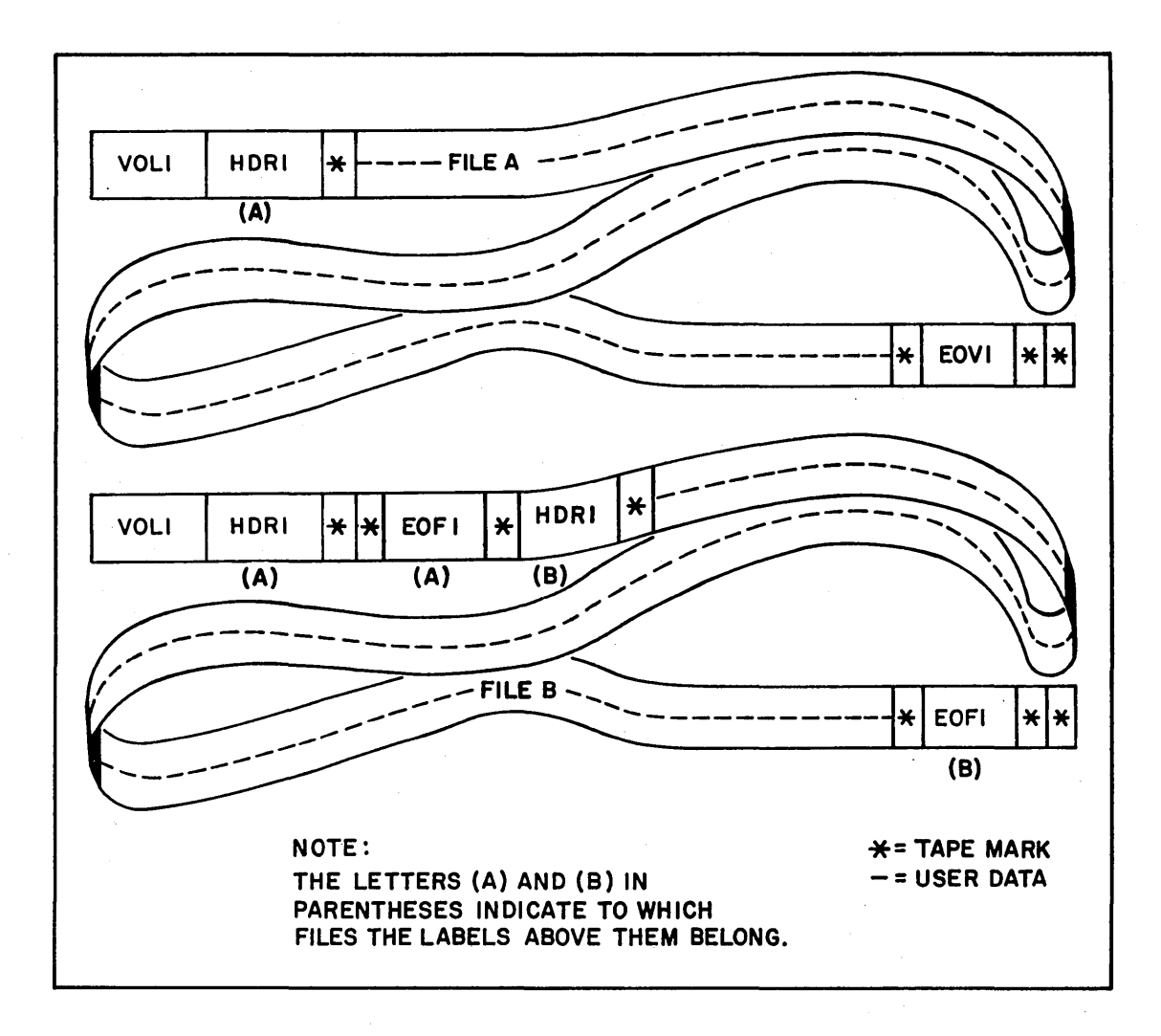

Figure I-G-5. ANSI Labels: End-of-File, End-of- Volume Coincidence

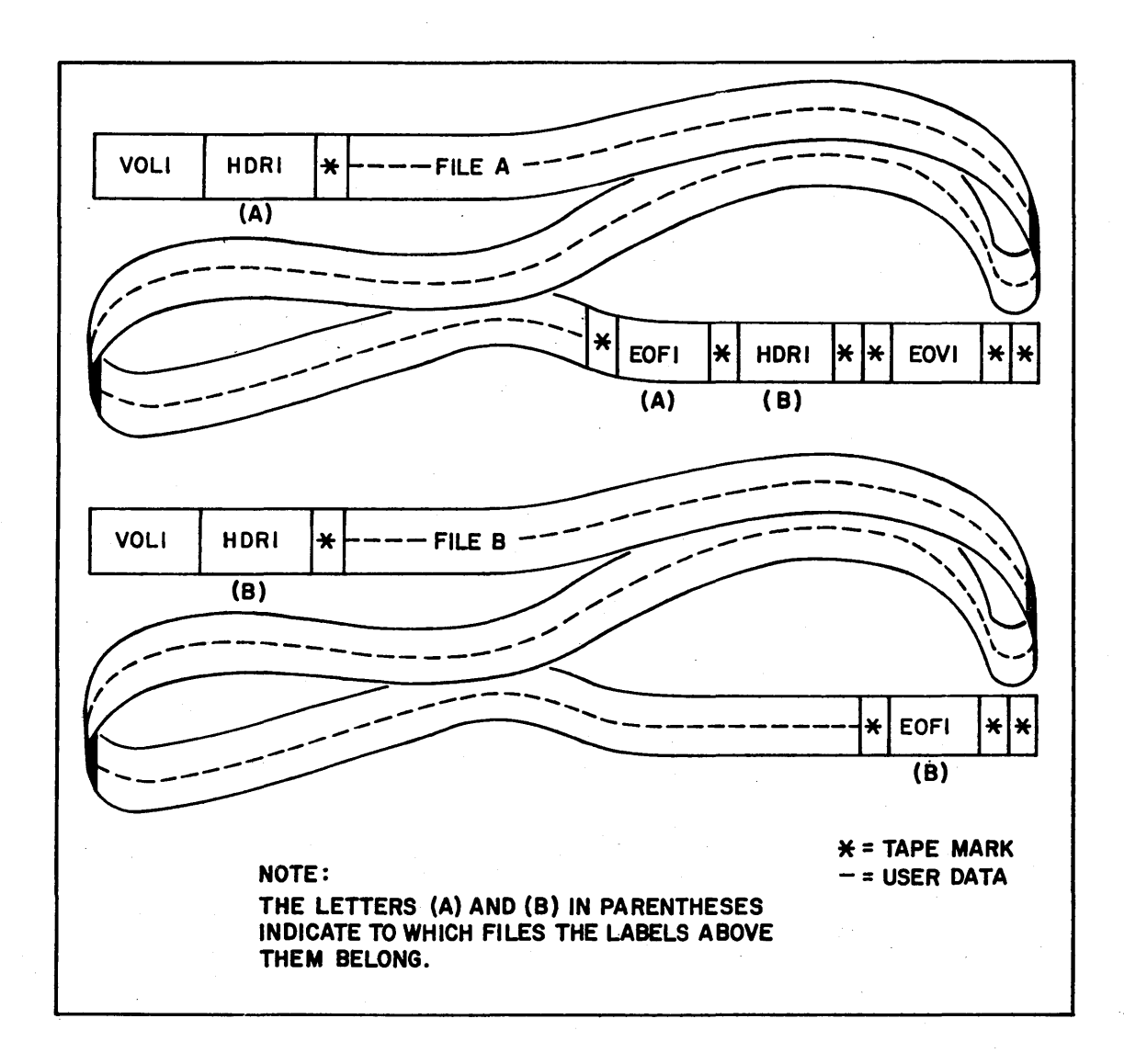

Figure l-G-6. ANSI Labels: End-of- File, End-of- Volume Coincidence

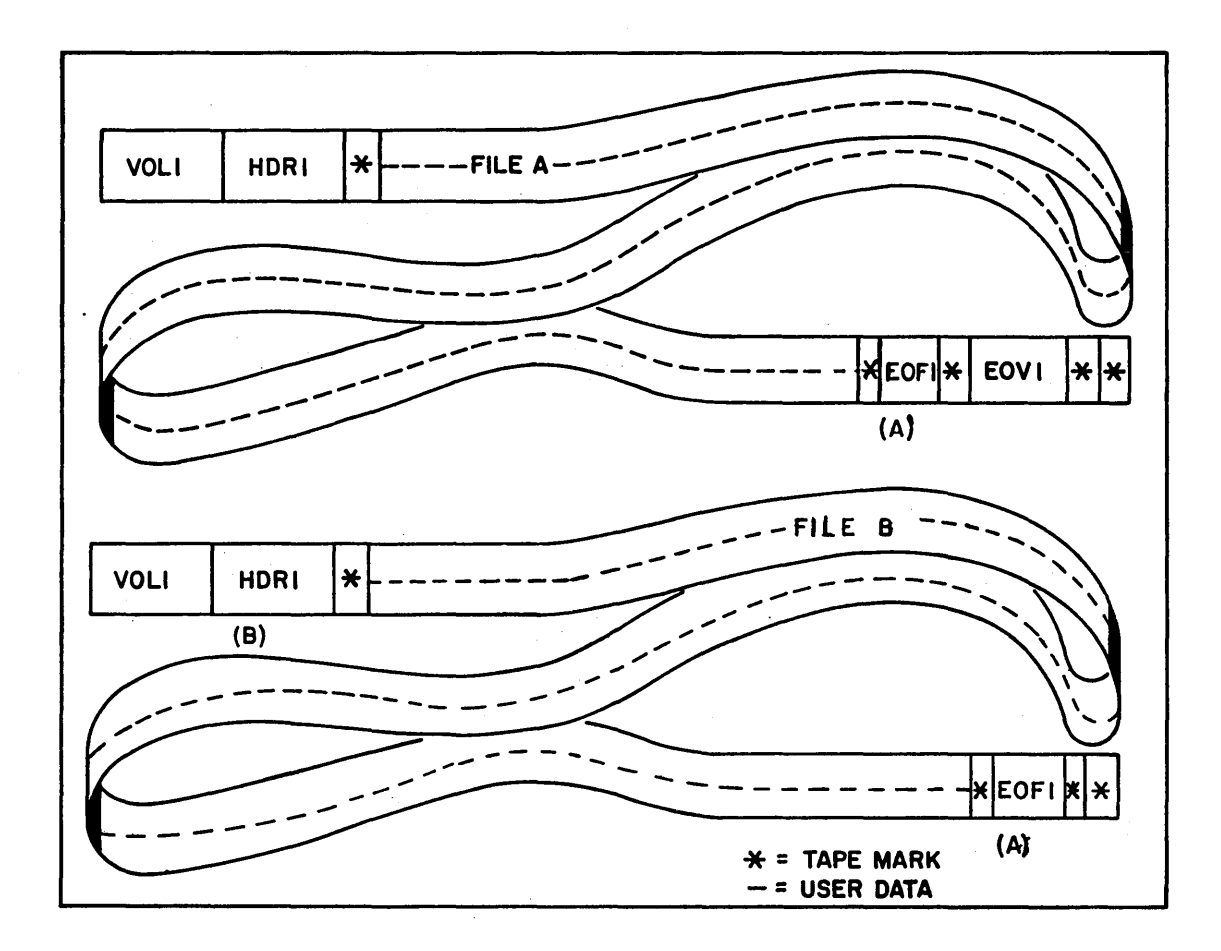

Figure I-G-7. ANSI Labels: End-of- File, End-of- Volume Coincidence

## **OPTIONAL LABELS**

Six types of optional labels are allowed. They are additional file header  $(HDR2-9)$ . end-of-file (EOF2-9). end-of-volume (EOV2-9). user volume (UVLa). header (UHLa). and trailer (UTLa) labels.

## **HDR2-9 - ADDITIONAL fiLE HEADER LABELS**

HDR2-9 labels may immediately.follow HDR1. Their format is:

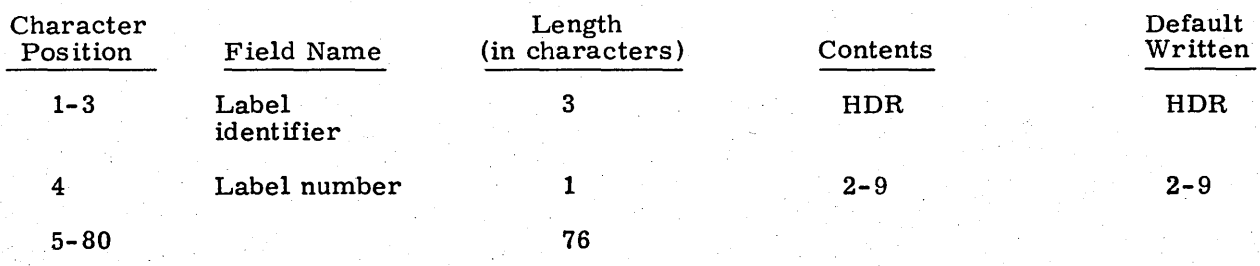

Only the label identifier and the label number are checked on read.

### **EOf2-9 - ADDIT10NAL END-OF-fiLE LABELS**

EOF2-9 labels may immediately follow EOFI. Their format is:

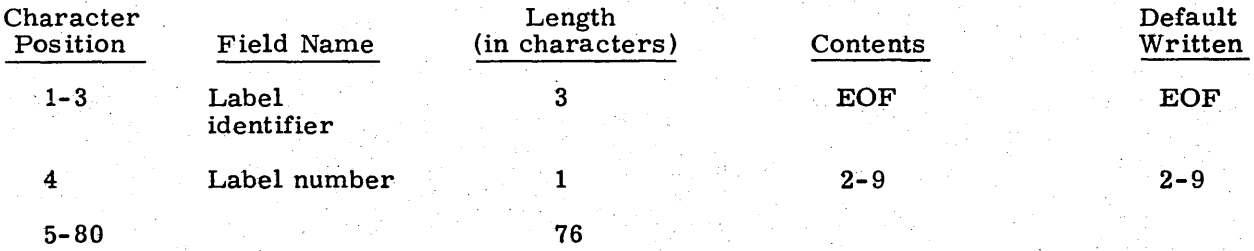

Only the label identifier and the label number are checked on read.

### **EOV2-9 - ADDITIONAL END-Of-VOLUME LABELS**

EOV2-9 labels may immediately follow EOVI. Their format is:

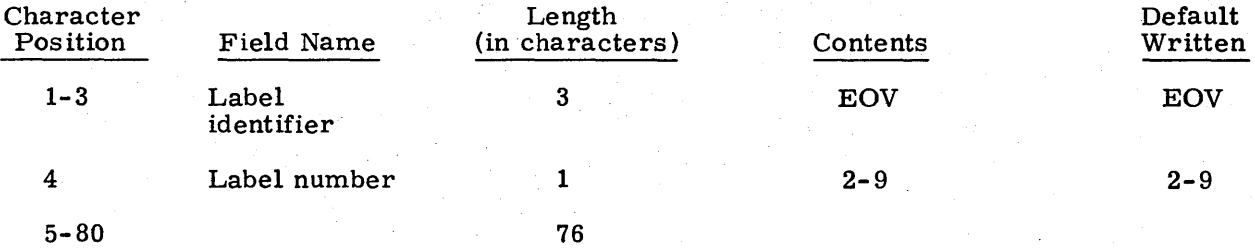

Only the label identifier and the label number are checked on read.

Refer to section 3, volume 2 for a description of the use of EOV2 labels in conjunction with CLOSER, REWIND, and UNLOAD macros.

## **USER LABELS**

I

User labels may immediately follow their associated system labels. Thus, user volume labels (UVLa) may follow VOL1, user header labels (UHLa) may follow the last HDRn label, and user trailer labels (UTLa) may follow the last EOVn or EOFn label. Their format is:

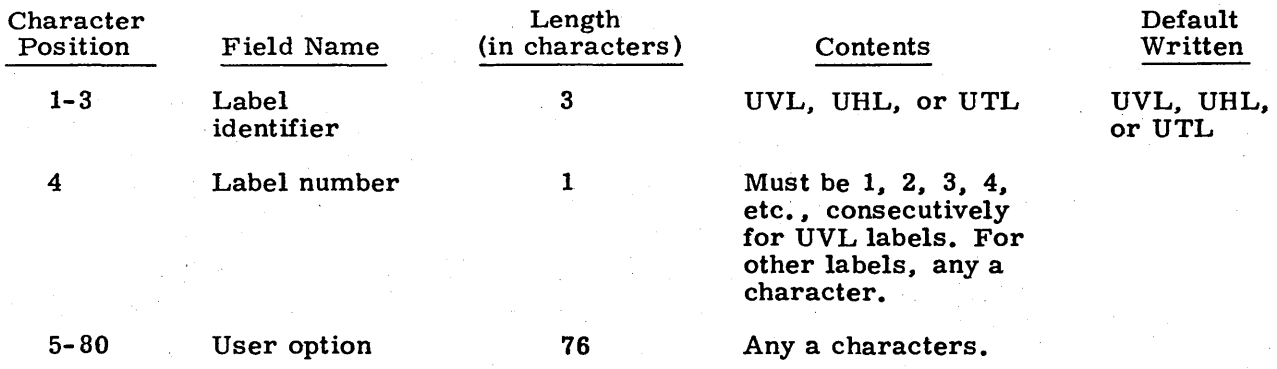

Only the label identifier and the label number are checked on read. The system checks the number of user labels of a label type; a maximum of 64 is allowed.

### BLOCK

BOI

The information between interrecord gaps on an NOS tape format. This term is not defined for operating system mass storage devices. In CDC CYBER Record Manager. there are four block types for sequential files. Blocking is the grouping of user records for efficiency in transfer between memory and storage devices.

#### B eginning- of-informa tion.

A software product supported under NOS that allows a variety of record types. blocking types. and file organizations to be created and read. The execution time input/output of COBOL 4. COBOL 5, FORTRAN Extended 4. Sort/Merge 4, ALGOL 4. BASIC, and the DMS-170 products is implemented through CDC CYBER Record Manager. The system input/output of NOS is not implemented through CDC CYBER Record Manager. All CDC CYBER Record Manager file processing requests ultimately pass through the operating system input/output routines. COMPASS programs can use either CDC CYBER Record Manager or NOS input/output (CIO).

Combined input/output performs input/output for NOS. The data formats (physical and logical) do not necessarily match the data formats used by CDC CYBER Record Manager. .

The first, and possibly only. record on an INPUT file or a deferred batch job file consisting of statement images that start with a job statement and end with the first EOR. EOF. or EOI.

A permanent file that can be attached to the user's job. All changes to this file are made on the file itself rather than a working copy of the file (refer to indirect access file).

End-of-file is a boundary within a sequential file, but not necessarily the end of a file that can be referenced by name. The actual end of a named file is defined by EOI. On a PRU device, a zero length PRU with level designator of 17 indicates EOF. On tapes other than SI, I, or X format. EOF is represented by a tape mark (refer to section 10).

CIO

CONTROL STATEMENT RECORD

CDC CYBER RECORD MANAGER

### DIRECT ACCESS FILE

EOF

60435400 C

In CDC CYBER Record Manager. a zero length PRU with a level designator of 17 and a tape mark on a tape in S or L format is a partition boundary. For W type records. the partition boundary is marked by a W control word with the end of partition flag set. CDC CYBER Record Manager divides files into partitions; therefore. an NOS multifile file is a multipartition -file when discussing PRU devices.

End-of - information.

End-of-record is the terminator of a logical record. On a PRU device. a short PRU or a zero length PRU with a level designator of 0 indicates EOR. On tapes that are not PRU devices. an interrecord gap indicates EOR. Only CDC CYBER Record Manager S type terminator is equivalent to the NOS EOR boundary.

Refer to zero length PRU.

The file environment table defines the current status and properties of a file that is being used by a job. CDC CYBER Record Manager uses an FIT to describe its files and interfaces to CIO through the FET.

Set of information that begins at BOland ends at EOI and that is referred to by a logical file name. This is the only definition of a file in CDC CYBER Record Manager and the languages that use CDC CYBER Record Manager. In NOS. a file is also defined as that portion of a file terminated by EOF; thus, a multifile file can exist. Generally. when an NOS control statement has a parameter that is a file name, that parameter refers to the BOI and EOI definition. When an NOS control statement has a parameter that specifies the number of files, that parameter uses the EOF definition.

In CDC CYBER Record Manager. one of five file organizations. In NOS. file types has several meanings depending upon context (refer to section 2 for a description of NOS file types).

File information table is required by CDC CYBER Record Manager for each file to be accessed. Fields in the table describe such items as file structure and record type. All CDC CYBER Record Manager input/output is based on the content of the table. CDC CYBER Record Manager provides the interface between the FIT and FET. NOS uses the FET for input/output to a device.

A permanent file that is accessed only by making a working copy of the file (GET or OLD control statements). It is created or altered by saving or substituting the contents of an existing working file (REPLACE or SA VE control statements) •

EOR

EOI

### EMPTY RECORD

FET

FILE

FILE TYPES

FIT

#### INDIRECT ACCESS FILE

## INTERRECORD GAP

### LEVEL DESIGNATOR

LINE

LOCAL FILE

LOGICAL RECORD

### PARTITION

PRIMARY FILE

PROCEDURE FILE

PRU

### PRU DEVICE

Physical spaces between data blocks on tape.

The level designator is an octal number in the terminating marker of a PRU, ranging from 00 to  $17_8$ . A level 17 in an empty PRU designates an EOF in NOS and an end of partition in CDC CYBER Record Manager. A level  $0$  in a short PRU designates an EOR in NOS. A level 1 in a short PRU in NOS designates an EOR and that the record came from an interactive terminal. A level 16 in a short PRU in NOS designates an EOR on a checkpoint file.

Refer to zero byte terminator.

A file that is currently associated with a job.

A logical record on mass storage is terminated by an EOR; on tape, it is terminated by the conditions described in section 10 for individual tape formats. Often, a logical record contains more than one CDC CYBER Record Manager record. Since CDC CYBER Record Manager defines a line as a logical record, an NOS logical record may contain several record manager logical records.

A CDC CYBER Record Manager file with sequential and word addressable organizations. It represents a file division that can contain records and sections. A file may have one or more partitions.

The physical representation of a partition on an S or L tape is a tape mark. On a PRU device, a file with record type other than W has partitions indicated by a zero length record with a level designator of 17. For W type records, a partition is not equivalent to any designator recognized by NOS.

Any working file created with the OLD, PRIMARY. or NEW control statement.

A file containing control language and control statements.

Physical record unit. The amount of information transmitted by a single physical operation of a specified device. A PRU for mass storage devices is 64 central memory words in length. A PRU for a binary tape in SI, I, or X format is 512 central memory words long, and a PRU for a coded tape in SI, I, or X format is 128 central memory words long. It may not be full of user data (short PRU) or may contain no user data (empty or zero length PRU). The physical length of the PRU is as previously defined.

Any mass storage device or tape in SI, I, or X format, where these records are written in PRUs.

#### RANDOM FILE

#### RECORD

#### RECORD SEPARATOR

RECORD TYPE

#### SEQUENCE NUMBERS

SEQCEKTIAL FILE

SHORT PRU

,V TYPE RECORD

### **WORKING FILE**

A file with an address associated with each record such that a particular record in the file can be accessed by address. To be accessed randomly. a file must reside on mass storage. NOS recognizes a file as being random only when the random bit is set in the FET. CDC CYBER Record Manager recognizes four types of random access files: word addressable, indexed sequential, direct access, and actual key organizations. All CDC CYBER Record Manager organizations are sequential files when processed by NOS.

A unit of information, which is interchangeable with logical records in NOS.

In CDC CYBER Record Manager and its language processors, a unit of information produced by a single write request. In FORTRAN Extended, a formatted write produces zero byte terminated records, and an unformatted write produces W type records. An operating system record is not the same as a CDC CYBER Record Manager type record unless the CDC CYBER Record Manager record type is declared to be S.

In NOS, another name for an EOR.

May have one of several meanings, depending upon its context. In CDC CYBER Record Manager, there are seven record types defined by the RT field in the FIT.

Line numbers at the beginning of each line of a file. If a file uses sequence numbers, zero byte terminated records are implied.

A file in which records are accessed in the logical order in which they occur. Any file can be accessed sequentially. Sequential files must be accessed sequentially because no key or address is associated with each record in the files. All CDC CYBER Record Manager files are considered sequential files by NOS.

A PRU that does not contain the maximum number of character data allowed for that device.

A CDC CYBER Record Manager record type in which user data is preceded by a system-supplied control word. FORTRAN Extended unformatted writes and Sort/Merge use W type records as default record types. EOF and partition boundaries are not equivalent on files with this type of record.

A file that is currently associated with a job and is temporary in nature. That is, all working files cease to exist once they are returned to the system (either specifically or at job termination) •

### ZERO BYTE TERM INA TOR

The 12 bits of zero in the low order position of a central memory word are used to terminate a line of coded information to be output to a line printer or to represent cards input through a card reader. Files with names INPUT and OUTPUT have such terminators while in storage. Any file to be displayed at a terminal must also have such terminators for each . -line to be displayed correctly. A record with such a terminator in CDC CYBER Record Manager is a zero-byte record (Z type record).

The COPYSBF, COPYCR, L072, LIST80, RESEQ, ROUTE, and SUBMIT control statements require files whose lines are zero-byte records. A record (marked by EOR) in NOS may contain one or several zero-byte records.

In display code, two colons create 12 bits of zeros. If two consecutive colons occur in a file that contains zero-byte records, they may be stored in the lower order portion of a word and create a zero-byte record.

Files created at a terminal under AUTO and TEXT commands or by using Text Editor contain zero-byte terminated records.

A PRU that contains no user data. If the level designator is zero, NOS calls it an EOR. CDC CYBER Record Manager calls it an EOR only for S type records. If the level designator is 17, NOS calls it an EOF and CDC CYBER Record Manager calls it end-of-partition. For a PHU device, COPYCF, COPYSBF, COPYX, and COPYBF copy to this boundary. Since a file can be subdivided into files by EOFs, the term multifile file arises in NOS.

Signifies an EOI on a card deck.

Signifies an EOF on a card deck.

Signifies an EOR on a card deck.

#### ZERO LENGTH PRU /RECORD

6/7/8/9 MULTIPUNCH 6/7/9 MULTIPUNCH 7/8/9 MULTIPUNCH

 $\mathcal{A}^{\text{max}}_{\text{max}}$ 

**INDEX** 

AB 1-6-9 ~~A directive 1-C-4 A mode 1-8-3 Abnormal termination codes 1-B-1 Abort job 1-5-6; 1-10-3 . Absolute binary cards 1-F-3, 4,5 ACCESS 1-4-3 Access date 1-8-14 Access limits 1-6-2 Access word 1-6-8 Accessibility, tape 1-G-3,7 Accessing files 1-2-9 Accessing direct access files 1-8-6 Access mode 1-8-2,6,7 Accessing tape files 1-10-13 Accessing unlabeled tapes 1-10-11 Account block SRU limit 1-6-18,19 ACCOUNT statement 1-6-2 Accounting information 1-3-7 \*ADD directive 1-C-4,8 Address out of range 1-3-13; 1-6-12 Address registers 1-13-2 ~:~AFTER directive 1-C-4,6 Aging jobs 1-3-13 ALGOL statement 1-11-3 Alternate checkpoint dumps 1-10-17 Alternate system 1-1-2 Alternate user information 1-8-6,7 Alternate user number 1-2-7; 1-8-2 ANSI labels 1-10-1, 9, 16; 1-G-1 ANSI labels End-of -file, end -of-volume coincidence 1-G-16, 17, 18 Multifile, multivolume 1-G-15 Multifile, single volume 1-G-14 Single file, multivolume 1-G-13 Single file, single volume 1-G-13 Answerback identifier 1-6-9 APPEND mode 1-8-3 APPEND statement 1-8-5 Appending information to a file 1-8-5 ARE 1-4-2 ARG= entry point 1-5-3 Arithmetic error 1-4-2 Arithmetic operators 1-4-1,2 ASCII/display code conversion 1-10-2;  $1 - A - 6$ , 7 ASCII mode 1-4-12 ASCII statement 1-4-12 ASCII terminals 1-F-6 Assembler languages 1-1-4

ASSIGN statement 1-7-2; 1-10-11 Assigning a file 1-10-11, 13 Assigning a pack 1-6 -15 Assigning a tape unit 1-6-15; 1-10-17 Assigning equipment 1-10-11,14,17 Assigning nonallocatable devices 1-6-10 Assigning resources 1-6-15 ATTACH statement 1-8-6 Auto eject mode 1-F-5 Automatic permission 1-8-2 Auxiliary device requests 1-8-13 Auxiliary devices 1-2-8; 1-6-9; 1-8-4 Auxiliary devices, creating files on 1-6-10  $AW = 1-6-10$ 

B format 1-10-27  $*B$  directive  $1-C-3, 4$ Backspacing a file 1-7-3 Backup system 1-2-8 BASIC statement 1-11-6 BASIC subsystem 1-4-3 Batch jobs, submitting 1-6-21 Batch origin type  $1-\overline{3}-7$ BATCH subsystem 1-4-3 BCD code 1-F-2 BCO 1-4-2 BCOT 1-3-7 \*BEFORE directive 1-C-3, 4,7 Beginning of information 1-2-2 Binary cards  $1-F-3, 4, 5$ Binary data 1-9-2 Binary punch output 1-2 -4 Binary record management 1-C-1 Binary records  $1-\overline{9}-4$ , 5;  $1-F-1$ BKSP statement 1-7-3 Blank labeling a tape 1-10-12 BLANK statement 1-10-12 Block count 1-G-7, 9,11 Block, defined 1-10-1 Blocked data format 1-2-2; 1-10-27 BOI 1-2-1,2 Boolean operators 1-4-2 ):<BUILD directive 1-C-4,9

CALL statement 1-4-5 Card deck 1-2-2 Card file structure 1-2-2 Card format 1-2-2; I-F-2 Cards, binary  $1-F-3, 4, 5$ 

Cards, coded I-F-2 Cards, punched I-F-4,5 Cards, read I-F-2 Carriage control characters l-A-8; I-F-5 Carriage return delay 1-6-9 CATALOG statement 1-7-4 Catalog, user 1-8-2,8 Category, file 1-8-2, 13 CATLIST statement 1-8-8 CB parameter 1-7-2; 1-12-3<br>CC 1-6-9  $1 - 6 - 9$ CCCCCCC 1-10-18 CCCCCCO 1-12-1· CEJ /MEJ option 1-1-1 Central exhange jump/monitor exchange jump 1-1-1 Central library directory 1-5-6 Central memory, defined 1-1-1 Central memory dumps 1-9-1,2; 1-12-1; 1-13 -1 Central memory field length 1-5-5 Central memory resident, defined 1-1-2 Central memory time slice 1-3-13 Central processor abort 1-3-14 Central processor priority, maximum 1-6-9 Central processor time 1-3-13; 1-5-5; 1-6-20 Central processor time, maximum 1-6-9,20 Central processor unit, defined 1-1-1 CHANGE statement 1-8-10 Character conversion I-F-4,6 Character count 1-10-2 Character set conversion 1-10-2 Character sets  $1-A-1$ ;  $1-F-6$ Charge number  $1-6-2,10$ CHARGE statement 1-3-7; 1-6-2 Checkpoint dumps 1-10-13; 1-12-1 Checkpoint files 1-10-2; 1-12-1 Checkpoint/restart 1-12-1 Checksum I-F-3,5 CIO error messages I-B-1 CK parameter 1-7-2; 1-12-3 CKP statement 1-12-1 CLEAR statement 1-7-7 CM data error 1-3-14 CM, defined 1-1-1; 1-6-9 CM dumps 1-13-1 CMC input error 1-3-14; 1-6-12 CM, maximum 1-6-9 CM time slice 1-3-13 CMR, defined 1-1-2 CN 1-6-10 COBOL statement 1-11-8 COBOL5 statement 1-11-11 Code, Hollerith I-F-2 Display 1-F-2 Internal BCD I-F-2

Coded cards I-F-2,4 Coded format I-F-4 Coded records I-F-2 ':~COMMENT directive l-C-4,9 COMMENT statement 1-6 -3 ':~comment statement 1-6-3 COMMON statement 1-7-7 <sup>I</sup>Communication area I-B-l Compare error I-F-4 COMPASS source deck 1-3-2 COMPILE file 1-14-2,6 Compiler languages 1-1-4 Completion of a job  $1-3-15$ Condition codes 1-3 -13, 14 Configurations, PPU 1-1-3 Configurations, tape file I-G-12 Constants 1-4-1 Continuation lines 1-10-10 Control language 1-4-1 Control language functions 1-4-8 Control language statements Control point area 1-3-7 Control point dayfile 1-3 -16 Control points, defined 1-1-2 Control statement format  $1-5-1$ ;  $1-11-2$ ;  $1 - C - 2$ Control statement input buffer 1-5-6 Control statement processing 1-3-8; 1-5-1 Control statement processing flow 1-5-6,7 Control statements 1-5-1 Checkpoint/restart 1-12-1 File management Job control 1-6-1 Load / dump central memory utility 1-9-1 Loader control 1-5-1 Permanent file 1-8-1 Product set 1-11-1 System utility 1-14-1 Tape management 1-10-1 Conversion, character set 1-10-2 Conversion mode 1-5-6; 1-10-2; I-F-2,3 Conversion processes I-F-2 CONVERT statement 1-7-7 \*COPY directive 1-C-4,10 COpy statement 1-7-8 COPYBF statement 1-7-9 COPYBR statement 1-7-10 COPYCF statement 1-7-10 COPYCR statement 1-7-11 COPYEI statement 1-7-12 COPYSBF statement 1-7-12 COPYX statement 1-7-13 Correction line images 1-9-3 Correspondence code terminals 1-F-6 CP directive 1-6-9 CPE 1-4-3 CPU, defined 1-1-1 CPU error exit 1-3 -13

CPU hardware error exit mode 1-6 -12 CPU priority 1-6-20 CPU program error exit mode 1-6-12 CPU programs 1-1-4 CPU time 1-6-6 CPU time limit 1-6-9 CPUMTR 1-1-2 Creating Direct access file 1-8-11 Indirect access file 1-8-15, 16 Labeled tape 1-10-13 Library file 1-2-5; l-C-l Tape files 1-10-1,13 Unlabeled tape 1-10-11 Creation date 1-8-14; 1-10-2; 1-G-6 Cross reference, system symbols 1-14-10 CS 1-6-9 CSET statement 1-4-12 CT option 1-8-2 CTIME statement 1-5-6; 1-6-3 Current time 1-6 -18 \*D directive 1-C-4 Data channels 1-1-3 Data conversion mode 1-F-2 Data format 1-10-3,21 Data input 1-F-6 Data output I-F-6 ~:CDATA directive 1-C-4.9 Dayfile messages 1-B-1 DAYFILE statement 1-6-3 DB 1-6-9 DC 1-7-31 DDP 1-1-3 Deadlock 1-6-13 DEBUG mode 1-6-7 Debugging aids 1-13-1 Deck structure 1-3-1 Deferred batch jobs 1-6-9 DEFINE statement 1-8-11 \*DELETE directive 1-C -4, 7 Density. tape 1-10-3 Device, auxiliary 1-2-8 Device number 1-8-10, 14 Device, permanent file 1-2-8 Device residence 1-2-8 Device statistics 1-E-1 Device type 1-4-9; 1-7-2; 1-8-4 DF 1-6-9 Diagnostic messages I-B-l Direct access files 1-2-5, 7 Accessing 1-8-6 Block sizes 1-2-7; 1-E-1 Changing parameters 1-8-10  $Defining$  1-8-11 Interlock 1-8-6 Maximum size in PRUs l-E-1

Purging 1-8-14,15 Space 1-8-4 Directives Escape character 1-6 -21 MODIFY 1-14-2 OPLEDIT UPDATE 1-14-6 Disable hardware exit mode 1-6-12 Disable program exit mode 1-6 -12 Dismounting packs 1-6-15 Dismounting tapes 1-6-15 Display code I-F-2 Display code dumps 1-9-2 DISPLAY statement 1-4-6 DISPOSE statement 1-7-14 Disposition of job output  $1 - 6 - 21$ Distributive data path 1-1-3 DMD statement 1-9-2 DMP statement 1-9-1; 1-13-1 DMP subroutine 1-13-2 DOCMENT statement 1-7-15 DS 1-6-10 Dump from a terminal 1-9-2 Dumping central memory 1-9-1,2; 1-13-1 Dumps 1-13-1 Duplicate lines in dump 1-9-1; 1-13-1

E format 1-10-26 E mode 1-8-3 EBCDIC/display code conversion 1-10-2;  $1 - A - 6$ , 7 EC  $1-6-10$ ;  $1-7-32$ EC directive 1-6-24 ECS 1-1-3 ECS data storage/retrieval  $1-1-2$ ECS files 1-2-2 ECS flag register operation parity error 1-3-13; 1-6-12 EDIT statement 1-14-1 Editing an OPL-formatted file 1-14-2 EF 1-4-3 EIO 1-4-3 EIOT  $1-3-6$ , 7 E mode 1-8-3 EM 1-4-3 EM-M 1-13-2 EM-N 1-13-2 End of file 1-2-1 B format 1-10-27 E format 1-10-26 F format 1-10-28 I format 1-10-22 S format 1-10-25 81 format 1-10-24 X format 1-10-24 End of file label  $1-G-1$ , 8, 19

End of information 1-2-1 B format 1-10-27 E format 1-10-26 F format 1-10-28 I format 1-10-22 S format 1-10-25 SI format 1-10-24 X format 1-10-25 End of line byte 1-F-1 End of record 1-2-1 B format 1-10-27 E format 1-10-26 F format 1-10-28 I format 1-10-22 S format 1-10-25 SI format 1-10-23 X format 1-10-24 End of reel, defined 1-10-29 B format 1-10-27 E format 1-10-26 F format 1-10-28 I format 1-10-23 S format 1-10-25 81 format 1-10-24 X format 1-10-25 End-of-tape, defined 1-10-29 End of tape processing 1-10-29 End-of-tape reflector I-G-l End of volume label  $1-G-1$ , 10, 19 Enforce ring 1-10-6 ENQUIRE statement 1-6-4 EOF 1-2-1,2 EOF card 1-2-2; 1-3-1,. 1-F-2 EOF directive 1-6-22 EOF1 label 1-G-1,19 EOI 1-2-1,2 EOI card 1-2 -2; 1-3 -1; I-F-2 EOR 1-2-1,2 EOR card 1-2-2; 1-3-1; 1-F-2 EOR directive 1-6-22 EOV1 label 1-G-1,10 EOV2 label 1-G-1 EOV2-9 labels 1-G-1,19 Equipment/file assignment 1-10-11 Error codes I-B-l,34 Error conditions 1-3-13; 1-6-12,13 Error control 1-3-13; 1-6-7,12; 1-13-2 Error exit address 1-3-14 Error exit mode 1-6-11,12 Error flag 1-3-14; 1-5-8; 1-6-12 Error inhibit 1-10-7 Error messages 1-B-1 Error processing 1-5-8; 1-6-12 Error processing bit 1-B-1 Escape character 1-6 -21 Evaluation of control language expressions 1-4-4 EVICT statement 1-7-16

Exchange package 1-9-1; 1-13-1 EXECUTE mode 1-8-3<br>EXECUTE subsystem 1-4-3 EXECUTE subsystem Exit mode  $1-3-13$ Exit processing 1-5-8; 1-6-7,12 EXIT statement 1-3-14; 1-5-8; 1-6-7;  $1 - 13 - 2$ Expiration date 1-G-6 Export/Import origin type 1-3-6,7 Expressions 1-4-1 Extended core storage 1-1-2 External data format 1-2-2; 1-10-24 External reference ALGOL 4 1-11-3 BASIC 3 1-11-6 COBOL 1-11-8 COBOL5 1-11-11 FTN 1-11-17 SORTMRG 1-11-23 F format 1-10-28 Family 1-2-8 Family device 1-8-4 Family name 1-2-8; 1-6-5,27 FC  $1-6-9$ ; 1-7-32 FET I-B-1 FET description 1-2-9<br>FID 1-7-32  $1 - 7 - 32$ Field length 1-3-8,9; 1-5-5; 1-6-17; 1-13-2 Field length assignment  $1-3-8$ ,  $9$ ;  $1-5-5$ ; 1-6-17 Field length control 1-3-8,9 Field length, user defined  $1-6-17$ File accessibility  $1-2-9$ ;  $1-10-3$ File, block sizes 1-E-1 File category 1-8-2 File, checkpoint 1-12-1,2 File, communication area 1-2-9 File, direct access 1-2 -5; 1-8-6, 11  $*$ FILE directive  $1-C-4$ , 5 File environment table 1-B-1 File function 1-4-8 File header label 1-G-1, 4, 19 File identifier 1-10-4; 1-G-5 File management control statements 1-7-1 File name, new 1-8-10 File name table 1-2-3 File password 1-8-2 File permission mode 1-8-2, 14 File, private 1-8-2 File, public 1-8-2 File, purging 1-8-14, 15 File, replacing 1-8-15 File, residency 1-8-11 File, saving 1-8-16 File section number 1-10-8; 1-G-2,5 File sequence number 1-10-8; 1-G-5

File function 1-4-8 File status 1-4 - 8 File status table 1-2-3 File, structure 1-2-1 File, types 1-2-3; 1-8-14  $Files$  1-2-1 Files, accessing 1-2-9 Files, local 1-2-4 Files, magnetic tape 1-10-1 Files, maximum number attached 1-6-9 Files, reading 1-2-9 Files, writing  $1-2-11$ First file header label 1-G-4 First end-of-file label I-G-8 First end-of-volume label 1-G-10 First word address of memory 1-9-1 FL 1-4-3 FLE 1-4-3 FM 1-7-32 FNT entry 1-2-2,3 Force unload 1-10-7 Foreign data format 1-2-2; 1-10-28 Formats for cards read I-F-2 Formats for cards punched 1-F-4 Formats for printed data I-F-5 FORTRAN source deck 1-3-4 Frame count 1-10-3 FS 1-6-9 FST entry 1-2-3 FTN statement 1-11-17 FTNTS subsystem 1-4-3 FULL duplex transmission mode 1-6-9 Functions 1-4-2

Generation number 1-10-4; I-G-6 Generation version number 1-10-3; 1-G-6 GET statement 1-8-12 gid 1-C-3 GOTO statement 1-4-4 Group record identifier 1-C-3 GTR statement 1-7-17

HALF duplex transmission mode 1-6-9 Hardware components 1-1-1 Hardware error exit mode 1-6-12; 1-13-2 Hardware instructions 1-1-4 HDR1 label 1-G-1,4 HDR2-9 labels 1-G-19 Header label, defined 1-G-l,4 Hollerith punch code 1-F-2,3 Hollerith punch output 1-2-4

I format 1-2-2; 1-10-22 \*I directive 1-C-4 IC 1-7-33 ID 1-2-6; 1-7-33

IF statement 1-4-7 \*IGNORE directive l-C-4,7 Illegal instruction 1-3 -13 Increasing the number of scheduled units  $1 - 6 - 15$ Increment registers 1-13-2 Indefinite operand 1-3-13; 1-6-12 Indirect access files 1-2-7; 1-8-15,16 Accessing 1-8-6 Appending information 1-8-5 Block size 1-2-7; 1-E-1 Changing parameters 1-8-10 Creating 1-8-15, 16 Maximum number 1-6-9 Maximum size in PRUs 1-6-9; 1-E-l Purging 1-8-14 Replacing 1-8-15 Saving  $\overline{1}-8-16$ Infinite operand 1-3 -12 INFT type files  $1-2-3$ Inhibit unload 1-10-6 Initiating a job 1-3-6 Input, data 1-F-6 INPUT file 1-3-12 Input file control 1-3 -12 Input files 1-2-3 Input queue  $1-3-8$ , 13 Input queue priority 1-3-8 INPUT, writing on 1-3 -12 ~~INSERT directive 1-C-4,6 Interchangeable families 1-2-8 Interlock 1-8-6 Internal BCD code I-F-2 Internal data format 1-2-2; 1-10-22 IS 1-6-9

Job abort 1-5-6; 1-10-6 Job completion 1-3 -15 Job control 1-3-8; 1-6-1 Job control statement 1-3-1; 1-5-4,5 Job control control statements 1-6 -1 Job deck 1-3-1 JOB directive 1-6-21 Job field length 1-3-8,9; 1-5-5; 1-6-17 Job files 1-2-3 Job flow 1-3-1 Job initiation 1-3-6 Job name 1-3-6,7; 1-5-5, 1-6-7 Job name format 1-3-6,7 Job origin type 1-3-6 Job output information 1-D-1 Job priority 1-2-3; 1-3-8 Job scheduling 1-2-3; 1-3-8 Job statement format 1-5-4 Job step 1-3-8,9,12,31; 1-5-5; 1-6-20 Job structure 1-3-1 Job subsystem 1-4-3

Jobs, submitting 1-6-21 Keywords 1-5-3 KRONREF statement 1-14-10 L format tapes  $1-10-25$ Label, defined 1-10-1 Label identifier 1-G-3, 5, 9,11,20 Label number 1-G-3, 5, 9, 11,20 Standard level 1-10-5; 1-G-3 LABEL statement 1-10-13 Label types 1-G-1 Labeled tape 1-10-8, 9, 13 Labels 1-G-1 Labels, optional 1-G-19 Labels, required 1-G-1 Last word address of memory 1-9-1 LBC statement 1-9-2 LDI statement 1-6-7 Legal user 1-6-2 LENGTH statement 1-6-8 LFM error codes 1-B-33 LGO 1-5-1; 1-12-1 LIBEDIT 1-C-1 LIBEDIT directive  $1-C-1$ , 3 LIBEDIT /LIBGEN examples 1-C-11 LIBEDIT statement 1-7-18; 1-C-1 LIBGEN statement 1-7-19 Library files  $\cdot$  1-2-5; 1-C-1 Library, program 1-14-6 Library routines 1-11-1 Library type files 1-2-5, 14 Library user 1-11-1 Libraries  $1-2-12$ System 1-2 -12 Program 1-2-12 User 1-2-12; 1-11-1 User number LIBRARY 1-2-14 LIFT type files 1-2-5 LIMITS statement 1-3-7; 1-6-8 Line image data format 1-10-26 Line numbers 1-6 -22 Line spacing 1-F-5 LISTLB statement 1-10-16 LIST80 statement 1-7-20 Literal input 1-F-3 Literals 1-5-2 Load map 1-13-3 Load/dump central memory utility control statements 1-9-1 Loaders 1-5-1 Loading binary data 1-9-2,4 Loading octal card images 1-9-3 Local file control statements 1-5-1 Local file, retrieve permanent file 1-8-12

Job termination 1-3-15

Local file, saving 1-8-16 Local files 1-2-4 Location of data in core dump 1-13-4 LOC statement  $1-9-3$ LOCK statement  $1-7-21$ LOFT type files 1-2-4 Logical end of file 1-2-1 Logical end of information 1-2-1 Logical end of record 1-2-1 Logical/ physical file structure 1-2-1 Logical record 1-2-1; 1-3-1 Long Block Stranger data format 1-10-25 L072 statement 1-7 -21 LP 1-6-9

M mode 1-8-3 Magnetic tape 1-10-1 Magnetic tape file, checkpoint 1-12-1, 2 Magnetic tape file structure 1-2-2 Magnetic tape files, creating 1-10-1 Magnetic tape formats  $1-2-2$ ;  $1-10-21$ Blocked 1-2-2; 1-10-27 External 1-2-2; 1-10-24 Foreign 1-2-2; 1-10-28 Internal 1-2-2; 1-10-22 Line image 1-2-2; 1-10-26 System internal 1-2 -2; 1-10-23 Long blocked stranger tape 1-2-2; 1-10-25 Stranger tape 1-2 -2; 1-10-25 Magnetic tape labels 1-G-1 Magnetic tape units, maximum 1-6-9 Magnetic tapes, access restrictions 1-6 -16 Magnetic tapes, assigning 1-6-15 Magnetic tapes, maximum 1-6-19 Magnetic tapes, scheduling 1-6-16 Magnetic tapes, system management 1-6-15 Main overlay 1-13-5 Managing tapes and packs 1-6 -15 Mass storage device file structure 1-2-2 Mass storage device statistics 1-E-l Mass storage files, size 1-8-4 Mass storage, maximum 1-6-10 Maximum field length 1-3-9; 1-5-5 Maximum number of control points 1-1-2 Maximum time 1-3-13 Memory boundaries 1-13-1 MEMORY macro 1-3-9 Memory, releasing 1-3-8; 1-6-16 Memory, requirements ALGOL 1-11-3 BASIC 3 1-11-6 COBOL 1-11-8 FTN 1-11-17 SORTMRG 1-11-23 MERGE file 1-14-6 Messages 1-B-l

MFL statement 1-6-11 MFL= entry point 1-3-8 MNE 1-4-3 MODE statement 1-3-14; 1-6-11 Modification date 1-8-14 Modification decks 1-14-4 Modification identifiers 1-14-4,5 MODIFY statement 1-14-2 Modify directive 1-14-2 MODIFY mode 1-8-3 Modify-formatted program library file  $1 - 14 - 4$ MODVAL statement 1-6-11<br>MS 1-6-9 MS 1-6-9<br>MT 1-6-9  $1 - 6 - 9$ Multifile reels 1-G-12 Multifile sets I-G-1 Multireel files I-G-12

N mode 1-8-3 NA option 1-8-5 \*NAME directive l-C-4,5 ND option 1-8-5 Nested calls to procedure files 1-4-11 New file name 1-8-10 New password 1-6-14 New permanent file name 1-8-9 NEW statement 1-7-24 NEWPL file 1-14-6 NF 1-6-9 No abort option 1-8-5 No drop option 1-8-5 NOEXIT statement 1-3-14; 1-5-8; 1-6-13 1-13 -2 Noise size 1-10-1,5 Nonallocatable device 1-6-10 Nonallocatable devices, assigning 1-6 -10 Nonstandard labels 1-G-l NOPACK directive 1-6-22 \*NOREP directive  $1-C-4$ , 9 NORERUN statement 1-6-13 NORMAL mode 1-4-12 NOS labeled tape 1-10-4 NOS standard character set 1-A-4 NOS unlabeled tape 1-10-4 NOS written tape 1-10-1; I-G-7 NOSEQ directive 1-6-22 NOTRANS directive 1-6-23 NPL file 1-14-4 NULL mode 1-8-3 NULL subsystem 1-4-3 NUM function 1-4-9 Number of jobs 1-6-8,21

Octal card image format 1-9-3 Octal card images, loading 1-9-3 ODE 1-4-3 OF 1-6-9 OFA 1-10-5 OFFSW statement 1-6 -13 Old password 1-6-14 OLD statement 1-8 -12 OLDPL file 1-14-7, 9 ONEXIT statement 1-5-8; 1-6-13; 1-13-2 ONSW statement 1-6 -14 Operand out of range 1-3-13; 1-6-12 Operand registers 1-13-2 Operating system format 1-5-1,2,3 Operators 1-4-1, 2 OPL file 1-14-2 OPL record type 1-7-5 OPLC record type 1-7-5 OPLD record type 1-7-5 OPLEDIT statement 1-14-4 Order-dependent format 1-5-3 Order-independent format 1-5-3 Origin type 1-3-6 Origin type, batch 1-3-7 Origin type, remote batch 1-3-7 Origin type, system 1-3-6 Origin type, time-sharing 1-3-7  $OT \rightharpoonup 1-4-3$ OUT statement 1-7 -24 Output, data 1-F-6 Output file 1-2-4 OUTPUT file 1-2-4; 1-12-1 Output information I-D-1 Overcommitment of resources 1-6-16 OVL record type 1-7-5 Owner identification 1-10-6, I-G-3 Owner of a NOS written tape 1-10-1, 6 Owner of auxiliary device 1-2-8 026 mode 1-5-6; 1-F-2 029 mode 1-5-6; I-G-3

PA 1-6-9 PACK directive 1-6-22 Pack name 1-2-8; 1-8-4,13 PACK statement 1-7-25 PACKNAM statement 1-8-13 Packs, access restrictions 1-6 -16 Packs, assigning 1-6-15 Packs, private 1-6-17 Packs, public 1-6-17 Packs, scheduling 1-6-15 Packs, shareable 1-6-17 Packs, system management 1-6-15 Paper tape reader 1-F-6 Parameter field 1-5-2 Parameters, control statement 1-5-3 Parameters, number of characters 1-5-3 PARITY statement 1-4-12 PASSWOR statement 1-6-14 Password 1-6-27; 1-8-2 Password, changing 1-6-10 PBC statement 1-9-4 PEE 1-4-3 Peripheral hardware 1-1-4 Peripheral processor library directory  $1 - 5 - 6$ Peripheral processor units 1-1-3 Permanent file control statements Permanent file devices 1-2-8; 1-8-4, l-E-l Permanent file information. 1-8-8 Permanent file name, changing 1-8-10 Permanent files 1-2 - 5 Private 1-8-2 Public 1-8-2 Semiprivate 1-8-2 Permanent file size 1-E-l Permanent file system 1-8-1 Permanent file request to auxiliary device 1-8-13 Permanent file, used as local file 1-8-12 Permanent files, direct access 1-2-7; 1-8-6 Permanent files, indirect access 1-2-7 Permanent files, purging 1-8-14, 15 Permission, file  $1-\overline{8}-2$ , 14 Permission information 1-8-7 PERMIT statement 1-8-14 PFM error codes 1-B-34 PFM error messages I-B-l PHFT type files 1-2-4 Physical file structure 1-2-1 Physical record unit, magnetic tape 1-2-2; 1-10-1 Physical record unit, mass storage 1-2-2 Physical record units, defined 1-2-1 PMFT type files 1-2-5 PN 1-6-10 PN option 1-8-4 PP record type 1-7-5 PPE 1-4-3 PPU 1-1-3 PPU record type 1-7-5 Prefix character 1-5-1 PRFT type files 1-2-4 PRI 1-7-33 PRIMARY statement 1-7 -26 Primary terminal files 1-2-6 Print file priority 1-2-4 Print files  $1-2-4$ Printed data I-F-5 Printer queue 1-2-4

Priority, CPU 1-6-5 Priority, job 1-2-3 Priority level 1-5-5 Priority, queue 1-3-8 Private file 1-8-2, 13 Private packs 1-2-8; 1-6-17 Procedure files 1-4-1, 10 Processing options 1-10-6 Product set control statements 1-5-1; 1-11-1 ALGOL 1-11-3 BASIC 1-11-6 COBOL 1-11-8 COBOL5 1-11-11 FTN 1-11-17 SORTMRG 1-11-23 Product set format 1-5-1,2,3 Program address 1-13-2 Program address register 1-9-1 Program call statements 1-11-2<br>Program error exit mode 1-6-12; 1-13-2 Program error exit mode Program library 1-2-12 Program library utility control statements 1-14-1 Program name field 1-5-2 Project number 1-6-2, 10 PRU 1-2-1 Magnetic tape 1-2-2; 1-10-1 Mass storage 1-2-2<br>Punched statements 1-2-2 Punched statements PRU size 1-2-1; l-E-1  $1 - 4 - 3$ Pseudo-sense switches 1-6-13,26 PTFT type files 1-2-6 Public file 1-8-2 Public packs 1-2-8; 1-6-17 \*PULLMOD directives 1-14-5 PUNCH 1-2-4 Punch code I-F-4 Punch file structure 1-2-2 Punch files 1-2-4 PUNCHB 1-2-4; 1-9-4; 1-12-1; I-F-5 Punched card format I-F-4,5 PURGALL statement 1-8-14 PURGE statement 1-8-15 Purging files  $1-8-14$ , 15 PX 1-6-9 PW option 1-8-2 P8 1-2-4; 1-12-1; I-F-5

Queue files 1-2-3; 1-7-14 Queue, input 1-3-13 Queue priority 1-3-8, 13 Queue, rollout 1-3-13 Queued file management 1-2-6 Queues, releasing files 1-7-14

R mode 1-8-3 R option 1-8-4 RA 1-1-2 RA mode 1-8-3 RA+1 1-1-2 Random access 1-2-9 RBR statement 1-9-4 READ directive 1-6-23 READ mode 1-8-3 READAP mode 1-8-3 Reading binary records 1-9-4 Reading CM dumps 1-13-3 Reading files 1-2-9. Reading statements 1-F-2 READMD mode 1-8-3 Record 1-2-1 Record logical 1-2-1 Record management l-C-l Record manager 1-11-1 Record prefix 1-9-4 Record type 1-7-5 Reference address 1-1-2; 1-13-2 Reference record identifier 1-C-3 Reflector, end-of -tape I-G-l Reformatting directive 1-6-22 REL type record 1-7-5 Relational operators 1-4-2 Releasing memory 1-3-8 Releasing output files 1-3 -15, 16 Remote batch origin type 1-3 -6, 7 Removable auxiliary devices, maximum, file residency 1-6-9; 1-8-4 Remove file  $1-8-14$ , 15 RENAME statement 1-7-26 ~~RENAME directive l-C-4,10 REP 1-7-33 REPLACE statement 1-8-15 \*REPLACE directive l-C-4, 10 Replacing files 1-8-15 REQUEST statement 1-7-27; 1-10-17 Required tape labels I-G-1 RERUN statement 1-6-14 Rerun status 1-6 -14 , Rescheduling a job 1-6-18 RESEQ statement 1-7-29 Reservation blocks 1-E-l Residency, file 1-2-8; 1-8-9, 10 RESOURC statement 1-6-15 Resource types 1-6-15 Resource utilization 1-6-2 RESTART statement 1-12-2 Restarting a job  $1-12-1$ , 2 Retention cycle 1-10-8 Retention date 1-10-8 RETURN statement 1-7-29 Returning a pack  $1-6-17$ Returning a tape file 1-6-17 REWIND directive 1-6-24

\*REWIND directive l-C-4,5 REWIND statement 1-7-30 Rewrite in place 1-2-11 RFL= entry point 1-3-8 RFL statement 1-3-8; 1-6-17 rid 1-C-3 RM mode 1-8-3 RO 1-6-9 ROFT files 1-2-3 Rolling out a job 1-3-13 Rollout control 1-3 -13 Rollout files 1-2-3; 1-3-13 Rollout queue 1-3-13 ROLLOUT statement 1-6-18 Rollout time period 1-3-13 ROUTE statement 1-3-6; 1-7-31 .RP 1-6-9 R TIME statement 1-5 -6; 1-6 -18 R ubout characters 1-6-9 Running field length 1-3-8; 1-5-5 R1 1-4-3 R2 1-4-3  $R3 \t1-4-3$ S format 1-10-25 S option 1-8-4 Sample job I-D-l SAVE statement 1-8-16 Saving a file 1-8-16 SC 1-7-33 \*SC directive 1-5-1 Scheduling jobs 1-2-3; 1-3-8 Scheduling packs 1-6 -16 Scheduling resources 1-6-15 Scheduling tape units 1-6-15 Scheduling units 1-6-15 Scratch files 1-2-4 SDM= entry point 1-5-3. SECDED network 1-3-14 Section number I-G-5 Security control 1-3 -15 Security count 1-6-27 Semiprivate files 1-8-2 Sense switch 1-6-13,26 Separators 1-5-2 SEQ directive 1-6-22 Sequence number 1-G-5 Sequential access 1-2-9 . Set identification I-G-5 Set identifier 1-10-8 SET statement 1-4-6 SETASL statement 1-6-18 SETCORE statement 1-6-19 SETID statement 1-7-34 SETJSL statement 1-6-19 SETPR statement 1-6-20 SETRFL macro 1-3-9 SETTL macro 1-3-12

SETTL statement 1-3-12; 1-6-20 Sharable packs 1-6-17 SI format 1-10-23 Single-error correction double-error detection network 1-3-14 SKIPEI statement 1-7-35 SKIPF statement 1-7-35 SKIPFB statement 1-7-35 SKIPR statement 1-7-36 SL 1-6-10 SORT statement 1-7-36. SOR TMRG statement 1-11-23 SOURCE file 1-14-2,7 Space for direct access file 1-8-4 Special control statements 1-5-6 Special files 1-2 -4, SRE 1-4-3 SRU 1-3-7 SRU limit 1-3-12; 1-4-3; 1-6-10, 18 SS 1-4-3 ST 1-7-33 STAGE statement 1-7-38 Standard labels 1-G-l Statement label field 1-5-1 Status information 1-B-1 STIME statement 1-5-6; 1-6-20 Stranger data format 1-10-25' Structure of files 1-2-1 SUBMIT statement 1-3-6,7; 1-6-21 Submitting jobs 1-3-6; 1-6-21 Subroutine 1-13-6 Subsystem 1-4-3 SUI statement 1-6-25 SUMMARY statement 1-6-25 SWITCH statement 1-6-26 SYFT type files 1-2-6 symbolic names 1-4-2 SYO 1-4-3 SYOT 1-3-6 System code 1-G-7 System control statements 1-5-1 System default library 1-11-2 System description 1-1-1 System files 1-2-6 System internal data format 1-10-23 System job name 1-3-6 System library 1-2-12 SYSTEM macro 1-13-2 System monitor 1-1-2 System origin type 1-3-6<br>System origin privileges 1-6-9 System origin privileges System priorities 1-3-8 System resource units 1-3-7 System sequence number 1-3-6 System software 1-1-4 System utility control statements 1-14-1 Tape file configurations I-G-12 Tape file structure 1-2-2 Tape formats 1-2-2  $\footnotesize{\texttt{Tape labels}}$ Tape management 1-10-1 Tape mark 1-10-1; 1-G-8, 10 Tape units Assigning 1-6 -15 Dismounting 1-6 -17 Scheduling 1-6-15 System management 1-6-15  $TAPEn$  1-9-4,5 Tapes, access restrictions 1-6-15 TC 1-6-9 TDUMP statement 1-7-39 TEFT file 1-2-3 Terminal character conversion I-F-6 Terminal data input 1-F-6 Terminal parity 1-6-9 Terminal type 1-6-9 Termination 1-3 -15  ${\bf Terminators}$ TEXT record type 1-7-5  $TID$  1-2-6; 1-7-33 Time limit 1-3-10; 1-6-20 Time limit control 1-3-10; 1-6-20 Time limit error 1-5-8 Time of day 1-6 -18 Time-sharing character set 1-A-l Time-sharing commands 1-4-12 Time-sharing origin type 1-3-6 Timed / event rollout file 1-2-3 TKE 1-4-3 TL 1-6-9 TLE 1-4-3 TRANACT 1-4-3 TRANS directive 1-6-22 Transaction functions 1-6-10 Translate control statements 1-5-6 Transmission mode 1-6-9 Transparent mode 1-6-22, 23<br>TT 1-6-9  $1 - 6 - 9$ TTY character conversion I-F-6 TXO 1-4-3 TXOT 1-3-6,7 ~'TYPE directive 1-C -4, 5

UHLa labels I-G-l,20 ULIB record type 1-7-5 UN 1-7-33 UN option 1-8-2 Unlabeled tape 1-10-13, Unload, force 1-10-7 Unload, inhibit 1-10-6 UNLOAD statement 1-7-40

UNLOCK statement 1-7-40 UPDATE statement 1-14-6 Update-formatted program library fil~  $1 - 14 - 6$ Update to modify conversion  $1-14-9$ UPMOD statement 1-14-9 USECPU statement 1-6 ~26 User catalog  $1-8-2$ , 8 User header label 1-G-1,20 User index  $1-3-7$ ;  $1-6-25$ User labels 1-G-20 User libraries 1-2-12; 1-11-1 User number 1-2-7; 1-3-7; 1-6-27 User number, alternate 1-8-2 User number library 1-2 -14 User permission  $1-8-3$ , 7 User programs 1-1-4 USER statement 1-6-27 User's control point dayfile 1-6-3,4 User trailer label  $1-\tilde{G}-1$ , 20 User validation 1-6-27 User volume label 1-G-1,20 UTLa labels 1-G-1,20 UVLa labels 1-G-1,20

Validation 1-3-7 Validation information 1-6-8,9, 10

VERIFY statement 1-7-41 VFYLIB statement 1-7-42 Volume accessibility 1-10-9 Volume, defined  $1 - 10 - 1$ Volume header label 1-G-1,2 Volume serial number 1-10-1,9 VOL1 1-G-1,2,3 VSN 1-G-3 VSN statement 1-10-18

W mode 1-8-3 WBR statement 1-9-5 Working files 1-2-4,6 WRITE mode. 1-8-3 WRITEF statement 1-7-42 WRITER statement 1-7-42 Writing files 1-2-11

X format 1-10-24

6/7/8/9 statement 1-2-2; 1-F-2 6/7/9 statement 1-2-2; 1-F-2 7/8/9 statement 1-2-2; 1-F-2 80-column binary punch output 1-2-4  $\mathcal{L}(\mathcal{L}(\mathcal{$ 

 $\label{eq:2.1} \frac{1}{\sqrt{2}}\int_{\mathbb{R}^3} \left|\frac{d\mu}{d\mu}\right|^2 \, d\mu = \frac{1}{2}\int_{\mathbb{R}^3} \left|\frac{d\mu}{d\mu}\right|^2 \, d\mu = \frac{1}{2}\int_{\mathbb{R}^3} \left|\frac{d\mu}{d\mu}\right|^2 \, d\mu.$ 

 $\label{eq:2.1} \mathcal{L}_{\mathcal{A}}(\mathcal{A}) = \mathcal{L}_{\mathcal{A}}(\mathcal{A}) = \mathcal{L}_{\mathcal{A}}(\mathcal{A})$ 

# **COMMENT SHEET**

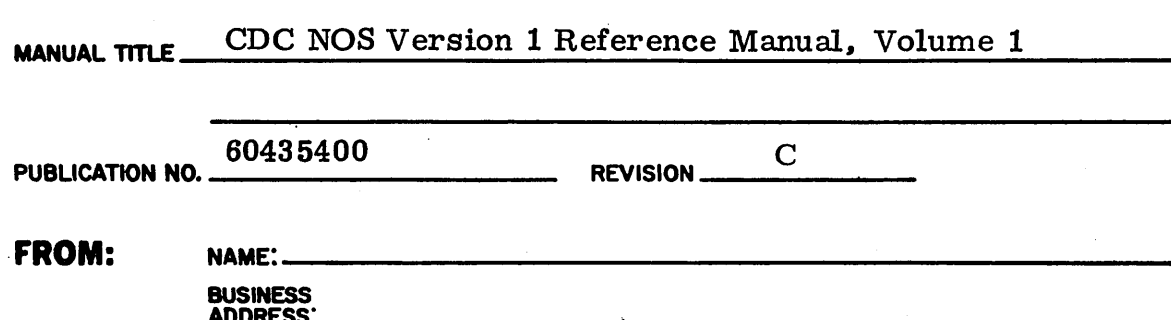

NO POSTAGE STAMP NECESSARY IF MAILED IN U. S. A. FOLD ON DOTTED LINES AND STAPLE

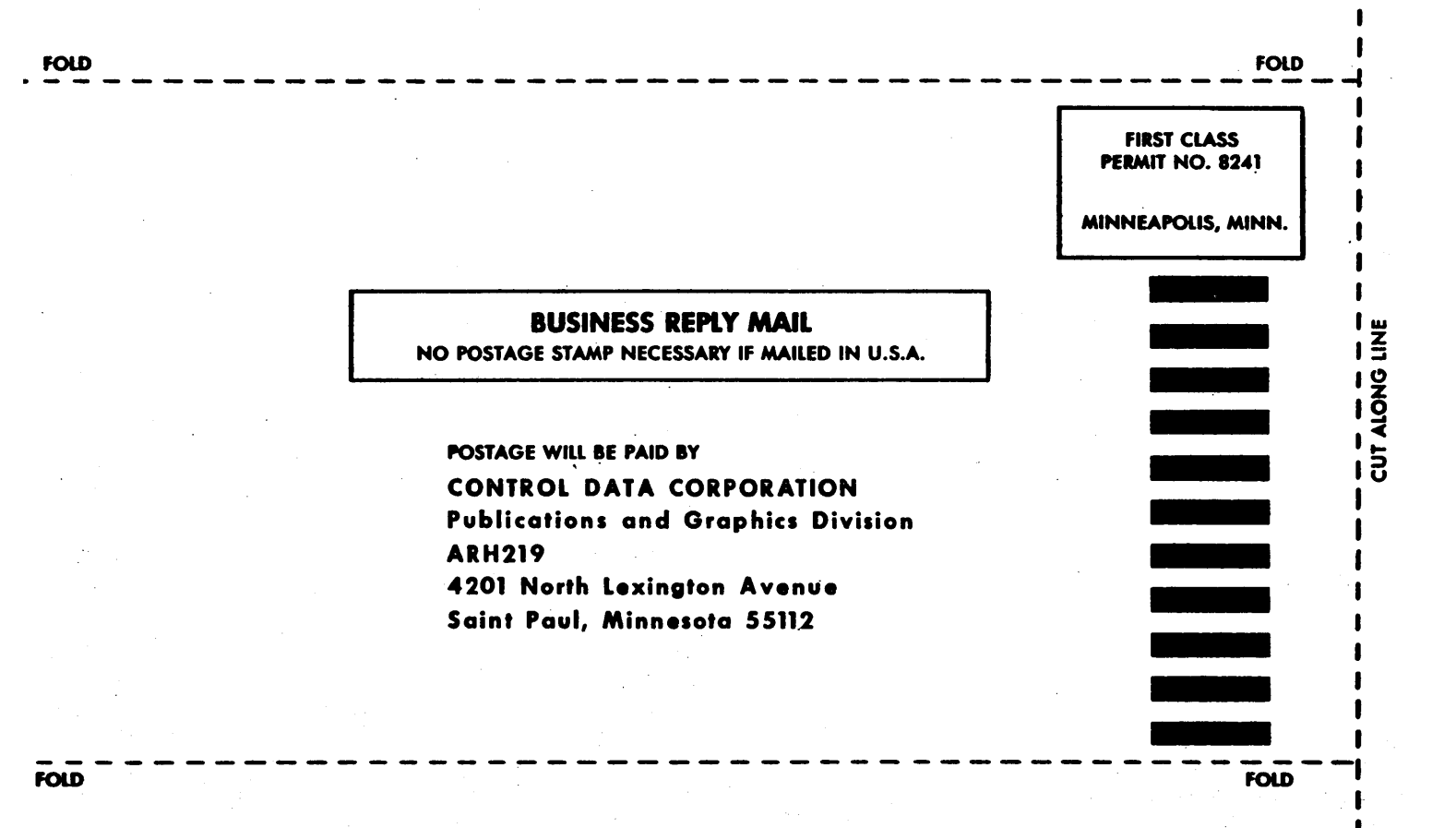
$\label{eq:2.1} \frac{1}{\sqrt{2}}\int_{\mathbb{R}^3}\frac{1}{\sqrt{2}}\left(\frac{1}{\sqrt{2}}\right)^2\frac{1}{\sqrt{2}}\left(\frac{1}{\sqrt{2}}\right)^2\frac{1}{\sqrt{2}}\left(\frac{1}{\sqrt{2}}\right)^2\frac{1}{\sqrt{2}}\left(\frac{1}{\sqrt{2}}\right)^2.$ 

 $\label{eq:2.1} \frac{1}{\sqrt{2}}\left(\frac{1}{\sqrt{2}}\right)^{2} \left(\frac{1}{\sqrt{2}}\right)^{2} \left(\frac{1}{\sqrt{2}}\right)^{2} \left(\frac{1}{\sqrt{2}}\right)^{2} \left(\frac{1}{\sqrt{2}}\right)^{2} \left(\frac{1}{\sqrt{2}}\right)^{2} \left(\frac{1}{\sqrt{2}}\right)^{2} \left(\frac{1}{\sqrt{2}}\right)^{2} \left(\frac{1}{\sqrt{2}}\right)^{2} \left(\frac{1}{\sqrt{2}}\right)^{2} \left(\frac{1}{\sqrt{2}}\right)^{2} \left(\$ 

 $\label{eq:2.1} \frac{1}{\sqrt{2}}\int_{\mathbb{R}^3}\frac{d\mu}{\sqrt{2}}\left(\frac{d\mu}{2}\right)^2\frac{d\mu}{2}d\mu\int_{\mathbb{R}^3}\frac{d\mu}{2}d\mu\int_{\mathbb{R}^3}\frac{d\mu}{2}d\mu\int_{\mathbb{R}^3}\frac{d\mu}{2}d\mu\int_{\mathbb{R}^3}\frac{d\mu}{2}d\mu\int_{\mathbb{R}^3}\frac{d\mu}{2}d\mu\int_{\mathbb{R}^3}\frac{d\mu}{2}d\mu\int_{\mathbb{R}^3}\frac{$ 

 $\label{eq:2.1} \frac{1}{\sqrt{2}}\int_{\mathbb{R}^3}\frac{1}{\sqrt{2}}\left(\frac{1}{\sqrt{2}}\right)^2\frac{1}{\sqrt{2}}\left(\frac{1}{\sqrt{2}}\right)^2\frac{1}{\sqrt{2}}\left(\frac{1}{\sqrt{2}}\right)^2\frac{1}{\sqrt{2}}\left(\frac{1}{\sqrt{2}}\right)^2.$ 

 $\label{eq:2.1} \frac{1}{\sqrt{2\pi}}\int_{\mathbb{R}^3}\frac{1}{\sqrt{2\pi}}\int_{\mathbb{R}^3}\frac{1}{\sqrt{2\pi}}\int_{\mathbb{R}^3}\frac{1}{\sqrt{2\pi}}\int_{\mathbb{R}^3}\frac{1}{\sqrt{2\pi}}\int_{\mathbb{R}^3}\frac{1}{\sqrt{2\pi}}\int_{\mathbb{R}^3}\frac{1}{\sqrt{2\pi}}\int_{\mathbb{R}^3}\frac{1}{\sqrt{2\pi}}\int_{\mathbb{R}^3}\frac{1}{\sqrt{2\pi}}\int_{\mathbb{R}^3}\frac{1$ 

## CORPORATE HEADQUARTERS, P.O. BOX 0, MINNEAPOLIS, MINNESOTA 55440<br>SALES OFFICES AND SERVICE CENTERS IN MAJOR CITIES THROUGHOUT THE WORLD